## **ESCUEL A POLITÉCNIC A NACIONA L**

### **FACULTAD DE INGENIERÍA ELÉCTRICA**

**NUEVOS ALGORITMOS PARA EL CALCULO DE CORTOCIRCUITOS**

**EN GRANDES SISTEMAS DE POTENCIA**

002482

CLAUDIO A« CAÑIZARES E. Quito. Febrero de 1984.

 $\mathcal{A}^{\mathcal{A}}$  and  $\mathcal{A}^{\mathcal{A}}$ 

Tesis previa a la obtención del titula de Ingeniera Eléctrica.

Certifico que el presente trabajo ha sido desarrollado en su totalidad.por el  $\sim$  Sr . Claudio A. *Kan*izares Egglerra. D ALORE ALLE ANG/  $M$ irector de Tesis.

### AGRADECIMIENTO

A todas aquellas personas que hicieron posible la culminación de este trabajo, en especial al Sr. Ing. Alfredo Mena y al departamento de Flanificación del INECEL por su ayuda y apoyo A mis padres Claudio y Consuelo.

 $\sim 10^{-1}$ 

A mi esposa Janneth.

# INDICE ·

L

 $\ddot{\phantom{0}}$ 

 $\bar{z}$  $\mathcal{L}_{\mathcal{A}}$ 

 $\sim$ 

 $\cdot$ 

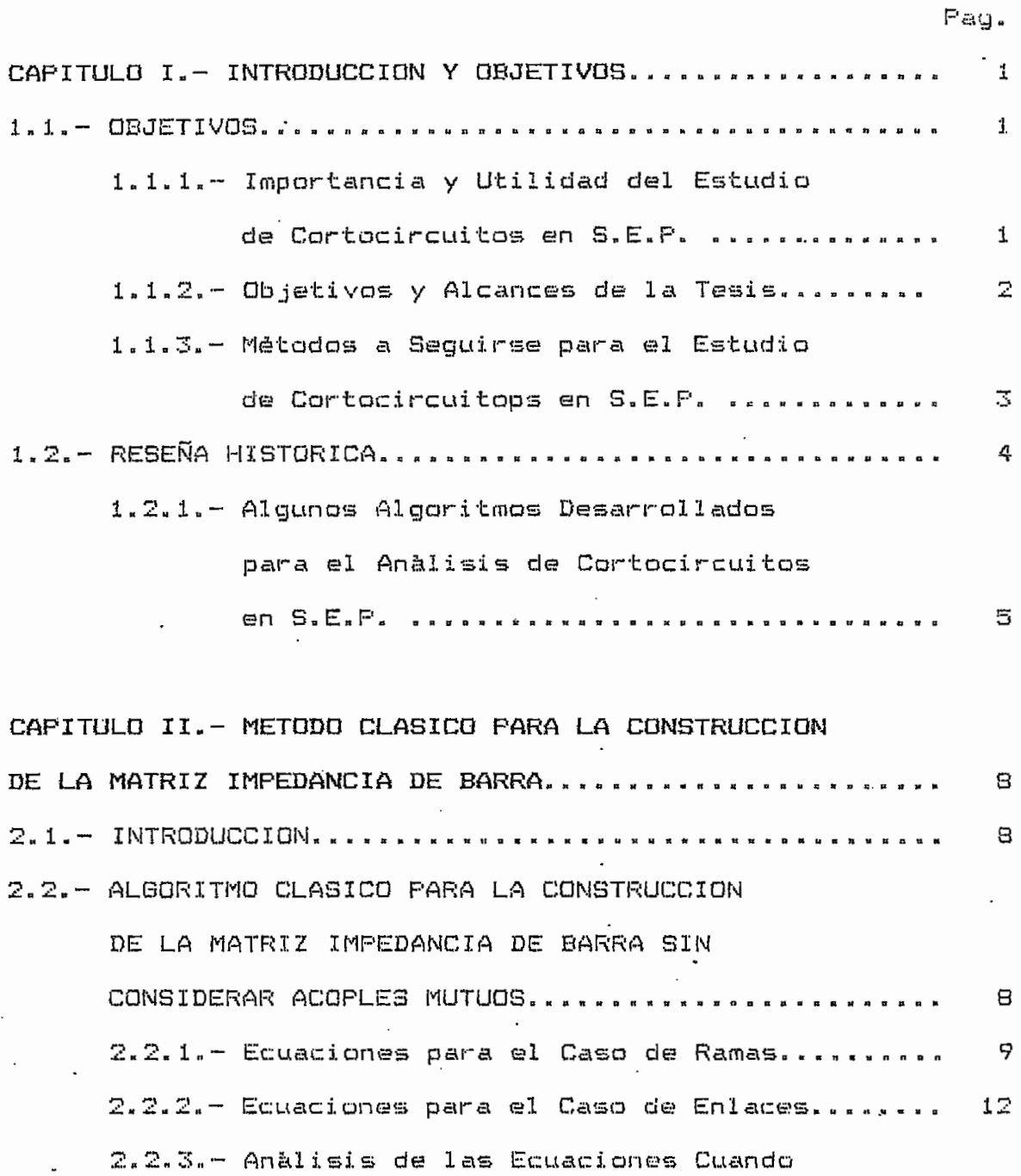

 $\frac{1}{2}$ 

ę

Ŷ,

 $\cdot$ 

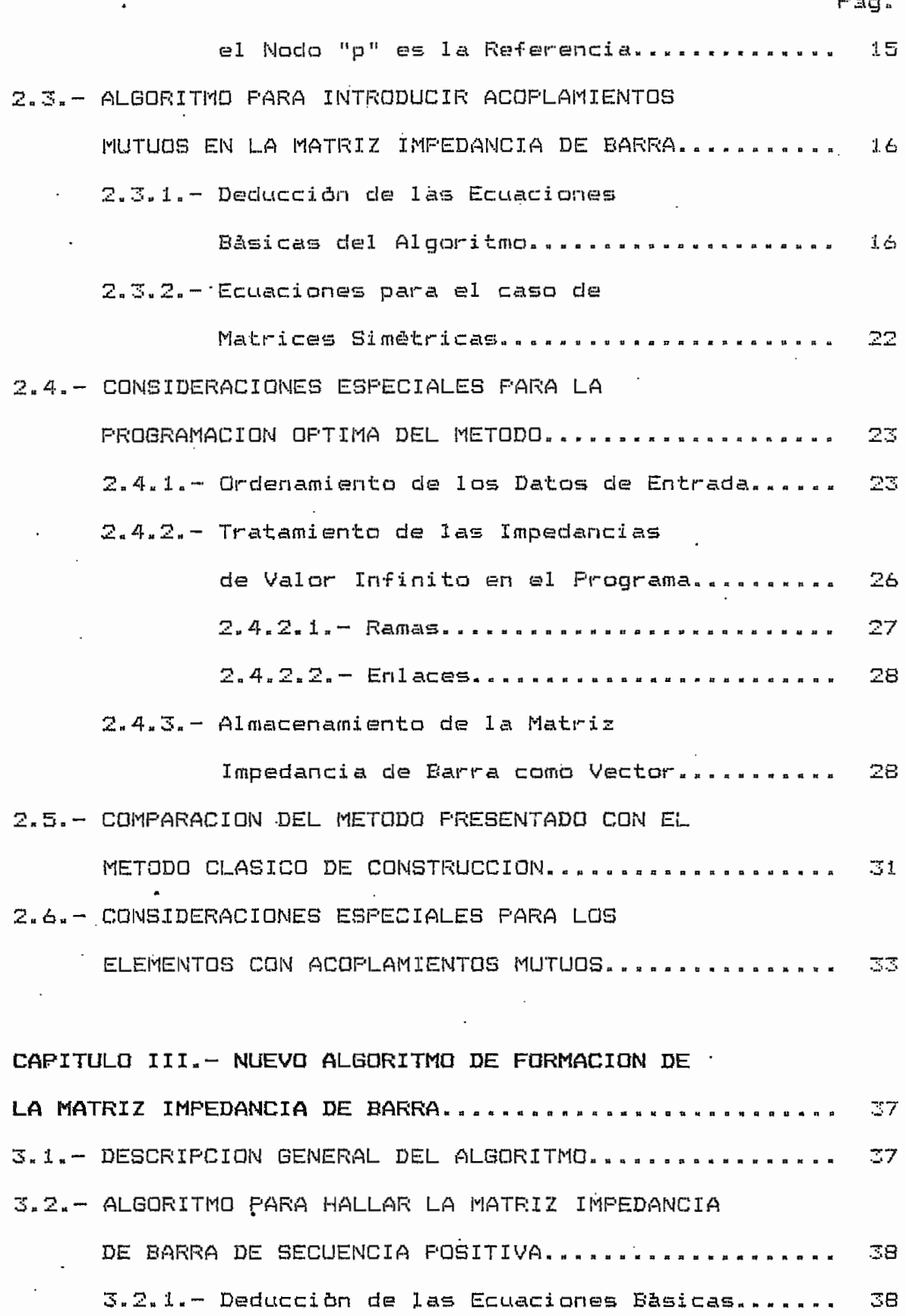

.

 $\ddot{\cdot}$ 

Pag. 3.2.2.- Flujo de Caroa para Determinar los Voltajes Eio y Eis .................... 41 3.3. - ALGORITMO PARA HALLAR LA MATRIZ IMPEDANCIA DE BARRA DE SECUENCIA CERO.......................... 47 3.3.1. - Deducción de las ecuaciones bàsicas....... 47 3.3.2.- Flujo de Carga para Determinar los voltajes Eis ............................ 51 3.4. - FORMACION DE LA MATRIZ ADMITANCIA DE BARRA DE SECUENCIA POSITIVA Y SECUENCIA CERO PARA LOS FLUJOS DE CARGA............................ 53 3.4.1.- Representación de los Elementos del Sistema....................... 53 3.4.1.1. Generadores......................  $54$ 3.4.1.2. Lineas de Transmisión........... 54 3.4.1.3. - Transformadores................... 55 3.4.1.4. - Capacitores y Reactores.......... 55 3.4.2.- Algoritmo de Formación de la Matriz Admitancia de Barra Considerando Acoples Mutuos.............................. 56 3.4.3. - Almacenamiento de la Matriz Admitancia de Barra como Vector........................  $61$ 3.5. - DETERMINACION DEL VALOR OPTIMO 3.6.- CONSIDERACIONES ESPECIALES PARA LOS ELEMENTOS CON ACOPLAMIENTOS MUTUOS................. 67

CAPITULO IV. - VOLTAJES Y CORRIENTES 70 4.1. - ECUACIONES DE VOLTAJES Y CORRIENTES DE FALLA EN FORMA MATRICIAL: ........................... 70 4.1.1. Ecuaciones de Fase........................ 70 4.1.2.- Ecuaciones de Secuencia.................... 73 4.1.3.- Voltajes Prefalla de Secuencia 75 4.2.- IMPEDANCIAS DE FALLA DE FASES Y SECUENCIAS........  $76$ 4.2.1. - Falla Tres Fases - Tierra.................. 76 4.2.2. - Falla Trifasica.............................  $78$ 4.2.3.- Falla Dos Fases - Tierra....................  $($  ao) 4.2.4.- Falla Bifàsica............................. 81 4.2.5. - Falla Fase - Tierra........................ **B3** 4.3. - ECUACIONES DE VOLTAJES Y CORRIENTES DE SECUENCIAS Y DE FASES PARA CADA FALLA............. 84 4.3.1. - Falla Tres Fases - Tierra................... 84 4.3.2. Falla Trifàsica............................ 86 4.3.3.- Falla Dos Fases - Tierra................... (97 ) 4.3.4. Falla Bifasica............................. 89 4.3.5.- Falla Fase - Tierra......................... 90 4.4. - CIRCUITOS DE SECUENCIA PARA CADA FALLA............ 91 4.4.1. - Fallas Tres Fases - Tierra y 91 4.4.2.- Falla Dos Fases - Tierra.................. 92 4.4.3. Falla Bifàsica............................ 92

4.4.4. Falla Fase - Tierra....................... 93

Pag.

 $\sim 10$ 

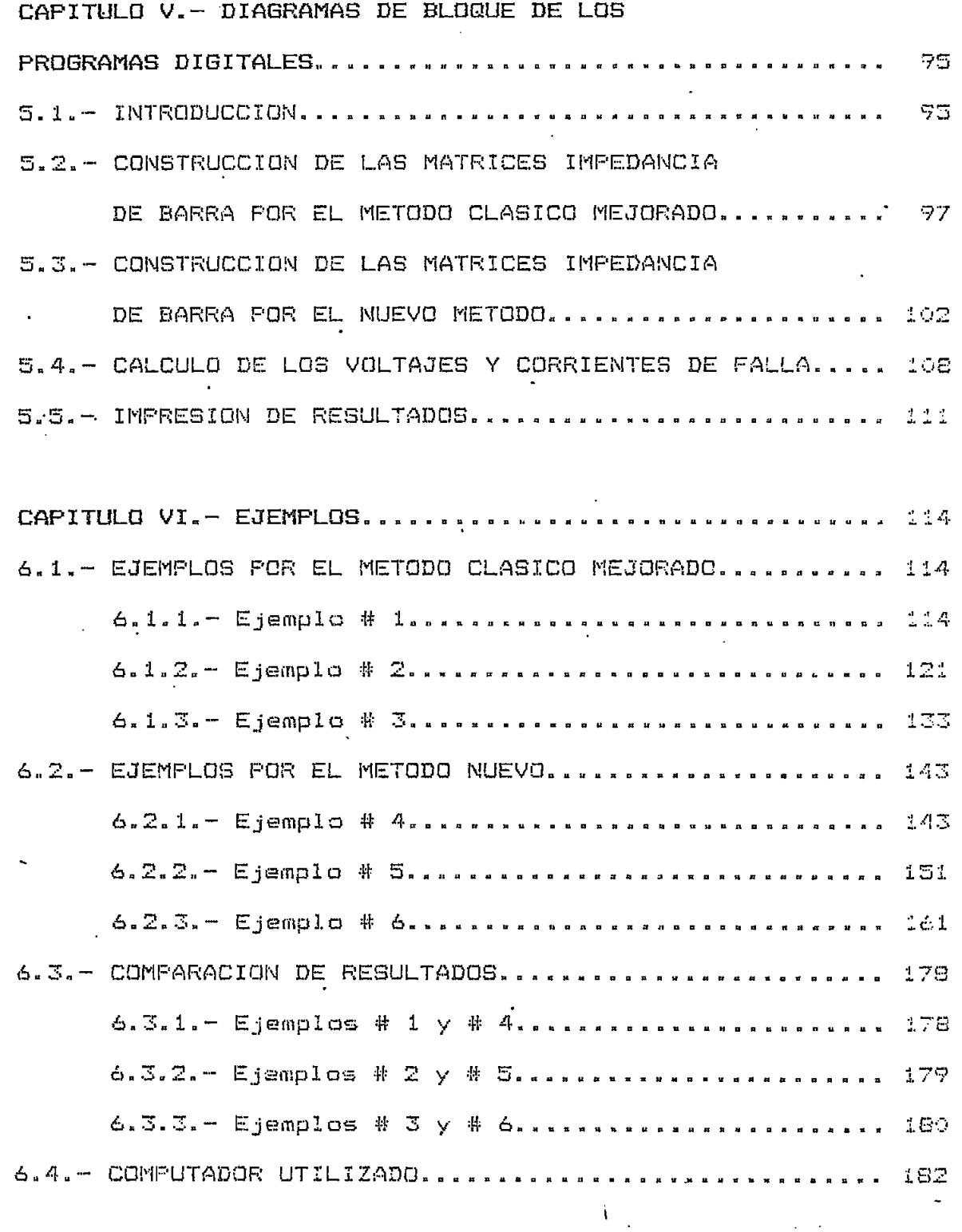

CAPITULO VII.- CONCLUSIONES Y RECOMENDACIONES................28

 $\bullet$ 

 $\mathcal{O}(\mathcal{O}(\log n))$ 

 $\sim$  $\mathbb{R}^2$  APENDICE A.- MANUAL DE USO DEL PROGRAMA PARA EL

# CALCULO DE CORTOCIRCUITOS UTILIZANDO EL METODO

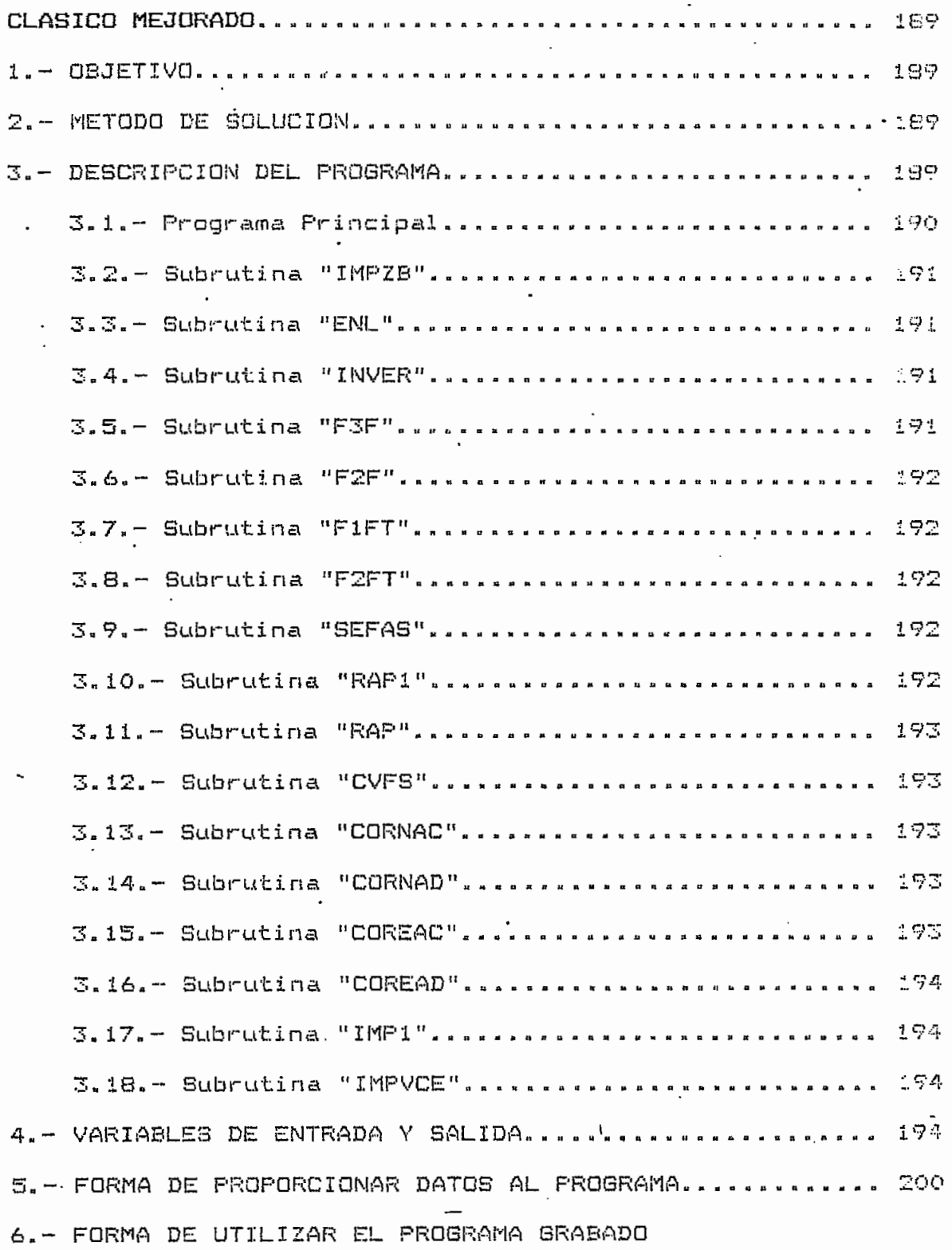

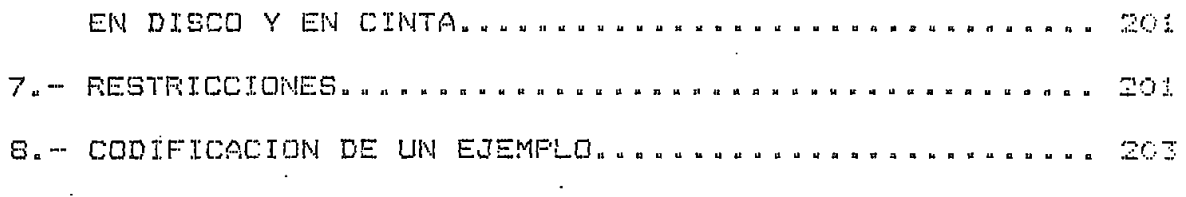

 $\ddot{\phantom{a}}$ 

 $\ddot{\phantom{0}}$ 

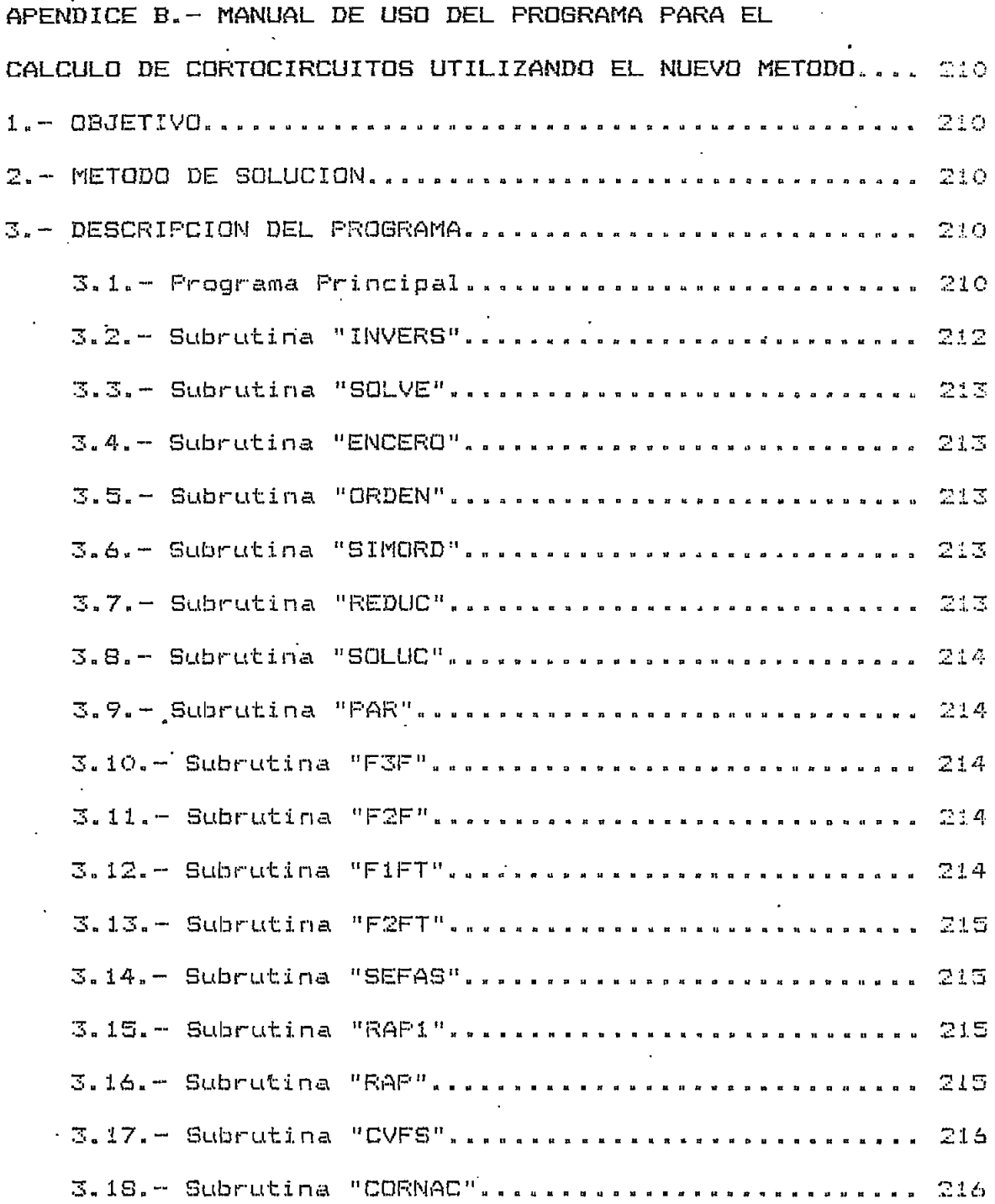

 $\ddot{\phantom{a}}$ 

 $\ddot{\phantom{a}}$ 

 $\ddot{\phantom{0}}$ 

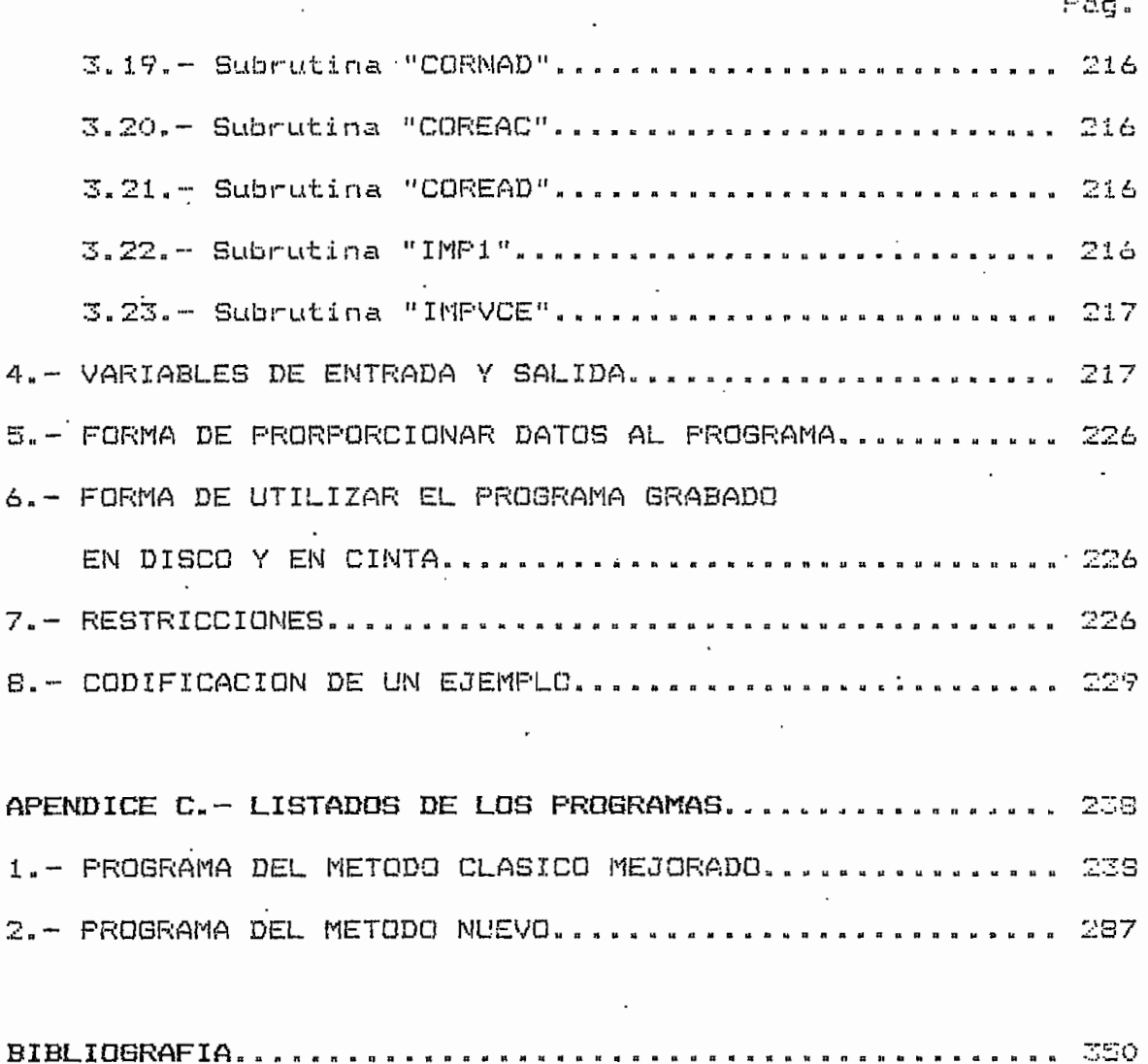

 $\ddot{\phantom{a}}$ 

 $\overline{\phantom{a}}$ 

#### CAPITULO I-- INTRODUCCIÓN Y OBJETIVOS

#### 1.1.- OBJETIVOS.-

# **1.1.1.— Importancia y** Utilidad del Estudio de Cortocircuitos en S.E.P-—

En los Sistemas Elèctricos de Potencia se puede realizar una serie de estudios que permitan determinar' y conocer las características de aparaci&n des dichos sistemas., una de estas análisis es el de cortocircuitos» Este estudio na es mas que el averiguar el comportamiento del S.E.P. en estado estable cuando ocurre una falla, como la apertura de una linea o un cortocircuito entre fases.

Es bien sabido par tadas que las corrientes mas criticas en un circuito cualquiera., son aquellas que circulan cuando en este ocurre una falla; es por esta razón que es muy importante el conocer con cierta exactitud el valor de dichas corrientes y así poder dimensionar y proteger adecuadamente a di cha circuí to.

Con el pasar del tiempolos Sistemas se han ido complicando cada vez mas debido al crecimiento acelerado de

la población y del parque industrial., es par esta que el  $1a$ perfecta conocimiento del -funcionamiento de los S.E.P. es muy importante. Cama los actuales sistemas sor» grandes y complejos es indispensable el protegerlos adecuadamente para evitar daños y para darles un mayor indice de confiabilidad. para la cual se hacen análisis de cortocircuitos por medio de programas digitales que permiten determinar rápidamente y con cierta exactitud los voltajes y corrientes durante la falla en los S«E«P«

Í.l-2,,— Objetivos y Alcance de la Tesis.~

El presente trabaja persigue los siguientes objetivos:

- $\alpha$ Construir dos programas digitales que permitan hacer un análisis de cortocircuitos en grandes Sistemas de Potencia, con varias opciones de impresión y can un mínima de memoria y tiempo de CF'U.
- b5 Mejorar el algoritmo clásico de contracción da la い matriz impedancia de barra, de tal manera de aminorar los tiempos de-CPU utilizados en la canstruccian-
- c) c) Introducir las cargas., taps de transformadores y elementos shunt (capacitores, reactores o capacitancias de: lineas) en la matriz impedancia

de barra,, para asi lograr mayor exactitud en las voltajes y corrientes de falla del S.E.P..

# 1-1.3»— Método a Seguirse para el Estudio de Cortocircuitos en S.E.P..—

Para el análisis de las fallas en las S«E«P« se sigue el siguiente procesas primera se construirá la. matriz impedancia de barra de cortocircuito y después se calculara, en base a esta matriz, los voltajes y corrientes de falla.

Para construir la matriz impedancia de barra se utiliza das métodos totalmente distintos- El primer método presenta las siguientes características:

- Se construye la matriz impedancia de barra sin a) considerar las acoplamientos mutuas existentes en el sistema ti3.
- b) Se introducen las acoples mutuas utilizando un b) algoritmo desarrollado en 1969 por H. A. Daniels y M. Chen [2].

E1. El segunda método en cambia ha sida desarrollada para poder introducir cargas, taps y elementas shunt en la matriz impedancia de .barra, y asi lograr mayar exactitud en las voltajes y corrientes de falla; para esto se utiliza flujos de carga C3H» Estas dos métodos serán explicadas

 $\mathfrak{S}$ 

detalladamente en los capitulos posteriores.

El càlculo de voltajes y corrientes de falla del S.E.P. lo harà en base a fòrmulas que se encuentran desarro-Se lladas en el capítulo IV de este trabajo.

### $1.2 - RESE<sub>M</sub>$  HISTORICA. -

 $\cdot$ 

Desde la construcción de los primeros sistemas de distribución de energía eléctrica-se hizo necesario el investigar y analizar el fendmeno de las fallas en estos , para asi poder protegerly evitar daños irreparables y cotosos. En un principio cuando los sistemas eran pequeños el calculo manual permitla conocer los voltajes y corrientes de falla, pero con el crecimiento de estos sistemas fue necesario desarrollar herramientas màs sofisticadas que nos permitieran conocer el comportamiento de los circuitos en falla, así se desarrolló el analizador-de redes ( de corriente continua o de corriente alterna) que no es más que un computador analògico en donde se simula a escala el sistema en el que se desea estudiar la falla y mediante mediciones se determinan los voltajes y corrientes de falla. Con la aparición de los computadores digitales se desarrollaron algoritmos matemáticos que permitieren · realizar los estudios de cortocircuito con mayor rapidez y facilidad.

Debido al continuo crecimiento e interconexión de ിഠാട

sistemas\* ha sido necesario ir creando nuevos algoritmos para poder analizar las condiciones da -falla en los S.E.P»; a continuación, se hace una breve mención de estos métodos,

1,2,1-— Algunos Algoritmos Desarrollados para el Análisis de Cortocircuitos en S.E.P. Hasta la Actualidad.-

primer método que se utilizó para estudio de fallas E1 es el desarrollado por Coombe y Lewis en 1956, este se basa técnicas iterativas similares a las usadas en flujos de en carga» Debido a que este método requiere de una solución iterativa completa para cada -falla que acurra en si sistema, no se generalizò el uso ya que el proceso consume mucho tiempo de CPU £43.

El desarrollo de algoritmos para la construcción de la matriz impedancia de barra utilizando un computador digital., hizo posible el usar el teorema de Thevenin para calcularlas condiciones de falla en los sistemas. De estos algoritmos se plantean tres, que son básicamente las que se utilizan en este trabajas

a) ' Algoritmo desarrollado por Brown, Person, Kirchmayer y Stagg C51, en el año de 1960. Es el mas conocido y utilizada debido a que se puede implementar -fácilmente en un computador digital,

b) Algoritmo desarrollada par H» A» Daniels y M» Chan C63b)

en el afra de 1969» Este se basa en el algoritmo del literal anterior.. Cuando en el sistema el numero da barras afectadas por acoplamieritos mutuas es mucha menor que el total de barras, entonces este algoritmo' aventaja al anterior»

 $\subset$ c) Algoritmo desarrollado por R» Proulx y D» Crevier C73 en el aflo de 1981» Este matado permite introducir cargas, taps y elementos shunt., en el estudio de cortocircuitos. Cuando el número de barras fallas es grande al proceso consume bastante tiempo ds CPU en comparación con los otros dos. Este algoritmo es el ultima que se ha presentado hasta la fecha»

Una descripción más detallada de estas procesas la encontraremos en los siguientes capitulas»

### REFERENCIAS DEL CAPITULO I.-

- $C11$ S. W. Stagg , H. A. El-Abiad. Computer Methods in Power System Analysis, Mc Graw-Hill Book Company, U.S.A., 1968, pp. 79-116.
- $C23$ H. A. Daniels, M. Chen, "Compensation of Mutual Coupling in the Formation of the Bus Impedance Matrix", IEE PAS-90, pp.1007-1016, 3, 1971.
- 033 R. Proulx, D. Crevier, New Iteractive Short-Circuit Calculation Algorithm", IEE PAS-101, pp.  $2681 -$ 2685, 8, 1982.
- $C4J$ G. W. Stagg, A. H. El-Abiad. Computer Methods in Power System Analysis, Mc.Graw-Hill Book Company, U.S.A., 1968, p.167.

G. W. Stagg, A. H. El-Abiad, op. cit., pp. 79 - 116 C53

[6] H. A. Daniels, M. Chen, art. cit..

[7] R. Proulx, D. Crevier, art. cit..

# CAPITULO II.- MÉTODO CLASICO MEJORADO PARA LA CONSTRUCCIÓN BE LA MATRIZ IMPEDANCIA DE BARRA

### $2.1 - INTRODUCCION. -$

 $E1$ El método .que se presentará a continuación permite constuir las matrices' impedancia de barra de secuencia positiva y cero, para el análisis de cortocircuitos de un S.E.P.. Este mètodo fue desarrollado por Howard A. Daniels y Mo-Shing Chen en 1969 C13 y básicamente se plantea de la siguiente manera:

a) Se • construye la matriz impedancia de barra por el método clasico , pero sin considerar acoples mutuos.

b) Se introducen los acoples mutuos mediante el alga— . . -. ritmo desarrollado por Daniels y Chen.

2.2.,- ALGORITMO CLASICO PARA LA CONSTRUCCIÓN DE LA MATRIZ IMPEDANCIA DE BARRA SIN CONSIDERAR ACOPLES MUTUOS  $L23 -$ 

Este algoritmo ' permita ir construyendo la matriz impedancia de barra, barra por barra, para lo cual se va

afíadiendo cada una de los elementas del sistema a dicha matriz. Los elementos pueden ser de dos tipos:

- a) Ramas: Son aquellos que crean una nueva barra en la matriz impedancia de barra.
- b) Enlaces: Son aquellos que se encuentran entre das barras que ya -forman parte de la mencionada matriz.

**2«2\*l-~ Ecuaciones para el Casa de Ramas C33--**

Basandose en la deducción realizada por los señores Stagg y El-Abiad, se puede-hacer un desarrollo de las ecuaciones necesaria para construir la matriz impedancia de barra sin considerar acoples mutuos-

Supóngase que se tiene un sistema de "m" barras al cual se le aumenta una rama, que va de la barra "p" del sistema a una barra "q" nueva (Fig. 2.1).

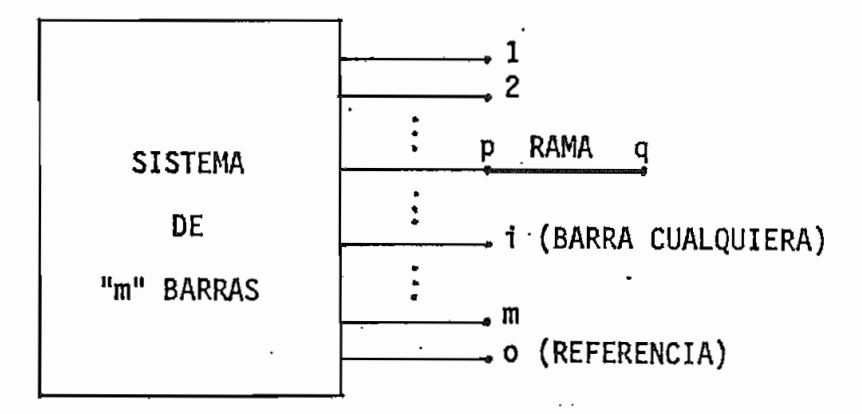

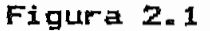

Para este sistema se cumple la ecuación matricial:

### E BARRA = Z BARRA I BARRA

Desarrollando la ecuación matricial para el sistema con la barra "q" incluida:

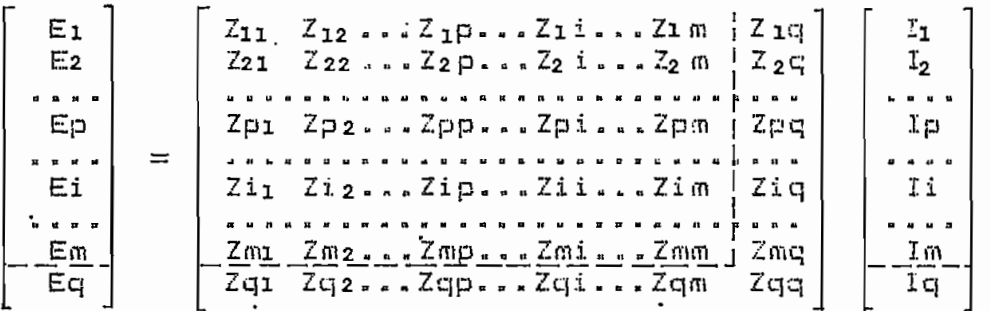

 $\mathbb{R}^{N\times N}$ 

Se puede apreciar que la matriz impedancia de barra aumenta en una dimensión debido a que se adiciona la nueva barra "q" al sistema. Por otro lado el vector de corrientes es cero debido a que no circula corriente por el sistema.

Si se coloca una fuente de corriente entre la barra "i" y la de referencia (0) con un valor de 1 p.u., el vector de corriente serà: '

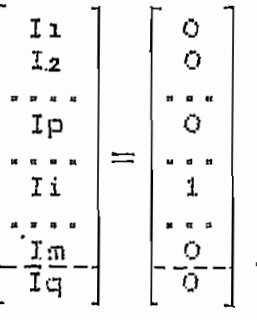

Con esta consideración y realizando productos los matriciales se obtiene:

> $E_1 = Z_1 i$  $E_2 = Z_2 i$ . . . . . .  $Ep = Zpi$

j.

Ei ~ Zii EÍD - Zmi Eq ™ Zqi

1)

Sin considerar los acoplamientos mutuas, al voltaje y la corriente en la rama p-q es:

$$
vpq = Ep - Eq
$$
 (2.2)

$$
ipq = \frac{vpq}{zpq_1pq}
$$
 (2.3)

Donde rpq¡,pq es la impedancia de la rama p—q» Come no circula corriente en dicha rama, se tiene de  $(2,2)$  y  $(2,3)$ que a

$$
Ep = Eq \t\t (2.4)
$$

De las ecuaciones (2.1) y (2.4) se deduce:

$$
\mathbf{Zqi} = \mathbf{Zpi} \quad ; \quad i = 1, \ldots, m \tag{2.5}
$$

Asumíanda que el sistema esta formado por elementos pasivos bilaterales, como en realidad sucede con los circuitos secuenciales de un S«E.P., se tiene que la matriz impedancia de barra es simétrica par lo tantos

### $\mathsf{Ziq} = \mathsf{Zqi}$

Si se inyecta una corriente en la barra "q" de valor i p.u\*, se obtiene que5 ipq--l» Con esta consideración y con las ecuaciones  $(2, 2)$  y  $(2, 3)$ :

$$
\frac{Ep - Eq}{zpq, pq} = -1
$$

Da esta última ecuación y de las ecuaciones (2.1) se llega a

que:

$$
Zqq = Zpp + zpq_{y}pq
$$
 (2.6)

### 2-2-2.— Ecuaciones para el Caso de Enlaces C43.—

Dé igual manera que para las ramas, la deducción sa basarà en la realizada por Stagg y El-Abiad.

Teni endo un si eterna de "m" barras se 1e aumenta un enlace entre las barra "p" y "q" de este. Como el enlace hace que circule corriente entre estos nodos se coloca una •fuente de voltaje que se oponga a dicha corriente., para esto es necesario crear una barra ficticia "1" (Fig.2.2).

En este nuevo sistema se cumplen las ecuaciones matricíales de barra que sons

E BARRA = Z BARRA I BARRA

Desarrollando estas ecuaciones se obtienes

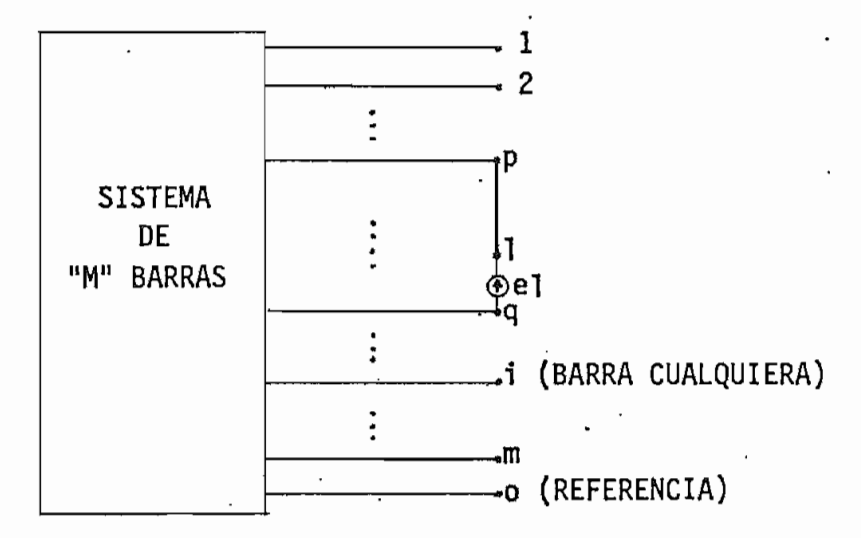

Figura 2-2

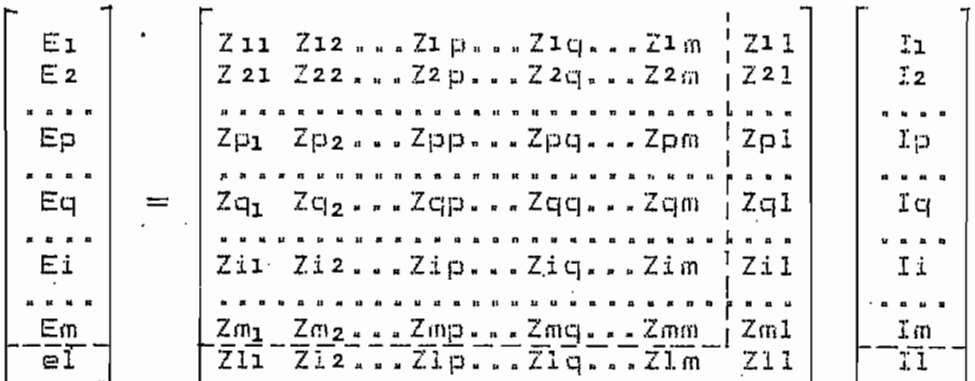

En esta ecuación matricial la barra ficticia "l" aumenta en una dimensión a la matriz impedancia de barra. El vector de corrientes es cero debido a que no circula corriente por el sistema.

Si se coloca una fuente de corriente, de valor 1 p. $\alpha$ , , entre la barra "i" y la referencia se tiene que el vector de corriente es:

$$
\begin{bmatrix} 11 \\ I_2 \\ \cdot \cdot \cdot \cdot \\ \cdot \cdot \cdot \\ \cdot
$$

 $\mathbf{r}$ 

consideración y realizando los productos Con esta matriciales se llega a que:

> $E_1 = Z_1 i$  $E2 = Z2i$ . . . *.* . . . . .  $Ep = Zpi$  $(2, 7)$ . . . . . . . . .  $Eq = Zqi$

 $Ei = Zii$  $Em = Zmi$  $el = Zli$ 

Por otro lado se tiene que:

$$
el = El - Eq
$$
  
\n
$$
vpl = Ep - El
$$
  
\n
$$
el = Ep - Eq - vpl
$$
 (2.8)

Tambièn se sabe que debido a que no existen acoplamientos mutuos:

$$
ip1 = \frac{vpl}{zpl, pl} \tag{2.9}
$$

Pero se conoce que no circula corriente entre "p" y "l" por lo tanto: ipl = 0. Entonces de  $(2, 9)$  se tiene: vpl = 0. Por esta razón de (2.8):

$$
\mathsf{el} = \mathsf{Ep} - \mathsf{Eq}
$$

De esta ditima ecuación y de las ecuaciones (2.7) se llega a que:

 $Z1i = Zpi - Zqi$ ;  $i=1,...,m$  (2.10) Como se trabaja con elementos pasivos bilaterales se tiene:

$$
Zil = Zli
$$

Si se inyecta una corriente de valor 1 p.u. en la barra ficticia "l" entonces : ipl = -1. Si se substituye esto en la ecuación (2.9):

 $1.4$ 

$$
-1 = \frac{\text{vpl}}{\text{zpl}, \text{pl}}
$$

En base a esta ultima ecuación y las ecuaciones (2-8) y (2«7) se tiene ques

$$
Z11 = Zp1 - Zq1 + zp1, p1
$$

Como el es una fuente ideal entonces:  $zp1, pl = zpq, pq$ , por lo tantos

$$
Z11 = Zp1 - Zq1 + zpq_7pq
$$
 (2.11)

Como la barra "1 " es ficticia y aumenta en una dimensión a la matriz impedancia de barra, es necesario eliminarla de la matriz; para esto se usa la reducción de **KRON** obteniéndose una nueva matriz impedancia de barra con una dimensión menos- ASÍS

**Zij (nuevo)** = Zij (antiguo) -  $\frac{7i1}{211}$  ;  $i=1, \ldots, m$  (2.12)<br>**Zil** ;  $j=1, \ldots, m$ 

**<sup>B</sup> — Análisis de las Ecuaciones Cuando el Nodo "p" es la Referencia.—**

En este caso se tiene que:

 $\hat{r} \rightarrow \hat{r}$ 

#### $Zpi = Zpp = Zpi = 0$

ya que estos elementos no se definen en la matriz impedancia da barra» En base de esta se obtienen las ' siguientes ecuaciones para ramas y enlaces-

**a) Ramas: Zqi = O (2-** 13) (2,14)

 $Zqq = zpq, pq$ 

b) Enlaces:  $Z1i = -Zqi$  (2.15)

 $Z11 = -Z1q + zpq$ ,pq (2.16)

# 2-3-- ALGORITMO PARA INTRODUCIR ACOPLAMIENTOS HUTUOS EN LA MATRIZ IMPEDANCIA DE BARRA.-

Este algoritmo es planteada por Daniels y Chen. Aquí se deduce las ecuaciones bàsicas del algoritmo en una forma un paco mas detallada que la presentada por los autoras del algoritmo., pero además se desarrollan las scuacions básicas para poder las aplicar en el casa de una matriz impedancia simétrica que es el da nuestra ínteres.

2»3»í.— Deducción de las Ecuaciones Básicas del Algoritmo  $LST -$ 

Se parte de que se tiene un sistema con acoplamientos mutuos. Si en ese sistema na se consideran los acoples se cumple la'siguiente ecuación matricials

 $Yb^{\prime}$  Eb<sup> $\prime =$ </sup> Ib  $(2, 17)$ Donde: Yb'= Matriz admitancia de barra del sistema sin acoples»

> Eb\*- Vector de voltajes de barra del sistema sin  $acoples.$

 $Ib =$  Vector corrientes de barra del sistema.

. Si se considera los acoplamientos en el sistema y ademàs se forza a que los voltajes de barra sean tales, que

permitan obtener las miomas corrientes cíe barra que «se tenían en el sistema sin acoples., se cumple la ecuación matrici als  $\sqrt{2}$   $\sqrt{2}$   $\sqrt{2$ 

Dóneles Yb ™ Matriz admitancia de barra del sistema con

acoples»

```
Eb -.Vector de voltajes da barra del sistema cur¡
acoples»
```
Entre los vectores de voltajes de barra: - Eb° y Eb , va a existir una diferencia (AEb) de tal manera ques

 $ED - ED' = AEb$ 

 $EB' = ED - AB$ 

Reemplazando esta última ecuación en (2.17) se obtienes

 $Yb'$  (Eb -  $\Delta \Xi b$ ) = Ib

Si en esta ecuación se reemplaza Ib un base a la ecuación Si <2n18) se tienes

 $Yb'$  (Eb -  $\Delta$ Eb) =  $Yb$  Eb

 $Yb$ 'Eb =  $Yb$  Eb +  $Yb$ 'AEb (2.19)

Si se define a:  $\Delta$ b = Yb' $\Delta$ Eb-(2.20), entonces la ecuación <2«19) se .convierte ens

> $Yb'$ Eb = Yb Eb +  $\Delta Ib$  $\Delta$ Ib =  $(Yb^* - Yb)$  Eb

En esta ecuación se hace:  $\Delta Yb = Yb^* - Yb$  (2.21) entonces:

$$
\Delta I \Box = \Delta Y \Box \Box \Box
$$

 $I$ gualando (2.20) con esta  $t$ ltima ecuación:

$$
Yb \cdot \Delta ED = \Delta Yb Eb
$$

Reemplazando está igualdad en <2»19):

$$
Yb^*Eb = Yb Eb + \Delta Yb Eb
$$
 (2.23)

Tambièn se sabe que:

 $\mathcal{L}^{\text{max}}$ 

$$
Yb^{\dagger} = Zb^{\dagger} \tag{2.23}
$$

Entonces reemplazando  $(2.23)$  y  $(2.18)$  en  $(2.22)$ :

$$
Zb71 Eb = Ib + AYb Eb
$$
  
Et = Zb<sup>7</sup>Ib + Zb<sup>7</sup>AYb Eb  
Zb<sup>7</sup>Ib = (U - Zb<sup>8</sup>AYb) Eb (2.24)

Donde: U = matriz unitaria.

De  $(2.24)$  se despeja Eb  $t$ 

$$
Eb = (U - Zb^* \Delta Yb)^{-1} Zb^* Ib
$$
 (2.25)

Pero se conoce que: Eb = Zb Ib ; reemplazando esto en  $(2.25)$ :

Zb Ib =  $(U - Zb^2 \Delta Yb)^{-1}$  Zb'Ib

**Entonces:** 

$$
Zb = (U - Zb^* \Delta Yb)^{-1} Zb^* \t(2.26)
$$

Donde: Zb = Matriz impedancia de barra del sistema con acoples.

> Zb' = Matriz impedancia de barra del sistema sin acoples.

Por otro lado se sabe que una matriz admitancia de barra se puede calcular de la matriz admitancia primitiva de los elementos del sistema y de la matriz de incidencia de barra A [6]; asi para hallar Yb y Yb' se tiene que:

$$
Yb = A^{T} [y] A
$$

$$
Yb^{*} = A^{T} [y^{*}] A
$$

 $\ddot{\phantom{0}}$ 

Donde: [y] = Matriz admitancia de los elementos del sistema

con acoples»

.- ty\*3 =•Matriz admitancia primitiva de los elemetos del sistema sin acoples.

A - Matriz incidencia de barra del sistema. Es  $\Delta$ igual para el sistema con o sin acoples ya que es independiente de estos»

Entonces en (2.21) se tiene ques

$$
\Delta Y D = A^T (Ey^T I - EyI) A \qquad (2.27)
$$

Pero las matrices [y'], [y] y A, presentan la siguiente constjtucion submatricials -

a) 
$$
Lz'1 = Ly'1^{-1} = \begin{bmatrix} E & 1 & 0 \\ - -1 & - -1 \\ 0 & 1 & B \end{bmatrix}
$$

Donde: E = Submatriz diagonal de elementos no afectados por los acoplamientos mutuos-

> $B =$  Submatriz diagonal de elementos afectados por acoples, pero sin considerar al valor de los acoplamientos.

b) 
$$
\text{Ez1} = \text{Ey1}^{-1} = \begin{bmatrix} E & | & 0 \\ - & | & -1 \\ 0 & | & 0 \end{bmatrix}
$$

Donde: D = Submatriz na diagonal da elementos afectados por accoles, considerando el valar de las acoplamientos.

$$
c) \qquad A = \begin{bmatrix} A1 \\ -2 & 4 \end{bmatrix}
$$

Dondes. Al™ Submatriz incidencia de los elementos no acoplados en todas las barras del sistema»

A2~ Subrnatriz incidencia de las elemer.tas acopladas en las barras na afectadas par acoplamientos mutuos. Esta es nula ya que los. elementas acoplados nc inciden nunca en dichas barras. A3~ Submatriz incidencia de las elementas

acopladas en las barras afectadas por

• acoplamientos.

Por la tanta.la ecuación <2.27) quedas

$$
\Delta Yb = \left[A1 \left(\frac{1}{1-3} \frac{a2^T}{a3^T}\right)\left(\frac{E^{-1} \cdot 0}{0 \cdot 1 - B^{-1}}\right) - \frac{E^{-1} \cdot 0}{0 \cdot 1 - D^{-1}}\right)\right)\left[\frac{a1}{a2 + a3}\right]
$$

$$
\Delta Yb = \left[A1^T \left(\frac{a2^T}{1 - a3^T}\right)\left[\frac{0}{0 \cdot 1 - B^{-1}} - \frac{0}{0 \cdot 1 - D^{-1}}\right]\left[\frac{a1}{a2 + a3}\right]
$$

) A2 es nula:

 $\cdot$  .

 $\mathbb{R}^{\mathbb{Z}}$ 

$$
\Delta Yb = \begin{bmatrix} 9t^{\frac{1}{2}} & 0 & 0 & 0 \\ 1 & 43\frac{1}{2} & 0 & 0 \\ 0 & 1 & 0 & 0 \end{bmatrix} \begin{bmatrix} 0 & 1 & 0 & 0 \\ 0 & 1 & 0 & 0 \\ 0 & 1 & 0 & 0 \end{bmatrix}
$$
  
\n
$$
\Delta Yb = \begin{bmatrix} 0 & 0 & 0 & 0 \\ 0 & 1 & 43\frac{1}{2}(B^2 - D^2) 43 & 0 \end{bmatrix}
$$
 (2.28)

Definimos en (2.28):  $R = A3^T (B^{-1} - D^{-1}) A3$ Entonces se tiene que (2.28) se transforma en:

$$
\Delta Y_D = \begin{bmatrix} 0 & 1 & 0 \\ - - - \frac{1}{2} & - \frac{1}{2} \\ 0 & 1 & R \end{bmatrix}
$$

Donde R es una matriz :  $pxp$  ( $p = n$ ùmero de barras afectadas par acoples),, y AYb es una matrizs nxn Cn — numero de barras del sistema) - Basándose en la forma especial que tiena la matriz AYb la ecuación C2-26) se puede expresar cama operaciones de submatricss, lo cual facilitara el tra-

bajo de programación y disminuirà el tamaño de la memoria y del tiempo de CPU del programa. Para esto se parte definiendo a la matriz Zb como submatrices:

$$
Zb'' = \begin{bmatrix} L & I & J \\ -I & -I & -I \\ K & I & M \end{bmatrix}
$$
 (2.29)

Donde: L = Submatriz de barras no afectados por acoples mutos: (n-p)x(n-p).

 $M =$  Submatriz de barras afectadas por acoples:  $pxp =$ 

K = Submatriz que contiene los dos tipos de barras: px (n-p) ,

 $J =$  Submatriz que contiene los dos tipos de barras:  $(n-p) \times p$ .

En la ecuación (2.26) se tiene la siguiente operación matricial:

$$
Zb^* \Delta Yb = \begin{bmatrix} L & I & J \\ -I & I \\ K & I & M \end{bmatrix} \begin{bmatrix} 0 & I & 0 \\ 0 & I & R \end{bmatrix}
$$

$$
Zb^* \Delta Yb = \begin{bmatrix} 0 & I & JR \\ -I & I \\ 0 & I & MR \end{bmatrix}
$$

Entonces desarrollando la ecuación (2.26):

$$
(U - Zb^* \Delta Yb)^{-1} = \left( \left[ \frac{I + 0}{0 + U^*} \right] - \left[ \frac{0 + JR}{0 + MR} \right] \right)^{-1}
$$
  

$$
(U - Zb^* \Delta Yb)^{-1} = \left[ \frac{I + JR}{0 + U^* - MR} \right]^{-1} \qquad (2.30)
$$

Donde: I = matriz unitaria :  $(n-p) \times (n-p)$ .

 $U^*$  = matriz unitaria : pxp.

Para invertir la matriz (2.29) se utiliza las formulas de inversión para matrices que se encuentran descompuestas en submatrices [7], estas son:

$$
A = \begin{bmatrix} 41 & 42 \\ -1 & -1 \\ 43 & 44 \end{bmatrix}
$$
  
\n
$$
A^{-1} = \begin{bmatrix} B1 & 1 & B2 \\ -1 & -1 & -1 \\ B3 & 1 & B4 \end{bmatrix}
$$
  
\n
$$
B1 = (A1 - A2 A4^{-1} A3)^{-1}
$$
  
\n
$$
B2 = -B1 A2 A4^{-1}
$$
  
\n
$$
B3 = -A4^{-1} A3 B1
$$
  
\n
$$
B4 = A4^{-1} - A4^{-1} A3 B2
$$

Utilizando estas forrmulas se llega a:

$$
(\mathbf{U} - \mathbf{Z}\mathbf{b}^* \ \mathbf{Y}\mathbf{b}\mathbf{y}^1) = \begin{bmatrix} 1 & 1 & 3\mathbf{R}(\mathbf{U}^* - \mathbf{M}\mathbf{R}\mathbf{y}^1) \\ -1 & 1 & 0 \\ 0 & 1 & (\mathbf{U}^* - \mathbf{M}\mathbf{R}\mathbf{y}^1) \end{bmatrix} \tag{2.31}
$$

En esta ultima matriz se aprecia que el problema de inversión se deduce a invertir una matriz de dimensiones : pxp, donde p generalmente es un número relativamente pequeño respecto a número total de barras n.

# 2.3.2.- Ecuaciones para el Caso de Matrices de Impedancia Simetricas.-

El proceso de programación se simplifica aún más cuando se trabaja con matrices impedancia de barra simétricas, que es lo que a nosotros nos interesa. Si la matriz Zb' es simètrica se tiene que la ecuación (2.29) se transforma en:

$$
Zb^* = \begin{bmatrix} L & I & K^I \\ -I & I & M \end{bmatrix} \tag{2.32}
$$

Por lo tanto la ecuación (2.31) se convierte en:

$$
(U - Zb^{*} Yb)^{-1} = \begin{bmatrix} I & I & K^{T}R(U^{*} - MR)^{-1} \\ -I & (U^{*} - MR)^{-1} \end{bmatrix}
$$
 (2.33)

 $\frac{1}{2}$  ,  $\frac{1}{2}$  ,  $\frac{22}{11}$  ,  $\frac{1}{2}$  ,  $\frac{1}{2}$ 

Reemplazando (2.32) y (2.33) en la ecuación (2.26) se tiene que la matriz impedancia de barra del sistema con acoples  $(Zb)$  es:

$$
Zb = \left[\begin{array}{c|c} I & \text{if } K^{T}R(U^{*} - M R)^{-1} \\ \hline 0 & \text{if } (U^{*} - M R)^{-1} \\ \hline \end{array}\right] \left[\begin{array}{c|c} L & \text{if } K \\ \hline 0 & \text{if } (U^{*} - M R)^{-1} \\ \hline \end{array}\right]
$$
\n
$$
Zb = \left[\begin{array}{c|c} L + K^{T}R(U^{*} - M R)^{2}K & \text{if } U^{*} - M R^{T^{2}}K^{T} \\ \hline \end{array}\right] \left[\begin{array}{c|c} L + K^{T} & \text{if } (U^{*} - M R)^{-1}K^{T} \\ \hline \end{array}\right]
$$
\n
$$
(2.34)
$$

# 2.4.- CONSIDERACIONES ESPECIALES PARA LA PROGRAMACION OPTIMA DEL METODO.-

El proceso de resolución a seguirse obliga a tomar ciertas consideraciones de carácter especial, que permiten resolver ciertos problemas de programación u optimizar el uso del tiempo o la memoria del computador.

#### 2.4.1.- Ordenamiento de los Datos de Entrada [8].-

A un elemento se lo define por un nodo inicial, uno final y por su impedancia. Debido al algoritmo de formación de la matriz impedancia de barra estos elementos deben estar , en un cierto orden lògico que permita ir construyendo "barra" por barra a esta matriz, pero cuando el sistema es grande este ordenamiento es complejo y por lo tanto es difloil hacerlo. Con ayuda del computador el ordenar los elementos es más fácil, por esa razón se plantea a continuación un algoritmo que permite realizar este proceso:

- a) Se encuentra un elemento conectado a la referencia a) (para todo el estudio consideraremos que la referencia la barra "O"), que para estudios de cortocircuito es. es el nodo común que-está-detrás de la reactancia sincrónica de los generadores. A este elemento se la utiliza para construir la primera barra de la macrj.¿ Z BARRA.
- b) b) Analizando los elementas del sistema se saca una lista d.e las barras que se encuentran conectadas a la primera barra obtenida en la parte (a).
- De esta lista contruida en la parte (b), se toma la  $\in$ siguiente barra y se procede a escoger el orden en que los elementos se irán aumentando a la matriz 2 BARRA, para lo cual se usa los siguientes criterios:
	- c»l) Los elementos conectadas entre esta barra y la referencia son los primeros que se aumentan a la matriz«
	- c«2) Los el amentos conectados entre esta barra y la que le antecede en la lista, son los siguientes que se aumentan a la 'matriz,
	- e». 3) Les elementos que están conectados entre esta barra y barras que le precedan en la lista,, no son tomados en cuenta y se los deja para ser utilizados posteriormente.<sup>1</sup>.

c«4) Se aumenta a la lista todas aquellas barras que
no se encuentren en-estaly que además estén unidas por elementos a la barra que se està  $\mathbb{R}^{\mathbb{Z}}$ añadiendo a la matriz.

d) Se repite el proceso indicado en (c) para cada una de las barras de la lista.

Para entender mejor este algoritmo se expondrá a conti- $\ddot{\phantom{0}}$ nuación un ejemplo:

La lista de elementos de un sistema es:

Elemento

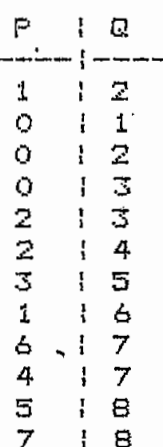

La lista de barras y el orden de los elemento para contruir

la matriz Z BARRA es:

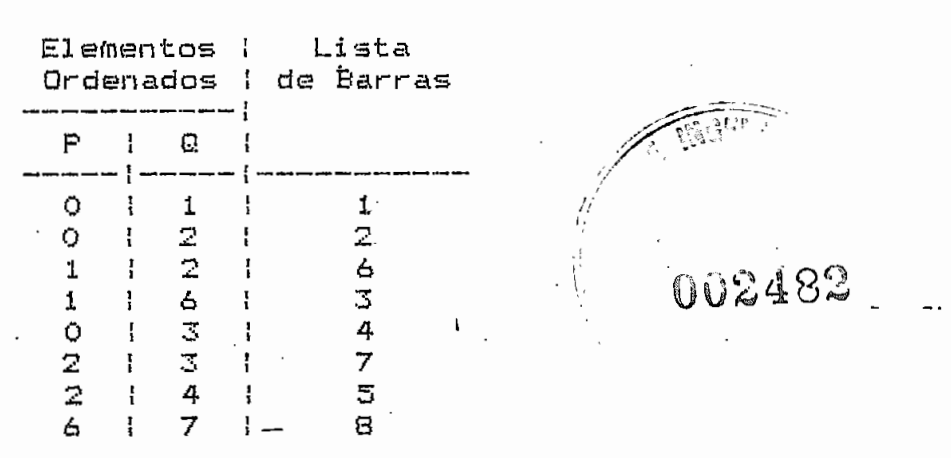

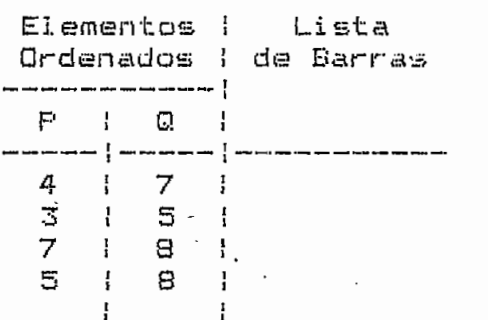

2.4.2. - Tratamiento de las Impedancias de Valor Infinito en el Programa C93«—

Para realizar un estudio de cortacircuitos de un S.E.P. se necesitan dos circuitos de secuencia., los cuales la se mayoría de veces son diferentes debido a la conexión de los transformadores. Estas diferencias hacen que ciertos elementas que se encuentran en una secuencia no estén en la otra» Si la entrada de datos de los elementos al programa se lo haca de tal manera que al misma tiempo entren las secuencias del sistema, se hace necesario definir ciertas impedancias como infinitas para indicar que un elementa na existe en"una de las secuencias-

La presencia de impedancias infinitas en los datas y el hecho de que el ordenamiento de los elementos no tome ca cuenta esto,, hace necesaria tratar de una manera especia! a dichas impedancias durante la construcción de la matriz Z BARRA « La forma en que se trabajara, dentro del porogr¿una con ramas o enlaces de impedancia infinita se explica detalladamente a continuación.

2«4«2«1«— Ramass En asta caso se procede de la siguiente manarax

- $a)$ Se define una rama ficticia de cualquier impedancia finita, que vaya de la referencia a la barra que está creando la rama de impedancia infinita,, El valor de impedancia de la rama ficticia debe estar dentro del rango de valares de los elementos del sistema, para garantizar que la nueva diagonal de Z BARRA se encuentre bien definida. (La impedancia que se asumid dentro del programa es:  $0, +0.5$ )
- La nueva barra de Z BARRA creada en (a) hace que el  $b)$ resto de elementos conectados a esta sean enlaces, debida al ordenamiento de los datos de entrada explicada anteriormente. Estos enlaces serán procesados como tales, ya sea que tengan impedancia infinita o no»
- $\in$ El mismo · proceso descrito en (a) y (b) se utiliza si existen otras ramas de este tipo.
- $\epsilon$ ) e) Una ves que se ha terminado el procesamiento de todos los elementos del sistema, se analiza las •filas correspondientes a las barras afectadas par ramas de impedancia infinita en la matriz 2 BARRA» Si estas filas tienen a los elementos fuera de la diagonal igual a cero y al de la diagonal igual a

la impadancia de la rama ficticia, se tiene que estas barras están aisladas del resto del sistema y por la tanto se las elimina de la matriz 2 BARRA. Pero si esto no sucede entonces se aumenta lineas ficticias adicionales cuyas impedancias son iquales a la impedancia de la rama ficticia pero de signo cambiado, y que van de la referencia a cada una de las barras en análisis; de esta manera se remueven las ramas ficticias colocadas en un principia y la matriz 2 BARRA adquiere sus valores correctas.

**2«4-2«2»— Enlacess** En este caso no se los toma en cuenta, ya ' que estas enlaces na afectan a la matriz 1 BARRA» Esta afirmación se la puede demostrar partiendo de la ecuaibn (2.11):

 $Z11 = Zp1 - Zq1 + zpq$ , pq

Pero:  $zpq, pq = \infty$ , por lo tanto s

$$
711 = 22
$$

Entonces 'en la ecuación <2.12) se tiene ques

 $\text{Zij}$ (nuevo) = Zij(antiguo) -  $\frac{\text{Zil}}{\text{Zil}}$ 

**Zijínuevo) — Zij(antiguo)**

# **2.4-3»— Almacenamiento da la Matriz Impedancia de Barra como Vector.—**

Se ha dicho que siempre se trabajarà con sistemas de elementos pasivas bilaterales, por lo tanto la matriz 2

BARRA serà simètrica. Con el objeto de reducir la cantidad de memoria utilizada en el computador, se almacenará a la matriz Z BARRA simetrica como un vector de la siguiente manera:

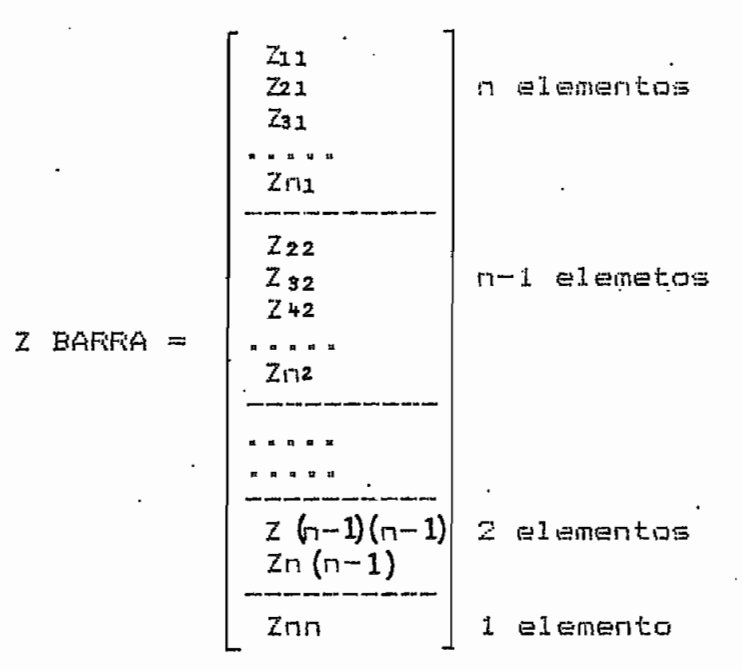

El número de elemento (N) de este vector es:

 $N = 1 + 2 + ... + (n-1) + n$ 

Esta ditima ecuación es una-suma de elementos de una progresión aritmética de razón "1", por lo tanto se puede reducir a:

$$
N = (n+1)n/2
$$

Como a la matriz Z BARRA se la guarda como vector, es necesario desarrollar una formula recursiva que nos permita recuperar los elementos de dicha matriz en cualquier momento. Para esto se parte de que Z BARRA está almacenada como se indica a continuación:

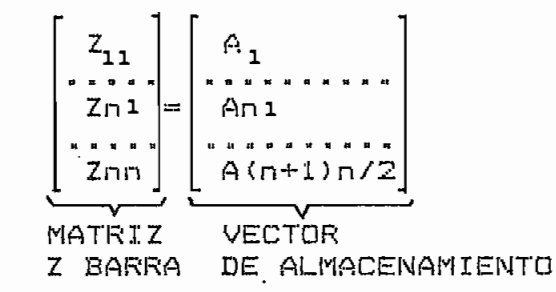

Desarrollando màs detalladamente esta igualdad matricial, para cada elemento se tiene:

a) Columna 1 de Z BARRA:

 $Z_{11} = A_1$  $Z_{21} = Az$ . . . . . . . . . . . .  $\mathsf{Zi}_1 = \mathsf{Ai}$ . . . . . . . . . . . .  $2n_1 = An$ 

Columna 2 de Z BARRA: b)

> $Z_{22} = A_{n+1}$  $Z32 = An+2$ ,,,,,,,,,,,,,,,,,,,,,,,,,,,  $\overline{z}$  i2 = An+1+(i-2)  $Znz = An+1+(n-2) = A2n-1$

Columna 3 de Z BARRA:  $\subset$ 

> $Z_{33} = A2n$  $Z_{43}$  = A2n+1  $Zis = AZn + (i-3)$  $Zn_3 = AZn + (n-3) = AZn - (1+2)$

d) Columna 4 de Z BARRA:

 $Z_{44} = A3n-2$  $Z_{54}$  = A3n-1. . . . . . . . . . . . . . . . . . . . . . . . . . . *.*  $Zi4 = A3n-2+(i-4)$ 

$$
Zn_4 = AZn-2+(n-4) = A4n-(1+2+3)
$$

De lo anterior se puede ver claramente que para una columna cualquiera " $(j-1)$ " el elemento Zn $(j-1)$  es:

$$
Z_n(j-1) = A(j-i)n - [1+2+3+...+(j+2)]
$$

Por lo tanto el elemento Zij es:

$$
Zi j = A(j-1)n+1-L1+2+...+(j-2)1+(i-j)
$$
 (2.33)

Por otro lado se tiene que :  $[1+2+3+...+(j-2)]$ . es la suma de los elemento de una progresión aritmética de razón  $11.2$ asl:

$$
1+2+3+...+(j-2) = \Gamma(j-2)+11(j-2)/2
$$
  
=  $\Gamma(j-2) + (j-2)1/2$   
=  $(j^2-4j+4+j-2)/2$   
=  $(j^2-3j+2)/2$ 

Reemplazando esta ültima igualdad en la ecuación (2.35):

$$
Zij = A(j-1)n+1-(j^{2}-3j+2)/2+i-j
$$
  
\n
$$
Zij = A(j-1)n+i+(j^{2}-j^{2}+3j-2-2j)/2
$$
  
\n
$$
Zij = A(j-1)n+i-(j^{2}-j)/2
$$
  
\n
$$
Zij = Ai+[2n(j-1)-j(j-1)/2]
$$

 $\chi$ ij = Ai+E(j-1)(2n-j)1/2 ; i=j,(j+1),...,n (2.36)  $j=1,2,...,n$ 

Con la ecuación (2.36) se puede encontrar, dentro del vector donde està almacenada la matriz Z BARRA, cualquier elemento Zij de dicha matriz.

### 2.5. COMPARACION DEL METODO PRESENTADO CON EL METODO CLASICO DE CONSTRUCCION.-

Como se pueda apreciar al a larga del capitula el algoritmo presentado es radicalmente diferente al método clasico conocido por todos. La diferencia básica esta en el tratamiento que se hace a los acoples mutuos durante la construcción de la matriz **impedancia** de bárna. Esta diferencia permite comparar a los dos métodos; así:

- $a)$ a) Cuando en el S«E«P\* se tiene uri numero **pequen\*o** de barras afectadas por acoples mutuos **respecto al número** total de barras del sistema **(p«n) 3** el método aquí planteado tiene que realizar un numero menor de operaciones que el algoritmo clásica., por lo que el tiempo de ejecución se reduce. Pero cuando esto no sucede el procesa expuesto en este trabajo no es el más adecuado, prefiriéndose el algoritmo clasico en estos casos»
- b) La memoria utilizada por el algoritmo de Daniels y 'Chen es. mayor que la que se necesita en el • método clasico- Esto se debe a que se necesita una matriz auxiliar para almacenar la operaciòn:  $(U^* - M R)^{-1}$ **cuya** dimensión depende de la cantidad de barras afectadas par acoples Cp) .
- c) Un problema que presenta el nuevo.algoritmo es que  $\subset$ ) si el numero de barras "p" es grande (del ardan de ICO) 5 la inversión de la matriz: (U11-MR), puede dar problemas en la precisión y en el tiempo de

32.

ejecución a pesar de que se la invierte mediante pivotación..

Una comparación más exacta entre los tiempos. la precisión y la memoria, entre los dos métodos se podría hacer si es que se despusiera de un buen programa digital que utilice el algoritmo clàsico, pero la falta de este no ha permitido hacerlo.

### 2.6.- CONSIDERACIONES ESPECIALES PARA LOS ELEMENTOS CON ACOMPLAMIENTOS MUTUOS.-

Los acoplamientos mutuos de un S.E.P. se los encuentra entre lineas de transmisión, y se los define de la siguiente manera E10 y 111

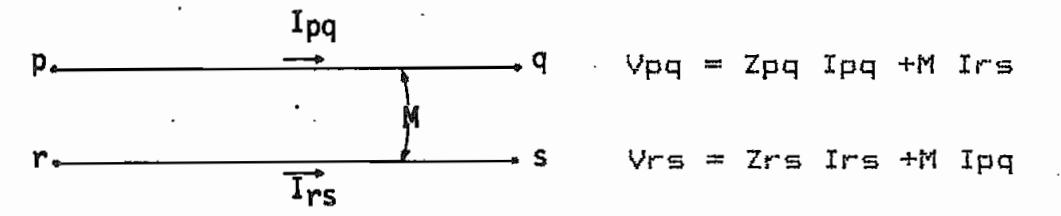

Como se puede apreciar el efecto de acoplamiento mutuo tiene un caracter aditivo en el voltaje de cada una de las lineas, cuando por estas circula una corriente en el mismo sentido.

Los datos de los elementos del sistema deben tener muy en cuenta lo descrito anteriormente, por lo tanto los nodos iniciales y finales de los elementos acoplados deben ser definidos asumiendo que la corriente que circula por cada und de estos va del nodo inicial (p) al final (q), y que

estas corrientes entre elementos acoplados deben tener el mismo sentido para poder definir a la impedancia de acoplamiento mutuo como positiva » Est^ procedimiento es similar al utilizado para definir la polaridad de los devanados en transformadores»

REFERENCIAS DEL CAPITULO II.-

- [1] H. A. Daniels, M. Chen, "Compensation of Mutual Coupling in the Formation of the Bus Impedance Matrix", ' IEE PAS-90, pp.1007-1016, 3, 1971.
- [2] G. W. Stagg, A. H. El-Abiad, Computer Methods in Power System Analysis, Mc.Graw-Hill Book Company, U.S.A., 1968, pp. 79-116.

Ibid., pp. 81-85. **[3]** 

[4] Ibid., pp. 85-89.

[5] H. A. Daniels, M. Chen, art. cit., pp. 1007-1009.

[6] G. W. Stagg, A. H. El Abiad, op.cit., p.44.

 $L7J$ Ibid.,  $p. 19.$ 

H. E. Brown, Solution of Large Networks by Matrix [8] Methods, John Wiley & Sons, U.S.A., 1975, pp. 52-55.  $\sim$   $\sim$ 

じゅろ Ibid., pp. 55-59.

[10] W. Stevenson, Anālisis de Sistemas Elèctricos de Potencia, Mc Graw-Hill Book Company, Bogotà, 1979,

ತರ

## **CAPITULO III.- NUEVO ALGORITMO DE FORMACIÓN DE LA MATRIZ IMPE0ANCIA DE BARRA**

#### **3\*1-- DESCRIPCIÓN GENERAL DEL ALSORITMO.-**

El método que se presenta a continuación., para E1 construir la matriz impedancia de barra de secuencia positiva y cíe secuencia cero., fue desarrollado por Proulx y Crevier tí3 en 1981- Este algoritmo permite introducir el efecto de las cargas, taps de transformadores y elementos shunt, **en** las corrientes y voltajes de cortocircuito., para la que se utiliza **flujos** de carga pero con ciertas consideraciones especiales. Para hallar la matriz de secuencia positiva se trabajara can un flujo de carga cié Newton-Raphson desacoplada rápida t2 y 33 y para la matriz de secuencia cero se usará un flujo de cargar de **Gauss-**Seidel C43 pero con simplificaciones» Para poder introducir los acoples mutuos'en el procaso de construcción de las matrices Z BARRA de secuencia,, es necesario considerar estes acoples en la matriz, admitancia de barra para lo que se utiliza un algoritmo plantea por Alvarada ES3 en 1982»

Este algoritmo en realidad permite calcular una columna de; la matriz impedancia de barra, asi que para construir

toda la matriz se necesita repetir el proceso para cada barra del sistema,,

### 3«2-- ALBORITMO PARA HALLAR LA MATRIZ IMPEDANCIA DE BARRA DE SECUENCIA POSITIVA.-

En estudios de cortocircuitos se considera que la matriz 2 BARRA de secuencia positiva es igual que la matriz de secuencia negativa,, esto se debe a las características; de los elementos trifásicos que conforman el S.E.P.. Por lo tanto el método que se presenta a continuación^ ñas permitirá encontrar las impedancias da barra de secuencia positiva y negativa., al mismo tiempo»

3»2»1«- Deducción de las ecuaciones básicas C63»~

parte de un equivalente Thevenin del circuito de Se l secuencia positiva, donde se produce una falla en la barra  $"p"$  (Fig. 3.1).

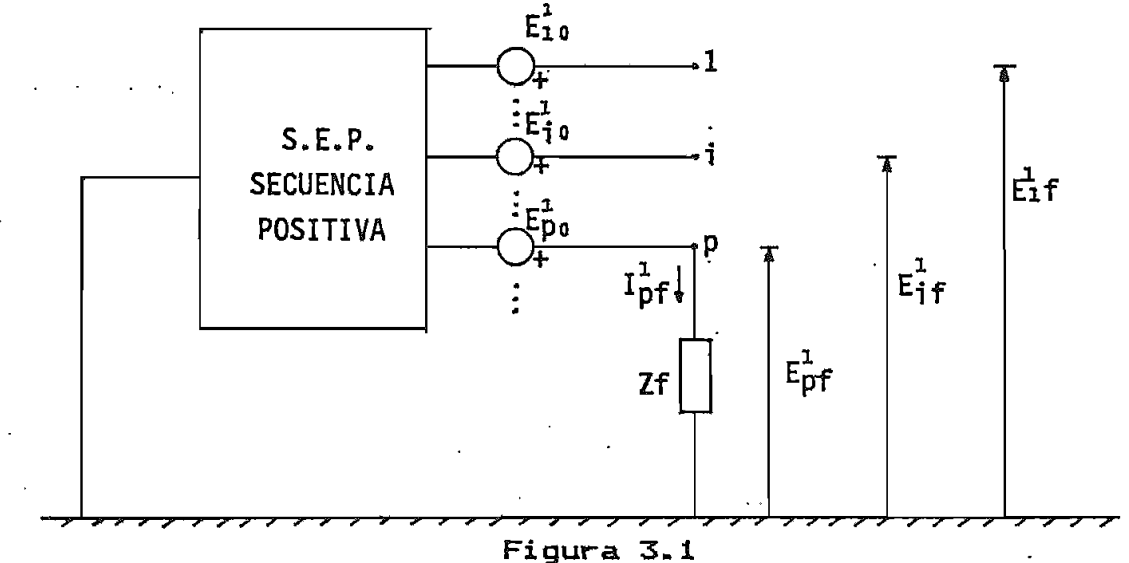

En este sistema se cumplen las siguientes ecuaciones:

$$
\mathbb{E}p^{\mathbf{k}} = 2f \mathbf{1}p^{\mathbf{k}} \tag{3.1}
$$

$$
E^{1}BARRAF = E^{1}BARRAo - Z^{1}BARRA I^{1}BARRAf \qquad (3.2)
$$

Donde:  $E_T^H = Vol$ taje de sencuencia positiva en la barra "p" durante la -falla.

- $Z_f$  = Impedencia de falla.
- Ip^f Corriente de secuencia positiva en la barra "p" durante la falla»
- E1 BARRA\*= Voltajes de barra de secuencia positiva durante la falla.
- El BARRAo= Voltajes de barra de secuencia positiva antes de la falla»
- $z^1$ BARRA = Matriz impedancia de barra de secuencia positiva»
- I BARRAf— Corrientes de barra de secuencia positiva durante la falla»

Desarrollando la ecuación matricial- <3-23 y considerando que la corriente durante la falla solo circula por la barra "p" 3 ya que'las otras barras se encuentran abiertas, se'tienes

$$
\begin{bmatrix} E_1f \\ E_1f \\ E_2f \\ E_3f \\ E_4f \\ E_5f \\ E_6f \\ \end{bmatrix} = \begin{bmatrix} E_1f \\ E_1f \\ E_2f \\ E_3f \\ E_4f \\ E_5f \\ E_6f \\ \end{bmatrix} + \begin{bmatrix} 1 & 0 & 0 & 0 \\ 2 & 0 & 0 & 0 \\ 0 & 0 & 0 & 0 \\ 0 & 0 & 0 & 0 & 0 \\ 0 & 0 & 0 & 0 & 0 \\
$$

Si se realiza el producto matricial y se reduce todo a una sola ecuación se obtienes

$$
\mathbb{E}i f = \mathbb{E}io - \mathbb{Z}i \phi \mathbb{I}_{p} \phi \mathbb{I} = 1, 2, ..., p, ..., n \qquad (3.3)
$$

'Reemplazando (3.1) en (3.3):

i j. \_i ~ Eio. ~ ¿ip bpf/Z-.í; ; i3sl,2¡, - - *9p,* « *u yñ* C3-4 )

Despejando de  $(3.4)$  a  $2$ ip:

 $\vec{r}_{10} = \vec{z} \cdot (\vec{e}_{10} - \vec{e}_{1i}) / \vec{e}_{0f}$ ;  $i=1, 2, ..., p,...,n$  (3.5)

En la ecuación (3.5) la impedancia Zf puede tener cualquier valor por lo que se le llama Zs, quedando la ecuación (3.5) camas

 $\vec{z}$ **ip = Zs(Eto - Ets)/Eps** ; i=1,2,..,p,..,n (3.6) Donde:  $\vec{E}$ is = Voltaje de secuencia positiva en la barra "i" cuando existe una impedancia de -falla cualquiera Zs en la barra "p".

Ep^s « Voltaje de secuencia positiva en la barra "p" cuando existe una impedancia de -falla cualquiera Zs en dicha barra\*

En la ecuación (3.6) el valar de Zs se lo asume, el voltaje  $\vec{E}$ io se determina mediante un flujo de carga en el sistema de secuencia positiva antes de colocar la impedancia Zs, y el voltaje Eis se lo calcula con un flujo de carga en el sistema con Zs colocada en la barra "p",

El valor, que se la da a Zs es muy importante en la determinación de la impedancia de barra  $\vec{z}$ ip , ya que:

a) Si Zs es muy grande la diferencia entre las voltaje  $a)$  $\mathbb{H}$ o y  $\mathbb{H}$ s será muy pequeña, teniéndose que  $\mathbb{Z}$ p es un valor indeterminado. En otras palabaras:

 $Zs \rightarrow \infty$  =>  $\Rightarrow$   $\Rightarrow$   $\Rightarrow$   $\Rightarrow$  0

™> Zlp — > indeterminación <«°xO) b) Si Zs es muy pequeño el voltaje Eps tiende a cero

' lo cual produce por un lado problemas en la convergencia del flujo de carga, ya que para converger a un voltaje tan pequefío se necesitan ' muchas iteraciones. y por otro lado que el valor de x Zip es indeterminado» • En otras palabras:

> $Zs \rightarrow 0 \Rightarrow$  => Ebs -> 0  $\rightarrow$   $\vec{z}_{1}$ p -> indete rminación(0/0)

El valor de Zs óptimo se lo encontrara en un apartada posterior-

La determinación de los voltajes  $\vec{E}$ io  $\pm$  no tiene mayor $\pm$ complicación ya que solo se usa un flujo de carga, pero para i las voltaje Eis se deben hacer ciertas consideraciones especiales que explicaremos mas adelante»

3.2.2.— Flujo de Carga para Determinar los Voltajes Eio y  $Eis.-$ 

Se utilizarà el método de Newton - Raphson desacoplado rápida C73,,- en el cual se parten de las siguientes  $consideraciones:$ 

- a) La patencia activa <P) depende da los 'ángulos del  $\text{volta}$ je  $\langle \delta \rangle$ .
- b) La potencia " reactiva <Q) depende de las modulas del voltaje < í Eí ) .

- c) 'La suceptancias de la matriz admitancia de barra' tienen valores relativamente grandes en comparación con las conductancias.
- d) Las lineas del sistema no producen mayor desfasaje entre los voltajes de las barras.
- e) Los voltajes de barra son pràcticamente iguales a la unidad.

Por lo tanto matricialmente se tiene que:

$$
\Delta P / |E| \approx B' \Delta \delta \tag{3.7}
$$

$$
\Delta Q / |E| \cong B^{\prime} \Delta |E| \qquad (3.8)
$$

Donde: AP = Valor de varaciones de la potencia activa neta de las barras.

- $\Delta Q =$  Vector de variaciones de la potencia reactiva neta de las barras.
	- IEI= Vector de módulos de los voltajes de las barras.
- $\Delta\delta$  = Vector de variaciones de àngulos del voltaje  $\cdot$  de barra.

 $\Delta E$  = Vector de variaciones de lEl.

 $B^2$ = Matriz formada por las suceptancias de barra; asi:

 $B'$ ii = - Bii

 $B^{\circ}$ ij = Bij

Su.dimensión es:  $(n-1) \times (n-1)$ , donde "n" es el número de barras del sistema.

 $B'' =$  Matriz formada por las suceptancias de barra;

asi:

$$
B''ii = -Bii
$$

$$
B'' i j = Bi j
$$

Su dimensión es  $:(n-1-1)\times(n-1-1)$ , donde "l" es el número de barras de voltaje controlado dæl sistema.

El proceso que se sigue para calcular los voltajes Eio del sistema mediante este metodo es el siguiente :

Se construye la matriz admitancia de barra.  $a)$ Los elementos de esta matriz son:

> $Ypq = Gpq + jBpq$  $p=1, 2, ...$  $\frac{u}{2}$  $q=1,2,...,n$

Se calculan las potencias netas en las  $b)$ barras del sistema. Para esto se usan las siguientes ecuaciones: n  $Pp=1Ep!^2Gpp + \Sigma$   $Ep!1Eq! EGpq \cos(\delta p-\delta q)+Bpq \sin(\delta p-\delta q)$  $q=1$ q≠p I (pô  $Qp=-1Ep+^2Bpp + \Sigma 1Ep+1Eq+E6pq$  sen( $\delta p-\delta q$ )-Bpq cas( $\delta p$  $q=1$  $\Gamma$ (p $\delta$ q≠p En estas ecuaciones Dande:  $p=1, 2, \ldots, n.$ los voltajes de barra tanto en mòdulo ({E}) como en (6) son conocidos, ya que tienen un vaior àngulo o van variando con el proceso. inicial

Se calculan las variaciones de potencia activa y  $\subset$ )

reactiva- En la barra slacx no se calcula ninguna de -estas variaciones y en las barras de voltaje controlado solo se calculan las de potencia activa.

> $\Delta P$ g = Pp dato - Pp calculada  $\Delta Q_{\rm p} = Q_{\rm p}$  dato -  $Q_{\rm p}$  calculada

d) d) Se comprueba si es que el proceso **converge.** Para esto se aplica el siguiente criterios

#### $max(\Delta P_P \vee \Delta Q_P) < \epsilon$

Donde e es un numero pequeffo que se asume **incial** mente» Si este criterio se cumple se va al literal **<h) <sup>5</sup>** si no **se** continua»

- e) Con las variaciones de potencia activa y reactiva. e) y con los voltajes de **barra,** sa calculan las variaciones de **angula y** medula de dichos voltajes utilizando las ecuaciones (3.7) y (3.8) <sub>3</sub> y un procesa de b i **-factor i2ación ES 3 »**
- •f) Con las variaciones de ángulo y modula se encuentran nuevos voltajes de barras

**!Epl nueva « ÍEpí antigua + AíEpí**  $\delta p$  nuevo =  $\delta p$  antiguo +  $\Delta \delta p$ 

**g)** Se repite el proceso del 1 itbral <b) al <f) hasta que se llegue a la converge tia.

- Con las ecuaciones para calcular potencias, dadas  $h$ ) en el literal (b), y con los voltajes definitivos, se calcula la potencia activa y reactiva  $d\oplus -1$ a barra slack y las potencias reactivas de las barras de voltaje controlado.
- $\mathbf{i}$ ) Se comparan las potencias calculadas en las barras de voltaje controlado con las potencias máximas y minimas. Si es que no se han excedido los limitos, o sea si se cumple:

Q max  $\le$  Qp  $\le$  Q min

entonces se termina el proceso; pero si es que **T** a potencia reactivaíno cumple con esto se la fija en limite más cercano al valor calculado y se el convierte a esta barra en una de carga, repitlendo depuès todo el proceso desde el literal (b).

los voltajes Eis se Para calcular deben realizar ciertas modificaciones en el flujo de carga descrito anteriormente; estas son:

 $a)$ Las cargas se considerarån como impedancias constantes, por lo tanto se las introduce en  $1a$ matriz admitancia de-barra. Para-esto-se puede desarrollar una ecuación que parte de la potencia de carga y del voltaje de barra; asi:

 $S_{i}^{*} = P_{i}^{*} - R_{i}^{*} = T_{i}^{*}$  and  $S_{i}^{*} = T_{i}^{*}$  $(3.9)$ lti = yti Eio Pero:

: Entonces en la ecuación (3.9):

La ecuación (3.10) permite calcular la admitancia de carga de secuencia positiva en la barra "i"  $(\frac{1}{\sqrt{c}})^2$ basandose en la potencia de carga (Pci y  $\vec{w}$ ci) y en el voltaje de barra inicial (Eio). Para introducir esta carga en la matriz Y BARRA de secuencia positiva, solo se suma yti al-elemento Yii de  $dicha matrix.$ 

 $b)$ Al introducir la impedancia Zs en el sistema todos los generadores deben permanecer en sus voltajes anteriores; esto se debe a que para analizar fallas en estado estable-de un sistema, es necesario reemplazar a los generadores por una fuente de voltaje constante deträs de la impedancia del generador. Al nodo que se forma entre esta impedancia y la fuente, de ahora en adelante  $1a$ llamaremos barra de generación. Entonces para calcular los voltajes Eis-mediante-el flujo de carga descrito anteriormente, las barras de generación se comportan como barras slack dentro del algoritmo utilizado, mantenièndose constantes los voltajes en estas barras tanto en mòdulo como en àngulo.

c) . Como los generadores son fuentes de voltaje detras de la reactancia, no interesa la potencia generada por estos. Por esta razón la prueba de máxima y minima generación de reactivos no se la hace para el călculo de los voltajes Eis.

 $\label{eq:2.1} \mathcal{L}(\mathcal{L}(\$ 

Es importante anotar que, como solo nos interesan  $1$ os voltajes en las barras, en ninguno de los flujos de carga se calculan las potencias que-pasan-por los elementos del sistema.

El programa implementado en este trabajo para realizar estos flujos de carga se sacò de la tesis de E. Màrmol [9]. hacièndole ciertas modificaciones para poder calcular los voltajes de barra con las consideraciones antes descritas.

#### 3.3.- ALGORITMO PARA HALLAR LA MATRIZ IMPEDANCIA DE **BARRA** DE SECUENCIA CERO.-

Este algoritmo es diferente al descrito para las secuencias positiva y negativa, ya que la secuencia cero no tiene generación. Tomando en cuenta esta característica especial, se harà un desarrollo del mètodo en los siguientes apartados.

3.3.1.- Deducción de las Ecuaciones Básicas [10].-

Al equivalente Thevenin del circuito de secuencia cero

se le puede colocar en la barra "p" una impedancia Zf, para poder simular una falla. Como este circuito no tiene generación, es necesario aumentar una fuente de voltaje. Er que permita calcular los voltajes de barra del sistema durante la falla. Debido a las cracteristicas del circuito esta fuente se le coloca en serie con Zf (Fig.3.2).

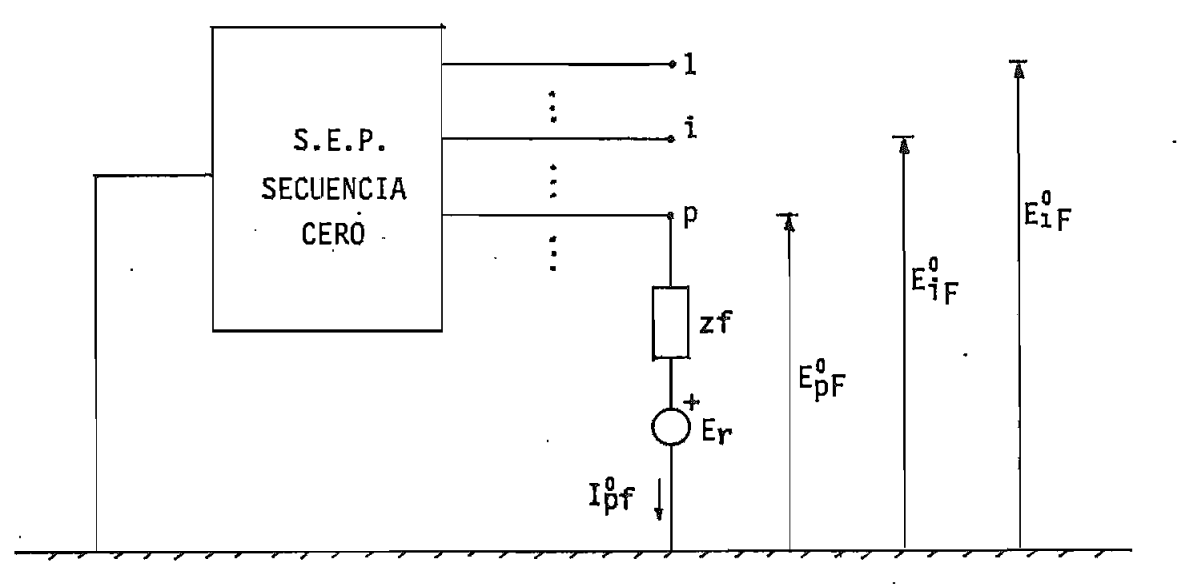

Figura 3-2

En este sistema se cumplen las siguientes ecuaciones::

$$
\mathsf{Ep}^{\star} = \mathsf{Ip}^{\star} \mathsf{Z}^{\star} + \mathsf{Er} \tag{3.11}
$$

 $E^0$ BARRA $f = E^0$ BARRAo - Z<sup>0</sup> BARRA I<sup>0</sup>BARRA $f = (3.12)$  $\mathcal{L}^{(1)}$ 

Donde:  $E_p^0 f = \text{Valtaje}$  de secuencia cero en la barra "p" dur ante 1 a f a11a.

> o Ip-F - Corríante ríe secuencia cera en la barra '-p11 durante la falla»

- E BARRA-f— Voltajes de barra de secuencia cera durante la falla.
- $E^0$ <sup>o</sup> E BARRAD- Voltajes de barra de secuencia cero antes. de la -falla. Todos estos voltajes son cero yaque no existe

generación en el sistema antes de la falla,

- Z° BARRA Matriz impedancia da barra de secuencia cero..
- $T^0$ I BARRAf- Corrientes da barra de secuencia cera durante la «falla» Estas corrientes san cero excepto la de la barra "p", ya que las barras se encuentran abiertas,

Dasarrollando la ecuación <3-125 y haciendo las productos matriciales se tiene que para una barra cualquiera "i":

 $Ei f^0 = -Z_{1p}^0 I_{p}^0$   $i=1,2,...,p,...,n$  (3.13) Despejando Ip $^{0}$ f de (3.11) y reemplazando en (3.13):

 $= -2i^{0} \sigma (\text{E} \sigma f^{0} - \text{E} r)/2f$  ; i= 1.2... p... q (3.14) Despejando  $Z_{1}^{0}$ p de la ecuación (3.14):

 $Z^{a}p = Zf$  Eif<sup>0</sup>/(Er – Epf<sup>9</sup> ; i= 1,2, . . . p, . . , n (3. 15) La Ecuación (3.15) se cumple para culaquier valor de Zf, por lo tanto consideremos que escogemos un valor de impedancia cualquiera Zs, en este caso (3.15) se convierte en:

 $2^{q}p = 2s$  Els/(Er - Eps)  $j : 1 : 1, 2, \ldots, p, \ldots, n$  (3.16) Donde: Els = Voltaje de secuencia cero en la barra "i" cuando existe una impedancia cualquiera Zs en la barra "p"»

$$
E_{\text{PS}} = \text{Voltaje de secuencia cero en la barra "p"
$$
 cuando existe una impedancia cualquier a "z  
en esta barra.

En la ecuación (3.16) los voltajes Éis se calculan mediante un flujo de carga . En este flujo de carga la

 $\ddot{\phantom{0}}$ 

única barra de generación, que es "p", es la barra slack, por lo tanto:

$$
Eps = 1 \quad \boxed{0^\circ} \quad p.u.
$$

Por otro lado como Zs puede ser cualquiera, la fuente Er puede tomar cualquier valor; el valor que nosotros escogemos es : Er=2 Eps. Si reemplazamos estas dos ditimas iqualdades en (3.16) se tiene:

$$
Z_{1p}^{0} = Z_{5} E_{15j}^{0} i = 1, 2, ..., p, ..., n
$$
 (3.17)

Para :  $i = p$ , en (3.17) da:

$$
Z_{\rm pp} = Z_{\rm S} \tag{3.18}
$$

Entonces substituyendo (3.18) en (3.17):

$$
\mathbf{2ip} = 2\mathbf{pp} \; \mathbf{Eis} \; \mathbf{i} = 1, 2, \dots, n \qquad (3.19)
$$
\n
$$
\mathbf{i} \neq p
$$

La potencia neta en la barra "p" es:

$$
F_P^0 - j\Omega_P^0 = E_{PS}^0 E - I_{PS}^0 I
$$
 (3.20)

Pero se sabe de (3.11) que :  $1^0$ ps = (Eps - Er)/Zs  $(3.21)$ Como se asumió que:  $Er = 2Eps$  $(3.22)$ Reemplazando (3.21) y (3.22) en (3.20) da:

$$
\mathbb{P}_p^{\bullet} \ - \ j \mathbb{Q}_p^{\bullet} \ = \ \mathbb{E}_p^{\bullet} \mathbb{e}^{\star} \ \mathbb{E}_p^{\bullet} \mathbb{e}/\mathbb{Z} \mathbb{s}
$$

Despejando Zs de esta ecuación y considerando que; E $\mathsf{p}_\mathfrak{s} = \mathsf{1} \oplus \mathsf{1}$ p.u., se tiene:

$$
Z\mathbf{s} = 1/(P_{\mathsf{p}}^{\mathsf{p}} - j\mathbf{a}_{\mathsf{p}}^{\mathsf{p}})
$$
 (3.23)

De las ecuaciones (3.18) y (3.23) se obtiene:

$$
Z_{\rm pp}^0 = 1 / (P_{\rm p}^0 - j Q_{\rm p}^0) \tag{3.24}
$$

Por otro lado se sabe que matricialmete: I BARRA = Y BARRA E BARRA , obteniendose de aqui que :

$$
-1\beta = \frac{1}{j} \sum_{i=1}^{n} Y_{i}^{0} j \quad E_{j}^{0} = \qquad (3.25)
$$

Donde: n = Nümero de barras del sistema de secuencia cero.

= Elemento "pj" de la matriz admitancia de barra de secuencia cero»

Reemplazando (3.25) en (3,20):

$$
{}^{0}_{P} - {}_{j}{}^{0}_{P} = E^{*}_{P}{}^{0}_{3} \sum_{j=1}^{n} \gamma^{0}_{p}{}_{j} E^{0}_{j} s
$$
 (3.26)

Si se substituye (3.26) en (3.24) y se toma en cuenta que  $Ep = 1 \n\begin{bmatrix}\n0 \\
0\n\end{bmatrix} p_{\text{max}}$  entonces:

$$
Z_{\mathbf{p}}^{\mathbf{0}} = \mathbf{1} \sum_{\mathbf{j}=\mathbf{1}}^{\mathbf{n}} Y_{\mathbf{p}}^{\mathbf{0}} \mathbf{j} \in \mathbf{S}
$$
 (3.27)

Como se puede apreciar las ecuaciones  $(3.27)$  y  $(3.19)$ permiten calcular la columna "p" de la matriz impedancia de . barra de secuencia cera, basándose 'en las voltajes de barra del circuito y en la matriz admitancia da barra- El calculo de las" voltajes se lo hace mediante un flujo de carga  $simplificada.$ 

.<br>2.- Flujo de Carga para Determinar los Voltajes Eis.-

Debido a que en ©1 circuito de secuencia cero solo se tiene una generación en la barra "p", se puede usar un flujo de carga que utilice el método de Gauss-Seidel CÍ13 ya que este permitirá haca ciertas simplificaciones que faciliten el-cálculo de los voltajes Eis.

Partiendo de la definición cíe potencia neta en una barra "i";

 $\alpha_j = \frac{0}{\pi} \sum_{i=1}^n \frac{1}{i} \sum_{j=1}^n \frac{1}{i!} \sum_{j=1}^n \frac{1}{j!} \sum_{j=1}^n \frac{1}{j!} \sum_{j=1}^n \sum_{j=1}^n \frac{1}{i!} \sum_{j=1}^n \sum_{j=1}^n \frac{1}{j!} \sum_{j=1}^n \frac{1}{j!} \sum_{j=1}^n \frac{1}{j!} \sum_{j=1}^n \frac{1}{j!} \sum_{j=1}^n \frac{1}{j!} \sum_{j=1}^n \frac{1}{j!} \sum_{j$ donde:  $f_i^{\prime}$ i = Potencia activa neta en la barra "i".

 $\alpha^0$  = Potencia reactiva neta en la barra "i".

 $Y_i^p$  = Admitancia de barra "ij".

Si se desgloza el sumatorio en la ecuación (3.28). se tiene aue:

 $P_1^0 = j\mathbb{C} = \mathbb{C}^0_1 \mathbb{F}^{\star}$  ( $\gamma^0_1$ i  $\mathbb{E}^0_1 = + \frac{j-1}{j-1}\gamma^0_1$ j  $\mathbb{E}^0_j = + \frac{j}{j-1+1}\gamma^0_1$ j  $\mathbb{E}^0_j = 0$ js) ; i=1,..,n Despejando de esta ecuación Eis :

$$
E_{1s}^{0} = (F_{1}^{0} - jG_{1}^{0}) / \sqrt{2}i E_{1s}^{0} + \sum Y_{1}^{0} E_{js}^{0} / \sqrt{2}i - \sum Y_{1}^{0} E_{js}^{0} / \sqrt{2}i = j
$$
\n
$$
j=1, 2, ..., n
$$
\n
$$
j=1
$$
\n(3.27)

Se conoce que en el circuito de secuencia cero solo se tiene generación en la barra slack "p" y también se sabe que en este circuito no existen cargas, ya que estas son balanceadas por lo que no tienen componente de secuencia cero; por estas razones las potencias netas de todas las barras son cero, excepto en la barra slack. Así la ecuación  $(3.29)$  se reduce a:

$$
\mathcal{E}i = -\frac{i-1}{j=1} \sum_{j=1}^{n} Y_i^0 j \mathcal{E}^0_j = Y_i^0 i \frac{n}{j=i+1} Y_i^0 j \mathcal{E}^0_j = Y_i^0 i \quad j = 1, ..., n \quad (3.36)
$$

En la ecuación (3.30) se aplica el criterio iterativo de Gauss-Seidel para una iteración "k", obtenièndose:

$$
E_{\mathbf{1}}^{\mathbf{R}} = -\sum_{j=1}^{i-1} Y_{i}^{\mathbf{0}}_{j} E_{j}^{\mathbf{0}} = \sum_{j=i+1}^{n} Y_{i}^{\mathbf{0}}_{j} E_{j}^{\mathbf{0}} = \sum_{j=i+1}^{n} Y_{j}^{\mathbf{0}} E_{j}^{\mathbf{0}} = \sum_{j=i+1}^{n} (k-1) Y_{i}^{\mathbf{0}} = \sum_{j=i+1}^{n} Y_{j}^{\mathbf{0}} E_{j}^{\mathbf{0}} = \sum_{j=i+1}^{n} (k-1) Y_{j}^{\mathbf{0}} = \sum_{j=i+1}^{n} (k-1) Y_{j}^{\mathbf{0}} = \sum_{j=i+1}^{n}
$$

Como esta ecuación es lineal, la convergencia se logra rapidamente.

El criterio de convergencia que se utilizarà es el siguiente:

$$
\max_{\max} \left\{ \mathsf{E}_{1}^{0} \mathsf{E}_{2}^{k} \right\} \mathsf{E}_{3}^{k+1} \left\{ \mathsf{E}_{3}^{k+1} \right\} \leq \varepsilon
$$

Con este criterio y la ecuación (3.31) se llega a determinar los voltajes Éis , que permiten calcular las impedancias de barra de secuencia cero.

# 3.4-- FORMACIDN **BE** LA MATRIZ ADMITANCIA DE BARRA DE SECUENCIA POSITIVA Y SECUENCIA CERO PARA LOS FLUJOS DE CARGA.-

Los acoples mutuos de los circuitos secuenciales, especialmente los de secuencia cero, hay que introducirios en las impedancias de barra y la mejor manera de hacerla es colocándolos en las matrices admitancia de barra de las secuencias,, ya que de esta manera se puede reflejar los acoplamientos en los voltajes de barra, a través de los •flujos de carga., y estos a su vez introducirán dichos acoples en las impedancias. '

El método a seguirse para construir la matriz admitancia de barra de cualquiera de las secuencias -fue desarro-1lado por F» Alvarado t123 y consta de dos partees

- a) Se arma la matriz sin considerar los elementos con acoples mutuas, para lo. que se usa el algoritmo clásica informal.
- b) b) Se introducen las elementos can acoplamientos basándose en el concepto de la matriz admitancia de\* barra primitiva y en la interconexión de redes.

3=4»i»— Representación de los Elementos del Sistema»—\*

- 53

 $\geq$  pieces

 $\mathbf{y}_i$  ,  $\mathbf{y}_i$  ,  $\mathbf{y}_i$  ,  $\mathbf{y}_i$ 

Para poder hallar la matriz Y BARRA de cada secuencia, es necesario representar cada-uno-de los elementos del S.E.P. en sus respectivas secuencias.

3.4.1.1. Generadores: En secuencia positiva a estos es los representa como una fuenta de voltaje detrãs de una reactancia . En secuencia cero solo se los representa como un reactancia. Asi:  $E_{\mathbf{q}}$ SECUENCIA POSTITIVA: .ix<sup>1</sup> - BARRA "i"

 $\times$ REF. SECUENCIA CERO: BARRA "i" RFF.

3.4.1.2.- Lineas de Transmisión: En secuencia positiva de las representa por una

impedancia serie y dos suceptancias capacitivas shunt en sus extremos. En secuencia cero solo se las representa como una impedancia seria, esto se debe a que el sistema es balanceado por lo que las capacitancias que van a tierra no significan nada en esta secuencia. Asl:

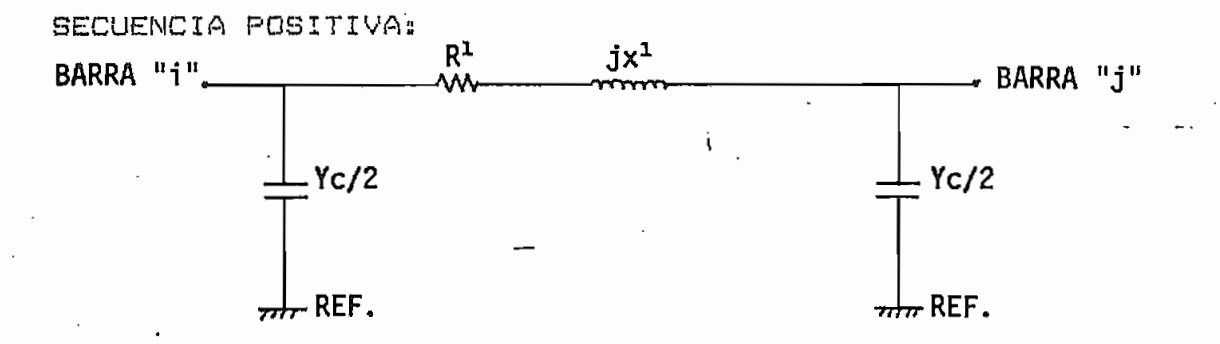

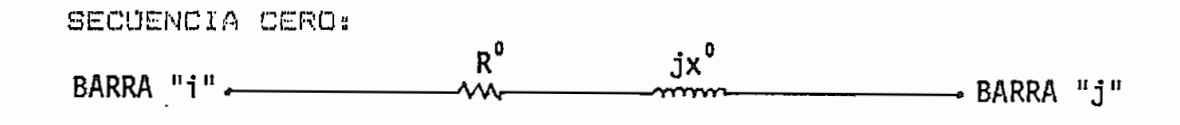

Para secuencia positiva la  $3.4.1.3 - Transformadores:$ representación de estos elementos con taps se la hace mediante el equivalente [13]. Para secuencia cero como el sistema es balanceado. solo se representa por la impedancia serie de dicho equivalente. Asi:

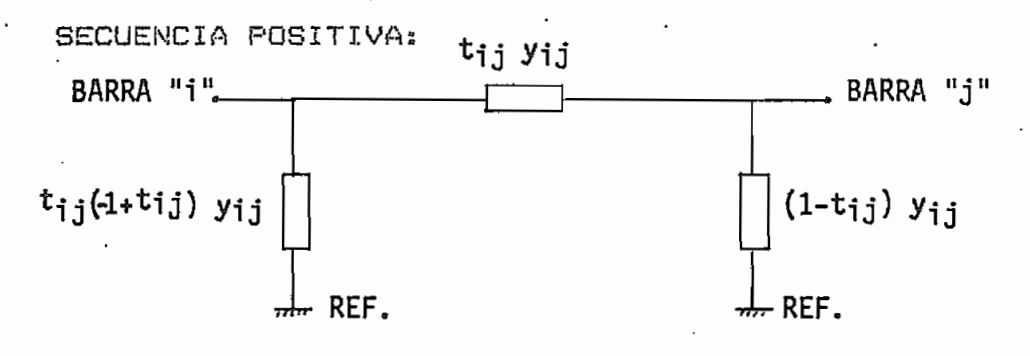

SECUENCIA CERO: tij Yij . BARRA "j" BARRA "i".

tij = Tap en "j" del transformador (tj)<br>Tap en "i" del transformador (ti) Donde:

yij = Admitancia del transformador.

3.4.1.4.- Capacitores y Reactores: Estos elementos existen solo רו⊕ secuencia positiva y no en secuencia-cero, ya que el sistema es balanceado. Tanto capacitores como reactores se los conecta

entre una barra y la referencia , y vienen en MVA, por lo tanto la admitancia se calcula:

$$
y = 900
$$

Esto es fàcil de demostrar se se considera que el módulo del voltaje de la barra a la que está conectado el capacitor o reactor, es aproximadamente: 1 p.u..

3.4.2. Algoritmo de Formación de la Matriz Admitancia de Barra Considerando Acoples Mutos [14].-

Este algoritmo se basa en la matriz impedancia de barra primitiva de los elementos con acoples mutos. · Esta matriz para un grupo de 3 elementos acoplados (Fig.3.3) se deduce a continuación:

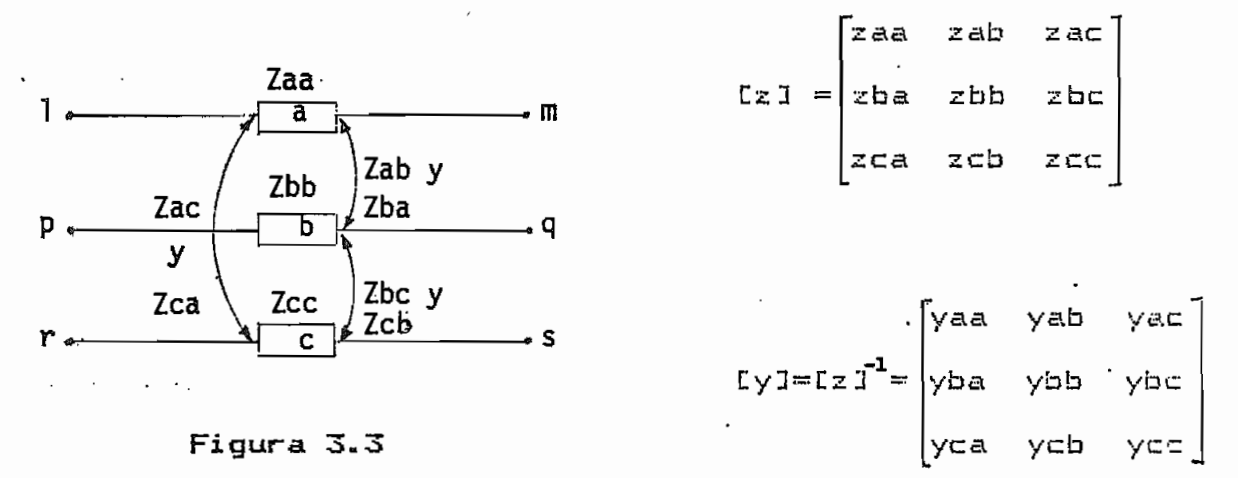

Donde: [z] = Matriz impedancia primitiva de los elementos acoplados.

> Lyl = Matriz admitancia primitiva de los elementos acoplados.

Si aplicamos el algoritmo informal de formación de la matriz admitancia de barra, que dice:

 $= \sum y$ ik ; i=i, 2,...  $= -5i$ **j** ;  $j=1,2,...,n$  $(3, 32)$ í 3.33)

Dondes i » Barra i del sistema»

 $j =$  Barra  $j$  del sistema.

- k Barras a las cuales están conectadas las elementos que llegan a la barra "i".
- Yii = Elemento de la diagonal principal de la matriz Y BARRA.
- Yij = Elemento fuera de la diagonal principal de la • matriz Y BARRA.

Se obtiene la matriz admitancia de barra primitiva, que es:

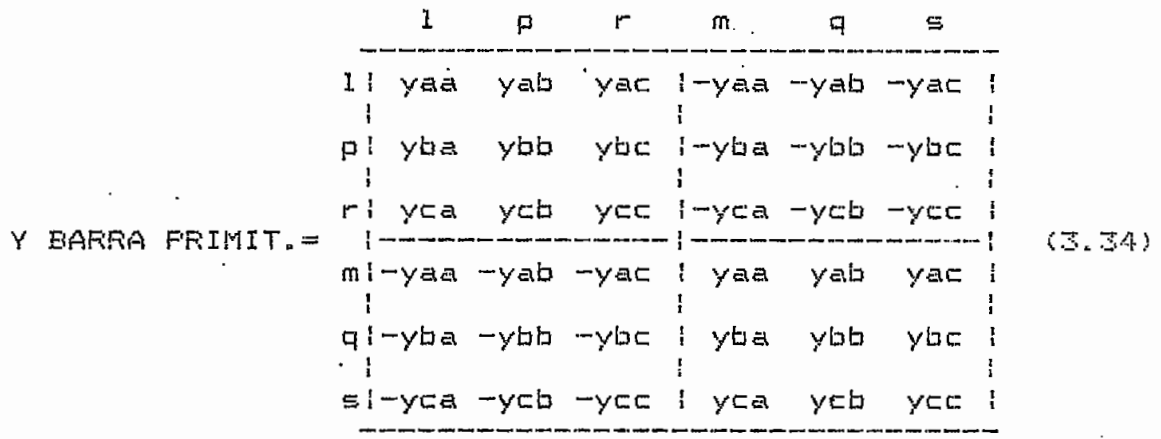

- Dònde: l,m = Barras del sistema a las que està conectado el prumer . elemento acoplado.
	- p,q Barras del" sistema a las que está conectado el segundo elemento acoplado.
	- r?s = Barras del sistema a las que esté conectado el tercer elemento acoplado»

Las barras iniciales  $(l,p,r)$  o las barras finales  $(m,q,s)$ pueden ser iguales, todo depende del sistema. La matriz (3.34) se puede expresar en forma de submatrices de la siquiente manera:

Y BARRA PRIMIT.  $= \begin{bmatrix} \text{Iy1}-\text{Iy1} \\ \text{-} \text{-} \text{-} \text{Iy1} & \text{Iy1} \\ \text{-} \text{Iy1} & \text{Iy1} \end{bmatrix}$ 

Este proceso es aplicable para cualquier numero de elementos acoplados»

Can todo lo dicho anteriormente el proceso de construcción de la matriz admitancia de barra ess

- a) Se sacan los elementos acoplados del sistema y se  $a)$ construye la matriz Y BARRA aplicando las ecuaciones  $(3.32)$  y  $(3.33)$ .
- b) Se halla la matriz admitancia de barra primitiva b) para un grupo de elementos acoplados entre sí, para lo.cual se usa el procesa descrito anteriormente.

c) Se unen las matrices Y BARRA y Y BARRA PRIMITIVA C) contrulda en el literal <b)? obteniéndose una nueva 'matriz,, para esto aplicamos la siguiente ecusacibn:

Yij nuevo = Yij antiguo + Yij primitiva Donde:  $i, j$  = barras del sistema con el grupo de elementas acoplados incluidas en el» Yij nuevo = Elemento de la matriz admitancia de barra del sistema que contiene el grupo de elementas acopladas,.

> Yij antiguo = Elemento de la matriz admitancia de barra del • sistema

> > 58 -

sin el grupo de elementos acopladas» Si las barras "i" y/a "j" na pertenecen a! sistema,, Yij antigua vale ' cero.

Yij primitiva= Elemento de la matriz admitancia de barra primtiva del grupo de elementas acopladas» Si las barras "i" y/a "j" na pertenecen al grupo de elementes, Yij primitiva vale cera»

d) Para cada grupo de elementas acoplados entre si se ਂ ਰੋ) । repite los numerales <b) y (c)« Cuando ya se ha considerado todos los grupas entonces se obtiene la matriz admitancia de barra del sistema completo.

El siguiente ejemplo C153 aclarará el procedimientos

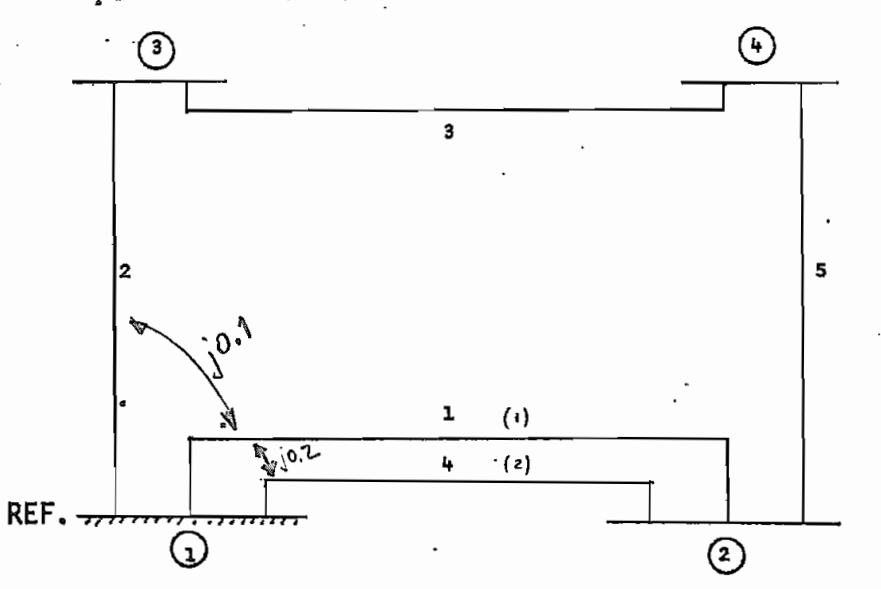

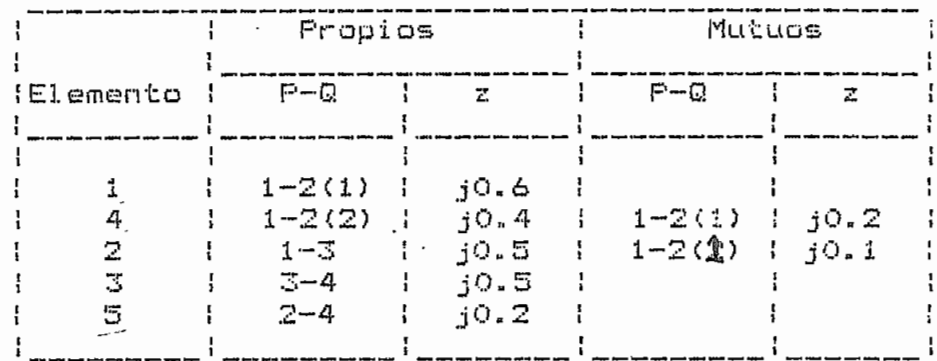

Aplicando el algoritmo informal contruimos la matriz Y BARRA sin tomar en cuenta los elementos acoplados:

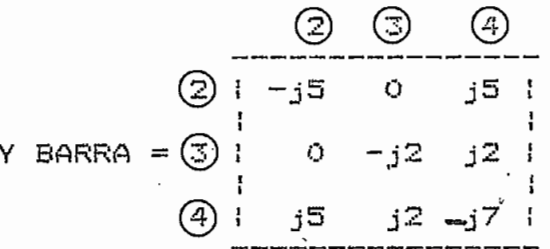

La matriz Y BARRA primitiva de los elementos acoplados (1,2  $y$  4) es:

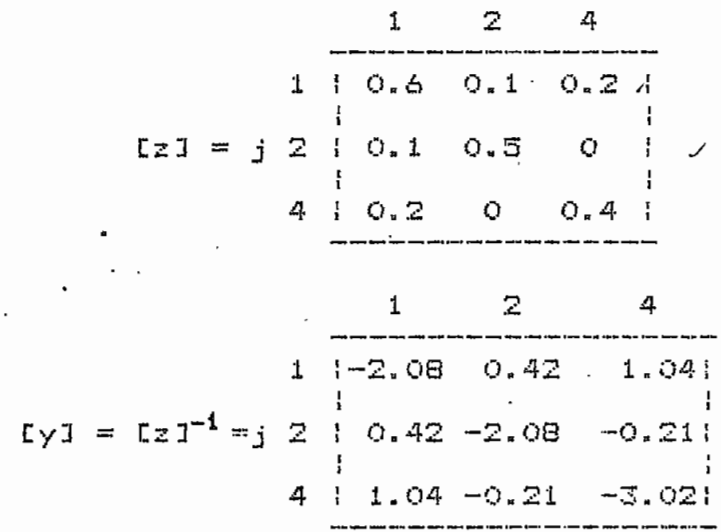

**Entonces:** 

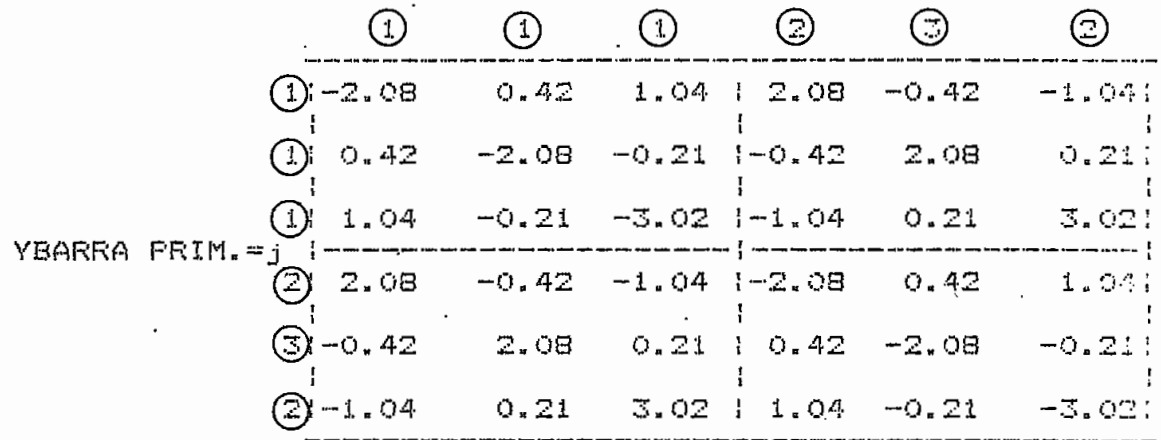

Por lo tanto la matriz admitancia de barra final es:

Y22  $n$ ueva = Y22 antigua + Y22 prim.

Y22 nueva =  $\frac{15}{15}$  (-12.08-13.02+11.04+11.04) = -18.02

 $Y_2$ 4 nueva =  $Y_2$ 4 antigua +  $Y_2$ 4 prim. = j5

Asi se continda para todos los elementos de Y BARRA final, obtenièndose:

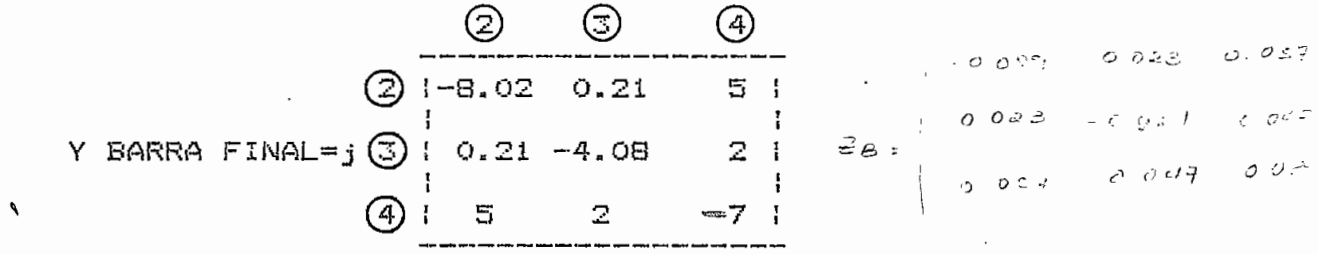

3.4.3. - Almacenamiento de la Matriz Admitancia como Vector.- $\omega_{\rm{max}} = 1.2$  and  $\omega_{\rm{max}}$ 

Como la matriz admitancia de barra es porosa, se la puede almacenar en forma de un vector para ahorrar memoria. A continuación describiremos mediante un ejemplo, una manera de guardar a esta matriz en el computador sacada de la tesis de Marmol [16]:
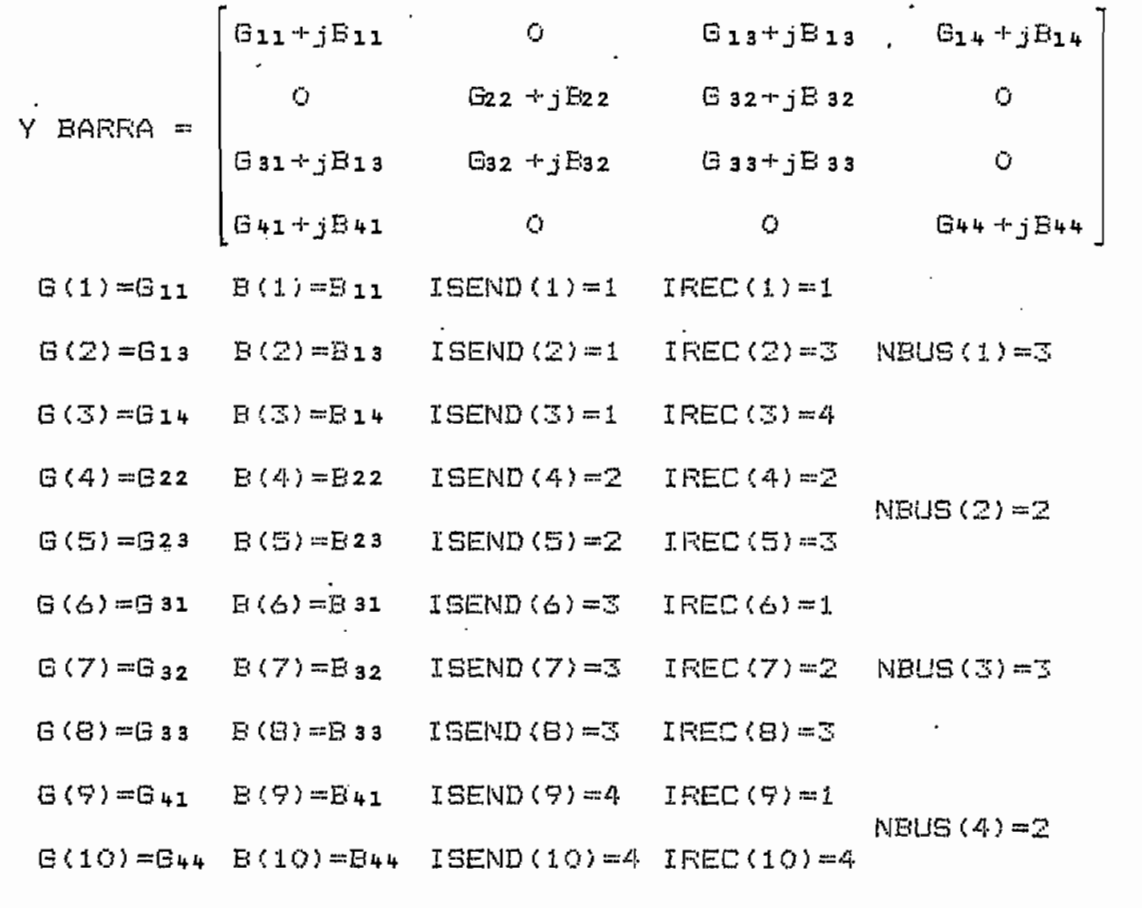

Donde: ISEND() = Indicador de posición de fila de G() y de  $B()$ .

> IREC() = Indicador de posición de columna de 6() y  $de B()$ .

> NBUS() = Número de elementos por fila de la matriz Y BARRA.

#### 3.5.- DETERMINACION DEL VALOR OPTIMO DE LA IMPEDANCIA Zs.-

Como ya se dijo anteriormente el valor de la impedancia Zs puede ser cualquiera, pero se debe buscar uno que sea optimo para poder calcular la impedancia de barra de secuencia positiva en el menor tiempo posible y con la mayor precisión. Para esto se utiliza el siguiente sistema:

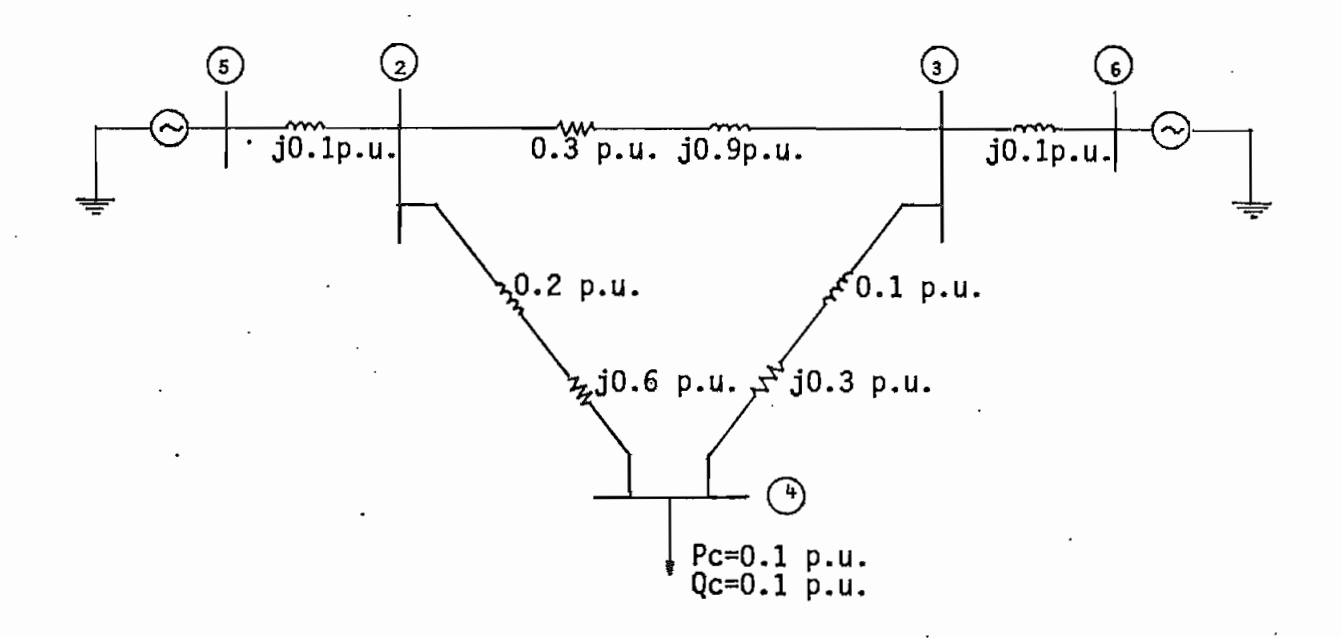

corre un flujo de Newton-Raphson desacoplado ràpido, Se l obteniéndose los siguientes voltajes de barra (con la barra 5 slack):

> $E_0^1$  = 0.99728-j0.01022  $E^1$ 30 = 0.99096-j0.04276  $E_{40} = 0.96500 - j0.04448$  $E_5 \circ = 1$  $E^{\text{L}}_{\text{B}}$  = 0.99907- jO. 0.4311

Con estos voltajes se puede calcular la impedancia de carga:

 $zc = |E^1\omega|^2/(Pc - qQc)$  $zc = 4.66597 + 14.66597$ 

Can esta impedancia y aplicando el algoritmo clásico da construcción se puede obtener la siguiente matriz impedancia de barras

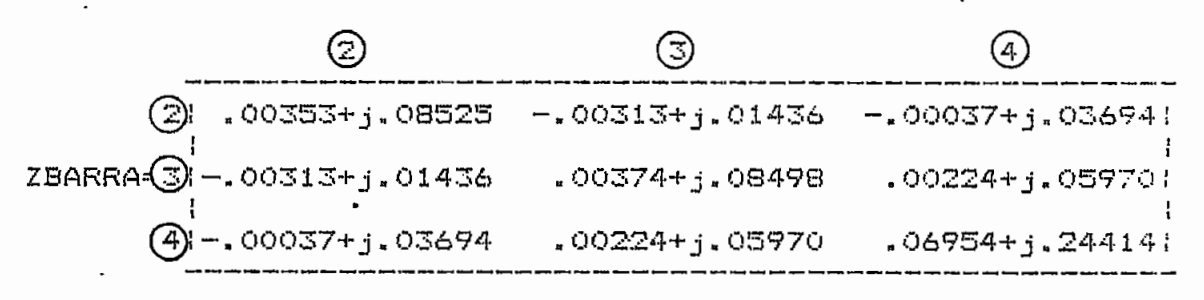

Aplicando el nuevo algoritmo para construir la matri.

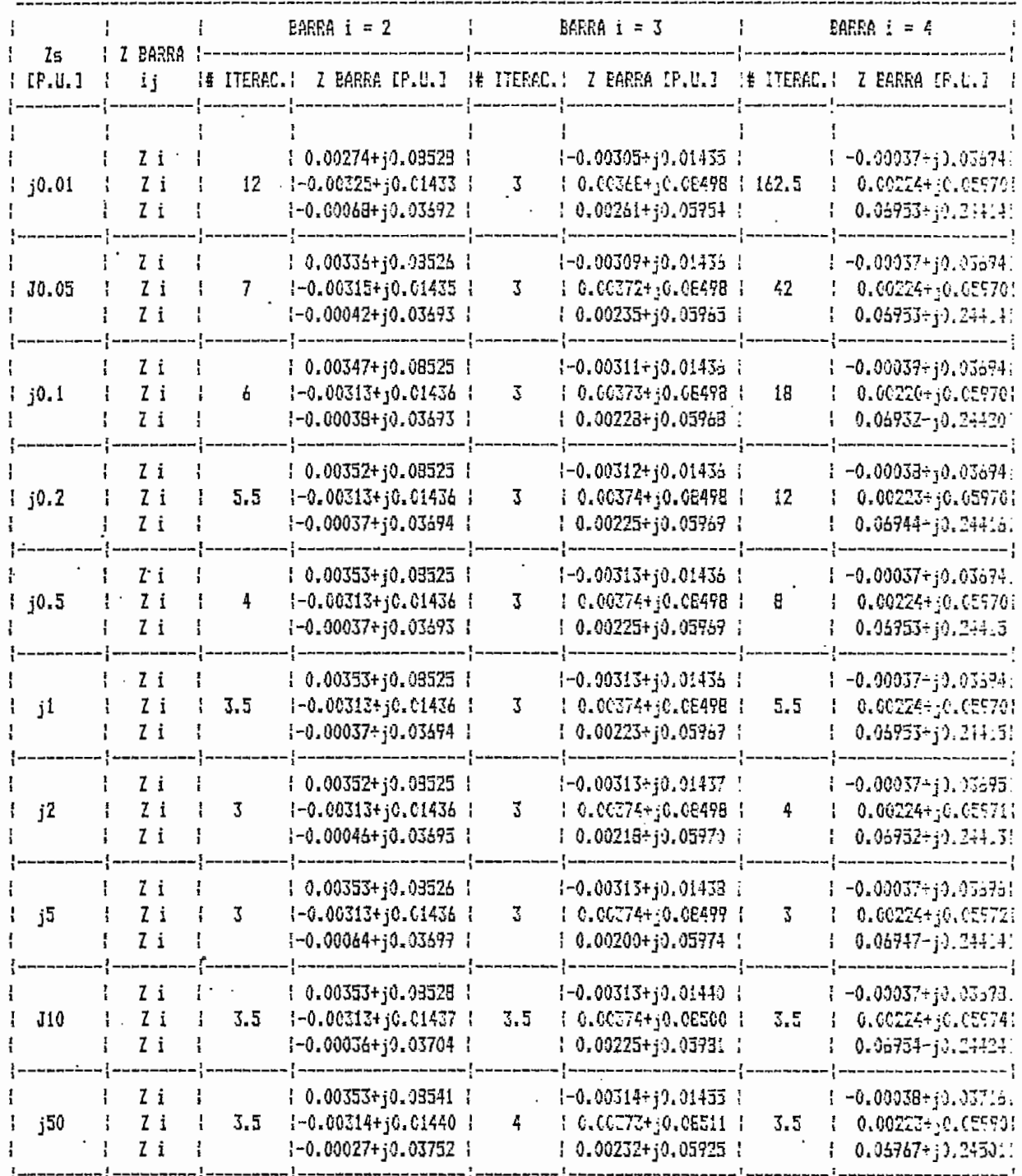

 $\frac{1}{2}$ 

 $\ddot{\cdot}$ 

 $\epsilon_{\rm{max}}$ 

 $\sim 10^7$ 

 $\mathcal{O}(\mathbb{R}^d)$ 

De este cuadro y de la matriz Z BARRA construida por  $\epsilon$ <sup>1</sup> algoritmo clasico, se puede ver que el valor más adecuado de  $Z5$  es:

#### $Z = i2$   $I_{P*}u_{*}$ ]

<u>a da amperimento e present</u>

Ya que se obtiene el menor nùmero de iteraciones con un error bajo. Este mismo valor se obtuvo en el anàlisis hecho otros dos sistemas y es también el obtenido por Proulx  $\vee$ Crevier [17]. Probablemente en otros casos el valor de Ζs óptimo no se exactamente el de j2 [P.U.l, pero esto no influye mayormente en el resultado final.

importante anotar ciertos criterios adicionales que Es permiten calcular con mayor precisión y rapidez la matriz Z BARRA y que se han ido estructurando através de varias pruebas realizadas, estos son:

- El valor de  $\epsilon$ , utilizado en la convergencia, dabe a) ser memor o al menos igual a 0.0001, ya que con valores mayores los errores en las impedancias de barra se hacen muy grandes.
- b) E1 valor de Zs se lo ha escogido solo como reactancia debido a que sino se tienen problemas con la convergencia en el flujo de carga.
- c) Proulx y Crevier en su articulo [18] plantean que es mejor aplicar el criterio de convergencia en los elementos de la matriz-Z BARRA que en los voltajes,

 $\ldots$  and  $\tau$ 

-56

ABRA

 $\label{eq:2} \frac{1}{2}\sum_{i=1}^n\sum_{j=1}^n\sum_{j=1}^n\sum_{j=1}^n\sum_{j=1}^n\sum_{j=1}^n\sum_{j=1}^n\sum_{j=1}^n\sum_{j=1}^n\sum_{j=1}^n\sum_{j=1}^n\sum_{j=1}^n\sum_{j=1}^n\sum_{j=1}^n\sum_{j=1}^n\sum_{j=1}^n\sum_{j=1}^n\sum_{j=1}^n\sum_{j=1}^n\sum_{j=1}^n\sum_{j=1}^n\sum_{j=1}^n\sum_{j=1}^n$ 

 $\sim$  .

'sin embargo al realizar varias pruebas se ha podido demostrar que esto no es correcto» Por esta razan se mantiene el criterio de convergencia en los voltajes»

## **3= ó\*- CONSIDERACIONES ESPECIALES PARA LOS ELEMENTOS CON ACOPLANIENTOS MUTUOS.-**

Como ya se explicó en el capitulo anterior (numeral 2-6) es importante tener cuidada en la definición de los nodos "p" y "q" de los elementos acoplados,, porque si na los resultadas que se obtienen no son las esperadas-»

REFERENCIAS DEL CAPITULO III.-

- $E1J$  R. Proulx, D. Crevier, "New Interative Short-Circuit Calculation Algorithm", IEE PAS -101, pp. 2681-2685, 8. 1982.
- L21 B. Stott, O. Alsac, "Fast Decoupled Load Flow", IEE PAS-93, pp. 859-869, 3, 1974.
- E. Marmol, Estudios de Flujos de Carga Mediante los  $C31$ Métodos de Newton-Raphson, Tésis de grado EPN, Junio 1983, pp 37-44.
- [4] G. W. Stagg, A. H. El-Abiad, Computer Methods in Power System Analysis, Mc Graw-Hill Book Company, U.S.A. 1968, pp. 261-265.
- I51 F. L. Alvarado, "Formation of Y-Node Using the Primitive Y-Node Concept", IEE PAS-101, pp. 4563-4571, 12, 1982.
- [6] R. Proulx, D. Crevier, art.cit.,p. 2681.
- . [7] B. Sttot, O. Alsac, art.cit., pp. 859-860.
	- [8] K. Kollenkopf, "Bi-Factorisation, Basic Computatational Algorithm and Programming Techniques", Large Sparse

--- Sets of Linear Equations, Academic Press, U.S.A., 1971, pp. 75-96.

[9] E. Mārmol, op.cit..

and the second control of the second second the second second the second second the second second second the second second second second second the second second second second second second second second second second seco

 $\sim$  .

.<br>Market Starte

 $\epsilon$ 

in a which is a way

[10] R. Proulx, D. Crevier, art.cit., p. 2682.

[11] G. W. Stagg, A. H. El Abiad, op. cit., pp. 261-265.

[12] F. L. Alvarado, art.cit..

[13] H. E. Brown, Solution of Large Networks by Matrix Methods, John Wiley & Sons, U.S.A., 1975, p. 166.

[14] F. L. Alvarado, art.cit..

[15] G. W. Stagg, A. H. El-Abiad, op.cit., p. 93.

I163 E. Marmol, op.cit., p. 31.

[17] R. Proulx, D. Crevier, art.cit., p. 2682.

[18] Ibid.

승규 민준이

LA ROCH -الهاجر أأبد

جميع الإم

 $\sim$  10  $\mu$  m  $\pm$  2.

المشتهد

 $-272$ 

#### CAPITULO IV.- VOLTAJES Y CORRIENTES DE CORTOCIRCUITO

## 4.1.- ECUACIONES DE VOLTAJES Y CORRIENTES DE FALLA EN FORMA MATRICIAL.-

La deducción de estas ecuaciones se la puede encontrar en el libro de Stagg y El-Abiad [1], por lo tanto no se hará màs que plantear y explicar la utilidad de cada una de Sin embargo es importante anotar que estas ellas. ecuaciones se deducen a partir del equivalente Thevenin del  $S.E.F.$ 

Todas las ecuaciones que se enunciarán se basan en la matriz impedancia de barra.

### 4.1.1.- Ecuaciones de Fase [2].-

Si suponemos que se producen un cortocircuito en una barra "p" se tiene que:

> $Ep f^{abc} = (U + Zpp^{abc}Yf^{abc}g^{-1} EpO}abc$  $(4.1)$  $Ei f^{abc} = Ei c^{abc}$   $Zi p^{abc} I p f^{abc} i = 1, ..., n$  (4.2)  $Ipf^{abc} = Yf^{abc}Epf^{abc}$  $(4.3)$  $\begin{array}{ll}\n\text{1} & \text{abc} \\
> \text{1} & \text{2} & \text{p0} \\
> \text{2} & \text{p1} & \text{p2} \\
> \text{3} & \text{p3} & \text{p4}\n\end{array}$  $(4, 4)$

- Dondes \* Epf Voltajes de -fase» en la barra "p" durante la falla-
	-
	- U . ™ Matriz unitaria 3x3.  $\mathbf{u}$
	- · Zpp<sup>abc</sup>= Impedancia propia de fase de la barra "p".
		- $Yf$   $abc$  = Impedancia de falla de las fases en la barra  $^{\rm H}$ p<sup>11</sup>...
		- <sup>bc</sup>= Voltajes de fase en la barra "p" antes de la f al la.
		- Eit<sup>abc</sup> = Voltajes de fase en la barra "i" durante la falla»
		- **abo** Eio Voltajes de fase en la barra "i" antes de la  $f$ alla.
		- Zip<sup>abc</sup>= Impedancia de fase entre las barra "i" y
		- bc<br>== Corrientes de fase que circulan por la barra "p" durante la falla»
		- abc lij = Corrientes de fase que circulan por el elemento conectado entre las barras "i" y
		- $\mathbf{u}$  ,  $\mathbf{u}$  , abc abe
		- po= Vector formado por las admitancias de fase los acoples entre los elementos "po" y  $de$ el elemento "ij"? y por la admitancia de el fase propia de dicho elemento., "g " representa a todas las barras iniciales de los elementos acoplados con el elemento ."ij", y "0" representa las barras finales. EPf<sup>abc</sup> = Vector formado por los voltajes de fase en

las barras "<sub>O</sub>" en la falla.

'Equ<sup>abc</sup>= Vector formado por los voltajes de fase en las barras "O" en la falla.

Desglozando todas las matrices de las ecuaciones (4.1),  $(4.2)$ ,  $(4.3)$  y  $(4.4)$  se tiene:

Si f y varian<br>. de la siguiente manera: p ດັ≕ສະຈາງງາດຈາກທ

entonces:

\nabc

\nabc

\nvi 
$$
j_{\rho}\rho\sigma = \begin{bmatrix}\ny_{1}j_{\rho}\cdots j_{\rho}\cdots j_{\rho} \\
y_{1}j_{\rho}\sigma\cdots j_{\rho}\cdots j_{\rho}\cdots \\
y_{1}j_{\rho}\sigma\cdots\n\end{bmatrix}
$$

\nEp<sub>i</sub>abc

\nabc

\nabc

\nabc

\nabc

\nabc

\nabc

\nabc

\nabc

\nabc

\nabc

\nabc

\nabc

\nabc

\nabc

\nabc

\nabc

\nabc

\nabc

\nabc

\nabc

\nabc

\nabc

\nabc

\nabc

\nabc

\nabc

\nabc

\nabc

\nabc

\nabc

\nabc

\nabc

\nabc

\nabc

\nabc

\nabc

\nabc

\nabc

\nabc

\nabc

\nabc

\nabc

\nabc

\nabc

\nabc

\nabc

\nabc

\nabc

\nabc

\nabc

\nabc

\nabc

\nabc

\nabc

\nabc

\nabc

\nabc

\nabc

\nabc

\nabc

\nabc

\nabc

\nabc

\nabc

\nabc

\nabc

\nabc

\nabc

\nabc

\nabc

\nabc

\nabc

\nabc

\nabc

\nabc

\nabc

\nabc

\nabc

\nabc

\nabc

\nabc

\nabc

\nabc

\nabc

\nabc

\nabc

\nabc

\nabc

\nabc

\nabc

\n

La matriz Yf<sup>aDC</sup>depende del tipo de falla, por esa razòn se la estudiarà detalladamente màs adelante.

Las equaciones  $(4.1)$ ,  $(4.2)$ ,  $(4.3)$  y  $(4.4)$ , no se las utiliza para determinar directamente los voltajes y corrientes de fase por la dificultad que esto implica, pero son las que permiten encontrar ecuaciones de fácil aplicación.

### 4.1.2.- Ecuaciones de Secuencia [3].-

En sistemas balanceados, que es el caso real, se puede pasar todo el sistema de fases a uno de secuencias, logrando asi simplificar cualquier estudio que se desee realizar en 1 este. Esto se logra utilizando la matriz de transformación a componentes simètricas (secuencias) Ts , que se define como:

$$
0 = \frac{1}{2} \sqrt{5} = \frac{1}{2} \sqrt{3} \begin{bmatrix} 1 & 1 & 1 \\ 1 & a^2 & a \\ 1 & a & a^2 \end{bmatrix} \qquad \begin{aligned} a &= 1 \underline{126} \\ a^2 &= 1 \underline{120}^{\circ} \end{aligned}
$$

Mediante esta matriz y considerando que:  $0 =$  secuencia cero,  $1 =$  secuencia positiva y  $2 =$  secuencia negativa. Las ecuaciones de fase se convierten en:

> $Ep f^{012} = (U + Zp)^{012} Yf^{012}y^{-1} Ep^{012}$  $(4.5)$  $Ei f^{012} = Ei \frac{0^{12}}{2} - Zi p \frac{012}{4} I_f f^{012} = 1, ..., n$  $(4.6)$  $I\Box f = Vf$  $(4, 7)$ En€ 012 012 012 012<br>Iij = yij, po ( $E^{012}$  -  $E^{012}$ )  $(4.8)$

Estas son el equivalente, en componentes simètricas, de las ecuaciones  $(4.1)$ ,  $(4.2)$ ,  $(4.3)$  y  $(4.4)$ . Desglorando cada una de estas matrices se tiene que:

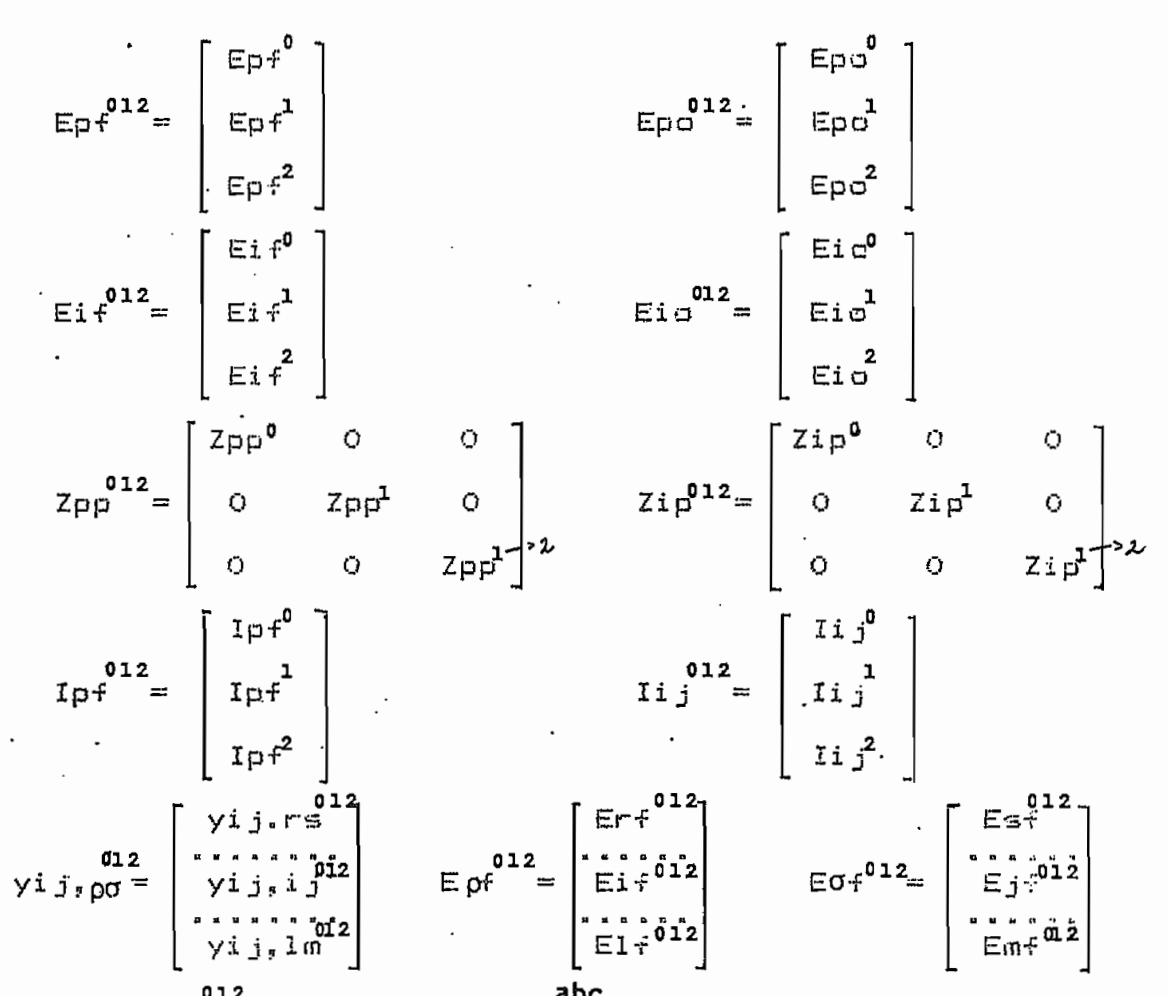

La matriz  $Y_t^{012}$ se obtiene de  $Y_t^{abc}$ , para cada tipo de falla.

A las ecuaciones  $(4.5)$ ,  $(4.6)$ ,  $(4.7)$  y  $(4.8)$ , se las utiliza para calcular las corrientes y voltajes de secuencia para cada tipo de falla, ya que permiten desarrollar ecuaciones con cierta facilidad en base de los circuitos de cada secuencia. Los sistemas de secuencia positiva y negativa tienen las mismas impedancia, esto facilita aŭn mäs los calculos.

4.1.3.- Voltajes Prefalla de Secuencia y de Fase.-

Los voltajes de secüencia antes de la falla en una

barra "i" cualquiera ( Eío ), como se ha visto . son:

$$
\operatorname{Eic}^{012} = \begin{bmatrix} \operatorname{Eic}^{0} \\ \operatorname{Eic}^{1} \\ \operatorname{Eic}^{2} \end{bmatrix} \quad \text{if} \quad i = 1, 2, \dots, n \tag{4.9}
$$

Como antes de la falla no existen las secuencias negativa y cero, entonces la ecuación (4.9) se reduce a:

$$
Eio012 = \begin{bmatrix} 0 \\ 1 \\ Eio \\ 0 \end{bmatrix}, i=1,2,...,n
$$
 (4.10)

Esto es vàlido para cualquier sistema balanceado, en el que se consideran todos los-elementos como cargas. taps y shunts. Cuando se desprecian las cargas, los taps y los. elementos shunt del sistema, los voltajes de secuencia positiva en todas las barras serán de 1 [p.u.] porque no circulan corrientes, por lo tanto (4.10) queda:

$$
Eig = \begin{bmatrix} 0 \\ 1 \\ 0 \end{bmatrix} [p_{-}u_{-}1; i=i, 2, \ldots]
$$

voltajes de fase inciales se pueden hallar Los utilizando la matriz de transformación Ts :

$$
\text{Eic}^{\text{abc}} \text{ is } \text{Eic}^{\text{012}}
$$

Desarrollando esta ecuación se tiene que:

Ein<sup>abc</sup>=  $\begin{bmatrix} 0 \\ \frac{1}{2} & 1 \\ 0 & 0 \end{bmatrix}$ , i=1,2,...,n

Para sistemas en los que se ha despreciado cargas, taps y elementos shunt, estos voltajes son:

$$
Ei\sigma^{abc} = \begin{bmatrix} 0 \\ 1/\sqrt{3} \\ 0 \end{bmatrix} E p_{*} u_{*} 3 \quad j = 1, 2, ..., n
$$

#### 4.2.- IMPEDANCIAS DE FALLA DE FASES Y SECUENCIAS.-

Las fallas que se pueden tener a-travès de una. impedancia en un sistema son:

a) Falla tres fases - tierra.

- $\mathbf{b}$ Falla trifàsica.
- c) Falla dos fases tierra.
- d) Falla bifàsica.
- e) Falla fase tierra.

Para cada una de estas fallas se tendra una matriz admitancia de falla de secuencia (Yf $^{012}$  ) y de fases (Yf $^{abc}$ ). Estas matrices se pueden encontrar en diversos libros que traten de sistema de potencia [4 y 5], pero aquei se harà una demostración detallada para cada una de las fallas.

4.2.1.- Falla Tres Fases - Tierra.-

La falla en las fases es:

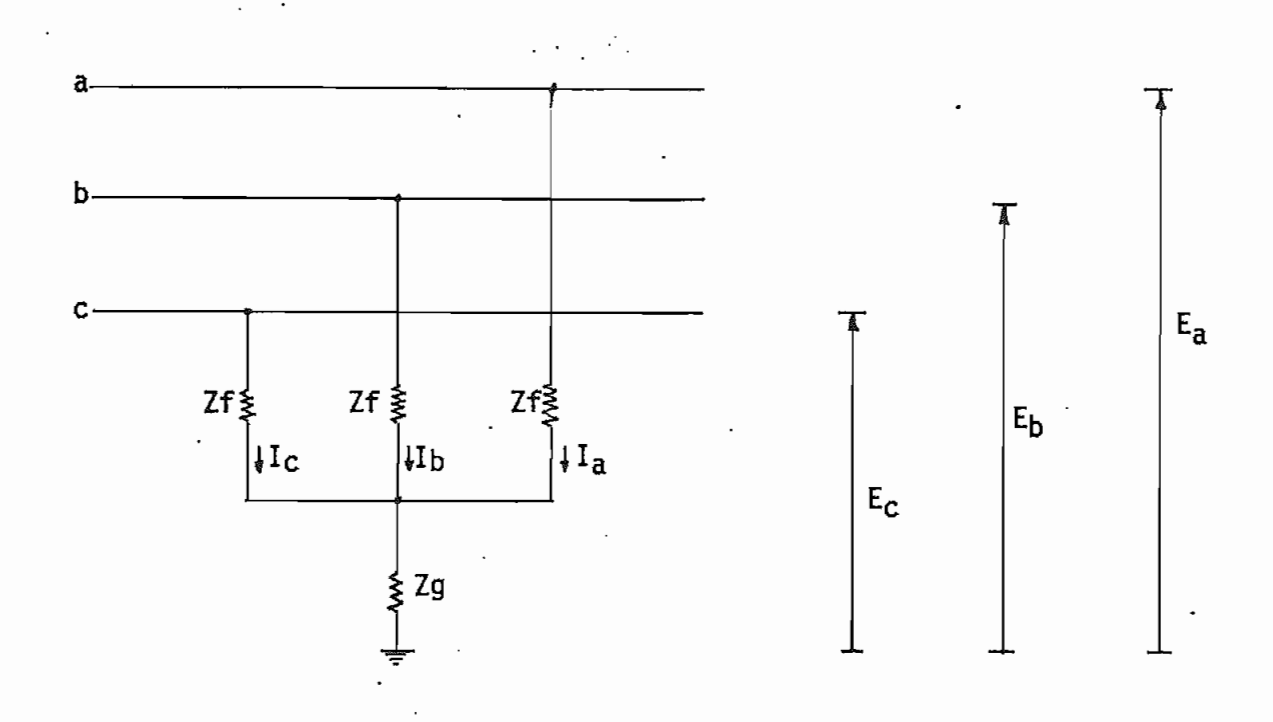

En este circuito se cumple:

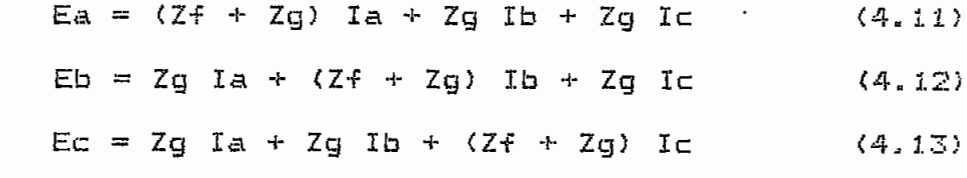

Reescribiendo (4.11), (4.12) y (4.13) en forma matricial:

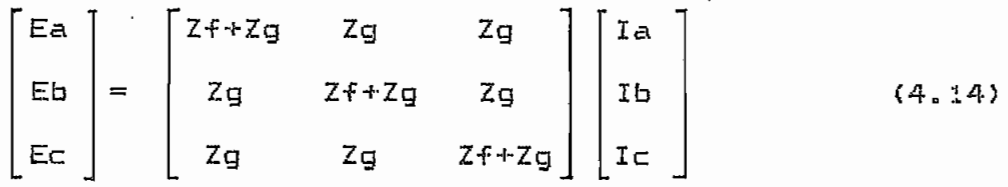

De  $(4.14)$  se deduce que:

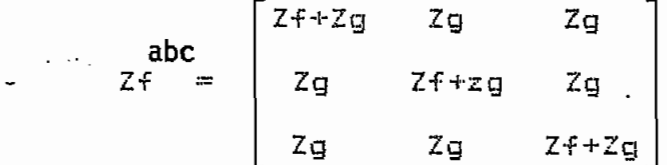

Por lo tanto:

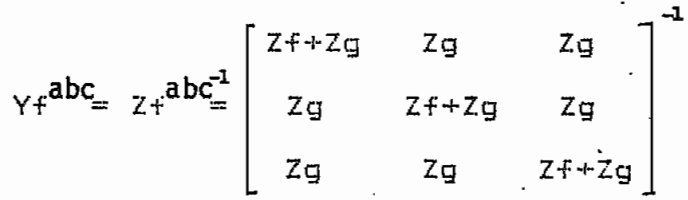

Realizando la inversión se tiene:

$$
Y_{f}^{abc} = \frac{y_{f}}{3y_{f}^{2}+y_{g}} \begin{bmatrix} 2y_{f}^{2}+y_{g} & -y_{f} & -y_{f} \\ -y_{f}^{2} & 2y_{f}^{2}+y_{g} & -y_{f}^{2} \\ -y_{f}^{2} & -y_{f}^{2} & 2y_{f}^{2}+y_{g} \end{bmatrix}
$$
\n
$$
y_{f} = 1/2f
$$
\n(4.15)

Donde:

 $yg = 1/Zg$ 

o<sub>12</sub><br>matriz Yf se obtiene de (4.15) de la siguiente La forma:

$$
\gamma \cdot f^{012} = T s^{-1} \gamma \cdot f^{abc} T s
$$

Realizando las operaciones matriciales y considerando que: a = 1  $\left(120^{\circ}\right)$ , se tiene que:

$$
Yf = \begin{bmatrix} 1/3Zg + Zf & 0 & 0 \\ 0 & 1/Zf & 0 \\ 0 & 0 & 1/Zf \end{bmatrix}
$$
 (4.16)

La falla en las fases es:  $a$ b Ċ. E  $Yf \frac{1}{3}$ yf≹ Уf Ec  $\int$ Ic ļIb ⊥ Ia

78

Ea

En este circuito se cumplen las ecuaciones:

$$
Ea - Eb = Ia/yf - Ib/yf \qquad (4.17)
$$

$$
Ea - Ec = Ia/yf - Ic/yf \qquad (4.18)
$$

$$
Ia + Ib + Ic = 0 \tag{4.19}
$$

De  $(4.17)$ ,  $(4.18)$  y  $(4.19)$  podemos despejar Ia, Ib y Ic, obtenièndose:

$$
Ia = yf/3 (2Ea - Eb - Ec) \qquad (4.20)
$$

$$
Ib = yf/3 (-Ea + 2Eb - Ec)
$$
 (4.21)

$$
I_C = yf/3 (-Ea - Eb + 2Ec)
$$
 (4.22)

Escribiendo matricialmente las ecuaciones  $(4.20)$ ,  $(4.21)$  y  $(4.22)$  se tiene:

$$
\begin{bmatrix} Ia \\ Ib \\ Ic \end{bmatrix} = yf/3 \begin{bmatrix} 2 & -1 & -1 \\ -1 & 2 & -1 \\ -1 & -1 & 2 \end{bmatrix} \begin{bmatrix} Ea \\ Eb \\ Ec \end{bmatrix}
$$

De aqui se deduce que :

$$
\gamma_f^{abc} = \gamma f/3 \begin{bmatrix} 2 & -1 & -1 \\ -1 & 2 & -1 \\ -1 & -1 & 2 \end{bmatrix}
$$
 (4.23)

Para obtener  $Y_f^{012}$  se utiliza (4.23) y la seguiente  $\sim$ .<br>ទ

 $\bullet$ 

 $\ddot{\phantom{0}}$ 

$$
Y + \n\begin{array}{rcl}\n\mathbf{0} & \mathbf{1} & \mathbf{2} \\
\mathbf{0} & \mathbf{1} & \mathbf{2} \\
\mathbf{0} & \mathbf{1} & \mathbf{2}\n\end{array}
$$

Realizando el producto matricial:

$$
Yf^{012} = 1/Zf
$$
 
$$
\begin{bmatrix} 0 & 0 & 0 \\ 0 & 1 & 0 \\ 0 & 0 & 1 \end{bmatrix}
$$

donde:  $Zf = 1/yf$ 

 $\mathcal{L}^{\mathcal{L}}(\mathcal{L}^{\mathcal{L}})$  and  $\mathcal{L}^{\mathcal{L}}(\mathcal{L}^{\mathcal{L}})$  . In the  $\mathcal{L}^{\mathcal{L}}(\mathcal{L}^{\mathcal{L}})$ 

 $\ddot{\phantom{a}}$ 

79

 $\mathbf{I}$ 

 $(4.24)$ 

 $4.2.3. -$  Falla Dos Fases - Tierra.-

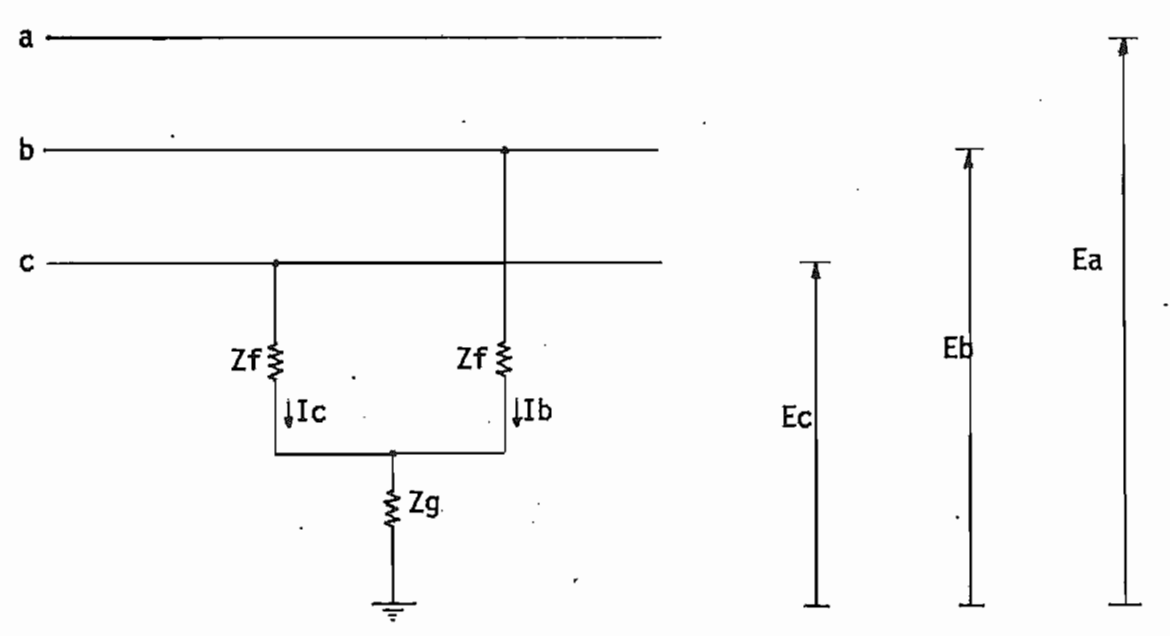

La falla en las fases es:

En este circuito se cumple que:

$$
Ia = 0 \quad \checkmark \tag{4.25}
$$

$$
Eb = (Zf + Zg) Ib + Zg Ic \t(4.26)
$$

$$
Ec = Zg Ib + (Zf + Zg) Ic / (4.27)
$$

De  $(4.26)$  y  $(4.27)$  se puede despejar Ib y Ic obtenièndose:

$$
t = \frac{Zf + Zg}{Zf^2 + 2ZfZg} \quad \text{Eb} = \frac{Zg}{Zf^2 + 2ZfZg} \quad \text{Ec} \tag{4.28}
$$

$$
Ic = \frac{Q}{Zf^2 + 2ZfZg} \quad Eb + \frac{Zf + Zg}{Zf^2 + 2ZfZg} \quad Ec
$$
 (4.29)

Con (4.25), (4.28) y (4.29) se puede escribir la siguiente ecuación matricial:

$$
\begin{bmatrix} I a \\ I b \\ I c \end{bmatrix} = \frac{1}{Z f^2 + Z Z f Z g} \begin{bmatrix} 0 & 0 & 0 \\ 0 & Z f + Z g & -Z g \\ 0 & -Z g & Z f + Z g \end{bmatrix} \begin{bmatrix} E a \\ E b \\ E c \end{bmatrix}
$$

De donde se deduce que:

$$
\text{yF} = \frac{1}{32f(2f+22g)} \begin{bmatrix} 0 & 0 & 0 \\ 0 & 22f+2g & -2g \\ 0 & -2g & 2f+2g \end{bmatrix}
$$
 (4.30)

Para obtener Yf<sup>012</sup> se utiliza (4.30) y se aplica la ecuaciòn:

$$
\gamma f^{012} = T_5^{-1} \gamma f^{abc} f_5
$$

Realizando el producto matricial se llega a :

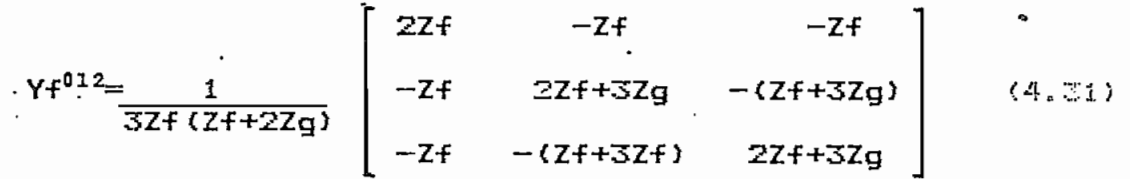

 $4.2.4. -$  Falla Bifasica.-

La falla en las fases es:

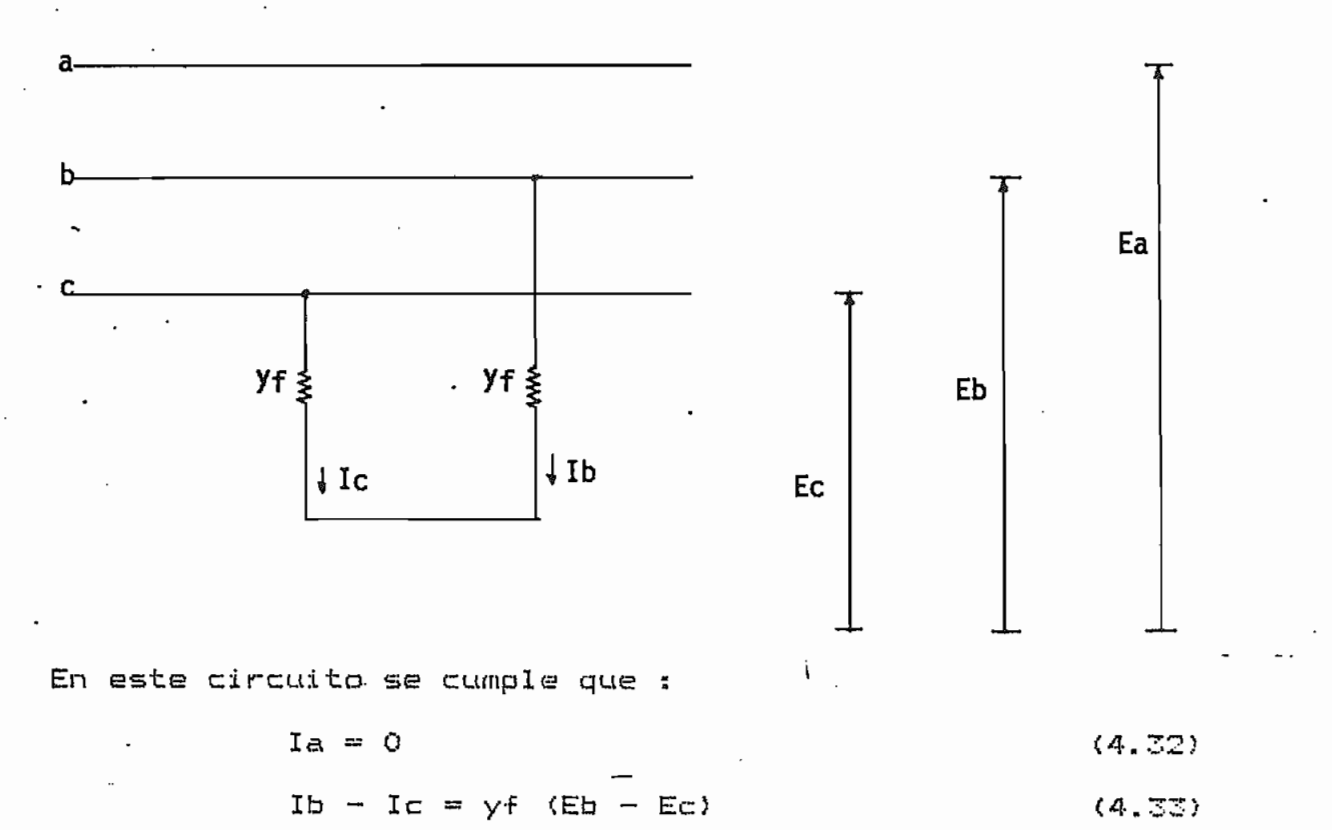

$$
I = - Ib
$$
 (4.34)

De (4.33) y (4.34) se puede despejar Ib y Ic , obtenièndose:

 $1b = yf/2$  (Eb - Ec)  $(4.35)$ 

$$
I = \sqrt{f/2} \quad (-Eb + Ec)
$$
 (4.36)

Con  $(4.32)$ ,  $(4.35)$  y  $(4.36)$  se puede escribir la siguiente ecuación matricial:

$$
\begin{bmatrix} Ia \\ Ib \\ Ic \end{bmatrix} = yf/2 \begin{bmatrix} 0 & 0 & 0 \\ 0 & 1 & -1 \\ 0 & -1 & 1 \end{bmatrix} \begin{bmatrix} Ea \\ Eb \\ Ec \end{bmatrix}
$$

De donde se deduce que :

$$
Yf^{ab} = yf/2
$$
 
$$
\begin{bmatrix} 0 & 0 & 0 \\ 0 & 1 & -1 \\ 0 & -1 & 1 \end{bmatrix}
$$
 (4.37)

Para obtener  $Yf^{012}$  se utiliza (4.37) y la ecuación:  $Yf^{012} = T5^{-1}Yf^{abc}T5$ 

Realizando el producto matricial se obtiene:

$$
Yf^{012} = 1/2Zf\begin{bmatrix} 0 & 0 & 0 \\ 0 & 1 & -1 \\ 0 & -1 & 1 \end{bmatrix}
$$
.(4.38)

Donde:  $Zf = 1/yf$ 

#### 4.2.5. Falla Fase - Tierra.-

La falla en las fases es:

 $\sim$ 

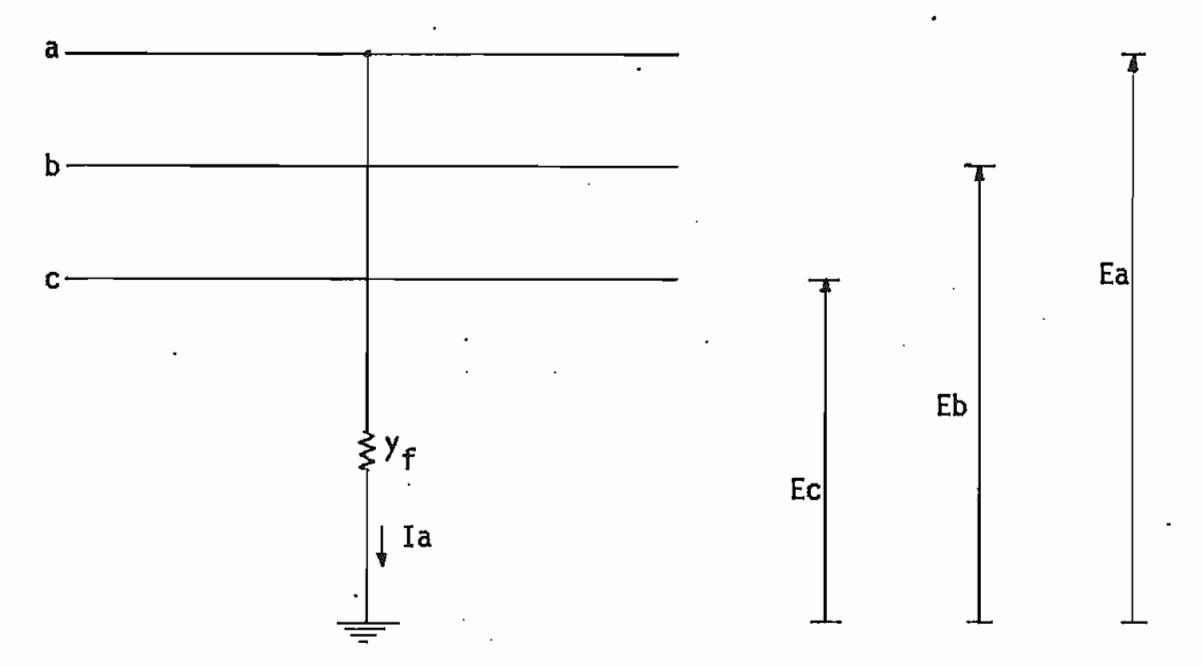

En este circuito se cumple:

 $Ia = yf$  Ea  $(4.59)$  $Ib = 0$  $(4, 40)$ 

$$
I\mathbf{c} = 0 \tag{4.41}
$$

Con (4.39), (4.40) y (4.41) se puede escribir la siguiente ecuación matricial:

$$
\begin{bmatrix} Ia \\ Ib \\ Ic \end{bmatrix} = \begin{bmatrix} Y^f & 0 & 0 \\ 0 & 0 & 0 \\ 0 & 0 & 0 \end{bmatrix} \begin{bmatrix} Ea \\ Eb \\ Ec \end{bmatrix}
$$

De donde se deduce que:

 $\mathbf{I}$ 

 $\mathcal{L}^{\text{max}}(\mathcal{A})$  , where  $\mathcal{L}^{\text{max}}(\mathcal{A})$ 

$$
Yf^{abc} = \begin{bmatrix} Yf & 0 & 0 \\ 0 & 0 & 0 \\ 0 & 0 & 0 \end{bmatrix}
$$
 (4.42)

Para obtener  $Yf^{012}$ ze utiliza (4.42) y la ecuación:  $Yf^{012} = Ts^{-1}Yf^{abc}Ts$ 

Realizando los productos matriciales se llega a:

$$
Yf^{012} = 1/3Zf\begin{bmatrix} 1 & 1 & 1 \\ 1 & 1 & 1 \\ 1 & 1 & 1 \end{bmatrix}
$$

(4.43)-

Donde:  $Zf = 1/yf$ 

## 4-3.- ECUACIONES DE VOLTAJES Y CORRIENTES DE SECUENCIAS **Y DE FASES PARA** CADA FALLA.-

Para cada tipo de falla que se puede producir en un S-E»P» es posible desarrollar una ecuación particular? esto se logra si desarrollamos las ecuaciones matriciales (4.5), (4-65 y (4.7), que permiten calcular los» voltajes y las corrientes de secuencia en cada barra, tomando en cuenta a Yf<sup>012</sup> Para hallar los voltajes y corrientes de fase en cada una de las fallas, simplemente se aplica la transformación de secuencias a fases a los voltajes y corrientes que ya han sido determinados con anterioridad»

#### ,— Falla **Tres Fases — Tierra.**

Desarrollando la ecuación matricial (4.5) reemplazando a la matriz Yf  $^{012}$  por su equivalente (4.16), se t i ene s  $\begin{bmatrix} 1 & 0 & 0 \end{bmatrix}$  .  $\begin{bmatrix} 70 & 0 \end{bmatrix}$ 

$$
\begin{bmatrix} E \rho^0 f \\ E \rho^1 f \\ E \rho^2 f \end{bmatrix} = \begin{bmatrix} 1 & 0 & 0 \\ 0 & 1 & 0 \\ 0 & 0 & 1 \end{bmatrix} + \begin{bmatrix} Z \rho^0 \rho & 0 & 0 \\ 0 & Z \rho^0 \rho & 0 \\ 0 & 0 & Z \rho^1 \rho \end{bmatrix} \begin{bmatrix} 1 \times (3Zg + Zf) & 0 & 0 \\ 0 & 1 \times Zf & 0 \\ 0 & 0 & 1 \times Zf \end{bmatrix} \begin{bmatrix} 1 \\ E \rho^1 \rho \\ E \rho^0 \rho \\ 0 \end{bmatrix} \quad \text{and} \quad \mathbf{I} = \begin{bmatrix} 1 \\ 0 \\ 0 \end{bmatrix} \quad \text{and} \quad \mathbf{I} = \begin{bmatrix} 1 \\ 0 \\ 0 \end{bmatrix} \quad \text{and} \quad \mathbf{I} = \begin{bmatrix} 1 \\ 0 \\ 0 \end{bmatrix} \quad \text{and} \quad \mathbf{I} = \begin{bmatrix} 1 \\ 0 \\ 0 \end{bmatrix} \quad \text{and} \quad \mathbf{I} = \begin{bmatrix} 1 \\ 0 \\ 0 \end{bmatrix} \quad \text{and} \quad \mathbf{I} = \begin{bmatrix} 1 \\ 0 \\ 0 \end{bmatrix} \quad \text{and} \quad \mathbf{I} = \begin{bmatrix} 1 \\ 0 \\ 0 \end{bmatrix} \quad \text{and} \quad \mathbf{I} = \begin{bmatrix} 1 \\ 0 \\ 0 \end{bmatrix} \quad \text{and} \quad \mathbf{I} = \begin{bmatrix} 1 \\ 0 \\ 0 \end{bmatrix} \quad \text{and} \quad \mathbf{I} = \begin{bmatrix} 1 \\ 0 \\ 0 \end{bmatrix} \quad \text{and} \quad \mathbf{I} = \begin{bmatrix} 1 \\ 0 \\ 0 \end{bmatrix} \quad \text{and} \quad \mathbf{I} = \begin{bmatrix} 1 \\ 0 \\ 0 \end{bmatrix} \quad \text{and} \quad \mathbf{I} = \begin{bmatrix} 1 \\ 0 \\ 0 \end{bmatrix} \quad \text{and} \quad \mathbf{I} = \begin{bmatrix} 1 \\ 0 \\ 0 \end{bmatrix} \quad \text{and
$$

Realizando las operaciones matricialess

$$
\begin{bmatrix} Ep^{4} \\ Ep^{4} \\ Ep^{4} \\ Ep^{4} \end{bmatrix} = Zf Ep\sigma/(Zf + Zp^{2}p) \begin{bmatrix} 0 \\ 1 \\ 0 \end{bmatrix}
$$
 (4.44)

De la ecuación matricial (4.44) se obtienen los voltajes de secuencia en la barra fallada "p".

La corriente Ip $_{\rm P}^{\rho_{12}}$  se encuentra desarrollando la ecuación matricial (4.7) en base a (4.44) y (4.16); así:

$$
\begin{bmatrix} \mathbf{I}_{\mathsf{p}}^{\mathsf{0}} & \mathsf{f} \\ \mathbf{I}_{\mathsf{p}}^{\mathsf{1}} & \mathsf{f} \\ \mathbf{I}_{\mathsf{p}}^{\mathsf{2}} & \mathsf{f} \end{bmatrix} = \begin{bmatrix} 1/(3\mathsf{Z}\mathsf{g} + \mathsf{Z}\mathsf{f}) & 0 & 0 \\ 0 & 1/\mathsf{Z}\mathsf{f} & 0 \\ 0 & 0 & 1/\mathsf{Z}\mathsf{f} \end{bmatrix} \mathsf{Z}\mathsf{f} \quad \mathsf{E}_{\mathsf{p}} \mathsf{p} \mathsf{p} / (2\mathsf{f} + \mathsf{Z}_{\mathsf{p}}^{\mathsf{1}} \mathsf{p}) \begin{bmatrix} 0 \\ 1 \\ 0 \end{bmatrix}
$$

Realizando el producto matricial:

$$
\begin{bmatrix} \text{Ipf} \\ \text{Ipf} \\ \text{Ipf} \\ \text{Ipf} \end{bmatrix} = \text{Epo}/\left(2f + \text{Zpp}\right) \begin{bmatrix} 0 \\ 1 \\ 0 \end{bmatrix}
$$
 (4.45)

Los voltajes Eif<sup>012</sup> se halla de las ecuaciones (4.6) y  $(4.45)$ :

$$
\begin{bmatrix} \mathbf{E}_{i}^{2} \mathbf{f} \\ \mathbf{E}_{i}^{1} \mathbf{f} \\ \mathbf{E}_{i}^{2} \mathbf{f} \end{bmatrix} = \begin{bmatrix} 0 \\ \mathbf{E}_{i}^{1} \mathbf{o} \\ \mathbf{E}_{i}^{1} \mathbf{o} \\ \mathbf{o} \end{bmatrix} - \begin{bmatrix} Z_{i}^{0} \mathbf{p} & 0 & 0 \\ 0 & Z_{i}^{1} \mathbf{p} & 0 \\ 0 & 0 & Z_{i}^{1} \mathbf{p} \end{bmatrix} \mathbf{E}_{p} \mathbf{b} / (Z_{i} + Z_{p}^{1} \mathbf{p}) \begin{bmatrix} 0 \\ 1 \\ 0 \end{bmatrix} ; i = 1, ..., n
$$

Realizando las operaciones matriciales se tiene:

$$
\begin{bmatrix} \vec{E} \vec{i} \vec{j} \\ \vec{E} \vec{i} \vec{j} \\ \vec{E} \vec{i} \vec{j} \\ \vec{E} \vec{i} \vec{j} \end{bmatrix} = \vec{E} \vec{E} \vec{i} \cdot \vec{o} - \vec{Z} \vec{i} \cdot \vec{p} \cdot \vec{E} \vec{p} \cdot \vec{o} / (\vec{Z} \vec{f} + \vec{Z} \vec{p} \vec{p}) \vec{i} \begin{bmatrix} 0 \\ 1 \\ 0 \end{bmatrix} \vec{i} \begin{bmatrix} \vec{i} & \vec{j} & \vec{k} \\ \vec{i} & \vec{k} & \vec{k} \\ \vec{i} & \vec{k} & \vec{k} \end{bmatrix} \vec{i} \begin{bmatrix} \vec{i} & \vec{k} & \vec{k} \\ \vec{i} & \vec{k} & \vec{k} \\ \vec{i} & \vec{k} & \vec{k} \end{bmatrix} \vec{i} \begin{bmatrix} \vec{i} & \vec{k} \\ \vec{i} & \vec{k} \\ \vec{k} & \vec{k} \end{bmatrix} \vec{i} \begin{bmatrix} \vec{i} & \vec{k} \\ \vec{i} & \vec{k} \\ \vec{k} & \vec{k} \end{bmatrix} \vec{i} \begin{bmatrix} \vec{i} & \vec{k} \\ \vec{i} & \vec{k} \\ \vec{k} & \vec{k} \end{bmatrix} \vec{i} \begin{bmatrix} \vec{i} & \vec{k} \\ \vec{i} & \vec{k} \\ \vec{k} & \vec{k} \end{bmatrix} \vec{i} \begin{bmatrix} \vec{i} & \vec{k} \\ \vec{i} & \vec{k} \\ \vec{k} & \vec{k} \end{bmatrix} \vec{i} \begin{bmatrix} \vec{i} & \vec{k} \\ \vec{i} & \vec{k} \\ \vec{k} & \vec{k} \end{bmatrix} \vec{i} \begin{bmatrix} \vec{i} & \vec{k} \\ \vec{k} & \vec{k} \\ \vec{k} & \vec{k} \end{bmatrix} \vec{i} \begin{bmatrix} \vec{i} & \vec{k} \\ \vec{k} & \vec{k} \\ \vec{k} & \vec{k} \end{bmatrix} \vec{i} \begin{bmatrix} \vec{i} & \vec{k} \\ \vec{k} & \vec{k} \\ \vec{k} & \vec{k} \end{bmatrix} \vec{i} \begin{bmatrix} \vec{i} & \vec{k} \\ \vec{k} & \vec{k} \\ \vec{k} & \vec{k} \end{bmatrix} \vec{i} \begin{bmatrix} \vec{i} & \
$$

, Las corrientes en los olementos se encuentran aplicando la ecuación (4.8), aespués de haber calculado los voltages

de barra por medio de las ecuaciones correspondientes. Esto mismo se hace en las otras fallas.

Los voltajes y corrientes de fase se calculan utilizando la matriz Ts, una vez que ya se conocen los respectivos valores de secuencia: asi:

$$
Ei f^{abc} = Ts Ei f^{012}_{;i} i=1, 2, ..., n
$$
  
\n
$$
Ipf^{abc} = Ts Ipf^{012}
$$
  
\n
$$
Iij^{abc} = Ts Iij^{012}
$$

Este proceso para calcular voltajes y corrientes de fase, es el mismo que se utilizarà en el resto de fallas.

#### $4.3.2 -$  Falla Trifasica.-

ومكاني والمتعارف

Con las ecuaciones  $(4.5)$  y  $(4.24)$  se calculan los voltajes de secuencia Epf<sup>012</sup>

$$
\begin{bmatrix} \mathbb{E}_{\mathsf{p}}^{\mathsf{p}} \mathsf{f} \\ \mathbb{E}_{\mathsf{p}}^{\mathsf{p}} \mathsf{f} \\ \mathbb{E}_{\mathsf{p}}^{\mathsf{p}} \mathsf{f} \end{bmatrix} = \left( \begin{bmatrix} 1 & 0 & 0 \\ 0 & 1 & 0 \\ 0 & 0 & 1 \end{bmatrix} + \begin{bmatrix} 2\mathsf{p} \mathsf{p} & 0 & 0 \\ 0 & 2\mathsf{p} \mathsf{p} & 0 \\ 0 & 0 & 2\mathsf{p} \mathsf{p} \end{bmatrix} \begin{bmatrix} 0 & 0 & 0 \\ 0 & 1 & 0 \\ 0 & 0 & 1 \end{bmatrix} \right) \begin{bmatrix} 0 \\ \mathsf{E}_{\mathsf{p}}^{\mathsf{p}} \mathsf{d} \\ \mathsf{e}_{\mathsf{p}}^{\mathsf{p}} \mathsf{d} \end{bmatrix}
$$

Realizando las operaciones matriciales:

$$
\begin{bmatrix} \mathbf{E} \mathbf{A} \mathbf{f} \\ \mathbf{E} \mathbf{A} \mathbf{f} \\ \mathbf{E} \mathbf{A} \mathbf{f} \end{bmatrix} = Zf \mathbf{E} \mathbf{p} \alpha / (Zf + Z \mathbf{A} \mathbf{p}) \begin{bmatrix} 0 \\ 1 \\ 0 \end{bmatrix}
$$
 (4.46)

De  $(4.46)$ .  $(4.24)$  Y  $(4.7)$  se obtiene Ipf<sup>012</sup>:

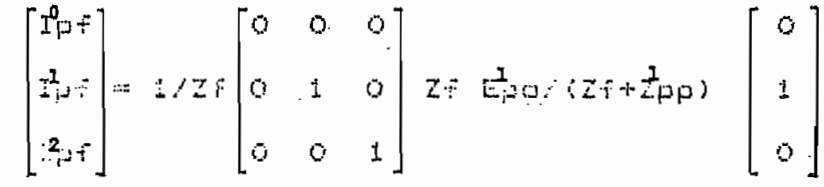

Realizando el producto matricial:

$$
\begin{bmatrix} \mathbf{I}_{\mathbf{p} \mathbf{f}}^{0} \\ \mathbf{I}_{\mathbf{p} \mathbf{f}}^{1} \\ \mathbf{I}_{\mathbf{p} \mathbf{f}}^{2} \end{bmatrix} = \mathbf{E}_{\mathbf{p} \mathbf{b}} / (Z \mathbf{f} + \mathbf{Z}_{\mathbf{p} \mathbf{p}}) \begin{bmatrix} \mathbf{0} \\ \mathbf{1} \\ \mathbf{0} \end{bmatrix}
$$
 (4.47)

De (4.47) y (4.6) se obtiene Eif $^{\textbf{012}}$  $\mathbf{r} = \begin{bmatrix} \mathbf{E}^T \mathbf{f} \\ \mathbf{E}^T \mathbf{f} \\ \mathbf{E}^T \mathbf{f} \end{bmatrix} = \begin{bmatrix} 0 \\ \mathbf{E}^T \mathbf{e} \\ \mathbf{E}^T \mathbf{e} \end{bmatrix} - \begin{bmatrix} \mathbf{Z}^0 \mathbf{p} & 0 & 0 \\ 0 & \mathbf{Z}^1 \mathbf{p} & 0 \\ 0 & 0 & \mathbf{Z}^1 \mathbf{p} \end{bmatrix} \mathbf{E} \mathbf{p} \mathbf{p} \mathbf{z} \times (\mathbf{Z} \mathbf{f$ 

Realizando las operaciones matriciales se obtiene:

$$
\begin{bmatrix} \mathbf{E}^{\mathbf{t}} \mathbf{f} \\ \mathbf{E}^{\mathbf{t}} \mathbf{f} \\ \mathbf{E}^{\mathbf{t}} \mathbf{f} \end{bmatrix} = \mathbf{E} \mathbf{E}^{\mathbf{t}} \mathbf{o} - z^{\mathbf{t}} \mathbf{p} \mathbf{E}^{\mathbf{t}} \mathbf{p} \mathbf{o} / (z \mathbf{f} + z^{\mathbf{t}} \mathbf{p}) \mathbf{1} \begin{bmatrix} \mathbf{o} \\ \mathbf{1} \\ \mathbf{o} \end{bmatrix}; \begin{array}{l} i = 1, 2, ..., n \\ i \neq p \end{array}
$$

Se puede apreciar que los voltajes y corrientes de secuencia para esta falla son iguales a los de la falla tres fases-tierra, esto se debe a que por la impedancia Zq no circula corriente porque el sistema es balanceado.

4.3.3.- Falla Dos Fases - Tierra.-

 $\mathcal{L}$ 

De las ecuaciones  $(4.5)$  y  $(4.31)$  se obtienen los  $(9, 13, 8)$ oi2<br>\* voltajes Epf  $\begin{pmatrix} \mathbf{g}_{p}^{0} & \mathbf{g}_{p}^{0} & \mathbf{g}_{p}^{0} & \mathbf{g}_{p}^{0} & \mathbf{g}_{p}^{0} & \mathbf{g}_{p}^{0} & \mathbf{g}_{p}^{0} \\ \mathbf{g}_{p}^{0} & \mathbf{g}_{p}^{0} & \mathbf{g}_{p}^{0} & \mathbf{g}_{p}^{0} & \mathbf{g}_{p}^{0} & \mathbf{g}_{p}^{0} \\ \mathbf{g}_{p}^{0} & \mathbf{g}_{p}^{0} & \mathbf{g}_{p}^{0} & \mathbf{g}_{p}^{0} & \mathbf{g}_{p}^{0$ 

$$
\left[\begin{array}{c}0\\ \mathbb{E}_{p^{2,0}}^1\\0\end{array}\right]\ .
$$

Realizando las operaciones matriciales:

$$
\begin{bmatrix}\n\mathbf{E}_{\mathbf{p}}^{\mathbf{f}} \\
\mathbf{E}_{\mathbf{p}}^{\mathbf{i}} \\
\mathbf{E}_{\mathbf{p}}^{\mathbf{j}}\n\end{bmatrix} = \frac{\mathbf{E}_{\mathbf{p}\mathbf{o}}}{(z + z_{\mathbf{p}\mathbf{p}}) \cdot (3z + 6z_{\mathbf{g}} + 2z_{\mathbf{p}\mathbf{p}} + z_{\mathbf{p}\mathbf{p}})} \qquad \begin{bmatrix}\n\mathbf{F}_{\mathbf{p}} & (z + z_{\mathbf{p}\mathbf{p}}) & (z + z_{\mathbf{p}\mathbf{p}}) \\
3z + (z_{\mathbf{f}} + z_{\mathbf{p}} + z_{\mathbf{p}}) & z_{\mathbf{p}}(z + z_{\mathbf{p}})z_{\mathbf{p}} \\
z_{\mathbf{p}}(z + z_{\mathbf{p}\mathbf{p}})\n\end{bmatrix} \quad (4.48)
$$
\n
$$
\mathbf{E}_{\mathbf{p}}(z + z_{\mathbf{p}\mathbf{p}})
$$
\n
$$
\mathbf{E}_{\mathbf{p}}(z + z_{\mathbf{p}\mathbf{p}})
$$
\n
$$
\mathbf{E}_{\mathbf{p}}(z + z_{\mathbf{p}\mathbf{p}})
$$
\n
$$
\mathbf{E}_{\mathbf{p}}(z + z_{\mathbf{p}\mathbf{p}})
$$
\n
$$
\mathbf{E}_{\mathbf{p}}(z + z_{\mathbf{p}\mathbf{p}})
$$
\n
$$
\mathbf{E}_{\mathbf{p}}(z + z_{\mathbf{p}\mathbf{p}})
$$
\n
$$
\mathbf{E}_{\mathbf{p}}(z + z_{\mathbf{p}\mathbf{p}})
$$
\n
$$
\mathbf{E}_{\mathbf{p}}(z + z_{\mathbf{p}\mathbf{p}})
$$
\n
$$
\mathbf{E}_{\mathbf{p}}(z + z_{\mathbf{p}\mathbf{p}})
$$
\n
$$
\mathbf{E}_{\mathbf{p}}(z + z_{\mathbf{p}\mathbf{p}})
$$
\n
$$
\mathbf{E}_{\mathbf{p}}(z + z_{\mathbf{p}\mathbf{p}})
$$
\n
$$
\mathbf{E}_{\mathbf{p}}(z + z_{\mathbf{p}\mathbf{p}})
$$

 $\ddot{\cdot}$ 

$$
\begin{bmatrix}\nE_1^2 f \\
E_1^2 f \\
E_1^2 f \\
E_1^2 f \\
E_1^2 f \\
E_1^2 f \\
E_1^2 f \\
E_1^2 f \\
E_1^2 f \\
E_1^2 f \\
E_1^2 f \\
E_1^2 f \\
E_1^2 f \\
E_1^2 f \\
E_1^2 f \\
E_1^2 f \\
E_1^2 f \\
E_1^2 f \\
E_1^2 f \\
E_1^2 f \\
E_1^2 f \\
E_1^2 f \\
E_1^2 f \\
E_1^2 f \\
E_1^2 f \\
E_1^2 f \\
E_1^2 f \\
E_1^2 f \\
E_1^2 f \\
E_1^2 f \\
E_1^2 f \\
E_1^2 f \\
E_1^2 f \\
E_1^2 f \\
E_1^2 f \\
E_1^2 f \\
E_1^2 f \\
E_1^2 f \\
E_1^2 f \\
E_1^2 f \\
E_1^2 f \\
E_1^2 f \\
E_1^2 f \\
E_1^2 f \\
E_1^2 f \\
E_1^2 f \\
E_1^2 f \\
E_1^2 f \\
E_1^2 f \\
E_1^2 f \\
E_1^2 f \\
E_1^2 f \\
E_1^2 f \\
E_1^2 f \\
E_1^2 f \\
E_1^2 f \\
E_1^2 f \\
E_1^2 f \\
E_1^2 f \\
E_1^2 f \\
E_1^2 f \\
E_1^2 f \\
E_1^2 f \\
E_1^2 f \\
E_1^2 f \\
E_1^2 f \\
E_1^2 f \\
E_1^2 f \\
E_1^2 f \\
E_1^2 f \\
E_1^2 f \\
E_1^2 f \\
E_1^2 f \\
E_1^2 f \\
E_1^2 f \\
E_1^2 f \\
E_1^2 f \\
E_1^2 f \\
E_1^2 f \\
E_1^2 f \\
E_1^2 f \\
E_1^2 f \\
E_1^2 f \\
E_1^2 f \\
E_1^2 f \\
E_1^2 f \\
E_1^2 f \\
E_1^2 f \\
E_1^2 f \\
E_1^2 f \\
E_1^2 f \\
E_1^2 f \\
E_1^2 f \\
E_1^2 f \\
E_1^2 f \\
E_1^2 f \\
E_1^2 f \\
E_1^2 f \\
E_1^2 f \\
E_1^2 f \\
E_1^2 f \\
E_1^2 f \\
E_1^2 f \\
E_1^2 f \\
E_1^2 f \\
E_1^2 f \\
E_1^2 f \\
E_1^
$$

 $4.3.4. -$  Falla Bifàsica.-

 $\mathcal{L}^{\text{max}}$ 

De las ecuaciones (4.5) y (4.38) se obtiene Ep<sup>012</sup>:  $\begin{bmatrix} E_{\mathbf{P}}^{\text{L}} \cdot f \\ E_{\mathbf{P}}^{\text{L}} \cdot f \\ E_{\mathbf{P}}^{\text{L}} \cdot f \end{bmatrix} = \left( \begin{bmatrix} 1 & 0 & 0 \\ 0 & 1 & 0 \\ 0 & 0 & 1 \end{bmatrix} + \begin{bmatrix} 2\beta_{\mathbf{P}} & 0 & 0 \\ 0 & 2\beta_{\mathbf{P}} & 0 \\ 0 & 0 & 2\beta_{\mathbf{P}} \end{bmatrix} \begin{bmatrix} 0 & 0 & 0 \\ 1/22f & 0 & 1 \\ 0 & -1 & 1 \end{bmatrix} \right)^{\math$ 

Realizando las operaciones matriciales se tiene:

$$
\begin{bmatrix} \mathsf{Ep}^{\mathsf{tr}} \\ \mathsf{Ep}^{\mathsf{tr}} \end{bmatrix} = \mathsf{Epo} / 2 \left( 2\mathsf{f} + \mathsf{z}_{\mathsf{PP}}^1 \right) \begin{bmatrix} 0 \\ 2\mathsf{Zf} + \mathsf{z}_{\mathsf{PP}}^1 \\ \vdots \\ \mathsf{z}_{\mathsf{PP}} \end{bmatrix} \tag{4.50}
$$

las ecuaciones  $(4.50)$ ,  $(4.38)$  y  $(4.7)$  se obtiene  $D \oplus$  $012$ Inf

$$
\begin{bmatrix} I_{p}^{0}f \\ I_{p}f \\ I_{p}f \end{bmatrix} = 1/2Zf \begin{bmatrix} 0 & 0 & 0 \\ 0 & 1 & -1 \\ 0 & -1 & 1 \end{bmatrix} P_{p0}/2(Zf + Z_{pp}) \begin{bmatrix} 0 \\ 2Zf + Z_{pp} \\ -Z_{pp} \end{bmatrix}
$$

Realizando el producto matricial:

$$
\begin{bmatrix} \mathbf{I}_{\mathrm{p}}^{\mathrm{I}} \mathbf{f} \\ \mathbf{I}_{\mathrm{p}}^{\mathrm{I}} \mathbf{f} \\ \mathbf{I}_{\mathrm{p}}^{\mathrm{I}} \mathbf{f} \end{bmatrix} = \mathbf{E}_{\mathrm{p}}^{\mathrm{I}} \mathbf{G} / 2 \left( Z \mathbf{f} + Z_{\mathrm{p}}^{\mathrm{I}} \mathbf{p} \right) \begin{bmatrix} 0 \\ 1 \\ -1 \end{bmatrix}
$$
 (4.51)

oiz<br>De las ecuaciones (4.6) y (4.51) obtenemos Eif :  $\begin{bmatrix} \mathbf{E}^{\mathbf{0}}_{1}f \\ \mathbf{E}^{\mathbf{1}}_{2}f \\ \mathbf{E}^{\mathbf{0}}_{3}f \end{bmatrix} = \begin{bmatrix} 0 \\ \mathbf{E}^{\mathbf{1}}_{10} \\ \mathbf{E}^{\mathbf{1}}_{10} \end{bmatrix} = \begin{bmatrix} 2^{\mathbf{0}}_{12} & 0 & 0 \\ 0 & 2^{\mathbf{1}}_{12} & 0 \\ 0 & 0 & 2^{\mathbf{1}}_{12} \end{bmatrix} \begin{bmatrix} 0 \\ \mathbf{E}^{\mathbf{1}}_{12}f \\ \mathbf{$ 

Realizando las operaciones matriciales:

$$
\begin{bmatrix} \mathbb{E}^2 \mathbb{E}^2 f \\ \mathbb{E}^2 \mathbb{E}^2 f \\ \mathbb{E}^2 \mathbb{E}^2 f \end{bmatrix} = \begin{bmatrix} 0 & \mathbb{E}^1_{\mathbb{E}^2} & \mathbb{E}^1_{\mathbb{P}^2} \\ \mathbb{E}^2_{\mathbb{E}^2} & \mathbb{E}^1_{\mathbb{P}^2} & \mathbb{E}^1_{\mathbb{P}^2} \end{bmatrix} \begin{bmatrix} \mathbb{E}^1_{\mathbb{E}^2} & \mathbb{E}^1_{\mathbb{E}^1} \\ \mathbb{E}^1_{\mathbb{E}^1} & \mathbb{E}^1_{\mathbb{E}^1} \end{bmatrix} \begin{bmatrix} \mathbb{E}^1_{\mathbb{E}^1} & \mathbb{E}^1_{\mathbb{E}^1} \\ \mathbb{E}^1_{\mathbb{E}^1} & \mathbb{E}^1_{\mathbb{E}^1} \end{bmatrix} \begin{bmatrix} \mathbb{E}^1_{\mathbb{E}^1} & \mathbb{E}^1_{\mathbb{E}^1} \\ \mathbb{E}^1_{\mathbb{E}^1} & \mathbb{E}^1_{\mathbb{E}^1} \end{bmatrix}
$$

$$
\begin{bmatrix} \vec{E}_{1}^{f} \\ \vec{E}_{1}^{f} \\ \vec{E}_{1}^{f} \end{bmatrix} = \begin{bmatrix} 0 \\ \vec{E}_{10} - \vec{\chi}_{1p} & \vec{E}_{p0}/2(2f + \vec{\chi}_{pp}) \\ \vec{\chi}_{1p}^{f} & \vec{E}_{p0}/2(2f + \vec{\chi}_{pp}) \end{bmatrix}; i=1, 2, ..., n
$$

The last equations (4.5) 
$$
\gamma
$$
 (4.43) is obtained Eq.<sup>12</sup>:

\n
$$
\begin{bmatrix}\nE_p^0 f \\
E_p^1 f \\
E_p^2 f\n\end{bmatrix} = \left( \begin{bmatrix}\n1 & 0 & 0 \\
0 & 1 & 0 \\
0 & 0 & 1\n\end{bmatrix} + \begin{bmatrix}\nZ_{p1}^0 & 0 & 0 \\
0 & Z_{p1}^0 & 0 \\
0 & 0 & Z_{p2}\n\end{bmatrix} \right) \left[ \begin{bmatrix}\n1 & 1 & 1 \\
1 & 1 & 1 \\
1 & 1 & 1\n\end{bmatrix} \right)^2 \begin{bmatrix}\n2 \\
E_{p2}^1 \\
0\n\end{bmatrix}
$$

. Realizando las operaciones matriciales:

**Contract Contract** 

 $\sim$ 

 $\ddot{\phantom{a}}$ 

 $\bullet$ 

$$
\begin{bmatrix} E_{\mathsf{P}}^{\mathsf{0}}f \\ E_{\mathsf{P}}f \\ E_{\mathsf{P}}f \end{bmatrix} = E_{\mathsf{P}}^{\mathsf{1}} \alpha / (2\vec{z}_{\mathsf{P}}^{\mathsf{1}} + \vec{z}_{\mathsf{P}}^{\mathsf{1}} + 3zf) \begin{bmatrix} -\vec{z}_{\mathsf{P}}^{\mathsf{0}} \\ 3zf + z_{\mathsf{P}}^{\mathsf{1}} + z_{\mathsf{P}}^{\mathsf{0}} \\ -\vec{z}_{\mathsf{P}}^{\mathsf{1}} \end{bmatrix} \quad (4.52)
$$

De las ecuaciones  $(4.52)$ ,  $(4.7)$  y  $(4.43)$  se obtiene  $IPf^{012}$ 

$$
\begin{bmatrix} I_p^0 f \\ I_p^1 f \\ I_p^2 f \end{bmatrix} = .1/3Zf \begin{bmatrix} 1 & 1 & 1 \\ 1 & 1 & 1 \\ 1 & 1 & 1 \end{bmatrix} \begin{bmatrix} 1 & 1 & 1 \\ 1 & 0 & 1 \\ 1 & 1 & 1 \end{bmatrix} \begin{bmatrix} 1 & 1 & 1 \\ 1 & 0 & 1 \\ 0 & 0 & 1 \end{bmatrix} = -I_{p-1} \begin{bmatrix} -I_{p-1}^0 f \\ 0 & 0 & 1 \\ -I_{p-1}^1 f \end{bmatrix}
$$

Realizando las operaciones matriciales se tiene:

$$
\begin{bmatrix} f_{\mathbf{p}f} \\ f_{\mathbf{p}f} \\ f_{\mathbf{p}f} \end{bmatrix} = \mathbf{E} \mathbf{p} \cdot (\mathbf{3} \mathbf{Z}f + 2\mathbf{Z} \mathbf{p} + \mathbf{Z} \mathbf{p} \mathbf{p}) \begin{bmatrix} 1 \\ 1 \\ 1 \end{bmatrix}
$$
 (4.50)

De las ecuaciones (4.53) y (4.6) se obtiena  $\mathbb{H}^{4^{012}}$ :

$$
\begin{bmatrix} \mathbf{E}_{1}^{0} \mathbf{f} \\ \mathbf{E}_{1}^{1} \mathbf{f} \\ \mathbf{E}_{1}^{2} \mathbf{f} \end{bmatrix} = \begin{bmatrix} 0 \\ \mathbf{E}_{10} \\ \mathbf{E}_{10} \\ 0 \end{bmatrix} - \begin{bmatrix} z_{1p}^{0} & 0 & 0 \\ 0 & z_{1p}^{0} & 0 \\ 0 & 0 & z_{1p}^{0} \end{bmatrix} \begin{bmatrix} 1 \\ 1 \\ 0 \end{bmatrix} \mathbf{F}_{1} \mathbf{F}_{2} \mathbf{F}_{1} \mathbf{F}_{2} \mathbf{F}_{3} \mathbf{F}_{4} \mathbf{F}_{5} \mathbf{F}_{6} \mathbf{F}_{7} \mathbf{F}_{8} \mathbf{F}_{9} \mathbf{F}_{1} \mathbf{F}_{1} \mathbf{F}_{1} \mathbf{F}_{1} \mathbf{F}_{1} \mathbf{F}_{1} \mathbf{F}_{1} \mathbf{F}_{1} \mathbf{F}_{1} \mathbf{F}_{2} \mathbf{F}_{3} \mathbf{F}_{4} \mathbf{F}_{5} \mathbf{F}_{6} \mathbf{F}_{7} \mathbf{F}_{8} \mathbf{F}_{9} \mathbf{F}_{1} \mathbf{F}_{1} \mathbf{F}_{1} \mathbf{F}_{1} \mathbf{F}_{1} \mathbf{F}_{1} \mathbf{F}_{1} \mathbf{F}_{1} \mathbf{F}_{1} \mathbf{F}_{1} \mathbf{F}_{1} \mathbf{F}_{1} \mathbf{F}_{1} \mathbf{F}_{2} \mathbf{F}_{3} \mathbf{F}_{4} \mathbf{F}_{5} \mathbf{F}_{6} \mathbf{F}_{7} \mathbf{F}_{8} \mathbf{F}_{9} \mathbf{F}_{1} \mathbf{F}_{1} \mathbf{F}_{1} \mathbf{F}_{1} \mathbf{F}_{1} \mathbf{F}_{1} \mathbf{F}_{1} \mathbf{F}_{1} \mathbf{F}_{1} \mathbf{F}_{1} \mathbf{F}_{1} \mathbf{F}_{1} \mathbf{F}_{2} \mathbf{F}_{3} \mathbf{F}_{4} \mathbf{F}_{1} \mathbf{F}_{1} \mathbf{F}_{1} \mathbf{F}_{2} \mathbf{F}_{3} \mathbf{F}_{4} \mathbf{F}_{1}
$$

Realizando las operaciones matriciales se obtiene:

4.4.- CIRCUITOS DE SECUENCIA PARA CADA FALLA.-

De las ecuaciones deducidas anteriormente para cada una las fallas, se pueden encontrar circuitos secuenciales de [8] que no son màs que la unión de los equivalentes Thevenin de cada una de las secuencias del sistema. Estos circuitos permiten calcular facilmente Epf<sup>012</sup> y Ipf<sup>012</sup>.

4.4.1. - Fallas Tres Fases - Tierra y Trifàsica.-

El circuito que representa estas fallas se lo deduce de las ecuaciones (4.44) y (4.45); así:

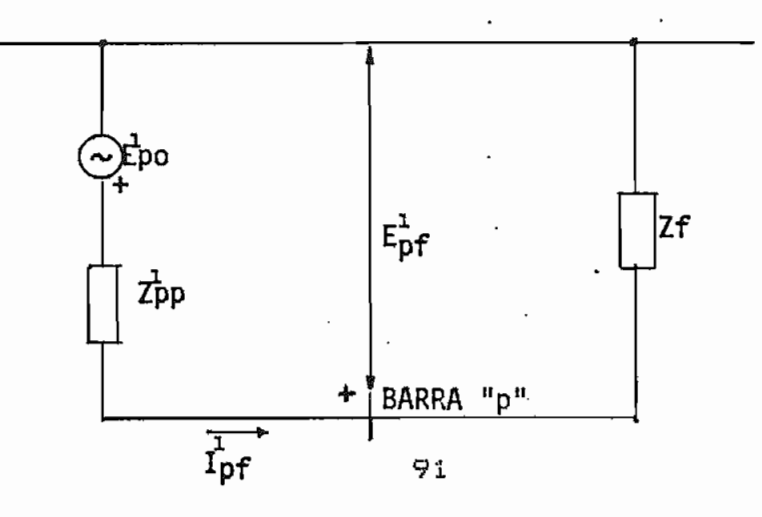

 $4.4.2. -$  Falla Dos Fases - Tierra.-

 $\mathbb{R}^2$ 

El circuito que representa esta falla se lo deduce de las ecuaciones  $(4, 48)$  y  $(4.49)$ ; asl:

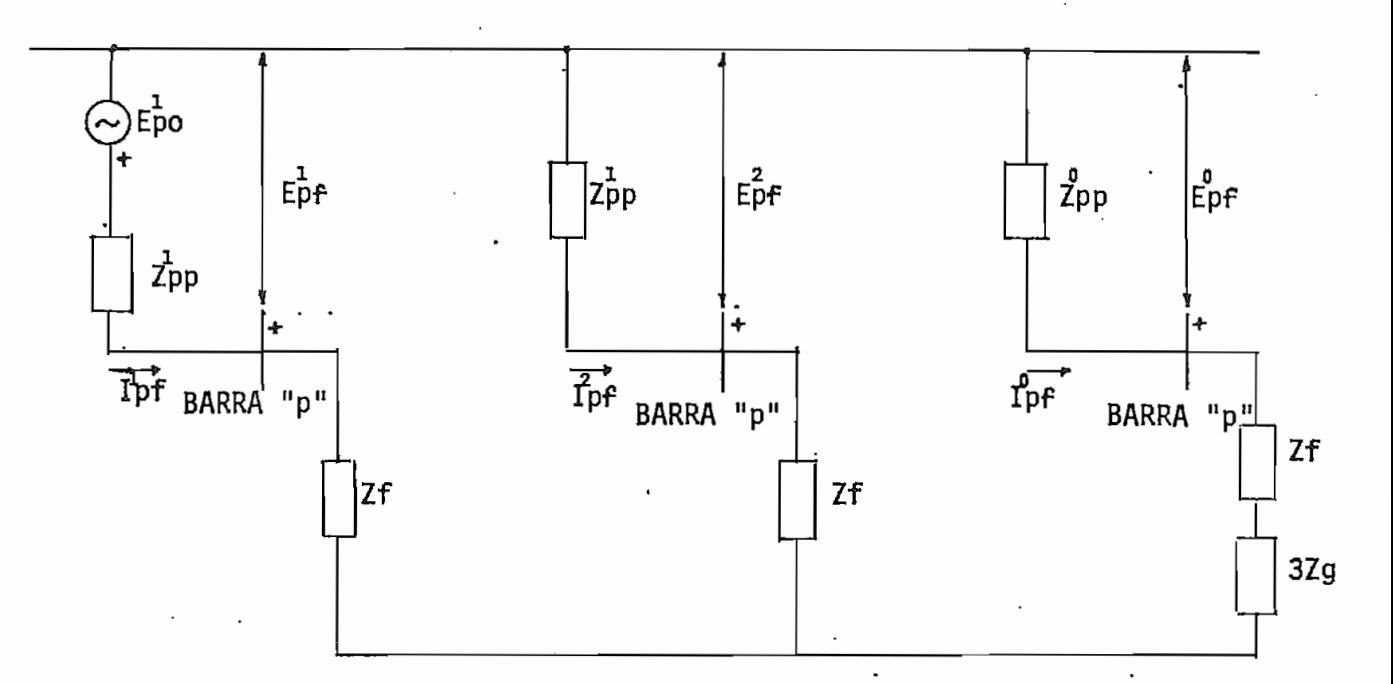

4.4.3. - Falla Bifàsica.-

El circuito que representa esta faila se lo deduce de  $\texttt{has}$  ecuaciones (4.50) y (4.51); asl:

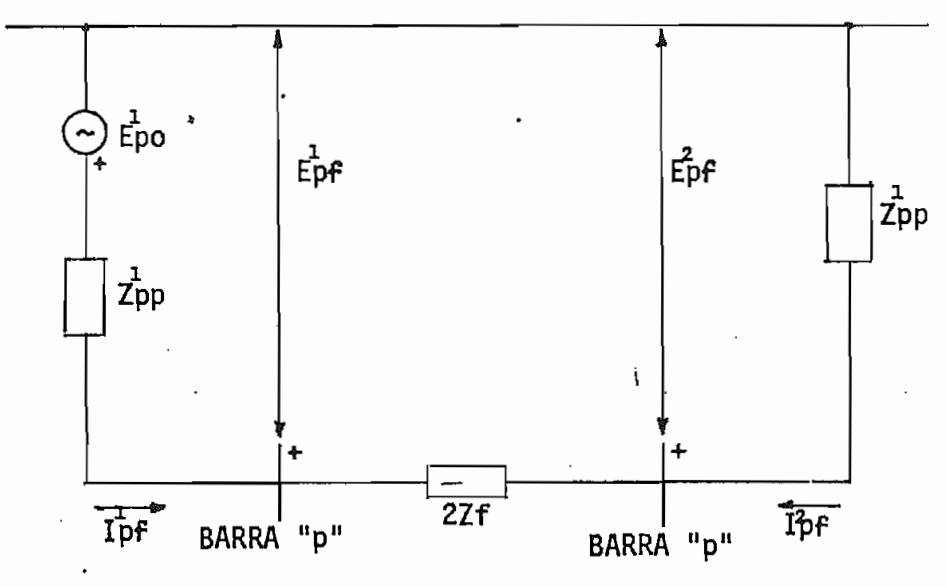

 $4.4.4. -$  Falla Fase - Tierra.-

circuito que representa esta falla se deduce de las E1 ecuaciones (4.52) y (4.53); asi:

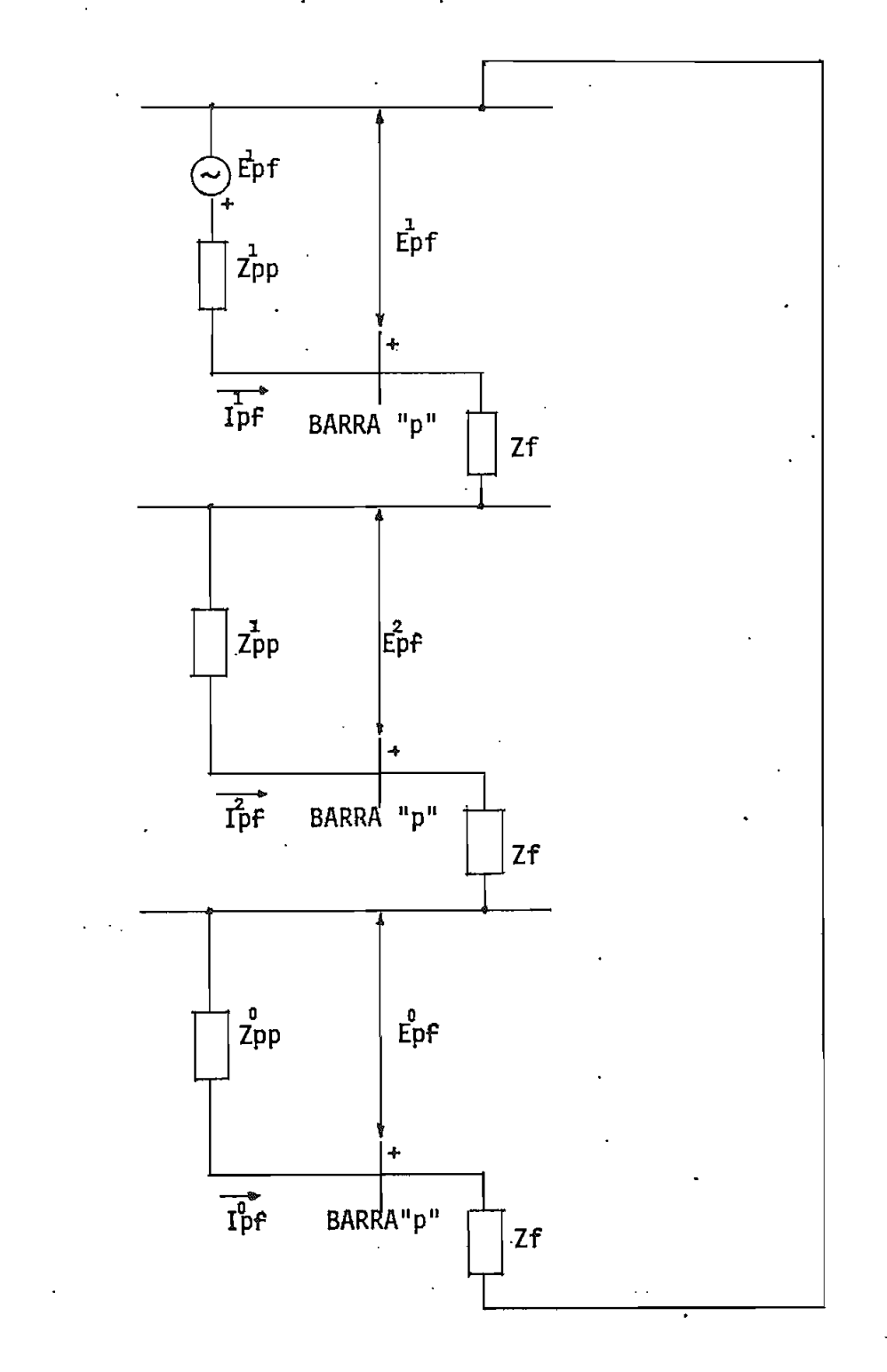

#### REFERENCIAS DEL CAPITULO IV.-

- [1] G. W. Stagg, A. H. El-abiad, Computer Methods in Power System Analysis, Mc Graw-Hill Book Company, U.S.A., 1968, pp. 167-221.
- [2] Ibid., pp. 168-173.
- Ibid., pp. 173-175. [3]
- [4] Ibid., pp. 176-177.
- [5] O. I. Elgerd, Electric Energy System Theory, Tata Mc Graw-Hill Publishing Company LTD, Nueva Delhi, 1971. pp. 464-469.
- G. W. Stagg, A. H. El-Abiad, op. cit., pp. 178-181. **E&J**
- Ibid., pp. 181-184.  $L71$
- [8] W. O. Stevenson, Análisis de Sistemas Elèctricos de Potencia, Mc Graw-Hill, Bogotá, 1979 , pp. 301-331.

# CAPITULO V.- DIAGRAMAS DE BLOQUE DE LOS PROGRAMAS DIGITALES

#### 5-1-- INTRODUCCIÓN.-

En el presente trabaja se han desarrollada das prógramas que permiten calcular los voltajes de barra y las corrientes de falla en los elementos, para los cinco tipos de fallas mencionadas en el capitulo anteriora

- Falla tres fases tierra.  $\alpha$ )
- . b) Falla trifásica»
	- c) Falla dos fases tierra»
	- Falla bifàsica. d)
	- e) Falla fase tierra. e)

El primer programa utiliza el algoritmo clasica mejorado para la construcción de la matriz impedancia as barra, el cual fue descrito en el segundo capitulo. En este caso se realizan los cálculos sin tomar en cuenta les elementos shunt, taps y cargas del sistema, por lo tanto los voltajes antes de la falla serán 1 Cp.u.3 en todas las barras, lo que es tomado en cuenta al calcular los voltajes. y corrientes de falla mediante las formulas desarrolladas en el capitulo anterior.

El segundo programa utiliza el nuevo algori too,, desarrollada en el tercer capitulo., para construir la matriz impedaricia de barra\* Como en este caso si se consideran taps, cargas y elementos shunt. los voltajes de barra antes de la falla se los debe calcular par medio de un -flujo da carga. Con estos voltajes se aplican las formulas respectivas para calcular voltajes y corrientes de falla, las cuales fueron desarrolladas en el capitulo anterior.

En los dos programas los resultadas se los imprime sn das cuadras optativos con las siguientes característicasa

- Cuadro de voltajes de barra y de corrientes en la  $a)$ barra -fallada, de secuencia y, cpcionalmente, de fase»
- b) Cuadro de voltajes de barra, corrientes en la barra fallada y corrientes en los elementes conectados a las barras que se deseen, que pueden ser' todas o salo un grupo **reducida.** Tanto l¿is voltajes como las corrientes son de secuencia, y, opcionalmente, de fase:

En En los restantes numerales se **harik** una descripción completa de las características de los das programas desarrollados., utilizando diagramas de bloques»

# 5.2.- CONSTRUCCION DE LAS MATRICES IMPEDANCIA DE BARRA POR EL METODO CLASICO MEJORADO.-

El diagrama de bloques del primer programa comprende la construcción de las matrices impedancia de barra  $de$ secuencia por el método-clásico mejorado (capitulo II). Este diagrama es:

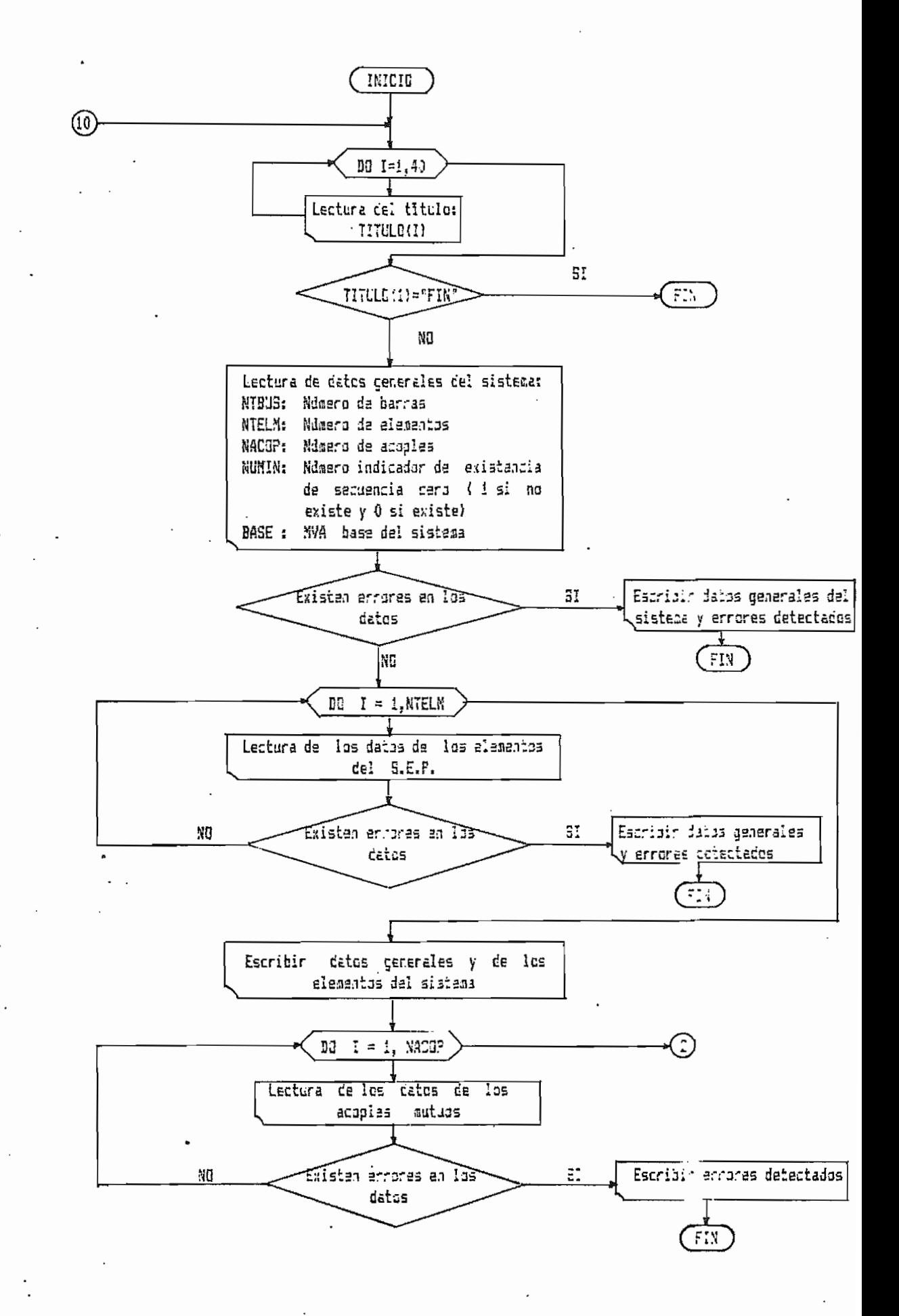
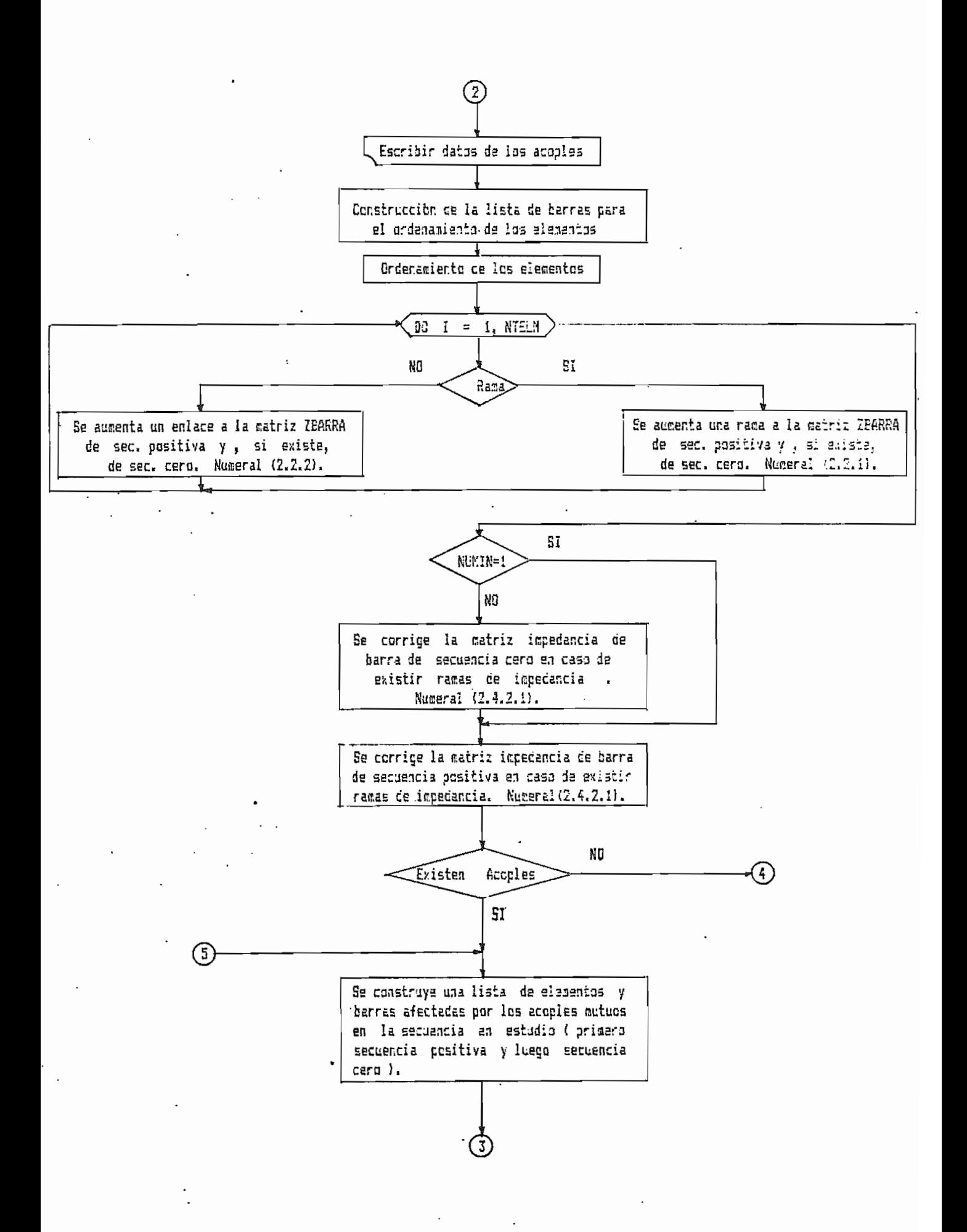

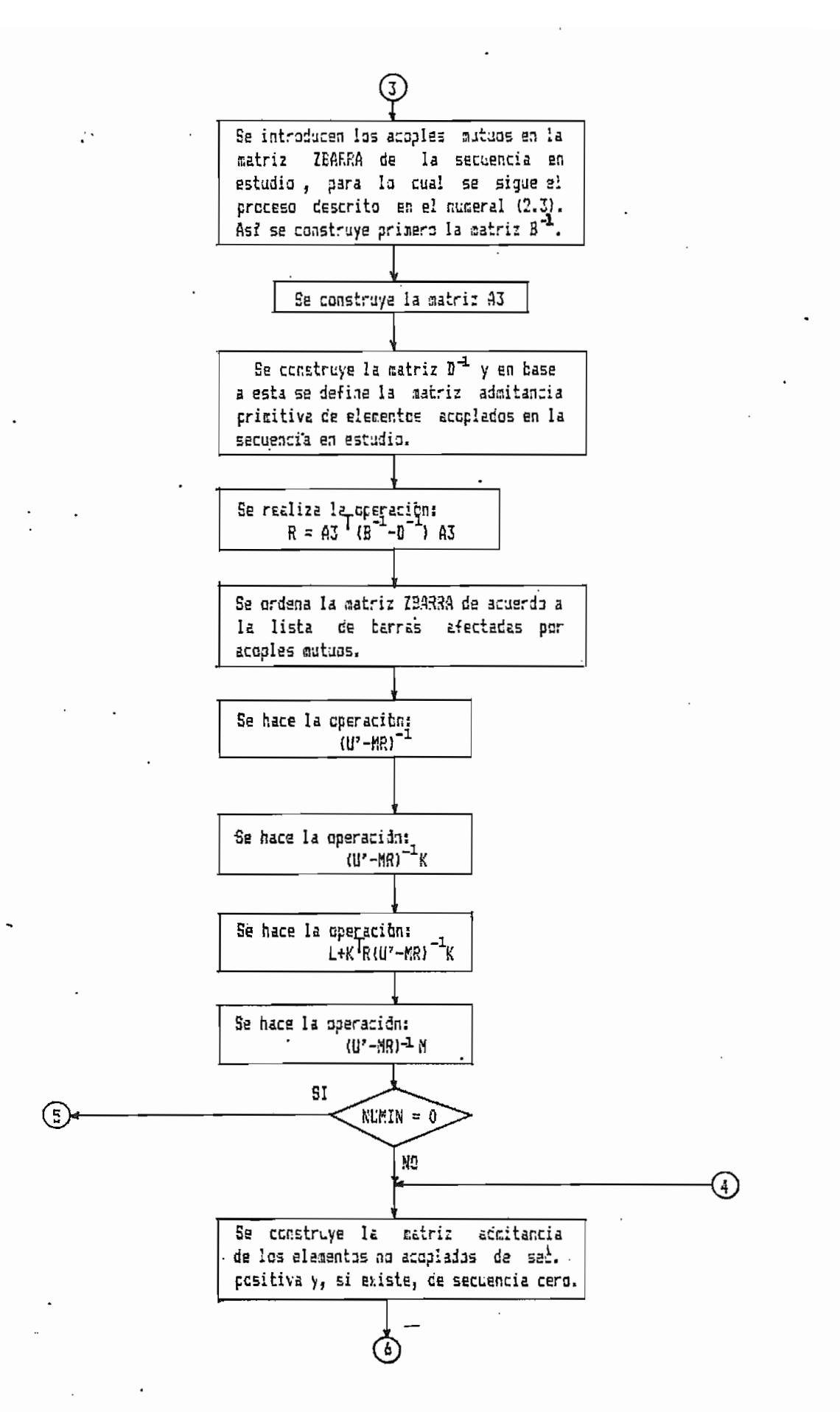

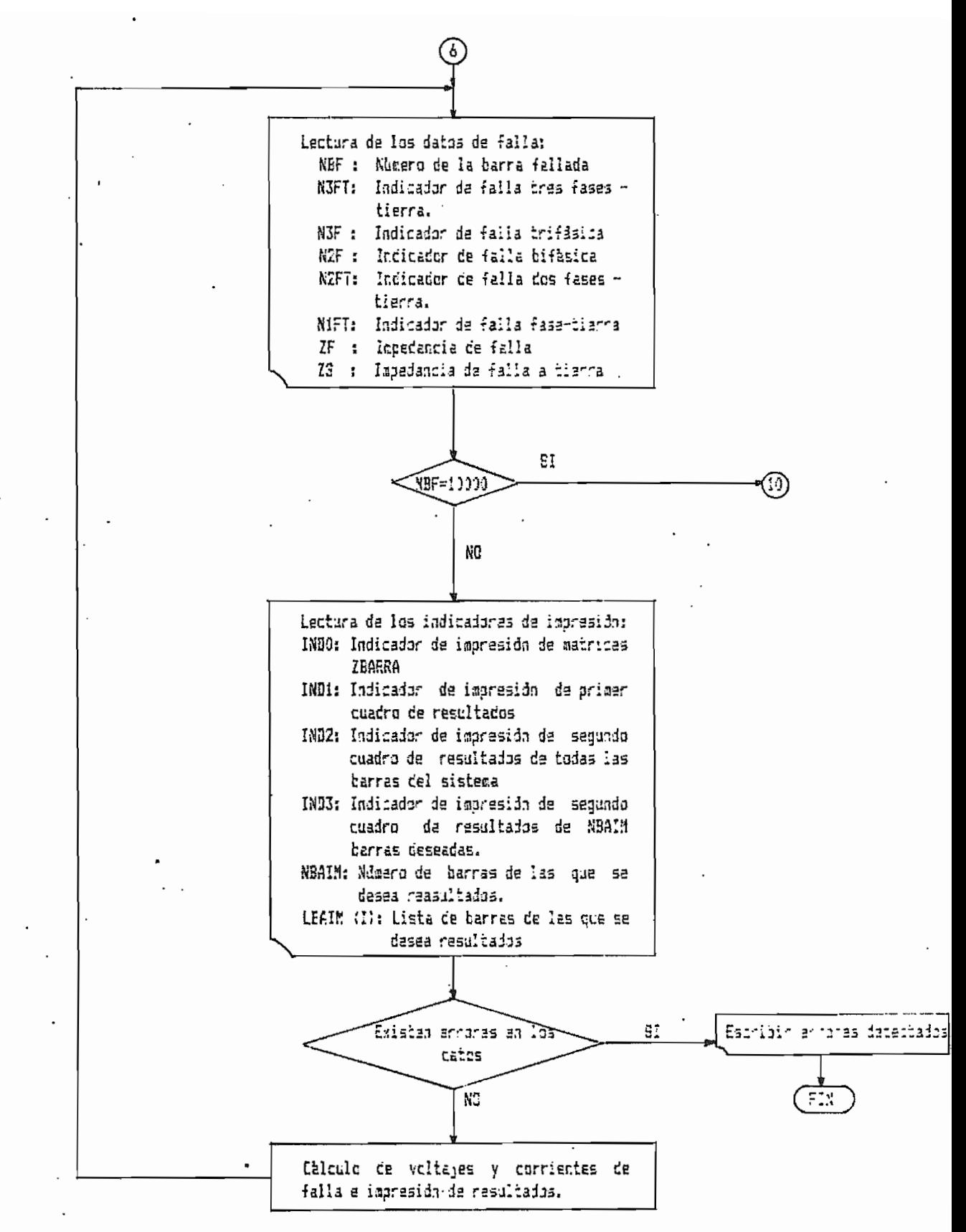

# 5.3.- CONSTRUCCION DE LAS MATRICES IMPEDANCIA DE BARRA POR EL NUEVO METODO.-

El diagrama de bloques del segundo programa comprenda la construcción de las matrices impedancia de barra de secuencia por el nuevo método (capitulo III). Este diagrama es:

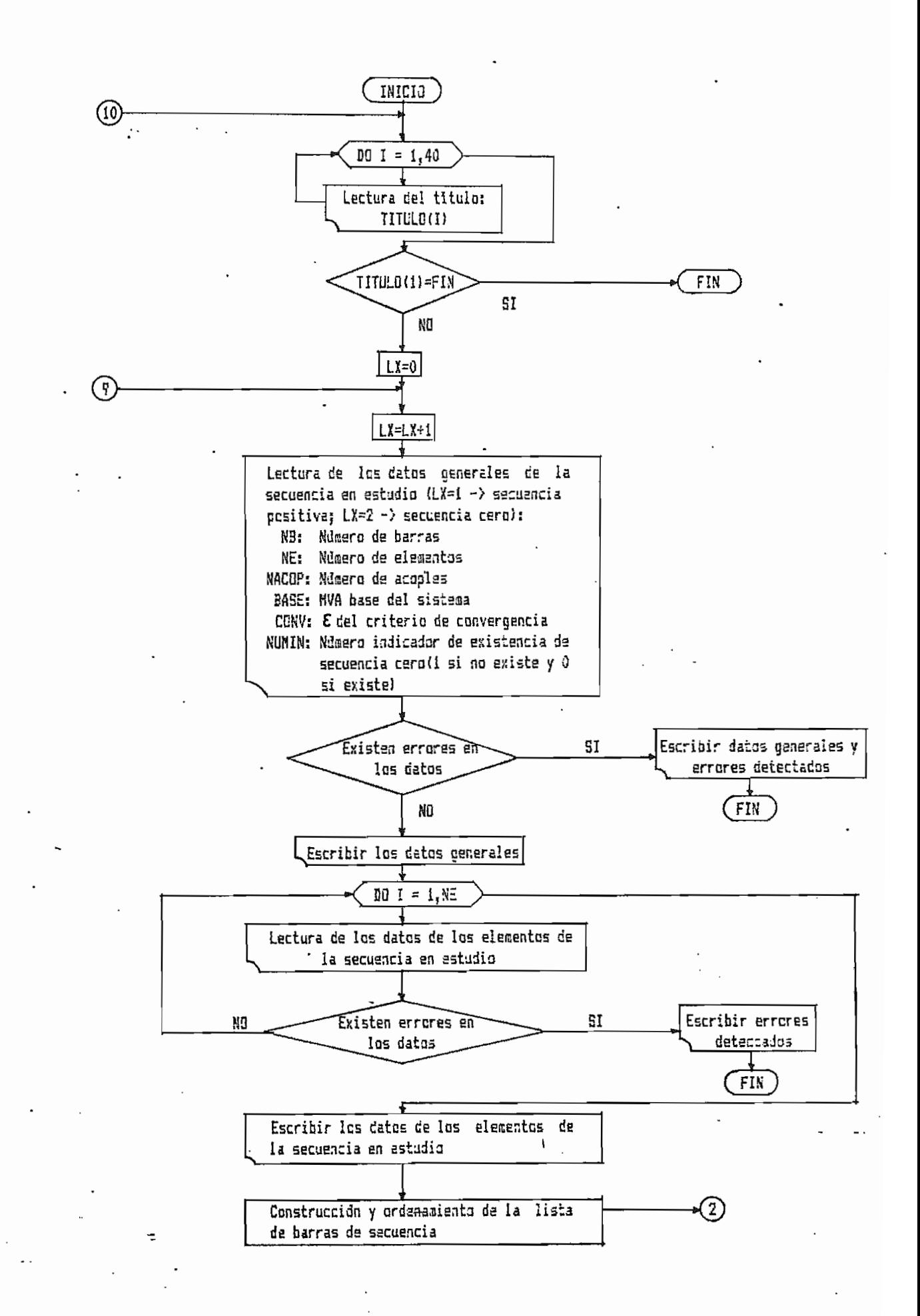

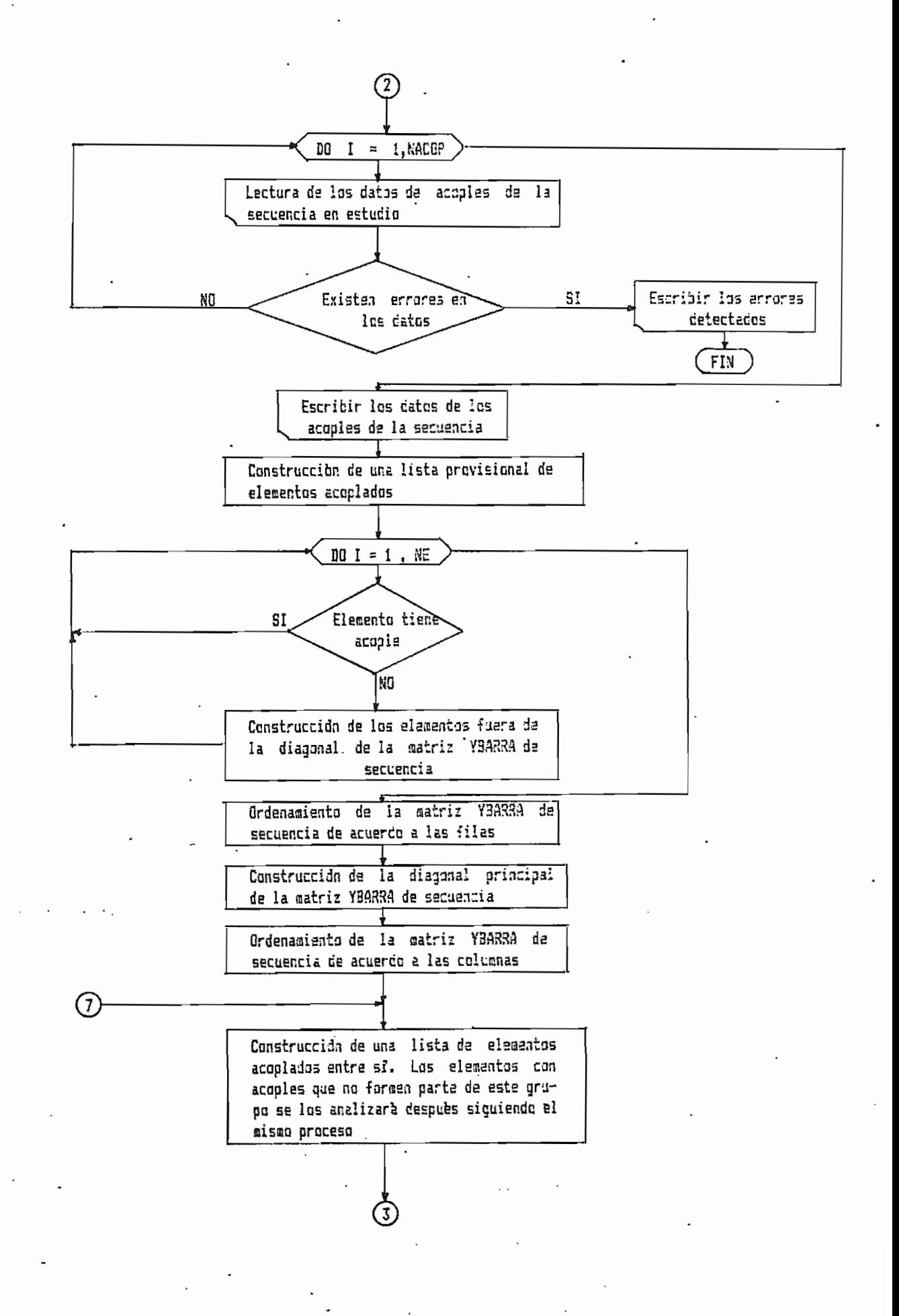

 $\sim$  2  $\sim$ 

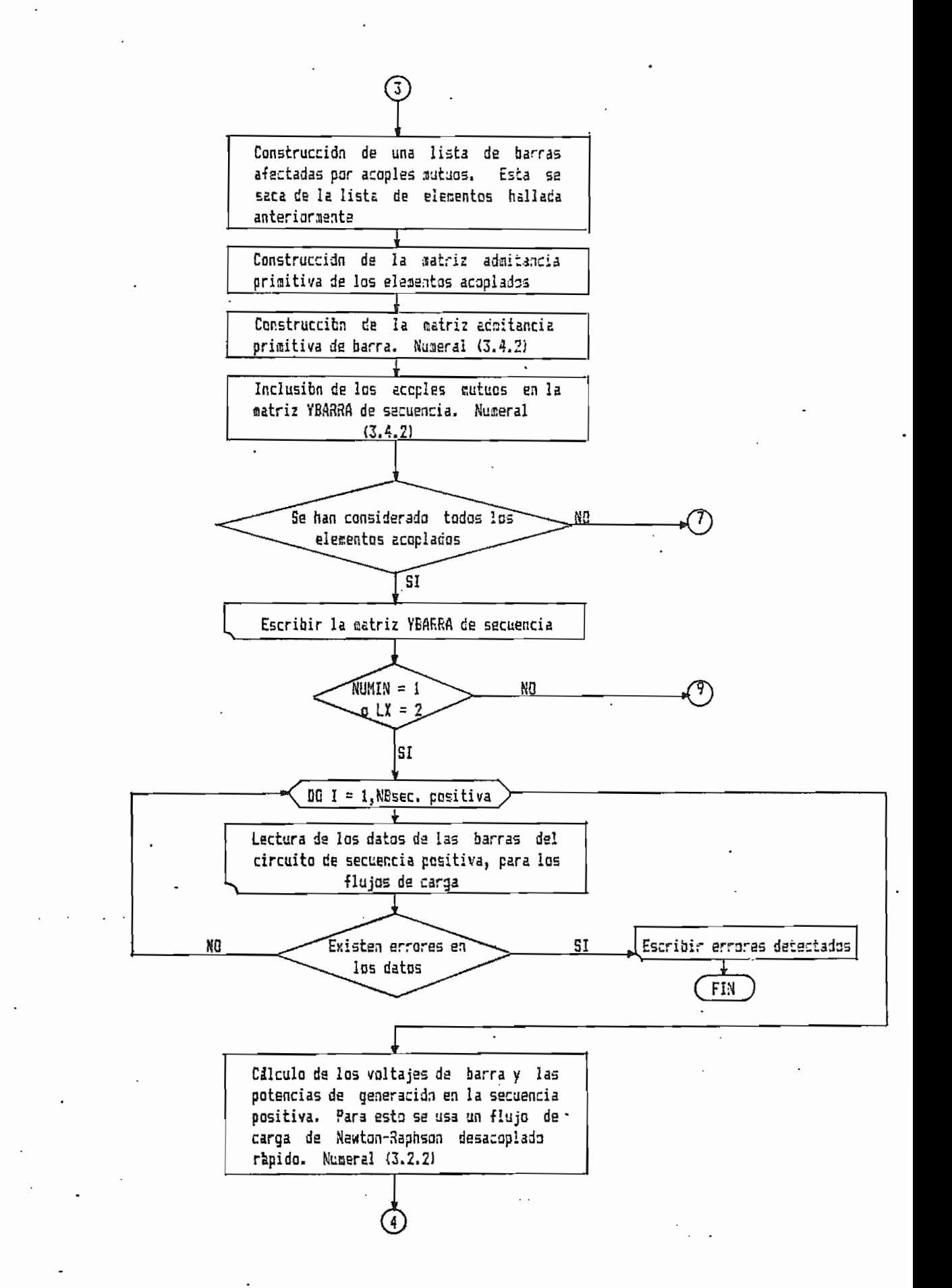

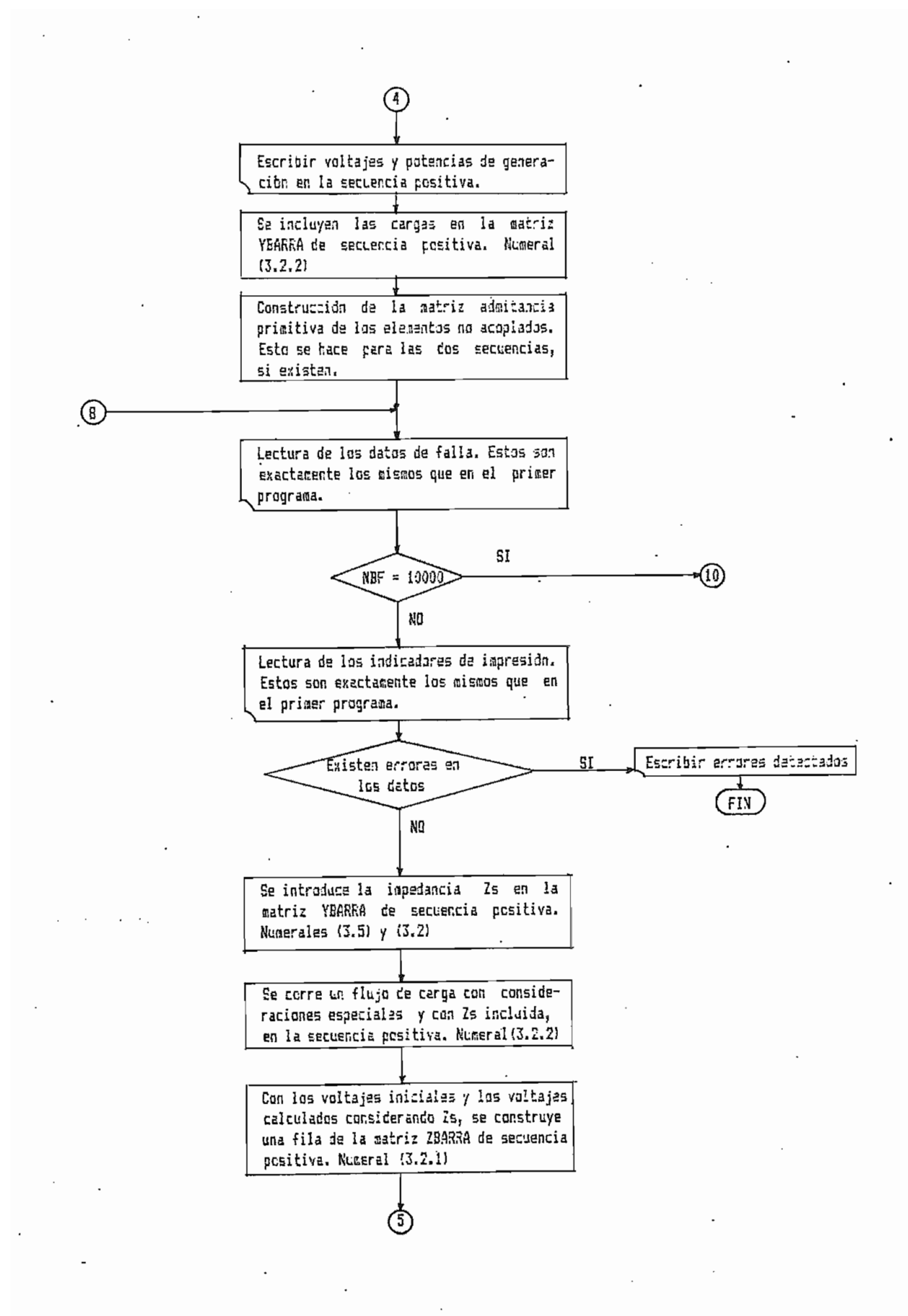

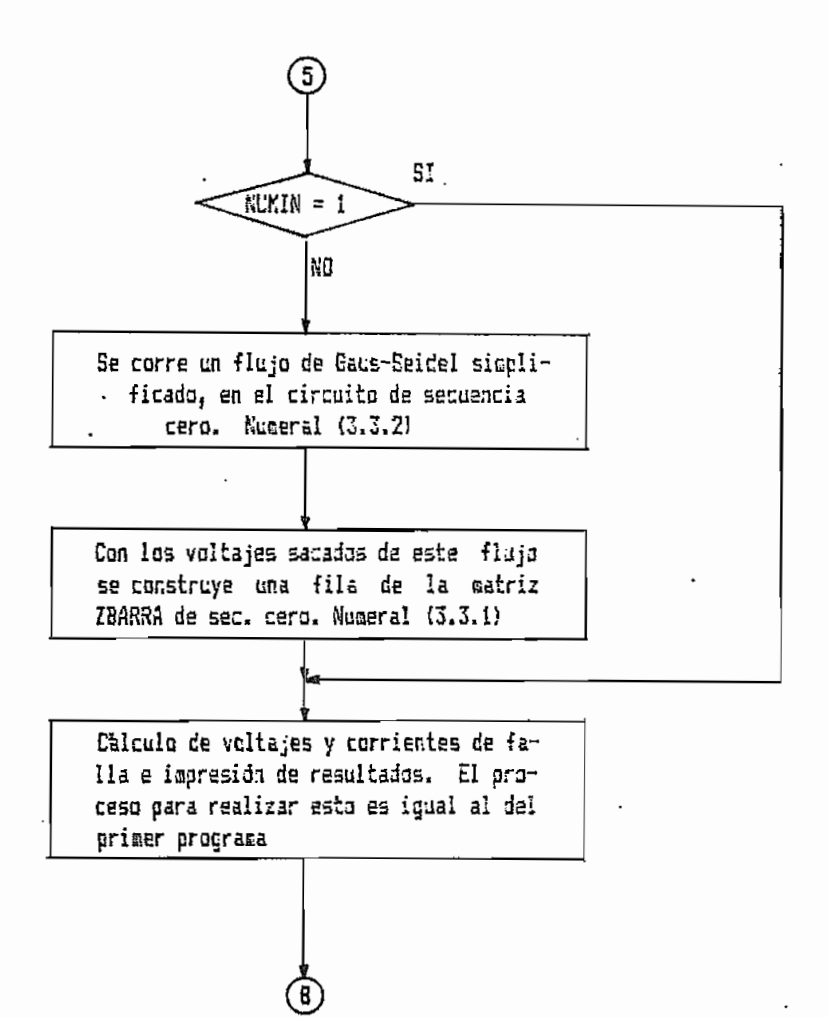

## 5.4.- CALCULO DE VOLTAJES Y CORRIENTES DE FALLA.-

Este diagrama de bloques se utiliza  $d$ os los en programas:

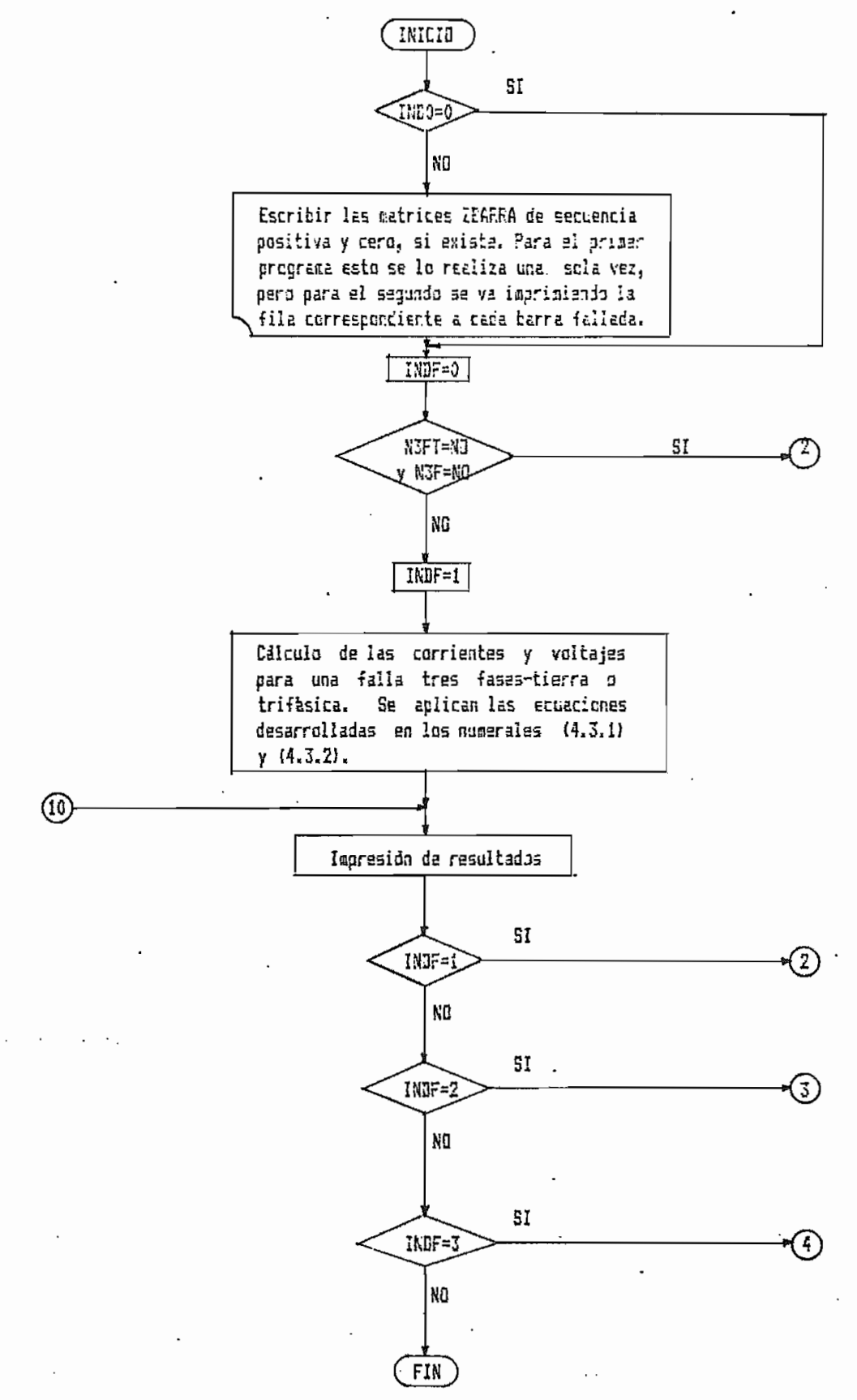

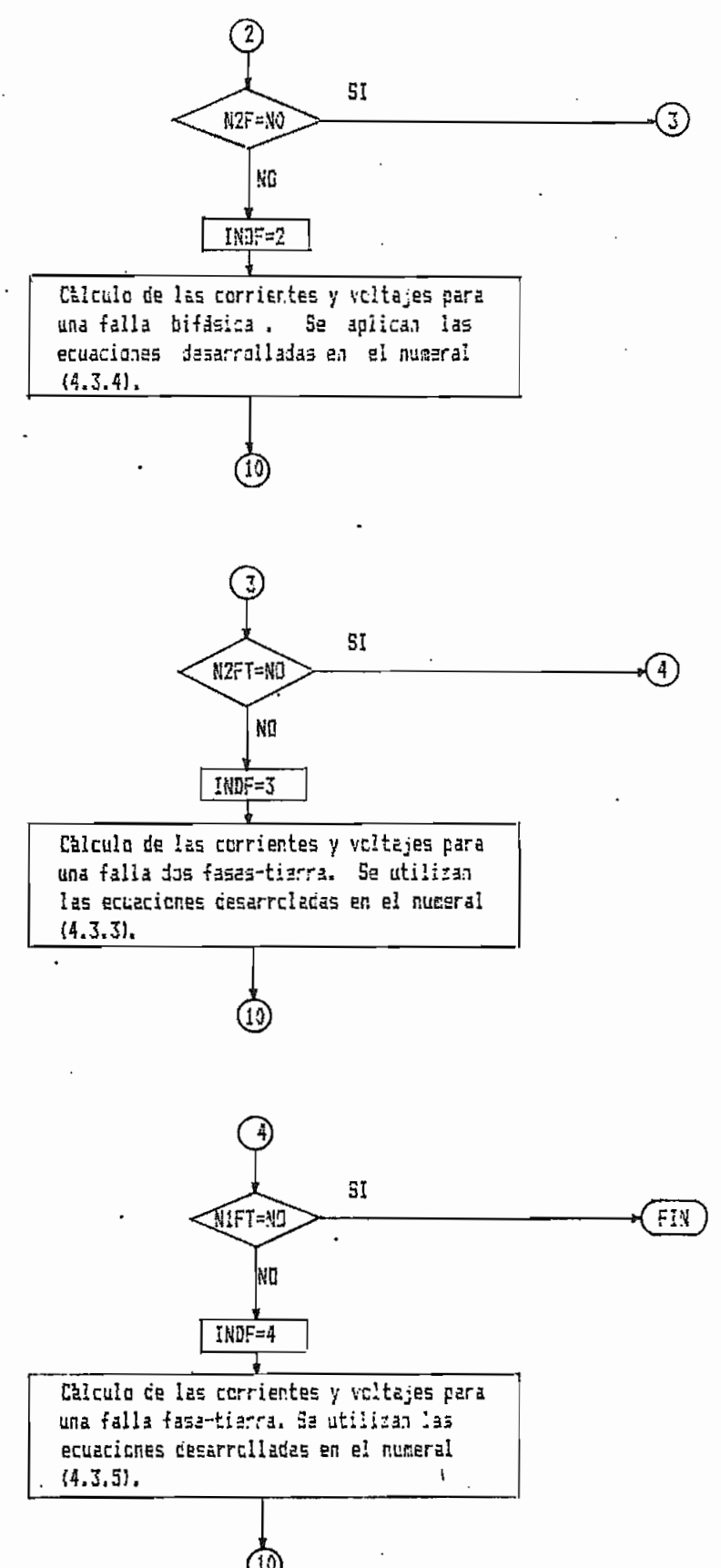

(10

#### 5.5.- IMPRESION DE RESULTADOS.-

El diagrama de bloques es:

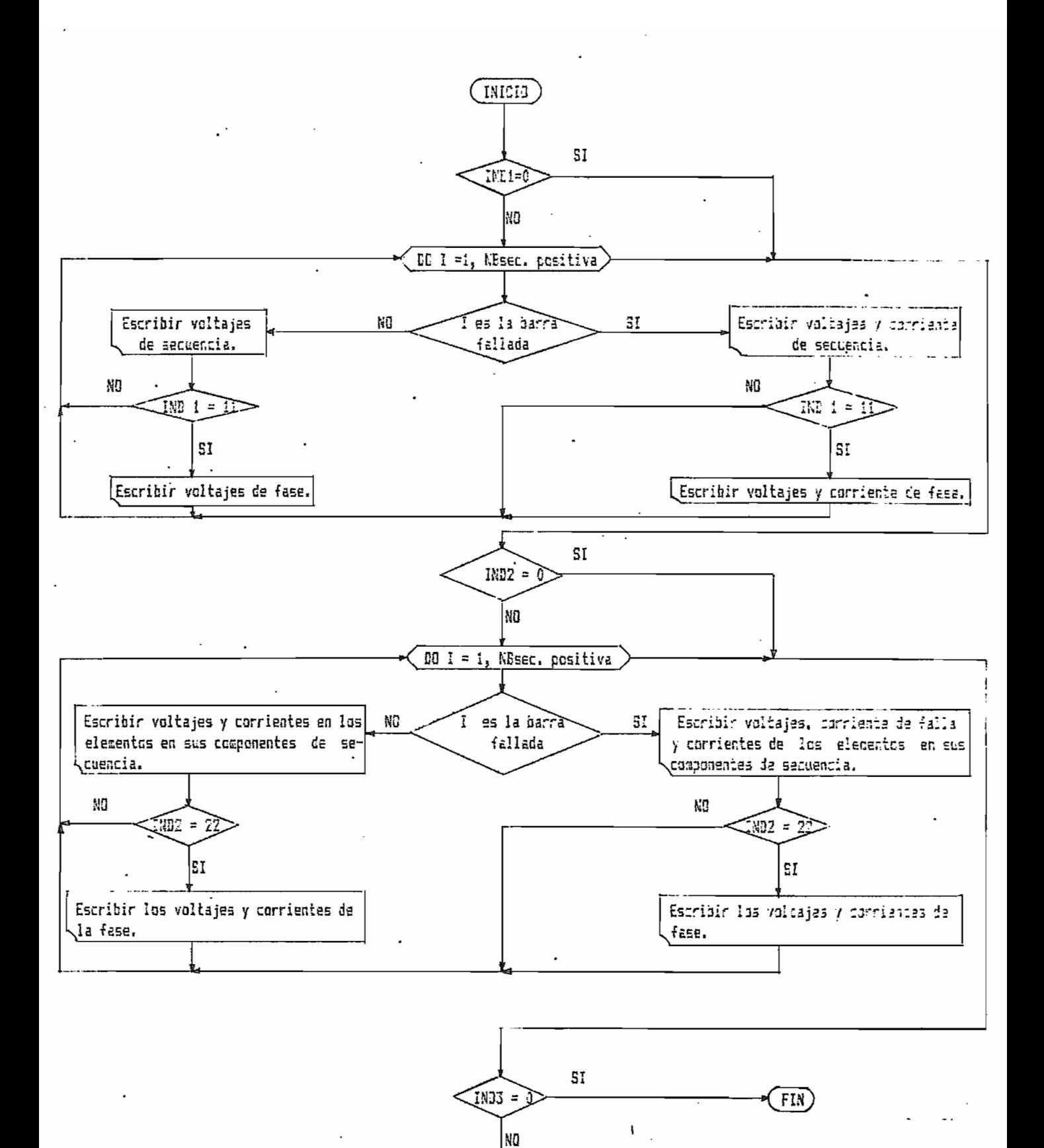

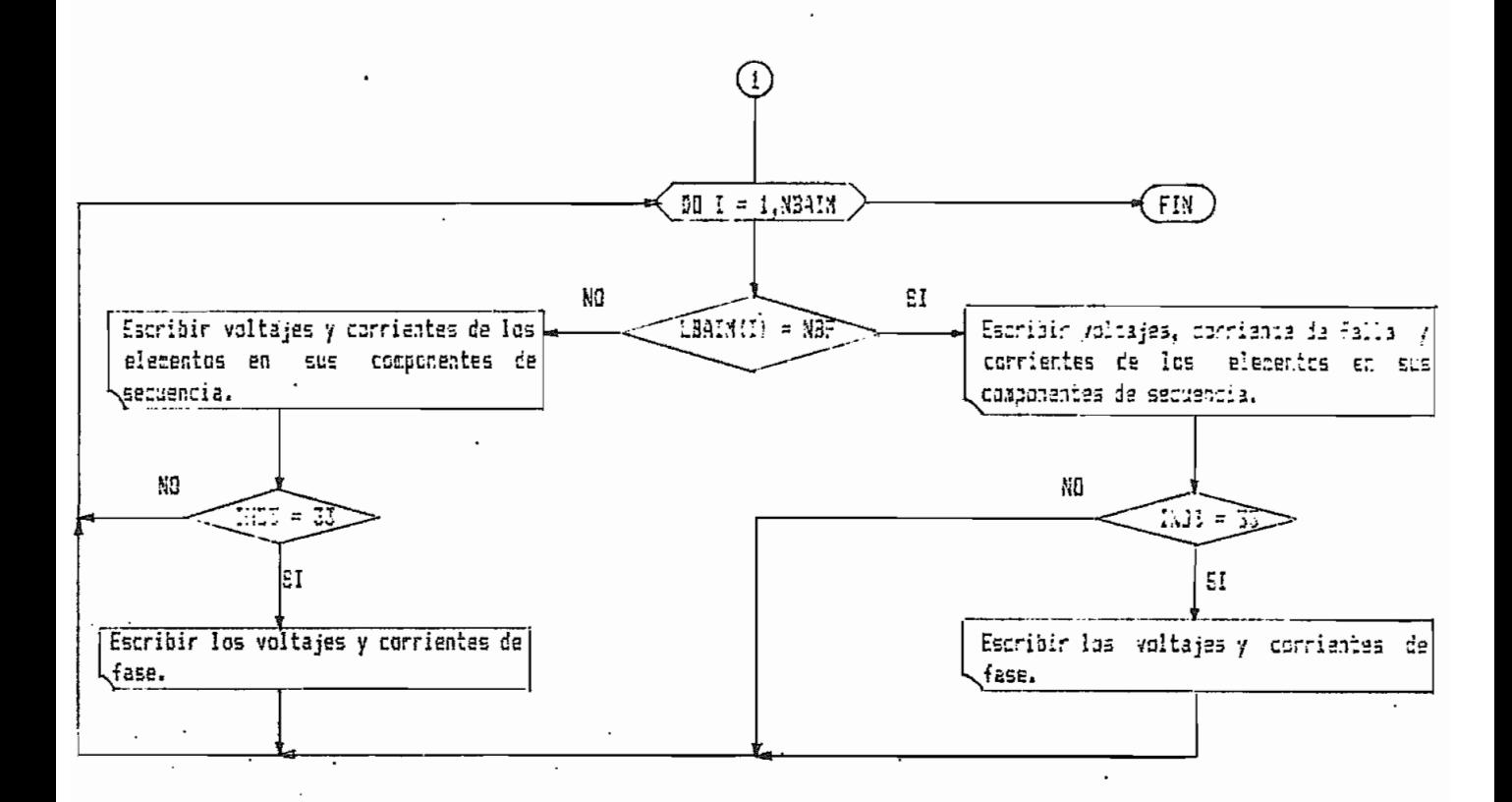

#### CAPITULO VI.- EJEMPLOS

### 6.1.,- EJEMPLOS POR EL MÉTODO CLASICO MEJORADO.-

Se estudiarán tres casos cuyos resultados ya son conocidos, para poder comprobar la validez del primer programa.

6»1-1.- Ejemplo # I C13--

El sistema a analizarse no presenta ni taps, ni shunts, ni cargas?, asi s

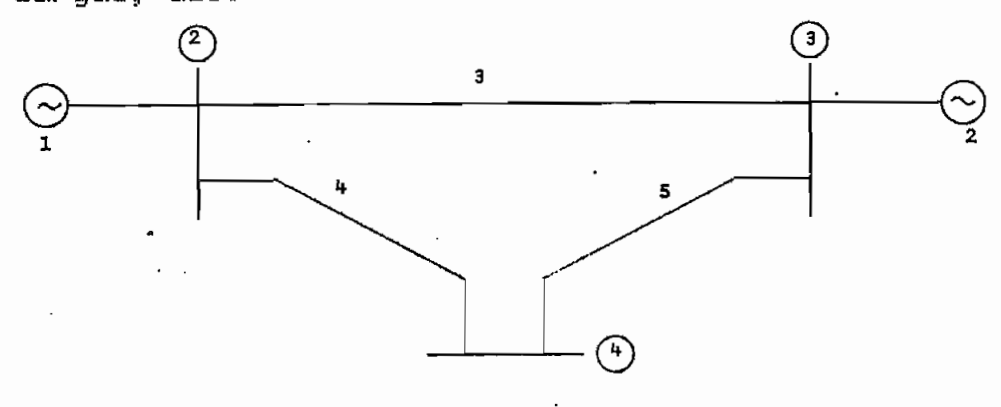

**Figura &»1**

Los datos de secuencia de este sistema son;

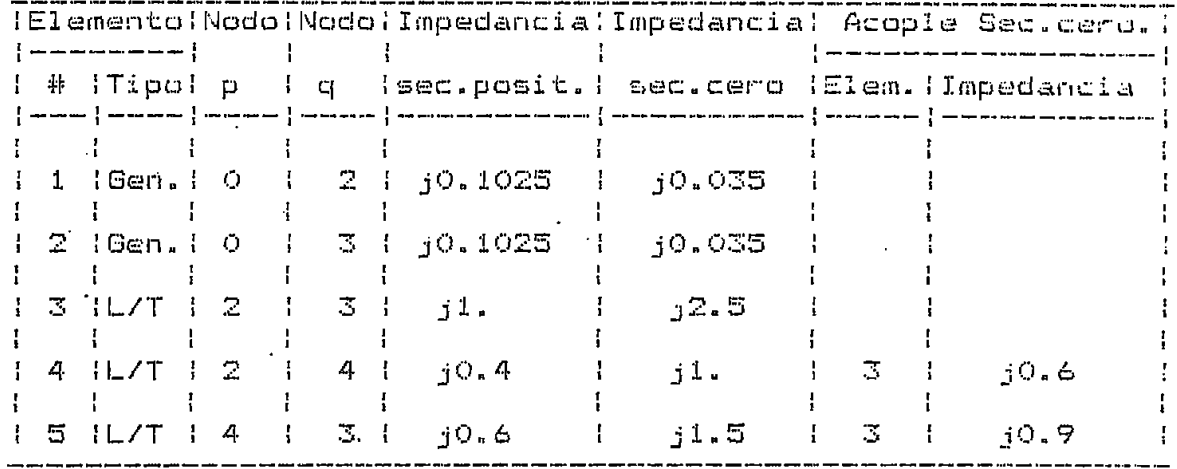

Se corre el primer programa para fallas trifàsica y fasetierra en la barra 4, y se obtienen los voltajes en la barra, la corriente total de falla y las corrientes en los elementos conectados a dicha barra. Asi:

115

EJEMPLO #1 DE LA TESIS. "ETODO CLASICO MEJORADO.<br>SACADO DEL LIBRO DE STAGG Y EL-ABIAD."

 $\pmb{|}$  $\ddot{\mathbf{d}}$ 

DATOS DEL SISTEMA<br>\*\*\*\*\*\*\*\*\*\*\*\*\*\*\*\*\*\*

n NUMERO DE BARRAS DEL SISTEMA: NUMERO DE ELEM. OEL SISTEMA:

 $\ddot{\phantom{a}}$ NUMERO TOIAL DE ACOPLES EXISTENTES EN EL SISTEMA:

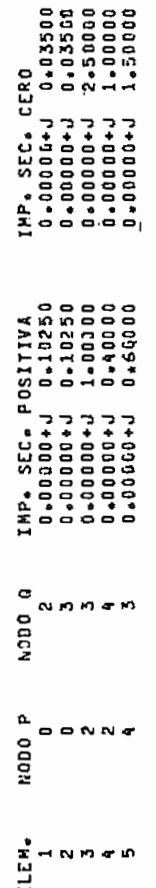

 $\frac{1}{2}$ 

 $\overline{1}$ 

 $\ddot{i}$ 

\*\*\*\*\*\*\*\*\*\*\*\*\*\*\*\*\*\*\*\*\*\*\*\*\*\*\*\*\*\*\*\*\*\*\* DATOS DE LOS ACOPLAMIENOS PUTUOS

1866°4°46 198866°46<br>1866°46 1986666°46<br>1866°48 198866 ELEMENTOS ACOPLADOS en en in.

> ſ

0.60000 0.90000 IMPED. DE ACOP. SEC. CERO<br>0.00000+J 0.6000 0.00000+0

 $\frac{1}{2}$ 

**A MARATARY** 

 $\ddot{\cdot}$ 

j

计计算子

 $\ddot{\phantom{0}}$ 

Ì

ANALISIS DE FALLA EN LA BARRAT A<br>exempentantentententententententen<br>esempentantentententententententen

MATRIZ IMPEDANCIA DE BARRA DE SECUENCIA POSITIVA<br>Administrativa en extension de la cecuencia positiva

 $\frac{1}{2}$ 

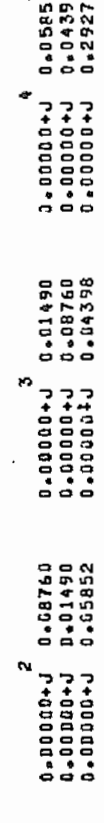

Nm<sub>4</sub>

M EN ESTA SEC. EL NUMERO DE BARRAS CON CONEXION AL SISTEMA ES:

 $\ddot{\cdot}$ 

رو.

ì

 $\cdot$ 

÷,

Í

**MATRIZ INPEDANCIA JR. BARKA DE SECUENCIA GERO ANTIVIA ANTERIA** 

 $\ddot{\cdot}$ 

j

 $j$  o, 0  $2085$  $j$  0,01412 3181910  $\ddot{\cdot}$  $-29,3366$  0,666<sup>76</sup>  $0,66876 - 1,66665$  $0, 4995$ ×,  $\ddot{a}$ . a,ooao+J o,oao59<br>g,oooo+J o,oao59<br>g,ooaa+J o,o34412 ., EN ESTA SEC. EL NUMERO DE BARRAS CON CONEXION AL SISTEMA ES:  $j$  0,03441  $\mathcal{G}_{\mathcal{O}}$  or  $\mathcal{O}_{\mathcal{O}}$  $4 \int$ jo, o zo85  $\int$ o,  $0141$  $585000$  $\ddot{\phantom{0}}$  $\ddot{\phantom{0}}$  $|$  0, 909  $\beta$ 0,09842  $-29,66.$  $2 \int do.93441$  $3 \mid 1$  a,000 fg  $\omega$ l. 0.02089<br>0.61818<br>0.01412  $\frac{1}{2}$  $\sim$ 4  $\overline{\phantom{a}}$  $z_{\ell\ell\ell\ell\alpha}^{\circ}$  :  $\bar{\mathbf{p}}$  $\begin{array}{l} 0\bullet 0\ 0\ 0\ 0\ 0\ 0\ \bullet\ \bullet\ \bullet \\ 0\ \bullet\ 0\ 0\ 0\ 0\ \bullet\ \bullet\ \bullet \\ 0\ \bullet\ 0\ 0\ 0\ 0\ \bullet\ \bullet\ \bullet \end{array}$ Yenno  $\circ$  $\ddot{\phantom{0}}$  $\ddot{\cdot}$ 0.03441<br>0.02088<br>0.000659  $0 - 00000 + J$  $\begin{array}{l} 0.0000000 \\ 0.00000000 \\ \end{array}$ N  $\ddot{\phantom{a}}$ ψ×

 $1/2$  and  $\sqrt{2}$ 

 $\frac{1}{1}$ 

يوم

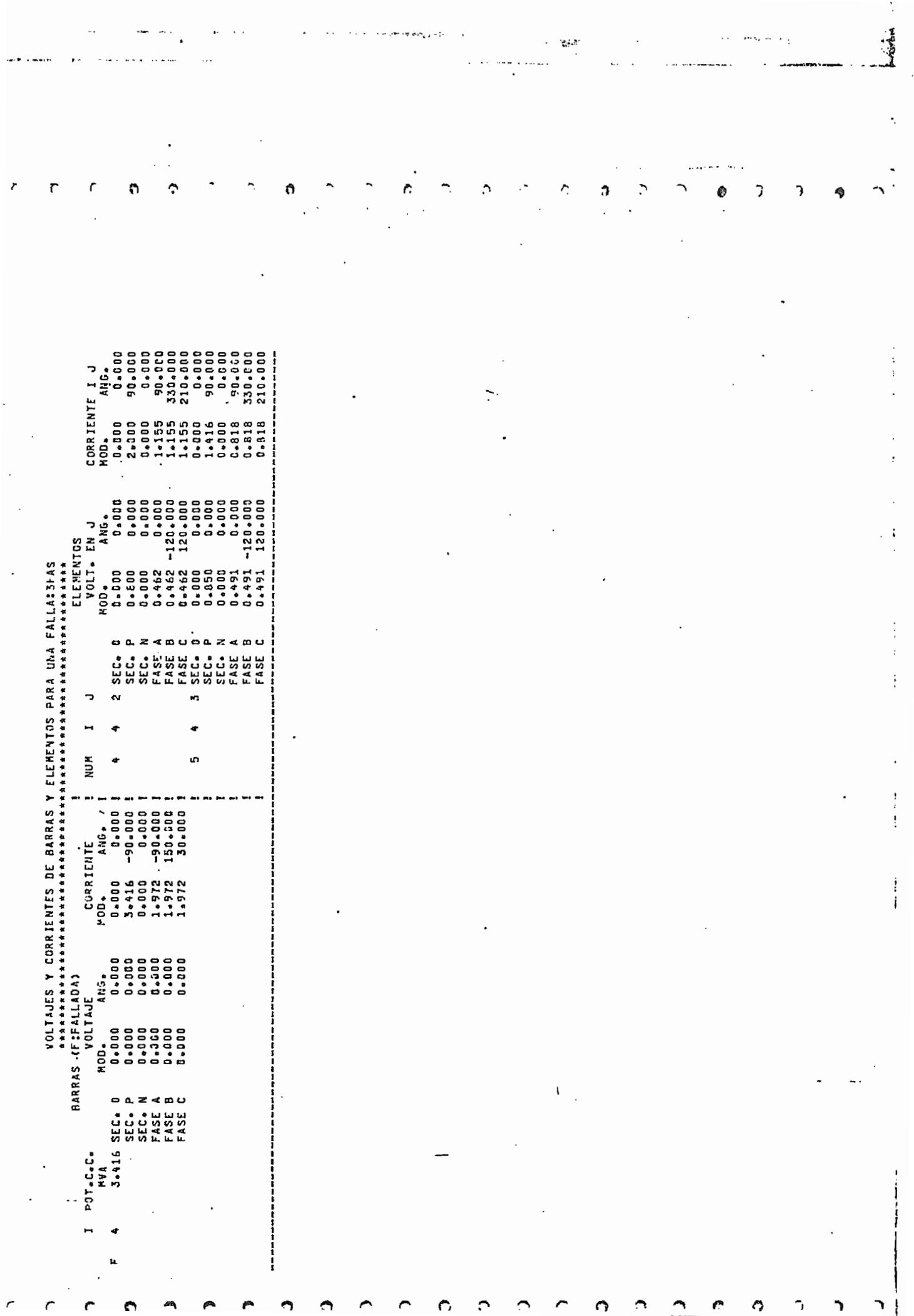

 $\ddot{\phantom{0}}$ 

 $\mathcal{L}_{\text{max}}$  and  $\mathcal{L}_{\text{max}}$ 

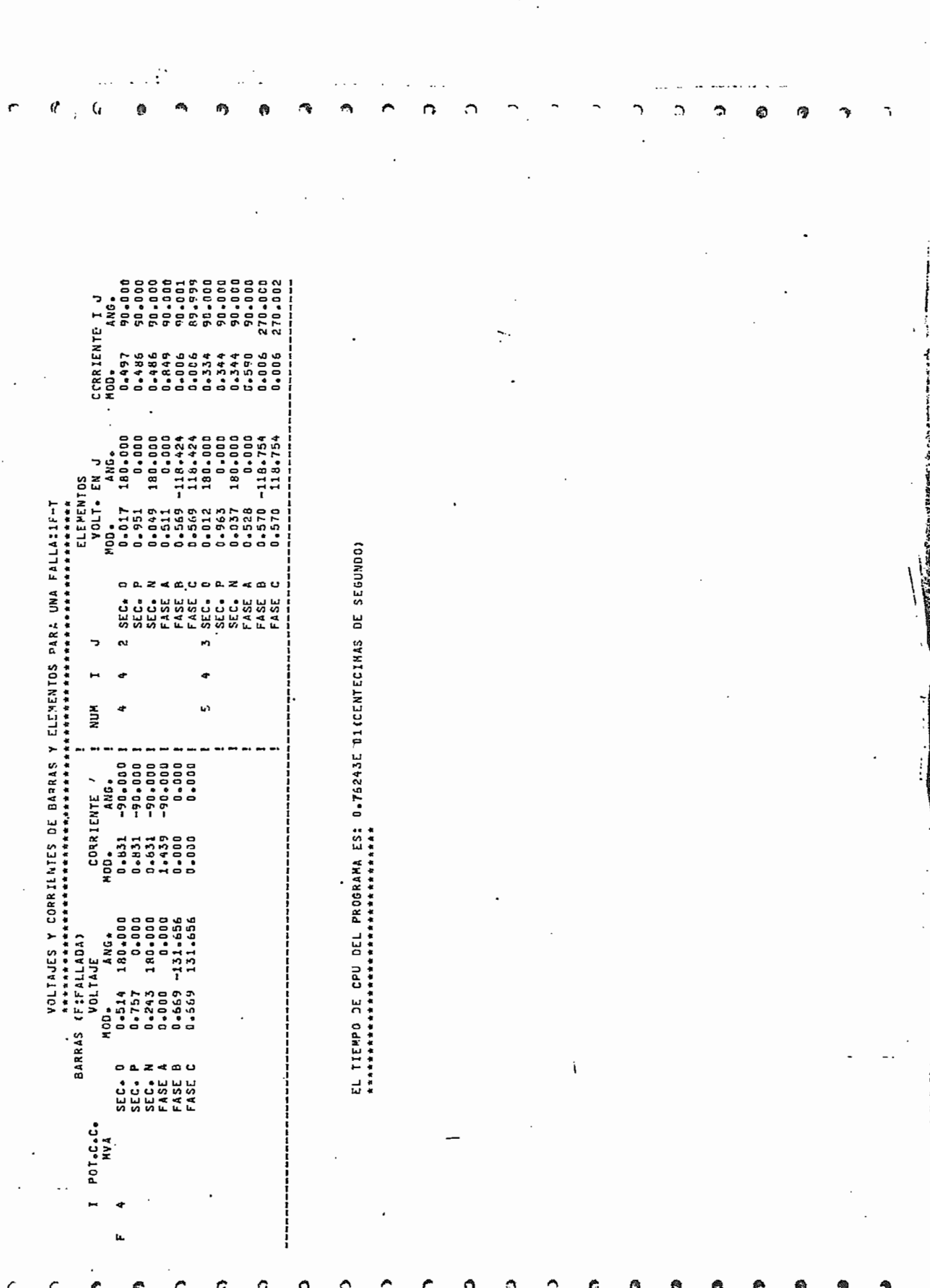

 $\Theta$   $\sigma$ 

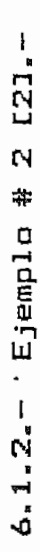

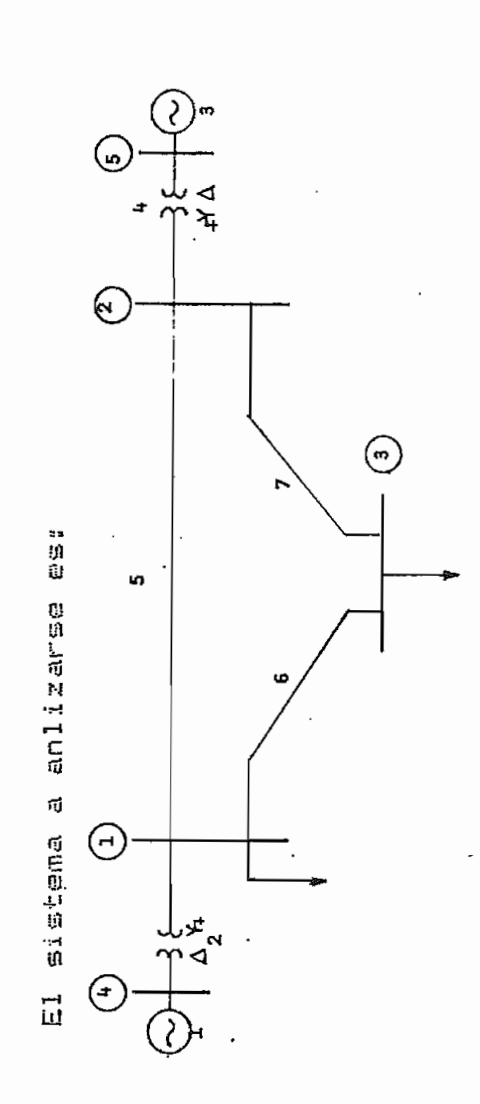

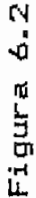

se tienen los siguientes taps y shunts, Depreciando cargas,

secuencia: datos de

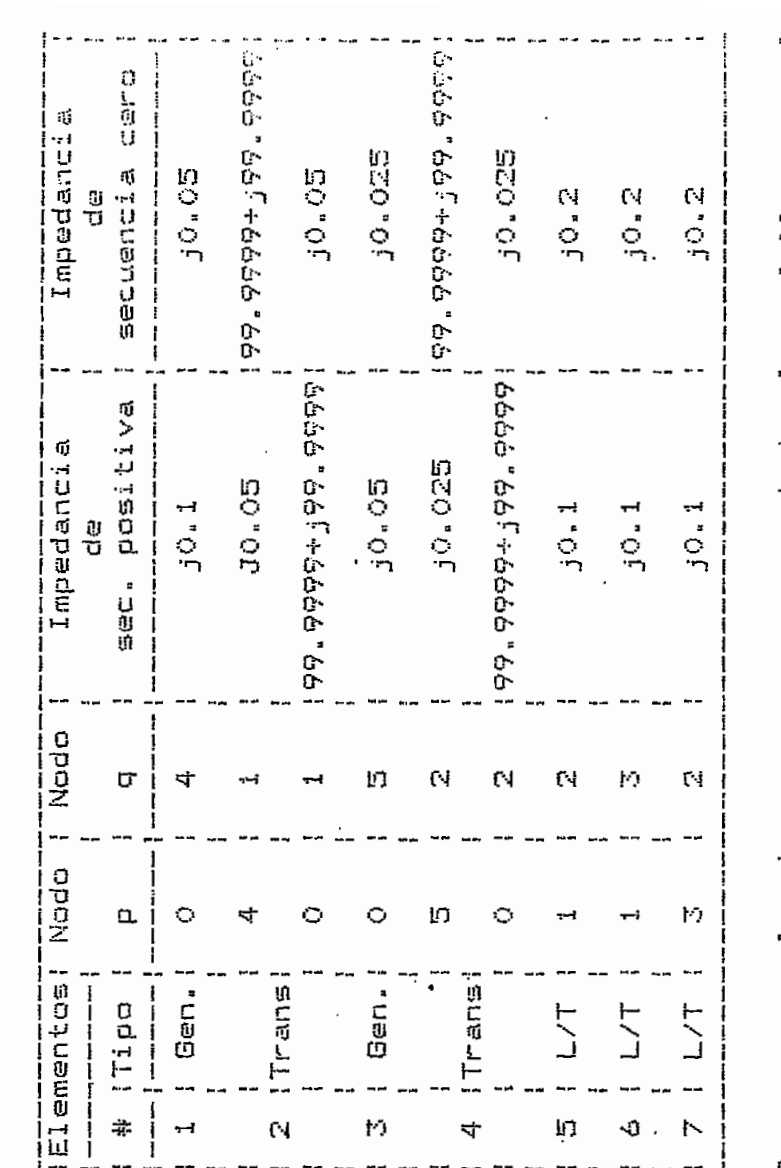

 $\frac{5}{10}$ ាផ្លុំ<br>--៖ dia asi ្អ  $\tilde{\vec{v}}$  $\vec{u}$ las faller<br>a conectados corrientes el primer pensoun une primeri elementos se obtienen los voltajes y y en todos los  $\stackrel{\star}{\mathcal{D}}$  $1, 2, \gamma$  $\!$ COLLG ł0 **Darres** barra Asi: ູ<br>ທີ

 $121$ 

EJEMPLO #2 DE LA TESIS. METODO CLASICO MEJORADO.<br>SACADO DEL LIGRO DE ELGERJ.

**安全安全安全的国家安全的国家安全市场安全安全安全市场公司的创业市场实际安全市场实际的合会安全区和市场合同科技部分市场公务长安全安全公安公安公安安全公安安全公安安全公安安全安全安全安全公安安全公安** 

DATOS DEL SISTEMA<br>\*\*\*\*\*\*\*\*\*\*\*\*\*\*\*\*\*

NUMERO DE BARRAS DEL SISTEMA:

m

NUMERO DE ELEM. DEL SISTEMA:

NUMERO TOTAL DE ACOPLES EXISTENTES EN EL SISTEMA:

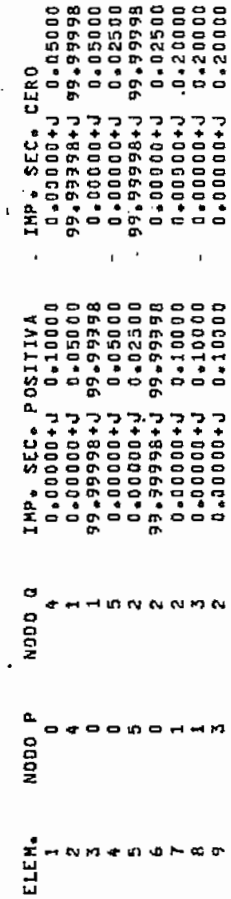

ļŧ.

ng ir

医子宫内皮炎

 $\frac{1}{2}$ 

をはこのあげる

I

 $\overline{C}$ 

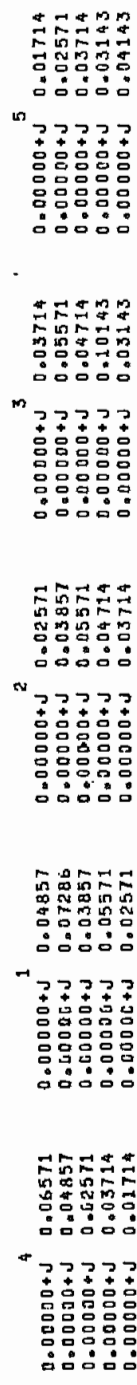

ın EN ESTA SEC. EL NUMERO DE BARRAS CON CONEXION AL SISTEMA ES:

 $\bullet$ 

**N M IN** 

₫

.<br>مقام ما

医肾上腺炎

 $\vdots$ 

 $\frac{1}{2}$ 

 $\frac{1}{2}$ 

 $\mathbf{r} \in \mathcal{I}$ 

nggonesi kalim

 $\ddot{\cdot}$ 

.<br>Tijkal

 $\ddot{\cdot}$ 

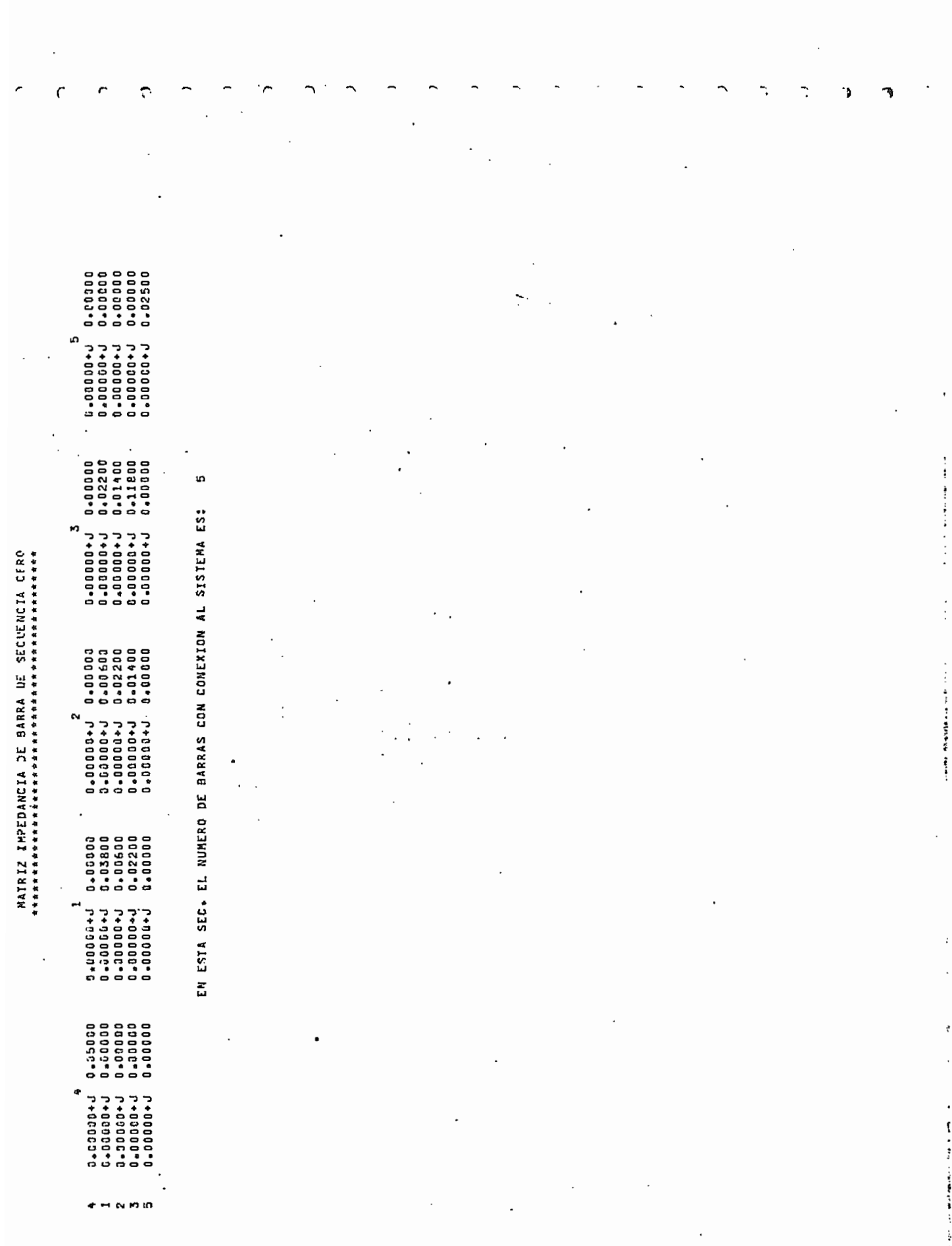

n<br>Maliji

 $\hat{\mathbf{r}}$ 

inatura<br>P

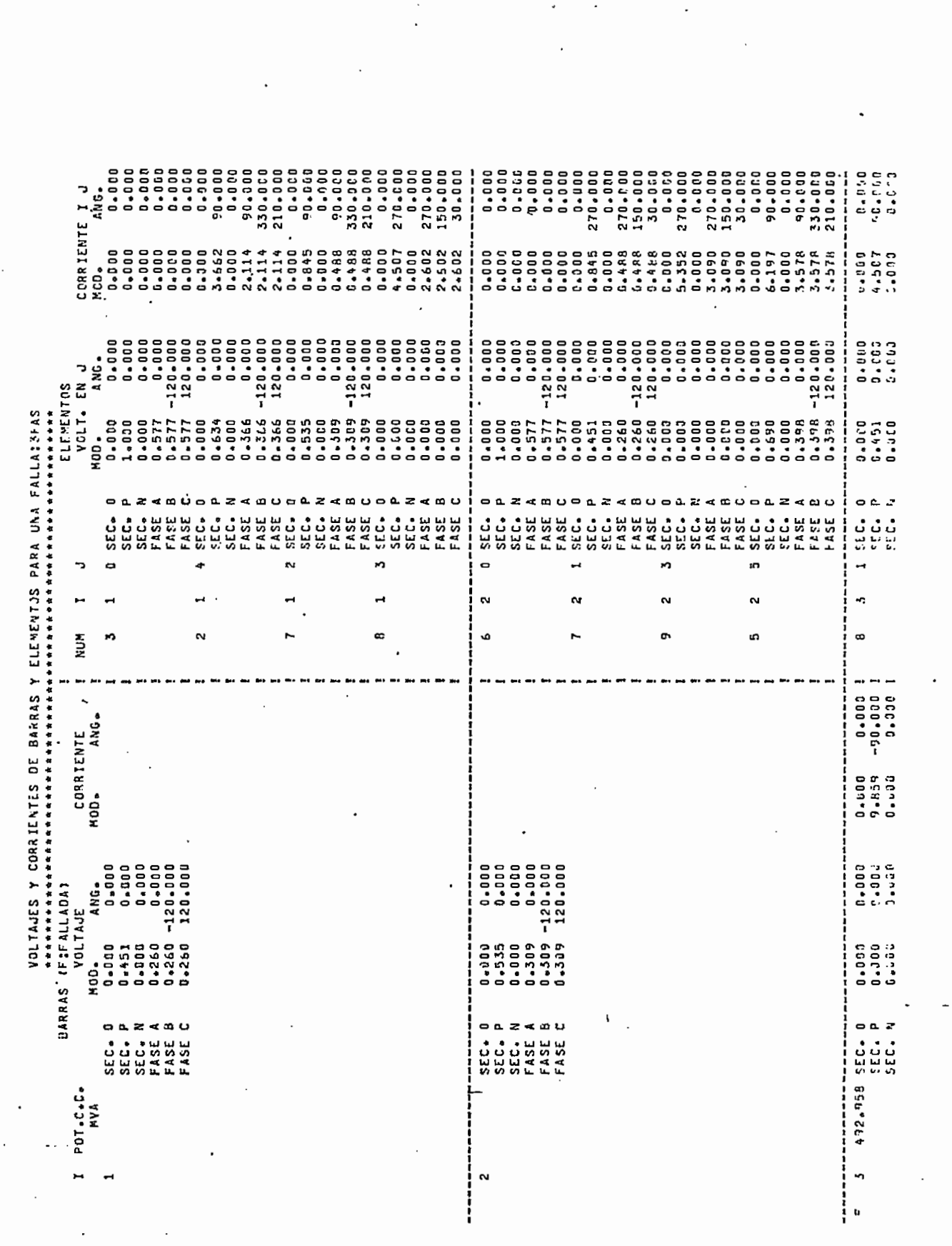

 $\begin{array}{c} \mathbf{1} \mathbf{1} \mathbf$ 

 $\mathfrak{r}_{\mathcal{A}}$  $\ddot{\phantom{1}}$   $\sim$   $\eta_{\rm{gas}}$ 

ł,

 $\ddot{\cdot}$ 

 $\colon$ 

 $\overline{\phantom{a}}$ 

ن وتمان (Change ) هم د مانيون (Change )<br>.

 $\ddotsc$ 

Ç,

Ø

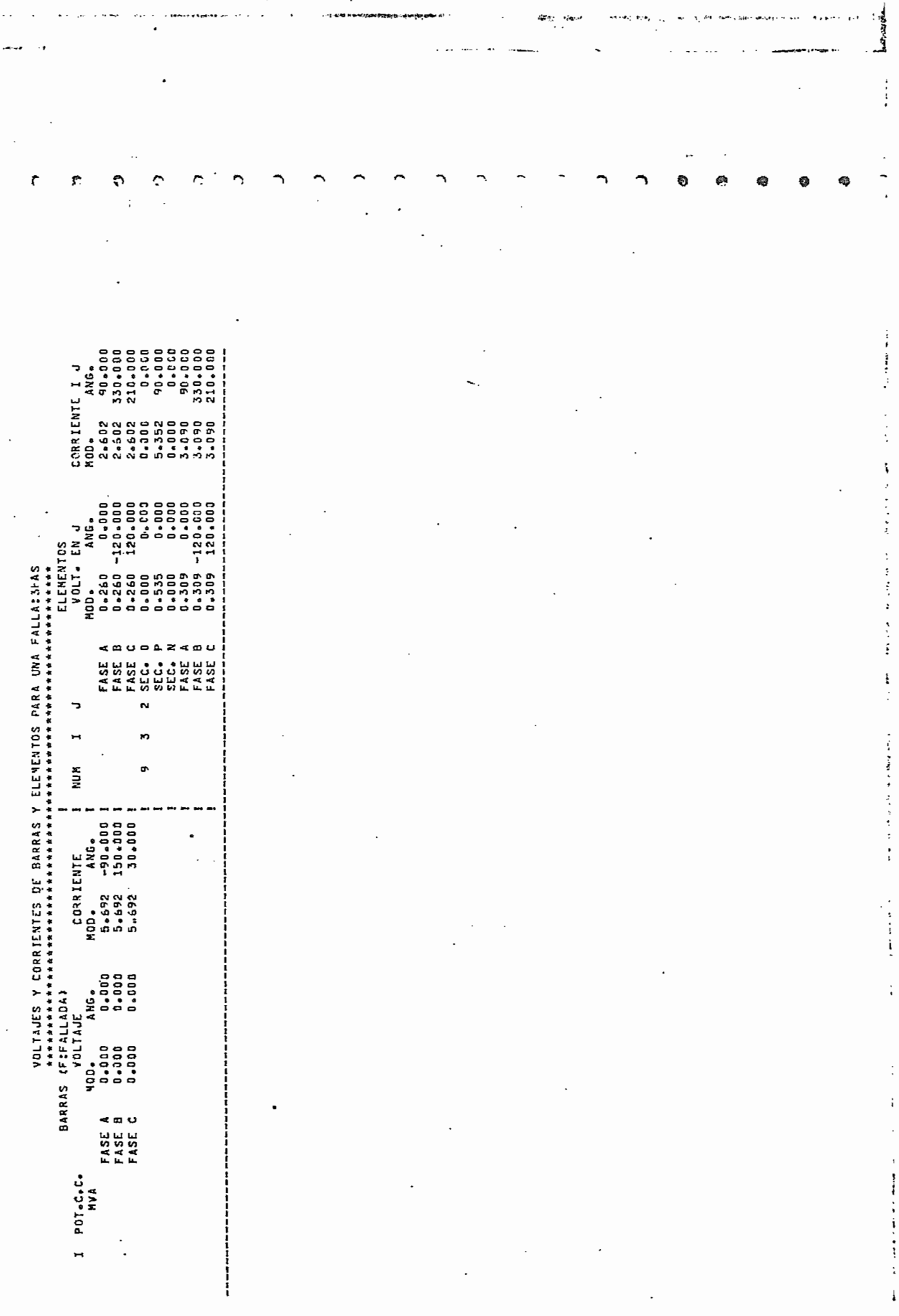

. . .

 $\omega_{\rm 0}$  as

served aver 12

non caller only of

 $\mathbf{1}$ 

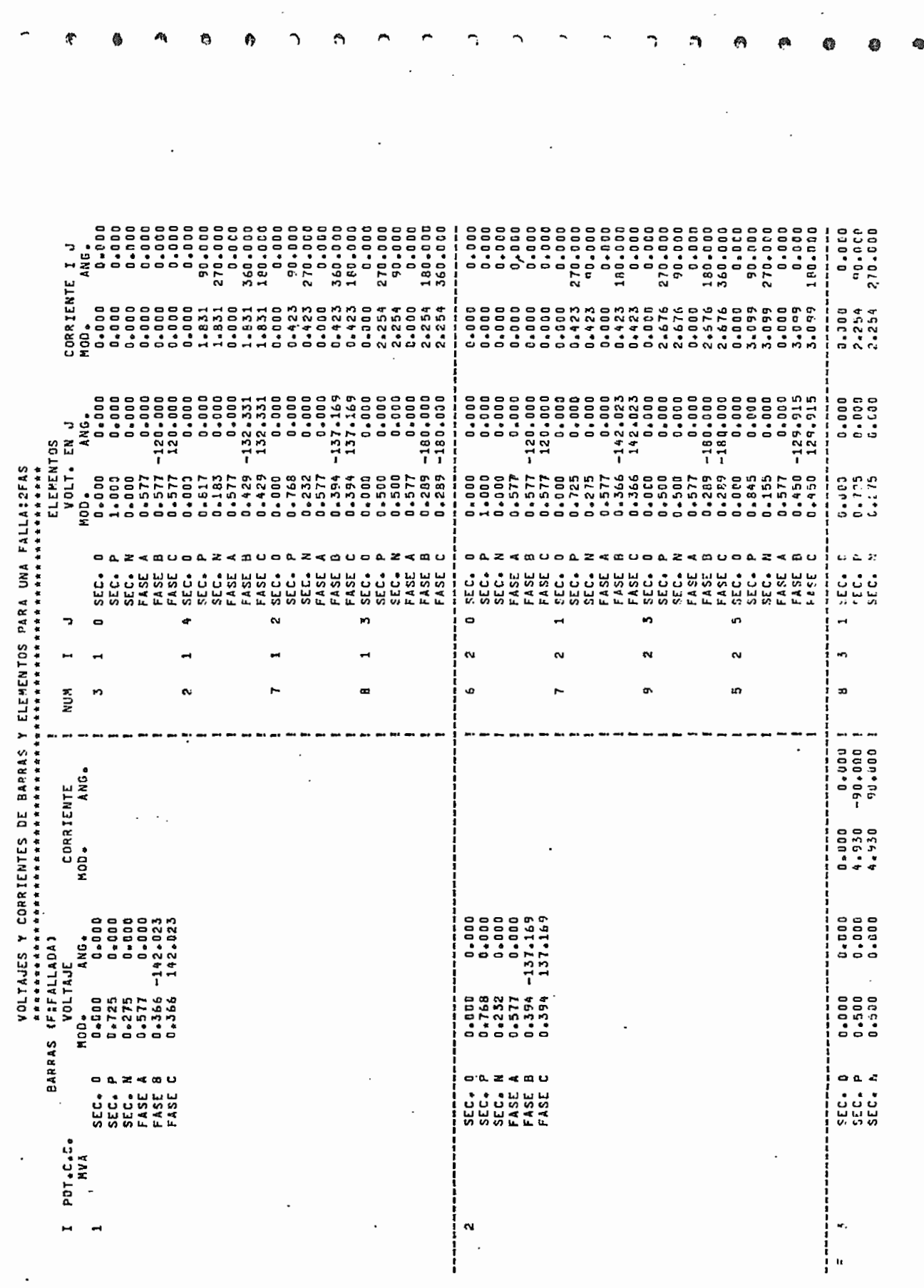

رد مجاور محمد در دارد.<br>افراد از  $\mathcal{F}$ 

 $\overline{\phantom{a}}$ 

 $\bar{z}$ 

 $\ddotsc$ 

 $\sim$   $\sim$ 

 $\sim \lambda_{\rm{S}}$ 

 $\ddot{\phantom{0}}$ 

 $-$ - $-$ 

 $\cdot$ 

 $\sim$ 

 $\epsilon_{\rm a}$ 

 $\epsilon$  and  $\epsilon$ 

 $\cdot$ 

 $\mathop{!}\nolimits$ 

 $\frac{1}{t}$ 

 $\frac{1}{\sqrt{2}}$ 

 $\frac{1}{2}$ 

ę.

 $\frac{1}{2}$ 

 $\cdot$ 

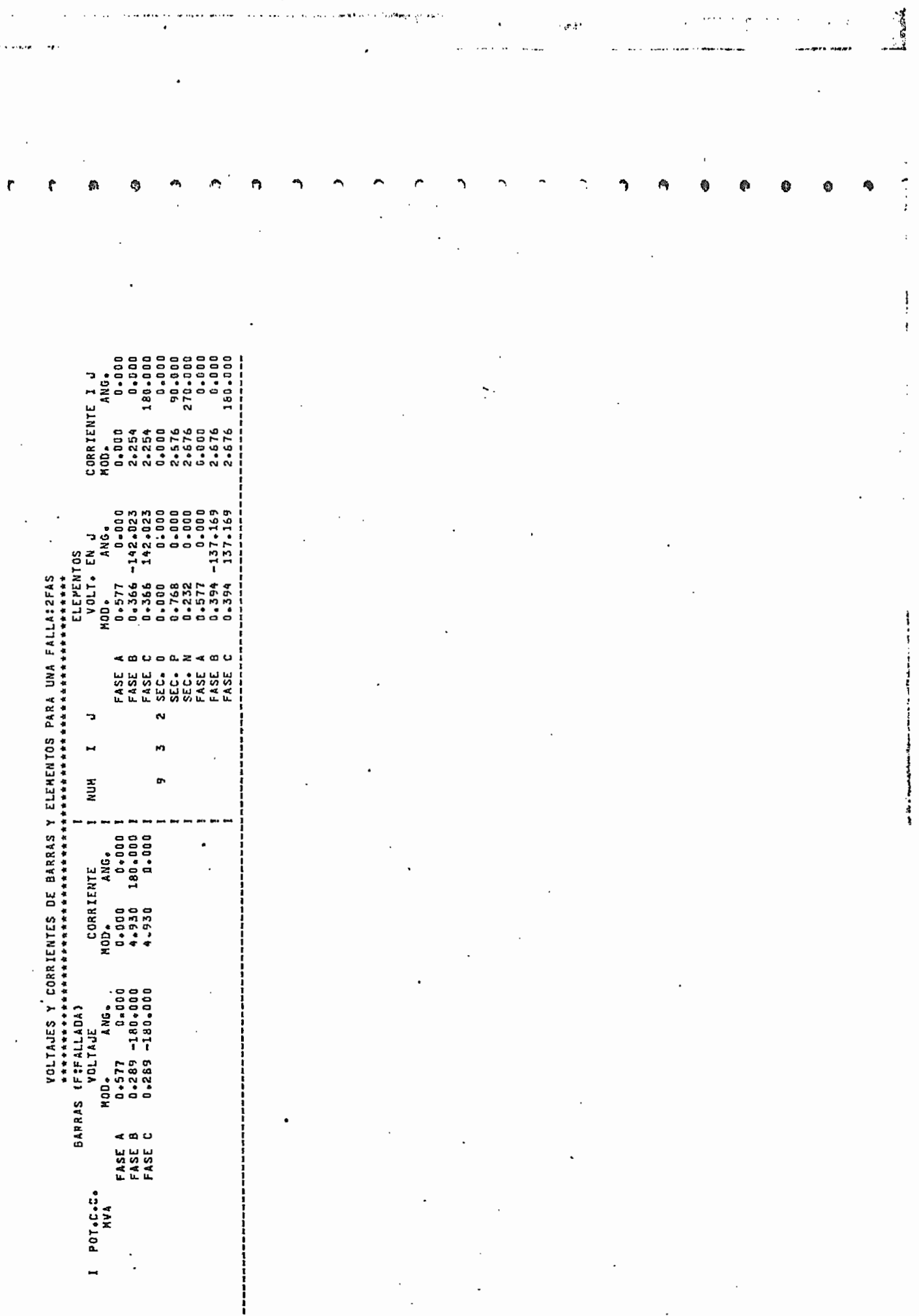

 $\mathcal{L}_{\mathcal{F}}$  and  $\mathcal{L}_{\mathcal{F}}$  are the following equations of the  $\mathcal{F}_{\mathcal{F}}$ 

l,

 $\mathcal{O}(\frac{1}{2})$ 

 $\sigma$  and  $\sigma$  is a set of the set of the set of the set of  $\sigma$  .

 $\frac{1}{2} \frac{1}{2} \frac{$ 

 $\sim$ 

 $\label{eq:1} \begin{array}{ll} \mathcal{O}(2\pi\epsilon^2) & \mathcal{O}(\sqrt{2\pi\epsilon^2}) & \mathcal{O}(\sqrt{2\pi\epsilon^2}) \\ \mathcal{O}(\sqrt{2\pi\epsilon^2}) & \mathcal{O}(\sqrt{2\pi\epsilon^2}) & \mathcal{O}(\sqrt{2\pi\epsilon^2}) \\ \mathcal{O}(\sqrt{2\pi\epsilon^2}) & \mathcal{O}(\sqrt{2\pi\epsilon^2}) & \mathcal{O}(\sqrt{2\pi\epsilon^2}) \\ \mathcal{O}(\sqrt{2\pi\epsilon^2}) & \mathcal{O}(\sqrt{2\pi\epsilon^2}) & \mathcal{O}(\sqrt{2\$ 

 $\overline{a}$ 

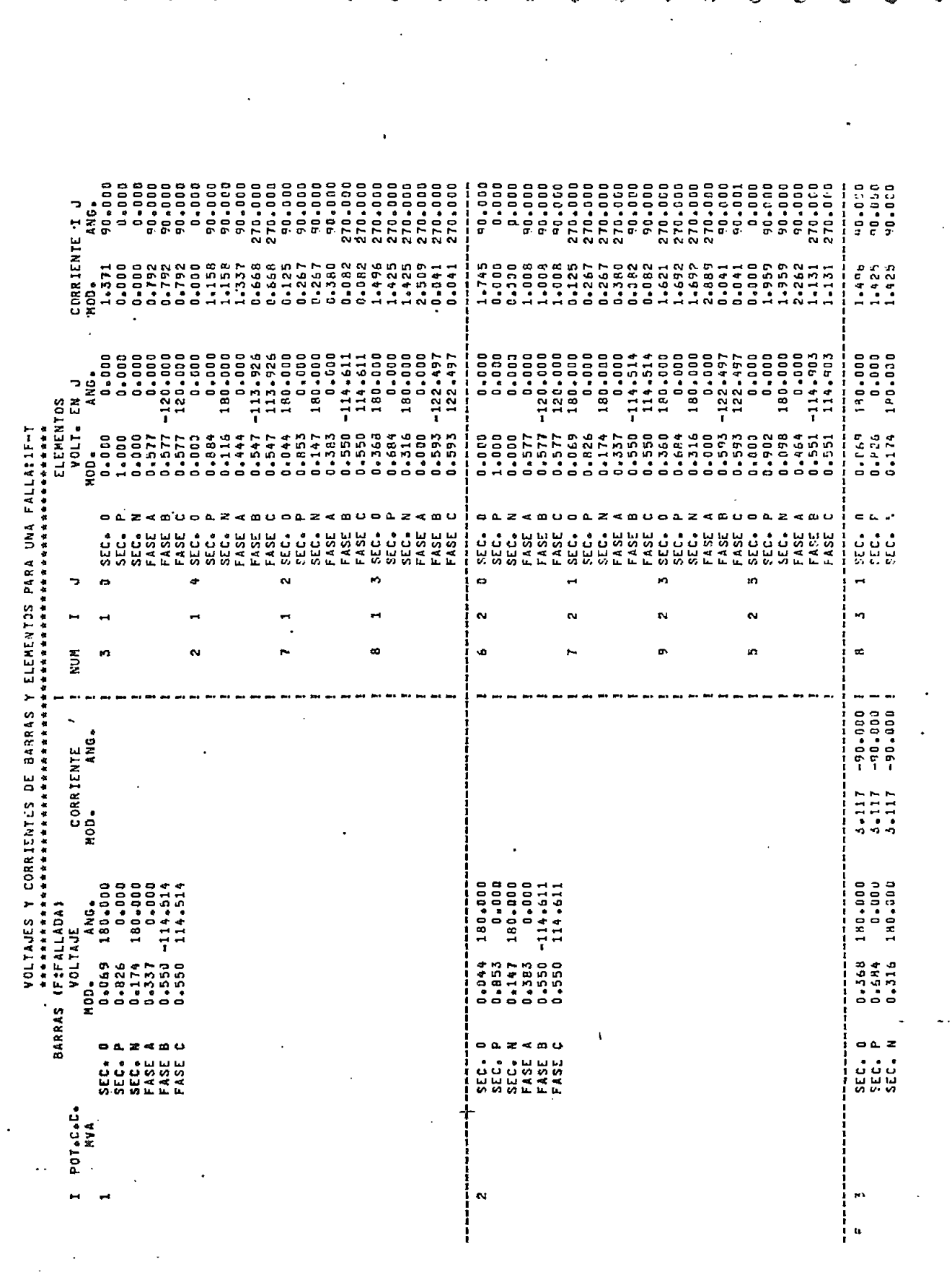

à

 $\ddot{\cdot}$ 

T

 $\mathfrak{m}_\bullet^2/\mathbb{Z}$ 

 $\ddot{\phantom{a}}$ 

 $\cdot$ 

š,

 $\ddot{\phantom{a}}$ 

 $\overline{a}$ 

on das casses and our completely in

 $\begin{bmatrix} 1 \\ 1 \\ 1 \end{bmatrix}$ 

 $\label{eq:2.1} \mathcal{L}_{\mathcal{A}} = \mathcal{L}_{\mathcal{A}} = \mathcal{L}_{\mathcal{A}} = \mathcal{L}_{\mathcal{A}} = \mathcal{L}_{\mathcal{A}} = \mathcal{L}_{\mathcal{A}} = \mathcal{L}_{\mathcal{A}} = \mathcal{L}_{\mathcal{A}} = \mathcal{L}_{\mathcal{A}} = \mathcal{L}_{\mathcal{A}}$ 

 $\label{eq:2} \begin{array}{ll} \mathcal{L}_{\mathcal{A}}^{\mathcal{A}} & \mathcal{L}_{\mathcal{A}}^{\mathcal{A}} & \mathcal{L}_{\mathcal{A}}^{\mathcal{A}} & \mathcal{L}_{\mathcal{A}}^{\mathcal{A}} & \mathcal{L}_{\mathcal{A}}^{\mathcal{A}} \\ \mathcal{L}_{\mathcal{A}}^{\mathcal{A}} & \mathcal{L}_{\mathcal{A}}^{\mathcal{A}} & \mathcal{L}_{\mathcal{A}}^{\mathcal{A}} & \mathcal{L}_{\mathcal{A}}^{\mathcal{A}} & \mathcal{L}_{\mathcal{A}}^{\mathcal{A}} & \mathcal{L}_{$ 

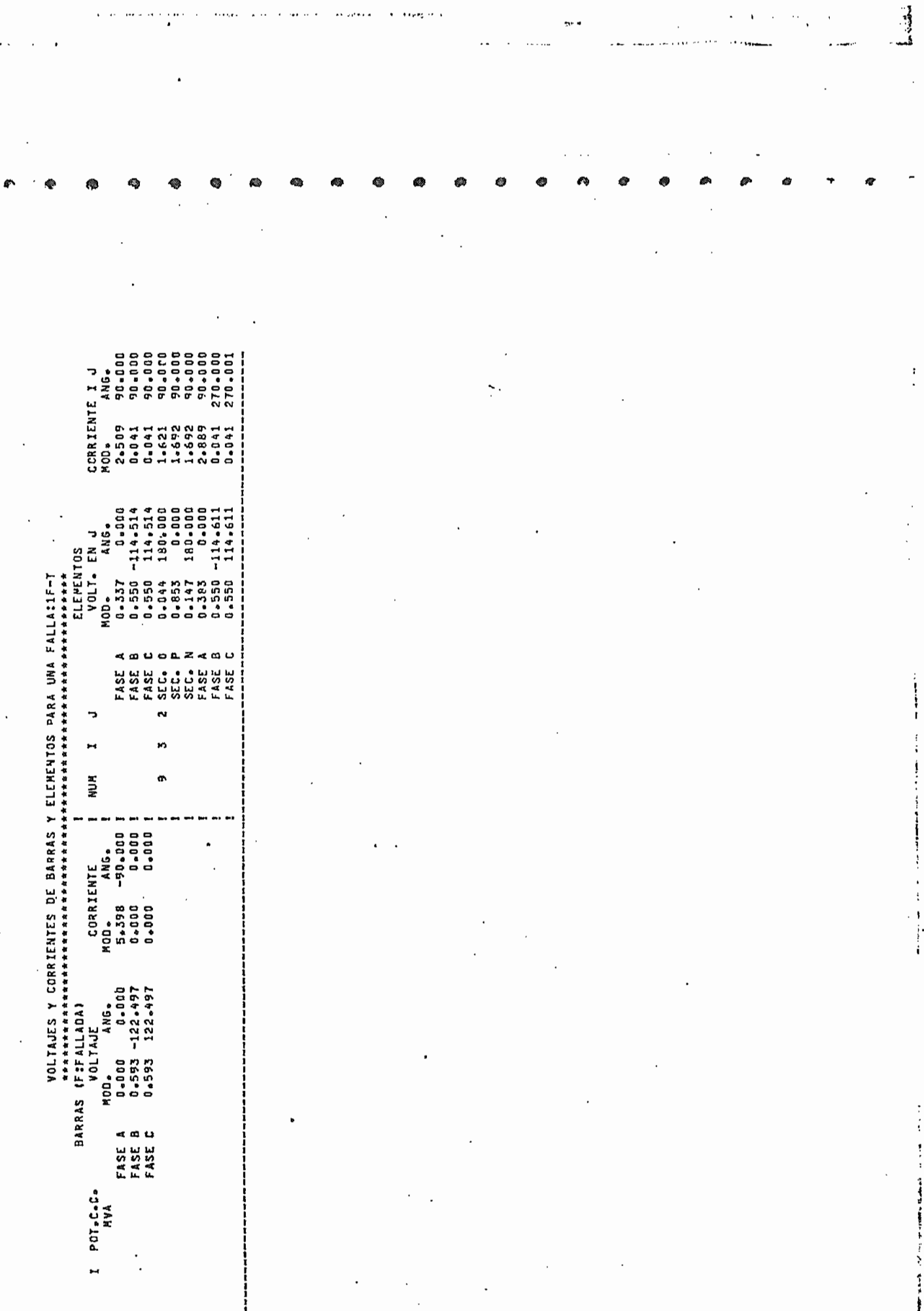

an<br>Linda and the company

 $\overline{\mathbf{z}}$  and

and the company of the company of

 $\alpha$  , as a measure of the set of the space of the set of the space of  $\alpha$  , as a map of  $\alpha$  ,  $\alpha$ 

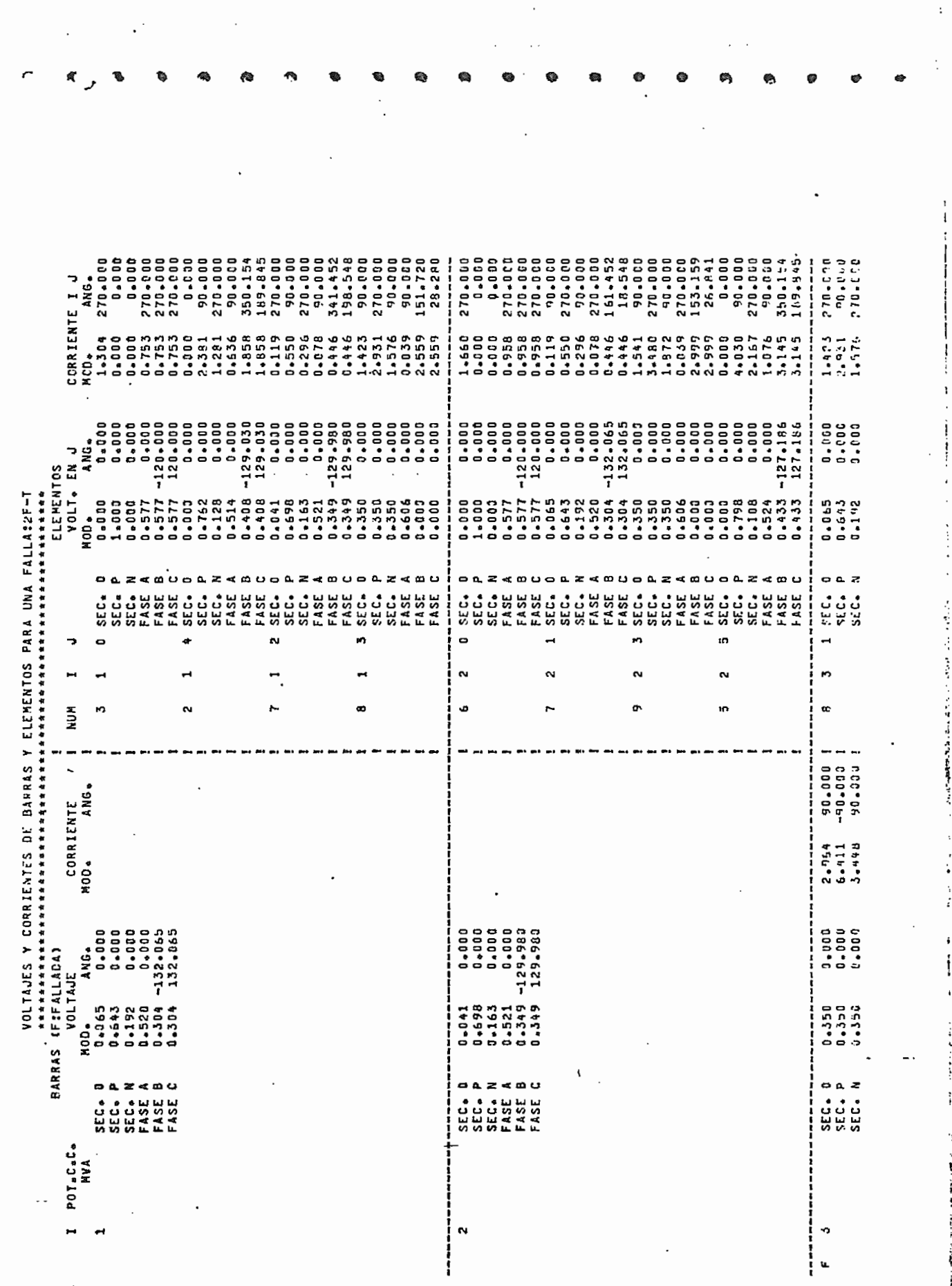

 $\begin{array}{c} \mathbb{Z}^n \rightarrow \mathbb{Z}^n \rightarrow \mathbb$ 

 $\ddot{\phantom{0}}$  $\ddot{\cdot}$ 

 $\sigma$  ,  $\sigma$ 

 $\cdot$ 

 $\cdot$ 

 $\frac{1}{2}$  ,  $\frac{1}{2}$ 

 $\ddot{\phantom{0}}$ 

 $\omega_{\rm c2}$  parameters

 $\cdot$ 

ţ

reading action

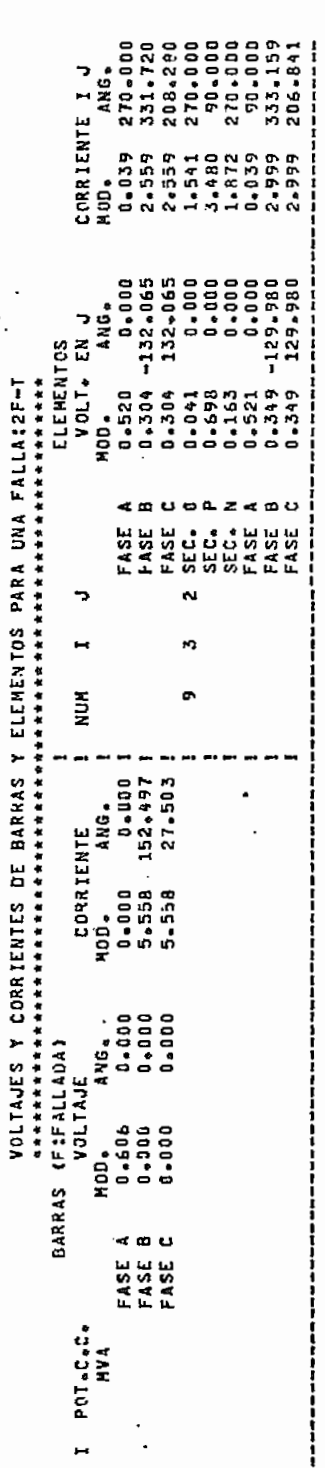

EL TIEMPO DE CPU DEL PROGRAMA ESA 0.59424E O1(CENTECIMAS DE SEGUNDO)<br>\*\*\*\*\*\*\*\*\*\*\*\*\*\*\*\*\*\*\*\*\*\*\*\*\*\*\*\*\*\*\*

.

ļ

Þ

i<br>Jamilandi.<br>J

í

 $\cdot$  $\mathbf{I}$ 

$$
6.1.3 -
$$
 Eigenplo#3-

Este es el sistema de prueba dado por la AEP-IEEE.  $\Xi n$ este caso no se dan los datos de las reactancias subtransitorias de los generadores, por lo tanto asumiremos valores tipicos [3] suponiendo que todas las máquinas son de dos polos no salientes. Asi:

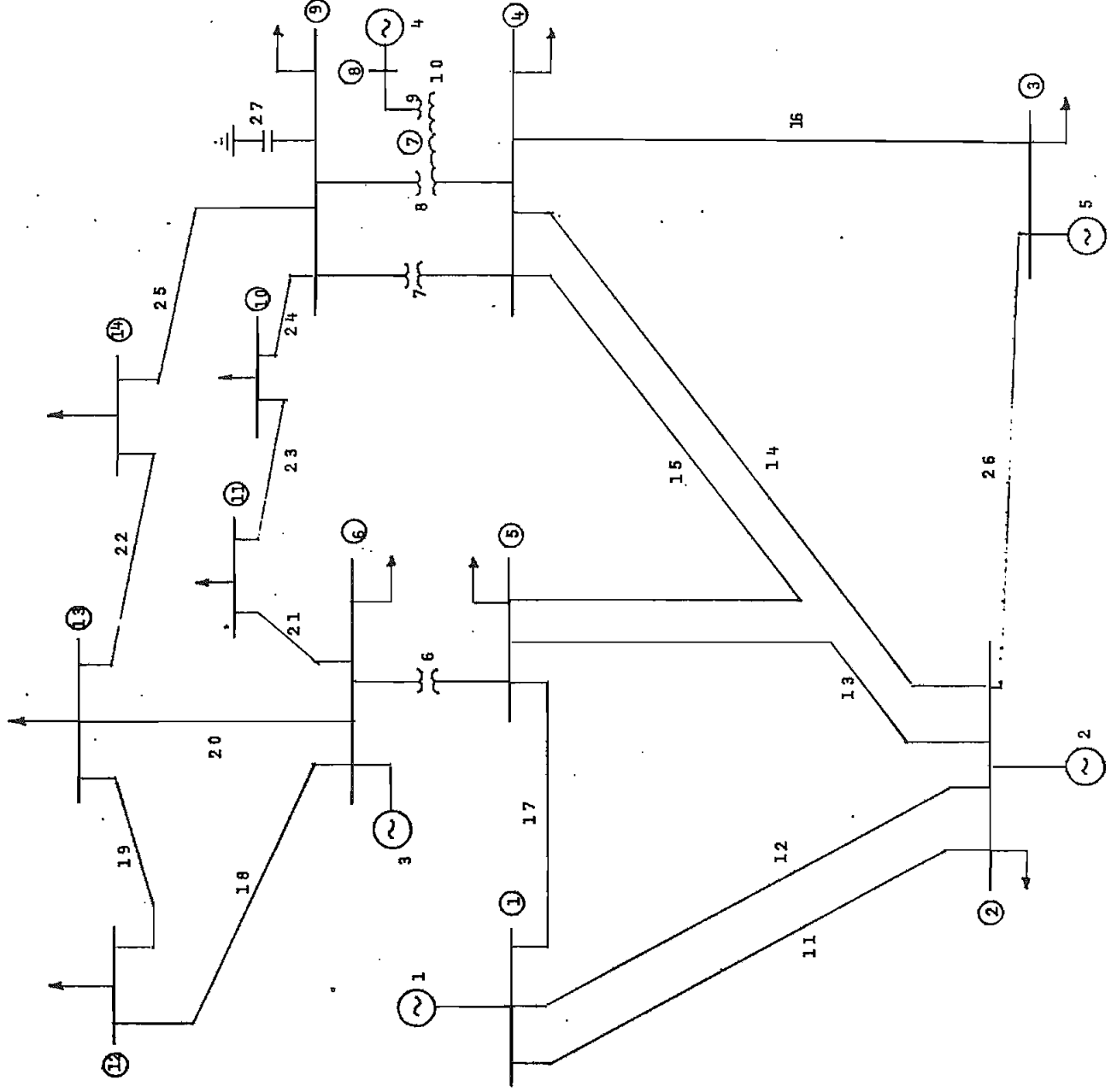

Figura 6.3

Debido a la información que se dispone en este sistema solo se analizară una falla trifăsica. Los datos, sin considerar taps, shunts y cargas, son:

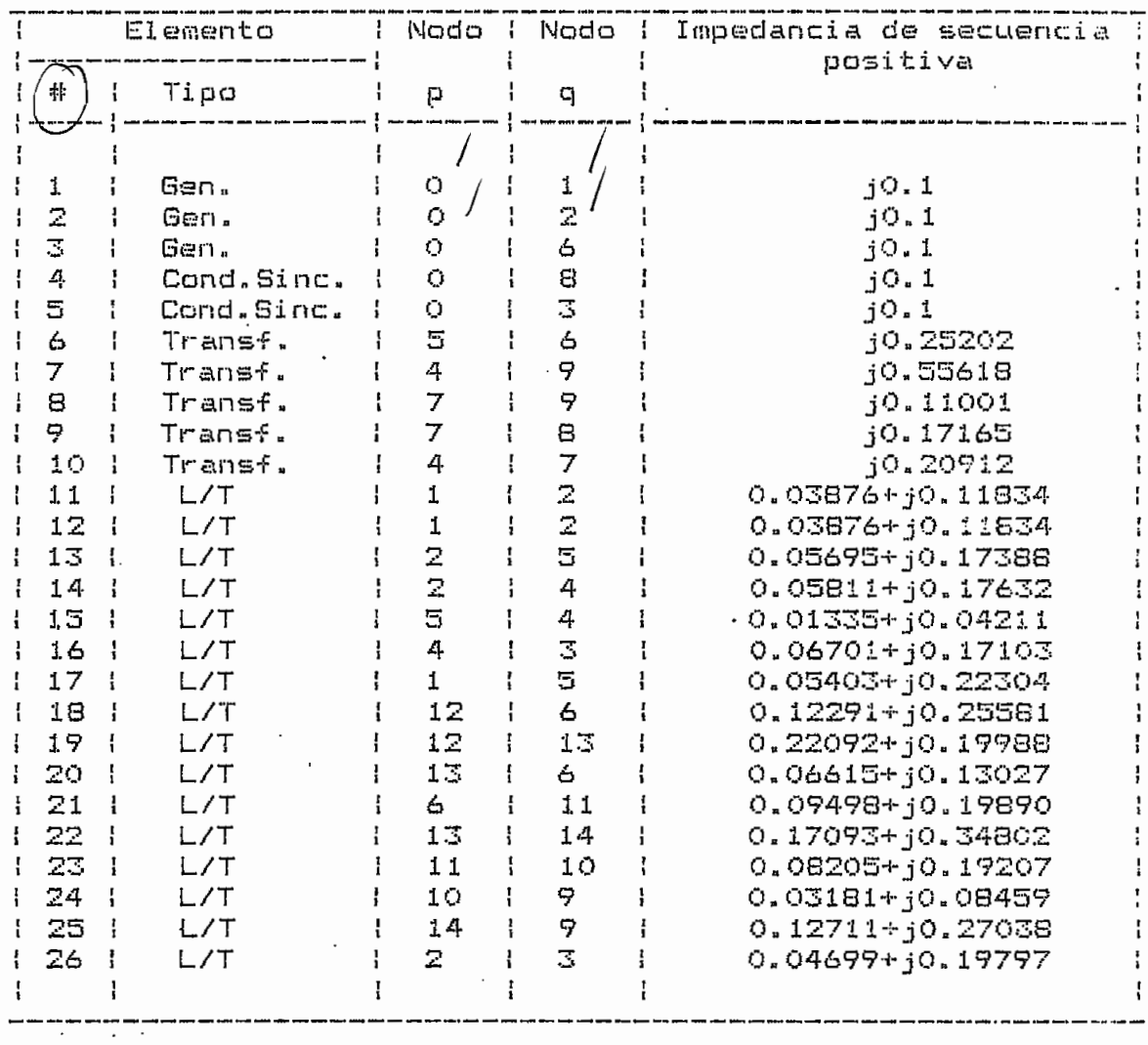

Se corre el primer programa para una falla trifàsica en las barras 1, 2, 4 y 13, obtenièndose los voltajes en las barras adyacentes a cada una de estas, la corriente total de falla y las corrientes en los-elementos conectados a dichas barras. Asl:
**塑料单中对单位中央的电子电池电池的扩大电子电动台电动台电动机电动机的转移机 计数据存储器 计数据存储器 医白血素的 化对称电极控制器 计数据存储器 化硫化合物医硫化合物 的复数电视机 他的事情是有着自己的事情的感到的事实有多少的事情都会有的感情的事情,我的事情都会对它的事情都会有些的事情都会感到的事情都会会有些事实的事实的事实有的事实的事实的事实的事实的事实** EJEMPLO #3 OE LA TESIS. METODO CLASICO MEJORADO.<br>SISTEMA DE PRUEBA OE 14 BARRAS DE LA AEP-IEEE.

 $\ddot{\cdot}$ 

DATOS DEL SISTEMA<br>\*\*\*\*\*\*\*\*\*\*\*\*\*\*\*\*\*\*

NUMERO DE BARRAS DEL SISTEMA: 14

NUMERO DE ELEM. DEL SISTEMA: 26

NUMERO TOTAL DE ACOPLES EXISTENTES EN EL-SISTEMA:

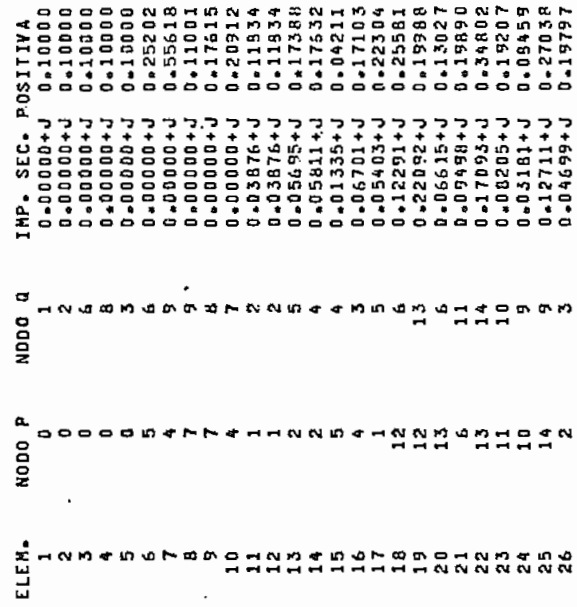

ļ,

ANALISIS DE FALLA <del>CH</del> LA BARRAS

 $\bar{1}$ 

 $\overline{1}$ 

 $\ddot{\phantom{0}}$  $\mathbf{R}$ 

\*\*\*\*\*\*\*\*\*\*\*\*\*\*\*\*\*\*\*\*\*\*\*\*\*\*\*\*\*\*\*\*\*\*\*\* \*\*\*\*\*\*\*\*\*\*\*\*\*\*\*\*\*\*\*\*\*\*\*\*\*\*\*\*\*\*\*\*\*\*\*\*\*

, 1999<br>1999<br>1999<br>1999 - 1999<br>1999 - 1999<br>1999 - 1999 0.00782<br>0.00959<br>0.01215 0.00963<br>0.0217A<br>0.02023<br>0.00782<br>0.06342 0.04614<br>0.02950<br>0.10972 0-14872<br>0-05623<br>0-04919<br>0-09099 0-01089<br>0-00483 1.00737 0.00824 0.01068 0.01174 Ń. n<br>H 0-900000-0<br>0-85000-0<br>0-00000-0  $\begin{array}{c} 0.00275 + 1 \\ 0.00227 + 1 \\ 0.01227 + 1 \\ -0.00086 + 1 \end{array}$  $-00233 + J$  $-0.00051 + J$  $-0.03165 + J$ <br> $-0.00212 + J$ L+85000+0  $-0.591010$  $-0.00162 + J$  $0 - 0550 + J$  $-0.00103 + J$ -0-00017+J  $-0.00053 + J$  $-0.00100.01$ -0-9000-0--0-000040-0-0.00157+J  $-0.00021 + J$ 0+150,000 0.01623+J 0-00019+7  $-0.600441$ 0.03048+0 0.00428<br>0.00527<br>0.01022<br>0.01286 0.02865 0.02496 **D.DO0483** 19400-0 0.03911 0.00722 0.01068 0.0330.0 0.01651 1.07795 0.00001+J  $-0.0018 + 0.$ -0.00064+J 0.00278+J -0-25500-0-0.00249+J  $-0.00019 + 0$ 0-0000-0 0+00019+0  $-0343+J$ 0.00744+J  $-00163 + J$ 0+10101+0 2512334<br>18252526726262626<br>18262626262626262<br>18262626262626262 0.02023<br>0.02495<br>0.03183 0.02847<br>0.01285 0.02120<br>0.01909<br>0.00737 0.06627<br>0.03897<br>0.02547 0.10972<br>0.05477<br>0.04377<br>0.06984 0.00793<br>22900.0 0.20785 0,01909 0.00922 **物由医 有去去有 参议者 中世 最低有去 最有有 化化学去去去去去分词 古来有 的过去式和过去分词使有多少的过去式和过去分词 ALLISON WALKER AND ASSESS** TO VANGE LATER LABLE IN THE SECTION OF SECTION AND THE SECTION OF  $\mathbb{R}^n$  $\frac{2}{1}$  $0.00245 + J$ <br> $0.00148 + J$  $-0.100062 + J$ -0.000065+J 0+12512+0 0-01034+J  $-9 - 00 162 + J$ 0+00119+1 L+11770C-C 0.00687+J 1+8+101+0 0.00227+J 1+12+1+1  $1.00679 + J$ 1.0654441 0-00249+J  $-0.400056 + J$ 0+275+0  $-0.262 + J$  $-0.4747 + J$ 0.09314+J  $1 - 01623 + J$  $032 + J$  $-0.00277 + J$ -0-000053+J -0-201010-0-0+214 00\*0 0.01247<br>0.02587<br>0.025947 0.01089<br>0.04546<br>0.109565 0.01037 0.05748 0.06994 66060\* -06659  $.06682$ 0.24584 0.02062  $100 - 0 0 - 00006 + J$ <br> $0 - 00573 + J$  $0.00473 + J$ <br> $0.02068 + J$  $-0.00033 + J$ 0-00544+J  $-0.000441$  $-0.173 + 0.0$ C.010111+J 0-00674+J  $0 - 0.0396 + J$  $0 - 00852 + J$ 14976940 1.00244+J 0.02754<br>0.02587<br>0.01022 0.03555<br>0.01334<br>0.02119<br>0.07912<br>0.07916799 0.04559<br>0.06894<br>0.05748<br>0.03911  $.0 - 01455$ 0.02823 0,02550 0.01181 0.02547  $0 - 00002 + J$ **0.0001515+J**  $-0.5000000$ 0.03370+J -0-0000-0-**1+01000-0-1** 0-00512+J 0+0770+0  $-0.0017710$ 0.00768+J  $-0.00147 + J$ 0-00051+J L+1600°0+ 0.00979+J  $-0.400212 + J$ 0.00240+J 0.00337+J 0.00687+J 0.01117+J 0.0094610  $0 - 00278 + J$  $0 - 00442 + J$ 0.00245+J 0.00275+J 0+134+4 **1+0450.0** 0.00574+J 5-01124<br>0-01363<br>0-02754<br>0-01215<br>0-0121592<br>0-11592 0.06894<br>0.04377<br>0.04419  $0 - 08682$ <br> $- 0 - 02476$  $\left\{ \right.$ 0.17181 0.10627 ŧ, 曹  $\mathsf{F}^{\mathsf{T}}$  $\epsilon_{\rm g}$  $\overline{\mathbf{I}}$ ï ij  $0.00027 + J$ <br>0.000415+J  $\Xi$  $\frac{1}{2}$  $\mathbf{r}$  $\ddot{\cdot}$ 0.03486<br>0.01326.<br>0.01342<br>0.035912<br>0.03897  $-0.00024 + J$ 0.00679+J  $-0.00026 + J$ -0200320-0-0.01464+J 1+95600\*0  $-1.12200 - 0$  $0.52648$ <br> $0.04240$  $0.02635$ <br> $0.02535$ <br> $0.01707$ 0-01455<br>0-00921<br>0-00963  $\begin{bmatrix} 0 & 0 & 1 & 3 & 6 & 3 \\ 0 & 0 & 1 & 1 & 2 & 4 \\ 0 & 0 & 0 & 1 & 5 & 2 \\ 0 & 0 & 0 & 0 & 5 & 2 & 7 \end{bmatrix}$ 0.07461<br>0.11592<br>0.09565 -0.000000-0-J.023021 0.03935+J 0.000000 7+5+5400.0 0.00878 0.01466  $0.1126$  $-0.01466$ 100442+1 0.02902 0.04614 0.02865  $0 - 01701$ L+da100.0-L+00000-0-**D-00027+J**  $-0.00021 + J$ 0.00037+J **L+60100+0-**J+0500-0-0.0000041 0.00001+J 0-00777+J -0-00017+J -0-0000-0-0+04710+0  $0.01117 + J$  $-0.00362 + J$  $-0.100021 + J$ 0.00643+J 0+49410-0 0.01011+J 0.00404+0 0.00330+J  $-0 - 00070 + J$  $-0.10065 + J$  $\mathbf{I}$ 0.01126<br>0.02413<br>0.02495<br>0.00959 0.05477<br>5.05523 0.06659<br>0.01651 1+600\*0 0.05317 0.07461 0.04559 0.17798 0.10627 l.  $\mathbb{F}$  $\cdot$ Ţ L+122000<sup>+</sup>0<br>P+122000<sup>+</sup>0 -0-00032+J<br>0-00058+J<br>0-0472475+J 0.00450+J 0-00163+J  $-0 - 00037 + J$  $0.00421 + J$ -0.0005845 -0.00059+7 0.00043+J 0.02005+0 0.00396+J 0.00761<br>0.00878 0.00691<br>506903<br>506903<br>5069142 0.03802<br>0.04546<br>0.00767 0.04989<br>0.02648 0.02037<br>0.01174<br>0.00761<br>0.01201 0-01181<br>0-00793<br>0-000824 0.01037<br>0.00428  $0 - 06627$ 0.06362<br>0.05317 0.02057 0.02119 0.02345 1+600-0 0.01124  $.01780$ Ć  $-0.00033 + J$ <br>-0.000000  $-0.003201$ 0.004194J -0.00104+J  $-0 - 00141 + J$  $-0.00062 + J$  $-0 - 0 - 0 - 0$ -0+000040--0-00005645 0.00240+J 0+61100\*0 0-0283HJ  $7+40+00.97$ 0.00275+J  $0 - 00157 + J$ -0-6900-0--0.00054+J -0-16000-0- $-0 - 00233 + J$ -0-000021+J  $-0.40000 + 0.$  $-0.15000 - 0$  $-0.00000 - 0.$  $-0.00107 + J$  $-0,00177+J$ 2212  $\frac{1}{2}$ 1854596785111 Ó  $\frac{1}{2}$ 23324 ů, ť ر O  $\mathbf{r}$ ا ر

þ,

100.226  $0.000$ <br> $0.000$  $0 - 0 0 0 0$  $100 - 226$ <br> $0 - 0.00$ 97.495<br>0.19  $0.000 - 0.000$  $0 - 000$ 0.0000<br>146.56<br>1979  $0 - 0.000$  $0.000$ 0 a D a D  $0.000$ 0 - 0 0 0 97.160 0.000 0,00 0.000 0.060 0.000  $0 - 0.50$ 0.000 103.352 0-0-00  $0.001$ **0.000** 220.226 280.226 116.275 0.0.00 277.495 567.52  $103 - 228$ **0.000** 0.0 or 110.056 i CORRIENTE I J<br>MOD. ANG. 0.000<br>3.850 -409  $0.356$ <br> $1.356$ <br> $0.550$  $1.451$  $\begin{bmatrix} 0 & 0 & 0 & 0 \\ 0 & 0 & 0 & 0 \\ 0 & 0 & 0 & 0 \\ 0 & 0 & 0 & 0 \\ 0 & 0 & 0 & 0 \\ 0 & 0 & 0 & 0 \\ 0 & 0 & 0 & 0 \\ 0 & 0 & 0 & 0 \\ 0 & 0 & 0 & 0 \\ 0 & 0 & 0 & 0 \\ 0 & 0 & 0 & 0 \\ 0 & 0 & 0 & 0 \\ 0 & 0 & 0 & 0 \\ 0 & 0 & 0 & 0 & 0 \\ 0 & 0 & 0 & 0 & 0 \\ 0 & 0 & 0 & 0 & 0 \\ 0 & 0 & 0 & 0 &$ 1.000  $-000 .344$  $0.000$ 000- $058.$ -000- $000 -0.03 -$ 1.000  $-000$ .000  $0000$ **1.000**  $-293$  $001 -300$ 359.  $000 - 1$ 1.000 - 558 0.00.0 1.331  $-331$ ះ 0000<br>96890<br>96890<br>96890  $-5 - 123$ <br>0-000 ∈060°10<br>0000°10<br>0000°10  $000.1$  $0.0000$ **1.000**  $000 - 1$ **1.000** 0-000<br>0-000  $-5.940$  $0.000$ <br> $0.4000$  $000.$ 1,000 0.000 **1.909** 0.000 **000-1** 1,000  $\frac{1}{2}$ **1.000 1.000 1.000**  $.123$ **1.000** 0.000  $-000.$ 1,000 £05'1-**D.A.D.D.D** 0.000 -5.940 ļ ANG. VOLT. EN J 1.000 .479  $-479$ 0.538 0.000 1.000 **000-0** 0.000 .538 .... **COO.** 1.000 0.479 1.600 **POO.**  $-001$ **000-1** 1.000 1.000  $0.773$ 0.000  $0.000$  $\ddot{\phantom{0}}$ **COO°**  $-000 -$ 1.000 **D.O.CO** 0.000  $-0.01$ 0.0€  $0.000$ 1,000 0.001 **1.000 CCO.C**  $1.000$ 0.660 1.000  $\frac{1}{2}$ **HOD.** ះ<br>នេះ **ئ** sEC. stc. SE C. sE C. SEC. ូ ្ជុំ<br>និន sEC. SE C. SEC. ċ ů st c. ċ SE C. SE C. ڻ .<br>ت ċ SEC. SE C. å SE C. SE C. ċ SEC. **ع13** ្ជុំ  $553$ SEC. sEC. SE C. :EC: SE C. SE C. 5E 疏 ᆔ ξĪ, ین 넒  $\alpha$ ٥ř  $\overline{1}$ 2 0.1956<br>961.485-ANG. CORRIENTE #00\*<br>0.000<br>19\*972<br>0.000  $-7.900$ <br> $-900$ <br>900-7 ANG.<br>0.000 0.000<br>521.8- $0.000$ <br> $0.000$ VOLTAJE 0.479<br>674.00<br>0.479 MOD. N<br>d 1991-180 SEC-0<br>d 1991-180 SEC-0  $042$  $\mathbf{z}$  $\Delta$ ្ធំ<br>ភូមិដឹង<br>ភូមិដឹង - - - -<br>555<br>555 POT.C.C.<br>MVA<br>MVA  $\sim$ Ę.

\*\*\*\*\*\*\*\*\*\*\*\*\*\*\*\*\*\*\*\*\*\*\*\*\*\*\*\*\*\*\*\*\*\*\*\* \*\*\*\*\*\*\*\*\*\*\*\*\*\*\*\*\*\*\*\*\*\*\*\*\*\*\*\*\*\*\*\*\*\*\*\*\*  $\ddot{\phantom{0}}$ ANALISIS JE FALLA EN LA BARRA:

0.000.00<br>0000.00<br>0000.00 1999<br>1999<br>1999  $177 - 250$ <br>0.000 ANG.<br>00.000<br>90.000  $0 - 0.00$ 0.000  $0 - 0 = 0$ 0-000  $0 - 0.000$ <br>115-006 0.4503 0.000  $0 - 0.00$ 96.800 0.000 277.185  $0 - 000$ 97.185 0.00.0 0.00.0  $0.001$ 357.250 0.000 54.894  $0.000$ 0.0.00  $-7.185$  $0.000$ 0.000 0.00.0 98.615 0.00.0 **DA0.69** 0.4000 i  $\begin{array}{c} \n\cdot \\
\cdot \\
\cdot\n\end{array}$ 278.615  $0.00 - 0.0$ 1,000 279.560 CORRIENTE I J<br>KOO - ANG -<br>0.000 0.000<br>0.000 90.000  $0.0000$ <br> $0.0000$ <br>3.119 0.043<br>0.000  $\frac{1}{1}$ 0.043<br>0.000 0.000<br>5.119<br>0.100 0-000<br>0-1190<br>0-000<br>0-000 200830<br>200830<br>200830 5.119  $-0.01$ 000.  $.128$ ..537 0.000<br>2.217 0-000<br>0.000 0.000 000-0  $5 - 231$ 0.000 0.000 **DOO-C** 1,000 **DOO\*** ,000 **000-C** 1.000  $-128$  $-9.520$ <br> $0.000$  $-10.950$ <br> $0.001$  $-6.599$ <br> $-6.599$  $0.0000$  $0 - 000$  $0.000$ <br> $0.000$ 0.000<br>0.000 000.1  $.000$  $0.000$ <br> $0.000$ - 000 0.000 0.000<br>0.000 0.000 -10.950 0000  $000.7$  $.000.$ -000 **000-1** 0.000 000.00 0.000 0.000  $0 - 000$ 0.003 0.000 **0.00 - 0** 0.000  $0.00 - 0.0$  $-10 - 950$  $0 - 000$ 0.00.0  $-2 - 103$ -9.520  $-9.561$ י<br>;  $-8 - 581$ ANG. VOLT. EN J ELEMENTOS VOLTAJES Y CORRIENTES DE BARRAS Y ELEMENTOS PARA UNA FALLAISFAS **金金家食 氧金维维金金前者 常常的唯家 常常常常有意味的最好表意常有常的爱爱学者常有表意含意来的最重要学者来自学的的复数来学者表情教** 0.389<br>0.000 0.796<br>000-l 0.003  $000 - 1$ -389 0-607<br>Tob.io 000.00 - 000  $0.000$  $\frac{6}{100}$ 1.000  $-388$ .000 0.000<br>0.000 0-0.0 - 0<br>0-0.0 - 0  $\frac{1}{2}$ 0.388  $-000 -$ 1.000  $.388$ .000  $.000$  $.412$ - 000  $000.7$ .000  $000 \frac{1}{2}$  $.000$ ו<br>|<br>| - 000  $.003$ 1.000  $-412$  $003 0.0011$  $.000.$ **.000**  $\frac{1}{2}$ **SOO.**  $-0.00$ **ADD**: ÷,  $\mathbf{z}$ ده Ġ ្នំ<br>ដូង<br>ន : ن<br>3 st c. ្នំ<br>និង st C. sz c. ូ SE C. SEC. SE C. **SEC.** SEC. s.c. SEC. **SEC.** sEC. ះ្លុ SE C. sE C. SEC. SE C. SE C. **SEC.** å SE C. **تا عا** SE C. å SE C. SE C. SF C. sEC. SEC. .<br>ت SE C. ڽ å ្នំ  $55.3$ sī. SE C. 딙 မ္တ 疏 یا o N in .. 'n, ņ 26  $\frac{1}{2}$  $\ddot{ }$ Ľ. ¥<br>? Í Þ È ņ d Ņ Î 0.0000<br>85.556 0.000 ANG. CORRIENTE - 0.000<br>23.512<br>0.000 NOD. -10.950<br>056.01-<br>0000.00 0.587<br>1855.9-<br>1859.0  $-9.520$ <br> $-9.520$ BARRAS (FIFALLADA) ANG. VOLTAJE 0-000<br>0-389<br>0-000 0-886<br>0-388<br>0-000 0.000<br>0.412<br>0.000 MOD.  $-0.2$ o a z  $-2$  $Q \triangle Z$  $\frac{1}{2}$ ្ត្រី<br>និងន ្នំ<br>អូប្លី<br>អូប្លី ្នំ<br>ភូមិដឹ<br>ស្គាន់ 2351.183 POT.C.C. **AVA** י<br>י ٨ı s,

ł.

VOLTAJES <u>y</u> corrientes de Baras y Elementos para una fallatafas

Î,

 $\frac{1}{1}$  $\mathbf{I}_{\mathbf{I}}$ 

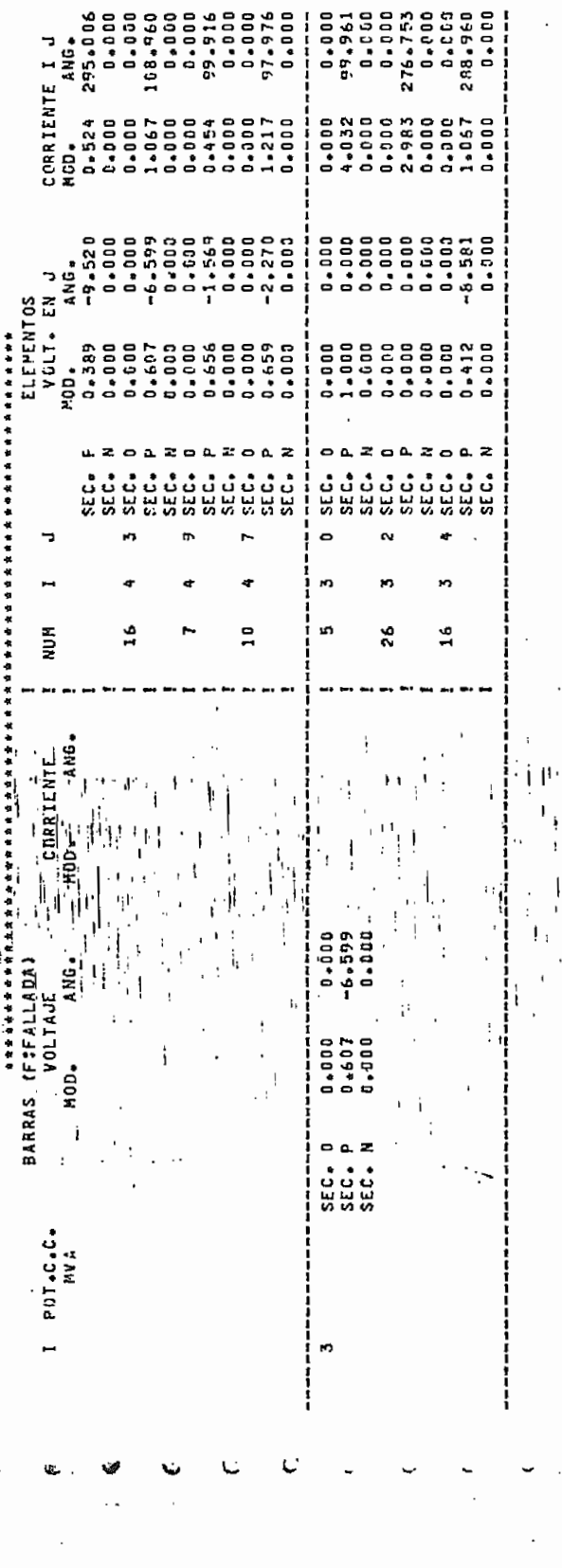

Ì

 $\frac{1}{2}$  $\frac{1}{\sqrt{2}}$ 

> $\begin{array}{c} 1 \\ 1 \end{array}$  $\ddot{\phantom{0}}$

> > $\frac{1}{1}$

ļ

 $\ddot{i}$ 

 $\overline{1}$ 

l.

t  $\ddot{\phantom{a}}$ 

ļ

ļ,

 $\overline{\mathcal{F}}_i$  $\mathbf{i}$   $\ddot{\phantom{0}}$ 

\*\*\*\*\*\*\*\*\*\*\*\*\*\*\*\*\*\*\*\*\*\*\*\*\*\*\*\*\*\*\*\*\*\*\*\* \*\*\*\*\*\*\*\*\*\*\*\*\*\*\*\*\*\*\*\*\*\*\*\*\*\*\*\*\*\*\*\*\*\*\*\*\* ANALISIS DE FALLA EN LA BARRA:

 $0.0001$  $0.0000$ 0.000 0.0000 0.000 0.000 000-0  $0 - 500$ 88.283 101.464 0.000 0.000 0 - 0 0 0 92.189 0 - 0 O T 272.1R9 0-00-0 **0.0.00**  $0.000$ 0.000 104.332 0 - 0 M **0.000** 103.155 0.000 **0.0000 0.000**  $0.3 - 0$ 94.133 0.O.O **0.000** 153.093 ļ 274.133 **0.0.0** 333.093 0.0C 101.636 0.000 **043.00** 0.0.00 263.235 Li<sub>o</sub>o <sup>2</sup>td2 C. C. C 103.<sup>091</sup> CORRIENTE I J ANG.  $0.806$ <br>0.000 0.158  $0 - 0000$ <br>  $0 - 0000$ <br>  $0 - 0000$  $0.000$ <br> $0.500$ <br> $0.546$ <br> $0.546$ 0.353<br>0.000 1.670<br>000+1<br>0.000  $0.151$ <br> $0.000$  $0.9000$ <br> $0.9000$ <br> $0.9000$ 0.000<br>6.769<br>0.300<br>0.300 0-000<br>0-000 2.103<br>0.000 2.103 0-300<br>0-300  $-158$ HOD.<br>0.000 3.329 1.000 14008  $-000 - 1$ 000.0 0.000 1.906 **1.000** י<br>;  $.528$  $-0.000$  $0.000$ 1.298 0.000  $0.189$ <br> $2.189$ <br> $0.000$ 0.000 0.437  $0 - 0.00$ 0.000  $0 - 000$ 0.600<br>3.600  $0.0001$ 1.133 1.000 1.133 **D.co.c** 000.00  $0.0000$  $-6.777$ 0.001 **D.COO** 0.000  $0.000$ 0.00+0  $-000$ **000.C D.A.D.D.D** 0.000 0.00.0  $9.189$ 2.863 0.000 0.00.00 0.000 0.000  $-6.777$  $-7 - 404$ ROLT - THE SOLUTES DE BARRAS Y ELEMENTOS PRANTE ANTENIOS PARA A CARA ELEMENTOS PARA A CARA ELEMENTOS PARA A CARA ELEMENTOS PARA A CARA ELEMENTOS PARA A CARA ELEMENTOS PARA A CARA ELEMENTOS PARA A CARA A CARA A CARA A CARA  $0.00 - 0$ - 000  $8694*$ .000 COO - 0<br>262-00<br>00 7 - 0  $000<$ 164. - 003  $0 - 0.00$ -449  $\ddot{ }$  $-440$  $-0.004$  $0.019$ .003 -449  $000*$ 000.00  $-0.00$  $.003$  $-440$  $.000$ -200 .000 -551 0.00.0 **COO-1** - 00  $-0.00 -$ - 0 1 0  $0.4.18$ ះ **D.CO-CD** 0.255 0.003 - 00 **000-0** 00 O \* C - 0 0 0  $\ddot{\circ}$  $-618$ - 201 ្នំ<br>និង ះ<br>និង រ<br>នេះ SE C. រ<br>ដូដូ sEC. ះ<br>: រ<br>និង sEC. SEC. SEC. SEC. SEC. SE C. st c. SEC. **SEC.** sEC. **C.C.** ះដ SEC. sz c. ះ : ċ J ċ ن<br>ن ů ċ SEC. SEC. ់ដូ ្ជុំ ה<br>הבני sEC. پيا ینا<br>زنا 닚 닜 닍 یا سا<br>زما 늢 疏 ដូ  $\mathbf{r}$ 9 14 Ñ ă, ڡ  $\frac{4}{1}$ Ž.  $-80.775$ <br> $-80.775$ CORRIENTE<br>0.000 0.000<br>0.000 0.000<br>15.502 -80.777<br>0.000 0.000  $0.0000$ <br>  $0.00000$  $0 - 0000$ <br> $0 - 133$ <br> $0 - 133$  $-7.404$ <br> $-404$  $0.00 - 0.0$ 0.000 0.00.0 0.000<br>0.449<br>0.449 0.000<br>0.648<br>0.000  $012$  $\sim \alpha$ z  $\overline{a}$   $\overline{a}$   $\overline{z}$ 1550.180 SEC. I<br>SEC. F<br>SEC. N ្គ<br>ប្រុប<br>ទីមួយ ួ<br>អូប្លី<br>អូប្លី ្នំ<br>ភូមិជួ POT.C.C.<br>HVA ø n

ŧ,

sential Mit au successor conte

 $\bar{\alpha}$  :

 $\frac{1}{2}$ 

 $\| ,$ 

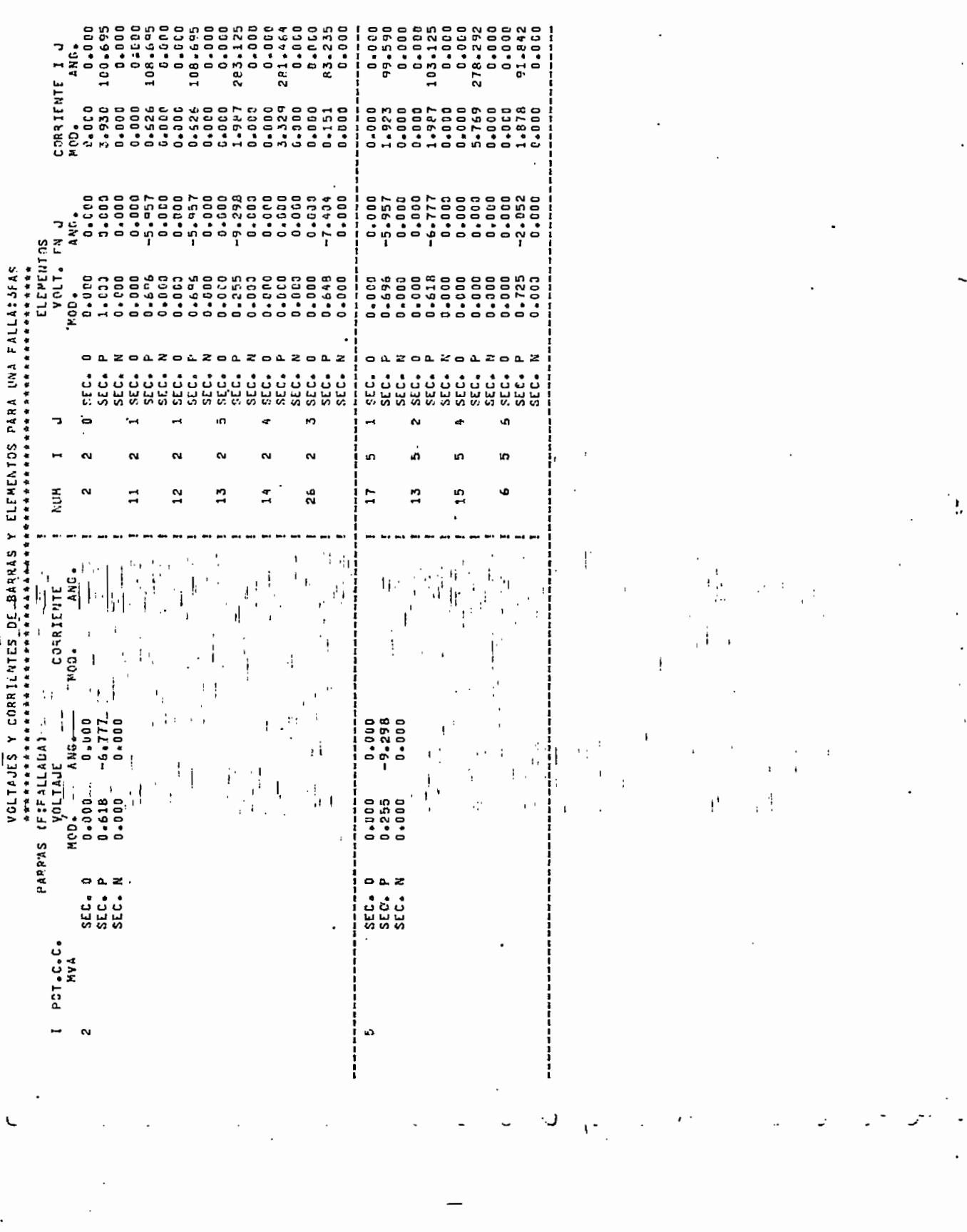

 $\label{eq:3.1} \mathcal{L} = \frac{\partial \mathcal{L}^{\text{max}}_{\text{max}}}{\partial \mathcal{L}^{\text{max}}_{\text{max}}}, \qquad \mathcal{L} = -\mathcal{L}$ 

 $\label{eq:1} \begin{array}{lll} \mathcal{L}_{\text{MSE}}(\mathbf{r},\mathbf{r}) & \mathbf{0}_{\text{MSE}}(\mathbf{r},\mathbf{r}) \end{array}$ 

 $\ddotsc$ 

. . . . .

للمعاد

a<br>Alias de la construcción

 $\int_{\mathbb{R}^n} \left| \mathcal{L}_\mu \right| \, d\mu$ 

 $\ddotsc$ 

ANALISIS DE, FALLA EN LA BARRA: 13<br>\*\*\*\*\*\*\*\*\*\*\*\*\*\*\*\*\*\*\*\*\*\*\*\*\*\*\*\*\*\*\*\*\*\* \*\*\*\*\*\*\*\*\*\*\*\*\*\*\*\*\*\*\*\*\*\*\*\*\*\*\*\*\*\*\*\*\*\*\*\*

 $0.001$ 0.000 0.000 0.00.0 0.00.0 **D.O.CO** 0.00.0 **000-0 O-D-D** 109.365 0.00.0 **0-10-0** 116.175 0 - 0 0 D 296.175 0.00 108.365 289.365 106.061 **D.Q.O** 116.17 CORRIENTE I J ANG. 0.300<br>1.358 י<br>ו 4.256<br>0.000  $0.80$ 1.000 0.000 -089- $.058$ 0.000 .000  $003 - 1$ 0.000 **J.OCO D.000** 0.000 L.053 .369 1,000 000-1 0.000 ទុំ 0.030  $-21.487$ <br>0.000  $0.0000$ 0.000 0.000<br>0.000<br>0.000 000:00 0.00.00 -7.793 0.000 0.000  $-10.861$ 0.000 0.000  $-7.367$  $-10 - 861$ ļ **ANS. ELEMENTOS**<br>VOLT. EN J VOLTAJES Y CURRIENTES-DE BARRAS Y ELEMENTOS PARA UNA FALLAIJFAS 0.000 0.0 0.0  $0 - 522$ 0.000  $0 - 0 = 0$  $0 - 324$ 0.300 0.00.0  $0.4410$ 0.000  $0 - 622$ 0.00.0  $0.111$ 0.000  $\frac{1}{2}$ 0 se c. st C. SEC. SEC. SE C. stc. ្ជុំ SEC. SEC. ະນະ  $\ddot{c}$ SEC. ះ  $55.$ **JJS 6** ូរី SEC. SEC. CE C. s£c. SE C.  $\overline{13}$  $\overline{a}$  $\overline{1}$ م.  $\frac{4}{14}$ 5 н 13  $\frac{5}{1}$  $12$ 12  $\frac{4}{1}$ 13  $\ddot{1}$ **NUM** ្ត<br>ស  $\frac{a}{1}$ ٩č  $\overline{1}$ 19  $\tilde{z}$ 35  $0.00 - 0.$ 0.000 -71.842 ANG. CORRIENTE MOD.<br>0.000 6-389<br>0-000  $-21.687$ <br> $0.1687$ 0.000 0.000<br>0.000 264.15-0.000 BARRAS (FIFALLADA)<br>Voltaje ANG. 100.000<br>000.000<br>0.000 0.324<br>0.324<br>0.90 0.000<br>0.410<br>0.000 SEC.<br>SEC.<br>SEC. SEC.<br>SEC.<br>SEC. z SEC. O  $\frac{1}{35}$ PDT.C.C.<br>MVA<br>MVA 638.933  $\overline{1}$  $12$ 14 :<br>:<br>:

Ľ

EL TIEMPO DE CPU DEL PROGRAMA ES: 0.66657E 01 (CENTECIMAS DE SEGUNDO) \*\*\*\*\*\*\*\*\*\*\*\*\*\*\*\*\*\*\*\*\*\*\*\*\*\*\*\*\*\*\*\*\*\*\*

ŀ,

## 6.2.- EJEMPLOS POR EL METODO NUEVO.-

### $6.2.1. -$  Ejemplo # 4 [4].-

En este caso se-corre-con el segundo programa el ejemplo #1 dado en el numeral (6.1.1), donde no se consideran ni cargas, ni taps, ni elamentos shunts. Esto se hace con el objeto de comprobar la validez del mètodo y del nuevo programa, ya que se espera que los resultados obtenidos con los dos programas sean completamente iguales. Para poder realizarlo se-deben definir como barras de generación a los nodos que se encuentran detras de las ractancias de los generadores, a estas barras se las llamarå:

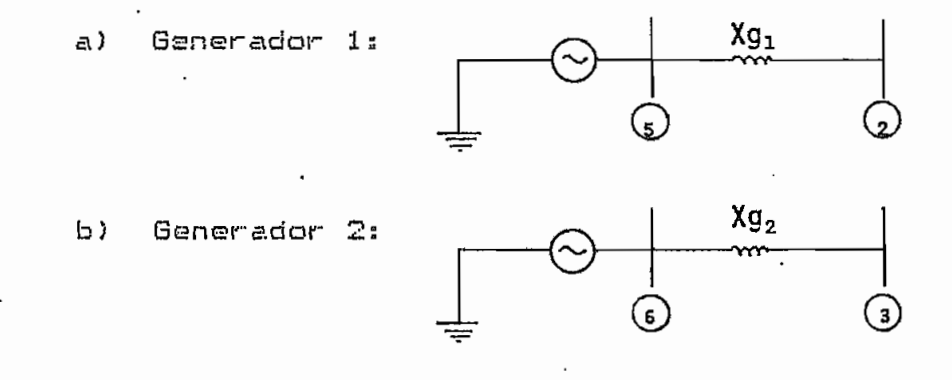

A la barra 5 se la considerarà como slack (110 $^{\rm e}$  p.u.).

Los valores de corriente y voltaje, para las fallac planteadas en el ejemplo #1 y con los mismos datos de secuencia, son: .

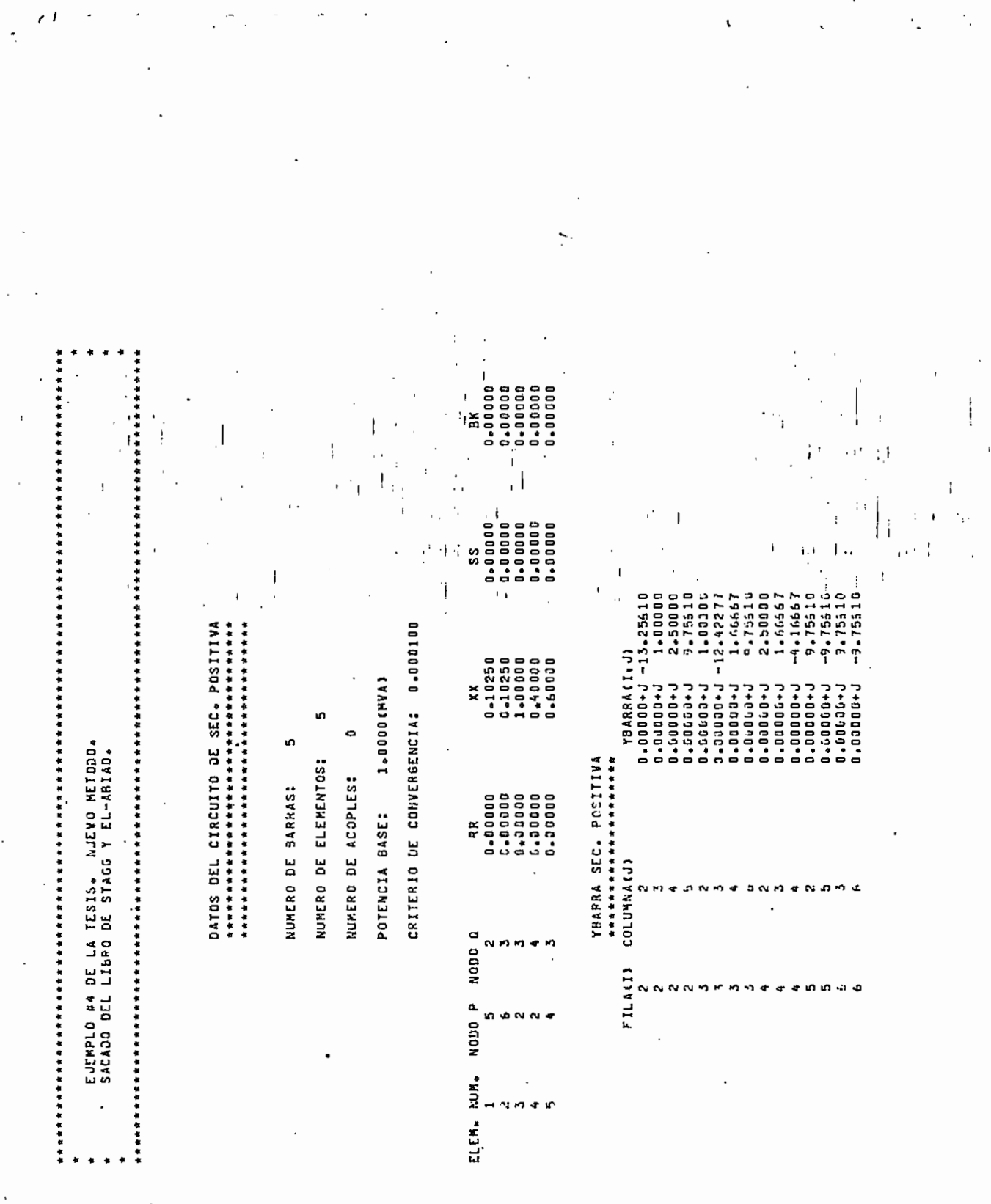

 $\begin{array}{c} \begin{array}{c} \cdot & \cdot \\ \cdot & \cdot \end{array} \\ \begin{array}{c} \cdot & \cdot \\ \cdot & \cdot \end{array} \end{array}$ 

 $\frac{1}{2}$  ,  $\frac{1}{2}$  ,

 $\cdot$ 

 $\bullet$ 

.

 $\phi$   $\mu$  .

 $\cdot$ 

一時

 $\frac{1}{2}$ 

 $\bar{\ell}_1$ 

Ć

M NUMERO DE BARRAS:

NUMERO DE ELEMENTOS: NUMERO DE ACOPLES:

POTENCIA BASE: 1.0000(MVA)  $\sim$ 

CRITERIO DE CONVERGÈNCIA: 0.000100

0.00000 čs XX<br>0↓035500<br>0↓035500<br>2↓500000<br>1↓50000 RR ELEM. NUM. NODO P NODO Q  $\sim$  $D$   $N$   $N$   $q$ 0 ÷ 'n

DATOS DE LOS ACOPLES MUTUOS

.

ELEM. ACOP. 1 ELEM. ACOP. 2<br>5<br>5<br>5

YBARRA SEC. CERD ទួ FILA(I)

N  $N N$ n

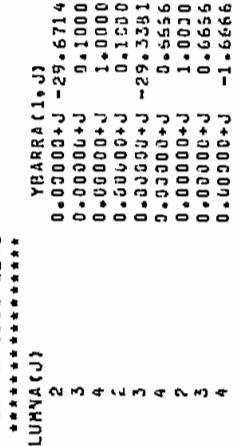

 $\langle \cdot, \cdot \rangle$ 

 $-3$ 

j

 $\begin{array}{c} \begin{array}{c} 1 \\ 1 \end{array} \end{array}$ 

í

 $\colon$ 

 $\ddot{\cdot}$  $\mathbf{r}$ 

法行为 经保险

VOLTAJES INICIALES, GENERACION Y CARGA<br>associaciones establassantes de la carte<br>stablassantes de la cartes de la cartes de la carte

 $\cdot$ 

é

COMO NO EXISTEN CARGAS LAS POTENCIAS DE GENEPACION Y LOS LIMITES INFERIORES DE GENERACION DE REACTIVOS<br>"Deben ser cepo<sub>s</sub> por lo tanto el programa les asignara ese valor

 $\ddot{\cdot}$ 

CARGA

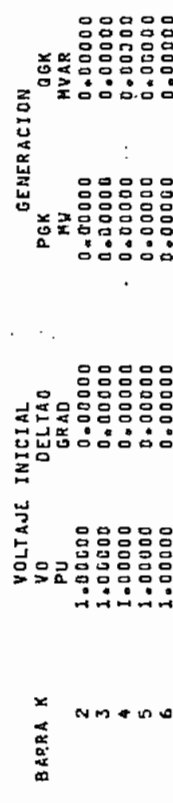

NUMERO DE ITERACIONES= 0.00

 $\cdot$ 

QLK<br>NVAS  $\begin{array}{l} 0.0000\\ 0.00000\\ 0.00000\\ 0.00000\\ 0.0000\\ 0.0000\\ 0.0000\\ \end{array}$  $\frac{1}{k}$ 

 $\ddot{\cdot}$ 

しょうき

 $\frac{1}{2}$ 

 $\vdots$ 

ă,

ø

A

÷.

 $\overline{\phantom{a}}$ 

 $\sim$   $\sim$ 

「 ·········

医胃毒病毒 医前列腺 医前列腺 医前列腺 计分布存取 医乳腺性贫血

 $\ddot{\ddot{\textbf{r}}}$ 

7

 $\ddot{\phantom{0}}$ Ø

ф.

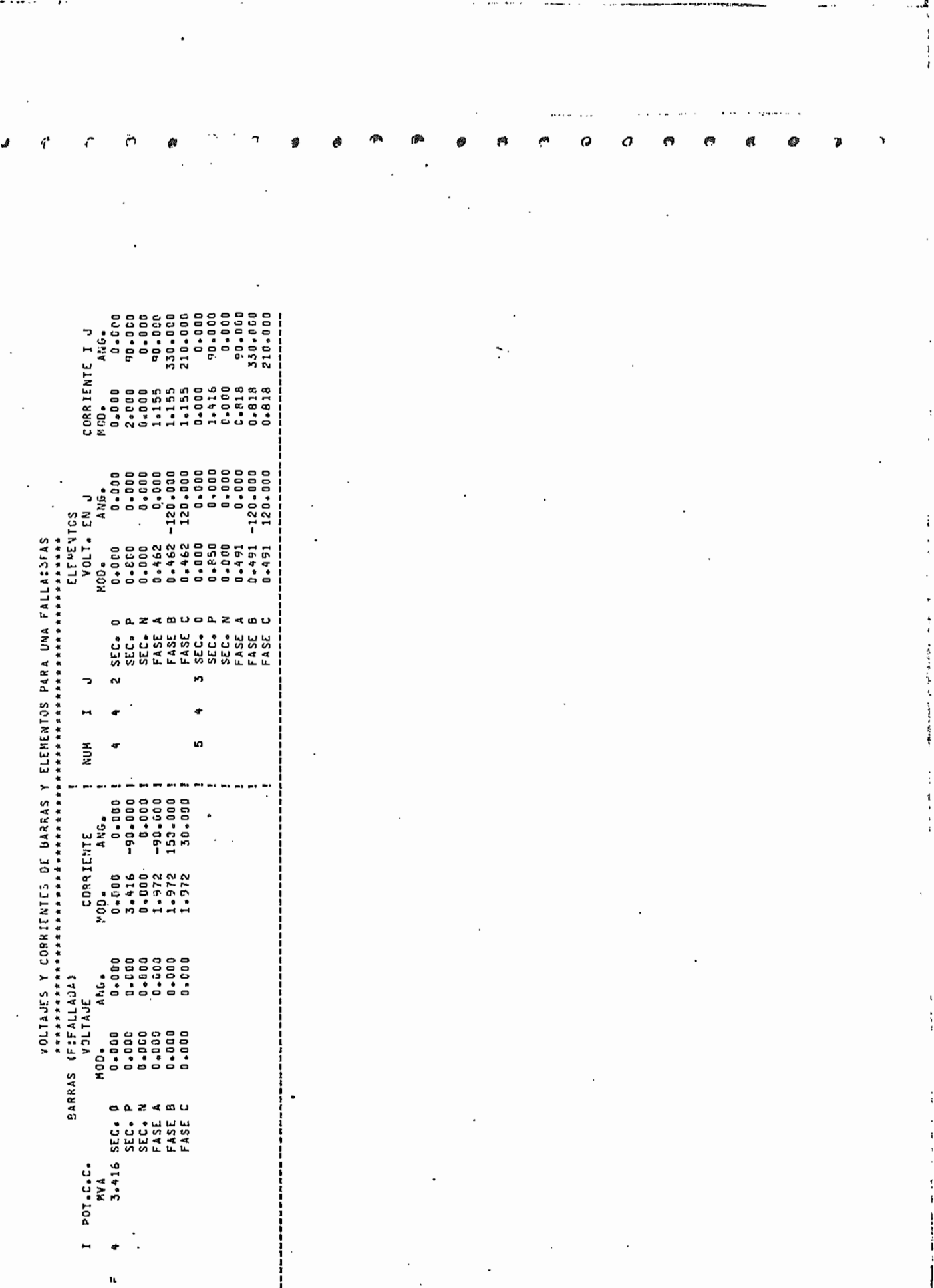

**Taurent** 

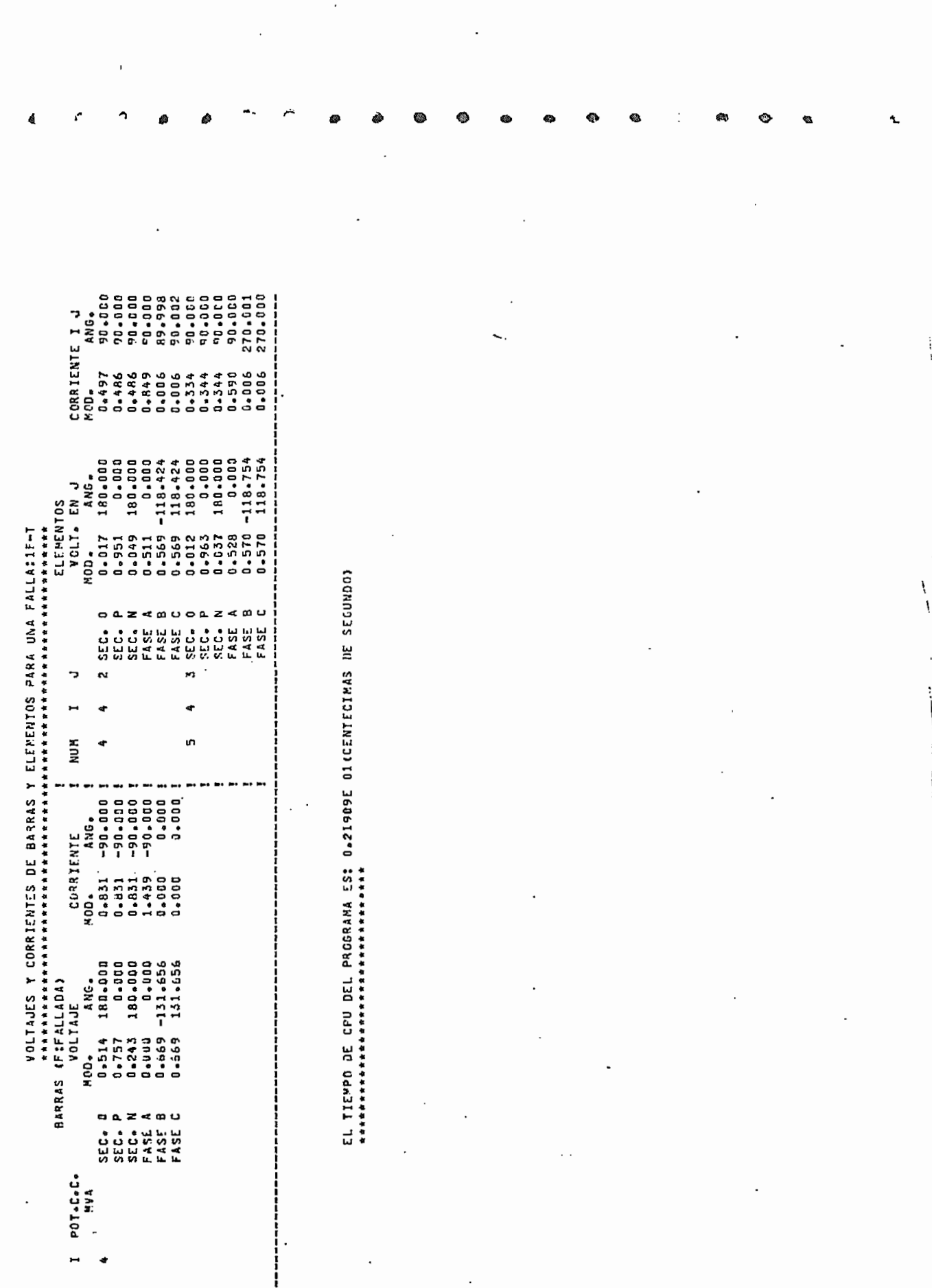

i ka sa karang kalendar pertama kalendar di ketikat <mark>wap</mark>an dan sama sama kana kana.<br>Tan

 $\sim 100$ 

 $\epsilon = \epsilon$ 

 $\begin{array}{c} \bullet \end{array} \begin{array}{c} \bullet \end{array} \begin{array}{c} \bullet \end{array} \begin{array}{c} \bullet \end{array} \begin{array}{c} \bullet \end{array} \end{array}$ 

ï

 $\partial_{\mu} \partial_{\mu} \partial_{\nu}$ 

÷

 $\frac{\partial}{\partial t}$ 

### $6.2.2. - 1$  Ejemplo # 5 [5].-

Aquí se analizaràn las mismas fallas que en el ejemplo #2 del numeral (6.1.2), pero se consideraràn cargas, taps y elementos shunts, en el sistema de la figura 6.2. Los datos de · secuencia son los mismos, sólo que es necesario crear barras de generación detras de las reactancias cíe los generadores^ astas barras sons

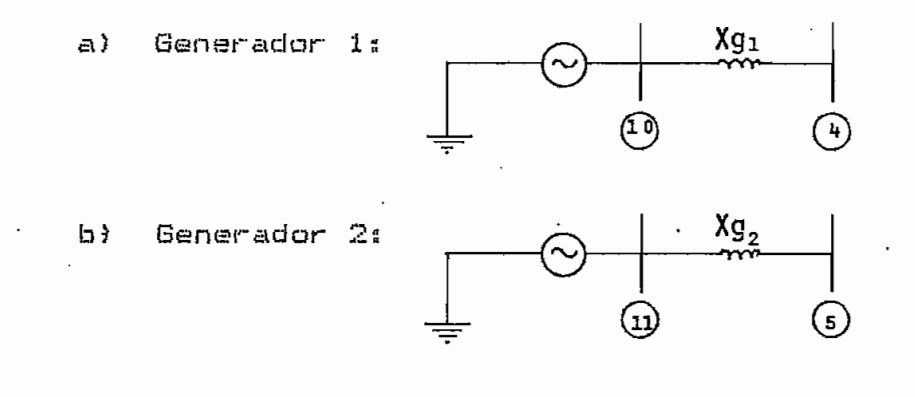

La barra 10 serà slack  $(1|\vec{O}| p_{\star}u_{\star})$  y la barra 11 de tensión controlada (P=50MW, IEI=1p.u.). Los taps de les transformadores están en su posición nominal» Las cargas sons

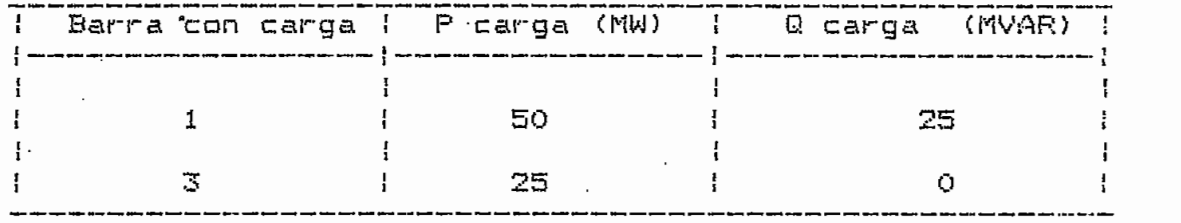

Las tres lineas de transmisión tienen una suceptancia de:  $0.04$  p.u., cada una.

Considerando que la base del sistema es 50 MVA, los voltajes y corrientes obtenidas son:

《古书·女子的社会会生活的生活和学生的安全的 对于医生的 的复数形式的复数形式 医非正常性有效 医血管性白血管 医血管性白血管 医血管性白血管 医前缀的 医血管病 医血管病性血管炎症 医血清白血管 Ì Ţ. j - 0 0 0 0 1 .00000. 0.00000 0.00000 .0000. ,0000 .00001.  $\cdot$  t ١l  $\mathbb{L}^2$ 0-04000 0.04000 0.00000  $.00000$ 00040°0  $00000$ D.000000 SS.  $\epsilon^{-1}$  $\overline{\phantom{a}}$  $\ddot{\phantom{0}}$ ļ 0.00000 n.naja6  $0.900000$  $0.10000000$ 0.0000-0 **N.QOOD.** -23.88.74 0.1000.0 0.00101 10000-0 0.000001 0.0000 0.0030 **9.9600**  $-59.900$ u . 000 0 0.0030 0.000.0 CRITERIO, OE CONVERSENCIA: 0.000130 DATOS DEL CIRCUITO DE SEC. POSITIVA **有权 化水化水化水化水化水化水化水 化水化水化 化有氧化合物 化化合物化合物** 有权长有有权有有权责任有有有有有有权有权责有权的责任有有责任有责任 (BARRA (I.J) 0.1000f ŗ 0.10000 000000-05 0.055000 50.00030 06001.00 Ĭ 7  $- 0.00000$ POTENCIA SASE: 50.0000CPVA) **1+100000 D+3000-D**  $\frac{1}{2}$ 0.000000.0 1+00000.0 **L+00000\*1 1+00000-1 1+00000+1 L+20000'**  $-100000$ **J+0000-1** 0.00000+J ر، د10000 1100000+ **J+0000-1** 1.00000+J **J+000001** 1.30000+7 0.0000001 J.C3364-J 0.000000.0  $\bullet$ EJEMPLO #5 DE LA TESIS. HJEVD HETOOC.<br>SACADO DEL LIRRO DE ELGERD. NUMERO DE ELEMENTOS: YBARRA SEC. POSITIVA \*\*\*\*\*\*\*\*\*\*\*\*\*\*\*\*\*\*\*\* NUMERO DE ACOPLES: NUMERO DE SARRAS: 0.00000 0.00000.00 2.50000 0.00000 0.00000 5-00000 0.00000 R.R COLUMNA(J)  $\Xi$ NODO 0 FILA(I) ELEM. NUM. NODO P  $\frac{1}{2}$ 

ð.

ACEAL IS IS EXL EN LA ESPANYA ARABAN A RANGER A LA RANGER A LA RANGER A LA RANGER A LA RANGER A LA RANGER A LA RANGER A LA RANGER A LA RANGER A LA RANGER A LA RANGER A LA RANGER A LA RANGER A LA RANGER A LA RANGER A LA RAN

٣

1/2020.02.348KA 02.82C.0257,74(1, 2)<br>
1/2020.04.1 2020.04.1 2020.04.1 2020<br>
1/2020.04.1 0.05884.0 0.05320<br>
2020.04.1 0.05884.0 0.05320<br>
2020.04.0 0.05520<br>
4 0.034594.0 0.05555<br>
4 0.03461 0.03555<br>
5.00004.0 0.03555

 $\epsilon$  as

 $\zeta$ ٦

 $-25.5$ 

e prova:<br>I

Ţ

n

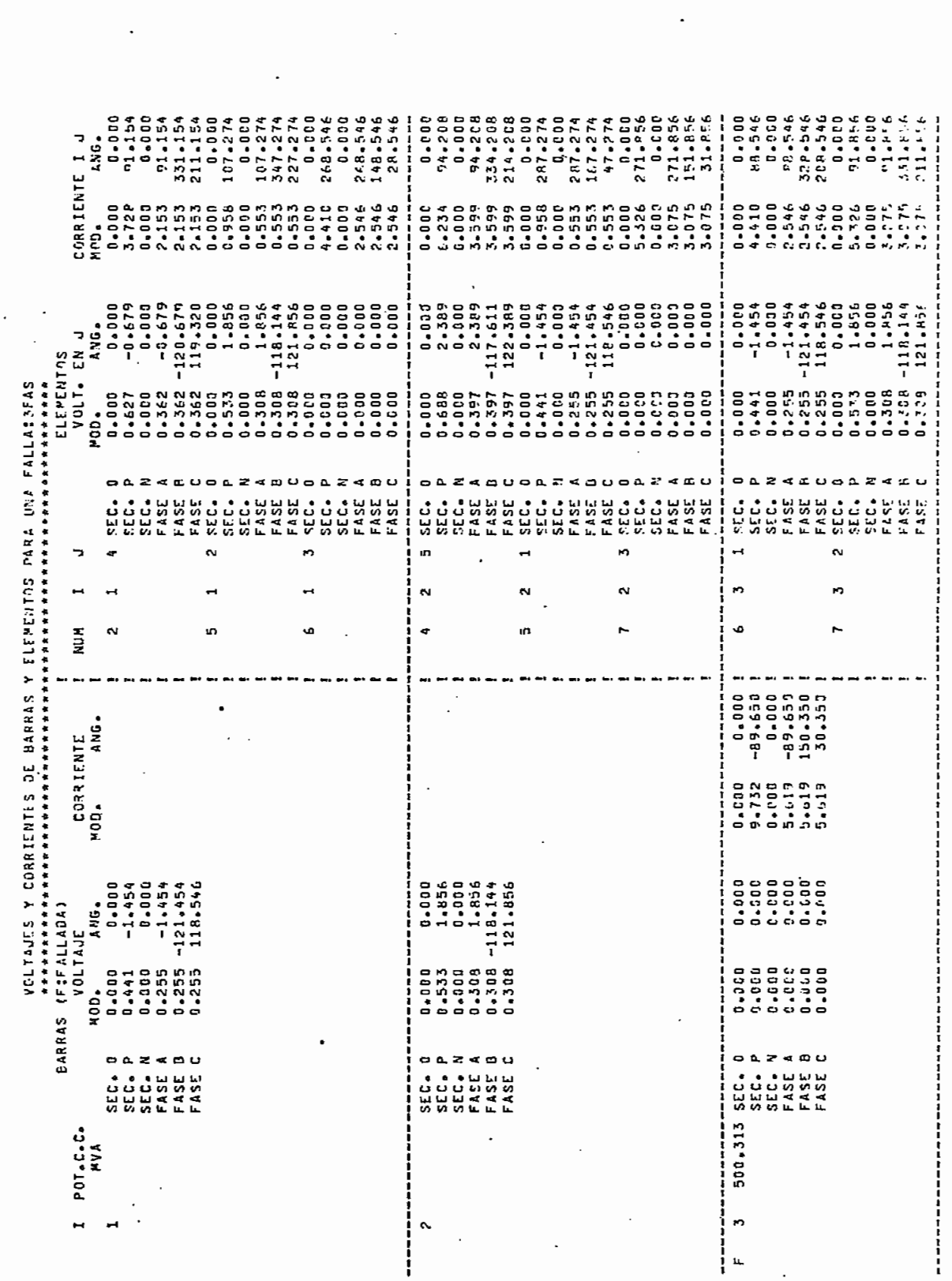

 $\ddot{\phantom{0}}$ 

 $\epsilon$   $\sigma$  $\mathbf{r}$ 

 $\Omega$ 

 $\ddot{\phantom{a}}$ 

计分类 化自动装置

ļ

 $\ddot{\phantom{0}}$ 

 $\mathfrak{c}$ 

ſ8

 $\Omega$  is a second base of  $\Omega$ 

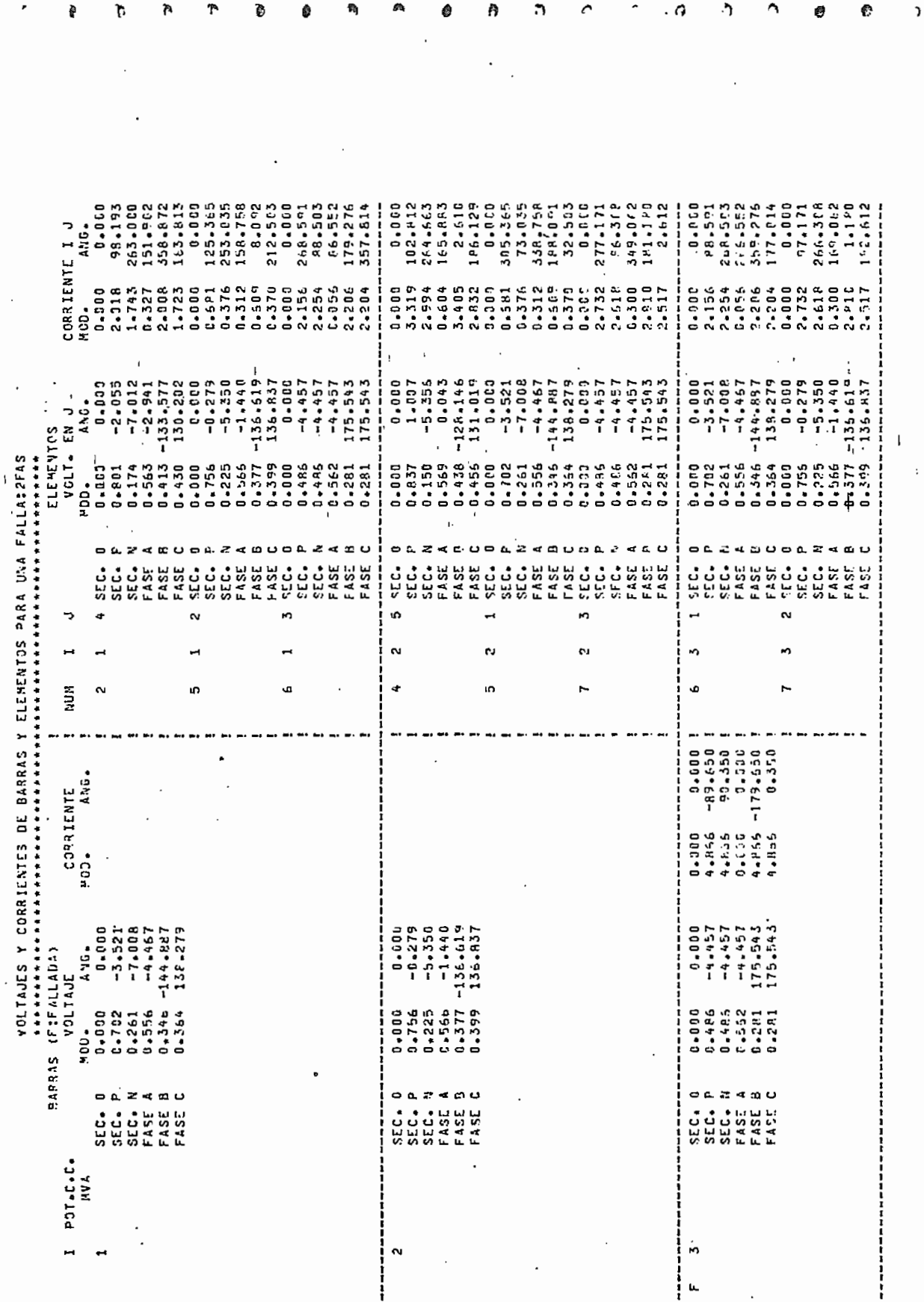

Ţ,

 $\pmb{r}$ 

 $\bullet$ 

 $\ddot{\phantom{0}}$ 

in 1971.<br>Ngjarje

计标准计划数据

 $\vdots$ 

 $\mathbf{I}$ 

**Control** 

ĵ

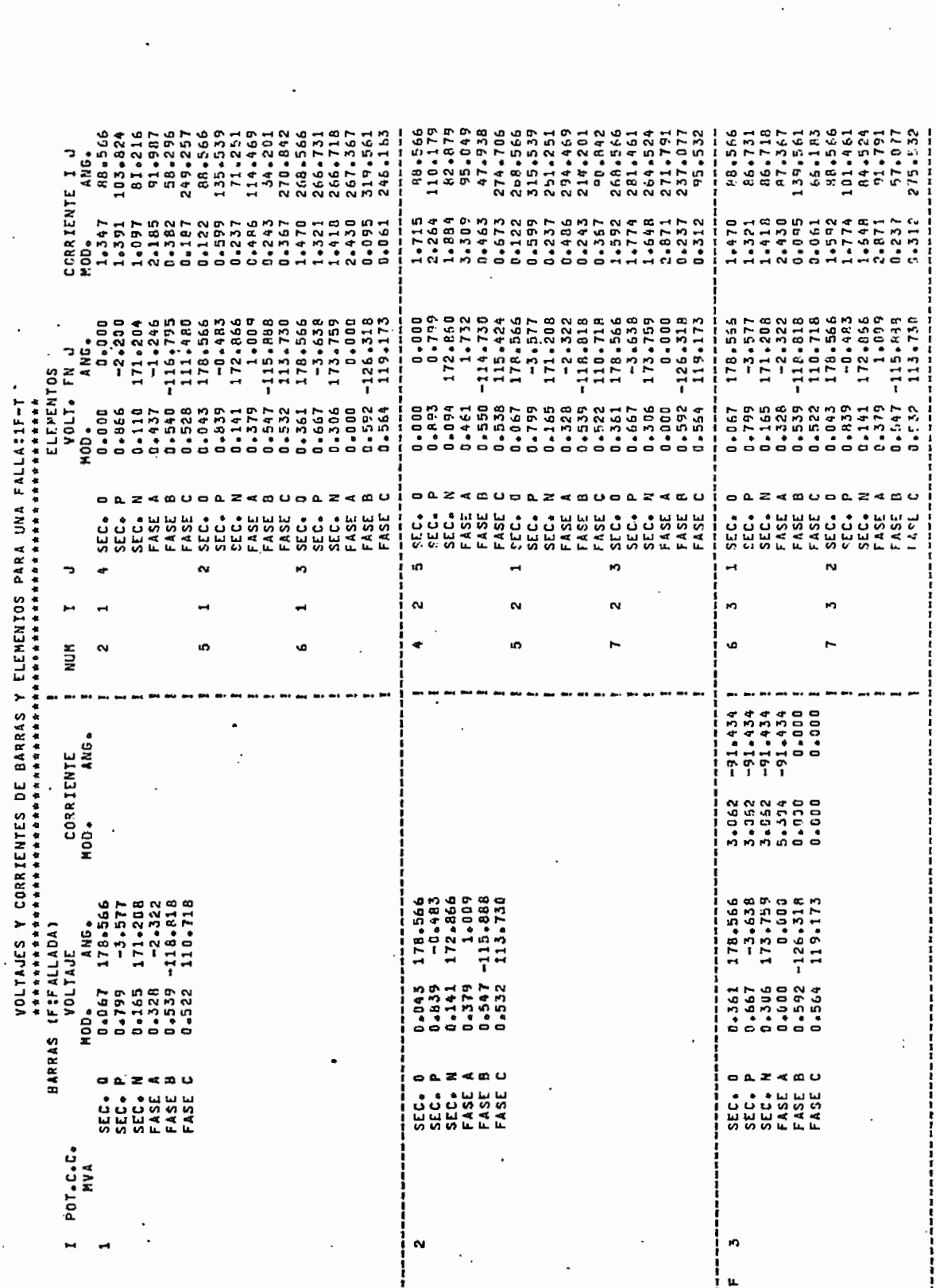

 $\ldots$ 

Ą

n

 $\epsilon$ 

 $\pmb{\mathfrak{c}}$ 

Ċ

 $\sim$  -3.

 $\mathbf{r}$ 

 $\ddot{\mathbb{C}}$ 

藤

 $\bar{1}$ 

Ą

أبرست

 $\hat{G}$ 

 $\sigma$ 

 $\sim$  .

é,

 $\mathbf{r}$ 

۵

A

Ø

 $\frac{1}{2} \sum_{i=1}^{n} \frac{1}{2} \sum_{i=1}^{n} \frac{1}{2} \sum_{i=1}^{n} \frac{1}{2} \sum_{i=1}^{n} \frac{1}{2} \sum_{i=1}^{n} \frac{1}{2} \sum_{i=1}^{n} \frac{1}{2} \sum_{i=1}^{n} \frac{1}{2} \sum_{i=1}^{n} \frac{1}{2} \sum_{i=1}^{n} \frac{1}{2} \sum_{i=1}^{n} \frac{1}{2} \sum_{i=1}^{n} \frac{1}{2} \sum_{i=1}^{n} \frac{1}{2} \sum_{i=1}^{n$ 

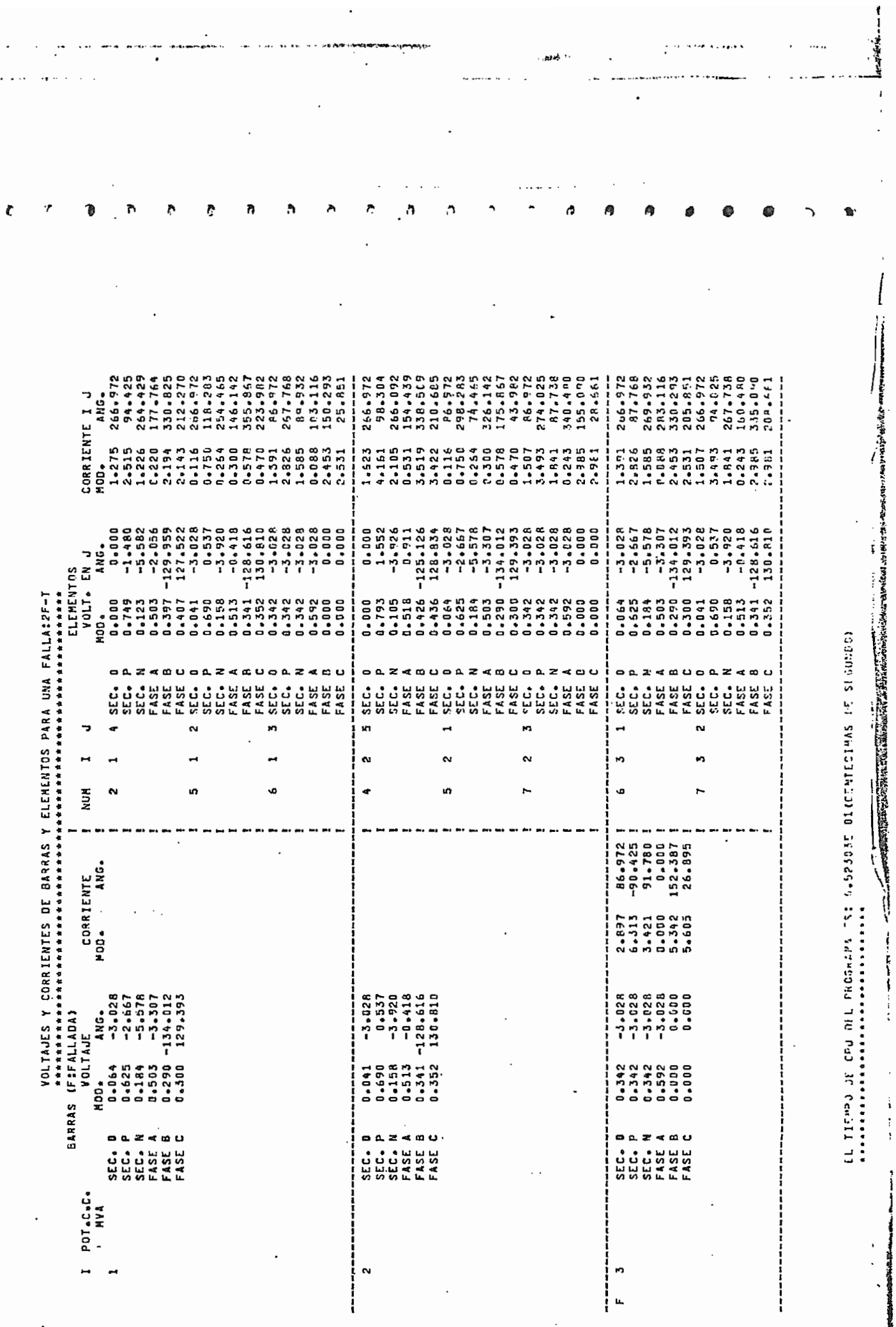

ï

 $\frac{1}{2}$ 

## $6.2.3 -$  Ejemplo #  $6. -$

 $\mathbb{Z}^{\mathbb{Z}^2}$ 

Se analizară el sistemas de la figura 6.3, con las mismas fallas del ejemplo #3 del numeral (6.1.3), sòlo que si se consideraran las cargas, taps y los elementos shunts. Los datos de las cargas son:

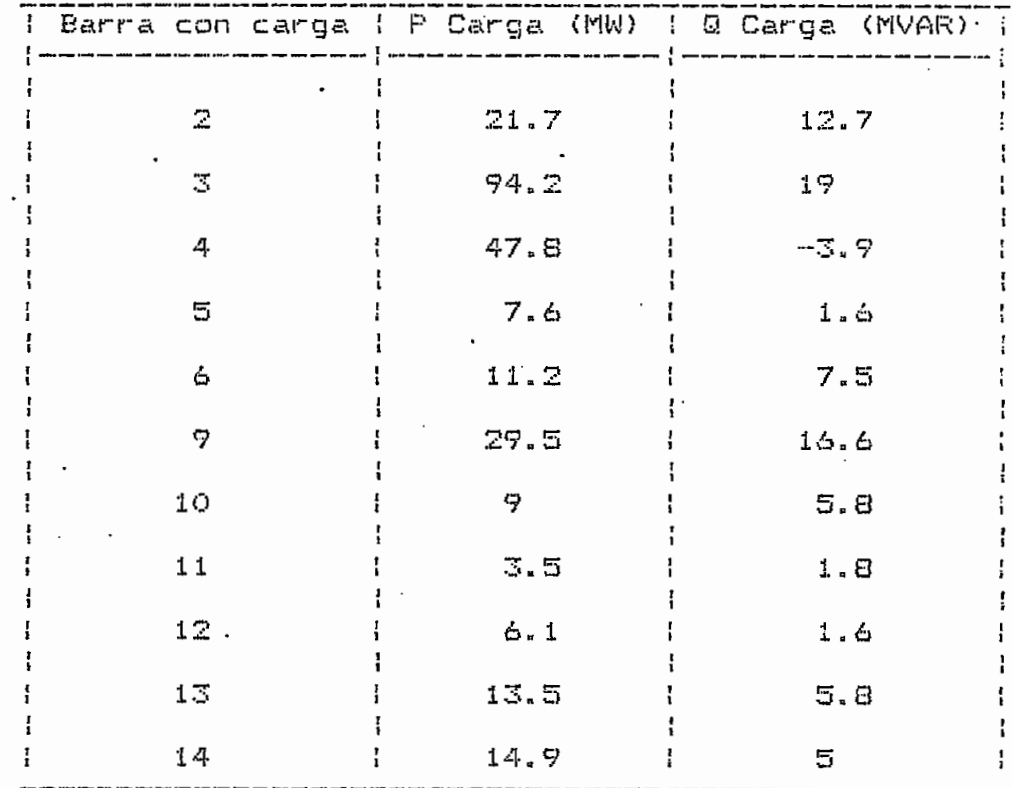

Los taps de los transformadores son:

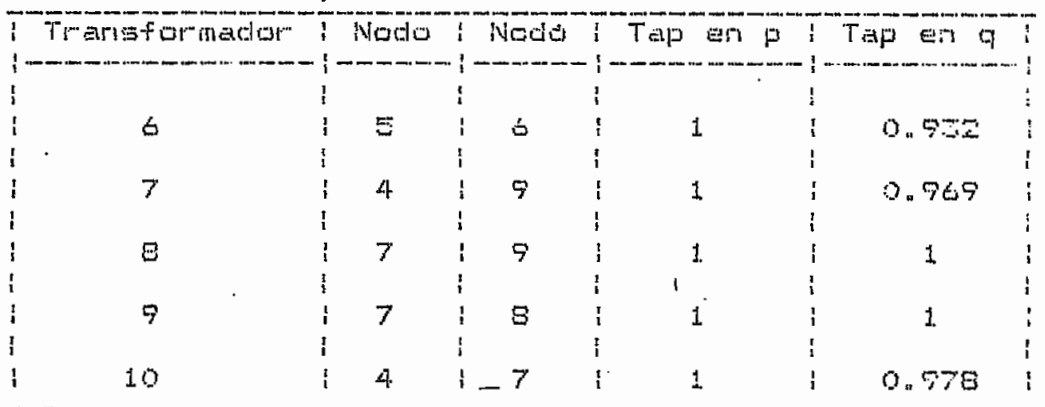

El capacitor de la barra 9 tiene una potencia reactiva de: 19 MVAR. Las suceptancias de las lineas son:

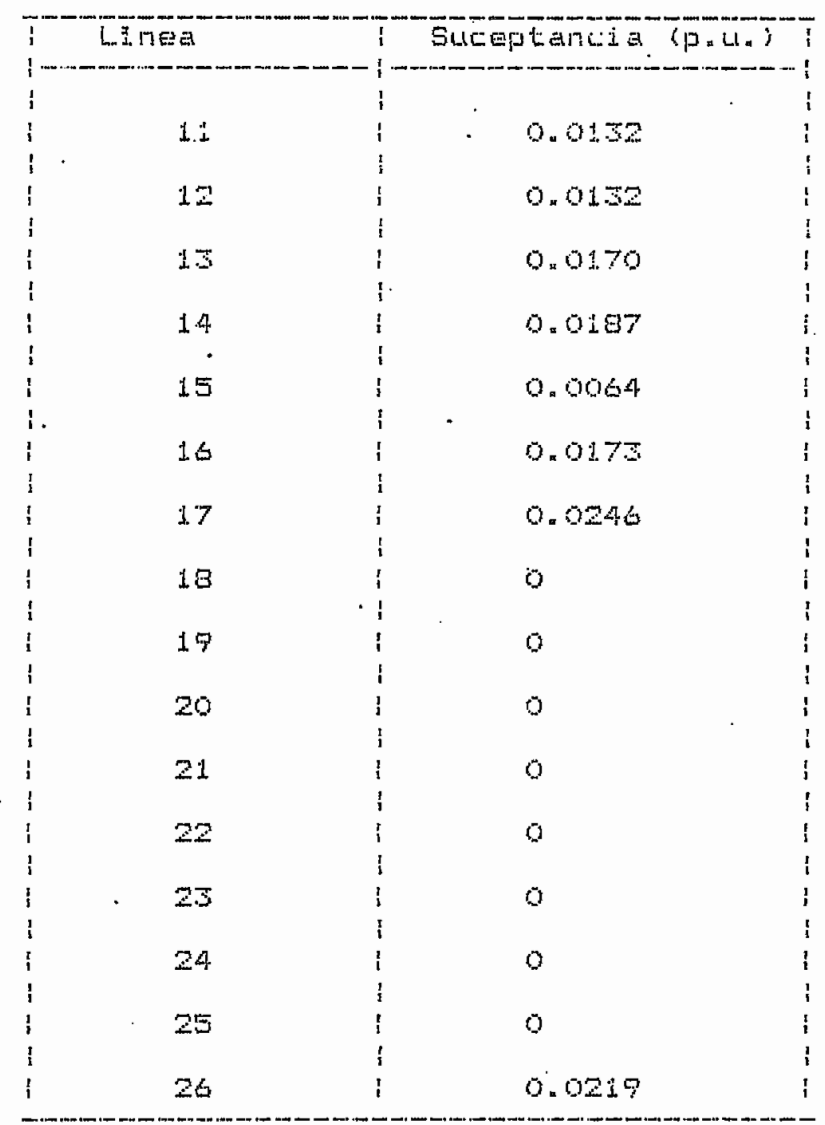

Las barras de generación son las que están detrás de las reactancias de los generadores; asl:

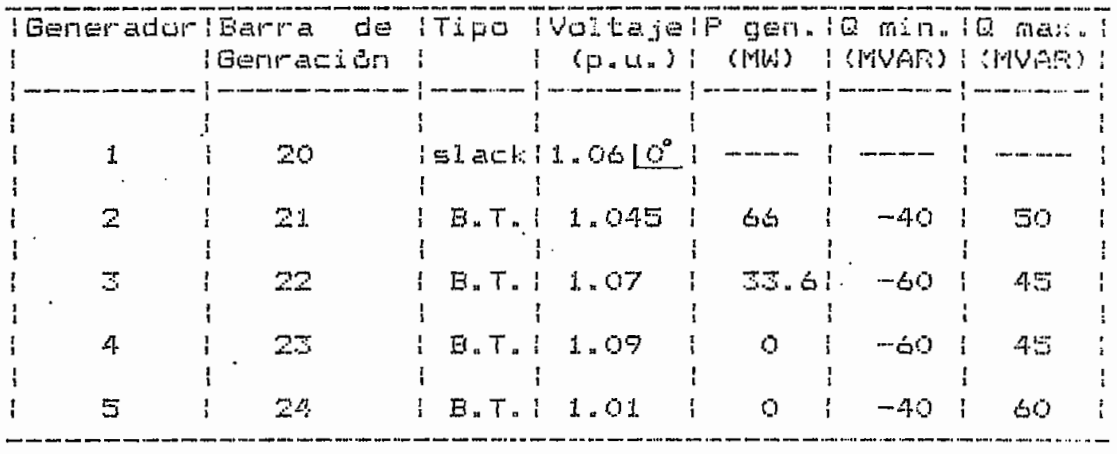

%B.T. = barra de tensión controlada.

Con una potencia base de 100 MVA., los voltajes y corrientes obtenidos son:

 $\mathcal{A}^{\text{max}}_{\text{max}}$ 

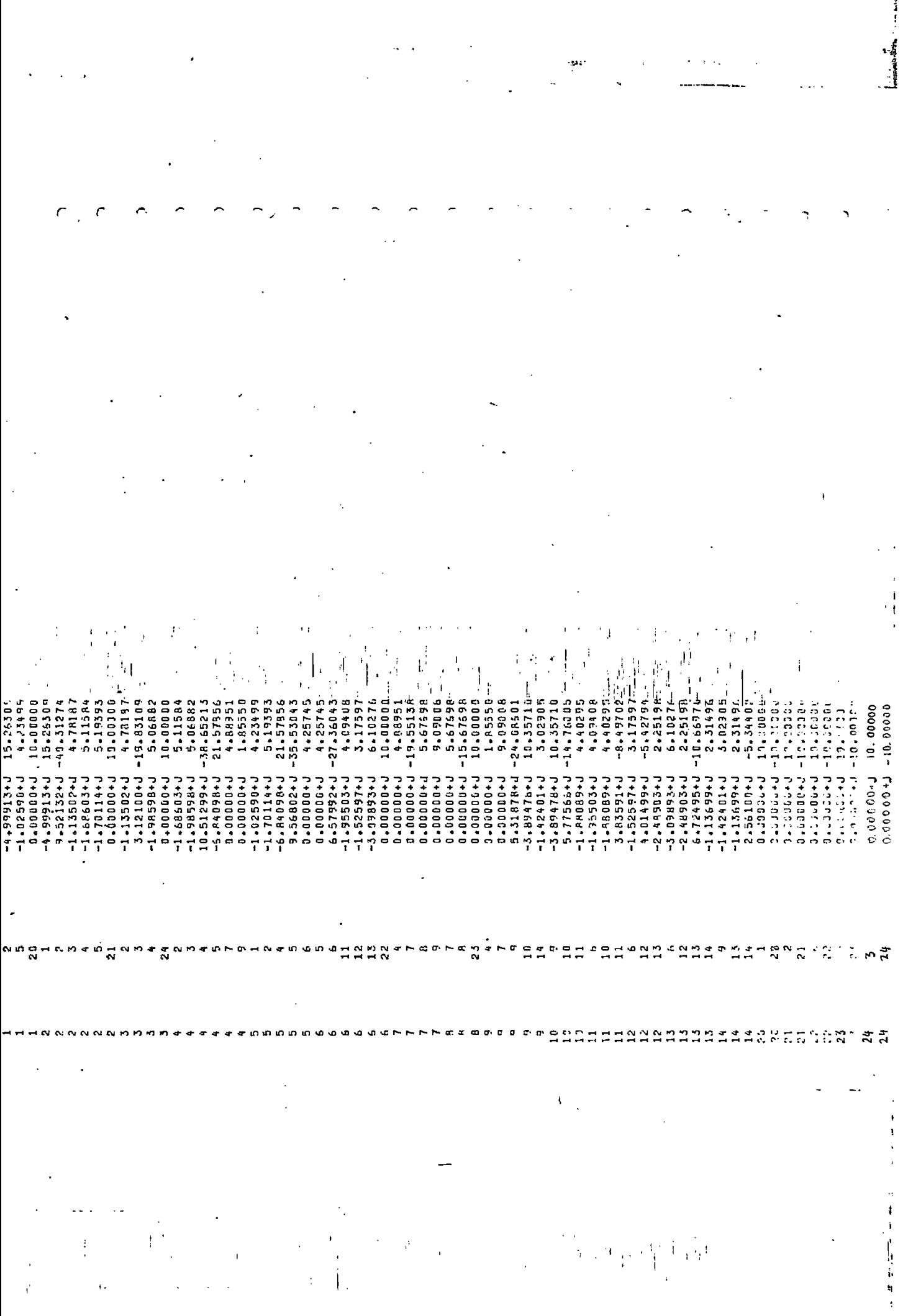

 $\ddot{i}$ 

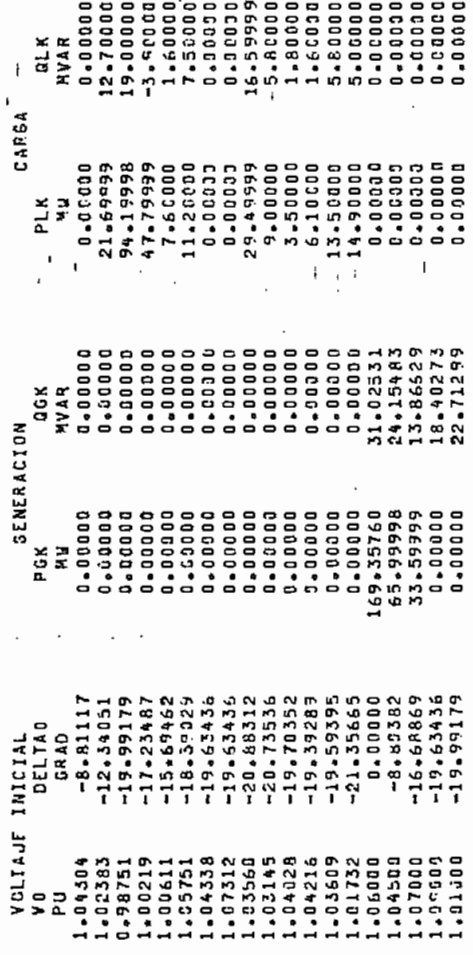

œ o

 $\mathbf{f}_1$ 

Ι,

NUMERO DE ITERACIONES= 18.00

3 1 2 3 4 4 5 4 6 7 8 7 9

i<br>J .  $\overline{1}$ 

 $\frac{1}{1}$ 

 $\overline{a}$ 

BARRA K

.

خروج

 $\bar{\beta}$ 

 $\ddot{\phantom{0}}$  $\overline{1}$ 

 $\cdot$ ł

> $\mathbf{I}$  $\pmb{\mathfrak{f}}$

> > $\mathbf{I}$

 $\overline{t}$ 

ł

**PARTIES IN THE REPORT OF THE REPORT OF A STATE** 

 $\vdots$ 

J.

ī.

ij

 $\mathbf i$ 

化化 机松板 化化机械化剂化化物 化化物有效制剂 化化物 化二氯化物 化二氯化物 **水奈 化有水 尔尔尔 化安全化安全安全 计分类化 化有位化 化合物 化有机 化有机机** ANALISIS DE FALLA EN LA BARRA: 1

0.04969 ZB(I, 1) 0.00481+J  $\ddot{\phantom{0}}$ BARRA I

Ï .01143 ,02513 01964 .02265  $.0115$ .00420 .00733 .00A15 16600.0 14,001 101195 191186  $.01174$ 0.00022+J<br>0.0005#+J<br>0.00097+J  $-0.10120 + J$ <br> $-0.101015 + J$  $-0.00028 + J$ 1+61000+0 0-00053+5 L+11100+1 L+19000+1 0\*20013+1 1+800000+0  $-20102 + 1$ 

İ ł

۱.

∥

 $\mathbf{I}$ 

13 14 ដ

γ

 $\begin{bmatrix} 1 \\ 0 \\ 1 \end{bmatrix}$ 

 $\ddot{\phantom{0}}$ J.

 $\mathfrak t$ à.

 $\pmb{\mathfrak{t}}$ 

 $\vdots$ 

Ņ

ł

ļ,

 $\ddot{\cdot}$ 

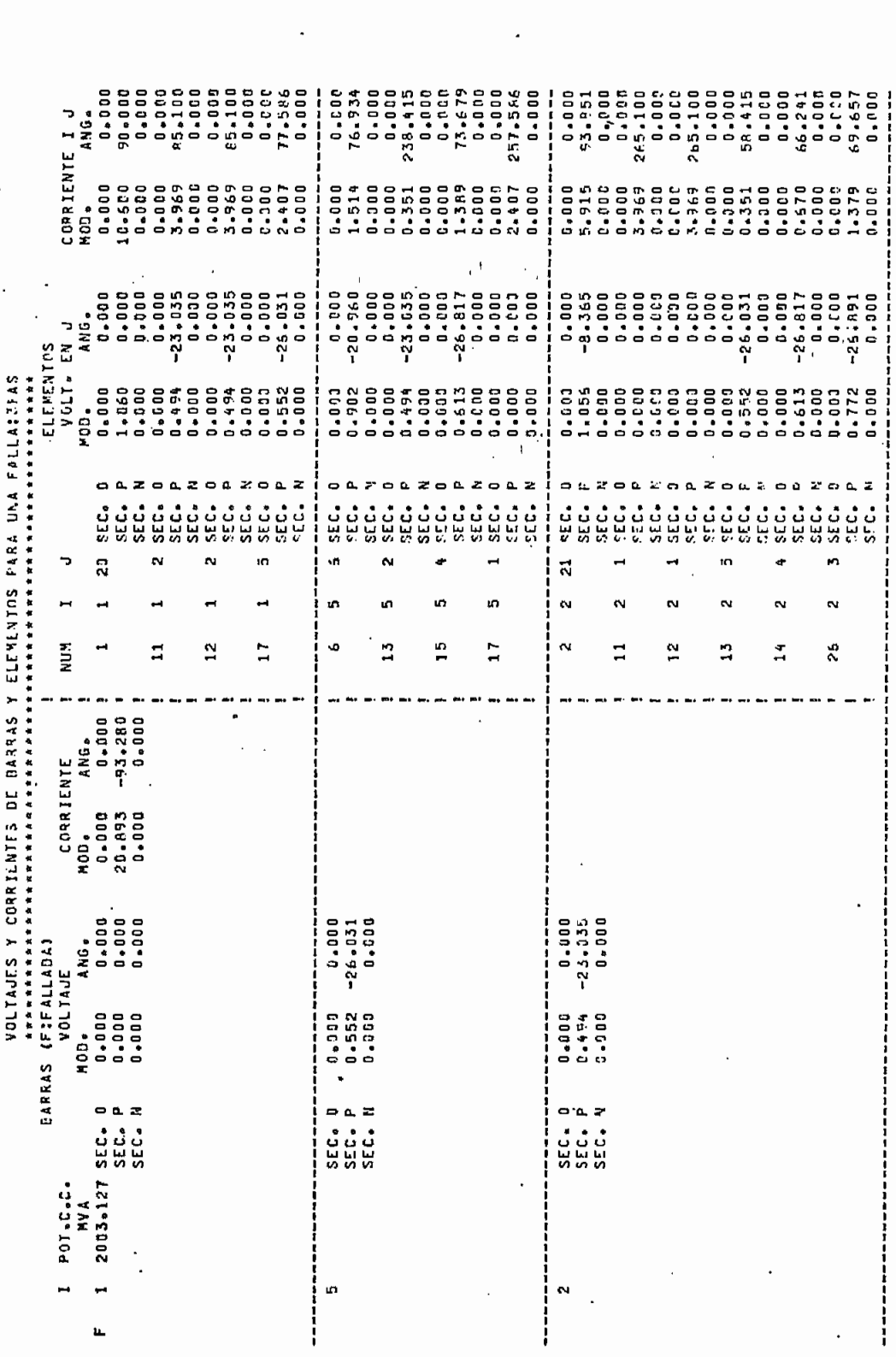

Ŷ,

 $\bar{\Gamma}$  .

 $\frac{1}{1}$ 

 $\mathbf{I}$ 

 $\ddot{\cdot}$ 

**女化女妇女 妇女女女女女女女女女女女女女女女女女女女女女女女女女女女女女女** \*\*\*\*\*\*\*\*\*\*\*\*\*\*\*\*\*\*\*\*\*\*\*\*\*\*\*\*\*\*\*\*\*\*\*\*\* ANALISIS DE FALLA EN LA BARRA: 2

 $\frac{1}{2}$ 

Ĵ.

 $\mathfrak l$ 

IMPED. DE BARRA DE SEC. POST. ZBEI. 29  $28(1, 2)$ -0.0002347<br>-0.0002847<br>-0.0001347<br>-0.0009547  $0 - 00064 + J$ <br> $0 - 00028 + J$ 0.00132+J 0-00048+J  $0 - 00202 + J$  $\cdot$  .  $\ddot{\phantom{0}}$ BARRA I  $\blacksquare$  $\mathbf{a}$  $\overline{a}$ **HANA** ហ  $\infty$ 

 $\overline{\phantom{a}}$ |<br>| 0.02513<br>| 0.041853<br>| 0.016535<br>| 0.02528 10600-0 0.01189 1-01420 0.00514 0.01422 0.00944 0.00884 0.01317 0.01101 1-00166+J<br>14+114+1<br>14010510+J<br>140100-0<br>140166+J

Þ

 $\dot{\vec{v}}$ í  $\mathbf{i}$ Į,  $\mathbf{I}$ ţ  $\stackrel{\pm}{\mapsto}$  $\overline{\phantom{a}}$ ļ .,

ļ

ł ļ.  $\mathbf{i}$  $\mathbf{r}$ łţ ì  $\mathbf{I}$ ı,  $\frac{1}{2}$  $\frac{1}{2}$ 

 $\bar{\mathbf{t}}_i$ 

J,

j

t.<br>G

 $\mathbf{r}^{\dagger}$  $\frac{1}{1}$ 

ΙÎ,

 $\frac{1}{4}$ 

ļ

į

 $\tilde{\mathbb{E}}_1$ 

l,

 $\vert \cdot$ 

 $\ddot{\cdot}$ 

 $\ddot{i}$ 

 $\frac{1}{2}$ 

 $\frac{1}{2}$ 

 $\ddot{i}$ 

 $\bar{1}$ 

 $\ddot{\cdot}$ 

 $\ddot{\phantom{a}}$ 

 $\frac{1}{2}$ 

j

,

 $\mathbf{1}$ 

I

 $\vdots$ 

 $\frac{1}{2}$ 

计计算法

 $\begin{array}{c} \end{array}$ 

 $\int_{\mathbb{R}^d} \rho_1$ 

 $+1$ 

j.

 $\vec{r}$ 

١

 $\vdots$ 

 $\frac{1}{1}$ 

ï

 $\ddot{\ddot{\cdot}}$ 

 $\mathbf{I}$ 

 $\frac{1}{2}$ 

ł

 $\left| \cdot \right|$ 

 $\ddot{\cdot}$ 

 $\frac{1}{1}$ 

I

 $\frac{1}{3}$ 

۵j.

**KING CONTROLLED AND** 

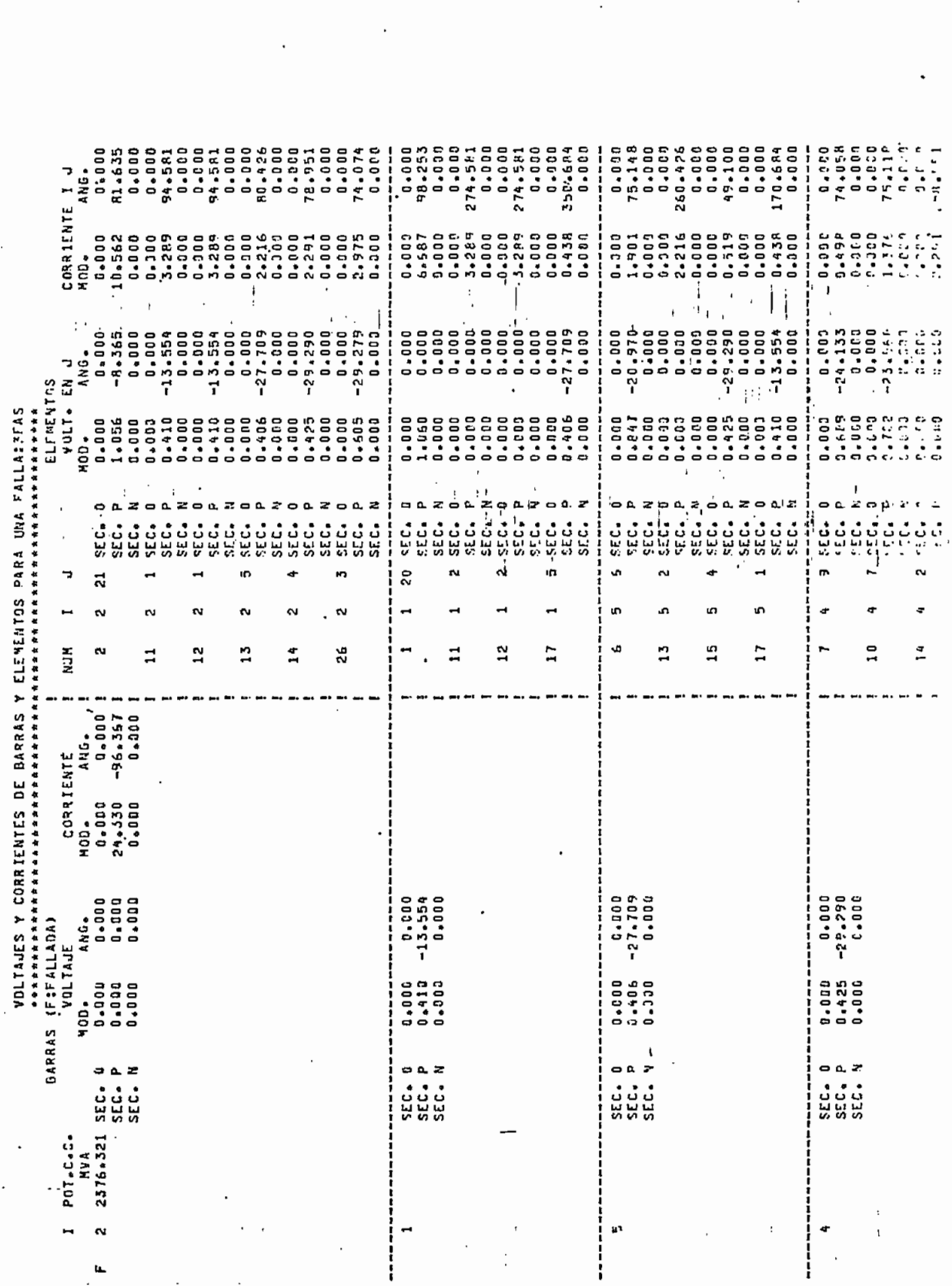

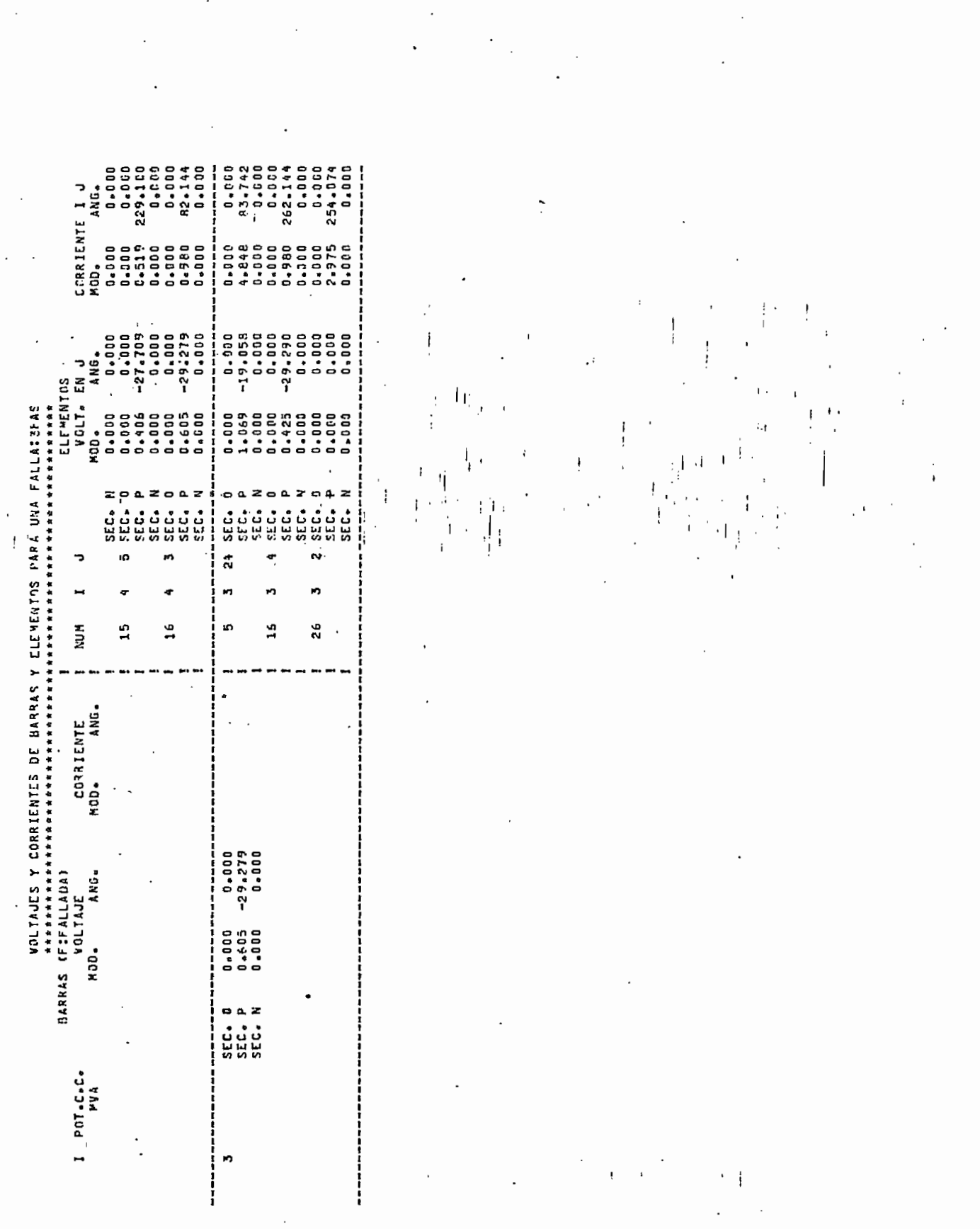

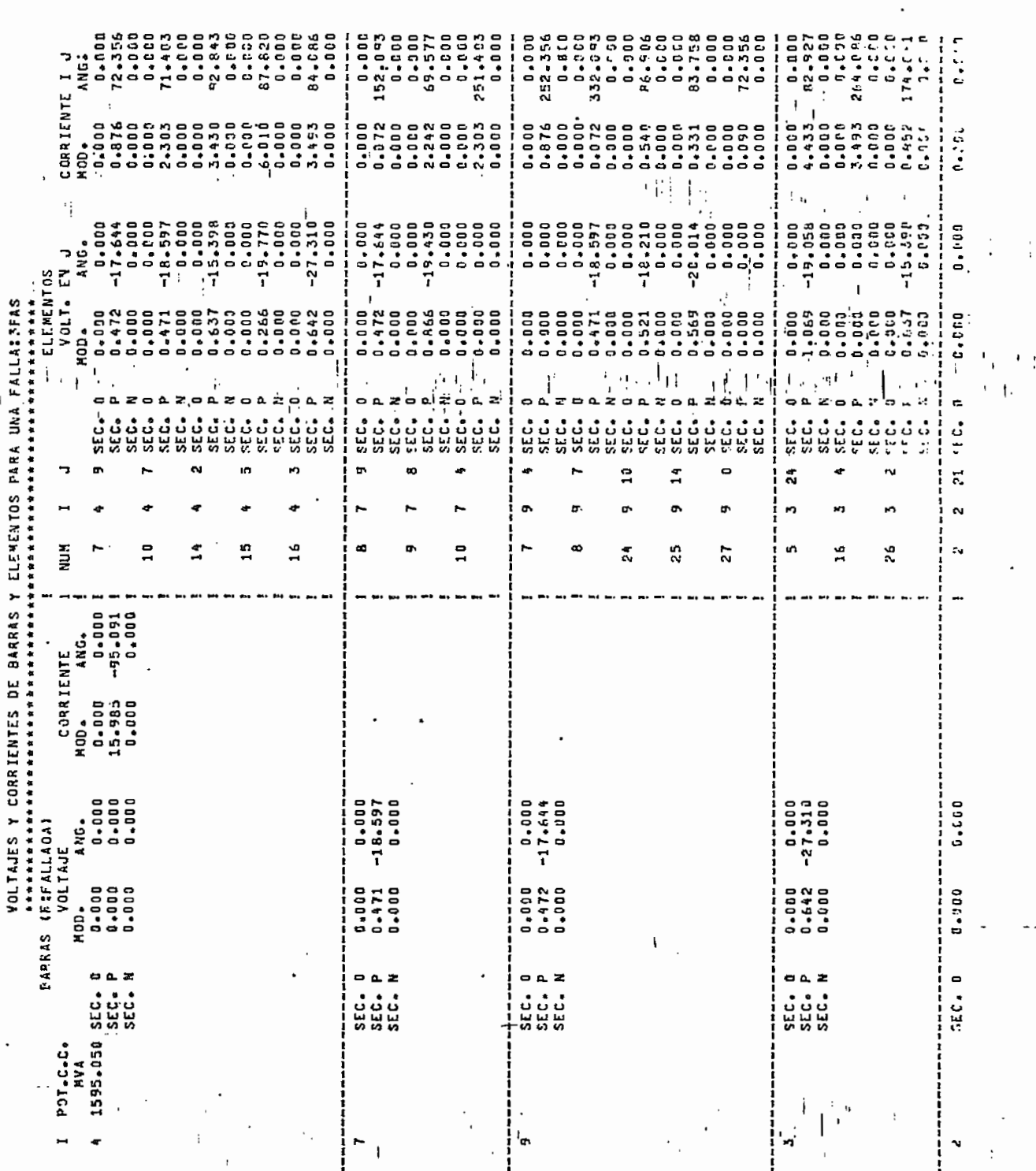

ł

 $\epsilon \rightarrow \infty$ r

 $\mathbf{C}$ 

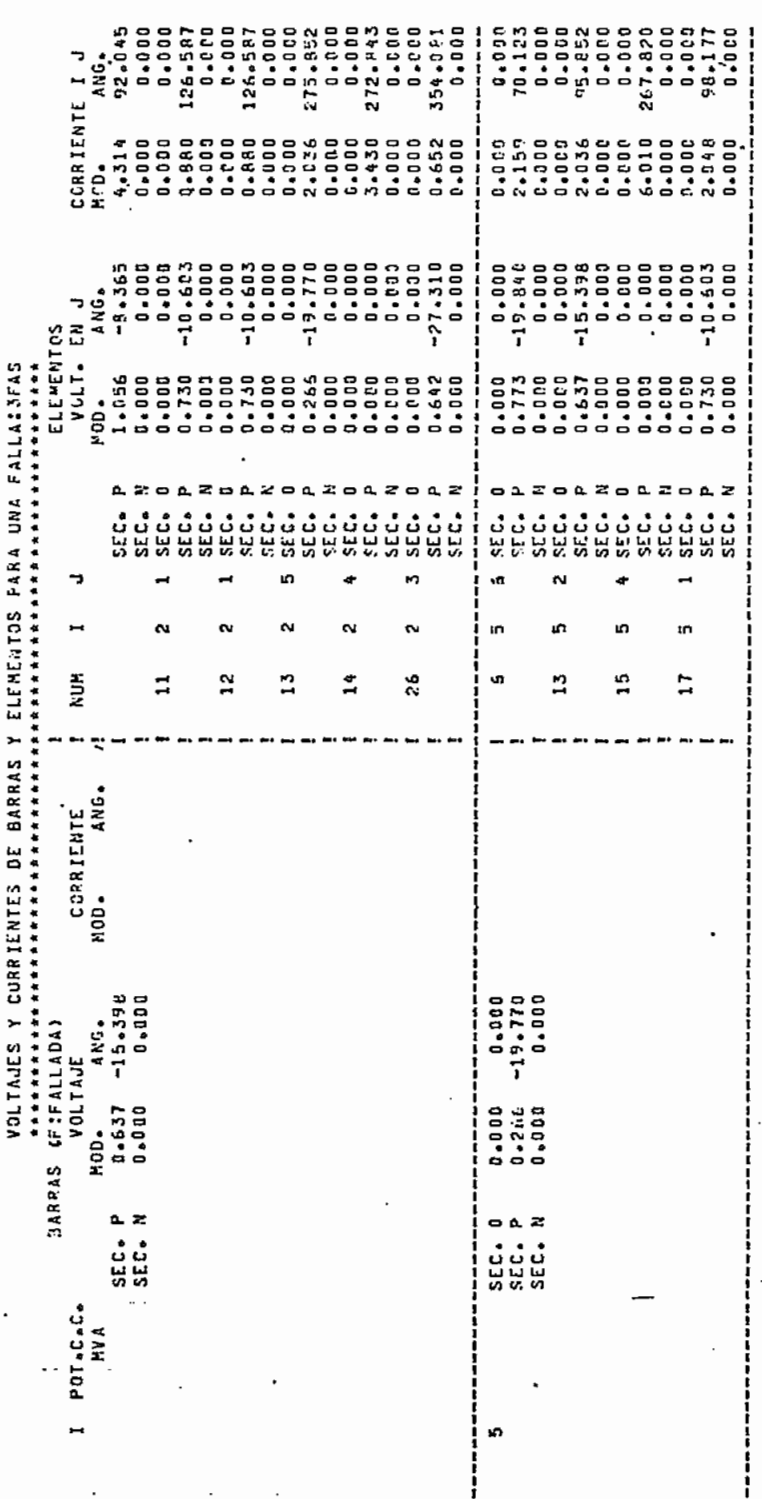

į

 $\mathbb{R}^n$  .

 $\mathbf{I}$ 

ار<br>بر T THATERIFY OF BARRASTER ARRAINING AND PATHER TO A THATERi ī ı ı  $\vdots$ إابا Ļ  $\mathcal{I}% _{M_{1},M_{2}}^{\alpha,\beta}(\mathcal{A})\subset\mathcal{A}_{M_{1},M_{2}}^{\alpha,\beta}(\mathcal{A})$  $\ddot{\cdot}$ 0.00813  $0 - 00742$ 0.0102R 0.08599 0.02838 0.00757 0.01943 0402120 0.04417  $0.06217$ 0.04595 0.1052 0.14444 0.0541 ANALISIS DE FALLA EN LA BARRA: 15<br>Annanazia en la provincia de la man 世纪社会社会社会社会社会社会社会社会社会社会社会社会社会社会社会社会社 1+10030+1<br>1+110000+1<br>1+110000+1<br>1+16+16+16<br>1+16+16+0 0.00465+J<br>0.00465+J 0.02654+J 1-87478+1 0.05336+J 1.02083+J  $1 - 00366 + J$  $0 - 00471 + 1$  $0 - 00133 + 1$  $\ddot{\phantom{0}}$  .  $\cdot$ 2 ី ឆ្ន  $\tilde{1}$ E

# 6.3.- COMPARACION DE RESULTADOS.-

### $6.3.1 -$  Ejemplos # 1 y # 4.-

En los resultados de los ejemplos el puede apreciar claramente que tanto los voltajes como las corrientes en las fallas analizadas son exactamente iguales, que era lo que se esperaba ya que en ninguno de los dos casos s: e consideraron taps, cargas o elementos shunts. Si se comparan los resultados obtenidos con los dos programas, con los dados en el ejemplo de referencia, se ve que son iguales lo que nos permite afirmar que los programas funcionan adecuadamente.

En los valores de corriente de fase se aprecia que ciertos valores que deblan ser cero no lo son, esto se debe a pequeños errores de cálculo que se arrastran durante el proceso pero que no tienen mayor significación en el contexto total.

Los tiempos de ejecución de los ejemplo son:

T ejem.1 = 7.6243x10<sup>-2</sup> seq. T ejem.4 = 2.9109x10<sup>-2</sup> seq. Aqui se ve que el primer ejemplo se tarda màs, lo que se debe a que no se consideraron cargas, taps y shunts, como en el segundo caso; además sólo se analizó la falla en una barra.
## $6.3.2 -$  Ejemplos # 2 y # 5.-

Para comparar los resultados obtenidos en los dos programas, haremos un cuadro de las corrientes totales de falla y sus diferencias para cada caso que se analizó en la barra 3:

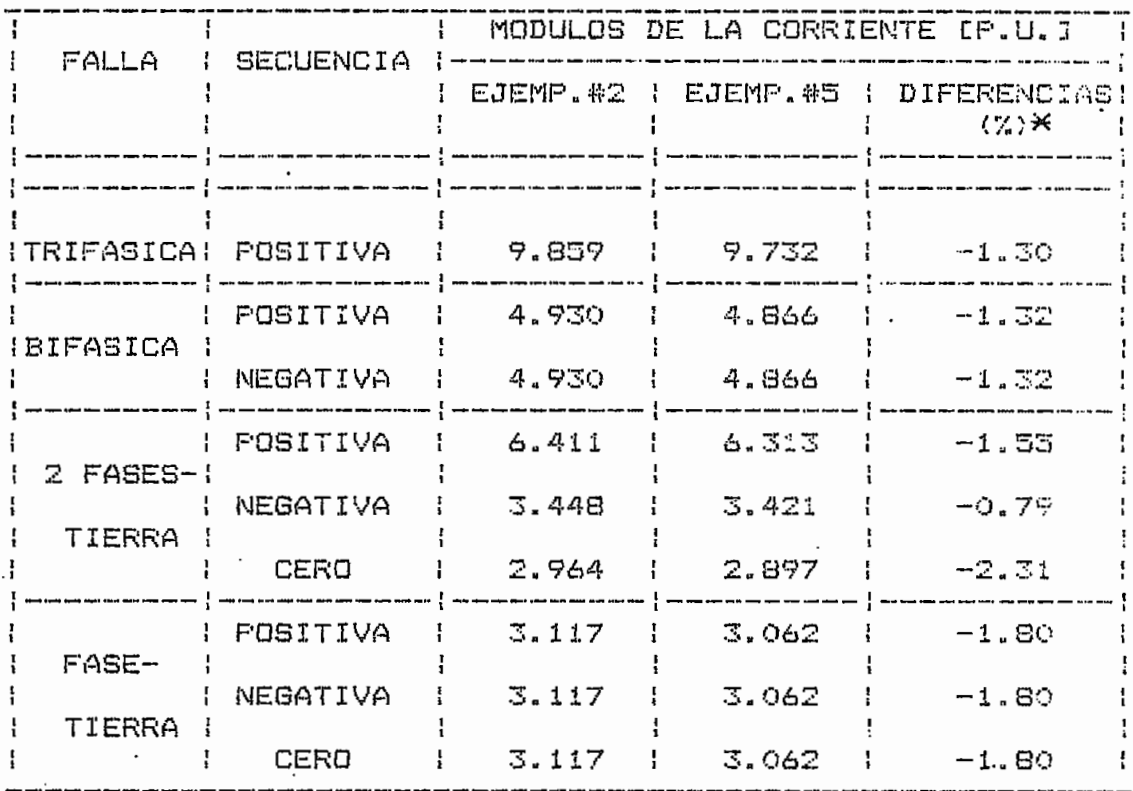

\*Valores sacados respecto a las corrientes del ejemplo #5. De este cuadro se deduce lo siguiente:

- a) La falla más importante para el sistema es la trifasica. Esto es aplicable a casi todos lus sistemas.
- b) Las corrientes con cargas, tapsly shunts, son menores. Esto depende mucho del sistema como se

'verà en el siguiente numeral.

c) Las diferencias entre los valores-de corriente 'son muy pequeñas, por lo que no se podria afirmar que las cargas, taps y shunts, son de mayor importancia en los anàlisis de fallas.

Los tiempos de ejecución de estos ejemplos fueron:

T eiem.  $2 = 5.9424 \times 10^{-2}$  seg. T ejem. 5 = 5.2303x10<sup>-2</sup> seg. Aqui se ve que el segundo se tardò menos a presar de tomar en cuenta cargas, taps y shunts, esto se debe a que solo se analizò las fallas en una sola barra.

## $6.3.3. -$  Ejemplos # 3 y #  $6. -$

Al igual que en el numeral anterior haremos un cuadro con las corrientes de falla y sus diferencias para cada ano de los casos analizados: así:

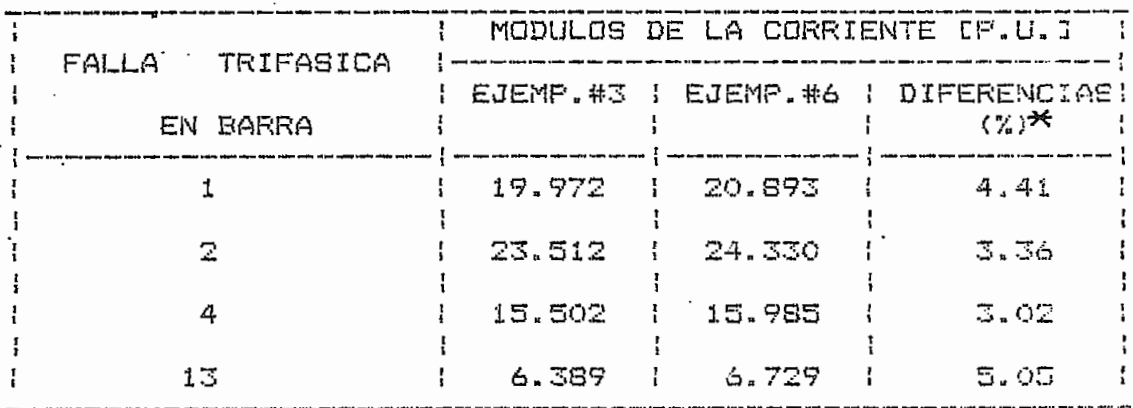

\*Valores sacados respecto a las corrientes del ejemplo #6.

De este cuadro se sacan las siguientes conclusiones:

- a) A diferencia del casa anterior, las corrientes  $a)$ totales de falla consideranco cargas, taps y  $2.8\%$ shunts., son mayores» Esto es determinante para e¿l dimensionamiento y protección del sistema.
- b) Las diferencias no son muy significativas, "pero tampoco son depreciables. La influencia de cargas, taps y shunts, es mayor que en el sistema anterior. pero no altara radicalmenta las valares de corriente de falIa-

Comparando los tiempos de ejecución da los ejemplar, se puede ver que el considerar las cargas, taps y shunts, aumentan la duración del programa, cuando se analizan fallas en varias barras del sistemas asís

 $T$  ejem.3 = 6.6637x10<sup>-2</sup> seg.  $T$  ejem.6 = 21.985x10<sup>-2</sup> seg.

Es importante anotar que la comparación ds tiempos cié ejecución,, para todos las casos,, es muy relativa, ya que no se ha considerada que al primer programa permite construir toda la matriz Z BARRA, mientras que el segundo construye para cada barra fallada la columna correspondíante de dicha matriz» Es por eso que cuando se requiere analizar fallas en varias barras del sistema, los tiempo de CPU aumentan considerablemente utilizando el programa que se basa en el nuevo algoritmo-de Proulx y Crevier»

181

ti a <sup>k</sup>

## 6.4.- COMPUTADOR UTILIZADO.-

 $\sim 10^{11}$ 

El computador que se utilizó para correr todos estus ejemplos es el PRIME (Memoria: 850, Unidad CPU: 0450, Unidad de disco: 300 DATA GENERAL). A los programas se los escribiò en FORTRAN IV, esto se considerò en la compilación. Debido a los requerimientos de memoria fue necesario utilizar memoria virtual (modo: 64 V), esto significa que cuando se excede la memoria-dada-por el computador al ustuario, se utiliza el disco como memoria auxiliar.

#### REFERENCIAS DEL CAPITULO VI.-

- [1] G. W. Stagg, A. H. El-Abiad, Computer Methods in Power System Analysis, Mc Graw-Hill Book Company, U.S.A., 1968, pp. 185-201.
- [2] O. I. Elgerd, Electric Energy Systems Theory, Tata Mc Graw-Hill Publishing Company LTD, Nueva Delhi, 1971, p. 416, p. 457.
- $131$ Electrical Transmission and Distribution Reference Book, Westinghouse, U.S.A., 1964, p. 189.
- $[4]$ G. W. Stagg, A. H. El-Abiad, op. cit., pp. 185-201.
- [5] O. I. Elgerd, op. cit., p. 416, p. 457.

## CAPITULO VII.- CONCLUSIONES Y RECOMENDACIONES

Los algoritmos presentados aquí permiten tañer una visión más amplia de los métodos para analizar -fallas en Sistemas Eléctricos de Potencia» Estos procesos presentan ciertas ventajas sobre el algoritmo desarrollada por Stagg., Brown, Person y Kirchmayer C11, que es el mas utilizado y conocido- Las diferencias entre estos sons

- a) El algoritmo de Daniles y Chen [2], capítulo II. necesita mas memoria que el algoritmo clasico., pare si el nCimero de barras afectadas por acoplamientos es mucho menor que el total de barras del sistema, los tiempos de ejecuion se reducen usando aste algoritmo» Esto ultimo no se deduce directamente cía la tesis,, sino de un análisis del numero cíe operaciones realizado par Daniels y Chen C33.
- El método presentado por Proulx y Crevier [4], b) capitula III., para construir la matriz impedancia de barra de secuencia positiva, permite introducir el efecto de los taps, las gargas y los shunts, en dicha matriz; pero si transformamos scios elementos a impedancias, también se las puede

introducir en Z BARRA utilizando los otros algoritmos, para lo que se debe realizar un trabajo bastante largo y tedioso.

El algoritmo de Proulx y Crevier para construit la c) matriz Z BARRA de secuencia cero se basa es  $$ mismo principio que el método clásico, ya que 靈雪 los dos se utiliza una fuente de valor conocido para desarrollar el algoritmo; además el efecto de las cargas y los shunts no existe en secuencia de los taps es practicamente  $cerc<sub>x</sub>$  y el despreciable. Por estas razones el nuevo algoritmo en secuencia cero no presenta ventajas respecto a los anteriores.

Los dos programas que se han desarrollado en este trabajo, han sido concebidos para sistemas grandes ya que se utilizaron técnicas de optimización de la memoria y el tiempo de ejecuión; así por ejemplo: almacenamiento de Z BARRA (como vector, almacenamiento de Y BARRA considerando su porosidad, bifactorización para trabajar con el jacobiano en los flujos de carga, etc... Considerando todo lesto y basàndonos en los resultados obtenidos, se pueden sacar las siguientes conclusiones:

a) Cuando, el número de barras en las que se analizan fallas es muy pequeño en comparación con el total de barras del sistema, el programa que utiliza el

.<br>' nuevo algoritmo tarda menos en ejecutarse que 'el programa del algoritmo clàsico mejorado, ya sea considerando o no los elementos shunts, cargas o taps. Esto se debe a que el programa del ncevo algoritmo construye las columnas que necesita de la matriz Z BARRA, mientras que el utro debe fabricar toda la matriz.

- $b)$ El programa del algoritmo clásico mejorado utilila más memoria que el otro programa, esto se debe a que el uno considera la porosidad de la matriz : Y BARRA y utiliza tècnicas especiales para enourar memoria, además de que-almacena-la columna que necesita de la matriz Z BARRA; mientras que el otro debe almacenar toda la matriz Z BARRA, que no es poronsa, y utiliza un par de matrices auxiliares bastante grandes.
- $\subset$ ) De los resultados obtenidos en el capitulo anterior, se puede concluir que el efecto de los taps, shunts y cargas, en las corrientes de falla no es muy significativo . Sin embargo se apracia también que estas diferencias varian con e. sistema, por lo que para-hacer una afirmación definitiva se deberlan realizar mäs anålisis.

Es importante anotar que el programa basado en el nuevo mètodo, introduce los acoples mutuos directamente en la

matriz Y BARRA £53 y no, cama proponen las autores, en la matriz. 2. BARRA» Esta hace que el programa disminuya considerablemente el tiempo de ejecución, en comparación can el programa desarrollado por Proulx y Crevier, y abre la posi™ bilidad de investigar el efecto de los acoples mutuos en los flujos de potencia de los • sistemas,, lo cual se puede realizar utilizando esta mismo programa»

Debido a lo amplio y complejo que resultò implementar los dos algoritmos aquí planteados, no fue posible el introducir en los programas la salida de elementos en los sistemas en falla? pero seria importante que sn trabajos posteriores esto se lo realice, para asi poder tener una herramienta completa que permita analizar diversas fallas en les  $S.E.F.$ 

En general 'se pueda afirmar que se cumplieran con las objetivos planteados en un principio, ya que se construyeran dos programas que emplean algoritmos nuevos y que pueden sar utilizados con ventaja respecta a programas actualmente disponibles,, ya sea por el INECEL, empresas o para fines académicos» Sin embargo seria interesante el profundizar un paca mas en el efecto que tienen las cargas, taps y shunts, las corrientes de falla, lo que se lograrà analizando EN. . muchos y diversos sistemas.

## REFERENCIAS DEL CAPITULO VII.-

- [1] G. W. Stagg, A. H. El-Abiad, Computer Methods in Power System Analysis, Mc Graw-Hill Book Company, U.S.A., 1968, pp. 70-116.
- H. A. Daniels, M. Chen, "Compesation of Mutual Coupling  $L2J$ in the Formation of the Bus Impedance Matrix", IEE PAS-.90, pp. 1007-1016, 3, 1974.

Ibid., p. 1009. [3]

- [4] R. Proulx, D. Crevier, "New Interative Short-Circuit Calculation Algorithm", IEE PAS-101, pp. 4563-4571, 12, 1982.
- [5] F. L. Alvarado, "Formation of Y-Node Using the Primitive Y-Node Concept", IEE PAS-90, pp. 4563-4571, 12, 1982.

# APÉNDICE A-~ MANUAL DE USO DEL PROGRAMA PARA CALCULO DE CORTOCIRCUITOS UTILIZANDO EL MÉTODO CLASICO MEJORADO

 $i$ - OBJETIVO.-

Encontrar corrientes y voltajes durante una falla trifàsica, bifàsica , dos fases-tierra o fase-tierra, sin cansíderar cargas., taps y elementos shunts del sistema.

2.- METODO DE SOLUCION.-

Para hallar las corrientes y los voltajes de falla se sigue el siguiente procesos

a) Se construyen las matrices 2 BARRA de secuencia • •- . utilizando el método clasico mejorado (capitulo II).

b) Se aplican las ecuaciones para cada falla a analizarse (capitulo IV).

3-- DESCRIPCIÓN DEL PROGRAMA.-

## **— Programa Principal-—**

- a) Lee e imprime los datos generales, de los elementos y sus acoples. Detecta e indica los errares existentes»
- b) Construye la matriz Z BARRA de secuencia sin considerar los acoples mutuos. Algoritmo de Brown, Stagg, Person y Kirchmayer C11.
- c) Introduce los acoples mutuas en la matriz 2 BARRA de secuencia. Algoritmo de Daniels y Chen [2].
- "d) Construye la matriz admitancia primitiva de secuencia del sistema»
- e) e) Lee los datos de -falla del sistema y les indicadores de impresión» Detecta e indica los errores existentes.
- Calcula e imprime los voltajes y corrientes de  $+$  ) •falla del sistema' mediante las ecuaciones desarrolladas en el capítulo IV. Para cada barra •fallada se repita desde el literal Ce).
- g) Se repite el programa para otro ejemplo en casa de g) haberla»

## $3.2 -$  Subrutina "IMPZB".-

Imprime - la matriz Z BARRA de secuencia par grupos cíe maximo cinco columnas.

## 3-3«- Subrutina "EML".-

Modifica la matriz Z BARRA de secuencia en casa cíe existir ramas de impedancia infinita., aumentando un enlace de impedancias 0.-jO.5, entre la referencia y las barras afectadas par estas ramas-

## 3=4»- Subrutina "INVER" C33--

Sacada de libro de "Intruduction to Numerical Methadí» and Fortran Programing" de T.R. Mac Calla, con pequeñas modificaciones para ajustarla a lo que se necesita. Invierte una matriz utilizando pivotación., regresando la inversión en otra matriz y borrando la información de la matriz de base»

#### $3.5 -$  Subrutina "F3F".-

Calcula los voltajes de barra y la corriente total de secuencia en la barra fallada., utilizando las ecuaciones desarrolladas para una falla trifásica en los numerales (4.3.1) y <4.3.2).

#### $3.4 -$  Subrutina "F2F".-

Calcula los voltajes de barra y la corriente total de secuencia en la barra fallada, utilizando las ecuaciones desarrolladas para una falla bifàsica en el numeral (4.3.4).

#### 3.7.- Subrutina "F1FT".-

Calcula los voltajes de barra y la corriente total de secuencia en la barra fallada, utilizando las ecuaciones desarrolladas para una falla fase - tierra en el numeral  $(4.3.5)$ .

## $3.8 -$  Subrutina "F2FT".-

Calcula los voltajes de barra y la corriente total de secuencia en la barra fallada, utilizando las ecuaciones desarrolladas para una falla dos fases-tierra en el numeral  $(4.3.3)$ .

## 3.9.- Subrutina "SEFAS ".-

Pasa los valores de voltaje o corriente de secuencias a  $f$ ases.

## $3.10 =$  Subrutina "RAP1".-

Transforma un número complejo de la forma rectangular a

polar» Si el complejo **es** muy pequeílo SÜGJ lo apraxifita a cera.

## $3.11 -$  Subrutina "RAP".-

Transforma tres números complejos de la fa;aa rectangular a polar . Utiliza la subrutina "RAP1".

#### $3.12 -$  Subrutina "CVFS".-

Calcula las corrientes de falla de secuencia y de fase de las elementos del sistema- Pasa los voltajes de barra y la corriente total de falla de secuencias a fases.

### 3»Í3«- Subrutina "CDRNAC"--

Calcula la corriente de secuencia cero de un elemento no acoplado-

### 3.14«- Subrutina "CORNAD" »~

Calcula las corrientes de secuencia positiva y negativa de un elemento no acoplado.

#### $3.15 -$  Subrutina "COREAC".-

Calcula la corriente de secuencia cero de un elemento acoplado-

#### 3.16.- Subrutina "COREAD".-

Calcula Zas corrientes cíe secuencia positiva y negativa de un elemento acoplado»

#### $3.17. -$  Subrutina "IMP1".-

Imprime un cuadra can los voltajes de todas la barra y la corriente total de falla, en secuencias y , si se desea, en fases.

#### $3.18. -$  Subrutina "IMPVCE".-

Imprime una linea de un cuadro que tiene los voitajes en las barra que se deseen, las corrientes en los elementos conectadas a dichas barras y la corriente total da falla s así se quiere. Se da los valores en secuencias y , opcional menta, en -fases-

## 4.- VARIABLES DE ENTRADA Y SALIDA--

and strategies and

Las variables de entrada sana

TITULO (): Titulo del caso a analizarse. Al final de los datos de todos los casos a analizarse, a esta variable se la define como: FIN.

NTBUS: Número total de barras del S.E.P..

NTELM: Mümero total de elementos del S.E.P.,

**NACOPs** Numero cié acoples del S.E.P..

 $\sim$  18  $\,$ 

NUMINs Indicador de existencia de secuencia cero;  $0 \rightarrow$  si existe.  $i \rightarrow$  si no existe.

BASEs Patencia base en HVA del S.E..P,

NEL (I): Nümera del elementa,

PíDs Nodo inicial del elementa NEL(I)

 $Q(I)$ : Nodo -final del elementa NEL(I).

ZPQPQD <I)s Impedancia de secuencia positiva del elemento NEL(I), en P.U.. Si este elemento sola existe en secuencia cero» entonces se debe definir a esta impedancia como: 99 " 99999-M99» 99999»

ZPQPQC<I> Impedancia de secuencia cero del elemento NEL(I) en P.U.. Si este elemento solo existe en secuencia positiva» entonces se debe definir a esta impedancia como: 99.99999\*j99.99999. Cuando el S.E.P. na tiene secuencia caro a esta variable se la

deja en blanco.

 $NEAI$   $(1):$ Número del elemento acoplado con NEA2(I).

 $NEA2(I):$ Número del elemento acoplado con NEA1(I).

 $ZACD(I)$ : Impedancia de secuencia positiva en P.U. dal acoplamiento entre NEA1(I) y NEA2(I). Cuando estos elementos solo están acoplados en secuencia cero, entonces esta impedancia se la define como: 99.99999+:99.99999.

 $ZACC(1):$ Impedancia de secuencia-cero en P.U.  $dec.1$ acoplamiento entre NEA1(I) y NEA2(I). Cuando estos elementos solo están acoplados en secuencia positiva, entonces esta impedancia  $define \; \; \text{cosus} \; 77.799994 \; 199.799999.$  Si se  $\mathbb{Z}^2$  $S.E.F.$ no tiene secuencia cero a esta variable se la deja en blanco.

Nùmero de la barra del S.E.P. en la cual de NBF: quiere estudiar diversas fallas. Caanda se desea terminar el anàlisis de un sistema. esta variable se la define como: 10000.

NSFT:

Indicador de falla tres fases tierra: SI -> si se desea analizar esta falla.  $NO \rightarrow$  si  $\overline{0}$  se desea.

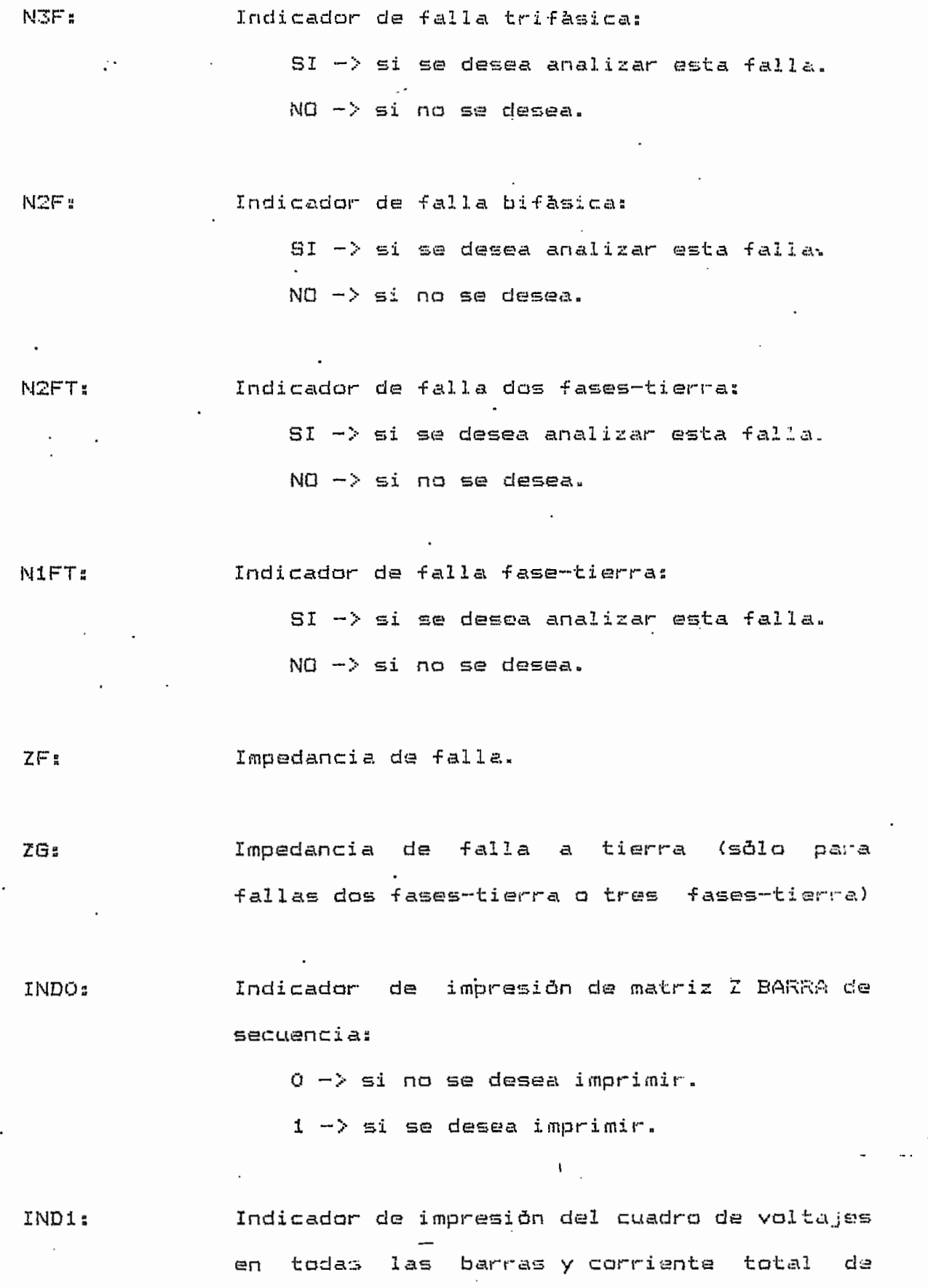

#### fallas

 $0 \rightarrow$  si no se desea imprimir.

 $1 -$  si se desea imprimir solo los valores de secuencia»

ll'~-> si se desea imprimir les valores de secuencia y de fase»

IND2?, Indicador de impresión del cuadra de voltajes todas las barras, corrientes de los en elementos conectadas a dichas barras y corriente total de fallas

 $0 \rightarrow$  si no se desea imprimir.

2 —> si se desea imprimir solo las valores de secuencia.

 $22 \rightarrow$  si se desea imprimit los valores de secuencia y de fase.

IND3s Indicador de impresibn del cuadra de va.11«.jes en un grupo de barras determinado., corrientes de los elementos conectados a dichas barras y,, si la barra fallada está en el gr^jo, corriente total de fallas

O —> si no se desea imprimir»

3 -> si se desea imprimir solo :.os valares de secuencia»

• 33 -> si se dese;a imprimir los valores de secuencia y de fase-

- NBAIM Nttmeró de barras de las que se desea imprimir resultada\*». Esta variable solo se define si IND3 no es igual **e. cero.**
- LBAIM(I): Barra de la que se desea imprimir sus resultados. Esta variable solo se defina si IND3 na es igual a cero»

Las variables da salida **son!**

سىيە<br>م

- **ZBUSDC)** Matri z impedanci a de barra en P. U. de secuencia positiva, almacenada cemo vector.
- ZBUSC(): Matriz impedancia de barra en P.U. de secuencia cero» almacenada como vector»
- CPFOi Cori ente total de secuencia cero en la barra fallada, un P.U..
- CPFi Corriente total de secuencia positiva en la barra fallada, en P.U..
- CPF2; Corriente total de secuencia negativa en la barra fallada, en P.U..
- CPFA: Corriente total de la -fase "A" en la barra •fallada, en P.U. .

- CPFBs Corriente total cíe la -fase "B" en la barra fallada, en P.U..
- CPFCs Corriente; total de la -fase "C" en la barra •fallada, en P«U. «
- EFO(), EF1(), EF2(): Voltajes de barra de secuencia durante la falla, en P.U..
- EFAO, EFBO, EFCO: Voltajes de barra de fase durante la falla, en P.U..
- CEO (), CE1 (), CE2 (): Corrientes de secuencia en lúa elementos durante la falla, en P.U. .
- CEA(), CEB(), CEC(): Corrientes de fase en los elementes durante la falla, en P.U.,
- **5»- FQRHA DE PRaPORCIONAR LOS DATOS AL PROBRAMA--**

En las hojas de codificación que se encuentran s. adjuntas, se puede ver la forma de dar los datos del sistema al programa-

Estos datos tienen las siguientes características:

**a)** La numaraci 6n de 1 as el ementas y de 1 as ba'rr as del

sistema na es necesariamente secusncial-

b) Los. datos de las elementas se las puede car en cualquier ardan al igual que los de los acoplan.

## 6\*- 'FORMA DE UTILIZAR EL PROSRAMA GRABADO EN DISCO Y EN CINTA.-

Las tarjetas de control para utilizar al programa del disco a "ds la cinta en el computador IBM de la EPN «~e encuentran en las hojas de codificación adjuntas.

#### 7.- RESTRICCIONES.-

Las restricciones del programa sons

- a) La referencia siempre serà la barra "0".
- b) El número de barra total del sistema no puede ъ) ex codear ds«

500 -> en el computador de INECEL.  $100 \rightarrow$  en el computador de la EPN.

c) El número total de elementos del sistema no puede  $\in$   $\lambda$ exceder des

> 1000 -> en el computador da INECEL. 200 -> en el computador de la EPN.

d) El número total de acoples del sistema no puede exceder de:

30 -> en el computador de INECEL

 $10 \rightarrow$  en el computador de la EPN.

'e) El número de barras afectadas por acoples mutuos no puede exceder de:

> 100 -> en el computador de INECEL 30 -> en el computador de la EPN.

- $+$ ) El número de un elemento no puede ser mayor ques 1000 -> en el computador del INECEL. . 200 -> en el computador de la EPN.
- El nodo inicial o final de un elemento no puede  $q$ exceder de:

500 -> en el computador del INECEL. 100 -> en el computador de la EPN.

 $h$ ) Las impedancias de los elementos o de los acoriro no pueden ser iguales a cerc.

" Los errores detectados por al programa protegen a todas las variables de entrada, pudièndose agruparlos de la siquiente manera:

. a) Errores por no cumplir con las rectricaiones. Cuando los datos del sistema no obedecen las "restricciones dadas anteriormente,, se consick;, a que ss un error»

b) Errores de validez en los datos. Estos se detectan cuando se han cometido errores de per-foración a par descuida;; a¿¿i por ejemplos

-se encuentra repetido un elemento.

-el n&mera de un elementa es menor o igual que cero.

c) Errares de consistencia de datos- Estas sa  $\subset$ detectan • cuando ciertos ' datos del. sistema no coinciden con otros anteriores; asi por ejemplo cuando se pide analizar una falla fase-tierra en un sistema que no tiene secuencia cero.

Debido a la gran cantidad de errores que detecta el programa y a que estas se sefíalan con mensajes claros» no es necesario hacer Un listado de todos los errores que se pueden encontrar.

**8.» CODIFICACIÓN DE UN EJEMPLO.-**

Para entender mejor la forma de dar los datos al programa, se codifican los ejemplos #1 y #2 del capitula VI» Los datos y resultados de los ejemplos se los encuentran en los numéralas (6\*1,1) y (6-1-2)- Ver hojas de codificación.

203.

 $\mathbb{R}^2$ 

INSTITUTO DE INFORMATICA Y COMPUTACION ESCUELA POLITECNICA NACIONAL

 $\frac{1}{2}\int_{0}^{1}\left[\frac{1}{2}\left(1+\frac{1}{2}\right)\left(1+\frac{1}{2}\right)\left(1+\frac{$ knail 至  $DE$  TARJETA S POR CADA BARRA ا<br>ئا ្នំ Iloja No. A COPLE D  $\frac{1}{2}$  po Po d (  $\frac{1}{2}$  + 2  $\frac{1}{2}$  + 2  $\frac{1}{2}$  + 0.5 - 1 DE RESULTADOS LIGRUPO NOMBRE DEL PROGRAM LEROGRAMA POR EL ALGORITMO CLASICO MEJORADO.<br>Program-acor CCANIZARES ELEMENTO) **AdAL ROB Akccupting** 1010 4 가마이스타  $CADMI$ **RUE TAL**  $\frac{1}{2}$  $\mathbb{F}$ **ARUETA** Ë  $I$   $\frac{1}{2}$   $\frac{1}{2}$   $\frac{1}{2}$   $\frac{1}{2}$   $\frac{1}{2}$ **TART INPRESION**  $\tilde{A}$ ន្ទ្រាន់  $\frac{1}{2} \frac{1}{2} \frac{$ 뉴 iщ SISTEMA(1 TARU **be a set it is** <u>pe roa En Evenio Si de alaman</u> S.I. DATOS DE LA BARRA A ANALIZARSE Į.  $\frac{1}{2}$ \_per.<br>ш d-finulo del EJEMELOL2 TARJEITAS SOUTUN! 5-DATOS DE LAS BARRAS FALLADAS  $\begin{bmatrix} 1 & 0 \\ 0 & 1 \\ 0 & 1 \end{bmatrix}$ NTBUSINTELM NACOP NUNNI- $\frac{1}{2}$ ZACD(I)[2F10.5] .,  $\frac{1}{1}$ 信 41-DATOS DE LOS ACOPLES  $\mathbf{1}$  $\frac{1}{2}$ DATOS GENERALES DE  $(1)$  :  $(1)$  $\begin{bmatrix} 1 \\ -1 \\ 1 \end{bmatrix}$ بیات  $\mathcal{P}$  $\mathbf{i}$  $NEA(0) NEA(0)$ <br> $I 51$   $I 51$  $\frac{1}{1}$  $\frac{1}{2}$  $\overline{1}$ NELOJ TPOD **Expediately**  $\overline{a}$  $\ddot{ }$ -DATOS  $151$ TI<br>Ti  $\overline{1}$ ï  $\overline{\mathbf{c}}$ 

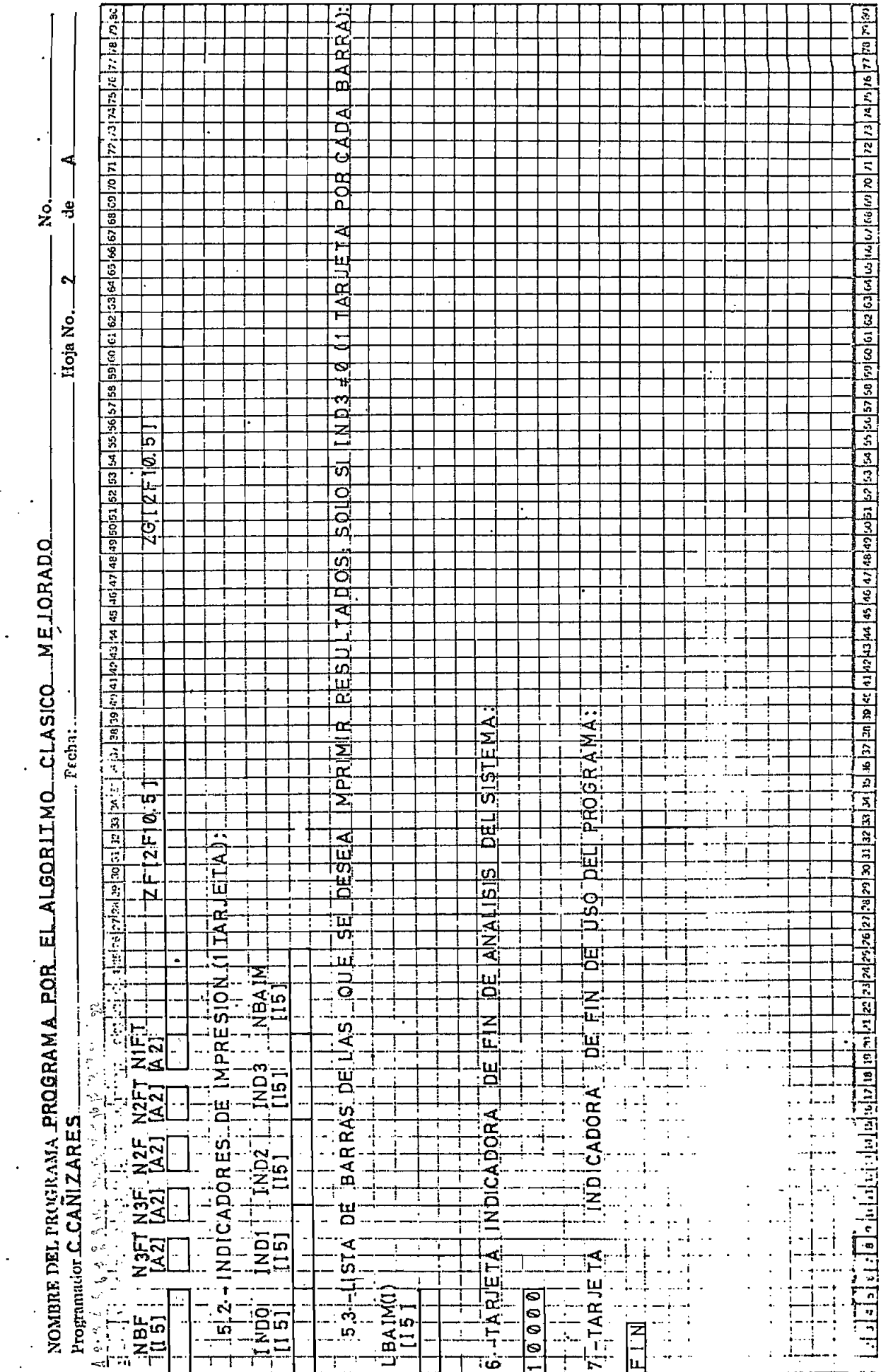

,

ESCUELA POLITECNICA NACIONAL

 $\ddot{\phantom{0}}$  $\ddot{\phantom{0}}$ 

 $\frac{1}{2}$ 

INSTITUTO DE INFORMATICA Y COMPUTACION

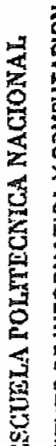

INSTITUTO DE INFORMATICA Y COMPUTACION

ici in filminina siseksia koka laika laika ke isisi ke seksi seksi ke ke ke ke ke ke ke va minimisi siseksi s<br>E SQUEMA, IDET NGRESO DET DATOS  $\label{eq:main} \begin{minipage}[t]{0.75\textwidth} \centering \begin{minipage}[t]{0.75\textwidth} \centering \begin{minipage}[t]{0.75\textwidth} \centering \begin{minipage}[t]{0.75\textwidth} \centering \end{minipage}[t]{0.75\textwidth} \centering \begin{minipage}[t]{0.75\textwidth} \centering \end{minipage}[t]{0.75\textwidth} \centering \begin{minipage}[t]{0.75\textwidth} \centering \end{minipage}[t]{0.75\textwidth} \centering \begin{minipage}[t]{0.75\textwidth} \centering \end{minipage}[t]{0.75$ ے<br>بال ż t7 Hoja No. ba ios oe - ba a a a a sira Luaba sista a asisto BARRAS FALLADAS E HYPRES ON MEJORADO -၀  $rac{1}{2}$   $rac{1}{2}$   $rac{1}{2}$ isci<br>in NOMBRE DEL PROGRATIA PROGRAMA POR EL ALGORITMO CLASICO<br>Programator CCCANIZARES ELEMENTOS DATOS DE ELENENTOS Ú.  $\frac{1}{12}$ batos p. Acopies  $\frac{1}{2}$ DATOS--- GENERALES parios de acordes ...<br>Ш **ABRANERA**  $\overline{a}$ **CINTA CINTA:** Ŧ **pATOSOF** DATOS DE ÷. ialei<mark>o</mark>  $-111110$ U<sub>SO</sub>:EN patds- $\frac{1}{1}$ **ALLOID**  $0.000$ 1000001  $\mathbf{o}$ CONTROL PARA US  $\mathbf{A}$ Ň PLIO AR.  $\mathbf{Q}$  $\ddot{i}$ וּבן<br>צ ī ā  $\frac{1}{2}$ ä Ţ  $\vdots$ E<br>L<br>L<br>L ធ Ţ CONTROL ු E | N j  $\overline{a}$  $\frac{1}{\frac{1}{2}}$ . TARJETAS DE ARJETAS DE  $\bar{\beta}$ RJETAS<sup>1</sup>  $\ddot{r}$  $\frac{1}{3}$  $\frac{1}{4}$ **EOLYDI** ய்  $\frac{1}{1}$ ৰ ÷  $\frac{1}{1}$  $\vdots$ Ŧ T Ţ Ť Ţ т ÷.

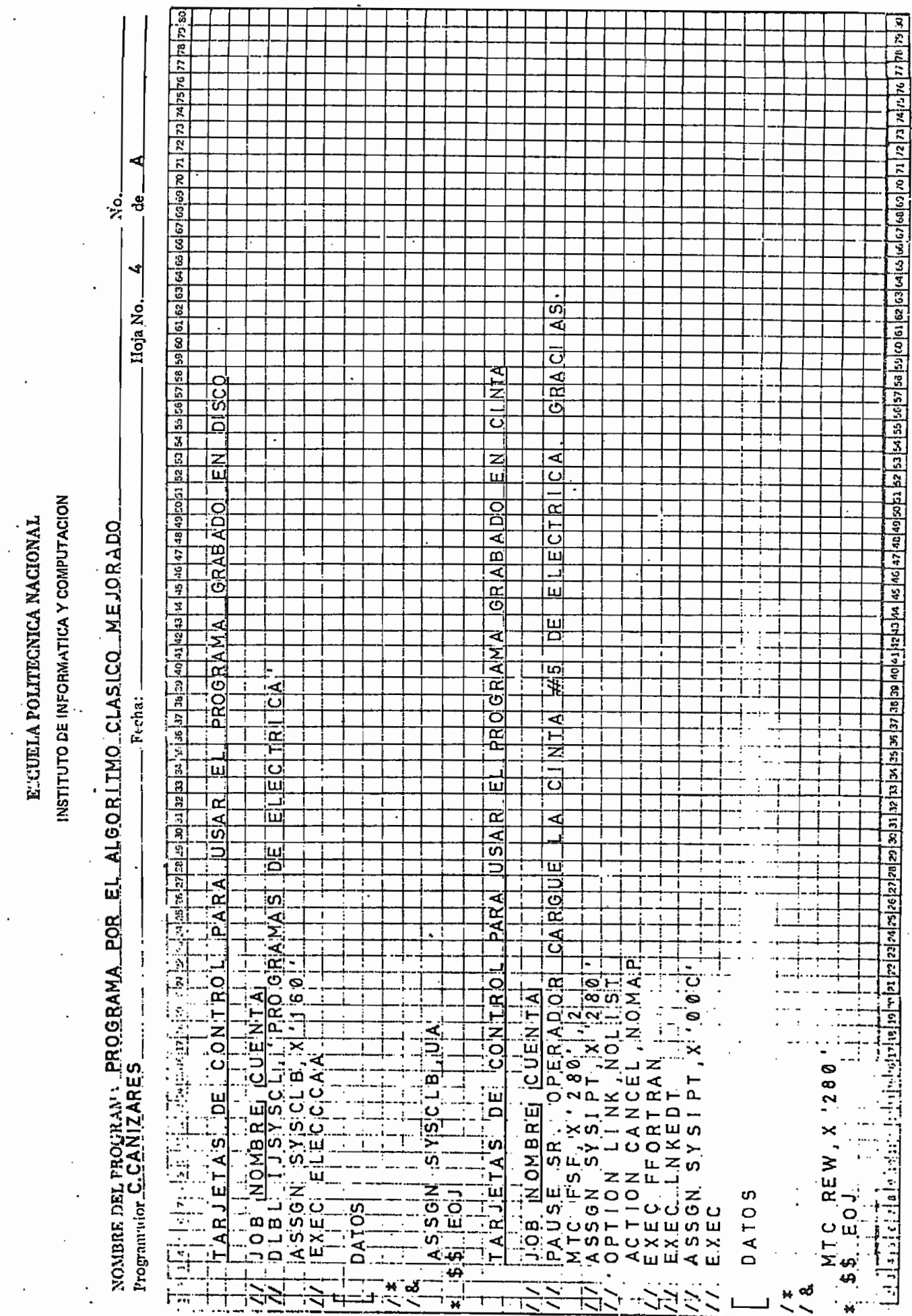

 $\ddot{\phantom{0}}$ 

 $\bullet$ 

ES :UELA POLITECNICA NACIONAL

INSTITUTO DE INFORMATICA Y COMPUTACION

NOMBRE DEL PROGRAMA PROGRAMA ROR EL ALGORITMO CLASICO MEJORADO

ន្ទឹ

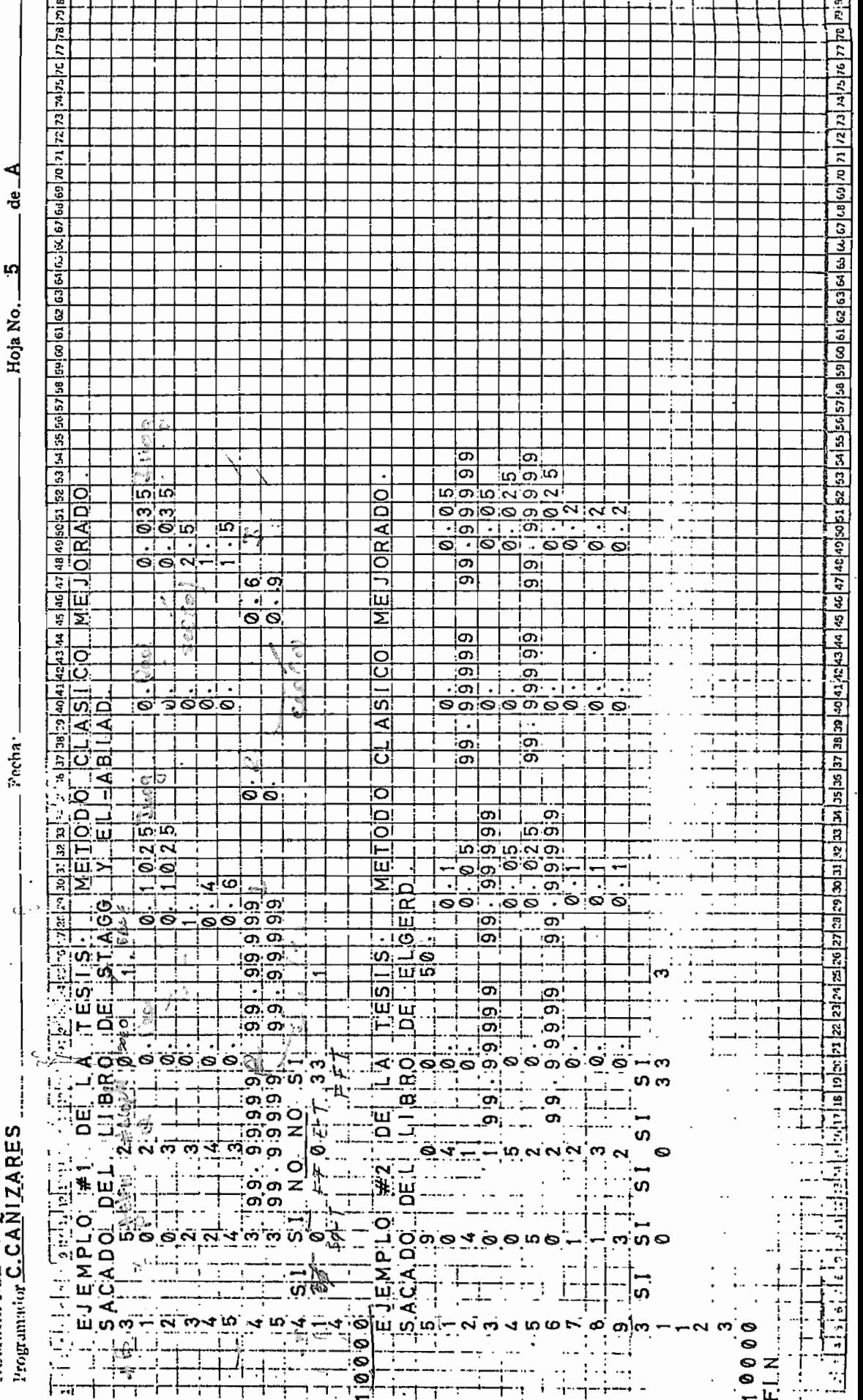

REFERENCIAS DEL APENDICE A.-

- [1] G. W. Stagg, A. H. El-Abiad, Computer Methods in Power System Analysis, Mc Graw-Hill Book Company U.S.A., 1968, pp. 79-116.
- [2] H. A. Daniels, M. Chen, "Compesation of Mutual Coupling in the Formation of the Bus Impedance Matrix", IEE PAS  $-90$ , pp.  $1007-1016$ , 3,  $1971$ .
- [3] T. R. Mc Calla, Introduction to Numerical Methods and FORTRAN Programing, John Wiley & Sons, U.S.A., 1967, p.  $161.$

## APENDICE B.- MANUAL DE USO DEL PROGRAMA PARA EL CALCULO DE CORTOCIRCUITOS UTILIZANDO EL NUEVO METODO

 $1 -$  OBJETIVO.-

Encontrar corrientes y voltajes durante una falla trifàsica, bifàsica, dos fases-tierra o fase-tierra, tomando en cuenta cargas, taps y elementos shunts del sistema.

2.- METODO DE SOLUCION.-

Para hallar las corriente y los voltajes de falla se sigue el siguiente proceso:

- Se construye las-matrices Z-BARRA de secuencia a) utilizando el nuevo método (capitulo III).
- b) Se aplican las ecuaciones-para cada falla a analizarse (capitulo IV).

3.- DESCRIPCION DEL PROGRAMA.-

3.1.- Programa Principal.-

- Lee e imprime los datos generales, de los  $\alpha$  $\cdot$  elementos y sus acoples, primero del circuito, de secuencia positiva y despuès, si es que existe, del circuito de secuencia cero.
- Construye la matriz Y-BARRA de secuencia 5) considerando los acoples mutuos,, Algoritmo de Alvarado [1]. Imprime esta matriz.
- ∈). Lee los datos de potencias y voltajes de las barras de secuencia positiva. Detecta e indica la errores existentes.
- d) Realiza un flujo de carga por el método de Newton-Raphsan desacoplado rápido, en el circuito de secuencia positiva- Para esto se usa la tesis de Mármol '[2]. Imprime los voltajes y potencias de barra obtenidos.
- e) Introduce las cargas en la matriz Y BARRA da e) secuencia positiva.
- Construye la matriz admitancia primitiva de  $f$ ) secuencia positiva y, si existe, de secuencia
- Lee los datos de falla del sistema y los g). indicadores de impresión- Detecta e indica los

errores existentes.

- h) Con la impedancia Zs-corre-un flujo de carga especial de Newton-Raphson desaccplado ràpido, y con los voltajes obtenidos calcula una columna de Z BARRA de secuezia positiva. Algoritmo de Proulx y Crevier [3].
- $i$ ) Si existe - la secuencia cero corre un flujo de carga especial de Gauss-Seidel en este circuito, y con los voltajes obtenidos calcula una columna de Z BARRA de secuencia cero. Algoritmo de Proulx y Crevier [4].
- j) Calcula e imprime los voltajes y corrientes de falla del sistema mediante las ecuaciones desarrolladas en el capítulo IV. Para cada barra fallada se repite el proceso desda el litaral (g).
- Se repite el programa para otro ejemplo en caso do  $\vert \cdot \rangle$ haberlo.

#### $3.2 -$  Subrutina "INVERS"[5].-

Sacada del libro "Câlculo Numérico; Métodos, Aplica-'ciones" de B. Carnaham, H. A. Luther y J. O. Wilkes, con .<br>pequeñas modificaciones. Invierte la matriz in situ, o sea que la inversión regresa en la misma matriz inicial.

#### 3=3-- Subrutina "SQLVE" C63--

Sacada de la tesis sobre flujos de carga de E. Mármol, con pequeñas modificaciones para ajustarla a las necesidades del programa y el algoritmo. Esta subrutina permite calcular los voltajes de barra y las potencias cié generación del circuito de secuencia positiva, utilizando el método de Newton-Raphson desacoplado rápido y un proceso de bi-f actarizacián para trabajar con el Jacabiano. Para esto emple.a las subrutinas "ENCERO", "ORDEN", "SIMOR", "REDUC", y "SOLUC",

#### 3-4«- Subrutina "ENCERO" C73.-

Encera las matrices auxiliares usadas en el procesa de bi\*f actor i z ación.

#### $3.5 -$  Subrutina "ORDEN"  $[81, -]$

Ordena el las matrices que conforman el jacobiano para trabajar en las tres siguientes subrutinas.

## 3.6.- Subrutina "SIMORD" [9].-

Simula y reordena las matrices del jacobiano

- Subrutina "REDUC" C1O3--

Redúce las matrices del jacobiano dentro del proceso de bifactorización, para hallar las variaciones de angulo y mòdulo del voltaje de barra.

#### $3.8 -$  Subrutina "SOLUC" [11].-

Encuentra las variaciones de angulo y modulo del voltaje de barra.

## $3.9 -$  Subrutina "PAR".-

Transforma un número complejo de coordenadas polares a rectangulares.

#### 3.10.- Subrutina "F3F".-

Calcula los voltajes de barra y la corriente total de secuencia en la barra fallada, utilizando las ecuaciones desarrolladas para una falla trifàsica en los numerales  $(4.3.1)$  y  $(4.3.2)$ .

#### 3.11.- Subrutina "F2F".-

Calcula los voltajes de barra y la corriente tatal de secuencia en la barra fallada, utilizando las ecuaciones desarrolladas para una falla bifàsica en el numeral (4.3.4).

#### $3.12 -$  Subrutina "F1FT".-
Calcula los voltajes de barra y la corriente total de secuencia en la barra fallada, utilizando las ecuaciones desarrolladas para una falla-fase-tierra en el numeral  $(4.3.5)$ .

### **3«13B~ Subrutina "F2FT"B-**

Calcula los voltajes de barra y la corriente total de secuencia en la barra fallada, utilizando las ecuaciones desarrolladas para una -falla dos fases— tierra en el **numeral**  $(4.3.3)$ .

### **3» 14-™ Subrutina "BEFAS"--'**

Pasa los valores de voltajes o corrientes de secuencias a f ases .

### 3.15.- Subrutina "RAP1".-

Transforma un numero complejo de coordenadas rectangulares a polares. Si el complajo es muy pequeño se le aproxima a cero.

## 3.16.- Subrutina "RAP".-

Transforma tres n&merqs complejos de coordenadas 'rectangulares a polares» Utiliza la subrutina "RAPI11-

#### $3.17 -$  Subrutina "CVFS".-

Calcula. las corrientes de falla de secuencia y de fase de los elementos del sistema. Pasa los voltajes de barra y la corriente total de falla de secuencias a fases.

 $3.18<sub>n</sub>$  Subrutina "CORNAC".-

Calcula la corriente de secuencia cera de un elementa no acoplado»

3» 19--' Subrutina "CDRNAB"--

Calcula las corrientes de secuencia positiva y negativa de un elemento no acoplada.

 $3.20 -$  Subrutina "COREAC.-

Calcula la corriente de secuencia cera de un elementa acoplada»

### 3.21.- Subrutina "COREAD".-

Calcula las corrientes de secuencia positiva y nagativa de un elemento acoplado»

- Subrutina "IMPÍ".-

Imp'rime un cuadro con las voltajes de todas las barras y la corriente total de falla, en secuencias y, si se desea. en fases»

**3.23»-** Subrutina **"IMPVCE".-**

Imprime una línea de un cuadro que tiene las voltajes en las barras que se deseen,, las corrientes en las elementas conectadas a dichas barras y la corriente total de -falla si así se quiere. Se da los valores en secuencias y. opcionalmente, en fases.

**4«- VARIABLES B£ ENTRADA Y SALIDA. -**

Las variables de entrada sons

- TITULÓOS Titulo del caso a analizarse- Al final de los datos de todos los casos a analizarse, a esta variable se la define como : FIN.
- NBR<LX)s Numera de barras del circuito de secuencia positiva <LX-i > y del de secuencia caro  $(LX=2)$ .
- NTELS(LX)s Número de elementos del circuito de secuencia positiva (LX=1) y del de secuencia cero  $(LX=2)$ .

NACOP: Número de acoples del circuito de secuencia positiva primero y del de secuencia caro despuës.

**BASE:** Potencia base en MVA del sistema en análisis.

- CON(LX): & del criterio de convergencia para secuencia positiva (LX=1) y para secuencia cero (Lx=2).
- Indicador de existencia de secuencia cero: **NUMIN:**  $0 \rightarrow$  si existe.  $1 \rightarrow$  si no existe.
- $NEL(T, LX)$ : Nùmero del elemento de secuencia positiva  $(LX=1)$  y de secuencia cero  $(LX=2)$ .
- Nodo inicial del elemento de secuencia  $NP(I, LX):$ positiva (LX=1) y de secuencia cero (LX=2).
- $NQ(T, LX)$ : Nodo final del elemento de secuencia positiva  $(LX=1)$  y de secuencia cero  $(LX=2)$ .
- RR(I,LX), XX(I,LX), SS(I), BK(I): Para cada tipo de elamento y de sacuencia estas variables varian de la siguiente manera:

a) Secuencia positiva (LX=1):

218.

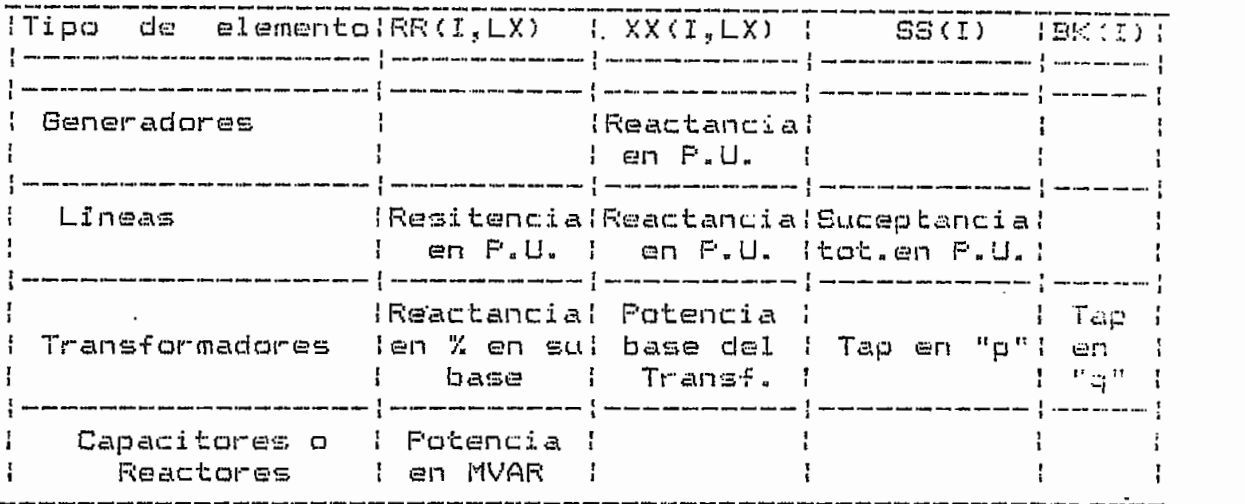

b') Secuencia cero <LX~2) s

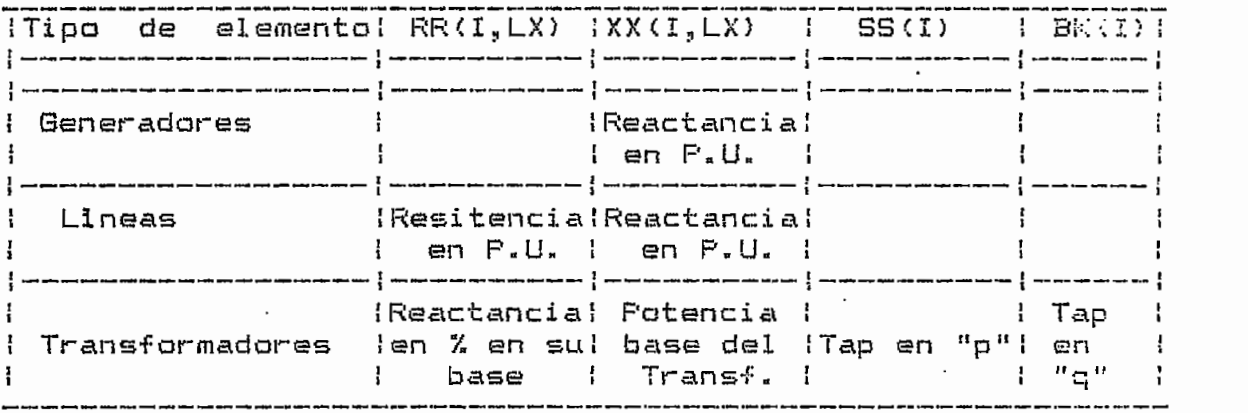

Las variables SS(I) y BK(I) se los utiliza posteriormente para de-finir a la potencia activa de generación en MW y la potencia reactiva de generación en MVAR, respectivamente, de la barra "I" del circuito de secuencia positiva-.

NEA1(I): Numero del elemento acoplado con NEA2(I), primero en secuencia positiva y Juego, s existe, en secuencia cero»

- NEA2(I): Numero del elemento acoplado con NEA1(I), . primero en secuencia positiva y luego, si  $\sim$ existe, en secuencia cero.
- I): Impedancia en P.U. del acoplamiento entre (I) y NEA2(I), primero en secuencia positiva y luago, si existe, en secuencia cero»
- **Ks.** Námero de una barra del circuito de secuencia K. positiva.

INDICí Indicador de barra slacks

 $\vee$ acio  $\Rightarrow$  no es barra slack.  $SL -$  > barra slack.

**VC CÍO** de voltaje de la barra "K" - Pa.- a barras de tensión controlada y slack se define, pero en barras de carga esta variable se deja en blanca»

ZBUSD(K): La parte real es la potencia activa de carga en MW y la parte imaginaria es la potencia reactiva de carga en MVAR., de la barra "K"» Esta variable tamibien se usa para la salida.

**QMAX(K)** Potencia de generación reactiva máxima en MVAR de la barra "K". Sòlo està definida en barras

tensión controlada, para-las otras barras se deja en blanco»

QMIN(K): Potencia da generación reactiva mínima en MVAR de 1-a barra "K". Sblo est& definida en barras de tensión controlada, para las otras barras se deja en blanco.

NBFs Número de la barra del S.E-P. en la cual se quiere estudiar diversas fallas» Cuando se desea terminar el anàlisis de un sistema, a esta variable se la define como: 10000.

N3FTs Indicador de falla tres fases—hierras

 $SI \rightarrow SI$  se desea analizar esta falla. NO ~> si na se desea.

N3F :

Indicador de falla trifásicas SI "> si se desea analizar esta falla.

NO —> si no se desea-

N2Fs Indicador de falla bifásicas

SI -> si se desea analizar esta falla, NO ~> si no se desea»

N2FT: Indicador de falla dos fases-tierra:

SI —> si se desea analizar esta falla. NO -> si na se desea»

NIFT: Indicador de falla fase-tierras SI -> si se desea analizar esta falla.  $ND \rightarrow$  si no se desea.

ZF : Impedancia de falla.

 $ZG$   $\mu$ Impedancia de falla a tierra (sólo para fallas dos fases—tierra a tres fases—tierra) .

INDO: Indicador de impresión de la matriz Z BARRA secuencias

> $0 \rightarrow$  si no se desea imprimir.  $1 -$  si se desea imprimir.

INDI; Indicador de impresión del cuadro de voltajes en todas las barras y corríante tata! da fallas

> $0 \rightarrow$  si no se desea imprimir.  $1 -$  si se desea imprimir sòlo los valores de secuencias.

11 -> si se desea imprimir valores c:e secuencias y fases»

IND2: Indicador de impresión del cuadro de voltajes en todas las barras, corrientes de los elementos en todas las barras y corriente total de fallas

O —> si se desea imprimir»

- 2 •-> si se desea imprimir s61o valores de secuencias»
- 22 -> si se desea imprimir valores da secuencias y fases.

IND3:

 $\mathbb{R}^{\mathbb{Z}}$ 

Indicador de impresión del cuadra de val tajes en un grupo de barras determinado, corrientes de las elementos conectados a dichas barras y, si la barra fallada estă en el grupo. corriente total de fallas

 $0 \rightarrow$  si no se desea imprimir.

- 3 -> si se desea imprimir sòlo valores de secuencias.
- 33 -> si se desea imprimir los valores de secuencias y fases.

NBAIMi N&mero de barras de las que se desea imprimir resultadas- Esta variable sdlo se define si IND3 no es igual a cero»

LJBAIM<I)s Barra de la que se desea imprimir sus resultados- Esta" variable sblo se define si IND3 no es igual a cero.

Las variables de salida sons

ISEND(): Subindices de posición de fila de Y BARRA de secuencia positiva y de secuencia cero.

**I REGÓ** Subíndices de pasici&n de columna da Y BARRA de secuencia positiva y de secuencia cero.

- **GO s** Conductanci as de Y BARRA de seacuenc ;L a positiva y de secuencia cero.
- $B()$  : Suceptancias de Y BARRA de secuencia positiva y de secuencia cero,
- VQ Módulos de los voltajes iniciales de barra del circuito de secuencia positiva, en P.U..
- DELTAO <) Ángulos de las voltajes iniciales de barra del circuito de secuencia positiva, en radianes.
- ZBUSD(): Columna correspondiente a la barra fallada de la matriz impedancia de barra de secuencia positiva, en P.U..
- ZBUSC(): Columna correspondiente a la barra fallada de la matriz impedancia de barra de secuencia cero, en P.U..
- CPFO: Corriente total de secuencia cera \*an barra -fallada, en P.U..1 .

Corriente (total de secuencia positiva en CPF1:  $\ddot{z}$  a barra fallada, en P.U..

- CPF2s Corriente total de secuencia negativa en la barra fallada, en P.U..
- CPFAs Corriente total de la fase "A" en la barra fallada, en P.U..
- CPFBs Corriente total de la fase "B" en la barra faliaday en P.U. .
- CPFC: Corriente total de la fase "C"'sn la barra fallada, en F.U..
- EFO(), EF1(), EF2(): Voltajes de barra de secuencia durante la falla, en P.U..
- EFAOj, EFBO, EFC <) s Voltajes de barra de fase durante la falla, en P.U..  $\sim$

CEO(), CE1(), CE2(): Corrientes de secuencia en los elementos durante la falla, en P.U-.

CEA(), CEB(), CEC(): Corrientes de fase en los elementos durante lafalla» enP«U« ,

**5.- FORMA DE PROPORCIONAR LOS DATOS AL PROBRAMA--**

En las hojas de codificación adjuntas se encuentran las variables de entrada y sus -formatos, y el orden de ingresa de los datos qua necesita el programa. Estos datos tienen las siguientes características:

- a) La numeración de los elementos y de las barras del  $\overline{a}$ sistema no es necesariamente secuencial.
- b) Los datos de los elementos se los puede dar en cualquier orden, al igual que los de ios acoples.
- c) Los datos de las barras de secuencia positiva también puede ser dados en cualquier orden.

# **&"- FORMA DE UTILIZAR EL PROGRAMA SRABADO EN DISCO Y EN**  $CINTA. -$

Las tarjetas de control para **utilizar el** progrma del disco o de la cinta en el computador IBM de la EPNy se encuentran en las hojas de codificación **adjuntas.**

### **7--RESTRICCIONES--**

Las restricciones del programa sons

a) La referencia siempre serà la barra "O".  $b$ ) b) El numero de barras de un circuito secuencia! na puede' exceder des  $\cdot$ 

> 700(200 de generación) .-> en el computador del INECEL.

 $120(20$  de generación) -> en el computador de la EFN.

 $\subset$ c) El numero de elementos de un circuito secuencial no puede exceder des

ÍOOO -> en el computador del INECEL.

2OO —> en el computador de la EPN»

 $\mathbf{d}$ d) El numero total de acoples de un circuito secuencial no puede exceder dea

30 — > en el computador del INECEL.

10 —> en el computador de la EPN,,

e) El nCimero de un elemento debe ser igual tanto en e) el circuito de secuencia positiva como en el de el secuencia cero, y no puede exceder des

> 1000 -> en el computador del INECEL 2OO -> en el computador de la EPN.

 $f$ El nodo inicial o final de un elemento no puede exceder des

> 700 -> en el computador de INECEL. 120 -> en el computador de la EPN-

g) Las impedancias de los elementos o de los acoples en un circuito secuencial. no pueden ser iquales a cero.

Los errores detectados por el programa protegen a todas las variables de entrada, pudièndose agruparlos de la siquiente manera:

- Ennores por no cumplir con las restriccionas.  $a)$ Cuando los datos del sistema no obedecen las restricciones dadas anteriormente, se considera como error.
- b) Errores de validez en los datos. Estos se detectan cuando se han cometido errores de perforación o por descuido; asi por ejemplo:

-se encuentra repetido un elemento.

-el número de un elemento es menor o igual que cero.

 $\subset$ ) Errores de consistencia de datos. Estos se detectan cuando ciertos datos del sistema no coinciden con otros anteriores; así por ejemplo cuando se pide analizar una falla fase-tiarra en un sistema quaino tiene secuencia cero.

Debido a la gran cantidad de errores que detecta el programa y à que estos se señalan con mensajes claros, no es necesario hacer un listado de todos los errores que se pueden

encontrar,,

 $\mathbb{R}^3$ 

### 8.- CODIFICACION DE UN EJEMPLO.-

Para entender mejor la forma de dar los datos al programa, codificaremos los ejemplos #4 y #5 del capítulo VI» Los datos y resultados de los ejemplos ss los encuentra en los numerales (6.2.1) y (6.2.2). Ver hojas de codificación.

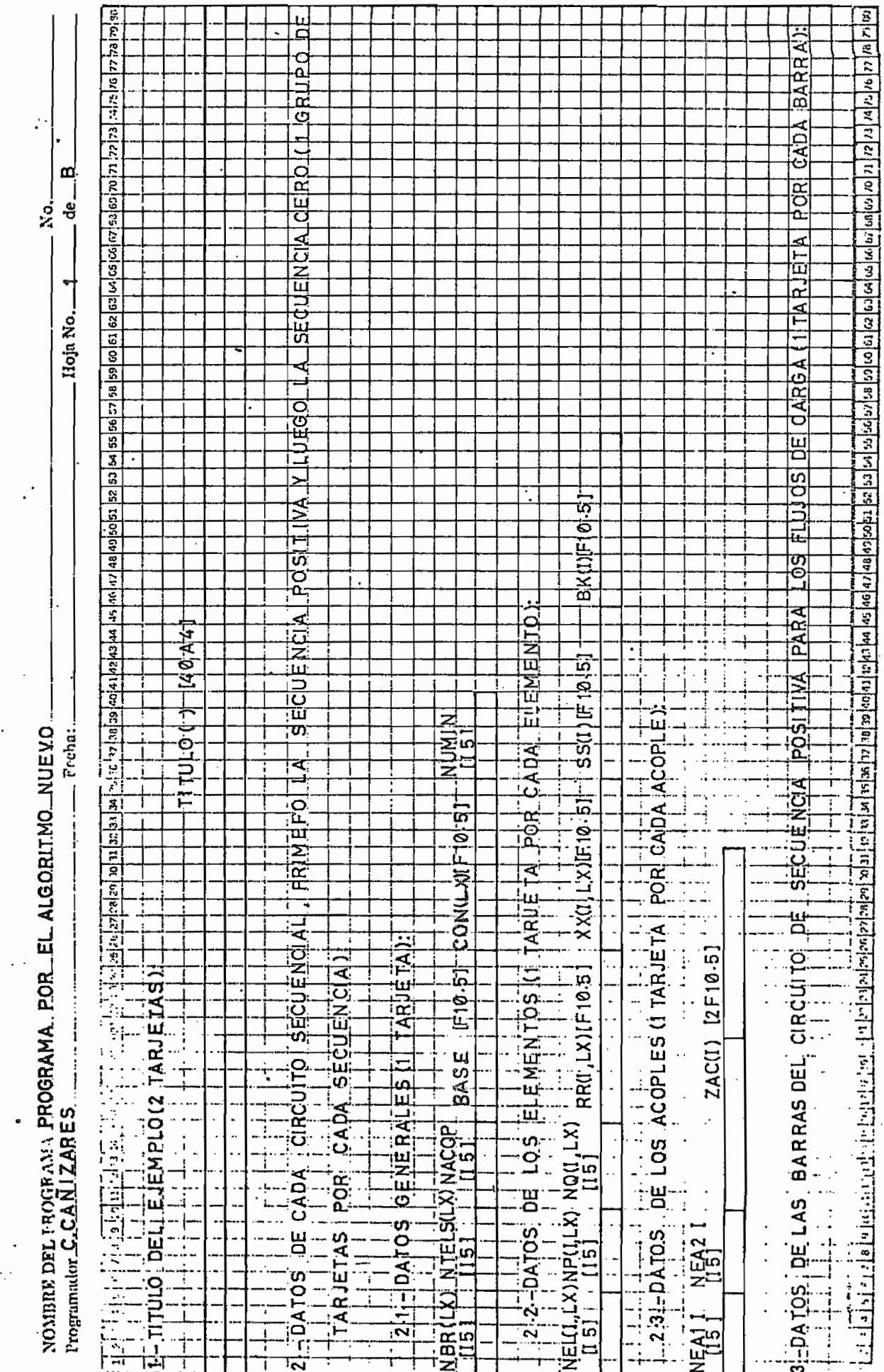

ESCUELA POLITECNICA NACIONAL<br>Instituto de Informatica y computacion

 $\overline{ }$ 

ESCUELA POLITECNICA NACIONAL

INSTITUTO DE INFORMATICA Y COMPUTACION

 $\overline{1}$ 

ż.

NOMERE DEL PROJPAMA PROGRAMA, PORLEL ALGORITMO. NUE VO

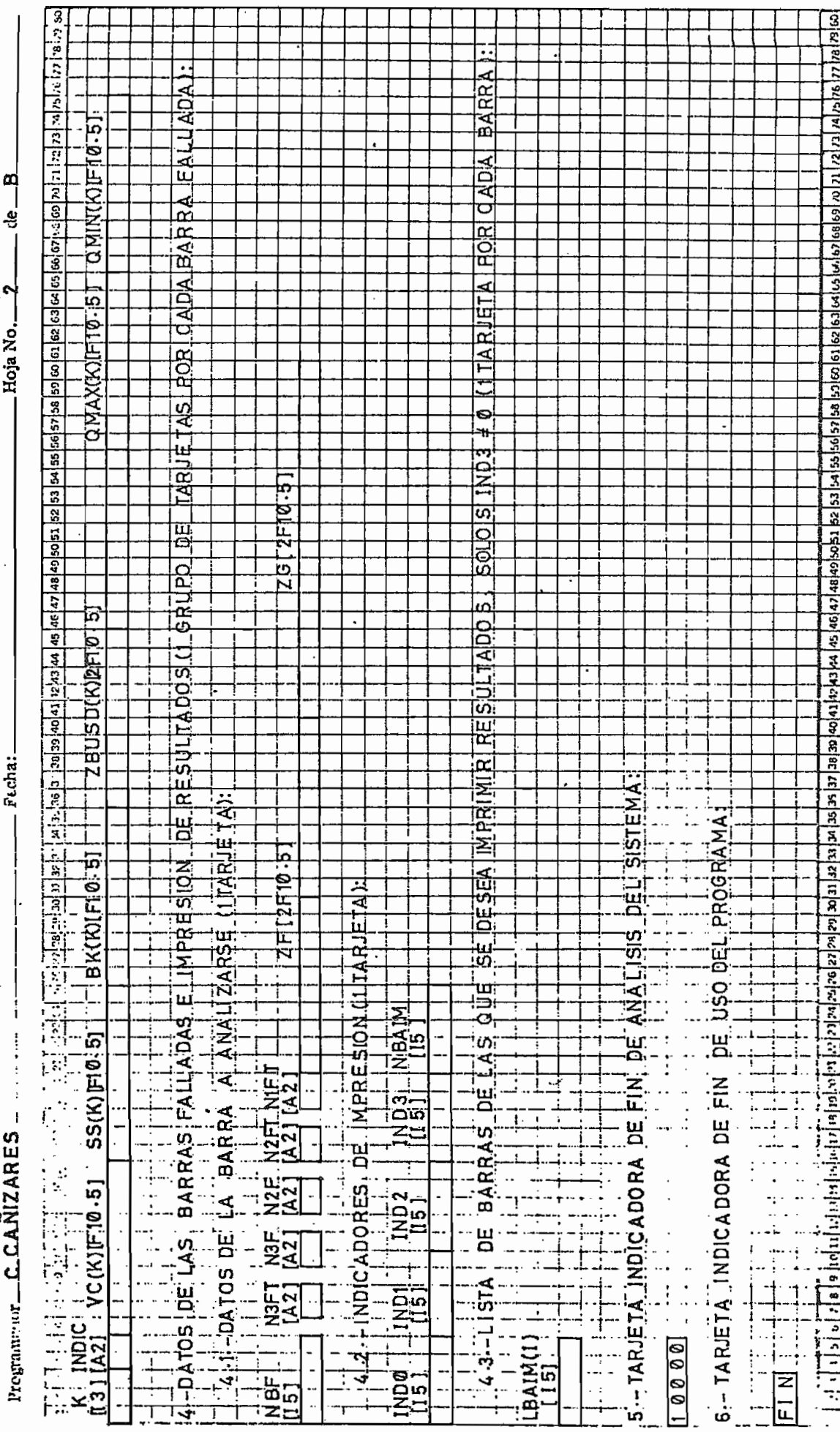

ভি

ESCUELA POLITECNICA NACIONAL

INSTITUTO DE INFORMATICA Y COMPUTACION

<u>ာတူ၊ တြက်သည် (၁၂၀၂၀) အခြားကြသည် ထုတ်သည် (၁၂၀၂၀) ချေစာကြသည် (၁၂၀၂၀) မည်သည် မေတီကို (၁၂၀၂၀) အခြားသည် (၁၂၀၂၀) ဆည</u>  $de$  $-8$ No. Hoja No.<sup>3</sup> BARRAS-FALLADAS-E-IMPRESON pA tols - bE - BA R RAS FALL A DAS E LIM PRESION 사이의 여러 수가 어려워서 보기 이 부분이 있습니다. SECUENCIA-CERD-(SI-EXISTEN) EBQUENA DE INGRESO DE DATOS <u>ini</u> **POSITIVA**  $\blacksquare$ **PDSILI**  $Lustel$  $01500$  $\overline{\phantom{a}}$ **SECUENCA** l del secut Nd.  $0.5M<sub>1</sub>$ NOMIRE DEI PROGRAMA PROGRAMA...POR.EL\_ALGORITMO\_NUEVO **KE** Feeling.  $\ddot{\phantom{0}}$ <u>'o</u> **ATAIS** TARJETAS DE CONTROLIPARA IUSO EN CINTA DATOS-DE-**DATOS** DEL **DATO \$.DE**  $|T0101|$ **FiTULO**  $0.010$  $404 A$  $\frac{1}{\mathbf{E}}$ 0000  $\frac{6}{1}$ TARJETAS DE CONTROL LEARA USO Ë ٠ **HEMPI** ١Ţ EJENP  $\vdots$  $\frac{1}{1}$ <u>سې</u> - 4 ÷ Z THE STATE OF STREET  $\mathbf{u}$ Programmier\_C.CANIZARES .u .<br>آگ DATO<sub>5</sub> Щ LAR<br>ARJI Ţ  $\frac{1}{2}$  $\mathbf{I}$  $\frac{1}{4}$ Ŧ ĩ ï J.  $\cdot$ Τ Ţ ı

ESCIELA POLITECNICA NACIONAL

INSTITUTO DE INFORMATICA Y COMPUTACION

 $\frac{1}{2}$  at  $\frac{1}{2}$  at  $\frac{1}{2}$  at  $\frac{1}{2}$   $\frac{1}{2}$  at  $\frac{1}{2}$   $\frac{1}{2}$   $\frac{1}{2}$   $\frac{1}{2}$   $\frac{1}{2}$   $\frac{1}{2}$   $\frac{1}{2}$   $\frac{1}{2}$   $\frac{1}{2}$   $\frac{1}{2}$   $\frac{1}{2}$   $\frac{1}{2}$   $\frac{1}{2}$   $\frac{1}{2}$   $\frac{1}{2}$   $\frac{1}{2}$ œ ಕೆ s.<br>Ž Hoja No. <u>जि</u> CA GRAC ৰ <u>u Mil</u> LECTRIT ှာ ကြားကို အခြားခြင်းကြသည်။ အခြားခြင်း ပြည်နေ့ ဖြစ်သည်။ အခြားခြင်း မြန်မာန်မာန်မာန်မာန်မာန်မာန်မာမြောကြသည်။ မြ bilsco EN PROGRAMA GRABADO EN GRABADO णि E  $\frac{1}{10}$ ALGORITMO NUEVO  $\overline{14}$ PROGRAMA Pecha:  $\frac{1}{2}$ <u>NTA</u> ि<br>ठा ίщ 급 ե 博  $\overline{\mathbf{K}}$  $\overline{\phantom{0}}$ 꿤 USAR EI **UISIAR** 冒 NOMBRE DEL PROGRAMA PROGRAMA POR EL t٦ PRO GRIAMAS **IRI**<br>TOL **Hakk** L. FARUETAS DE CONTROL PARA A JJOBI NOMBRE, CUENTIA<br>
PAUSE ISR. OPERADOR<br>
MTC FIST, X' 289. AJ 1290<br>
A 55 G.N SYSIPT, NOLI ST<br>
A 55 G.N CANCEL, NOLI ST<br>
A 6 F I ON CANCEL, NOMAP<br>
A 6 F I ON CANCEL, NOMAP<br>
A 6 F I ON CANCEL, NOMAP <u>آن</u> NOMBRE CUENITAL **CONTROL** 0.0 计图片  $\overline{\mathbf{z}}$ L. ೯.≂ TI 3.15.25 C.L. X<br>N 18.19.50 R.M<br>N 18.19.50 R.M. Programador C.C.A NIZARES.  $280$ **ASCLBI** ו יובן.<br>פוסו  $1.51.7$  $\frac{11}{11}$  $\mathbf{x}$ **The Control** TARUETAS  $\overline{a}$  $\begin{bmatrix} 1 & 1 & 1 & 1 \\ 1 & 1 & 1 & 1 \\ 1 & 1 & 1 & 1 \end{bmatrix}$ EW,  $\overline{\mathbf{u}}$  $\begin{array}{c}\n1.618 \\
-0.5550 \\
-0.5550 \\
-0.550\n\end{array}$ ASSGN<br>\$\_EOJ ïn AT05  $\alpha$ ֞֓׆<br>ׇ֡֬׆ 6  $10B$  $\frac{1}{2}$  $\frac{1}{2}$  $\frac{1}{2}$  $\frac{1}{2}$ **THE CONFIDENT** ں ίT<br>Σ :<br>به<br>:  $\Omega$  $\overline{\mathbf{w}}$  $\pm$ τ 'n.  $\boldsymbol{\alpha}$ 7 Ŧ × ï ₩ È  $\overline{\ast}$  $\overline{\mathbf{x}}$ 

ESCUELA POLITECNICA NACIONAL

INSTITUTO DE INFORMATICA Y COMPUTACION

es | موامع مع المواقع المواقع المواقع المواقع المواقع المواقع المواقع المواقع المواقع المواقع المواقع المواقع ¤ ਡ ٠ χġ. နှ 7 LC. Hoja No.  $\overline{6}$ <u>lo</u> ï۹.  $\overline{\bullet}$  $\mathbf{\Omega}$ ALGORITMO NUEVO a iziala al<br>DC Ti∃M<br>IFI ABI IAI  $\frac{1}{10}$ Frehn: iш  $\ddot{\mathbf{z}}$ <u>ត្ត ត</u> ion تقرآ ದ  $\overline{\mathbf{r}}$  $\frac{1}{3}$  $525$ ш.  $\frac{80}{110}$  $\frac{1}{6}$  $\overline{\mathbf{c}}$ <u>ତ</u> 71 <u>ඉ</u> ĻΊ. . . . ত  $\rightarrow$  $\cdot$  $20.29$ ືອ ತ  $\overline{8}$ తె ଚ୍ଚ  $\cdot$ ଚ୍ଚ  $\overline{3}$  $\frac{1}{15} = \frac{1}{15} = \frac{1}{15}$ <u>়ত</u> NOMBRE DEL FROGRAMA PROGRAMA POR EL  $\frac{51.5}{151.4}$ Ø  $\Omega$  $\cdot$  i  $\overline{\cdot}$  $\overline{Q}$ <u>ਯ</u>ਾਂ ਘ  $\mathbf{r}$ ؙؚڥؘ  $\ddot{5}$  $\overline{\mathbf{a}}$ Ë  $\mathbf{E}$  $\mathbf{I}$ नान<br>इन Ġ  $\ddot{z}$ ï 3  $\overline{1}$ Э. Ŀ ÷  $\ddot{\phantom{0}}$ ÷ **AOmon** <u>- តុខខទទ</u> Ð, ਤਾਕ<br>ਵਾਲੇ ੁ <u>ම ම</u> .່ຕາ Ø Q 国 ïn  $\propto$ لعبل الملمان  $\mathbf{m}$ Ë  $\Box$ Program wher C.CAMIZARES  $\omega$ ල ල ۊ مان بن مان ÷ ő  $\frac{45}{1}$ ់<br>ច Z ï **Select** O T  $\overline{\mathbf{u}}$ JEMPL ٛۊ 'ল ল  $\ddot{\bullet}$  $\overline{\cdot}$  $\frac{1}{3}$ 7  $\omega$ ł  $\cdot$  $\vdots$ Ξ  $4.040$  $\mathbf{a}$  $\omega_{\mathcal{A}}$  in ш ٠o ี่เกร  $\frac{1}{2}$ ↵ ๑ <u>—ក្លៈ—</u><br>មានស ŧ Ŧ **ව**  $\ddot{\phantom{0}}$  $\frac{1}{2}$ ಸಗ Q  $\overline{a}$  $\frac{4}{3}$  $\mathbf{e}_i$ Ĵ िलां ï

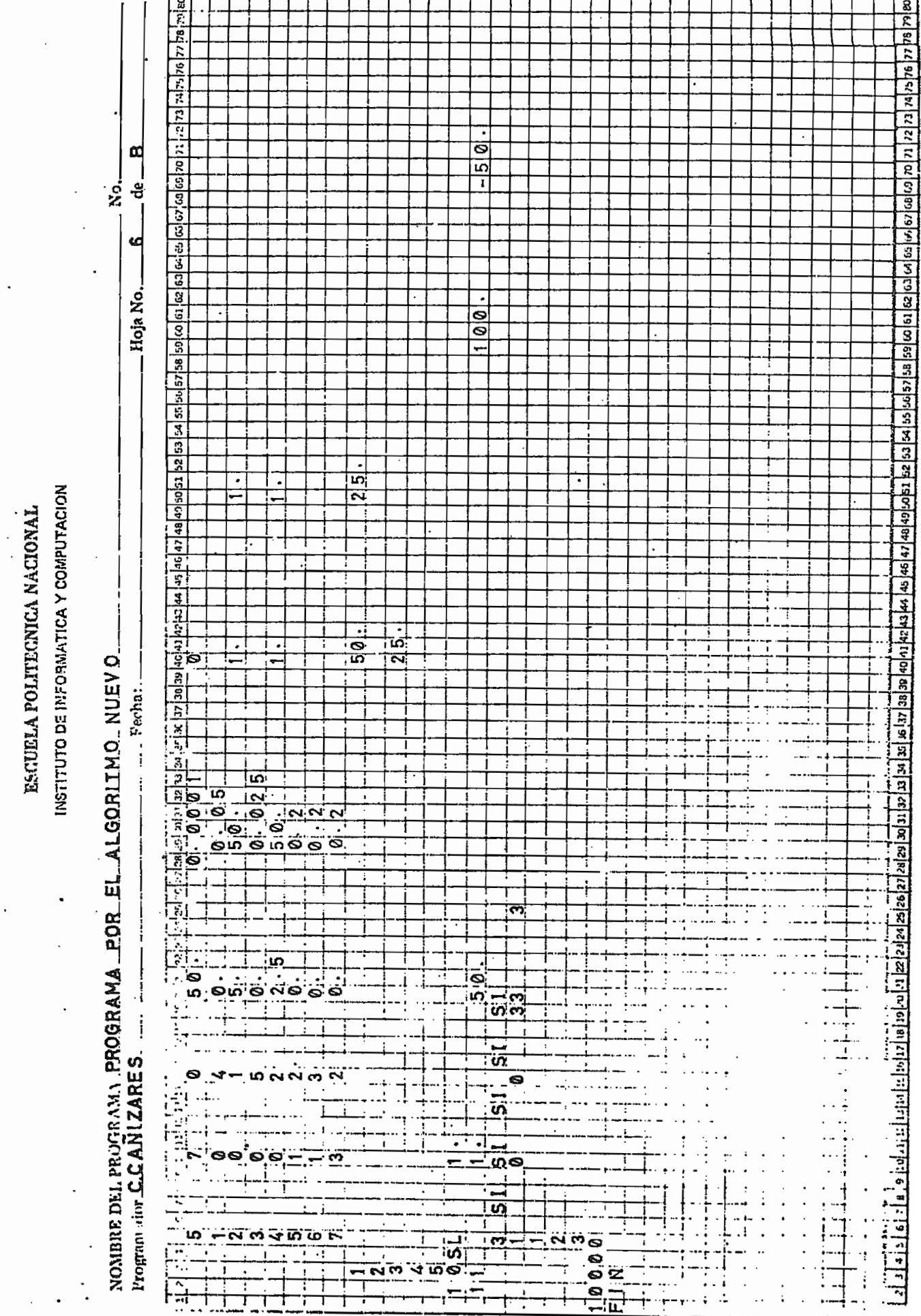

 $\ddot{\phantom{0}}$ 

 $\cdot$ 

 $\mathbb{R}^2$ 

 $\ddot{\cdot}$ 

.

### REFERENCIAS DEL APENDICE B.-

- [1] F. L. Alvarado , "Formation of Y-Node Using the Primitive Y-Node Concept", IEE PAS-101, po po al 4563-4571, 12, 1982.
- [2] E. Marmol, Estudios de Flujos de Carga Mediante los Métodos de Newton-Raphson, Tesis de Grado EPN, Junio 1983.
- [3] R. Proulx, O. Crevier, "New Interative Short-Circuit Calculation Algorithm", IEE PAS-101, pp. 2681-2685, 8, 1982.
- [4] Ibid..
- $51$ B. Carnahan, H. A. Luther, J. G. Wilkes, Calculos Numèricos, Métodos, Aplicaciones, Editorial Rueda, Madrid, 1979, pp. 308-309.

[6] E. Marmol, op. cit., pp. 37-44.

 $E71$  Ibid., p. 47.

**CBJ** Ibid., p. 47.

[9] Ibid., p. A1-A4.

# APENDICE C.- LISTADOS DE LOS PROGRAMAS

# 1.- PROGRAMA DEL METODO CLASICO MEJORADO.-

 $\sim$ 

A continuación colocamos un listado sacado en ul computador del INECEL, del programa que usa el algoritmo clasico mejorado:

C

 $(0001)$ C  $(0002)$  $\mathbf c$ (8003) C  $(5304)$ C (0005) С ESCUELA PULITECNICA NACIONAL  $(0006)$ c FACULTAD DE INGENIERIA ELECTRICA (0007) C  $(0008)$ C TESIS DE GRAUO "NUEVOS ALGORITMOS PARA EL CALCULO DE CORTOCIRCUITOS. «0009) C EN GRANDES SISTEMAS DE POTENCIA"  $(0.01.0)$ c  $0011$ c CLAUDIO A. CANIZARES E. Ċ DIRECTOR DE TESIS: ING. ALFREDO MENA P. (3012)  $\mathbf{z}$ **ENERO 1984** (0013) C (0014) c (0015) С C (8016) C 《0017》  $(001B)$ C ALGORITMO CLASICO MEJORADO PARA LA CONSTRUCCION DE LA MATRIZ 《3019》 C MET0D0: IMPEDANCIA DE BARRA DE CORTOCIRCUITO. CALCULO DE VOLTAJES Y (8020) C CORRIENTES DE CORTOCIRCUITO MEDIANTE ECUACIONES.  $(3021)$ c C  $(0122)$ (0023) C CALCULAR VOLTAJES Y CORRIENTES DE CORTOCIRCUITO EN UN S.E.P. (BO24) C **OBJETIVO:** OE GRANDES DIMENSIONES, SIN CONSIDERAR: ELEMENTOS SHUNT, (1025) С \*\*\*\*\*\*\*\* CARGAS Y TAPS DE TRANSFORMADORES. **《DG26》** C (0327) C c (1628) DESCRIPCION DEL METODO: EL PROCESO DE SOLUCION ES EL SIGUIENTE: (D929) C 19830) C \*\*\*\*\*\*\*\*\*\*\*\*\*\*\*\*\*\*\*\* A) SE CONSTRUYE LA MATRIZ IMPEDANCIA DE BARRA POR EL METODO CLASICO **KINS13** c PERO SIN CONSIDERAR LOS ACOPLES MUTUOS. LA IMPEDANCIA DE BARRA C 23832) (0733) c OBTENIDA ES: (DI34) C C K Ţ (0055) ÿ. L  $ZB$ <sup>9</sup> =  $\ell$ (0936) c T 000571 C Ÿ. K МÎ C (0031) B) SE INTRODUCEN LOS ACOPLES MUTUOS EN LA MATRIZ IMPEDACTA DE BARRA  $\cdot$  C **《003号》** *<u><i>RODABY***</u>** c DE LA SIGUIENTE MANERA: **CO0411** с  $0<sub>1</sub>$ 00421 C A Ŧ 400458 C Z PRIMIT. SIN ACOP.= ł  $B$   $I$ **《00448** C 400452 C n. Ľ **《0046#** C ፤ ል €00470 C Z PRIMIT. CON ACOP.= ! ŗ Đ D ! **KB04F&** C ı (0049) C (005.0) C -1  $-1$ MATRIZ AUXILIAR: R=A (B (0080) — D c ЭA 3 (00523 C 3 《血管的》 C CA = MATRIZ DE INCIDENCIA) 3  $(054)$ c C (055) C  $\tau$ ⊶î Т (856) L+K R(U"-MR)-K  $L(U^{\phi}-MZ)$ κJ (857) C ŗ ł Į c ZA= - I  $(053)$ ı  $(059)$ C (U'-MR) K  $(U^* - MR)$ (060) C ľ ٠М I

PAG

r.  $(0.061)$ C C) SE CALCULAN LOS VOLTAJES Y CORRIENTES APLICANDO LAS ECUACIONES (0062) C  $(0063)$ CGRRESPONDINETES, PARA UNA FALLA EN CUALQUIER BARRA.  $\mathbf{c}$ (0064)  $\mathbf{c}$  $(0065)$ C CARACTERISTICAS DEL PROGRAMA: EL PROGRAMA ADMITE UN S.E.P. DE HASTA  $(0066)$ C (0067) 1000 ELEMENTOS Y 500 BARRAS. LA NUME-C \*\*\*\*\*\*\*\*\*\*\*\*\*\*\*\*\*\*\*\*\*\*\*\*\*\*\*\*\*  $(0068)$  $\mathbf{r}$ RACION DE LAS BARRAS Y LOS ELEMENTOS  $\mathbf c$ NO ES NECESARIAMENTE SECUENCIAL. LOS DATOS DE ENTRADA DE ELEMENTOS  $(0069)$ c Y DE ACOPLES MUTUOS PUEDEN SER DADOS EN DESORDEN. LA BARRA DE REFE- $.000701$  $(0071)$ c RENCIA SIEMPRE DERE SER LA BARRA "0". SE TIENE VARIAS OPCIONES DE IM-SE PUEDEN CORRER VARIOS EJEMPLOS DE UNA VEZ. (VER MANUAL (0072) c PRESION. DE JSO PARA MAYOR INFORMACION)  $(0073)$ C c  $(0074)$  $(9075)$ C. VARIABLES PRINCIPALES:  $(0076)$ c  $(0077)$ C \*\*\*\*\*\*\*\*\*\*\*\*\*\*\*\*\*\*\*\* (8078) c TITULO(): TITULO DEL CASO ANALIZARSE C (0079) NTBUS: NUMERO DE BARRAS DEL S.E.P. C NTELM: NUMERO TOTAL DE ELEMENTOS DEL S.E.P.  $(0080)$ COORTS  $\mathfrak{c}$ NACOP: NUMERO DE ACOPLES DEL S.E.P. NUMIN: INDICADOR DE EXISTENCIA DE SEC. CERO<br>BASE: POTENCIA BASE DEL S.E.P.  $(0082)$ C (0083) C c NEL( ): NUMERO DEL ELEMENTO (0084) P( ): NODO "P" DEL ELEMENTO (0085) с Q( ): NODO "0" DEL ELEMENTO  $(0086)$ c C ZPQPQD( ): 1) IMPEDANCIA PRIMITIVA DE SEC. POSITIVA DEL ELEMENTO  $(0087)$ c 2)MATRIZ ADMITANCIA PRIMITIVA DE SEC. POSITIVA DE ELE- $(0.088)$ C MENTOS NO ACOPLADOS. (0089) ZPOPOC( ): 1) IMPEDANCIA PRIMITIVA DE SEC. CEPO DEL ELEMENTO  $(0090)$ C  $(0091)$ C 2) MATRIZ ADMITANCIA PRIMITIVA DE SEC. CERO DE ELEMENTOS NO ACOPLADOS 《0092》 C C NEAI( ): NUMERO DE UN ELEMENTO ACOPLADO  $(0093)$ NEA2( ): NUMERO DE UN ELEMENTO ACOPLADO CON NEA1( ) (0094) C ZACD( ): IMPEDANCIA DE ACOPLE DE SEC. POSITIVA (0095) C  $(0096)$ ZACC( ): IMPEDANCIA DE ACGPLE DE SEC. CERO C (0097) c LBUS( ): LISTA DE BARRAS DE SEC. POSITIVA LBUSP( ): LISTA DE BARRAS DE SEC. CERO  $(0098)$ c  $(0099)$ C NEUSD: NUMERO DE BARRAS DE SEC. POSITIVA C NEUSC: NUMERO DE BARRAS DE SEC. CERO  $(0100)$ NXD(): NUMERO INDICADOR DE POSICION DE LA LISTA LBUS()  $(0101)$ C NXC( ): NUMERO INDICADOR DE POSICION DE LA LISTA LEJSP( )  $(0102)$ C NELP( ): LISTA DE BARRAS AFECTADAS POR RAMAS DE IMPEDANCIA INFINITA  $(0103)$ C  $(010 + )$ C EN LAS DOS SECUENCIAS ZEUSD( ): MATRIZ IMPEDANCIA DE BARRA DE SEC. POSIT. ALMACENADA  $(0105)$ с COMO VECTOR C  $(0105)$ ZBUSC( ): MATRIZ IMPEDANCIA DE BARRA DE SEC. CERO ALMACENADA COMO (0107) C COMO VECTOR  $(010.3)$ C  $(0109)$ ZPD( ): COLUMNA CORRESPONDIENTE A LA BARRA FALLADA DE ZBUSD( ) С ZEC( ): COLUMNA CORRESPONDIENTE A LA BARRA FALLADA DE ZBUSC( ) c  $(0110)$ LEA( ): LISTA DE ELEMENTOS ACOPLADOS PARA SEC. POSIT. Y SEC. CERO  $(0111)$ c YP( ): MATRIZ ADMITANCIA PRIMITIVA DE ELEMENTOS ACOP. DE SEC.  $(0112)$ C POSITIVA Y SEC. CERO<br>PA( ): LISTA DE NODOS "P" DE ELEMENTOS ACOPLADOS DE SEC. POSIT.  $(0113)$ С  $(0114)$ C Y SEC. CERO (0115) C QA( ): LISTA DE NODOS "Q" DE ELEMENTOS ACOPLADOS DE SEC. POSIT.  $(0116)$ С Y SEC. CFRO  $(0117)$ ۲Ċ. LBEA( ): LISTA DE BARRAS AFECTADAS POR ACOPLES MUTUOS PARA SEC.  $(0118)$ c (0119) c POSITIVA Y SEC. CERO NEA: NUMERO DE BARRAS AFECTADAS POR ACOP. MUTUOS EN SEC. POSIT. (0120) C

 $\cdot$  .

**PAG** 

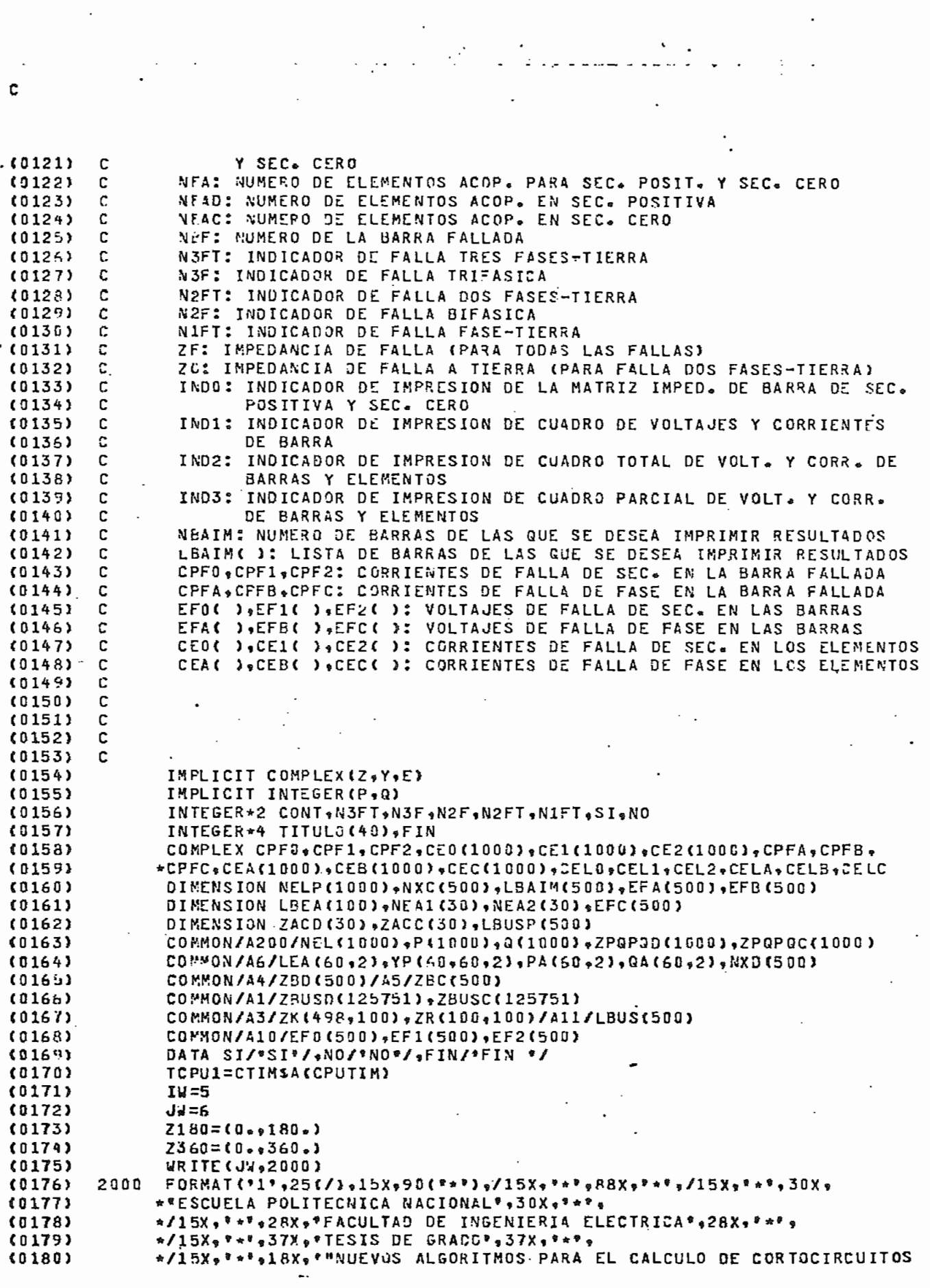

 $\hat{\boldsymbol{\cdot}$ 

 $\frac{1}{2} \frac{1}{2} \frac{$ 

 $\mathbf{c}$ 

Ċ.  $(0181)$ \*\*\*18X\*\*\*\*\*/15X\*\*\*\*\*\*28X\*\*EN GRANDES SISTEMAS DE POTÉNCIA"\*\*28X\*\*\*\*\* \*/15x\*\*\*\*\*32x\*\*CLAUDIO A. CANIZARES E.\*\*53X\*\*\*\*\* (0182) \*/15X, \*\*\*, 24X, \*DIRECTOR DE TESIS: ING. ALFREDO MENA P.\*; 25X, \*\*\*, (0183) \*/15X, \*\*\*, 35X, \*FVER0 1984\*, 39X, \*\*\*,  $(0184)$  $(0185)$ \*/15X \*\*\* \*\*\* 28X \*\* ALGORITMO CONVENCIONAL MEJORADO\* \*29X \*\*\*\* \*  $(018.)$  $*/15X+7*9BRY+7*9/15X990$  (Ta?))  $(0187)$ Ċ  $(0188)$ c LECTURA Y DETECCION DE ERRORES EN LOS DATOS GENERALES DEL S.E.P. A  $\ddot{\cdot}$  $(0189)$ ANALIZARSE.  $(0190)$ c  $(0191)$ 690 READ(IW, 498) (TITULO(I), I=1, 20)  $(0192)$ 498 **FORMAT (2044)**  $(0193)$ IF (TITULO(1).EQ.FIN) GOTO 1000 READ(IW+498) (TITULO(I)+I=21+40)  $(0194)$ #RITE(JW,499) (TITULO(I),I=1,40)  $(0195)$  $(0196)$ 499 FORMAT(\*1° =/////15x =90(\*\*\*) =/15x = \*\*\* = 88x = \*\*\* =/15x = \*\*\* =4x =20A4 = \*4X <\*\*\* <sub>\*</sub>/15X <sub>\*</sub> \* \* \* <sub>\*</sub> 4X \* 20A 4 \* 4X \* \* \* \* \* /15X \* \* \* \* \* 88X \* \* \* \* *\** /15X \* 98 (\* \* \* ) )  $(0197)$  $(019k)$  $N E AD = 0$  $(0199)$  $NEAC = 0$  $(0200)$ READ(IW,500) MTBUS, NTELM, NACOP, NUMIN, BASE  $(0201)$ . 500 FORMAT (415, F10.5) . (0202) Du  $3$   $I=1,60$  $(0203)$ DO 3 J=1,60 DO 3 LX=1.2  $(0204)$  $YP(1, J, LX) = 0.$  $(0205)$ 3  $(0206)$  $COM = 0$  $(0207)$ WRITE (JW.699)  $(0208)$ 699 FORMAT(///40X. \*DATOS DEL SISTEMA\*./40X.17(\*\*\*))  $(020.9)$  $N A U X = 0$  $(0210)$ IF(NTBUS.LE.0.0R.NTELM.LE.0) GOTO 150  $(0211)$ IF (NTBUS.GT.500.OR.NTELM.GT.1000) GOTO 151  $(0212)$ GOTG 162  $(0213)$ 150 .WRITE (JV, 501) FORMAT(//\*10X\*\*ERROR\* EL NUMERO DE BARRAS O DE ELEMENTOS ES CEPO O  $(0214)$ 501  $(0215)$ \* NEGATIVO\*) GOTO 99  $(0216)$  $(0217)$ 151 **JRITE (JJ4-502)**  $(0218)$ 502 FORMAT(//,10X, FERROR, EL NUMERO DE BARRAS O ELEMENTOS SOBREPASA LA  $(0219)$ \* CAPACIDAD DEL PROGRAMA\*) (0220) GOTO 99  $(0221)$ 162 IF (NACOP.EQ.0) GOTO 411 IF (NACOP.LT.0) GOTO 256  $(0222)$  $(0223)$ GO TO 257  $(0224)$ 256 JRITE(JW,800)  $(0225)$ FORMAT(//,10X, FRROR, EL NUMERO DE ACOPLES ES NEGATIVO") 800  $(0226)$ GOTO 99  $(0227)$ 257 IF (NACOP.GT.30) GOTO 258  $(0228)$ GOT0 411  $(0229)$  $258$ WRITE (JU, 801)  $(0230)$ 801 FORMAT(//\*10X\*\*ERROR\* EL NUMERO DE ACOPLES EXCEDE LA CAPACIDAD DEL  $(9231)$ \* PROGRAMA\*) (0232) GOTO 99 (0233) 411 IF CNUMIN.EQ.0.OR.NUMIN.EQ.1) GOTO 152  $(0.234)$ **dRITE(JW.520) NUMIN** (0235) FORMAT (//\*10X\*\*ERROR\* EL INDICADOR DE FALLAS A TIERRA\* 520 **NUMIN='+I4**  $(0236)$ \*\*\*\* NO FS EL ESPERADO\*) GOTO 99 (0237) (0238) c (0239) LECTURA Y DETECCION DE ERRORES EN LOS DATOS DE LOS ELEMENTOS DEL S.E.P. c A ANALIZARSE. (0240) C

بالمحتان وأمطم ومعسقه زيدر كشيم الانتقاض وربه

PAG

(0241)

 $(0242)$ 

(0245)  $(0244)$ 

 $(0245)$ 

(02461  $(1247)$ 

(0248)

(0249)

 $(0250)$ 

 $(0251)$ 

 $(0252)$  $(0253)$ 

(0254)

(0255)

 $(0256)$  $(0257)$ 

 $(0258)$ (0259)

 $(0260)$ 

 $(0261)$ 

 $(0262)$ 

 $(0.263)$ 

 $(0264)$ 

 $(0265)$ 

 $(0266)$  $(0267)$ 

 $(0268)$ 

 $(0269)$ 

 $(0270)$ 

《0271》

 $(0272)$ 

(0273) (0274)

 $(0275)$ 

 $(0276)$ 

《0277》

(0278)

(0279)

 $(0281)$ 

(0282)

 $(0283)$ 

(0284)

(0285)

 $(0286)$ 

 $\mathbf{r}$ 152 DO 1 I=1.NTELM READ(I&+505) NEL(I), P(I), Q(I), ZPQPQD(I), ZPQPQC(I) 505 FORMAT(315,4F10.5) IF(F(I).EQ.Q(I)) GOTO 153 IF (P(I).NE.0.AND.G(I).NE.0) GOTO 156 IF(P(I).LE.Q(I)) GOTO 156 NAXX=P(I)  $P$ (I)=Q(I)  $9(1)$  = NAXX IF(P(I).GT.500.OR.Q(I).GT.500) GOTO 158 155 IF(P(I).LT.0.OR.Q(I).LT.0) GOTO 159 IF(NEL(I).GT.1000) GOTO 160 IF(NEL(I).LE.0) GOTO 161 IF(REAL(ZPQPOD(I)).LT.0..OR.REAL(ZPQPQC(I)).LT.0.) GOTO 166 IF(REAL(ZPGPGD(I)).EQ.0.0.AND.AIMAG(ZPQPQD(I)).EQ.0.1 GOTO 167 IF (NUMIN.EQ.1) GOTO 415 IF (REAL(ZPQPQC(I)).EQ.0..AND.AIMAG(ZPQPQC(I)).EQ.0.1 GOTO 169 IF(REAL(ZPGPQC(I)).GT.99..AND.REAL(ZPQPQD(I)).GT.99.) GOTO 417 GOTO 1 415 IF(REAL(ZPQPQD(I)).GT.99.) GOTO 417  $\mathbf{1}$ CONTINUE GOTO 154  $\overline{1}$   $\overline{4}$   $\overline{7}$   $\overline{1}$   $\overline{1}$   $\overline{1}$   $\overline{1}$   $\overline{4}$   $\overline{5}$   $\overline{0}$   $\overline{0}$   $\overline{0}$   $\overline{0}$   $\overline{0}$   $\overline{0}$   $\overline{0}$   $\overline{0}$   $\overline{0}$   $\overline{0}$   $\overline{0}$   $\overline{0}$   $\overline{0}$   $\overline{0}$   $\overline{0}$   $\overline{$ 153 FORMAT(//,10X, FERROR, EL ELEMENTO: \*, I4, \* TIENE EL MISMO NODO INIC 586 \*IAL Y FINAL") NAUX=1 GOTO 100 IAUX=NTELM-1  $154 D0 2 I = 1.1$ AUX  $JAW = I + 1$ DO 2 J=JAUX, NTELM IF (NEL(I).EQ.NEL(J)) GOTO 155  $\overline{2}$ CONTINUE GOTO 100 155 IF(P(I).EQ.P(J).AND.Q(I).EQ.Q(J)) GOTO 157  $HRITEUW*507)$   $P(1)$ ,  $Q(1)$ ,  $P(1)$ ,  $Q(U)$ FORMAT(//+10X+\*ERROR+ LOS ELEMENTOS QUE VAN DE \*\*14+\* A \*\*14+  $507$ \*\* Y DE \*\*I4\*\* A \*\*I4\*\* TIENEN EL MISMO NUMERO DE ELEMENTO\*) (0280).  $NAUX = 2$ GOTO 100 157 WRITE(JW,508) NEL(I) FORMAT(//,10X,\*ERROR, EL ELEMENTO:\*,14,\* SE ENECUENTRA REPETIDO EN 508 \* LA LISTA DE DATOS ? >  $NAUX = 2$ GOTO 100

 $(3287)$ 158 WRITE(JW,510) NEL(I) (0288) 510 FORMAT(//,10X,\*ERROR, UNO DE LOS NODOS DEL ELEMENTO:\*\*I4, \*\* EXCEDE LA CAPACIDAD DEL PROGRAMA\*)  $(0289)$ (0290)  $NAUX = 1$ (0291) **GOTO 100** WRITE(JV.511) NEL(I)  $(0292)$ 159 (0293) FORMAT(//,10X,'ERROR, UNO DE LOS NODOS DEL ELEMENTOS',14, 511 \*\* ES MENOR QUE CERO\*) (0294)

 $\mathbf{V}_{\mathrm{max}}$ (0295)  $NAUX = 1$  $(0296)$ **SOTO 100**  $(0297)$ 160  $HRITE$ (J $W$ , 512)  $P$ (I), Q(I) FORMAT(//,10X,\*ERROP, EL NUMERO DEL ELEMENTO QUE VA DE \*, I4, \* A 《0298》 512 \*I4.º EXCEDE EL LIMITE MAXIMO DEL PROGRAMAº) (0299)  $(0300)$  $NALX = 1$ 

PAG

O<sub>3</sub>

**GOTO 100**  $(0301)$ WRITE(JW#513) P(I) »Q(I) (0302) 161 FORMAT(//,10X,'ERROR, EL NUMERO DEL ELEMENTO QUE VA DE ",14, (0303)  $513$ \*\* A \*\* I4\*\* ES NEGATIVO O IGUAL A CERO\*)  $(0304)$  $(0305)$  $NAUX = 1$ GOTO 160  $(0306)$ **JRITE(Jk+521) NEL(I)** (9307) 155 FORMAT(//,10X, FERROR, EL ELEMENTO: \*, I4, \* TIENE RESISTENCIA NEGAT  $(0308)$  $521$ (0309)  $*IVA$  $(0310)$  $NAVX = 1$ GOT0 100  $(0311)$ WRITE(JW,522) NEL(I)  $(0312)$ 157 FORMAT(//:10X, FERROR, EL ELEMENTO: ", I4, " TIENE IMPEDANCIA DE SECU  $(0313)$ 522 \*ENCIA POSITIVA IGUAL A CERO\*)  $(0314)$  $(0315)$  $NAVX = 1$ GOTO 100  $(0316)$ #RITE(5,610) NEL(I)  $(0317)$ 417 FOPMAT(//,10X, FERROR, EL ELEMENTO: \*\* I4, \* TIENE IMPEDANCIA INFINITA  $(0.318)$  $610$ \* EN TODAS SUS SECUENCIAS RESPECTIVAS') (0319)  $(0320)$  $NAUX = 1$  $(0321)$ **GOTO 100** WRITE(JW,523) NEL(I)  $(0322)$ 169  $(0323)$ FORMAT(//\*10X\*\*ERROR\* EL ELEMENTO:\*\*I4\*\* TIENE IMPEDANCIA DE SECU 523  $(0324)$ \*ENCIA CERO IGUAL A CEROº3  $NAVX = 1$ (0325) GOTO 100  $(0326)$ C  $(0327)$ . IMPRESION DE LOS DATOS GENERALES Y DE LOS ELEMENTOS DEL S.E.P. QUE c  $(0328)$ (0329) c SE ANALIZA.  $(0330)$ C. 99 JRITE(JW,524) NTBUS, NTELM, NACOP  $(0331)$ FORMAT(//,40X, \*NUMERO DE BARRAS DEL SISTEMA:\*  $(0332)$ 524 \*\*I4\*//\*40X\*\*NUMERO DE ELEM. DEL SISTEMA:\*\*  $(0333)$ \*I4\*//\*A0X\*\*NUMERO TOTAL DE ACOPLES EXISTENTES EN EL SISTEMA:\*\*I4\*  $(0334)$ (0335)  $*1111$  $(0336)$ GDTO 1000  $(0337)$ JRITE(JW,524) NTBUS,NTELM,NACOP 100 IF (NAUX.EG.1) GOTO 1000 (0338)  $(0339)$ 188 IF(NUMIN.EG.0) GOTO 170 (0340) WRITE'S JW.525) FORMAT(/030X0\*ELEM=\*04X0\*NODO P\*04X0\*NODO Q\*04X0\*IMP= SEC= POSITIV  $(0341)$ 525  $(0342)$ ∗ጳዮ<sub>ያ</sub>⁄) DO 10 I=1.NTELM (0343)  $(0344)$ 10 WRITE(JW,526) NEL(I), P(I), G(I), ZPOP3D(I) (0345) 526 FORMAT (24X, 3(6X, I4), 4X, F9.5, \*\* J\*, F9.5)  $(0346)$ GOTO 171 WRITE(JW+527) (0347) 170  $(0348)$ FORMAT(/,30x,'ELEM.',4X,'NODO P',4X,'NODO Q',4X,'IMP. SEC. POSITIV 527  $(0.349)$ \*A\*\*6X\*'IMP. SEC. CERO'\*/) (0350) DB 11 I=1.NTELM  $(0351)$  $11$ JRITE(JW,528) NEL(I), P(I), Q(I), ZPQP3D(I), ZPQPQC(I) (0352) 528 FORMAT(24X,3(6X,143,2(4X,F9.5,"+J",F9.5))  $(0353)$ 171 WRITE(Jwe529) FORMAT(//////)  $(0354)$ 529 (0355) IF (NAUX.EG.2) GOTO 1000 (0356) IF (NACOP.EQ.0) GOTO 255 C  $(0357)$  $(0.358)$ LECTURA Y DETECCION DE ERRORES DE LOS DATOS DE LOS ACOPLAMIENTOS c  $(0359)$ c. MUTUOS DEL S.E.P. EN ANALISIS. (0360)  $\mathbf{c}$ 

r.

 $\mathcal{L}^{\text{max}}$ 

 $\mathbf c$ 

 $\mathbb{R}^{\frac{1}{2}}$ 

وعدعات

a la componenta del communi<mark>ción y</mark> al<mark>er</mark><br>Con

**FAC** 

المريد المسلم<br>المريد المسلم

 $\hat{\mathcal{E}}$  ,

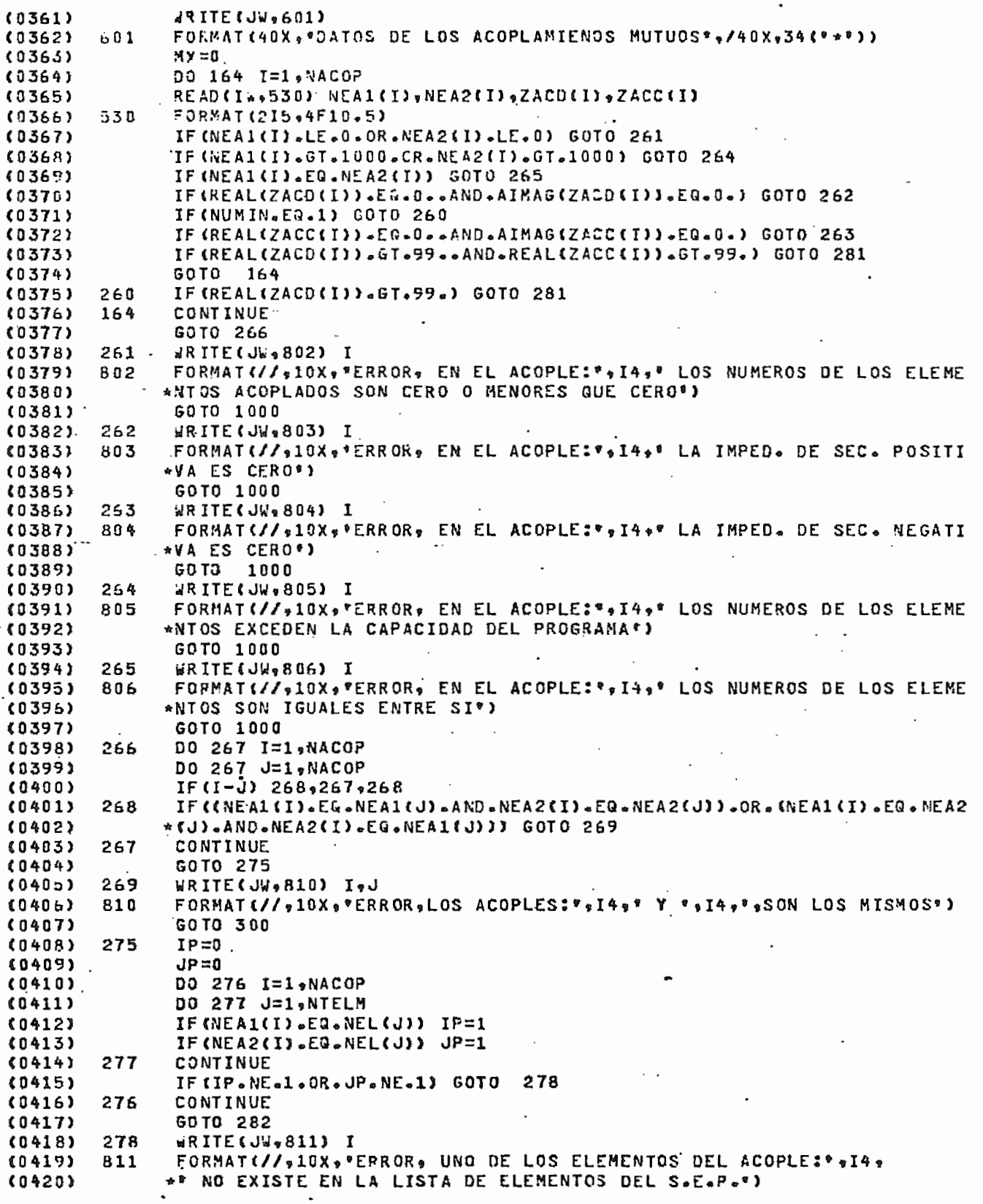

 $\mathbf{c}$ 

 $\ddot{\phantom{0}}$ 

 $\sim$ 

 $\frac{1}{2} \sum_{i=1}^{n} \frac{1}{i} \sum_{j=1}^{n} \frac{1}{j} \sum_{j=1}^{n} \frac{1}{j} \sum_{j=1}^{n} \frac{1}{j} \sum_{j=1}^{n} \frac{1}{j} \sum_{j=1}^{n} \frac{1}{j} \sum_{j=1}^{n} \frac{1}{j} \sum_{j=1}^{n} \frac{1}{j} \sum_{j=1}^{n} \frac{1}{j} \sum_{j=1}^{n} \frac{1}{j} \sum_{j=1}^{n} \frac{1}{j} \sum_{j=1}^{n} \frac{1}{j} \sum_{j=1}^{n$ 

 $\ddot{\cdot}$ 

٠

 $\blacksquare$ 

 $\frac{1}{2}$ 

**PA** 

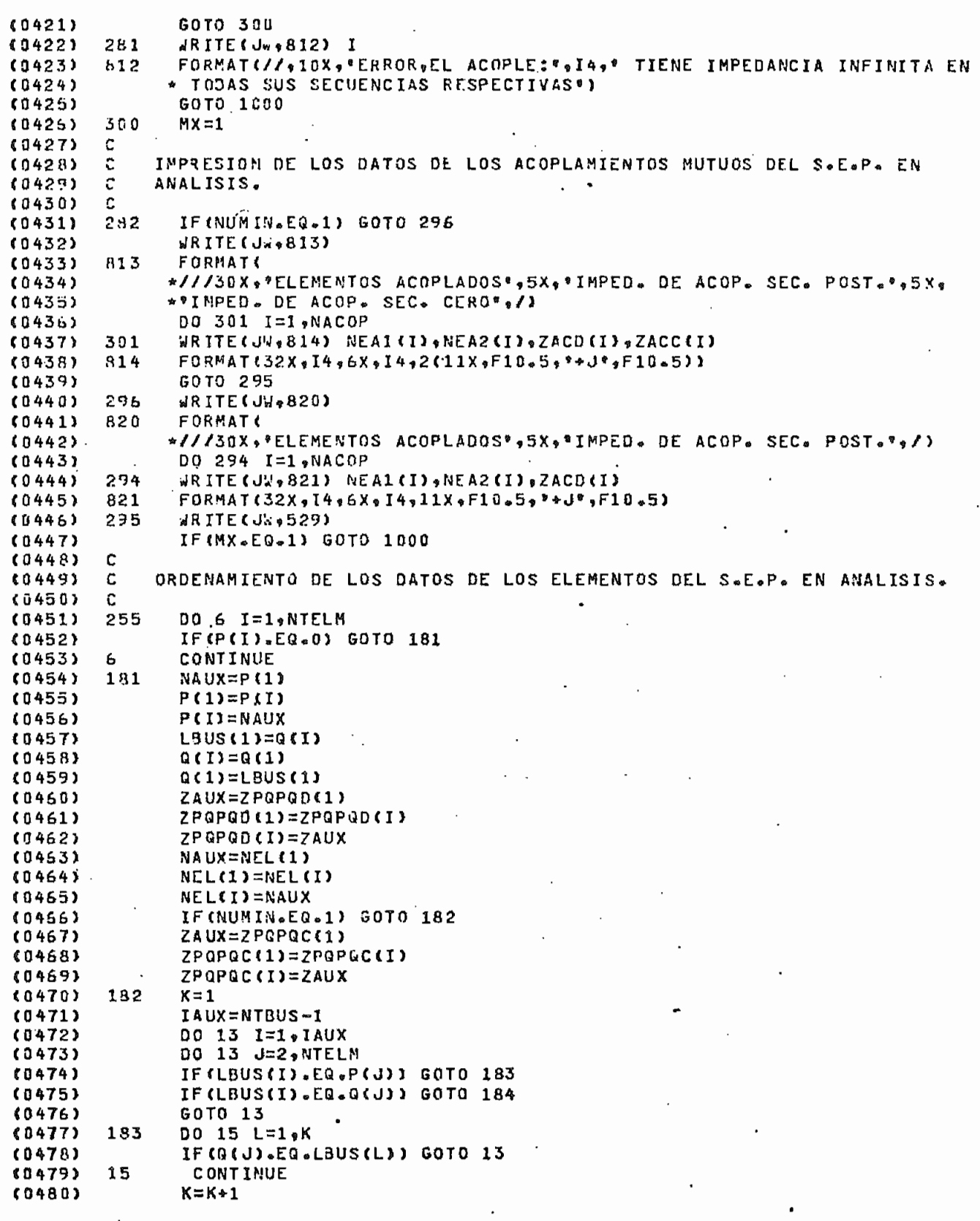

c

(0481)  $L$ BUS $(K) = Q(U)$ (0482) **30TO 13** (3483) 184 IF(P(J).EQ.0) 60TO 13 (0484)  $0016L=16K$ (0485) IF(P(J).EQ.L3US(L)) GOTO 13.  $(0484)$ CONTINUE 1.5  $(0487)$  $K = K + 1$ (0488) LBUS (K)=P(J) (0489) 13 CONTINUE  $(0490)$ IF (K.EQ.NTBUS) GOTO 5  $(0491)$ WRITE(JU,531) NTBUS,K  $(0492)$ 531 FORMAT(//,10X, FERROR, EL NUMERO NTBUS: ", I4, " NO COINCIDE CON EL NU (0493) \*MERO DE BARRAS DADAS EN LOS DATOS DE LOS ELEM. DEL S.E.P.º' (0494) \*\*/\*10X\*\*QUE ES:\*\*I4\*\*\* PROBABLE CAJSA ES QUE EXISTAN BARRAS AISLA \*DAS EN EL SISTEMA, REVISAR DATOS DE ELEMENTOS. ",////) (0495)  $(0496)$ GOTO 1000  $(0497)$ DO 299 I=1, NTBUS г,  $(0498)$ 239  $L$ BUSP(I)=LBUS(I)  $K = 1$ (0499)  $(0500)$ DO 14 I=1,NTBUS **JAUX=K+1**  $(0501)$  $(0502)$ DO 17 J=JAUX, NTELM  $(0503)$ IF(LBUS(I).EQ.Q(J).AND.P(J).EQ.0) GOTO 185  $(0504)$ GOTO 17 (0505) 185  $K = K + 1$ **NAUX=NEL(J)**  $(0506)$ (0507) NEL(J)=NEL(K) (0508) NEL (K) = NAUX (0509)  $NAVX = P (J)$ (0510)  $P(J) = P(K)$ **《0511》** P(K)=NAUX (0512) NAUX=Q(J)  $(0513)$  $Q(J) = Q(K)$ (0514)  $Q(K) = NAUX$ (0515) ZAUX=ZPQPQD(J) ZPQPQD(J)=ZPQPQD(K)  $(0516)$  $(0517)$  $ZPQPQD(K)=ZAUX$ (0518) IF (NUMIN.EG.1) GOTO 17 (0519) ZAUX=ZPQPQC(J) (0520)  $ZPQPQC/JZ = ZPQPQC(K)$ (0521) ZPQPQC(K)=ZAUX (0522)  $17$ **CONTINUE** (0523) IF (I.EG.1) GOTO 14 (0524)  $JAVX = I - 1$ (0525) DO 18 J=1, JAUX (0526)  $LAUX = K + 1$ (0527) DO 18 L=LAUX WIELM (0529) IF((LBUS(I), EQ.P(L), AND. LBUS(J). EQ.Q(L)). OR. (LBUS(I). EQ.Q(L). AND. (0529) \*LBUS(J).EQ.P(L))) GOTQ 186 **GOTO 18** (0530) **《0531》** 186  $K = K + 1$ **NAUX=NEL(L)** (0532) NEL(L)=NEL(K)  $(0533)$ (0534) NEL(K)=NAUX (0535) NAUX=P(L) (0536)  $P(L)=P(K)$ **《0537》** P(K)=NAUX (0538)  $NAUX = G(L)$ (0539)  $G(K) = G(K)$ (0540) Q(K)=NAUX

Pa°

c

 $(0541)$  $ZAUX = ZPQPQQIL$  $(0542)$  $ZPQPQD(L) = ZPQPQQ(K)$ (0543)  $ZPQPQQKY = ZAUX$ IF (NUMIN.EG.1) GOTO 18 (0544) (0545) ZAUX=ZPOPOC(L) (0546) ZPOPuC(L)=ZPQPGC(K) (0547) ZPGPGC (K)=ZAUX  $(0548)$ CONTINUE 18  $(0549)$  $14$ CONTINUE NAUX=0 (0550)  $(0551)$ c INICIALIZACION DE VARIABLES AUXILIARES.  $(0552)$ c с (0553) DO 24 I=1, NTBUS  $(0554)$ NXC(LBUS(I))=I (0555)  $24$ NXD(LBUS(I))=I  $(0556)$ (0557) NQ=0  $ID = 0$  $(0558)$  $(0559)$  $IC = 0$  $IP=0$ (0560)  $L = NTBUS+1$ (0561)  $(056?)$ C CALCULO DE LA MATRIZ IMPEDANCIA DE BARRA SIN ACOPLES MUTUOS. С (0563) c (8564) 10565) 81  $IP=IP+1$ IF(IP.GT.NTELM) GOTO 90  $(0565)$ (0567) IF(IP.EG.1) GOTO 80 IAUX=IP-1 (0568) (0569) C SE DETERMINA SI UN ELEMENTO ES RAMA O ENLACE. (0570) c С (0571) (0572) DO 20 I=1, IAUX IF(P(IP).EQ.P(I).OR.P(IP).EQ.Q(I)) SOTO 189 (0573) 20 CONTINUE  $(0574)$ (0575) GOTO 80  $(0576)$ 189 DO 21 J=1, IAUX  $(0577)$ IF(O(IP).EQ.Q(J).OR.Q(IP).EQ.P(J)) GOTO 85 21 CONTINUE (0578)  $(0579)$ ß CALCULOS PARA EL CASO DE RAMAS. (0580) c c  $(0581)$ . (0582) 80  $NQ = NQ + 1$ (0583)  $IAUX = NQ - 1$ IF (REAL(ZPQPQD(IP)).GT.99.) GOTO 190 (0584) ZPQAUX=ZPQPQD(IP). (0585) GOTO 198 (9586) 190  $ZPGAUX = (0.00005)$ (0587) (0588)  $ID = ID + 1$ (0589) NELP(ID)=LBUS(NG) (0590) 30TO 197  $(0591)$ IF (P(IP).EQ.0) GOTO 197 198 60T0 192 (0592) (0593) 197 IF(IAUX.EQ.0) GOTO 199  $(0594)$ DO 230 I=1, IAUX (0595) ZBUSD(NQ+(I-1)\*(2\*L-I)/2)=0. 230 (0596) 195 Z3USD(NQ+(NQ-1)\*(2\*L-NG)/2)=ZPQAUX IF (NUMIN=EQ.1) SOTO 81  $(0597)$  $\ddot{\phantom{a}}$ GOTO 991 (0598) IF (LBUS (NQ).EG.P (IP)) GOTO 200 (0599) 192 NP=NXD(P(IP))  $(0600)$  $\mathcal{C}_{\mathbf{a},\mathbf{b},\mathbf{c},\mathbf{c}}$ 

PA

C

 $(0601)$  $6010201$  $(0607)$ 200 NP=NXD(C(IP))  $(3603)$ 231 DO 297 I=1, IAUX  $(6504)$ NI=(I-1)\*(2\*L-I)/2 IF(I.GT.NP) GOTO 298  $(0605)$  $K = NP$  $(0606)$  $M = NI$  $(060/)$ GOTO 297 (3608)  $(0609)$ 298  $K = I$ M=(NP-1)\*(2\*L-NP)/2  $(0610)$ 297  $(0611)$ ZBUSD(NQ+NI)=ZBUSD(K+M)  $(0612)$ NGF=(NC-1)\*(2\*L-NQ)/2  $NPP = (N+1) * (2 * L - NP)/2$  $(0.613)$ ZBUSD(NG+NQP)=ZBUSD(NP+NPP)+ZPQAUX (0614)  $(0615)$ IF (NUMIN.EG.1) GOTO 81 991 IF (REAL(ZPQPQC(IP)).GT.99.) GOTO 191 (0616)  $(0617)$  $Z$ PQAUX=ZPQPQCKIP)  $(0618)$ GOTO 193  $ZPQAUX = 10.0005$ (0619) 191  $(0620)$  $IC = IC + 1$  $ICP = IC + 500$ (0621) NELP(ICF)=LBUS(NQ)  $(0.622)$ GOTO 194  $(0623)$ 193 IF(P(IF).EG.0) GOTO 194  $(0624)$  $(0625)$ G0T0 195 194  $(0626)$ IF(IAUX.EQ.0) GOTO 196 DO 23 I=1, IAUX  $(0627)$ 23  $(0628)$ ZBUSC(NQ+(I-1)+(2\*L-I)/2)=0. 196  $(0629)$ ZBUSC(NQ+(NQ-1)\*(2\*L-NQ)/2)=ZPQAUX (0630) GOTO 81 (0631) 195 IF(LBUS(NG).EQ.P(IP)) GOTO 992 《0632》  $NP = NXD$   $(P$   $I$  $P$ )) (0633) GOTO 993 992  $NP = NXD$  $G$  $IPD$  $I$ . (0634)  $(0635)$ 993 DO 995 I=1, IAUX (0636)  $NI = (I - 1) * (2 * L - I) / 2$ (0637) IF(I=GT=NP) GOTO 994 (0638)  $K = NP$  $\ddots$ (0639) M=NI (0640) GOT0 995 994 《0641》  $K = I$ (0642)  $M = (NP - 1) * (2 * L - NP) / 2$ 995 ZBUSC(NQ+NI)=ZBUSC(K+M) (0643) (0644) NQP=(NQ-1)\*(2\*L-NQ)/2 (0645)  $NPP = (NP - 1) * (2 * L - NP) / 2$  $(0646)$ ZBUSC(NQ+NQP)=ZBUSC(NP+NPP)+ZPQAUX **GOTO 81** (0647) (0648) C CALCULOS PARA EL CASO DE ENLACES. 《0649》 c (0650) с 85 IF (P(IP).EQ.0) GOTO 202 (0651) (0652) NP=NXD(P(IP)) NPP=(NP-1)\*(2\*L-NP)/2  $(0653)$ . (0654) GOTO 203 (0655) 202  $ZAUX = 0$ (0656)  $NP = 0$  $\ddot{\phantom{0}}$  $NPP = 0$  $(0657)$ (0658)  $203$ NQU=NXD(Q(IP)) (0659) **NQP=(NOU-1)\*(2\*L-NQU)/2** (0650) DO 29 I=1.NQ

PAG

 $\mathbf{c}$ 

(0661)  $NI = (I - 1) * (2 * L - I) / 2$  $(0562)$ IF(I.GT.NP) GOTO 204 (0663)  $K1 = NP$  $(3664)$  $M1 = NI$ GOTO 205 (0665)  $(0666)$ 204  $K1 = I$  $(0667)$  $M1 = NPP$ IF (I.GT.NQU) GOTO 206 (8868) 205  $(0669)$  $K2 = NQU$  $(0670)$  $M2 = NI$  $.0671$ GOT0 207 (0672) 205  $K2 = I$  $M2 = MQP$  $(0673)$  $(0674)$ IF (REAL(ZPQPQD(IP)).GT.99.1 GOTO 208  $207$  $(0675)$ IF(P(IP).EQ.0) GOTO 209  $(067<sub>b</sub>)$ ZAUX=ZEUSD(K1+M1)  $(0677)$ 209 ZBUSD(L+NI)=ZAUX-ZBUSD(K2+M2) IF (REAL(ZPQPQC(IP)).GT.99..OR.NUMIN.EQ.1) GOTO 29 208  $(0678)$ (0679) IF(P(IF).E9.0) GOTO 210  $(0680)$ ZAUX=ZBUSC $(X1 + M)$ ZBUSC(L+NI)=ZAUX-ZBUSC(K2+M2) (0681) 210 29 CONTINUE (0682) (0683)  $LP = (L - 1) * (2 * L - L) / 2$ IF(REAL(ZPQPQD(IP)).GT.99.) GOTO 211 (3684) IF(P(IP).E0.0) GOTO 212  $(1685)$  $(0686)$ ZAUX=ZBUSD(L+NPP) (0687) 212 ZBUSD(L+LP)=ZAUX-ZBUSD(L+NGP)+ZPQPOD(IP) (0688) IF (REAL(ZPQPQC(IP)).GT.99..OR.NUMIN.EQ.1) GOTO 214 211 IF(P(IP).EG.0) GOTO 213 (8689) (0690) ZAUX=ZBUSC(L+NPP) ZBUSC(L+LP)=ZAUX-ZBUSC(L+NQP)+ZPQPQC(IP)  $(0691)$ 213 (0692) 214 DO 30 I=1, NO  $NI = (I-1)*(2*L-1)/2$ (0693) (0694) DO 30 J=1,I NJ=(J-1)\*(2\*L-J)/2  $(0695)$ IF (REAL(ZPQPQD(IP)).GT.99.) GOTO 215 (0696)  $(0697)$ ZBUSD《I+NJ》=ZBUSD(I+NJ)-ZBUSD(L+NI)\*ZBUSD(L+NJ)/ZBUSD(L+LP) IF (REAL(ZPQPQC(IP)).GT.99.40R.NUMIN.EQ.1) COTO 30 (0698) 215  $(0699)$ ZBUSC(I+NJ)=ZBUSC(I+NJ)-ZBUSC(L+NI)\*ZBUSC(L+NJ)/ZBUSC(L+LP) (0700) 30 CONTINUE GO TO 81  $(0701)$  $(0702)$ c Ċ CORRECCIONES A LA MATRIZ IMPED. DE BARRA DE SEC. CERO DEBIDO A LA (0703)  $(0704)$ c PRESENCIA DE RAMAS DE IMPED. INFINITA. c (0705) (0706) 90 IF (NUMIN.EG.1) GOTO 91  $(0707)$ NBUSC=NTBUS (0708) IF (IC.EQ.0) GOTO 91 (0709) 00 31 JX=1, IC  $(0710)$ JXP=JX+500  $(0711)$ JP=NXC(NELP(JXP))  $NI = JP + (JP-1)*(2*L-JP)/2$ (0712) IF (REAL(ZBUSC(NI)) .EQ.C..AND.AIMAG(ZBUSC(NI)).EQ.0.5) GOTO 216  $(0713)$ (0714) CALL ENLIJP, NBUSC, 2,L) **GOTO 31** (0715) (0716) 216  $IP = JP - I$ NBUSC=NBUSC-1 (0717) (0718) DO 302 J=JP,NBUSC (0719)  $JS = J * 1$ IF(IP.EG.0) GOTO 424 (0720)

**PA** 

to an action of a state of

Ċ

00 303 I=1.IP (0721) 303 ZBUSC(J+(I-1)+(2\*L-I)/2)=ZBUSC(JS+(I-1)\*(2\*L-I)/2)  $(0722)$ 424 09 304 I=JP,J  $(3723)$  $(0724)$  $IS = I + 1$ 524  $(0725)$ Z9USC(J+(I-1)+(2+L-I)/2)=ZBUSC(JS+(IS-1)+(2+L-IS)/2)  $(372b)$ LBUSP(J)=LBUSP(JS)  $362$  $NX C(LBUSP (J) = J$  $(0727)$ (0728) 31 CONTINUE  $(0729)$ c c CORRECCIONES A LA MATRIZ IMPED. DE BARRA DE SEC. POSITIVA DEBIDO A  $(0730)$  $(0731)$ ¢ LA PRESENCIA DE RAMAS DE IMPED. INFINITA.  $(0732)$  $\mathbf{f}$  $(0733)$  $-1$ **NBUSD=NTBUS** IF(ID.EQ.0) GOTO 217 (0734) DG 32 JX=1,10  $(0735)$  $(0736)$ JP=NXD(NELP(JX))  $(0737)$  $NI = JP * (JP - 1)* (2 * L - JP) / 2$ IF(REAL(ZBUSD(NI)) .EQ.0..AND.AIHAG(ZBUSD(NI)).EQ.0.5) GOTO 218  $(0738)$ (0739) CALL ENLIJP.NBUSD.1.L)  $(0740)$ GOTO 32  $I^p = JP-1$  $(0741)$ 218  $(0742)$ NBUSD=NBUSD-1 (0743) DO 306 J=JP,NBUSD {0744}  $JS = J + 1$ (0745) IF(IP.EQ.0) GOTO 425 DO 307 I=1, IP  $(0746)$ ZBUSD(J+(I-1)\*(2\*L-I)/2)=ZBUSD(JS+(I-1)\*(2\*L-I)/2)  $(0747)$ 307 DO 308 I=JP.J (0749) 425 .  $(0749)$  $IS = I * I$  $(0750)$ 308 ZBÜSD(J+(I-1)\*(2\*L-I)/2)=Z8USD(JS+(IS-1)\*(2\*L-IS)/2)  $(0751)$  $LBUS(J)=LBUS(JS)$ 305  $(0752)$  $NXD(LBUS(J))=J$ CONTINUE 32. (0753) (0754) C INTRODUCCION DE LOS ACOPLES MUTUOS EN LA MATRIZ IMPEDANCIA DE BAPRA  $(0755)$ C C DE SECUENCIA.  $(0756)$ (0757) C 217 IF (NACOP.EG.0) GOTO 900 (0758)  $(0759)$ C CONSTRUCCION DEL LISTADO DE ELEMENTOS Y NODOS AFECTADOS POR ACOPLES  $(0760)$ . c MUTUOS. CONSTRUCCION DE LA MATRIZ BEINVERSA) DEL ALGORITMO PARA  $(0761)$ C INTRODUCIR ACOPLES MUTUOS EN MATRIZ IMPED. DE BARRA. C (0762)  $(0763)$ C NAUX=1 (0764)  $LX = 0$ .  $(0765)$ (0765) 310 DO 330 I=1,200 DO 330 J=1,100 (0757) (0768) 330  $ZK$ (I,J)=0.  $LX = LX + 1$ (0769) (0770)  $K = 1$ 《0771》  $LEAC1, LXX2 = 0$ 《0772》 DO 313 I=1, NACOP IF(NAUX-1) 314,315,314  $(0773)$ ZAUX=ZACC(I) (0774) 314 **GOTO 316** (0775) (0775) 315 ZAUX=ZACD(I) IF (REAL(ZAUX).GT.99.) GOTO 313 (0777) 316 (0778) DO 701 J=1,K IF (LEA(J,LX).EQ.NEA1(I)) GOTO 317 《0779》 (0780) 701 CONTINUE

**FAC**
c

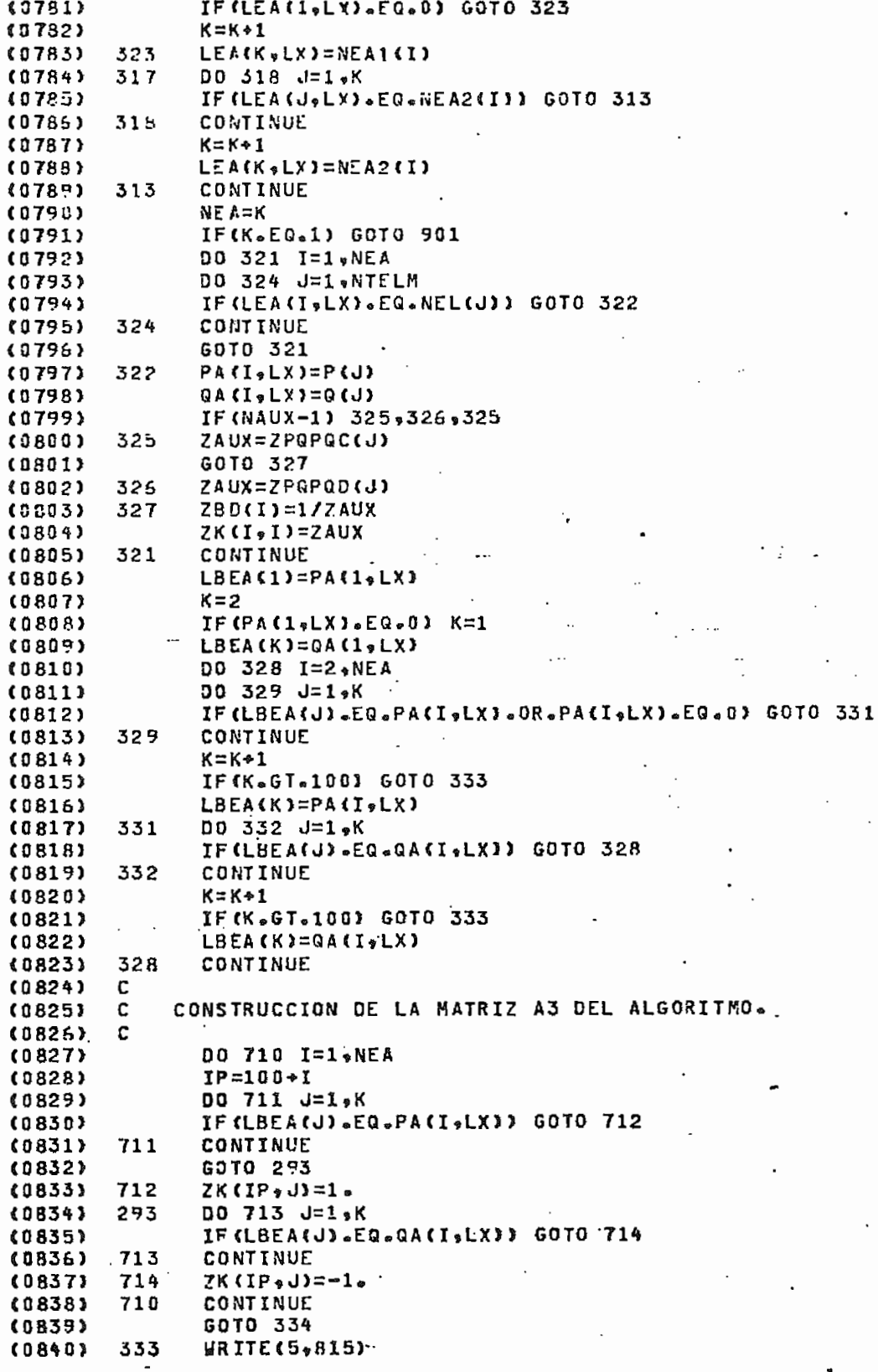

 $\ddot{\phantom{0}}$ 

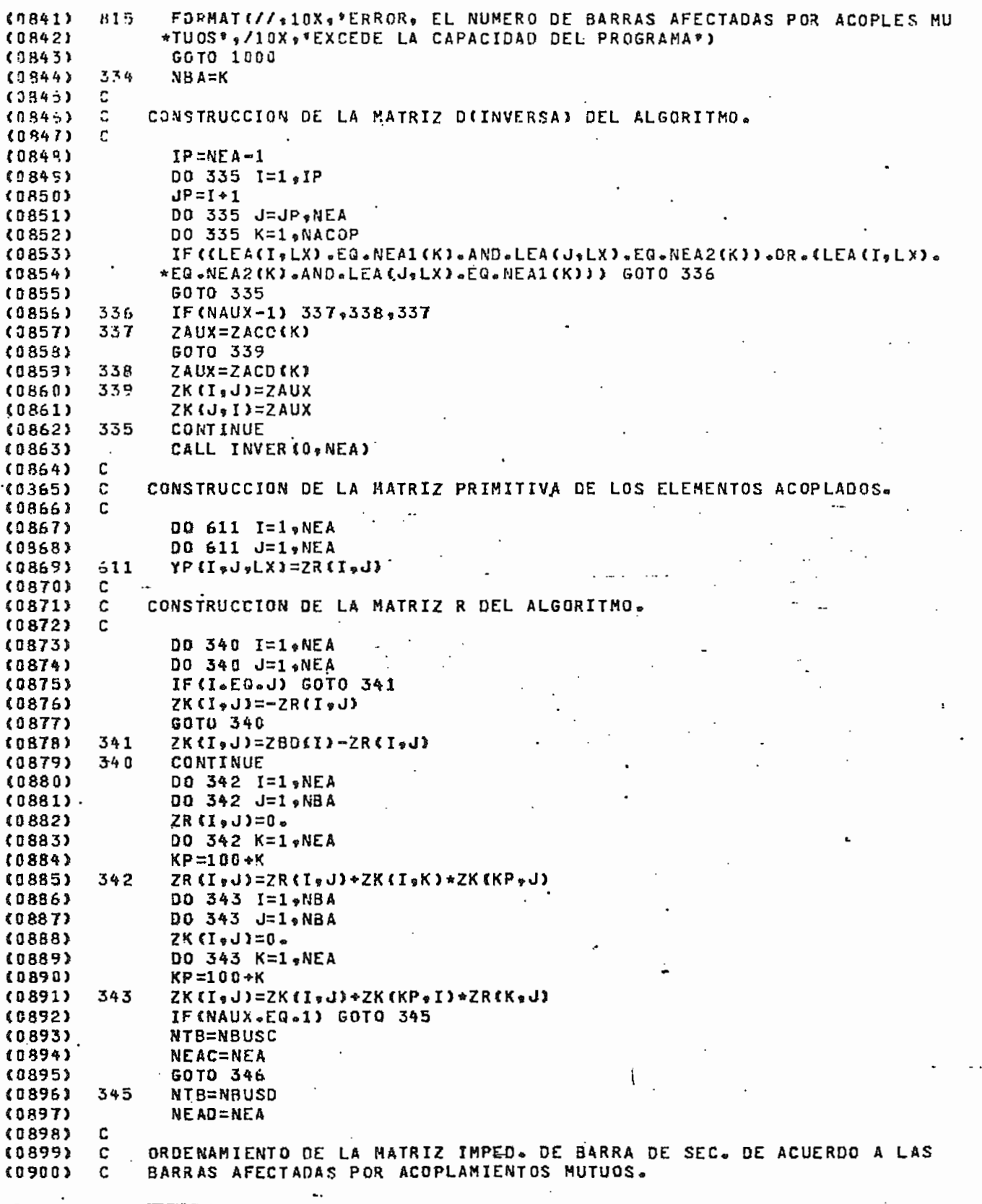

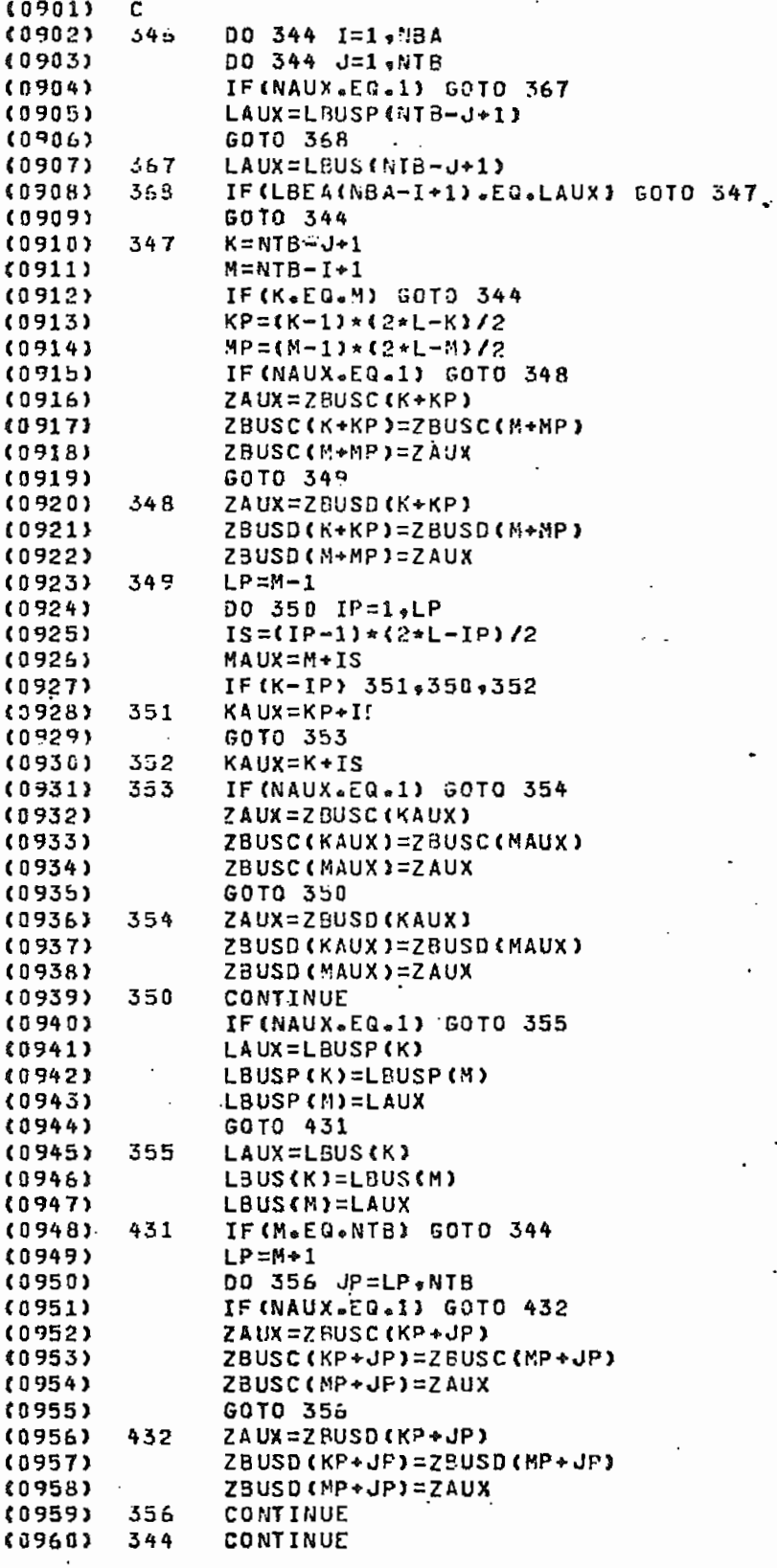

PA;

Ċ

 $(0961)$ C  $(1962)$ Ċ. OPERACION: M\*R , DEL ALGORITMO.  $\mathsf{C}$ (0963) DO 357 I=1, NBA  $(0764)$  $IP = NTH = NBA + I$  $(0965)$  $IS = I + 100$  $(0965)$ DO 357 J=1, NBA (0967) (8968)  $2K(IS, J) = 0.$ (0969) DO 357 K=1,NBA  $(0970)$ KP=NTB-NBA\*K IF(IP-KP) 358,359,359  $(9971)$ IF (NAUX.EQ.1) GOTO 360 (0972) 359  $(0973)$ ZK(IS,J)=ZK(IS,J)+ZBUSC(IP+(KP-1)+(2\*L-KP)/2)+ZK(K,J) (0974) GOTO 357  $(0975)$ 360 ZK(IS,J)=ZK(IS,J)+ZBUSD(IP+(KP-1)+(2\*L-KP)/2)+ZK(K,J) GOTO 357  $(0976)$ IF (NAUX.EQ.1) GOTO 361 (0977) 358  $(0978)$ ZK(IS,J)=ZK(IS,J)+ZBUSC(KP+(IP-1)\*(2\*L-IP)/2)\*ZK(K,J)  $(0979)$ GOTO 357 ZK(IS, J)=ZK(IS, J)+ZBUSD(KP+(IP-1)+(2\*L-IP)/2)\*ZK(K, J) (0980) 361 (8981) 357 CONTINUE C (0982) C OPERACION: (U"-M\*R) , DEL ALGORITMO. (0983) (0984) C DO 362 I=1, NBA (0985)  $IS = I * 100$ (0986) DO 362 J=3, NBA (0987) IF(I.EG.J) GOTO 363 (0988)  $ZK$ (IS, J) = -  $ZK$ (IS, J) (0989) (0990) GOTO 362 (0991) 363  $ZK(IS, J)=1 - ZK(IS, J)$  $(0992)$ 362 CONTINUE (0993) C. (0994) C · INVERSION DE LA MATRIZ: (U\*-M\*R) , DEL ALGORITMO. (0995) C (0996) CALL INVER(100,NBA) IF (NBA.EQ.NTB) GOTO 292 (0997) (0998) C c  $(0999)$ C OPERACION: K \*R , DEL ALGORITMO.  $(1000)$ C (1001)  $(1002)$ IP=NTB-NBA  $(1003)$ DO 364 J=1,NBA DO 365 I=1, IP (1004) (1005)  $ZBD(I)=0.$ (1006) DO 365 K=1,NBA KP=NTB-NBA+K (1007) (1008) IF (NAUX.EQ.1) GOTO 366 (1009) ZBD(I)=ZBD(I)+ZBUSC(KP+(I-1)+(2+L-I)/2)+ZK(K,J) GOTO 365  $(1010)$ ZBD(I)=ZBD(I)+ZBUSD(KP+(I-1)\*(2\*L-I)/2)\*ZK(K,J) (1011) 366 (1012) 365 CONTINUE  $(1013)$  $00369I=1,IP$ 369 ZK $(I, J)$ =ZBD $(I)$  $(1014)$  $(1015)$ 364 CONTINUE  $(1016)$ C. C (1017) C  $(1018)$ OPERACION: (U=-M\*R) DEL ALGORITMO ∗K (1019) c DO 370 J=1, IP  $(1020)$ 

 $\cdot$  .  $\cdot$ 

ÞА

 $(1021)$ DO 371 I=1, NBA ZBD $(1)=0$ . (1022) DO 371 K=1,NBA (1023) (1024)  $KP = VTB - NBA + K$ (1025) IF (NAUX.EQ.1) GOTO 372  $(1026)$  $2BDI13 = 230(13 + 28USC(SP + (d-1) * (2 * L - J) / 2) * 2R (I * K)$ (1027) GOTO 371 ZB0(I)=ZBD(I)+ZBUSD(KP+(J-1)+(2+L-3)/2)+ZR(I,K) (1028) 372  $(1029)$ 371 CONTINUE (1030) 00 373 I=1, NBA  $(1031)$  $IS = NTR - NBA + I$  $(1032)$ IF CNAUX.EQ.1) GOTO 374  $(1033)$ ZBUSC(IS+(J-1)\*(2\*L-J)/2)=ZBD(I)  $(1034)$ GOTO 373 374  $(1035)$ ZBUSD(IS+(J-1)\*(2\*L-J)/2)=ZBD(I)  $(1036)$ 375 CONTINUE 370 (1037) CONTINUE  $(1038)$ c  $(1039)$ c T --1  $(1040)$ c OPERACION: L+K \*R\*(U'-M\*R) \*K , DEL ALGORITMO (1041) c  $00375 I=1.1P$ (1042) DO 376 J=1,I  $(1043)$  $(1044)$  $ZBD(J) = 0.$  $(1045)$ DO 376 K=1.NBA (1046)  $KP = NTB - NBA+K$ IF (NAUX.En.1) GOTO 377  $(1047)$  $(1048)$  $ZBD(J) = ZBD(J) + ZK(I, K) + ZBUSC(KP + (J-1) * (2 *L-J)/2)$ (1049) GOTO 376 377  $ZBD(J) = ZBD(J) + ZK(I_{\frac{1}{2}}K) + ZBUSD(KP + (J-1) + (2+L-J)/2)$ (1050)  $(1051)$ 376 CONTINUE  $(1052)$ DO 378 J=1,I (1053) JP=(J-1)\*(2\*L-J)/2 IF (NAUX.EG.1) GOTO 381  $(1054)$  $(1055)$ ZBUSC(I+JP)=ZBUSC(I+JP)+ZBD(J) GOTO 378  $(1056)$  $(1057)$ 381 ZBUSD(I+JP)=ZBUSD(I+JP)+ZBD(J) (1058) CONTINUE 378 (1059) 375 CONTINUE  $(1060)$ c 《1061》 C OPERACION: (U'-MAR)  $(1062)$ c \*M , DEL ALGORITMO. c (1063) DO 384 J=1, NBA  $(1064)$ 292  $JP = NTB - NBA+J$ (1065) (1066) 00 384 I=J,NBA (1067)  $2K(I, J)=0$ . (1068) DO 384 K=1,NBA KP=NTB-NBA+K (1069) 《1070》 IF(KP-JP) 385,386,386 (1071) 385 IF(NAUX.EQ.1) GOTO 387 ZK(I,J)=ZK(I,J)+ZBUSC(KP+(JP-1)+(2\*L-JP)/2)\*ZR(I,K) (1072) (1073) GOTO 384 ZK(I,J)=ZK(I,J)+ZBUSD(KP+(JP-1)+(2+L-JP)/2)+ZR(I.K)  $(1074)$ 387  $(1075)$ GOTO 384  $(1075)$ 385 IF(NAUX.EQ.1) GOTO 388 **《1077》** ZK(I,J)=ZK(I,J)+ZBUSC(JP+(KP-1)\*(Z\*L-KP)/2)\*ZR(I,K)  $(1078)$ GOTO 384 ZK(I,J)=ZK(I,J)+ZBUSD(JF+(KP-1)\*(2\*L-KP)/2)\*ZR(I+K) (1079) 388 (1080) CONTINUE 384

D

 $(1081)$ DO 389 I=1,NBA  $IP = NTB - NBA + I$  $(1082)$ (1083) DO 389 J=1,I  $JP = MTB - MBA + J$  $(1084)$  $(1035)$ IF (NAUX.EQ.1) GOTO 392 (1084) ZBUSC(IP+(JP-1)+(2+L-JP)/2)=7K(I,J) 《1087》 GOTO 389 392 (1088) ZBUSD(IP+(JP-1)\*(2\*L-JP)/2)=ZK(I,J) (1089) 389 CONTINUE 501 IF (NUMIN.EO.1.OR.LX.EQ.2) GOTO 900  $(1096)$ NAUX=0 (1091) GOTO 310  $(1092)$ (1093) c CONSTRUCCION DE LA MATRIZ AOMITANCIA PRIMITIVA DE LOS ELEMENTOS NO (1094) C (1095) C ACOPLADOS. c  $(1096)$ 900 DO 903 I=1,NTELM (1097) IF (REAL(ZPQPQD(I)).GT.99.) GOTO 904  $(1098)$ (1099)  $ZPQPQD(1)=1/ZPQPQD(1)$  $(1100)$ GOTO 905 904  $ZPOPOD$  $(1) = 0$ .  $(1101)$ IF (NUMIN.EQ.1) GOTO 903  $(1102)$ 905 (1103) IF(REAL(ZPQPQC(I)).GT.55.) GOTO 906 ZPOPOC(I)=1/ZPOPOC(I)  $(1104)$ GOTO 903 (1105) (1106) 906  $ZPQPQC(I)=0.$  $(11.07)$ 903 CONTINUE DO 309 I=1,500 (1108) (1109) 309  $M X D C I D = 0$  $(1110)$ DO 420 I=1.NBUSO  $(1111)$ 420 NXD(LBUS(I))=I IF (NUMIN=EG=1) GOTO 907  $(1112)$  $(1113)$ DO 421 I=1,500  $NXC(I)=0$  $(1114)$ 421  $(1115)$ DO 305 I=1.NBUSC (1116) 305  $NXCLEUSP(I)$ ) = I  $11173$ IADC=0 c  $(1118)$ C LECTURA Y DETECCION DE ERRORES DE LOS DATOS DE FALLA Y DE LOS  $(1119)$ c  $(1120)$ INDICADORES DE IMPRESION.  $(1121)$ c  $(1122)$ 907 READ(IW, 908) NBF, N3FT, N3F, N2F, N2FT, N1FT, ZF, ZG (1123) 908. FORNAT(I5,5(1X,42),4F10.5) IF (NBF-EQ-10000) GOTO 990  $(1124)$  $(1125)$ IADC=IADC+1 WRITE (JW.909) NBF 《1126》  $(1127)$ 909 FORMAT(\*1\*;//40X;\*ANALISIS DE FALLA EN LA BARRA:\*; I4;/40X;  $*35$ (\*\*\*),/40X,35(\*\*\*)) (1128)  $(1129)$ CONT=CONT+4  $(1130)$ READ(IW, 910) INDO, IND1, IND2, IND3, NBAIM  $(1131)$ 910 FORMAT (515) (1132) IF(IND3.EQ.0) GOTO 915  $(1133)$ DO 913 MX=1,NBAIM 913  $(1134)$ READ(IW.914) LBAIM(MX)  $(1135)$ 914 FORMAT(I5)  $(1136)$ 915 IF ((INDO.EQ.O.OR.INDO.EQ.1).AND.(IND1.EQ.1.OR.IND1.EQ.11.OR.IND1.  $(1137)$ \*EQ.0).AND.(IND2.EQ.2.OR.IND2.EQ.22.OR.IND2.EQ.0).AND.(IND3.EQ.  $(1138)$ \*3.0R.INO3.EQ.33.0R.IND3.EQ.0)) GOTO 917 (1139) WRITE (JE.916) (1140) 916 FORMAT(//10X\*\*ERROR\* POR LO MENOS UN INDICADOR DE IMPRESION NO EST Þı

c.

 $(1141)$ \*A SIEN®)  $(1142)$ GOTO 907  $(1143)$ 917 N3=NBUS0  $(1144)$ DO 918 I=1, MB  $(1145)$ IF (NBF-FG-LBUS(I)) GOTO 919  $418$  $(1145)$ CONTINUE  $(1147)$ **ARITE(JW, 920) NBF** FORMAT(//10X, "ERROR, LA BARRA:", I4, " NO EXISTE EN EL CIRCUITO DE S  $(1148)$ 928  $(1149)$ \*EC. POSIT., POR LO TANTO\*,/10X,\*NO SE PUEDE SIMULAR NINGUNA FALLA  $(1150)$ \*EN ESTA BARRA')  $(1151)$ GOTO 987 919 IF((NSFT.EQ.SI.OR.N3FT.EQ.NO).AND.(N3F.EQ.SI.OR.N3F.EG.NO).AND.  $(1152)$  $(1153)$ \*(N2F.EQ.SI.OR.N2F.EQ.NO).AND.(N2FT.EQ.SI.OR.N2FT.EQ.NO).AND. \*(N1FT.EG.SI.OR.N1FT.EG.NO)) GOTO 921  $(1154)$ WRITE ( JW, 922)  $(1155)$  $(1156)$ 522 FORMAT(//10X,\*ERROR, UNO DE LOS INDICADORES DE FALLA ESTA MAL\*) **GOTO 907**  $(1157)$  $(1158)$ 921 IF IN2FT.EQ.NO.AND.N1FT.EQ.NOI GOTO 923  $(1159)$ IF (NUMIN.E0.0) GOTO 924  $(1160)$ WRITE (JW, 925)  $(1161)$ 925 FORMAT(//10X, FERROR, NUMIN NOS INDICA QUE NO EXISTEN FALLAS A TIER \*RA SINEMBARGO LOS INDIC. DE FALLA : /10X, DICEN LO CONTRARIO")  $(1162)$  $(1163)$ GOTO 907 924  $(1164)$  $N3 = NBUSC$ DO 926 I=1,NB  $(1165)$  $(1165)$ IF(NBF.EQ.LBUSP(I)) GOTO 923  $(1167)$ . 926 CONTINUE  $(1160)$ IF(N2FT.EQ.NO) 60TO 927  $(1169)$ WRITE (JW, 928) NBF FORMAT(//10X, "EN LA BARRA:", I4, " NO SE PUEDE SIMULAR UNA FALLA DOS 928  $(1170)$ \* FASES TIERRA, \*, /10X, \*YA QUE ESTA BARRA NO EXISTE EN EL CIRCUITO D  $(1171)$ \*E SEC. CERO.',/10X,'POR LO TANTO EL PROGRAMA ANALIZARA UNA FALLA D  $(1172)$ \*OS FASES EN REEMPLAZO DE ESTA.\*)  $(1173)$  $(1174)$ CONT=CONT+4 (1175)  $N2F = S I$  $(1176)$ N2FT=NO 927 IF(NIFT.EQ.NO) GOTO 923  $(1177)$  $(1178)$ WRITE(JW,929) NBF FORMAT (//10X, FEN LA BARRA: \*, I4, \* NO SE PUEDE ANALIZAR UNA FALLA FA  $(1179)$ 925 \*SE-TIERRA, \*,/10X, \*YA QUE NO EXISTE DICHA BARRA EN SEC. CERO. \*\*  $(1180)$  $(1181)$ CONT=CONT+3  $N1FT = N0$  $(1182)$  $(1183)$ 923 IF(N3FT+EG+SI+OR+N3F+EG+SI+OR+N2F+EQ+SI+OR+N2FT+EQ+SI+OR+N1FT+EG+  $(1184)$ \*SI) GOTO 940  $(1185)$ **WRITE (JW, 930)** 930 FORMAT(//10Xx\*ERROR, TODOS LOS INDICADORES DE FALLA SON "NO"")  $(1186)$ **《1187》** GOTO 907 (1188) c CALCULO DE VOLTAJES Y CORRIENTES DE CORTOCIRCUITO E IMPRESION DE C (1189)  $(1190)$ c RESULTADOS.  $(1191)$ с 940  $(1192)$  $J = NXD$  (NBF)  $(1193)$  $JP = (J - 1) * (2 * L - J) / 2$  $(1194)$ DO 941 I=1,NBUSD  $(1195)$  $IP = (I-1)*(2+L-1)/2$  $(1196)$ IF(I.LT.J) GOTO 942  $(1197)$ ZBD(I)=ZBUSD(I+JP) (1198) GOT0 941  $(1199)$ 942 ZBD(I)=ZBUSD(IP+J)  $(1200)$ 941 CONTINUE  $\ddot{\phantom{a}}$ 

F<sub>a</sub>

 $\mathbf{c}$ 

IF (N1FT.EQ.NO.AND.N2FT.EQ.NO) GOTO 943  $(1201)$ J=NXC(NBF)  $(1202)$  $(1203)$  $JP=(J-1)*(2*L-J)/2$ 00 944 1x=1, NBUSD  $(1204)$  $(1205)$ I=NXC(LBUS(IX))  $(1206)$  $IP = (1 - 1) * (2 * L - 1) / 2$ IF(I.EG.0) GOTO 945  $(1207)$ IF(I.LT.J) GOTO 946  $(1208)$  $(1209)$ ZBC(IX)=ZBUSC(I+JP) GOTO 944  $(1210)$  $(1211)$ 946 ZBC(IX)=ZBUSC(IP+J) SOTO 944  $(1212)$ 945 ZBC $(X) = 0$ .  $(1213)$  $944$ **CONTINUE**  $(1214)$ 543 IF(INDG.EQ.O.OR.IADC.GT.1) GOTO 948  $(1215)$  $(1216)$ C IMPRESION DE LA MATRIZ IMPEDANCIA DE BARRA DE SEC. POSITIVA  $(1217)$ C  $(1218)$ C CALL IMPZB (J# +NSUSD + 1 + LBUS + L) (1219)  $(1220)$ IF (NUMIN.EQ.1) SOTO 902  $(1221)$ c IMPRESION DE LA MATRIZ IMPEDANCIA DE BARRA DE SEC. CERO. (1222) С  $(1223)$ C CALL IMPZB(JW.NBUSC.2.LBUSP.L)  $(1224)$  $(1225)$ 902  $INDB = 0$  $CONT = 0$  $(1226)$ IF (N3FT.EQ.NO.AND.N3F.EQ.NO) GOTO 947 (1227) 948 (1228) c CALCULO E IMPRESION DE VOLTAJES Y CORRIENTES DE CORTOCIRCUITO PARA C (1229)  $(1230)$ C UNA FALLA TRIFASICA.  $(1231)$ C. (1232) INDF=1 CALL F3F(ZF, CPF0, CPF1, CPF2, NBUSD, NXD(N8F))  $(1233)$ C  $(1234)$ (1235) C CALCULO DE LAS CORRIENTES DE FALLA EN LOS ELEMENTOS.  $(1236)$ C 975 CALL CVFS(EFA,EFB,EFC,CEO,CE1,CE2,CEA,CEB,CEC,CPF0,CPF1,CPF2 《1257》 \*\*CPFA\*CPFB\*CPFC\*NBUSD\*NTELM\*NEAD\*NEAC\*INDF\*IND1\*IND2\*IND3\*IESP1 (1238) IF (IESP.EQ.1) GOTO 1000  $(1239)$ · IF(IND1.EQ.0) GOTO 950  $(1240)$  $(1241)$ C IMPRESION DE VOLTAJES Y CORRIENTES DE FALLA EN LAS BARRAS.  $(1242)$ Ċ. (1243) C CALL IMP1(NBUSD, CPF0, CPF1, CPF2, CPFA, CPFB, CPFC, EFA, EF8, EFC,  $(1244)$ (1245) \*NBF\*BASE, CONT, JW, INGF, IND1) IF(IND2.EQ.0) GOTO 951  $(1246)$ 950 《1247》  $MX = 0$  $(1248)$ IXP=NBUSD (1249) IND22=IND2  $IND33=0$  $(1250)$  $(1251)$ 964  $JQ=0$ DO 952 IX=1, IXP  $(1252)$ (1253) IP=LBUS(IX) IF (MX.EQ.1) IP=LBAIM(IX)  $(1254)$  $(1255)$  $I = N X D$  (IP)  $(1256)$  $M = 0$ (1257) DO 953 J=1, NTELM  $(1258)$ IF(IP.EQ.P(J)) GOTO 954 IF (IP.EG.G(J)) GOTO 955  $(1259)$ GOTO 953 (1260)

(1261)  $054$  $JP = Q$  $(J)$ GOTO 956  $(1262)$  $JPI = P$  ( $J$ ) 955 (1265)  $056$ **NELM=NFL(J)**  $(1264)$  $(1265)$ Ċ DETECCION DE LA BARRA DE PEFERENCIA PARA IMPRESION DE VOLTAJES DE  $(1265)$ ¢  $(1267)$ C **BARRA** C (1269) IF (JP.NE.0) GOTO 967  $(1259)$  $EFOP = 0.$  $(1270)$  $EF1P=1.$  $(1271)$  $EF2P=0.$  $(1272)$ IF(IND22.EG.2.0R.IND33.EG.3) GOTO 958 (1273)  $EFAP=0.577$  $(1274)$ EFBP=(.577,-120.)  $(1275)$  $(1276)$  $EFCP = (.577, 120.)$ **GOTO 968**  $(1277)$ JX=NXD(JP)  $(1278)$ 967 EF0P=EF0(JX)  $(1279)$  $EF1P = EF1(JX)$  $(1280)$  $EF2P = EF2(JX)$  $(1281)$ IE(IND22.EQ.2.GR.IND33.EQ.3) GOTO 968  $(1282)$  $(1283)$  $EFAP = EFA(JX)$ EFBP=EFB(JX)  $(1284)$ EFCP=EFC(JX)  $(1285)$  $12863$ 968  $JQ = JQ + 1$ (1287) с DETECCION DE ELEMENTOS PARA LA IMPRESION DE SUS CORRIENTES. c  $(1283)$ (1289) c c  $(1290)$ SE HACE CERO LAS CORRIENTES MUY CHICAS.  $(1291)$ c  $(1292)$  $\mathbf c$  $(1293)$ C SE DESPLAZA 180 0 360 GRADOS A LAS CORRIENTES SOLO PARA SU  $\mathbf c$  $(1294)$ (1295) c. IMPRESION.  $(1296)$ c IF(IP.EQ.P(J)) GOTO 958 《1297》  $(1298)$ CELO=CFO(J)+Z180 (1299) IF(REAL(CELO).EG.0.) CELO=D. IF (REAL(CELO) -EQ-0-) GOTO 980  $(1300)$ IF (ABS (ALOG10 (REAL (CEL0))) GT.3.) CEL0=0.  $(1301)$  $(1302)$ IF (AIMAG(CELO).LT.0.) CELO=CELO+Z360 CELI=CEI(J)+Z180  $(1303)$ 980 IF(PEAL(CEL1).EQ.0.) CEL1=0.  $(1304)$ IF (REAL(CEL1).EQ.0.) GOTO 981  $(130<sub>D</sub>)$  $(1306)$ IF (ABS(ALOG10 (REAL(CEL1))).GT.3.) CELI=0. IF(AIMAG(CEL1).LT.0.) CEL1=CEL1+Z360  $(1307)$ 981 CEL2=CE2(J)+Z180 (1308) IF(REAL(CEL2).EQ.0.) CEL2=0. (1309) IF (REAL(CEL2).EG.0.) GOTO 982  $(1310)$  $(1311)$ IF(ABS(ALOG10(REAL(CEL2))) GT.3.) CEL2=D.  $(1312)$ IF (AIMAG(CEL2).LT.0.) CFL2=CEL2+Z360  $(1313)$ 982 IF(IND22.EQ.2.OR.IND33.EQ.3) GOTO 957  $(1314)$ CELA=CEA(J)+Z1R0  $(1315)$ IF(REAL(CELA), EQ.0.) CELA=0.  $(1316)$ IF (REAL(CELA) - EQ.0.) GOTO 983 IF(ABS(ALOS10(REAL(CELA))).GT.3.) CELA=0.  $(1317)$ IF (AIMAG(CELA).LT.0.) CELA=CELA+Z360 (1318)  $(1319)$ 983 CELB=CEB(J)+Z180 IF(REAL(CELB).EQ.D.) CELB=0.  $(1320)$ 

F 16

 $(1321)$ IF (REAL(CELB) .EN.0.) GOTO 964  $(1322)$ IF(ABS(ALOG10(PEAL(CELB))).GT.3.) CELB=0.  $(1323)$ IF (AIMAS (CELB) "LT.0.) CELB=CELB+2360 984  $(1324)$ CELC=CEC(J)+Z180 IF (REAL(CELC).EQ.0.) CELC=0.  $(1325)$ IF (REAL(CELC) .EQ.0.) GOTO 957  $(1326)$ IF (ABS (ALOGIO (REAL (CELC))) .GT.3.) CELC=D.  $(1327)$ IF (AIMAG(CELC).LT.0.) CELC=CELC+2560  $(1328)$  $(1329)$ G0T0 957 CELO=CEO(J)  $(1330)$ **958** IF (REAL(CELO).EQ.0.) GOTO 985  $(1331)$  $(1332)$ IF (ABS (ALOGIO (REAL (CELO))) .GT.3.) CELO=0.  $(1333)$ IF (AIMAG(CELO).LT.0.) CELD=CELD+2360  $(1334)$ 985 CEL1=CEI(J)  $(1335)$ IF (REAL(CEL1).EQ.O.) GOTO 986  $(1336)$ IF (ABS(ALOG10 (REAL(CEL1))).GT.3.) CEL1=0.  $(1337)$ IF(AIMAG(CEL1).LT.0.) CEL1=CEL1+2360  $(1338)$ 986. CEL2=CE2(J) IF (REAL(CEL2).EQ.0.) GOTO 987  $(1339)$  $(1340)$ IF(ABS(ALOG10(REAL(CEL2))).6T.3.) CEL2=0. IF (AIMAG(CEL2).LT.0.) CEL2=CEL2+Z360  $(1341)$  $(1342)$ 987 IF(IND22.EQ.2.OR.IND33.EQ.3) GOTO 957  $(1343)$ **CELA=CEA(J)**  $(1344)$ IF (REAL(CELA).EQ.0.) GOTO 988 IF (ABS (ALOG10 (REAL (CELA))).GT.3.) CELA=0.  $(1345)$  $(1346)$ IF (AIMAG(CELA) .LT.0.) CELA=CELA+2360  $(1347)$ 988 CELB=CEB(J)  $(1348)$ IF(REAL(CELB).EQ.0.) GOTO 989 《1349》 IF(ABS(ALOGIO(REAL(CELB))).GT.3.) CELB=0.  $(1350)$ IF (AIMAG(CELB).LT.0.) CELB=CELB+Z360  $(1351)$ 989  $CELCECEC(J)$ IF(REAL(CELC) «EQ.0.) GOTO 957 (1352) IF (ABS (ALOG10 (REAL (CELC))).GT.3.) CELC=0.  $(1353)$  $(1354)$ IF(AIMAG(CELC).LT.0.) CELC=CELC+Z360  $(1355)$ 957  $M = M + 1$  $(1356)$ С  $(1357)$ c IMPRESION DE LOS VOLTAJES Y CORRIENTES DE BARRA Y DE LOS ELEMENTOS c  $(1358)$ DEL S.E.P.. (1359) C.  $(1360)$ IF (M.ÉG.1) GOTO 960  $(1361)$ CALL IMPVCE(GayOayOayOayOayOayOayIP,EFOP,EFIP,EF2P4  $(1362)$ \*CELOgCEL1gCEL2g\ELhyJPgINDFgIND22gIND33gCONTgJWg3gOmgOegOegOegOeg  $(1363)$ \*O.,EFAP,EFBP,EFCP,CELA,CELB,CELC,JQ) GOT0 953  $(1364)$ IF(IP.EG.NBF) GOTO 961 (1365) 960 《1366》 CALL IMPVCE(0.,EF0(I),EF1(I),EF2(I),0.,0.,0.,IP,EF0P,  $(1367)$ \*EF1P,EF2P,CEL0,CEL1,CEL2,NELM,JP,INDF,IND22,LND33,CONT,JW:2, (1368) \*0\*;0\*;0\*\*EFA(I)\*EFB(I)\*EFC(I)\*EFAP\*EFBP\*EFCP\*CELA\*CELB\* \*CELC, JQ)  $(1369)$  $(1370)$ GOTO 953  $(1371)$ 961 CALL RAP1《1/ZBD(I》,ZCC) 《1372》 ZCC=ZCC\*BASE  $(1373)$ CALL IMPVCE(REAL(ZCC),EFO(I),EF1(I),EF2(I),CPF0,CPF1,CPF2,IP,EFOP  $(1374)$ \*\*EF1P,EF2P,CEL0,CEL1,CEL2,NELM,JP,INOF,IND22,IND33,CONT, (1375) (1376) \*CELA, CELB, CELC, JQ) (1377) 953 CONTINUE (1378) IF (CONT.EQ.0) GOTO 952 《1379》 **WRITE (Je, 966)**  $(1380)$ FORMAT(1X,119(\*-\*)) 966

PA:

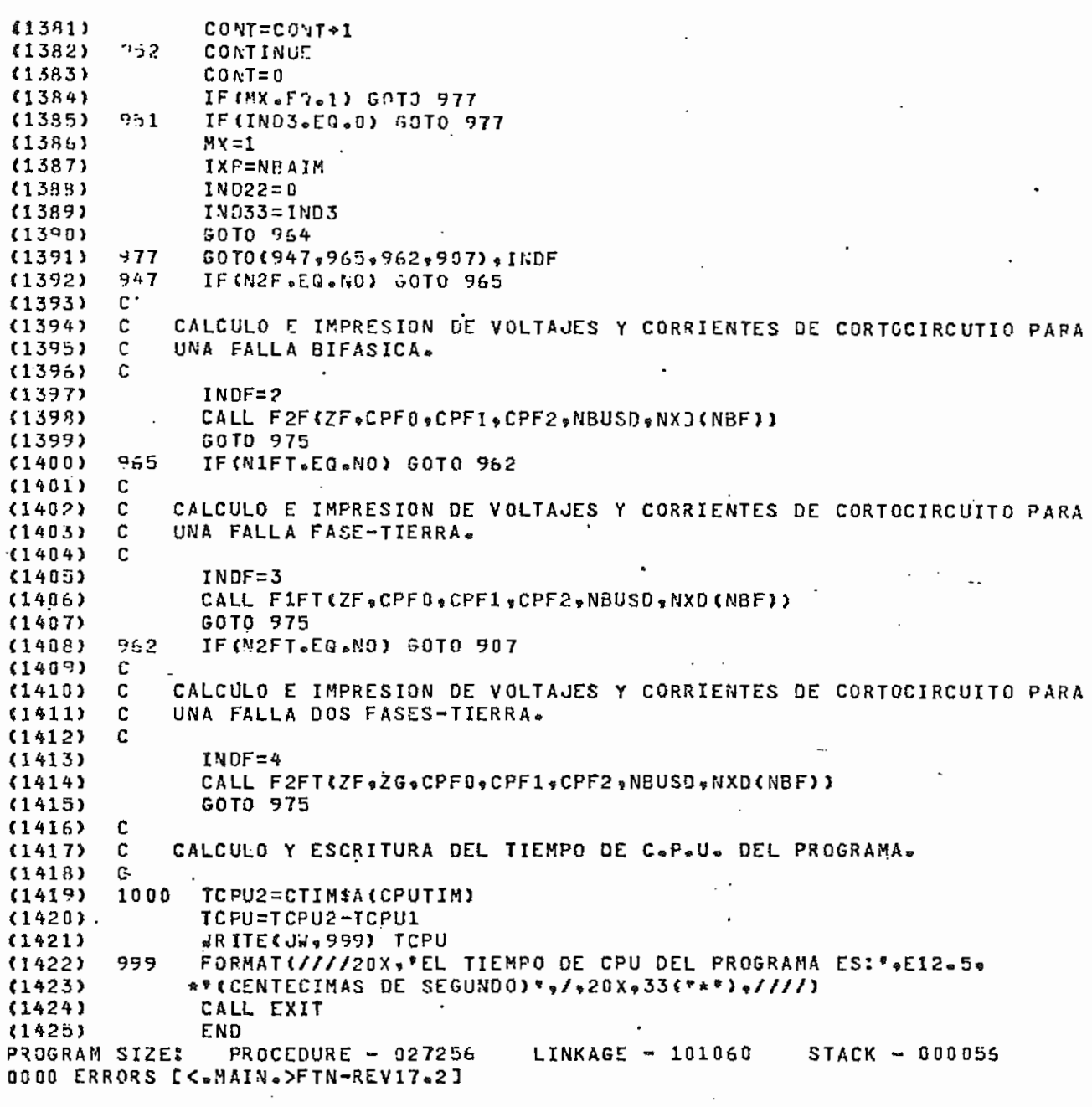

 $\mathfrak{p}$ 

#### SUCROUTINE IMPZB(Jw,NTBUS, IND, LBUS, L)

 $(1424)$ SUEROUTINE IMPZB(JW,NTBUS,IND,LBUS,L)  $(142/1)$ C SJBRUTINA DE IMPRESION DE LA MATRIZ IMPED. DE BARRA.  $(142F)$ с  $\mathsf{C}$  $(1427)$ IMPLICIT COMPLEX(Z) €14301 COMMON/A1/28USD(125751),ZBUSC(125751)  $(1431)$ DIMENSION ZAUX(5), LEUS(NTBUS) (1432)  $(1433)$ IF(IND.EQ.1) GUTO 10 **WAILE (AAA100)**  $(1434)$ FORMAT(\*1\*\*40X\*\*MATRIZ IMPEDANCIA DE BARRA DE SECUENCIA CERO" »/\* (1435) 100  $*40X_945$  (\*\*\*),///)  $(143b)$  $(1437)$ G0T0 11  $(1438)$ 10 #RITE(JW,101) FORMAT (///,40X,\*MATRIZ IMPEDANCIA DE BARRA DE SECUENCIA POSITIVA\*,  $(1439)$ 191  $*1,40$ X<sub>9</sub>49(\*\*\*),///}  $(1440)$  $N$ AUX=0  $(1441)$ 11  $(1442)$ C. . IMPRESION DE MAXIMO CINCO COLUMNAS DE LA MATRIZ IMP. DE BARRA.  $(1443)$ C 《1444》 C DO 1 K=1,NTBUS,5 (1445)  $(1446)$ NAUX=NAUX+5 IF INTBUS.LE.NAUX) GOTO 118  $(1447)$  $JALIX = 5$  $(1448)$  $(1449)$ KP=NAUX GOT0 12  $(1450)$  $(1451)$ 118 JAUX=5-NAUX\*NTBUS **KP=NTBUS**  $(1452)$ DO 2 I=1, NTBUS 【1453》 12  $JP=X$ (1454)  $(1455)$ C SE DEFINE UNA MATRIZ AUXILIAR ZAUX( ), QUE CONTIENE UNA FILA Y с (1456) MAXIMO CINCO COLUMNAS DE LA MATRIZ IMP. DE BARRA. 《1457》 с C  $(1458)$ DO 3 J=1, JAUX  $(1459)$ IF(JP.GT.I) GOTO 13  $(146B)$ IF(IND.EQ.1) GOTO 15  $(1461)$ ZAUX(J)=ZBUSC(I+(JP-1)\*(2\*L-JP)/2) (1462) (1463) GOTO 3 ZAUX(J)=ZBUSD(I+(JP-1)+(2\*L-JP)/2)  $15$  $(1464)$ GOTO 3 (1465) IF(IND.EQ.1) GOTO 16  $(1456)$ 13 ZAUX(J)=ZBUSC(JP+(I-1)+(2\*L-1)/2) 《1467》 (1468) GO TO 3 ZAUX(J)=ZBUSD(JP+(I-1)\*(2\*L-I)/2) (1459) 16  $JP = JP + 1$ 3 (1470) (1471) C. IMPRESION DE ZAUX( ). с  $(1472)$ (1473) С (1474) IF(JAUX.EG.5) GOTO 20 GOTO 21 (1475) IF(I.EQ.1) WRITE(JW,110) (LBUS(J),J=K,KP)  $(1476)$ 20  $(1477)$ 110  $FORMAT (7X, 5(SX, 14, 11X), 7)$ WRITE(JW,111) LBUS(I),(ZAUX(J),J=1,5)  $(1478)$ FORMAT(1X, I4, 2X, 5(F9.5, '+J', F9. 5, 3X)) (1479) 111 GOTO<sub>2</sub>  $(1480)$ IFIJAUX.EQ.4) GOTO 22 (1431) 21 **GOTO 23** (1482) IF (I.EQ.1) WRITE(JW.112) (LBUS(J).J=K.KP) (1483) 22  $FORMAT$ (17X,44(8X,14,11X),/) (1484)  $112^{\circ}$  $JRITE$ (JW+113) LBUS(I)+(ZAUX(J)+J=1+4) (1485)

PA:

# SUBROUTINE IMP7B(Ja, NTBUS, IND, LBUS, L)

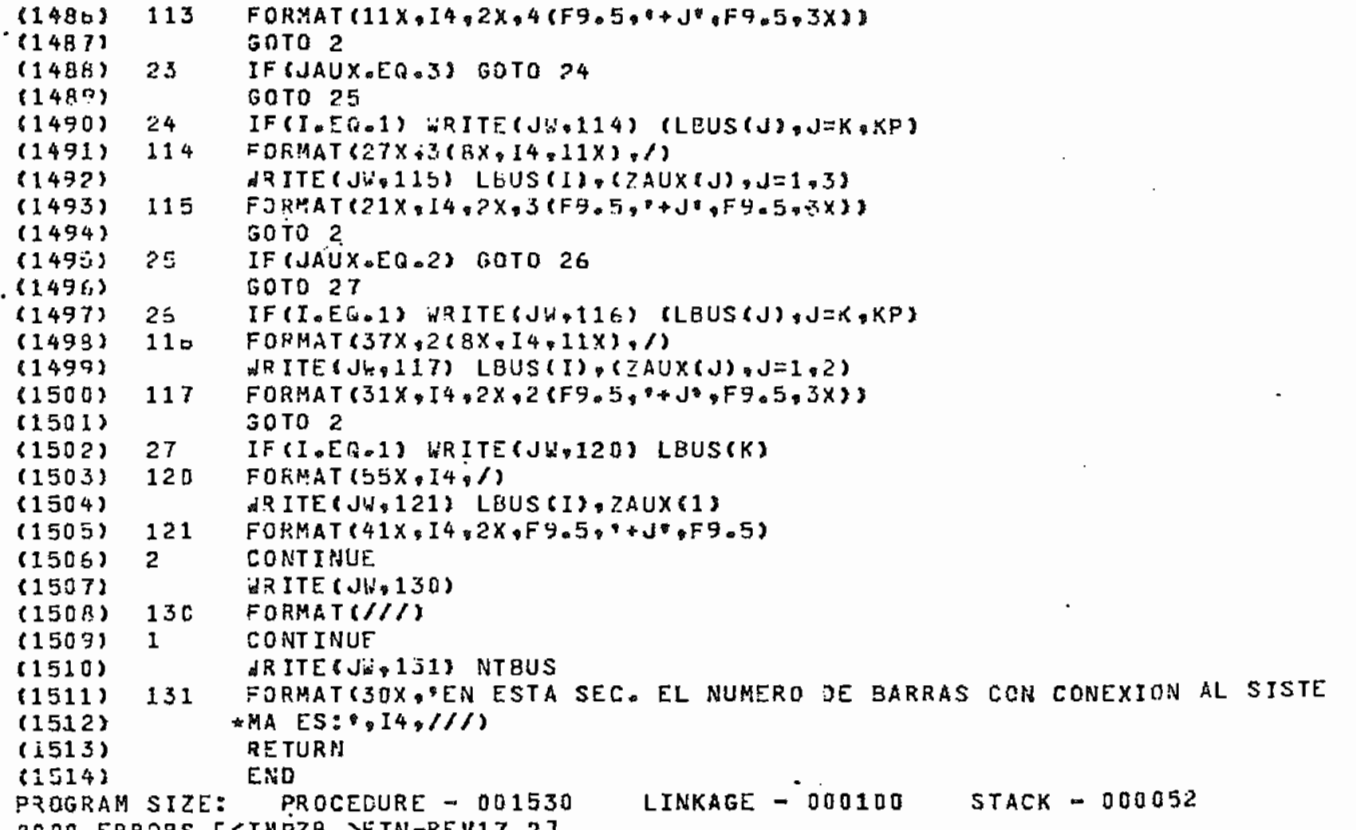

للأمياء للبنا

 $\ddotsc$ 

 $\ddotsc$ 

#### SUBROUTINE ENLINO NTBUS IND.L.

 $(1515)$ SUBROUTINE ENLING .NTBUS, IND, L)  $(151e)$ C SJERUTINA DE CORRECCION DE LA MATRIZ IMPED. JE BARRA PARA EL ¢  $(1517)$  $(1518)$ c CASO DE RAMAS CON IMPED. INFINITA.  $(151c)$ c (1520) c SE AUMENTA UN ENLACE DE IMPEDANCIA: G.-JO.5, A LA MATRIZ IMP. DE c  $(1521)$  $(1522)$ c  $3477A$  $(1523)$ c  $(1524)$ IMPLICIT COMPLEX(Z)  $(1525)$ COMMON/A1/ZBUSD(125751),ZBUSC(125751)  $N2P = (NQ-1) * (2 * L - NQ)/2$  $(1526)$ c  $(1527)$ SE CONSTRUYE LOS ELEMENTOS FUERA DE LA DIAGONAL PRINCIPAL Y SE  $(1528)$ c  $(1529)$ c AUMENTA UNA DIMENSION A LA MATRIZ IMP. DE BARRA.  $(1530)$ c DO 1 I=1,NTBUS  $(1531)$  $NI = (I-1)*(2*L-1)/2$  $(1532)$ IF(I.GT.NG) GOTO 18  $(1533)$  $(1534)$  $X = NQ$  $(1535)$  $N = NI$  $(1536)$ GOTO 11  $(1537)$ 1ũ  $X = T$  $(1538)$  $M = NQP$  $(1539)$  $11$ IF(IND.EG.1) GOTO 12  $(1540)$ ZBUSC(L+NI) =-ZBUSC(K+M) (1541) GOTO<sub>1</sub> ZBUSD(L+NI) =-ZBUSD(K+M)  $(1542)$  $12$ CONTINUE  $(1543)$  $\mathbf{1}$  $(1544)$ c  $\mathbf c$ SE CONSTRUYE EL ELEMENTO DE LA DIAGONAL PRINCIPAL. (1545)  $(1546)$ C.  $(1547)$  $LP = (L - 1) * (2 * L - L) / 2$ IF(IND.EQ.1) GOTO 20  $(1548)$  $(1549)$ ZBUSC(L+LP) == ZBUSC(L+NQP) =(0.,0.5)  $(1550)$ GOTO 21  $(1551)$  $20$ ZBUSD(L+LP) =-ZBUSD(L+NQP)-(0.,0.5)  $(1552)$ c c SE REDUCE EN UNA DIMENSION LA MATRIZ IMP. DE BARRA.  $(1553)$ (1554) C. DO 2 I=1.NTBUS  $(1555)$  $21$  $(1556)$  $NI = (I-1) * (2 * L - I)/2$  $(1557)$  $D0 2 J=1.1$ (1558)  $NJ = (J-1) * (2 * L - J) / 2$  $(1559)$ IF(IND.EQ.1) GOTO 22 ZBUSC(I+NJ)=ZBUSC(I+NJ)-ZBUSC(L+NI)+ZBUSC(L+NJ)/ZBUSC(L+LP)  $(1560)$  $(1561)$ GOTO<sub>2</sub> ZBUSD(I+NJ)=ZBUSD(I+NJ)-ZBUSD(L+NI)\*ZBUSD(L+NJ)/ZBUSD(L+LP)  $(1562)$ 22  $(1563)$  $\overline{2}$ CONTINUE **RETURN**  $(1564)$ END  $(1565)$ PROGRAM SIZE: PROCEDURE - 000536  $LINKAGE - 000054$  $STACK = 000052$ **0000 ERRORS EKENL** >FIN-REV17.21

PAG

 $\mathcal{L}$ 

SUBROUTIVE INVERIM, N)

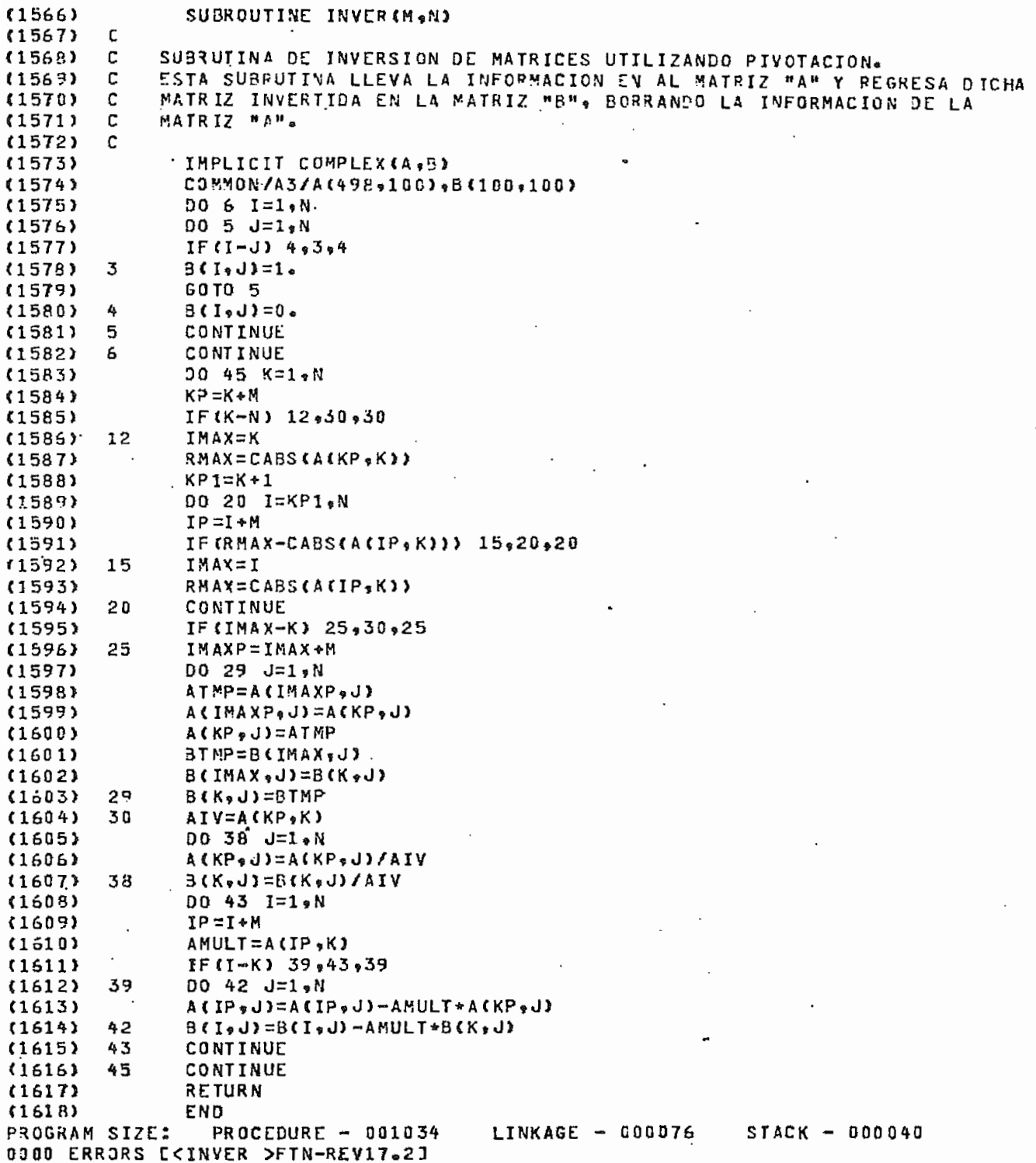

 $\ddotsc$ 

وبالماحيين

 $\cdot$ 

PA

SUBROUTINE F3F(ZF,CPF0,CPF1,CPF2,NB,NX3F)

 $(1614)$ SUBROUTINE F3F(ZF, CPF0, CPF1, CPF2, NB, NXBF)  $(1620)$  $\mathbf C$ SUBRUTINA QUE CALCULA LOS VOLTAJES Y CORRIENTES DE SEC. PARA FALLAS  $(1<sub>b21</sub>)$  $\mathtt{C}$ TRIFASICAS.  $\mathsf{C}$  $(1622)$ (1623)  $\mathbf c$ INFLICIT COMPLEX(Z,E,C)  $(1624)$ COMMON/A4/7BD(500)/A10/EF0(500).EF1(500).EF2(500)  $(1625)$ ZAUX=ZF+ZBD(NXBF)  $(1626)$  $(1627)$ DO 1 I=1, NB IF(I.EG.NXBF) GOTO 2 (1628)  $EF0(1)=0.$  $(1629)$ EFI(I)=1-ZBD(I)/ZAUX (1630) (1631)  $EF2CIJ=0.$  $(1632)$ GOTO 1 (1633) C VOLTAJES Y CORRIENTES EN LA BARRA FALLADA.  $\mathbf{c}$  $(1634)$ C  $(1535)$  $EF O(1) = 0.$  $\overline{2}$ (1636) EFICID=ZF/ZAUX  $(1637)$  $(1638)$  $E F 2(1) = 0.$  $CPT0=0$ .  $(1639)$ CPF1=1/ZAUX (1640)  $CPF2=0$ .  $(1641)$ CONTINUE  $(1642)$ 1 RETURN  $(1643)$ END  $(1644)$ STACK - 000062 PROCEDURE - 000256  $LINKAGE - 000054$ PROGRAM SIZE: >FIN-REV17.2] 0000 ERRORS EKF3F  $\ddot{\phantom{1}}$  $\overline{\phantom{a}}$  $\overline{\phantom{a}}$ 

PAG

SUBROUTINE F2F(7F+CPF0+CPF1+CPF2+NB+NXBF)

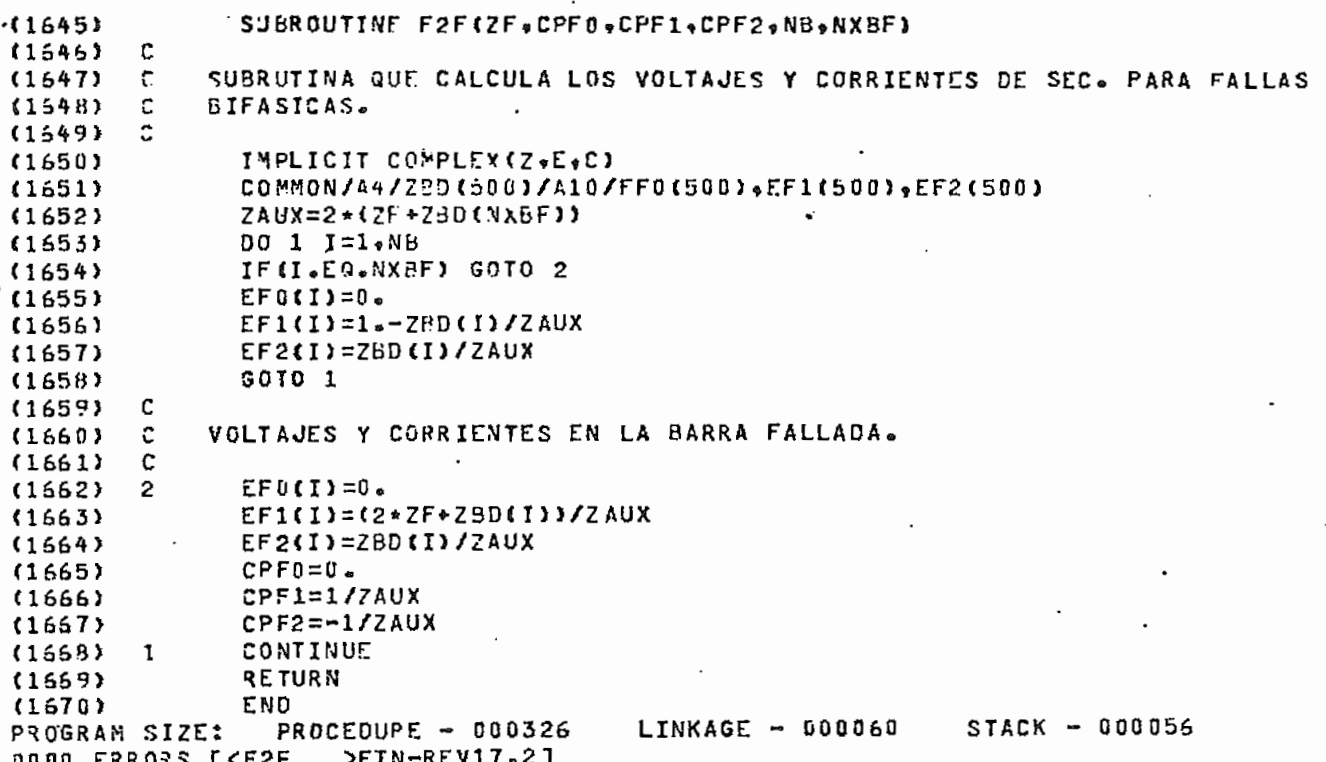

PA.

# SUBROUTINE FIFT(ZF, CPF0, CPF1, CPF2, NB, NXBF)

 $\ddot{\phantom{a}}$ 

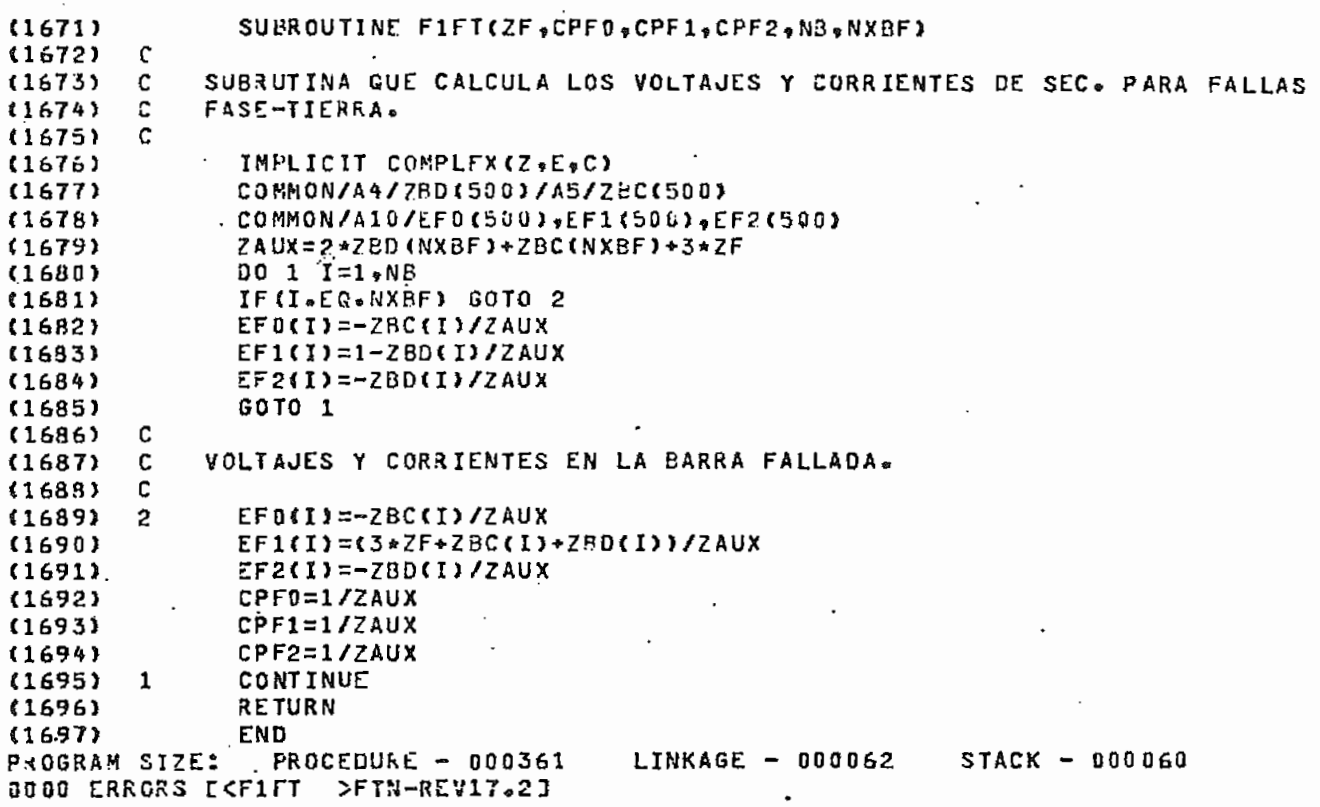

 $\mathcal{M}$ 

**PA** 

# SUBROUTINE F2FT(ZF+ZG+CPF0+CPF1+CPF2+NB+NXBF)

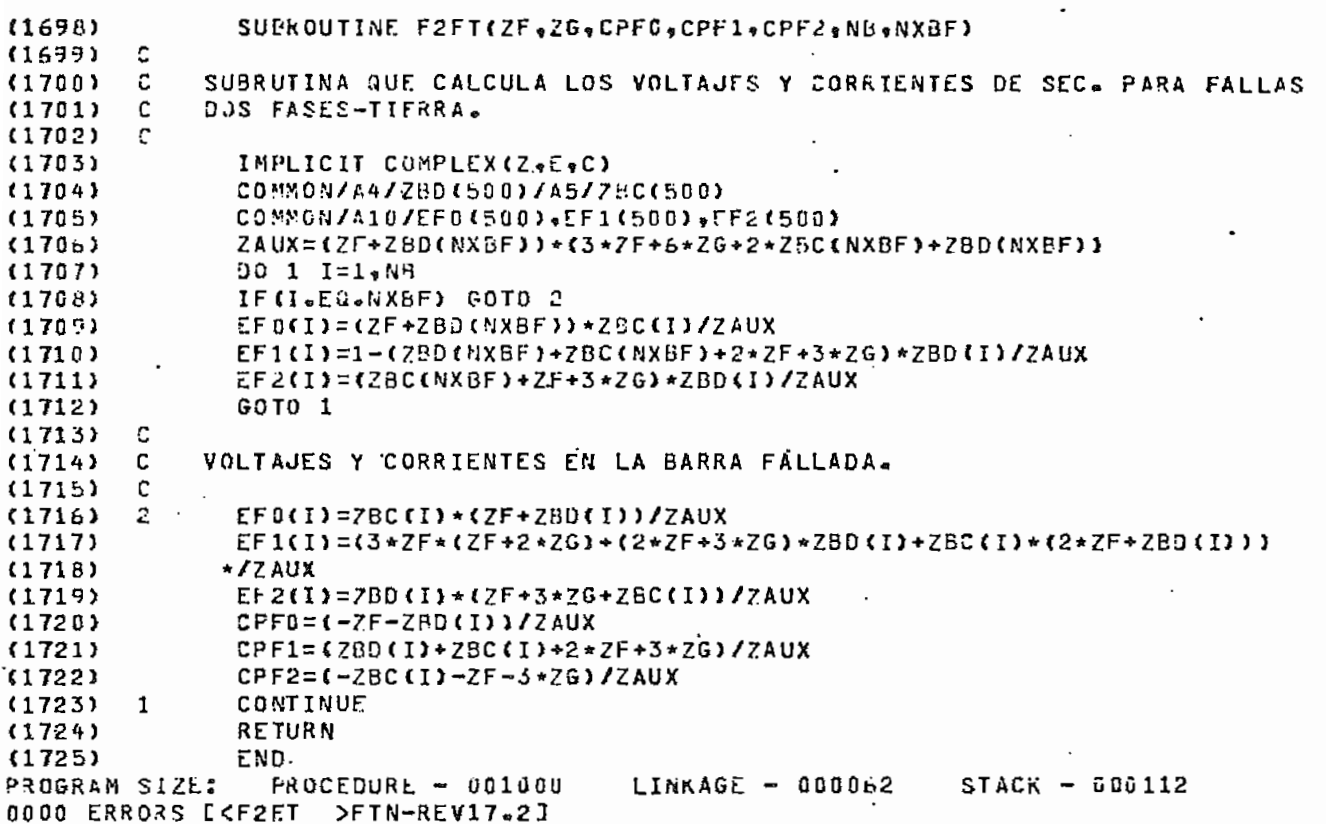

 $\frac{1}{2}$ 

 $\cdot$ 

РÅ

# SURROUTINE SEFAS(SO.S1,S2,FA,FB,FC)

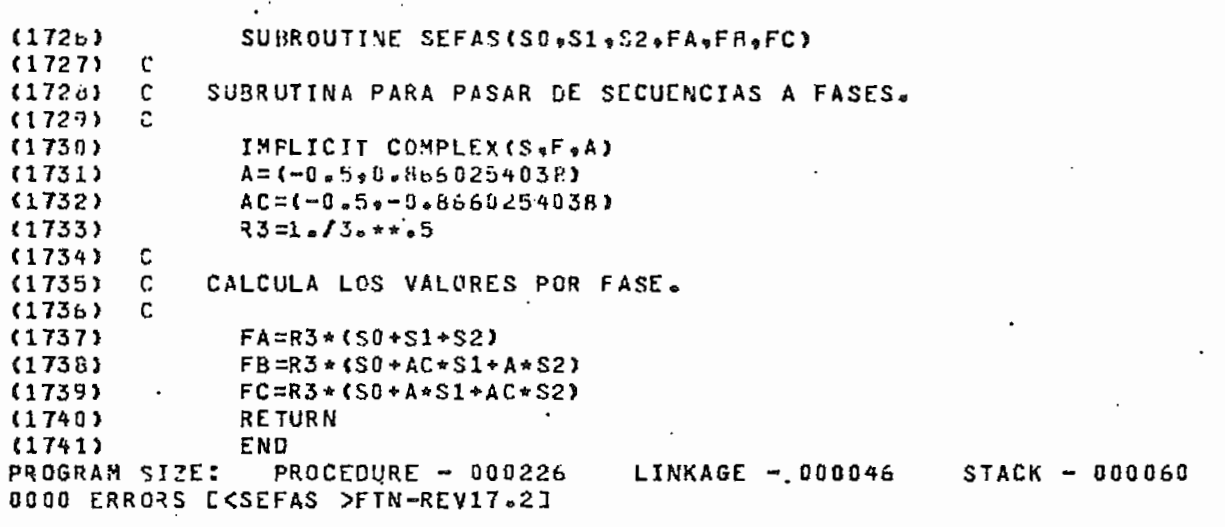

**PA** 

# SUBROUTINE RAPI(CR,CP)

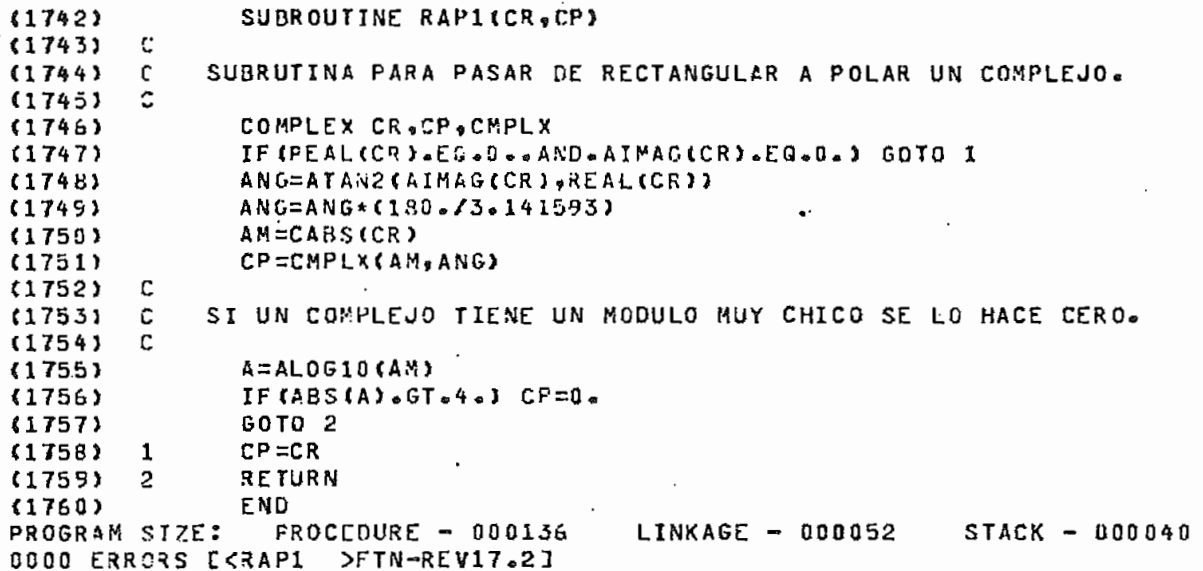

 $\bar{\omega}$  .

 $\mathcal{L}$ 

 $\hat{\mathcal{A}}$ 

PAC

SUBROUTINE RAP (CR1, CR2, CR3)

 $. (1761)$ SUEROUTINE RAP(CR1, CR2, CR3)  $(1762)$  $\mathbf C$ SUBRUTINA PARA PASAR DE RECTANGULARES A POLARES A TRES NUMEROS  $(1763)$  $\mathbf{C}$  $(1764)$  $\mathfrak{c}$ COMPLEJOS.  $(1765)$  $\mathbf{c}$ IMPLICIT COMPLEX(C)  $(1765)$  $(1767)$ CALL RAPI(CRI+CPI)  $\bullet$  $\ddot{\phantom{a}}$ CALL RAPI(CR2, CP2) (1768) CALL RAPI(CR3, CP3) (1769)  $CRI = CP1$ (1770)  $(1771)$  $CR2=CP2$ CR3=CP5  $(1772)$ RETURN  $(1773)$  $(1774)$ END. PROGRAM SIZE: PROCEDURE - 000054. LINKAGE - 000042 STACK - 000036  $PTN-REV17.2$ 0000 ERRORS EKRAP

 $\mathcal{P}^{(1)}_{\mathcal{P}}$ 

 $\cdot$ 

### SUBROUTINE CVFS(EFA+EFB+EFC+CE0+CE1+CE2+CEA+CEB+CEC+CPF0+CPF1+

SUPROUTINE CVFS(EFA+EFB+EFC+CE0+CE1+CE2+CEA+CEB+CEC+CPF0+CFF1+  $(1775)$  $(177<sub>b</sub>)$ \*CPF2, CPFA+CPFB, CPFC, NBUSD, NTELM-NEAD, NEAC, INOF, IND1, IND2, IND3,  $(1777)$  $*IESP$  $(1778)$ £. SUBRUTINA PARA EL CALCULO DE CORRIENTES DE FALLA EN ELEMENTOS. Y  $(1779)$ C. PARA PASAR VOLTAJES Y CORRIENTES DE CORDENADAS RACTANGULARES A (1780)  $\mathsf{C}$ (1781) c. POLARES Y DE SECUENCIAS A FASES.  $(1782)$ C. IMPLICIT COMPLEX(C,E,Y,Z)  $(1783)$ IMPLICIT INTEGER(P,G)  $(1784)$ DIMENSION CEO(1000), CE1(1000), CE2(1000), CEA(1000), CEB(1000)  $(1785)$ DIMENSION CEC(1000),EFA(500),EFB(500),EFC(500)  $(1786)$  $(1787)$ COMMON/A10/EF0(500), EF1(500), EF2(500)/A11/LBUS(500)  $(178.9)$ COMMON/A6/LEA(60,2),YP(60,60,2),PA(50,2),QA(50,2),NXD(500)  $(1789)$ COMMON/A200/NEL(1000), P(1000), G(1000), ZPQPGD(1000), ZPQPGC(1000)  $(1790)$ IF(IND2.EQ.22.GR.1ND3.EQ.33.OR.1ND1.EQ.11) GOTO 1 GOT0 2  $(1791)$  $(1792)$  $\mathsf{r}$  $(1793)$ C CALCULO DE VOLTAJES Y CORRIENTES DE BARRA EN LAS FASES. PARA UNA  $(1794)$ C  $FALLLA<sub>n</sub>$  $(1795)$ C. DO 3 I=1, NRUSD  $(1796)$  $\mathbf{1}$ CALL SEFAS(EF0(I) +EF1(I) +EF2(I) +EFA(I) +EFB(I) +EFC(I))  $(1797)$  $(1793)$ CALL RAP(EFA(I), EFB(I), EFC(I))  $(1799)$ 3 CONTINUE CALL SEFAS(CPF0+CPF1+CPF2+CPFA+CPFB+CPFC)  $(1800)$ CALL RAPICPFA, CPFB, CPFC) (1801)  $(1802)$ IF(IND2.EG.O.AND.IND3.EG.O) GOTO 20 2 **CLB033**  $\mathbf{r}$ CALCULO DE CORRIENTES DE CORTOCIRCUITO POR LOS ELEMENTOS.  $(1804)$ c (1805) c  $(1806)$ DO 4 J=1, NTELM IF (P(J).EQ.0) GOTO 31  $(1807)$ (1808) NXP=NXD(P(J)).  $(1809)$ GOTO 30  $NXP=0$  $(1810)$ 31  $(1811)$ 30 IF (NEAD.EG.0) GOTO 5 DO 6 K=1.NEAD  $(1812)$ IF (NEL (J) .EQ.LEA(K+1)) GOTO 7  $(1813)$  $(1814)$ CONTINUE ĥ  $(1815)$ CALL CGRNAD(CE1(J),CE2(J),NXP,NXD(G(J)),ZPQPQD(J)) 5  $(1816)$ GOTO 8  $(1817)$  $\overline{ }$ CALL COREAD(CE1(J),CE2(J),K,NEAD) IF(INDF.EG.1.OR.INDF.EQ.2) GOTO 9  $(1818)$ 8  $(1819)$ IF (NEAC.EQ.D) GOTO 10  $(1820)$ DO 11 K=1, NEAC  $(1821)$ IF (NEL(J).EQ.LEA(K,2)) GOTO 12  $(1822)$ **CONTINUE** 11  $(1823)$  $10$ CALL CORNAC(CEO(J), NXP, NXD(G(J)), ZPOPOC(J))  $(1824)$ GOTO 4  $(1825)$  $12$ CALL COREAC(CED(J),K,NEAC, IESP,JW) (1826) IF(IESP.EQ.1) GOTO 200  $(1827)$ . **GOTO 4**  $(182B)$  $\ddot{q}$  $CEO(J)=0.$  $(1829)$ 4 CONTINUE  $(1830)$ IF (IND2.EQ.22.OR.IND3.EQ.33) GOTO 13  $(1831)$ **GOTO 14**  $(1832)$  $\mathbf{r}$  $(1833)$ . CALCULO DE CORRIENTES DE ELEMENTOS EN LAS FASES, PARA UNA FALLA. c  $(1834)$ C.

والأنوب لصحابا والأ

SUBROUTINE CVFS(EFA (EFB (EFC (CED (CE1 (CE2 (CEA (CEB (CEC (CPFO (CPF1 )

 $\overline{a}$ 

 $(1835)$ 13 DO 15 I=1, NTELM  $1836$ CALL SEFAS(CEO(I), CE1(I), CE2(I), CEA(I), CEB(I), CEC(I))  $(1837)$ CALL RAPICEAII), CERID, CECIDD îъ  $(183)$  $\mathfrak{c}$  $(183°)$  $\mathbf{c}$ PASO A COORDENADAS POLARES DE LOS VOLTAJES Y LAS CORRIENTES.  $(1840)$ c (1841)  $14$ DO 16 I=1, NTELM CALL RAP(CEO(I),CE1(I),CE2(I)) (1842)  $15$ DO 17 I=1, NBUSD  $(1843)$ 20 CALL RAP(EFO(I),EF1(I),EF2(I)) (1844)  $17$  $(1845)$ CALL RAP(CPF0, CPF1, CPF2) **RETURN**  $(1846)$ 200 END  $(1847)$ PROGRAM SIZE: PROCEDURE - 000752 LINKAGE - 000100  $STACK - 000154$ 0000 ERRORS EKCVFS >FTN-REV17.21

 $\ddot{\phantom{a}}$ 

r s é

### SUPROUTINE CORNAC(CORES, NP, NQ, YO)

SUBROUTINE CORNACICORES.NP\*NQ\*YO)  $(1848)$  $(1849)$  $\mathbf{C}$  $(1850)$  $\mathbf{C}$ SUBRUTINA PARA CALCULAR LAS CORRIENTES POR UN ELEMENTO NO ACOPLADO EN SEC. CERO.  $\mathbf{C}$  $(1851)$  $(1852)$  $\mathbf{C}$ IMPLICIT COMPLEX (C,E,Y)  $(1853)$  $(1854)$ COMMON/A10/EF0(500),EF1(500),EF2(500)  $(1855)$ IF(NP.EG.0) GOTO 1 (1856) EFOP=EFO(NP) GNTO<sub>2</sub> (1857)  $EFOP=0.$ (1858)  $\mathbf{1}$  $(1859)$  $\overline{c}$ CORED=Y3\*(EFOP-EFO(NQ)) (1860) RETURN (1861) END  $PROCDURE = 000066$ LINKAGE - NOO040 PROGRAM SIZE:  $STACK - 000042$ 0000 ERRORS EKCORNAC>FTN-REV17.21 '

SUBROUTINE CORNADICOPEL CORE2, NP, NG, YII

(1862) SUBROUTINE CORNAD(CORE1,CORE2,NP,NG,Y1)  $(1863)$  $\mathbb C$  $\mathbf C$ SUBRUTINA PARA CALCULAR LAS CORRIENTES POR UN ELEMENTO NO ACOPLADO (1864)  $\mathtt{C}$ EN SEC. POSITIVA Y NEGATIVA.  $(1860)$ (1866)  $\mathbf c$  $(1857)$ IMPLICIT COMPLEX(C.E.Y)  $(18<sub>b</sub>$ <sup>2</sup>) . COMMON/A10/EF0(500), EF1(500), EF2(500)  $(1869)$ IF (NP. LO.0) GOTO 1 (1870) EF1P=EF1(NP) EF2P=EF2(NP)  $(1871)$ GOTO<sub>2</sub>  $(1872)$  $(1873)$  ${\bf 1}$  $EFIN=1.$  $(1874)$  $EF2P=0$ . CORE1=Y1\*(EF1P-EF1(NQ))  $(1875)$ Ş CORE2=Y1\*(EF2P-EF2(NQ)) (1876)  $(1877)$ **RETURN** (1878) END PROGRAM SIZE: PROCEDURE  $-000144$ LINKAGE - 000046  $SIACK - 000046$ 0000 ERROSS [<CORNAD>FTN-REV17.2]  $\ddot{\phantom{a}}$ 

PA

### SUBROUTINE COREAC (CORED=NELA »NEA »IND «JW)

 $(1879)$ SUBROUTINE COREAC(COREO, NELA, NEA, IND, JW)  $(1880)$  $\Omega$  $\mathbf{c}$ SJBRUTINA PARA CALCULAR LAS CORRIENTES POR UN ELEMENTO ACOPLANO (1881) Ċ.  $(1882)$ EN SEC. CERO.  $\ddot{c}$ (1883) IMPLICIT COMPLEXIC.E.Y) **《1884》** IMPLICIT INTEGER(P.Q) £1885) COMMON/A10/EF0(500),EF1(500),EF2(500) (1886) (1887) COMMON/A6/LEA(60+2)+YP(60+60+2)+PA(60+2)+0A(60+2)+NXD(500) (1888)  $CORE0 = 0.4$  $IND = 0$ 《1889》  $(1890)$ DO 1 I=1.NEA  $(1891)$ IF (PA(I,2).EQ.0) GOTO 2 (1892) NP=NXD(PA(I,2))  $(1893)$ IF(NP.NE.0) GOTO 3  $(1894)$  $\mathbf{r}_i$ #RITE(JW+100) LEA(I,2)  $(1895)$ 130 FORMAT(//10X, \*ERROR, EL ELEMENTO: \*, I4, \* DEL CIRC. DE SEC. CERO, NO \* EXISTE EN SEC. POSITIVA POR LO TANTO" // PNO PUEDE ESTAR ACOPLADO  $(1896)$  $(1897)$  $\star$   $\bullet$  ) (1898)  $IND=1$ **RETURN** (1899)  $(1900)$  $NP = 0$  $\overline{a}$  $NQ = NxD (QAT, 2)$ (1901)  $\overline{\mathbf{3}}$  $(1902)$ IF (NO.NE.0) GOTO 4 GOTO 5 (1903) €1904) IF (NP.EG.0) GOTO 6 Δ  $(1905)$  $EF$  OP= $EF$  O (NP) GOTO<sub>1</sub> 《1906》  $(1907)$  $EF$ ÛP=0. 5 《1908》  $\mathbf c$ CORRIENTE SE SEC. CERO.  $\mathbf{C}$ 《1909》 c. (1910)  $(1911)$  $\mathbf{1}$ COREC=COREC+YP(NELA, I, 2) \* (EFOP-EFO(NQ)) (1912) **RETURN** (1913) END PROCEDURE - 000312 PROGRAM SIZE:  $LINKAGE - 000072$  $STATEK - 000050$ 

 $\cdot$ .

0000 ERRORS E<COREAC>FTN-REV17.23

PA

# SUBROUTINE COREAD (CORE1, CORE2, NELA, NEA)

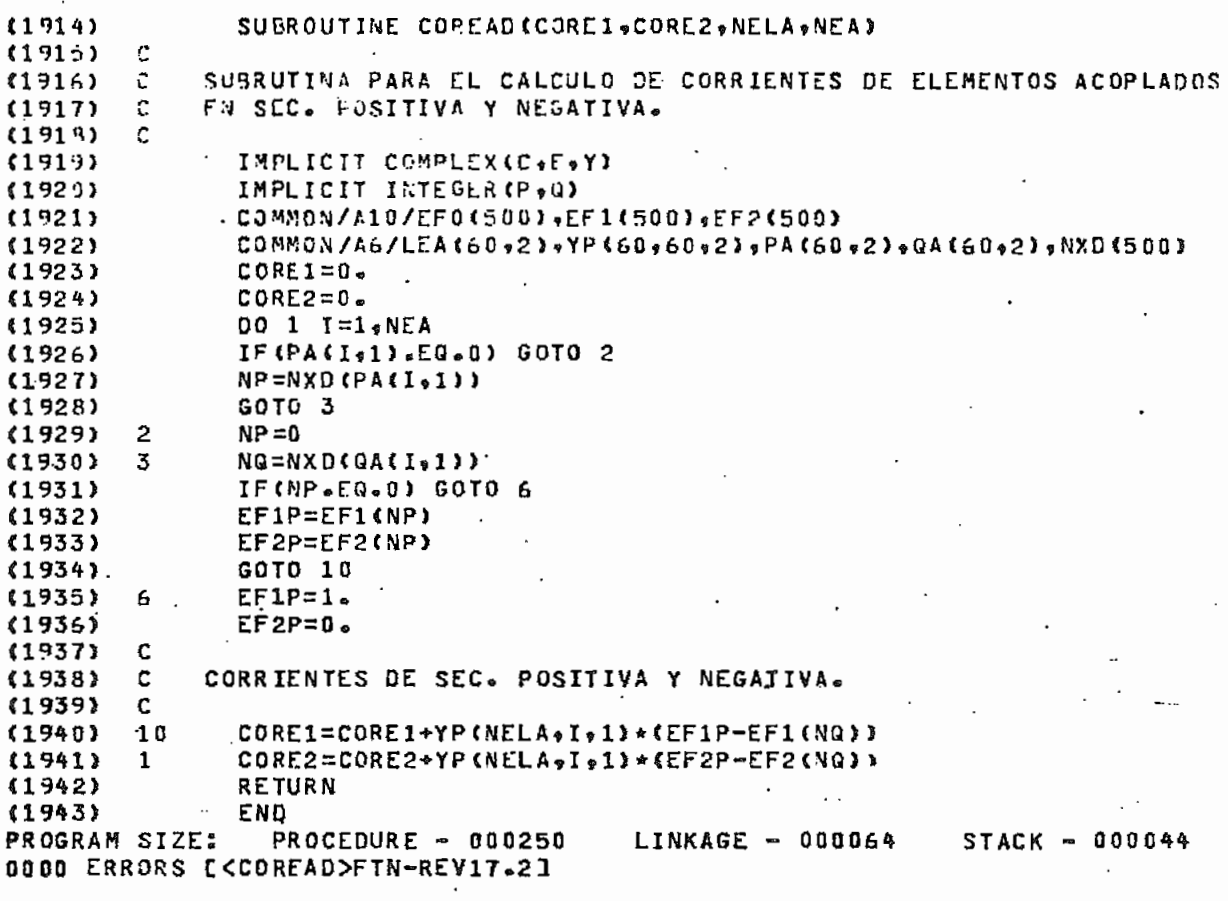

PAC

 $\ddot{\phantom{a}}$ 

SUBROUTINE IMP1(NB+CPFD+CPF1+CPF2+CPFA+CPFB+CPFC+EFA+EFB+EFC+ (1944) (1945) \*NBF \*BASE \*CONT \* JW \* IND \* IND1)  $(1946)$ C SUBRUTINA PARA LA IMPRESION DE UN CUADRO DE VOLTAJES Y CORRIENTES DE  $(1947)$ c c FALLA EN LAS BARRAS. 《1949》  $(1949)$  $\mathbf c$ IMPLICIT COMPLEX (C,Z,E) £1950)  $(1951)$ INTEGER\*2 CONT INTEGER\*4 TPF(4) 《1952》 DIMENSION EFA(500), EFB(500), EFC(500)  $(1953)$ (1954) COMMON/A10/EF0(500), EF1(500), EF2(500) (1955) COMMON/A11/LBUS(500)/A4/ZBUSD(500) (1956) DATA TPF(1)/\*3FAS\*/,TPF(2)/\*2FAS\*/,TPF(3)/\*1F-T\*/,TPF(4)/\*2F-T\*/ IF(CONT.EQ.0) WRITE(JW.130)  $(1957)$ (1958) 130 FORMAT (\*1\*) (1959)  $\mathbf{c}$  $\mathbf{C}$ IMPRESION DEL ROTULAGO DEL CUADRO. (1960)  $(1961)$ c  $(1962)$ WRITE(J%.100) TPF(IND) FORMAT(//30X\*\*CUADRO DE VOLTAJES Y CORRIENTES DE BARRA PARA UNA FA £1963) 100  $(1964)$ \*LLA:", A4,/30X,60(\*\*\*),/25X \*\*\*BARRA I\*\*2X\*\*POT.C.C.\*\*\*16X\*\*VOLTAJE\*\*15X\*\*CORRIENTE\*\* (1965)  $(1966)$ (1967) CONT=CONT+6 DO 3 I=1,NB (1968)  $(1969)$  $IP = LBUS(1)$ (1970) IF (IP.EQ.NBF) GOTO 40 (1971) c  $(1972)$ c IMPRESION DE LOS VOLTAJES DE SEC. DE LAS BARRAS NO FALLADAS.  $(1973)$ c 《1974》 JRITE(JW.103) IP.EFO(I)  $(1975)$  $103$ FORMAT(/26X+I5\*13X+\*SEC. 0\*\*1X+F10-5+1X+F10-5)  $CONT = CONT + 2$  $(1976)$  $(1977)$ IF(CONT.LT.60) GOTO 4  $(1978)$  $COMT = 4$ (1979) **SRITE (JX+130)** (1980) WRITE(Jw,100) TPF(IND)  $(1981)$ 4 WRITE(Ja,104) EF1(I) (1982) 104 FORMAT(44X, \*SEC. P\*, 1X, FIU. 5, 1X, F10. 5) (1983)  $CONT = CONT + 1$ IF(CONT.LT.60) GOTO 5 (1984) 《1985》  $CONT=4$  $(1986)$ WRITE (JWe130) JRITE(JW,100) TPF(IND)  $(1987)$ #RITE(J#,105) EF2(I) (1983)  $F_{1}$ 《1989》 105 FORMAT(44X, \*SEC. N°, 1X, F10.5, 1X, F10.5) (1990) CONT=CONT+1 (1991) IF(CONT.LT.60) GOTO 6  $(1992)$ IF(IND1.EG.1.AND.I.EG.NB) GOTO 200  $(1993)$  $CDNT = 4$  $(1994)$ WRITE (JW, 130) 《1995》 WRITE(Jes100) TPF(IND) (1996) 6 IF(IND1.EQ.1) GOTO 3  $(1997)$ с (1998) c IMPRESION DE LOS VOLTAJES DE FASE DE LAS BARRAS NO FALLADAS. (1999)  $\mathbf c$  $(2000)$ WRITE(JW.10b) EFA(I)  $(2001)$ 106 FORMAT(44X, FFASE A", 1X, FIO. 5, 1X, FIO. 5) (2002)  $CONT = CONI + 1$  $(2003)$ IF (CONT.LT.60) GOTO 7

SUGROUTINE IMPIONB+CPF0+CPF1+CPF2+CPFA+CPFB+CPFC+CFA+EFB+EFC+

PA<sub>(</sub>

SUPROUTINE IMP1(NB+CPF6+CPF1+CPF2+CPFA+CPFb+CPFC+EFA+EFB+EFC+

 $CONT = 4$  $(2004)$ WRITE (JW.130)  $(2005)$ WRITE(Jbs100) TPF(IND)  $(2006)$ WRITE(Jwe107) EFB(I)  $(2007)$ (2008) 107. FORMAT(44X, FASE B \*, 1X = F10.5, 1X, F10.5)  $CONTECUMT*1$  $(2009)$  $(2010)$ IF(CONT.LT.60) GOTO 8  $(2011)$  $ATTE$ ( JW.130) WRITE(JW#100) TPF(IND)<br>WRITE(JW#108) EFC(I)  $(2012)$  $(2013)$  $\mathbf{R}$ FORMAT (44X .\* FASE C\* . 1X .F10 .5 . 1X . F10 . 5)  $(2014)$ 108  $CONT = CONT + 1$  $(2015)$ (2016) IF(CONT.LT.60) GOTO 3 (2017) IF (I.EQ.NB) GOTO 200 WRITE ( JW , 130)  $(2018)$ WRITE(JWe100) TPF(IND) (2019) GOTO 3 (2020)  $(2021)$ C IMPRESION DE VOLTAJES Y CORRIENTES DE SEC. PARA LA BARRA FALLADA.  $(2022)$  $\mathbb C$  $(2023)$  $\mathbf c$ IF(IND.NE.1) GOTO 20 (2024) 40 (2025)  $c (2026)$  $\mathbf{C}$ CALCULO DE LA POT. DE CORTOCIRCUTIO PARA UNA FALLA TRIFASICA.  $(2027)$ C CALL RAPI(1/ZBUSD(I),ZAUX)  $(2028)$ (2029) PCC=REAL(ZAUX\*BASE) (2030) WRITE(JW,109) IP.PCC, EFO(I), CPFO 109 FORMAT(/25X,\*F\*,15,3X,f8.3,2X,\*SEC. 0\*,1X,2(F10.5,1X,F10.5,2X))  $(2031)$ 6010 70  $(2032)$  $(2033)$  $20$ WRITE(JW,121) IP,EFO(I),CPFO  $(2034)$ 121 FORMAT(/25X, FF\*, I5, I3X, \*SEC. 0\*, IX, 2(F10, 5, 1X, F10, 5, 2X)) (2035) 70  $CONT = CONT + 2$ IF (CONT.LT.60) GOTO 10 (2036) (2037)  $COMI = 4$  $(2038)$ **WRITE(JW+130)** WRITE(JW,100) TPF(IND) (2039)  $(2040)$ 10 WRITE(JW.110) EF1(I), CPE1 110 (2041)  $FGRMAT$ (44X, SEC.  $P^*$ , 1X, 2(F10.5, 1X, F10.5, 2X))  $CONT = CONT + 1$  $(2042)$ (2043) IF(CONT.LT.60) GOTO 11 (2044)  $COMT=4$  $(2045)$ **NRITE(JN,130) JRITE(JU.100) TPF(IND)**  $(2046)$ WRITE(JW+111) EF2fI)+CPF2  $(2047)$  $11$  $(2048)$ 111 FORMAT(44X, "SEC. N", 1X, 2(F10.5, 1X, F10.5, 2X)) (2049) CONT=CONT+1 (2050) IF (CONT.LT.60) GOTO 12  $(2051)$ IF (IND1.EQ.1.AND.I.EQ.NB) GOTO 200 (2052)  $COMT = 4$ (2053) WRITE (JWg130) 《2054》 WRITE(JWw100) TPF(IND) (2055) 12 IF(IND1.EQ.1) GOTO 3  $(2056)$ C IMPRESION DE VOLTAJES Y CORRIENTES DE FASE PARA LA BARRA FALLADA.  $(2057)$ C (2058) c JRITE(JW,112) EFA(I), CPFA (2059) (2060) 112 FORMAT(44X + \* FASE A \* = 1X + 2 (F10 = 5 = 1X + F10 = 5 = 2X) }  $(2061)$ CONT=CONT\*1 《2062》 IF(CONT.LT.50) GOTO 13 (2063)  $COMT=4$ 

P)

# SUBROUTINE IMP1(NB+CPF0+CPF1+CPF2+CPFA+CPFB+CPFC+EFA+EFB+EFC+

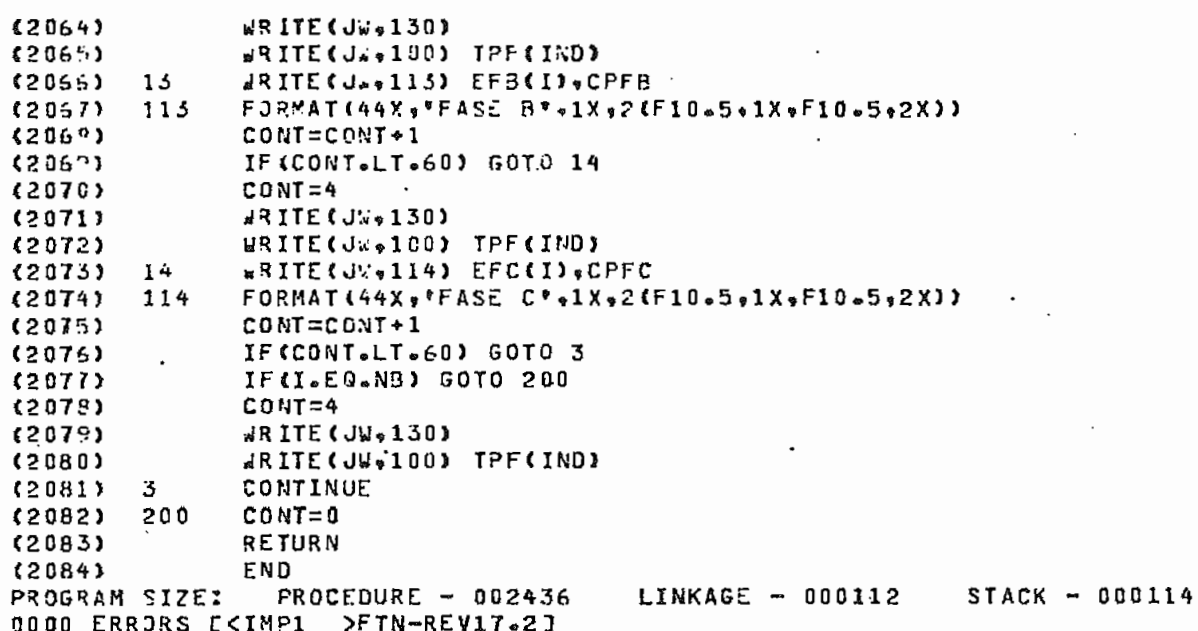

 $(2085)$ SUPROUTINE IMPVCE(FCC,EFO,EF1,EF2,CPF0,CPF1,CPF2,I,EF0P,EF1P,Er.Pr \*CEB+CE1+CE2+NEL+J+INDF+IND2+IND3+CONT+JW+INDA+CPFA+CPFB+CPFC+  $(2086)$ (2087) \*EFA,EFB,EFC,EFAP,EFBP,EFCP,CEA,CEB,CEC,NE) **(2088)**  $\mathbf{c}$ SUBRUTINA PARA LA IMPRESION DE UN CUADRO DE CORRIENTES Y VOLTAJES DE (2089) C  $(2090)$  $\mathbf c$ FALLA EN ELEMENTOS Y PARRAS.  $(2091)$ C · IMPLICIT COMPLEX(C,E)  $(2992)$ (2093) INTEGER\*2 CONT  $(2094)$ INTEGER\*4 IPF(4) DATA TPF(1)/\*3FAS\*/\*TPF(2)/\*2FAS\*/\*TPF(3)/\*1F-T\*/\*TPF(4)/\*2F-T\*/  $(2095)$ IF (NE.NE.1.AND.CONT.NE.0) GOTO 70 (2096) (2097) IF(CONT.EQ.0) WRITE(JW.100) 130 FORMAT (\*1\*)  $120981$ 120991  $\mathbf{r}$ (2100) C IMPRESION DEL ROTULADO DEL CUADRO.  $\mathbf c$  $(2101)$ WRITE(JW,101) TPF(INDF) (2102) FORMAT(//30x, \*VOLTAJES Y CORRIENTES DE BARRAS Y ELEMENTOS PARA UNA  $(2103)$ 101 \* FALLA:\*, A4, /30X, 63(\*\*\*), /22X,  $(2104)$ \*\*BARRAS (F:FALLADA)\*,22X,\*\*!\*,24X,\*ELEMENTOS\*,/6X,\*1\*,2X,\*POT.C.C.\*  $(2105)$ \*\*13X\*\*VOLTAJE\*,11X,\*CORRIENTE\*+5X,\*\*!\*\*2X,\*\*NUM\*\*3X,\*\*I\*,3X,\*J\*,12X\*  $(21061$ \*\*VOLT. EN J\*:7X:\*CORRIENTE I J\*:/12X:\*MVA\*:6X:2(6X:\*MOD.\*:5X;\*ANG. (2107)  $(2108)$ \*\*\* > -3X = \* ! \* - 17X - 2(6X - \* MOD - \* - 5X - \* ANG - \* ) }  $COMT = CONT + 7$  $(2109)$ 70 GOTO(30.40.50).INDA  $(2110)$  $(2111)$ C. C IMPRESION DE VOLTAJES Y CORRIENTES DE LA BARRA FALLADA Y DE UN (2112)  $(2113)$ c ELEMENTO CONECTADO A DICHA BARRA.  $(2114)$ C. 30 IF(CONT.LT.60) GOTO 4 (2115)  $COMZ = 7$  $(2116)$  $(2117)$ **WRITE (JW.100) WRITE(JWe101) TPF(INDF)**  $(2118)$  $(2119)$ C  $\mathbf{c}$ VOLTAJES Y CORRIENTES DE SECUENCIA.  $(2120)$  $(2121)$  $\mathbf c$  $(2122)$ 4 IF(INDF.NE.1) GOTO 5 #RITE(JW,103) I,PCC+EF0+CPF0+NEL,I,J,EF0P+CE0 (2123) FORMAT(2X, "F", I4, 2X, F8, 3, 1X, "SEC. 0", 2(1X, F8, 3), 1X, 2(1X, F8, 3),  $(2124)$ 103 (2125) \*1X =\*!\* =1X = 3I4 = 1X = \* SEC = 0\* = 2(1X = F8 = 31 = 1X = 2(1X = F8 = 3)) GOTO 6  $(2126)$ JRITE(JW.104) I.EFO.CPFO.NEL.I.J.EFOP.CEO (2127) 5.  $(2128)$ 104 FORMAT(2X\*\*F\*,I4,11X\*\*SEC. 0\*\*2(1X,FB.3),1X,2(1X;F8.3),1X\*\*!\*,1X\* \*314,1X,'SEC. 0\*,2(1X,F8.3),1X,2(1X,F8.3))  $(2129)$ CONT=CONT+1  $(2130)$ 6  $(2131)$ IF (CONT&LT .60) GOTO 7  $CONT = 7$  $(2132)$ WRITE (JW.100) (2133) WRITE(JW.101) TPF(INDF)  $(2134)$  $(2135)$  $\overline{r}$ WRITE(JW,105) EF1, CPF1, EF1P, CE1  $(2136)$ 105  $FORMAT$ (18X + \* SEC = P \* + 2(1X + F8 = 3) + 1X + 2(1X + F8 = 3) + 1X + \* ! \* + 14X + \* SEC = P \* \*  $(2137)$ \*2(1XeF8.3)e1Xe2(1XeF8.3))  $(2138)$ CONT=CONT+1 (2139) IF(CONT.LT.60.) GOTO 8  $(2140)$  $COMT = 7$  $(2141)$ **NRITE (JW.100)** #RITE(J#,101) TPF(INDF)  $(2142)$ WRITE(JW,106) EF2, CPF2, EF2P, CE2  $(2143)$ 8

FORMAT(18X, \*SEC. Nº, 2(1X, F8.3), 1X, 2(1X, F8.3), 1X, v!\*, 14X, \*SEC. Nº,  $(2144)$ 106

PA1

SUGROUTINE IMPVCC(PCC+CFO+CF1+EF2+CPFO+CPF1+CPF2+I+CFOP+EF1P+EF2P+

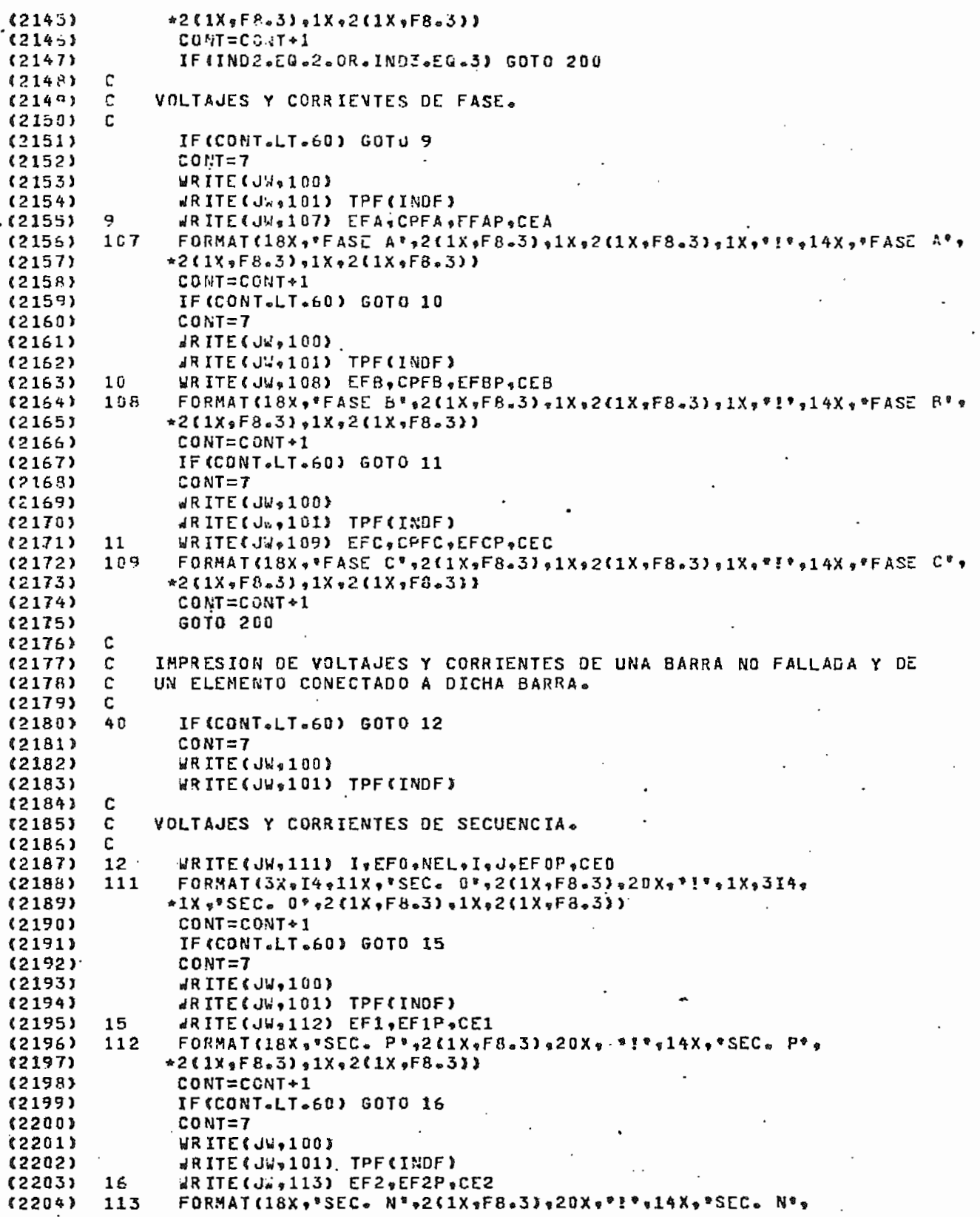

PÅ

### SURROUTINE IMPVCE(PCC,EF0,EF1,EF2,CPF0,CPF1,CPF2,I,EF0P,EF1P,EF2P,

\*2(1X\*F8.3) \*1X\*2(1X\*F8.3))  $(2205)$  $CONT = CONT + 1$ (2206)  $(2207)$ IF(IND2.EQ.2.OR.IND3.EQ.3) GOTO 200 (2208) C VOLTAJES Y CORRIENTES DE FASE.  $(2200)$  $\mathfrak{c}$  $(2210)$ c IF(CONT.LT.60) GOTO 17  $122111$  $(2212)$  $CDMT = 7$ dRITE(JW,100)  $(2213)$  $(2214)$ WRITE(JW.101) TPF(INDF)  $(2215)$  $17$ JRITE(JV,114) EFA, EFAP, CEA FORMAT(18X,\*FASE A\*,2(1X,F8,3),20X,\*!\*,14X,\*FASE A\*,  $(2216)$ 114  $(2217)$  $*2(1x, F8.3)$ , 1X, 2(1X, F8.3)) CONT=CONT+1 (2218) IF(CONT.LT.60) GOTO 18  $(2219)$  $(2220)$ CONT=7 WRITE(JW,100).  $(2221)$ (2222) JRITE(JW.101) TPF(INDF) WRITE(JW,115) EFB, EFBP, CEB  $(2223)$ 18 FORMAT(18X, "FASE B", 2(1X, F8.3), 20X, "!", 14X, "FASE B",  $(2224)$ 115 \*2(1X+F8.3),1X,2(1X,F8.3))  $(2225)$ CONT=CONT+1  $(2226)$ IF(CONT.LT.60) GOTO 19 (2227) (2228)  $CDNT = 7$ **WRITE(JW+100)** (2229) WRITE(JW,101) TPF(INOF) (2230) WRITE(JW+116) EFC+EFCP+CEC  $(2231) - 19$  $(2232)$ 116 FORMAT(18X, FASE C", 2(1X, FB. 3), 20X, \*! \*, 14X, \*FASE C",  $(2233)$  $*2(1X*FA*3)*1X*2(1X*FA*3)$ CONT=CONT+1  $(2234)$ GOTO 200  $(2235)$ Ċ  $(2236)$ IMPRESION DE VOLTAJES Y CORRIENTES DE UN ELEMENTO. (2237) C  $(2238)$ C (2239) 50 IF (CONT.LT.60) GOTO 20  $CONT = 7$  $(2240)$  $(2241)$ **WRITE (JW»100)** 《2242》 **JRITE(JW**.101) TPF(INDF) (2243) C (2244) c VOLTAJES Y CORRIENTES DE SECUENCIA. Ċ (2245) WRITE(JW+117) NEL, I+J=EFOP+CEO  $20$  $(2246)$  $117$ FORMAT(62X, \*!\*, 1X, 3I4, 1X, \*SEC. 0\*, 2(1X, F8.3), 1X, 2(1X, F8.3))  $(2247)$ (2248) CONT=CONT+1  $(2249)$ IF(CONT.LT.60) GOTO 21 (2250)  $CDNT = 7$  $(2251)$ WRITE (JW,100) WRITE(JW,101) TPF(INDF)  $(2252)$  $(2253)$ WRITE(JW.118) EF1P.CE1 21 FORMAT(62Xy\*!\*,14Xy\*SEC. P\*,2(1X,F8.3),1X,2(1X,F8.3))  $(2254)$ 118 (2255) CONT=CONT+1  $(2256)$ IF (CONT.LT.60) GOTO 22  $(2257)$  $CONT = T$ (2258) WRITE(JW.100) WRITE(JW,101) TPF(INDF)  $(2259)$ #RITE(JW,119) EF2P,CE2  $22$ (2260)  $.119$ FORMAT(62Xy'''\*,14X,'SEC. N\*,2(1X,F8.3),1X,2(1X,F8.3))  $(2261)$ CONT=CONT+1  $(2262)$ IF(IND2.EQ.2.OR.IND3.EQ.3) GOTO 200  $(2263)$ (2264) C

n s

أوالجام والدامد ودعاعد الوالدساديات بداند SUBROUTINE IMPVCE(PCC,EF0,EF1,EF2,CPF0,CPF1,CPF2,I,EF0P,EF1P,EF2P,

 $\mathcal{L}_{\mathcal{A}}$  ,  $\mathcal{L}_{\mathcal{A}}$ 

 $\mathcal{L}^{\text{max}}$  .

 $\mathbf{v} = \mathbf{v}$ 

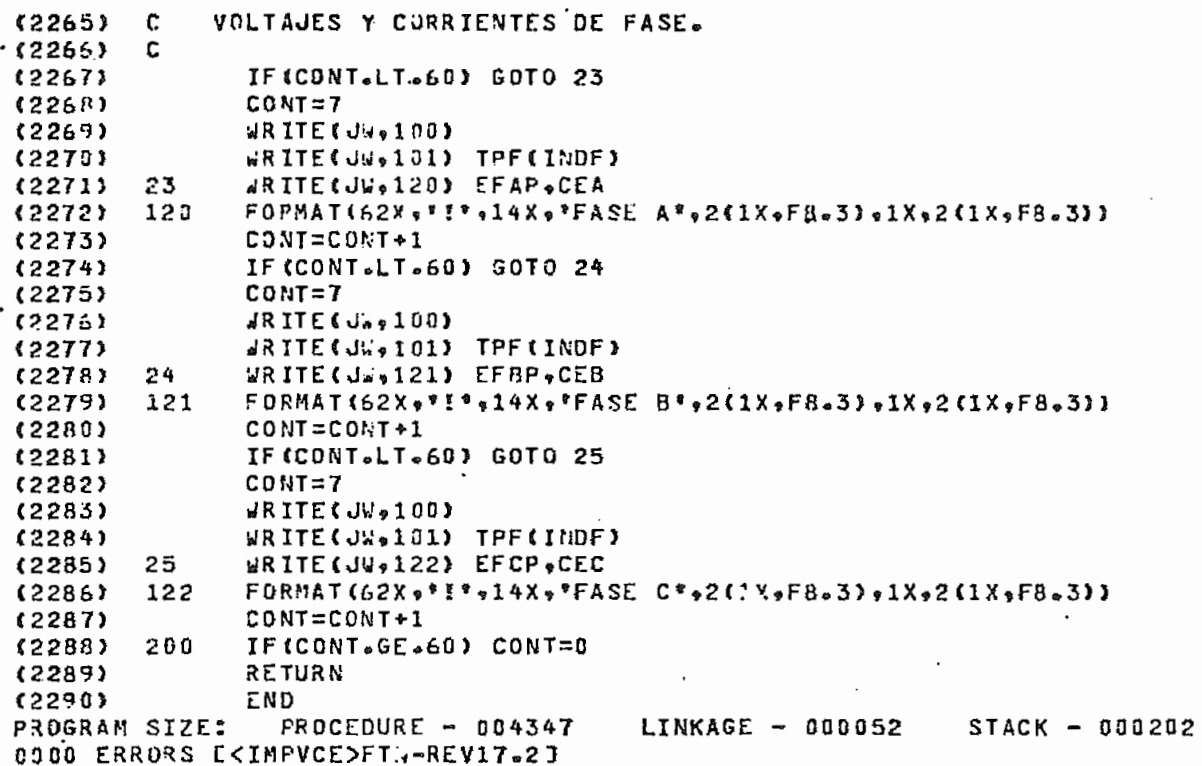

p s

(0001) C  $(0.0025)$  $\mathbf{c}$ **CRUBS**  $\mathbf c$  $(0004)$ C  $(0005)$ C  $(0006)$ с ESCUELA POLITECNICA NACIONAL  $(0.007)$ C FACULTAD DE INGENIERIA ELECTRICA  $0.0083$  $\mathbf{c}$ TESIS DE GRADO c  $f$ nnn 9) . "NUEVOS ALGORITMOS PARA EL CALCULO DE CORTOCIRCUITOS EN GRANDES SISTEMAS DE POTENCIA"  $(0010)$ c  $(0011)$ C. CLAUDIO A. CANIZARES E.  $c$ .  $(0012)$  $\mathbf{\hat{x}}$ DIRECTOR DE TESIS: ING. ALFREDO MENA P.  $(0013)$ C  $\bullet$ **ENERO 1784**  $\mathsf{c}\cdot$  $(0.014)$  $(0.015)$  $\mathbf{r}$ \*\*\*\*\*\*\*\*\*\*\* \*\*\*\*\*\*\*\*\*\*\*\*\*\*\*\*\*\*\*\* (0016) c  $(0017)$ c  $(5018)$  $\mathbf{c}$ METODO: NUEVO ALGORITMO PARA LA CONSTRUCCION DE LA MATRIZ IMPEDANCIA  $(0019)$ c DE BARRA DE CORTOCIRCUITO CONSIDERANDO: CARGAS, TAPS Y ELEMEN-C  $(0020)$  $+ + + + + +$ TOS SNUNT. CALCULO DE VOLTAJES Y CORRIENTES DE CORTOCIRCUITO  $f \cap f$  $\mathbf{c}$  $(0022)$ C SE LO HACE MEDIANTE ECUACIONES. (0023) c (0024) c ORJETIVO: CALCULAR VOLTAJES Y CORRIENTES DE CORTOCIRCUTIO EN UN S.E.P.  $(0025)$ c DE GRANDES DIMENSIONES, TOMANDO EN CUENTA: CARGAS, TAPS DE c (0026) \*\*\*\*\*\*\* TRANSFORMADORES Y ELEMENTOS SHUNT.  $\mathbf{c}$ (0027) c  $10028Y$  $(0029)$ c DESCRIPCION DEL METODO: EL PROCESO A SEGUIRSE ES EL SIGUIENTE:  $(0030)$ C  $(0031)$ C  $\mathbf{r}$ A) SE CONSTRUYE LA MATRIZ ADMITANCIA DE BARRA CONSIDERANDO LOS ACOPLES **CON32)** MUTUOS. TANTO PARA SEC. POSITIVA COMO PARA SEC. CERO. (0033) c  $(0034)$ C B) SE CORRE UN FLUJO DE CARGA POR EL METODO DE NEUTON-RAPSON DESACO- $(0035)$ C PLADO RAPIDO, EN EL CIRCUITO DE SEC. POSITIVA Y SE DETERMINA LOS C (0036) VOLTAJES INICIALES DEL SISTEMA.  $\mathbf{r}$ (0037) C (3038) C) SE INTRODUCE UNA IMPEDANCIA FICTICIA DE FALLA (ZS) DE VALOR: (0039) Ć D.+J2. EPUI, EN LA BARRA EN QUE SE ANALIZA LA FALLA Y SE CORRE  $(0040)$  C UN FLUJO DE CARGA USANDO NEWTON-RAPSON DESACOPLADO RAPIDO EN EL  $(0041)$   $\cdot$  C CIRCUITO DE SEC. POSITIVA. EN ESTE FLUJO LAS CARGAS SON IMPE- $\mathbf c$  $(0042)$ DANCIAS CONSTANTES Y LOS VOLTAJES DE LOS GENERADORES ESTAN (0043) C FIJOS EN SUS VALORES INICIALES. (0044) C  $(0045)$ C D) CON LA IMPED. ZS SE SACAN NUEVOS VOLTAJES QJE JUNTO CON LOS  $(0046)$ c INICIALES NOS PERMITEN CALCULAR LA COLUMNA CORRESPONDIENTE A LA (0047) c BARRA FALLADA DE LA MATRIZ IMPED. DE BARRA DE SEC. POSITIVA. c  $(0048)$ 00491  $\mathbf c$ E) PARA SEC. CERO SOLO SE CALCULAN LOS VOLTÁJES DE BARRA UNA SOLA  $(0050)$ c VEZ, PARA LO CUAL USAMOS UN PROCESO DE GAUSS-SEIDEL SIMPLIFICADO  $(0051)$ C UTILIZANDO COMO BARRA SLACK LA BARRA EN LA QUE SE ANALIZARA LA C  $(0052)$ (0053) C FALLA. (0054) C F1 ESTOS VOLTAJES DE BARRA DE SEC. CERO NOS PERMITEN CALCULAR (0055) C LA COLUMNA CORRESPONDIENTE À LA BARRA EN LA GUE SE ANALIZA LA (0056) c FALLA DE LA MATRIZ IMPED. DE BARRA DE SEC. CERO. 《0057》 c C  $(0058)$ G) CON ESTAS IMPED. DE BAFRA SE CALCULAN LOS VOLTAJES Y CORRIENTES (0059) c (0060)  $\mathbf c$ DE CORTOCIRCUITO AFLICANDO LAS ECUACIONES CORRESPONDIENTES.

PA

 $\mathbf{c}$
c  $(0061)$ C (8862) Ĉ. H) PARA ANALIZAR UNA FALLA EN OTRA BARRA EL PROCESO SE REPITE NUFVA-(0063) c MENTE, AUNQUE SIN CALCULAR LOS VOLTAJES INICIALES DE SEC. POSI-(0064) c TIVA NUEVAMENTE. (0065) C C  $(0065)$  $\mathbf c$ CARACTERISTICAS DEL PROGRAMA: EL PROGRAMA ADMITE UN S.E.P. DE 1000  $(0067)$ c \*\*\*\*\*\*\*\*\*\*\*\*\*\*\*\*\*\*\*\*\*\*\*\*\*\*\*\* ELEMENTOS Y 700 BARRAS (MAXIMO 500 (0068) BARRAS DE NO GENERACION Y MAXIMO 200  $(0069)$ c  $(0070)$ C DE GENERACION). LA NUMERACION DE LOS ELEMENTOS Y LAS BARRAS PUEDE (0071) C SER CUALGUIERA, SIN NECESIDAD DE QUE ESTA SEA SECUENCIAL. LOS DATOS c DE ENTRADA DE LOS ELFMENTOS Y LOS ACOPLES PUEDEN SER DADOS EN DESOR- $(0072)$ DEN. LA BARRA DE REFERENCIA SIEMPRE DEBE SER LA BARRA "0". SE  $(0073)$ c 《0074》 c TIENEN VAPIAS OPCIONES DE IMPRESION. SE PUEDE CORRER VARIOS CASOS (0075) C DE UNA SOLA VEZ. EL PROGRAMA TAMBIEN TRABAJA CON SISTEMAS QUE NO TENGAN NI CARGAS, NI SHUNTS, NI TAPS. (VER MANUAL DE USO PARA  $(0.0763)$ C C MAYOR INFORMACION)  $(0077)$  $(0078)$ c C (0079) (0080) C VARIABLES PRINCIPALES: C (0081) \*\*\*\*\*\*\*\*\*\*\*\*\*\*\*\*\*\*\*\*\* C TITULO( ): TITULO DEL CASO A ANALIZARSE  $(0082)$ (0083)  $\mathbf c$ NBR( ): NUMERO OE BARRA DE SEC. POSITIVA Y DE SEC. CERO NTELS( ): NUMERO DE ELEMENTOS DE SEC. POSITIVA Y SEC. CERO<br>NACOP: NUMERO DE ACOPLES MUTUOS DE SEC. POSITIVA Y SEC. CERO (0084) c (0085) C BASE: POTENCIA BASE DEL CIRCUTIO DE SEC. POSITIVA Y SEC. CERO (0086) C CON( ): CRITERIO DE CONVERGENCIA DE SEC. POSITIVA Y SEC. CERO (0087) с NUMIN: INDICADOR DE EXISTEMCIA DE SEC. CERO C  $(0088)$ (0089) C NB: NUMERO DE BARRAS DE LA SEC. EN ANALISIS NE: NUMERO DE ELEMENTOS EN LA SEC. EN ANALISIS (0090) C C CONV: CRITERIO DE CONVERGENCIA DE LA SEC. EN ANALISIS (8091)  $(0092)$ C NEL( ): NUMERO DEL ELEMTO EN SEC. POSITIVA Y EN SEC. CERO NP( ): NODO "P" DEL ELEMENTO EN SEC. POSITIVA Y EN SEC. CERO c (0093) NQ( ): NODO "Q" DEL ELEMENTO EN SEC. POSITIVA Y EN SEC. CERO (0094) c  $(0095)$ C RR( ): 1)-RESISTENCIA EN P.U. PARA LINEAS DE TRANSMISION Y GENERADORES (0096) C DE SEC. POSITIVA Y SEC. CERO (0097) C -REACTANCIA EN % PARA TRANSFORMADORES EN SEC. POSITIVA Y SEC. CERO (0098) C C -MVA PARA CAPACITORES O REACTORES DE SEC. POSITIVA  $(0099)$ 2) CONDUCTANCIA DE LA MATRIZ ADMITANCIA PRIMITIVA DE LOS ELEMEN-C TOS NO ACOPLADOS DE SEC. POSITIVA Y SEC. CERO  $(0101)$ C  $(0102)$ C . XXC ): 1)-REACTANCIA EN P.U. PARA LINEAS DE TRANSMISION O GENEPADORES DE SEC. POSITIVA Y SEC. CERO  $(0103)$ C  $\mathbf{c}$ -MVA BASE DE LA REACTANCIA DEL TRANSFORMADOR EN SEC. POSIT. **《0104》** (0105) c Y SEC. CERO  $(0106)$ C 2) SUCEPTANCIA DE LA MATRIZ ADMITANCIA PRIMITIVA DE ELEMENTOS NO ACOPLADOS DE SEC. POSITIVA Y SEC. CERO  $(0107)$ c SS& ): 1)-SUCEPTANCIA TOTAL EN P.U. DE LAS LINEAS DE TRANSMISION EN (0108) c SEC. POSITIVA SOLAMENTE  $(0109)$ C **《0110》** C -TAP "P" OE TRANSFORMADORES EN SEC. POSITIVA Y SEC. CERO C 2) POTENCIA ACTIVA DE GENERACION EN SEC. POSITIVA  $(0111)$  $(0112)$ C 3) POTENCIA ACTIVA NETA EN SEC. POSITIVA  $(0113)$ C BK( ): 1)TAP "9" DE TRANSFORMADORES EN SEC. POSITIVA Y SEC. CERO c 2) POTENCIA REACTIVA DE GENERACION EN SEC. POSITIVA (0114)  $(0115)$ C 3)POTENCIA REACTIVA NETA EN SEC. POSITIVA (0116) C LBAR( ): LISTA DE BARRAS DE SEC. POSITIVA Y DE SEC. CERO NEA1(): ELEMENTO ACOPLADO EN LA SEC. EN ANALISIS<br>NEA2(): ELEMENTO ACOPLADO CON NEA1() EN LA SEC. EN ANALISIS (0117) C (0118) c  $(0119)$ C ZAC( ): IMPEDANCIA DE ACOPLE ENTRE NEAI( ) Y NEA2( ) EN LA SEC. EN (0120) c ANALISIS

للركبت

 $-$  at  $\phi$ 

u pro

 $\varphi = \omega$  , where  $\varphi$ 

C

(0121) LEEA( ): LISTA DE ELEMENTOS ACOPLADOS DE SEC. POSITIVA Y DE SFC. CERO C (0122) YFR& 3: MATRIZ ADEITANCIA PRIMITIVA DE ELEMENTOS ACOPLADOS DE SEC- $\mathbf{r}$  $(0123)$ POSITIVA Y DE SEC. CERO C  $60124$ C NPAC  $\mathbf{y}$ LISTA JE NODOS "P" DE LOS ELEMENTOS ACOPLADOS DE SEC. POSIT.  $(0125)$ C Y DE SEC. CERO  $(0125)$ C NRA( ): LISTA DE NODOS "Q" DE LOS ELEMENTOS ACOPLADOS DE SEC. POSIT.  $\mathcal{C}$ Y DE SEC. CERO  $(0127)$ ISEND( ): SUBINDICE DE POSICION DE FILA DE LA MATRIZ ADMITANCIA  $(0124)$ Ċ.  $(0129)$  $\Gamma$ DE BARRA DE SEC. POSITIVA Y DE SEC. CERO SUBINDICE DE POSICION DE COLUMNA DE LA MATRIZ ADMITANCIA  $(0130)$ c TREC( ):  $(0131)$ C DE BARRA DE SEC. POSITIVA Y DE SEC. CERO  $(0132)$  $\mathcal{L}$ GC IS CONDUCTANCIAS DE LOS ELEMENTOS DE LA MATRIZ ADMITANCIA DE  $(0133)$ c BARRA DE SEC. POSITIVA Y DE SEC. CERO  $(0134)$  $\mathsf{c}$ B( ): SUCEPTANCIAS DE LOS FLEMFNTOS DE LA MATRIZ ADMITANCIA DE  $(0135)$  $\mathbf{c}$ BARRA DE SEC. POSITIVA Y DE SEC. CERO  $(0135)$ C SUS& ): SUCEPTANCIAS A TIERRA EN SEC. POSITIVA SOLAMENTE  $(0137)$ C NBUS ( ): NUMERO DE ELEMENTOS POR FILA EN LA MATRIZ ADMITANCIA DE BARRA DE SEC. POSITIVA Y DE SEC. CERO C (0138) LEA( ): LISTA PARCIAL DE ELEMENTOS ACOPLADOS DE LA SEC. AN ANALISIS  $(0139)$ c  $(0140)$ Ĉ YP( ): MATRIZ ADMITANCIA PRIMITIVA PARCIAL DE ELEMENTOS ACOPLADOS C DE LA SEC. EN ANALISIS (0141) LBA( ); LISTA PARCIAL DE NODOS "P" Y "Q" DE LA LISTA DE ELENENTOS (0142) C c IFAC ) (0143) LAD( ): IJLISTA DE BARRAS AFECTADAS POR ACOPLES MUTUOS SACADA DE C  $(0144)$  $(6145)$ C LBAC ) 2JLISTA DE BARRAS DE GENERACION DE SEC. POSITIVA (0146)  $\mathsf{C}$ IND( ): INDICADOR QUE NOS PERMITE DETECTAR SI UN ACOPLE MUTJO DE (0147) C LA SEC. EN ANALISIS YA HA SIDG TOMAOO EN CUENTA c  $(0148)$ NUMERO TOTAL CE ELEMENTOS DE LA MATRIZ ACMITANCIA DE BARRA  $(0149)$ c ΜTΞ  $(5159)$ C DE SEC. POSITIVA O DE SEC. CERO NEAD: NUMERO DE ELEMENTOS ACOPLADOS EN SEC. POSITIVA  $(0151)$ C  $(0152)$ C NEAC: NUMERO DE ELEMENTOS ACOPLADOS EN SEC. CERO NS: NUMERO DE LA BARRA SLACK DEL CIRCUITO DE SEC. POSITIVA  $(0153)$  $\mathbf{c}$ NXP: NUMERO DE BARRAS DE GENERACION DEL CIRCUTIO DE SEC. POSITIVA C  $(0154)$ ZBUSD( ): 1)POTENCIAS ACTIVA (PARTE REAL) Y REACTIVA (PARTE IMAG.)  $(01551$ C DE CARGA DE SEC. POSITIVA (0156) c 2) COLUMNA CORRESPONDIENTE A LA BARRA FALLADA DE LA MATRIZ  $(0157)$ C IMPEDANCIA DE BARRA DE SEC. POSITIVA (0158) C ZBUSC( ): IDMATRIZ AUXILIAR EN LA CONSTRUCCION DE LA MATRIZ ACMIT-C  $(0159)$ PRIMITIVA DE ELEMENTOS NO ACOPLADOS DE SEC. POSITIVA  $(0160)$ c (0161). C Y DE SEC. CERO 2) COLUMNA CORRESPONDIENTE A LA BARRA FALLADA DE LA MATRIZ  $(0162)$ C (016.3) c IMPEDANCIA DE BARRA DE SEC. CERO VOL 3: MODULO DEL VOLTAJE DE BARRA INICIAL DE SEC. POSITIVA C  $(0164)$ DELTAC( ): ANGULO DEL VOLTAJE DE BARRA INICIAL DE SEC. POSITIVA c (0165) **VCE 3: 1) MODULO DE VOLTAJE DE LAS BARRAS DE TENSION CONTROLADA DE**  $\mathbf{c}$  $(1166)$ (8167) C SEC. POSITIVA 2) MODULO DE VOLTAJE DE LAS BARRAS DE GENERACION DE SEC. POSIT. c (0168) DELTAC( ): ANGULO DEL VOLTAJE DE LAS BARRAS DE GENERACION DE SEC-(0169) C POSITIVA  $f(170)$  $\mathbf{c}$ NODE( ): INDICADOR DEL TIPO DE BARRA FN SEC. POSITIVA  $(0171)$ C GMAX( ): POTENCIA REACTIVA MAXIMA DE GENERACION EN SEC. POSITIVA c (0172) GMINE I: POTENCIA REACTIVA MINIMA DE GENERACION EN SEC. POSITIVA  $(0173)$  $\mathbf{c}$ ITER: NUMERO DE ITERACIONES EN EL PROCESO DE NEWTON-RAPSON DESACOc  $(0174)$ PLADO RAPIDO C.  $(0175)$ (0176) c LBUS( ): LISTA DE BARRAS DE SEC. POSITIVA, PERO SIN CONSIDERAR c LAS BARRAS DE GENERACION (0177) NXDE ): INDICADOR OE POSICION DE LA LISTA LBUSC )  $(0178)$ C V( ): IPMODULO DEL VOLTAJE DE BARRA DEL CIRCUITO DE SEC. POSITIVA c (0179) CON LA IMPEDANCIA ZS c (0180)

Continued States of the

p.

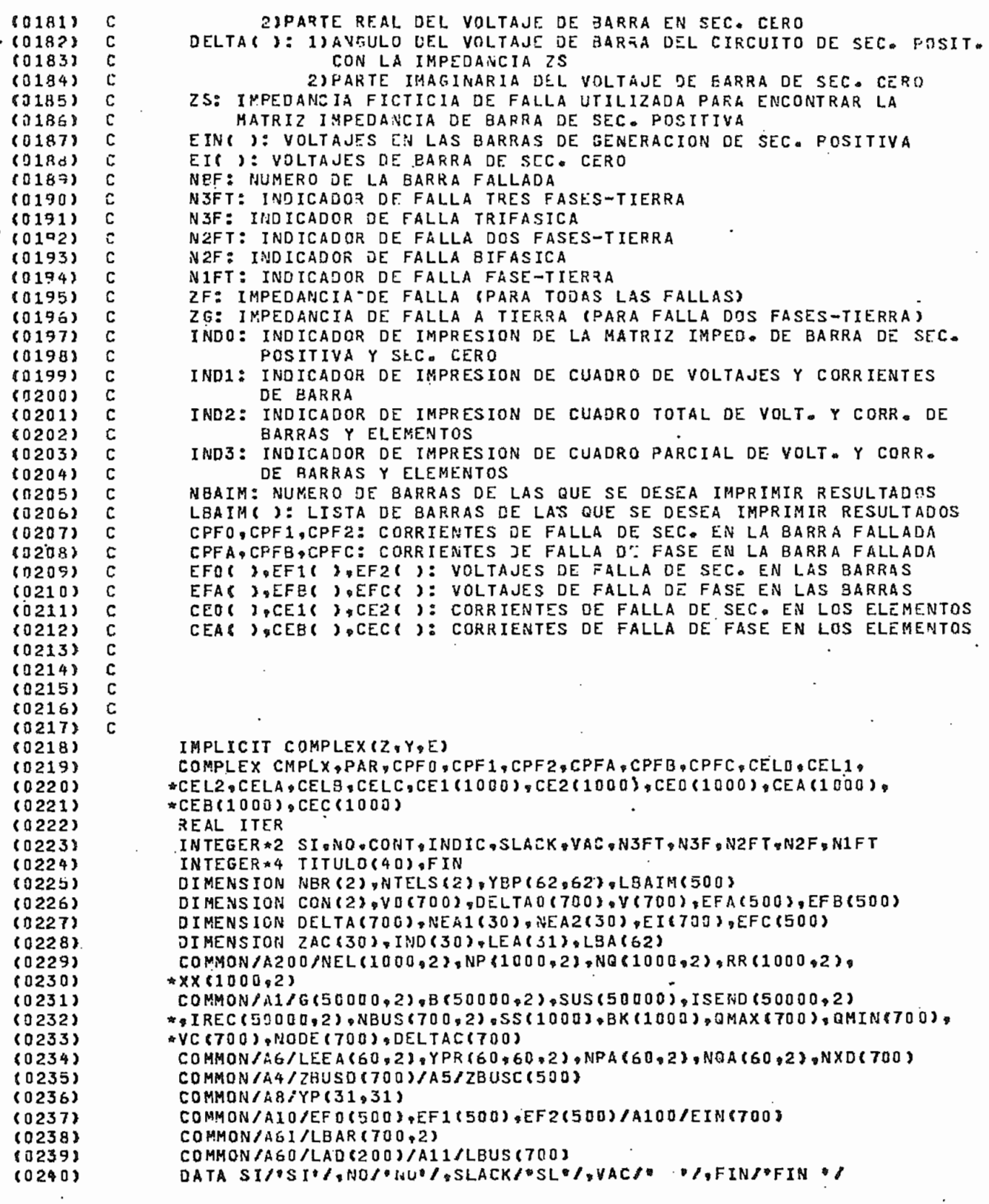

C

(0241) TCPU1=CTIMSA(CPUTIM)  $(0242)$  $Id = 5$ (0243)  $Jd = 6$  $60244$ Z180=(0..180.)  $132451$  $(024.5)$ **WRITE (JR.2000)** (0247)  $2000$ FORMAT(\*1\*,25(/),15x,90(\*\*\*),/15X,\*\*\*\*,88X,\*\*\*,/15X,\*\*\*,30X, (0248) \*\*ESCUELA POLITECNICA NACIONAL \*\* 30X \*\*\*\*\* \*/15X\*\*\*\*\*28X\*\*FACULTAD DE INGENIERIA ELECTRICA\*\*28X\*\*\*\*\*  $(0249)$ \*/15X, \*\*\*, 3/X, \*TESIS DE GRADO\*, 37X, \*\*\*,  $0.0250$ \*/15X, \*\*\* ,18X, \*\*NUEVOS ALGORITMOS PARA EL CALCULO DE CORTOCIRCUITOS  $(0251)$ \*\*\*18X\*\*\*\*\*/15X\*\*\*\*\*\*28X\*\*EN GRANDES SISTEMAS DE POTENCIA"\*\*28X\*\*\*\*\*  $f(1252)$ \*/15X, \*\*\*, 32X, \*CLAUDIO A. CANIZARES E.\*, 33X, \*\*\*,  $(0253)$ \*/15X, \*\*\*, 24X, \*DIRECTOR DE TESIS: ING. ALFREDO MENA P.\*, 25X, \*\*\*,  $(0.254)$ \*/15X, \*\*\*, 39X, \*ENERO 1984\*, 39X, \*\*\*, (0255)  $(0255)$ \*/15X, \*\*\*, 36X, \*NUEVO ALGORITMO\*, 37X, \*\*\*; \*/15X, \*\*\*, 88X, \*\*\*, /15X, 90(\*\*\*))  $(0257)$ (0258) 900  $Lx=0$ (0259)  $NEAD = 0$  $NFAC = 0$ (0260) READ(IW,498) (TITULO(I), I=1,20) (0261) 《0262》 43B FORMAT (20A4) IF (TITULO(1).EQ.FIN) GOTO 1000 (8263) (0264) READ(IW,498) (TITULO(I),I=21,40) £0265) dRITE(JW,499) (TITULO(I),I=1,40)  $433$ FORMAT <\* 1 \* >/////15X =90 < \* \* > >/15X = \* \* = + 88% = \* \* \* +/15X = \* \* \* + 4X = 20A4 =  $(9266)$ (0267) (0268) 115  $LX = LX + 1$ (0269) CONT=0  $(0270)$ **NAUX=0** c  $(0271)$ (0272) c LECTURA Y DETECCION DE ERRORES EN DATOS GENERALES DE SECUENCIA.  $(0273)$ C (0274) READ(IV+500) NBR(LX) \*NTELS(LX) \*NACOP \*BASE \*CON(LX) \*NUMIN 500 (0275) FORMAT (315 of 10 -4 of 10 -6 o 15) NB=NBR(LX)  $(0276)$  $(0277)$ **NE=NIELS(LX)**  $(0278)$ CONVECON (LX) (0279) IF CLX.EQ.21 GOTO 9 (0280) WRITE (JW.509) 509 FORMAT(////,40X,\*DATOS DEL CIRCUITO DE SEC. POSITIVA\*,/40X,  $(0.281)$ \*\*35(\*\*\*)./40X+35(\*\*\*))  $(0282)$ GOTO 11 (0283)  $0284$ ٩ WRITE (JU+510) FORMAT(\*1\*,//40X,\*DATOS DEL CIRCUITO DE SEC. CERO\*,/40X,31(\*\*\*), 002853 510  $C1286$  $*74.08*31(**)$  $60287$  $11$ IF(NB.LE.0) GOTO 2 (0288) IF (NB-GT-700) GOTO 3  $(0289)$ IF (NE.LE.0) GOTO 4  $(0290)$ IF (NE&GT&1000) GOTO 5  $(0291)$ IF (NACOP-LT-0.0R-NACOP-6T-30) GOTO 6  $(0292)$ IF (NUMIN NE . O . AND . NUMIN . NE . 1) GOTO 7 (0295) IF(CONV.LT..000001.OR.CONV.GT..01) GOTO 8  $(0294)$ GOTO 10 (0295)  $\mathbf{P}$ **WRITE(JV.501)** FORMAT(/10X, ERROR, EL NUMERO DE BARRAS ES MENOR O IGUAL QUE CEPO")  $(0296)$ 501  $(0297)$  $NAUX = 1$  $(0298)$ GOTO 10 **JRITE(JV,502)**  $(0299)$ 3  $(0300)$ 502 FORMAT(//10X+\*ERROR+ EL NUMERO DE BARRAS EXCEDE LA CAPACIDAD DEL P PAI

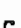

\*ROGRAMA\*)  $(3301)$  $(0302)$  $\forall A \cup X = 1$  $(0303)$ **30TO 10**  $MRTTE$ ( $Jv$ , 503)  $(3304)$  $\mathcal{L}_{\bm{b}}$ FORMAT(//10X, FERROR, EL NUMERO DE ELEMENTOS ES MENOR O IGUAL QUE CE ن شان  $(0305)$  $+70$ <sup>9</sup>)  $(030.5)$ VAUX=1  $(0307)$  $(0308)$ **GOT0 10** #RITE(JW,504)  $(0307)$ 5  $504$ FORMAT(//10X, "ERROK, EL NUMERO DE ELEMENTOS EXCEDE LA CAPACIDAD DE  $(0310)$ \*L PROGRAMA')  $(0311)$  $NAUX = 1$  $(0312)$  $(0313)$ GOTO 10 WRITE (JW \$505)  $(0314)$ 6 FORMAT(//10X, \*ERROR, EL NUMERO DE ACOPLES ES MENOR QUE CERO O EXCE (0315) 505 \*JE LA CAPACIDAD DEL PROGRAMA\*)  $(0316)$ (0317)  $NAUX = 1$ **GOTO 10** 《0318》 **JRITE (JW, 506) NUMIN**  $\overline{7}$  $(0319)$ FOPMAT(//10X, 'ERROR, EL INDICADOR DE EXISTENCIA DE FALLAS A TIERRA  $(0320)$ 505  $(0321)$ \*\*\*I4\*\* NO ES EL ESPERADO\*)  $NAVX = 1$ (0322)  $(6323)$ **GOTO 10**  $19324$ **ARITE(JW, 507)** FORMAT(//10X, \*PROBABLE DIFICULTAD, EL CRITERIO DE CONVERGENCIA ES 507 (0325) \*MUY GRANDE O MUY PEQUENO. \*,/10X, \*ESTO PUEDE OCACIONAR PROBLEMAS DE (0326) (0327) \* CONVERGENCIA')  $(0328)$ C C IMPRESION DE DATOS GENERALES DE SECUENCIA.  $(0329)$  $(0330)$ c WRITE(JW,508) NB,NE,NACOP,BASE,CONV  $(0331)$ 10 FORMAT(//40X,\*NUMERO DE BARRAS:\*,I5,//40X,\*NUMERO DE ELEMENTOS:\*\* (0332) 50B  $(0333)$ \*\* CMVA) \*\*\*\*\*\*\*\*\*\*CRITERIO DE CONVERGENCIA: \*\*F10-6)  $(0334)$ IF (NAUX.EQ.1) GOTO 1000 (0335) (0336) C C LECTURA Y DETECCION DE ERRORES EN DATOS DE ELEMENTOS DE SECUENCIA.  $(0337)$ G (0338) (0339) DO 12 I=1, NE READ(IW,511) NEL(I,LX),NP(I,LX),NQ(I,LX),RR(I,LX),XX(I,LX),  $(0340)$ . (0341) \*SS(I),8K(I) FORMAT (315,4F10.5)  $03421$ 511 IF (NP(I,LX).NE.D.AND.NQ(I,LX).NE.0) GOTO 27 (0343) (0344) IF (NP (I,LX).LE. NO(I,LX)) GOTC 27 (0345) NPX=NP(I,LX) (0346) NP (I,LX)=NQ(I,LX)  $(0347)$  $NQ$  (I,LX)= $NPX$ IF (NEL(I,LX).LT.0.OR.NEL(I,LX).GT.1000) GOTO 13 (0348) 27 (0349) IF (NP(I,LX),LT.O.OR.NG(I,LX).LT.O.OR.NP(I,LX).GT.700.OR.NG(I,LX). (0350) \*GT.700) GOTO 14 IF(NP(I,LX).EQ.NQ(I,LX)) GOTO 15  $(0351)$ IF (BK(I) = EQ=0 = > AND = NP(I = LX) = NE = 0 = AND = RR(I = LX) = EQ=0 = = AND = XX(I = LX) = (0352)  $(0353)$ \*EQ.0.) GOTO 16 (0354) IF (NP (I+LX).EQ.O.AND.RR(I,LX).EQ.O..AND.LX.EQ.1) GOTO 17 (0355) IF(BK(I).LT.0.) GOTG 18 IF(BK(I).GT.0..AND.(RR(I,LX).LE.0..OR.XX(I,LX).LE.0..OR.SS(I).LE. (0356) \*0.11 GOTO 19 (0357) (0358) 12 CONTINUE GOTO 21 (0359) (0360) 13 MBILE ( JA\*215)  $\mathbf I$ 

c

 $(0361)$ FORMAT(//10X, "ERROR, EL NUM. DE ELEM. DEL DATO: \*\* I4," ES MENOR O IG 512 (0362) \*UAL QUE CERO» O EXCEDE LA CAPAC. DEL PROG.\*)  $(0363)$ **SOTO 1000** (0364)  $14$ WRITE(JW,513) NEL(I,LX)  $(0365)$ FORMAT(//10X, \*ERROR, LOS NODOS DEL ELEM. : ", I4, " EXCEDE LA CAPAC. D  $513$ \*EL PROG. O SON MENOR O IGUAL QUE CERO\*)  $(0365)$ (0367) GOTO 1000 (0368)  $15$ #RITE(J%+514) NEL(I+LX) (0369) 514 FORMAT(//10X, FERROR, EL ELEME\*, 14, \* TIENE EL MISMO NODO INICIAL Y (0379) \*FINAL')  $(0371)$ GOTO 1000  $(0372)$  $16$ #RITE(J#+515) NEL(I,LX)  $(0373)$  $515$ FORMAT(//10X,\*ERROR, LA LINEA:", I4,\* TIENE IMPED. CERO')  $(0374)$ GOTO 1000 (0375)  $17$ WRITE(JW,516) NEL(I,LX)  $(0376)$ 516 FORMAT(//10X, FERROR, EL CAPAC. O REAC.: \*, I4, \* TIENE POTENCIA CERO\*  $(0377)$ \* } (0378) **GOTO 1000**  $(0379)$  $1<sup>e</sup>$ WRITE(JV,517) NEL(I,LX) (0380) 517 FORMAT(//10X, \*ERROR, EL ELEM.: \*, IA, \* NO TIENE EL VALOR DE BK(I)\*)  $(0381)$ GOTO 1000 URITE (JE, 518) NEL (I,LX)  $(0382)$  $1<sub>0</sub>$  $(0383)$ 518 FORMAT(//10X, PERROR, EL TRANSF.: ", I4, P TIENE EN ALGUNOS DE SUS DAT (G384) \*3S UN VALOR MENOR O IGUAL QUE CERO\*)  $(0385)$ GOTO 1000 DO 22 1=1,NE 10386)  $21$ 00 22 J=1, NE  $(0387)$ (0388) IF (I.EG.J) GOTO 22 (0389) IF(NEL(I,LX).EQ.NEL(J,LX)) GOTO 23 (0390) GOTO 22  $(0391)$ IF(NP(I+LX)+EQ+NP(J+LX)+AND+NQ(I+LX)+EQ+NQ(J+LX)) GOTO 25 23  $(0392)$ GOTO 24  $(0393)$ CONTINUE 22 (0394) GOT0 20  $24$ (0395) JRITE(JW,519) I.J (0396) 519 FORMAT(//10X, FERROR, LOS DATOS: \*, I4, \* Y \*, I4, \* TIENEN EL MISMO NUM  $(0.397)$ \*ERO DE ELEM.") (0398)  $NAUX = 1$  $(0399)$ GOTO 20  $(0.400)$ 25 JRITE(JV,520) NEL(I,LX)  $(0401)$ 520 FORMAT(//10X, \*ERROR, EL ELEM.: \*. I4, \* SE REPITE EN LA LISTA DE DATO  $+591$  $(0402)$ (0403)  $NAVX = 1$  $(0404)$ c C (0405) IMPRESION DE LOS DATOS DE ELEMENTOS DE SECUENCIA. **(0406)** C. (0407) 20  $4R$  ITE (  $JW$   $622$  ) FORMAT(///15X, "ELEM. NUM.", 2X, "NODO P", 2X, "NODO Q", 10X, "RR", 13X, (0408)  $522$ (0409)  $*$ \*\*\*\*\*\*13X, \*\* SS\*\*13X, \*\*\*\*\*\*\* (0410) DO 30 I=1, NE  $(0411)$ 30 WRITE(JWg523) NEL(IgLX)gNP(IgLX)gNQ(IgLX)gRR(IgLX)gXX(IeLX)gS(I)e (0412)  $*RK$  (T)  $(0413)$ 523 FORMAT(18X, I4, 2X, 2(4X, I4), 1X, 4(5X, F10.5)) IF (NAUX.EQ.1) GOTO 1000 (0414)  $(0415)$ c CONSTRUCCION DE LA LISTA DE BARRAS DE SECUENCIA. (0416) с  $(0417)$ c (0418)  $IP = 1$ (0419) IF (NP(1,LX).EQ.0) GOTO 31 (0420) LBAR(IP,LX)=NP(1,LX)

PI

C

ò.

FAG

 $(1421)$  $IP=IP+1$ LBAR(IP,LX)=NQ(1,LX) (0422) 31 (0423) **DO 32 I=2,NE** IF (NP(I,LX).EQ.0) GOTO 33  $(0424)$ DO 34 J=1, IP  $(1425)$ IF (LBAR(J(LX).EQ.NP(I(LX)) GOTO 35  $(0425)$  $(042I)$ 34 CONTINUE  $IP = IP + 1$ (0428)  $(0429)$ LBAR(IP, LX)=NP(I, LX) 00 35 J=1, IP  $(0430)$ 33 IF (LBAR(J,LX).EQ.NQ(I,LX)) GOTO 32  $(0431)$  $(0432)$ CONTINUE 35  $IP = IP + 1$ (0433)  $(0434)$ LBAR(IP,LX)=NQ{I,LX) CONTINUE  $(0435)$  $32$ IF (NB.EG.IP) GOTO 36 (0436) (0437) WRITE(JW,525) NB, IP FORMAT(//10X, \*ERROR, EL NUMERO DE BARRAS: \*, I4, \* NO COINCIDE CON EL  $(0438)$ 525 \* NUMERO DE BARRAS DE LOS DATOS DE LOS ELEM...../LOX..QUE ESS...I4) (0439) (0440) GOTO 1000 (0441) c ORDENAMIENTO DE LA LISTA DE BARRAS DE SECUENCIA. (0442) C  $(04433)$  $\mathbf{\hat{c}}$ (0444) 36 DO 37 I=1, NB  $(0445)$ IP=LBAR(I,LX)  $(0446)$ 37  $N$ BUS(IP,LX)=0 (0447)  $IP = NB - 1$ 00 38 I=1, IP 《0448》 (0449)  $JP = I + 1$ DO 38 J=JP,NB  $(0450)$  $(0451)$ IF(LBAR(I+LX)+LE+LBAR(J+LX)) GOTO 38 LAUX=LEAR(I,LX) (0452) LBAR(I;LX)=LBAR(J,LX)  $(0453)$ LBAR(J.LX)=LAUX  $(0454)$ (0455) 38 CONTINUE IF (NACOP.EQ.0) GOTO 197  $(0456)$ (0457) C Ĉ LECTURA Y DETECCION DE ERRORES EN LOS DATOS DE LOS ACOPLES MUTUOS (0458)  $\mathfrak c$ DE SECUENCIA. (0459) (0460) c WRITE (JW.533) (0461)  $(0462)$ 533 FORMAT(Z//40X+\*DATOS DE LOS ACOPLES MUTUOS\*+/40X+27(\*\*\*)) DO 63 I=1, NACOP (0463) READ(IW, 211) NEA1(I), NEA2(I), ZAC(I) (0464) FORMAT(215,2F10.5)  $(0465)$ 211 IF (NEA1(I).LE.O.OR.NEA2(I).LE.O) GOTO 64 (0466) (0467) IF (NEA1(I).GT.1000.OR.NEA2(I).GT.1000) GOTO 65 (0468) IF (NEA1(I).EQ.NEA2(I)) GOTO 66 (0469) IF (REAL(ZAC(I)).EQ.O.,AND.AIMAG(ZAC(I)).EQ.O.) GOTO 67 **CO470)** DO 68 J=1.NE IF(NEA1(I).EQ.NEL(J.LX)) GOTO 70  $(0471)$ (0472). CONTINUE 68 (0473) GOTO 69 (0474) 70 DO 71 J=1, NE (0475) IF(NEA2(I).EQ.NEL(J,LX)) GOTO 63  $(0476)$ 71 CONTINUE GOTO 72 (0477) (0478)  $63.$ CONTINUE GOT0 73 (0479) (0480) #RITE(JW.532) I 64

FOPMAT(//10X, FERROR, EL ACOPLE: \*\* J4, \* TIENE UN NUMERO DE ELEMENTO 532 £0481) \*MENOR O IGUAL QUE CERO\*) (0482) 60T0 1000 (0483) WRITE (JM, 633) I  $(0484)$ 65 FORMAT(//10X, \*ERROR, EL ACOPLE: \*\* I4, \* TIENE UN NUMERO DE ELEMENTO  $(1485)$  $0.53$ \*QUE EXCEDE LA CAPAC. DEL PROG.")  $(0486)$  $. GOTO 1000$ (0457) 4RITE(J#9534) I  $(1488)$ 65 FORMAT(//10X, \*ERROR, EL ACOPLE: \*\* 14, \* TIENE LOS DOS NUMEROS DE ELE 5.34 (0489) \*MTOS IGUALES ENTRE SI\*) (0490) GOTO 1000  $(0491)$ WRITE(JW.535) I (0492) 67 FORMAT(//10X, \*ERROR, EL ACOPLE: \*, I4, \* TIENE LA IMPED. DE ACOPLE IG (0493) 535 \*UAL A CERO\*) 《0454》 GOTO 1000 (0495) (0496)  $\mathbf{e}$ 9 WRITE (JW, 536) I FORMAT(//10Xy\*ERROR, EN EL ACOPLE:\*«I4»\* EL PRIMER ELEM. NO ESTA E 【0497】 536 \*N LA LISTA DE ELEM. INICIAL") (0498) GOTO 1000 (0499) **JRITE(JW,537) I** 72  $(0500)$ . 537 FORMAT (//10X, FERROR, EN EL ACOPLES\*, IA, FEL SEGUNDO ELEM. NO ESTA (0501) \*EN LA LISTA DE ELEM. INICIAL")  $(0502)$ GO TO 1000  $(0503)$ 73 IP=NACOP-1 (0504)  $00$  75  $I=1$   $I$  IP (0505)  $JP = I + 1$  $(0506)$ DO 75 J=JP, NACOP (0507) (0508) IF ((NEA1 (I) .EQ.NEA2(J) .AND .NEA2(I) .EQ.NEA1(J)) .OR. (NEA1(I) .EQ.NEA1 (0509) \*(U).AND.NEA2(I).EQ.NEA2(U))) GOTO 76 75 CONTINUE  $(0510)$ (0511) GOT0 74 WRITE(JWs538) IsJ (0512) 76 FORMAT(//10X, FERROR, LOS ACOPLESS ", I4, " Y ", I4, " SON LOS MISMOS")  $(0513)$ 538  $(0514)$ NAUX=1 (0515) c IMPRESION DE LOS DATOS DE ACOPLES MUTUOS DE SECUENCIA. C (0516)  $\mathbf{C}$ (0517) 74 WRITE(JW,539) (0518) FORMAT(//30X,\*ELEM. ACOP. 1\*,2X,\*ELEM. ACOP. 2\*,5X; (0519) 539 \*\*IMPED. DE ACOPLE") 【0520】 DO 77 1=1, NACOP  $(0521)$ 77 URITE(JU,540) NEA1(I),NEA2(I),ZAC(I)  $(0522)$ (0523) 540  $FOPMAT$ (35XgI4911XgI496X9F10059<sup>84</sup>J<sup>#</sup>9F10053 IF (NAUX.EQ.1) GOTO 1000 (0524) (0525) C  $\mathsf C$ CONSTRUCCION DE UNA LISTA TEMPORAL DE ELEMENTOS ACOPLADOS. (0526) c (0527) (0528) LEEA(1,LX)=NEA1(1) (0529)  $K = 1$ (0530) DO 198 I=1,NACOP  $(0531)$  $D3 199 J=1.5K$ (0532) IF (LEEA(J,LX) .EQ.NEA1(I)) GOTO 202  $(0533)$ 199 CONTINUE  $K = K + 1$ (0534) (0535) LEEA(K .LX) =NEA1(I) DO 203 J=1.K  $(0536)$ 202 IF (LEEA(J,LX).EQ.NEA2(I)) GOTO 198 (0537) (0538) 203 CONTINUE (0539)  $K = K + 1$  $(0540)$ LEEA(K,LX)=NEA2(I)

C

175  $(0541)$ CONTINUE KXP=K (0542) (0543)  $001$   $I=1$ ,  $KXP$ (0544) DO 1 J=1, KXP (0545) 1 YPR(IsdeLX)=0. (0546) с  $\mathbf c$ CONSTRUCCION DE LA MATRIZ ADMITANCIA DE BARRA DE SECUENCIA SIN  $(0547)$ ACOPLES MUTUOS. *EN5481* C (0549) C 《0550》 197  $NT = 0$ DO 39 I=1.NE (0551)  $(0552)$  $MAUX = 0$ (0553) IF (NACOP.EG.0) GOTO 204  $0554$ DO 205 K=1, KXP IF (LEEA(K.LX).EQ.NEL(I.LX)) GOTO 207/  $(0555)$ (0556) 205 CONTINUE GOTO 204 (0557) MAUX=1 (0558)  $207$  $(0559)$  $204$  $GL = 0$ (0550)  $BL = 0$ c 《0561》 LINEAS Y GENERADORES. (0562) с c (0563) IF(BK(I).GT.0) GOTO 40 (0564) (0565) IF (NP(I,LX).EQ.0) GOTO 41 (0566) AUX=RR(I,LX)\*\*2+XX(I,LX)\*\*2 (0567) GL=RR(I,LX)/AUX (0568) **BL=-XX(I,LX)/AUX** (0569)  $SUS1 = SSL1$ )/2 (0570)  $SJSS = SUB1$ (0571) IF  $LLX = EQ = 2$  SUS1=0. (0572) IF(LX.EG.2) SUS2=0. (0573) GOTO 42 (0574) c c CAPACITORES Y REACTORES.  $(0575)$ c (0576) (0577)  $41$ SUSI=RR(I,LX)/BASE (0578) IF( $L[X_0E0_02]$ ) SUS1=-1/XX(I,LX) (0579) RR (I.LX)=0. **«0580»**  $XX$ (I,LX)=-1/SUS1  $(0581)$ GOTO 42 (0582) c (0583) C TRANSFORMADORES. с (0584) (0585) 40 TPQ=BK(I)/SS(I) AUX=-(100/RR(I,LX))\*(BASE/XX(I,LX)) (0586) 《0587》 **BL=AUX\*TPQ** 《0588》  $RR(I<sub>0</sub>LX)=0<sub>0</sub>$ 

c c SE SACA LOS ELEMENTOS ACOPLADOS PARA INCLUIRLOS DESPUES EN LA MATRIZ c YBARRA.

XX (I.LX) = - 1/BL

 $SUS1 = (TPQ-1) * AUX * TPO$ 

IF(LX.EG.2) SUS1=0. IF(LX.EG.2) SUS2=0.

IF (MAUX.EQ.0) GOTO 206

 $SUS2 = 1 - TPQ1 * AUX$ 

 $GL = 0$ .  $BL = 0e$ 

42

C

(0589)

(0590)

(0591)

 $(0592)$ 

(0593) (0594)

(0595)

(0596)

(0597)

(0598)

(0599)

(0600)

C

PA (

 $\mathbf{c}$ 

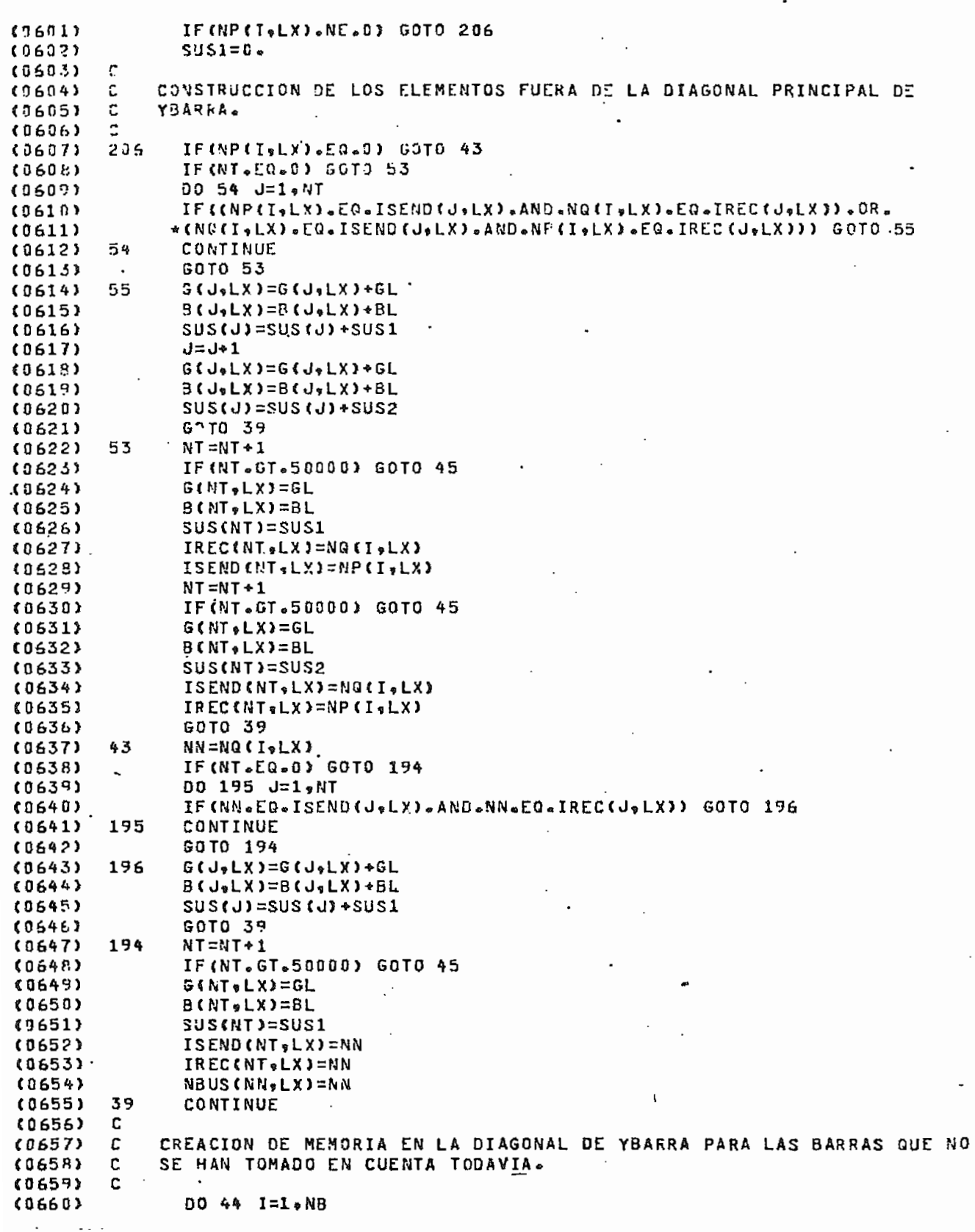

 $\ddotsc$ 

L.  $\ddotsc$  $\ddotsc$ 

 $\langle \rangle$  .

 $\cdot$ 

 $\cdots$ 

 $\overline{a}$ بالمدد

FA.

¢

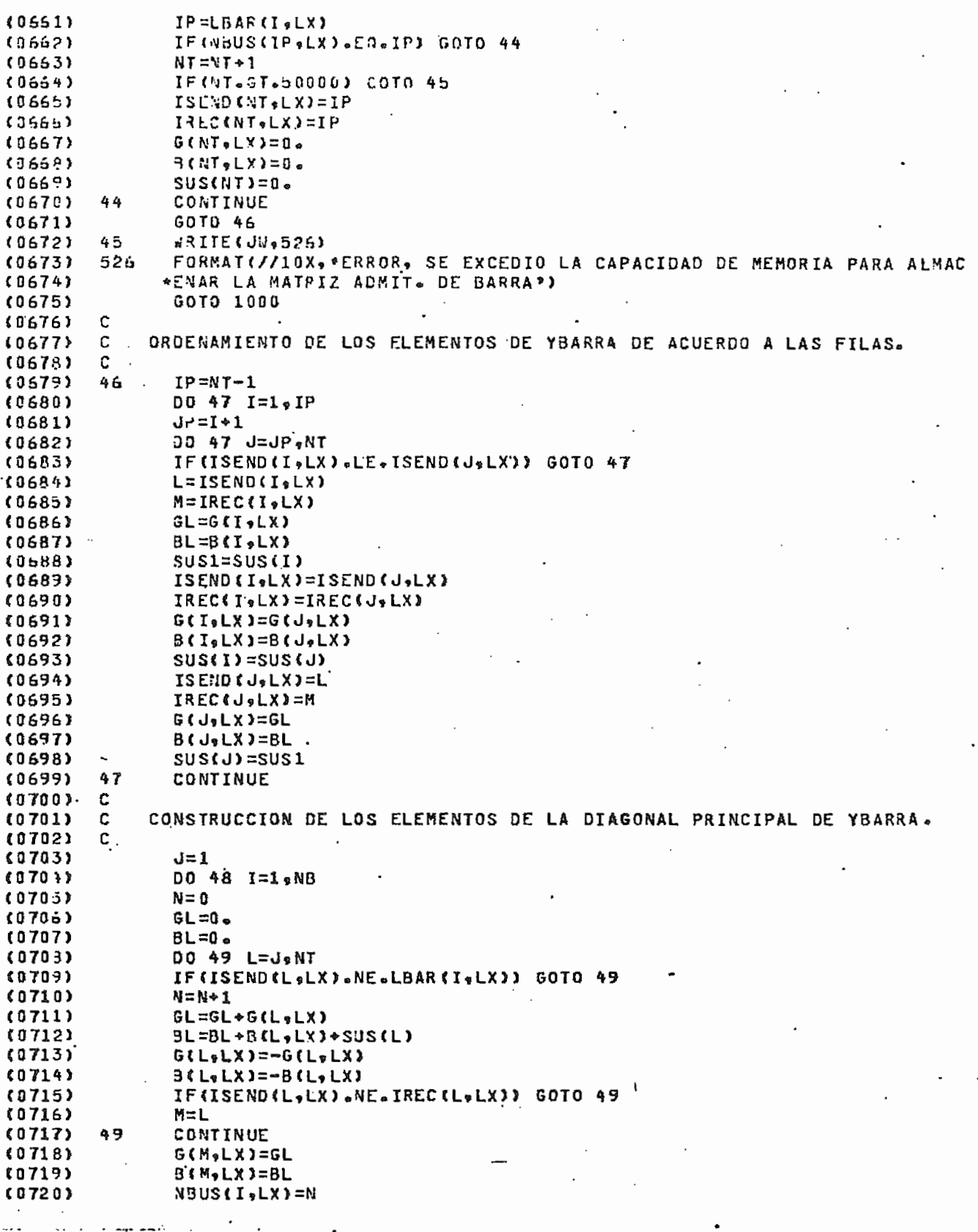

F A

 $\mathbf{c}$ 

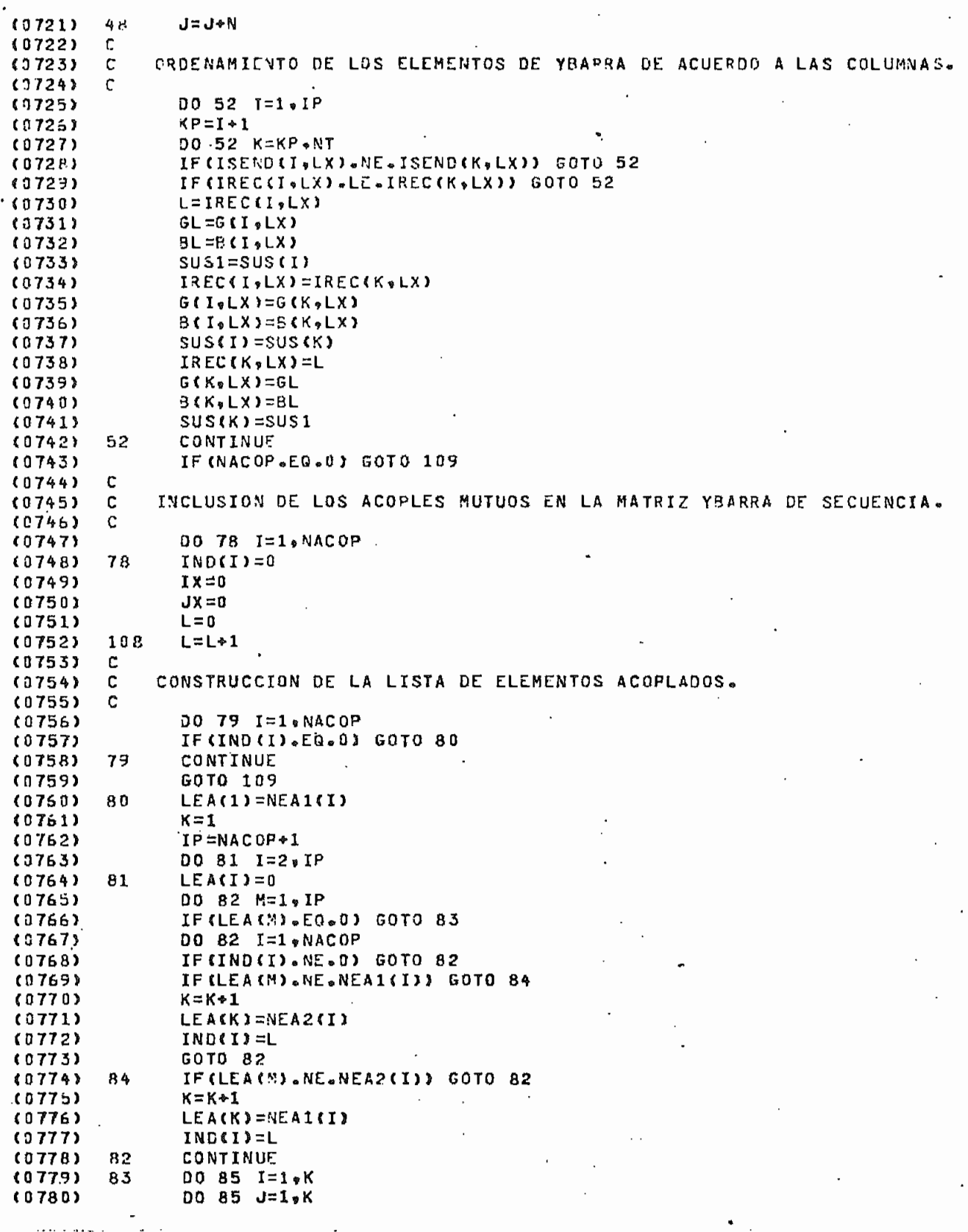

 $\ddot{\phantom{a}}$ 

l,

 $\cdot$ 

 $\overline{P}$ 

 $\sim 0.1\, \mu$ 

 $\ddot{\cdot}$ 

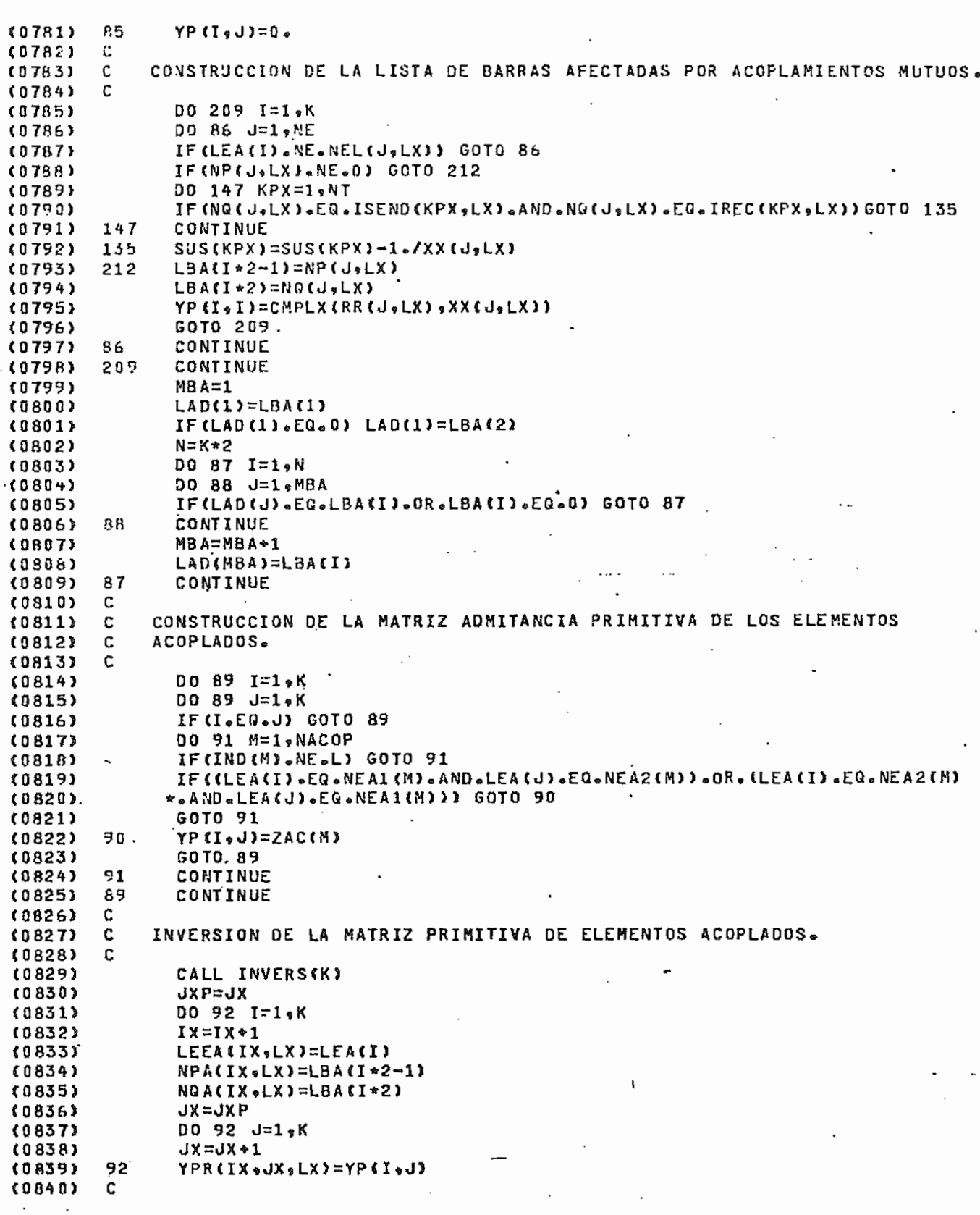

c

 $(0.841) C$ CONSTRUCCION DE LA MATRIZ ADMIT. DE BARRA PRIMITIVA. (0842) C (0843) 90 93 I=1.K  $M = I * 2 - 1$  $(0.844)$  $(9845)$  $N = I * 2$  $(9846)$ DO 93 J=1,K  $(0.847)$  $MP = J * 2 - 1$  $(9849)$  $MO = J*2$  $(1849)$ YBP(MoMP)=YP(IoJ)  $(0350)$ YBP(MoMQ)=-YP(loJ) YBP(N,MP)=-YP(I,J)  $(3851)$ 작권 YBP(N,MQ)=YP(I,J) (9852) (0853)  $c$ . C INCLUSION DE LOS ACOPLES MUTUOS EN LA MATRIZ YBARRA DE SECUENCIA. (9854) (0855) c  $(0.856)$ DO 95 J=1.MBA  $IP = 0$  $(0857)$  $(0853)$  $IG=1$ DO 96 I=1.NB  $(0.859)$ (0860) IP=IP+NGUS(I.LX) IF(LAD(J).EQ.ISEND(IQ,LX)) GOTO 97  $(0861)$ (0862) 96 IG=IG+NBUS(I,LX)  $97$ DO 98 M=1, MBA  $(0863)$  $(0864)$ DO 99 N=IQ.IP IF (LAD (M) .EN.IREC (N,LX)) GOTO 98 (0865) (0865) IF (LAD (M).LT.IREC (N,LX)) GOTO 100 99  $(9867)$ CONTINUE  $N = N + 1$  $(0.869)$  $(0869)$ 100 NT=NT+1 (0870) IF (NT. GT. 50000) GOTO 45 (0871)  $JP = NT$ DO 101 KP=N,NT  $(0872)$ (8873) **JN=JP**  $(0874)$  $JP = JP - 1$ IF (KP.EQ.NT) GOTO 102  $(0875)$  $(0876)$  $G$ (JN $\bullet$ LX)=G(JP $\bullet$ LX) 《0877》  $BCONeLX1 = BCOPOLX1$  $(0878)$ SUS(JN)=SUS(JP) ISEND(JN,LX)=ISEND(JP,LX) (0879) (0880) IREC(JN,LX)=IREC(JP,LX) (0881) GOTO 161  $(0882)$ 102  $G$  (  $JN$   $\phi$   $LX$ ) = 0  $\phi$ (0853)  $B$ (JN.LX)=0.  $(0.884)$ SUS(JN)=0. (0885) ISEND(JN,LX)=LAD(J)  $(3886)$ IREC(JN,LX)=LAD(M) (0887) 101 CONTINUE (0888) NBUS(I,LX)=NBUS(I,LX)+1 (0889)  $IP = IP + 1$  $(0.890)$ 98 CONTINUE  $(0891)$ 95 CONTINUE  $(0892)$  $IP = 0$  $I = 1$ (0893)  $(0894)$ DO 103 KP=1,NB (0895) IP=IP+NBUS(KP.LX) DO 104 I=IG.IP  $(0896)$ DO 105 N=1.MQ  $(0897)$ IF(LBA(N).NE.IREC(I,LX)) GOTO 105 (0999) (0899) DO 107 M=1.MQ IF (LBA(M).NE. ISEND(IQ,LX)) GOTO 107  $(0.900)$ 

PA<sub>(</sub>

 $\mathbf{c}$ 

 $\ddot{\cdot}$ 

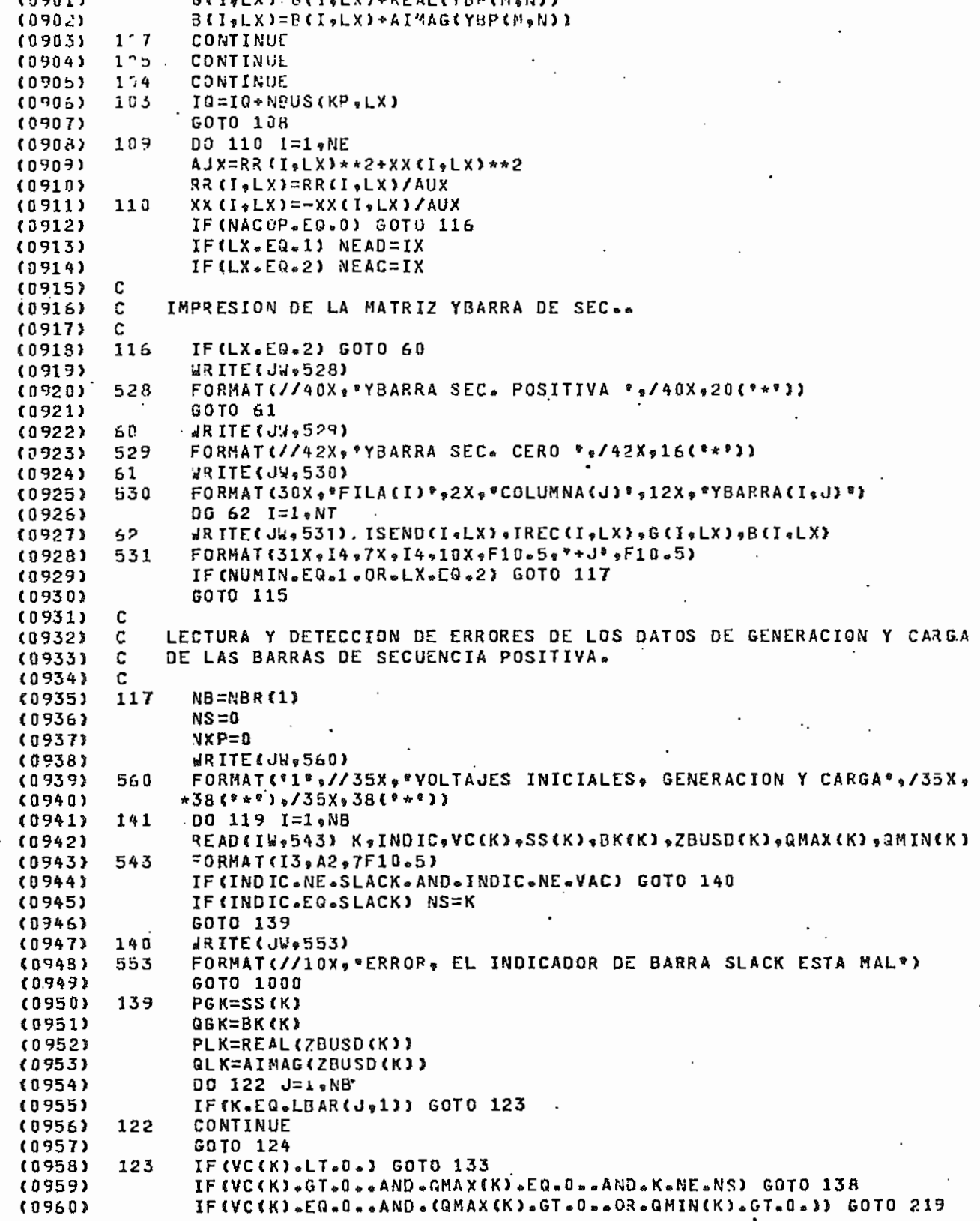

۴Å

¢

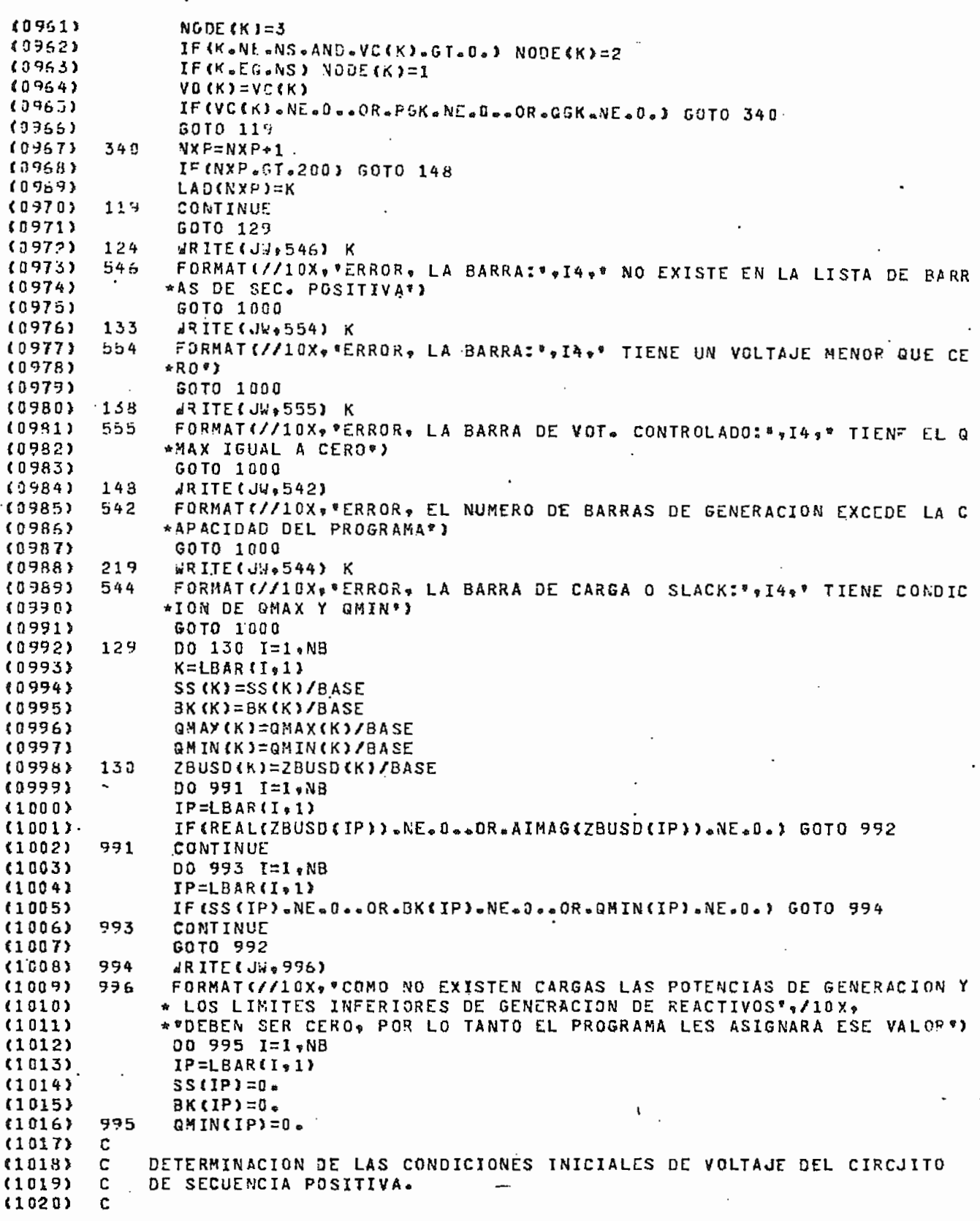

 $\bar{\mathcal{A}}$  .

C. 00 142 1=1,NB  $(1021)$  $992$  $IP = LBAR$  (I,1)  $(1022)$  $(1023)$ DELTAG(IP)=0.  $(1324)$ IF(IP.Eu.NS) GOTO 142 (1025) QMAX(IP)=QMAX(IP)-AIMAG(ZBUSD(IP))  $(1925)$ QMIN(IP)=QMIN(IP)-AIMAG(ZBUSD(IP))  $(1027)$ SS(IP)=SS(IP)-REAL(ZBUSD(IP))  $(1028)$ IF (NODE(IP).EQ.2) GOTO 142 BK(IP)=BK(IP)-AIMAG(ZBUSD(IP))  $(1029)$  $(1030)$ VG(IP)=1. (1031) 142 CONTINUE  $(1032)$ CALL SOLVE (NB+VO+DELTAC+NS+CON(1)+NAD+JW+NTELS(1)+ITER+0)  $(1033)$ IF(NAD.EQ.0) GOTO 1000  $(1034)$ DO 137 I=1.NB  $(1035)$  $IP = LBARCI = 1$  $(1036)$ SS(IP)=SS(IP)+REAL(ZBUSD(IP))  $(1037)$ BK(IP)=BK(IP)+AIMAG(ZBUSD(IP))  $(1038)$ IF(IP.EG.NS) GOTO 137 QMAX(IP)=GMAX(IP)+AIMAG(ZBUSD(IP)) (1039) QMIN(IP)=QMIN(IP)+AIMAG(ZBUSD(IP))  $(1040)$  $(1041)$ 137 CONTINUE  $(1042)$ C (1043) C IMPRESION DE LAS CONDICIONES INICIALES DE VOLTAJE, POTENCIAS DE  $(1044)$ C GENERACION Y CARGA.  $(1045)$ Ċ.  $(1046)$ 136 WRITE (JW = 550)  $(1047)$ 550 FORMAT(//32X, \*VOLTAJE INICIAL\*,15X, \*GENERACION\*,20X, \*CARGA\*,  $(1048)$ \*/16X \*\* BARRA K\* \* 9X \* \*VO\* \* 8X \* DELTA 0\* \* 11X \* ∗°PGK°∘10X∘°QGK°∗12X∘°PLK°∘10X∘°QLK°∘  $(1049)$ \*/32X\*\*PU\*\*9X\*\*GRAD\*\*2(13X\*\*MW\*\*9X\*\*MVAR\*)}  $(1050)$ DO 57 I=1,NB 《1051》  $(1052)$  $K = LBAR$  ( $I<sub>9</sub>1$ )  $SS(K) = SS(K) * BASE$  $(1053)$ (1054) BK(K)=9K(K)\*BASE (1055) ZBUSD(K)=ZBUSD(K)\*BASE DELTAO (K)=DELTAO (K)\*(180/3=141593)  $(1056)$ WRITE(JW\*551) K\*VO(K)\*DELTAO(K)\*SS(K)\*BK(K)\*ZBUSD(K)  $(1057)$  $(1058)$ 551 FORNAT(18X, I4, 3(5X, F10. 5, 3X, F10. 5))  $(1059)$ SS (K)=SS(K)/BASE BK(K)=SK(K)/BASE (1060) DELTA0(K)=DELTA0(K)\*(3.141593/180)  $(1051)$  $(1062)$ 57 ZBUSD(K)=ZBUSD(K)/BASE (1063) WRITE(JW.800) ITER FORMAT(/40X, \*NUMERO DE ITERACIONES=\*, F6.2) **《1064》** 800  $(1065)$ С  $\mathbb C$ INCLUSION DE LAS CARGAS EN LA MATRIZ YBARRA DE SECUENCIA POSITIVA.  $(1056)$ c (1067) (1068)  $J=0$  $(1069)$ DO 145 I=1,NB  $f1070$ IP=LBAR(I,1) {1071}  $N = NBUS(I, 1)$ (1072) NAUX=0 (1073) DO 145 M=1.N (1074) J=J+1 (1075) IF (NAUX.EQ.1) GOTO 145 IF(IP.EQ.ISEND(J+1).AND.IP.EQ.IREC(J+1)) GOTO 146 (1076)  $(1077)$ GOTO 145 (1078) 146 G(J,1)=G(J,1)+REAL(ZBUSD(IP))/(VO(IP)\*\*2) B(J,1)=B(J,1)-AIMAG(ZBUSD(IP))/(VO(IP)\*\*2)  $(1079)$  $(1080)$  $NAUX = 1$ 

 $\mathbf{c}$ 

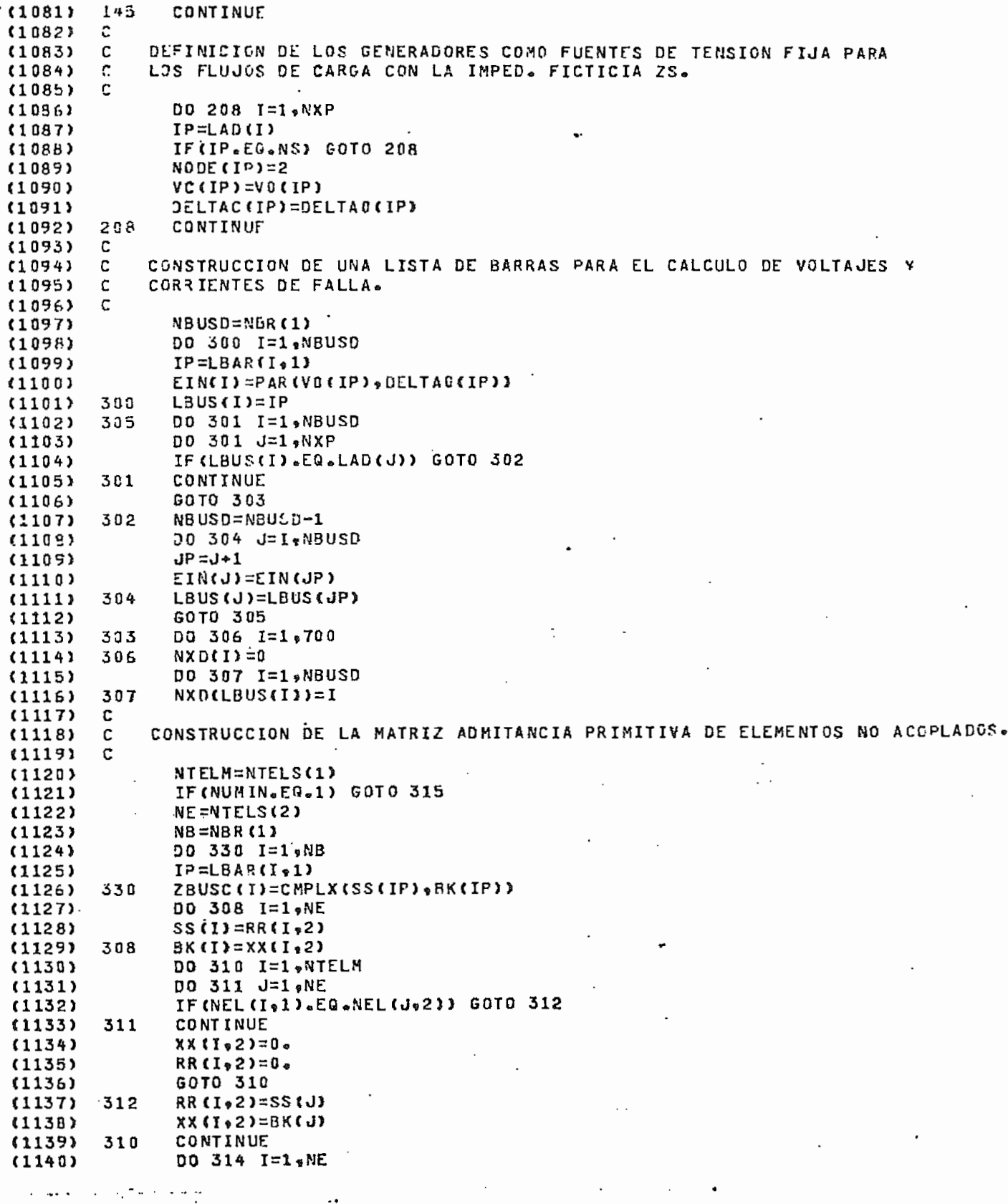

 $\mathcal{P}_\mathcal{C}$ 

**PAG** 

 $(1141)$ 00 313 J=1, NTELM IF (NEL (1,2).EO.NEL(J,1)) GOTO 314  $(1142)$  $(1143)$  $313$ **CONTINUE**  $(1144)$ NTFLM=NTELM+1  $(1145)$ K≂MTELM  $(1146)$  $NEL(K, 1) = NEL(I, 2)$ .  $(1147)$  $\texttt{VP(K}_91) = \texttt{NP(I}_72)$  $(1148)$ **\3(K,1)=\0(I,2)**  $RR(K_91) = 0.$  $(1149)$  $(1150)$  $XX$  $(X + 1) = 0$ . RR(K.2)=SS(I)  $(1151)$  $(1152)$  $XX(K, 2) = BK(I)$ 314 **CONTINUE**  $(1153)$  $(1154)$ 00 331 I=1.NB IP=LBAR(I,1)  $(1155)$ SS (IP)=REAL(ZBUSC(I)) (1156)  $(1157)$ 331 BK(IP)=AIMAG(ZBUSC(I)) GOTO 152 (1158) DO 316 I=1.NTELM (1159) 315  $RR(1,2)=0$ .  $(1160)$ 315  $XX(1,2)=0.$  $(1161)$ C  $(1162)$  $(1163)$ ¢ LECTURA Y DETECCION DE ERRORES, DE LOS DATOS DE FALLA Y DE LOS  $(1164)$ c INDICADORES DE IMPRESION. C  $(1165)$ 152 READ(IW,562) NBF,N3FT,N3F,N2F,N2FT,N1FT,ZF,2G  $(1166)$ FORMAT(I5-5(1X, A2), 4F10.5)  $(1167)$ 562 IF(NBF.EQ.10000) GOTO 900  $(1158)$  $(1169)$ WRITE(JW,563) NBF FORMATE\*1\*,//40X,\*ANALISIS DE FALLA EN LA BARRA:\*,14,/40X, 563  $(1170)$ \*35(\*\*\*) \*/40X \*35(\*\*\*))  $(1171)$ CONT=CONT+4 《1172》 READ(IW,217) INDO, IND1, IND2, IND3, NBAIM  $(1173)$  $(1174)$ 217 FORMAT(515) IF(IND3.EG.0) GOTO 114 (1175) DO 131 MX=1, NBAIM  $(1176)$ 131 READ(IW,118) LBAIM(MX)  $(1177)$ **FORMAT(I5)** 《1178》 118  $(1179)$ **î14** IF((INDO.EQ.0.0.DR.INDO.EQ.1).AND.(IND1.EQ.1.OR.IND1.EQ.11.OR.IND1 \*\*EQ\*0)\*AND\*(IND2\*EQ\*2\*OF\*IND2\*EQ\*22\*OR\*IND2\*EQ\*0)\*AND\*(IND3\*EQ\* (1180) \*3.0R.IND3.EQ.33.0R.IND3.EQ.0)) GOTO 150 (1181) URITE (JW, 541)  $(1182)$ FORMAT(//10x, FERROR, POR LO MENOS UN INDICADOR DE IMPRESION NO EST  $(1183)$ 541  $(1184)$ \*A BIEN\*)  $(1185)$ GOTO 152 150 DO 220 I=1, NXP (1196)  $(1187)$ IF (NBF.EQ.LAD(I)) GOTO 221  $(1188)$  $220$ CONTINUE GOT0 213  $(1189)$ 221 WRITE (JW.599) (1190) FORMAT(//10X, FERROR, EN ESA BARRA NO SE PUEDE SIMULAR UNA FALLA PO  $(1191)$ 599  $(1192)$ \*RQUE EN LA REALIDAD NO EXISTE, ", /10X, "YA QUE ESTA DETRAS DE LA IMP \*ED. TRANSITORIA DE UN GENERADORº)  $(1193)$ . (1194) **GOTO 152** NB=NBR(1) (1195)  $213$ DO 153 7=1,NB  $(1196)$  $(1197)$ IF (NBF.EQ.LBAR(I.1)) GOTO 154 CONTINUE (1198) 153 WRITE(JW,564) NBF  $(1199)$ FORMAT(//10X, "ERROR, LA BARRAS", IA, NO EXISTE EN EL CIRCUITO DE S (1200) 564

 $\mathbf c$ 

**PA** 

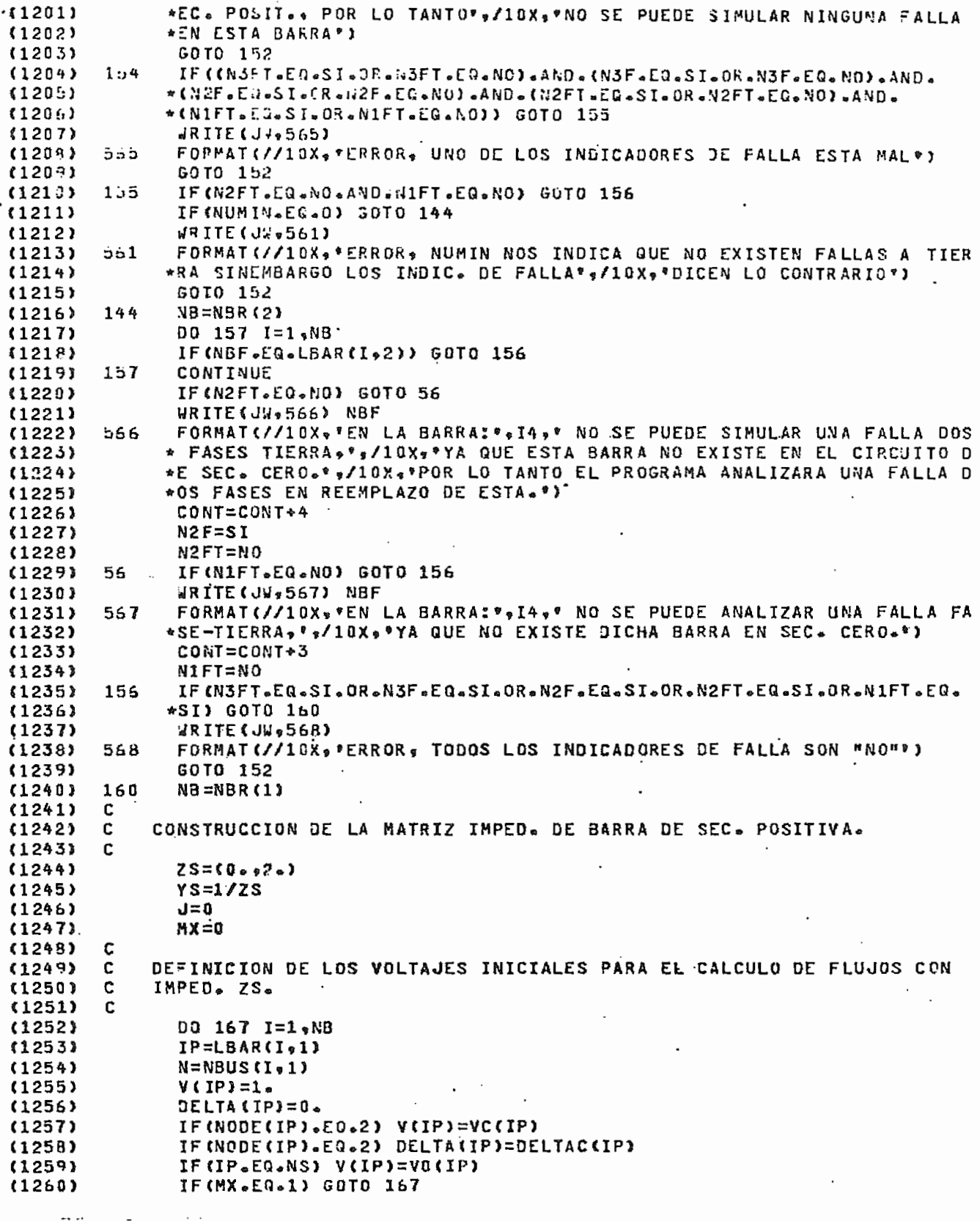

 $\ddotsc$ 

 $\mathbf{c}$  .

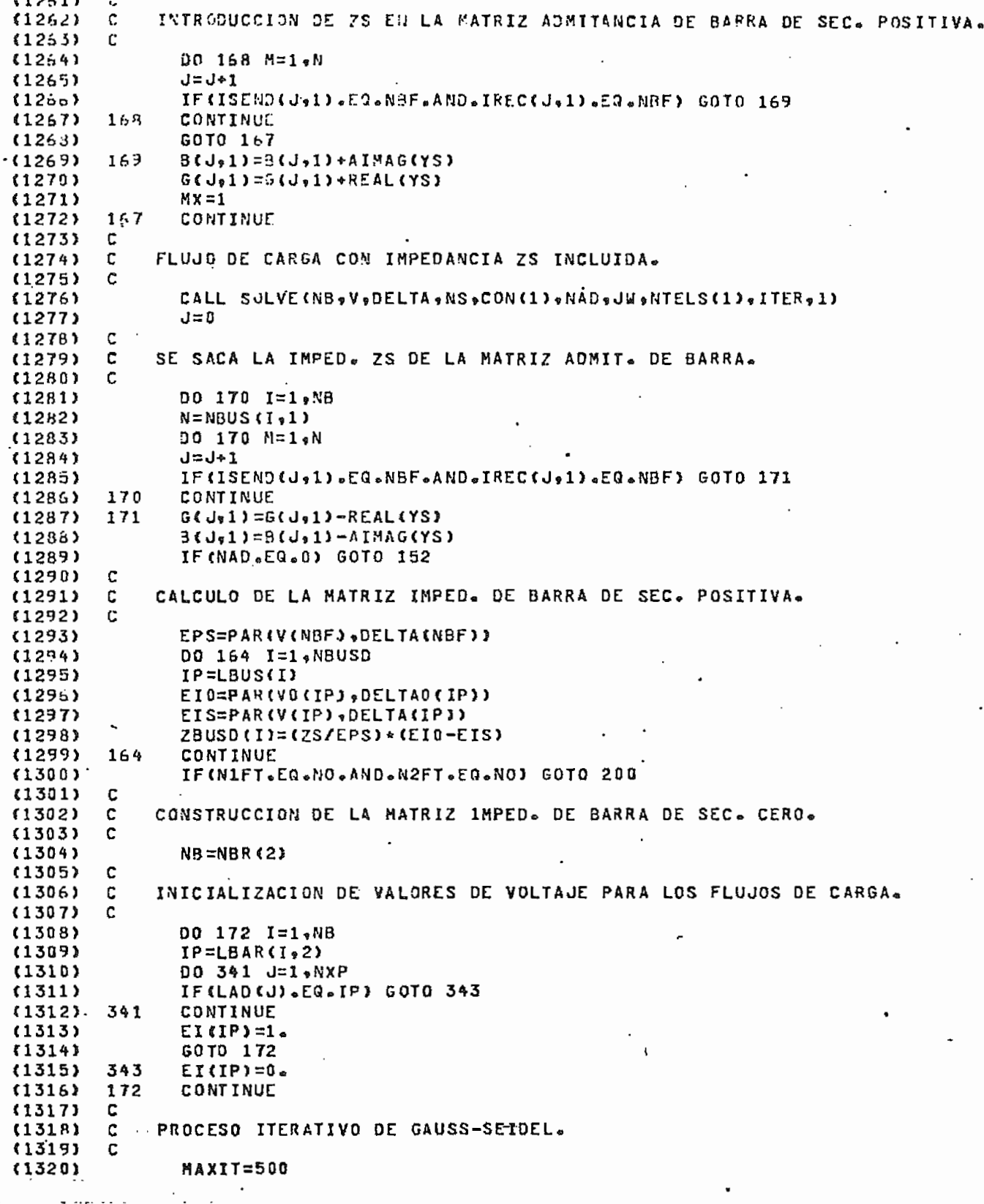

P A

 $1321$ DO 183 K=1, MAXIT  $(1322)$  $J=0$ DO 173 I=1,NB  $(1323)$  $IP=LBARtI$ ,2) (1324) EIK=0.  $(1325)$  $(1325)$ V(IP)=REAL(EI(IP)) DELTA(IP)=AIMAG(EI(IP))  $(1327)$  $(132.8)$  $N = NBUS(1,2)$  $(132^n)$ IF (IP.EO.NBF) GOTO 174 DO 342 MX=1, NXP (1330)  $(1331)$ IF (LAD (MX) .EG. IP) GOTO 174 342 CONTINUE  $(1332)$ **JAUX=J** (1333) DO 175 M=1,N  $(1334)$  $(1335)$  $J = J + 1$ IF (IP.EQ.IREC(J,2)) GOTO 176 (1334) 175 CONTINUE  $(1337)$  $(1338)$ 176 YII=CMPLX(G(J,2),B(J,2))  $(1339)$ **XUAL=L**  $LP = 1$  $(1340)$  $(1341)$ DO 177 M=1,N J≐J∻1  $(1342)$ D0 178 L=LP.NB (1343) (1344) JP=LBAR(L,2) IF(JP.EQ.IREC(J.2)) GOTO 179  $(1345)$  $(1346)$  $178$ CONTINUE 179  $LP = L$  $(1347)$ IF (IP.FG.JP) GOTO 177  $(1348)$ (1349) YIJ=CMPLX(G(J,2),B(J,2))  $(1350)$ EIK=EIK-YIJ\*EI(JP)/YII CONTINUE  $(1351)$ 177  $(1352)$ ET(IP)=EIK GOTO 173  $(1353)$  $(1354)$ 174  $J = J + N$ CONTINUE  $(1355)$ 173  $(1356)$  $KX = 1$ c  $(1357)$ SE ENCUENTRA LA MAXIMA DIFERENCIA DE LOS VALORES DE VOLTAJE PARA HACER  $(1358)$ с  $(1359)$ c LA PRUEBA DE CONVERGENCIA. ¢  $(1360)$  $(1361)$ DO 180 I=1,NB  $(1362)$  $IP = LBAR(1,2)$ (1363) IF(IP.EG.NBF) GOTO 188  $(1364)$ EX=CMPLX(V(IP),DELTA(IP)) (1365) DIF=CABS(EI(IP)-EX) (1365) IF (KX.VE.1) GOTO 181  $(1367)$ DMAX=DIF  $(1368)$  $KX = 0$  $(1369)$ 181 IF (DMAX.GE.DIF) GOTO 180 DMAX=DIF  $(1370)$  $(1371)$ 180 CONTINUE  $(1372)$ c  $(1373)$ C PRUEBA DE CONVERGENCIA.  $(1374)$ C  $(1375)$ IF (DMAX.LE.CON(2)) GOTO 182 193 CONTINUE  $(1376)$  $(1377)$ WRITE(JW,571) MAXIT (1378) 571 FORMATI//10X, \*ERROR, SE EXCEDIO EL NUMERO MAXIMO DE ITERACIONES GU  $(1379)$ \*E ES: \*\* I4) (1380) GOTO 152

C

F 1

 $1.32$  $J=0$ (1381)  $(1392)$ c  $\mathbf c$ CALCULO DE LA MATRIZ IMPED. DE BARRA DE SEC. CERO.  $(1383)$ 113841 Ċ NBD=NBR(1)  $(1385)$  $(138c)$ NBC=NBR(2) **NSX=NXC(NBF)** £1387)  $ZBUSC$ (NSX)=0.  $(1388)$ (1389) DO 186 I=1,NBC  $(1390)$  $N = NBUS (I, 2)$ IF(LBAR(I.2).EQ.N3F) GOTO 187  $(1391)$  $(1392)$ 185  $J = J * N$ (1393) 187  $IAUX=1$  $(1394)$ DO 188 M=1.N  $J = J + 1$  $(1395)$ DD 189 I=IAUX, NBC (1395) (1397) IF(LBAR(I,2).EQ.IREC(J,2)) GOTO 190 189 (1398) CONTINUE (1399) 196  $I A U X = I$  $(1403)$ YSI=CMPLX(G(J+2)+B(J+2)) ZBUSC(NSX)=ZBUSC(NSX)\*YSI\*EI(LBAR(I+2))  $1.88$  $(1401)$ ZBUSC(NSX)=1/ZBUSC(NSX)  $(1402)$  $(1403)$ DO 191 I=1, NBUSD IP=LBUS(I)  $(1404)$ IF(IP.EQ.NBF) GOTO 191 (1405) DO 323 J=1,NBC  $(1406)$  $JP = LBAR(J_22)$ (1407) IF(JP.EQ.IP) GOTO 324 (1408) CONTINUE  $(1409)$ 323  $ZBUSC(1)=0$  $(1410)$  $(1411)$ GOTO 191 ZBUSC(I)=ZBUSC(NSX)\*EI(JP) 324  $(1412)$ 191 CONTINUE  $(1413)$ (1414) C CALCULO DE VOLTAJES Y CORRIENTES DE CORTOCIRCUITO E IMPRESION DE C  $(1415)$  $(1416)$ C RESULTADOS. c  $(1417)$ 200 IF(INDO.EQ.0) GOTO 948  $(1418)$ C (1419) c IMPRESION DE LA MATRIZ IMPED. DE BARRA DÈ SEC. POSITIVA (1420)  $(1421)$ c WRITE(JW,317) NBF,NBF (1422) FORMAT(///40X+\*IMPED. DE BARRA DE SEC. POST. ZB(I+\*+I3+\*)\*+/40X+  $(1423)$ 317  $*39$ <sup>( $8*$ )</sup>  $*$ <sup>7</sup> 46X<sub>V</sub> \* BARRA I \* <sub>\*</sub> 9X<sub>\*</sub> \* ZB(I  $*$  \*  $*$  I3 $*$  \*  $*$  \* \*  $(1424)$  $(1425)$ DO 318 I=1,NBUSO WRITE(JW.319) LBUS(I),ZBUSD(I) (1426) 318 (1427) 319 FORMAT (47X, I5, 44X, F10.5, \*\* J\*, F10.5)  $(1428)$  $CONT = 0$ IF(N2FT.EQ.NO.AND.N1FT.EQ.NO) GOTO 948  $(1429)$  $(1430)$ C IMPRESION DE LA MATRIZ IMPED. DE BARRA DE SEC. CERO.  $(1431)$ C c  $(1432)$  $(1433)$ WRITE(JW,320) NBF,NBF FOPMAT(\*1\*\*//40X\*\*IMPED. DE BARRA DE SEC. CERO ZB(I\*\*\*I3\*\*)\*\*/40X\* 《1434》 320  $(1435)$ \*38(\*\*\*),/46X,\*BARRA I\*\*9X,\*ZB(I,\*,I3,\*)\*) DO 321 I=1, NBUSD  $(1436)$  $(1437)$ 321 WRITE(JW,319) LBUS(I),ZBUSC(I)  $948$ IF (N3FT.EQ.NO.AND.N3F.EQ.NO) GOTO 947 £14383  $(1439)$ C CALCULO E IMPRESION DE VOLTAJES Y CORRIENTES DE COPTOCIRCUITO PARA (1440) C

c

PAG

c

UNA FALLA TRIFASICA. (1441) С  $(1442)$ c  $(1443)$  $INOF = 1$  $(1444)$ CALL F3F(ZF, CPF0, CPF1, CPF2, NBUSD, NXD(NBF))  $(1445)$  $\mathfrak{c}$  $(1446)$ C CALCULO DE LAS CORRIENTES DE FALLA EN LOS ELEMENTOS. c  $(144/)$  $(1443)$ 975 CALL CVFS(EFA+EFB+FFC+CED+CE1+CE2+CEA+CE8+CEC+CPF0+CPF1+CPF2-\*\*CPFA\*CPFB\*CPFC\*HBUSD\*HIELM\*HEAD\*HEAC\*INDF\*IND1\*I4C2\*IND3\*IESP\* 114491 \*NXP.VO, DELTAO)  $(1450)$  $(1451)$ IF(IESP.EQ.1) GOTO 1000 IF(IND1.EQ.0) GOTO 950 (1452)  $\mathfrak{c}$ .  $(1453)$ c IMPRESION DE VOLTAJES Y CORRIENTES DE FALLA EN LAS BARRAS.  $(1454)$ c  $(1455)$ CALL IMPL(NBUSD+CPF0+CPF1+CPF2+CPFA+CPFB+CPFC+EFA+EFB+EFC+  $(1456)$ £1457) \*NBF,BASE,CONT,Jw,INDF,IND1)  $(1458)$ 950 IF(IND2.EQ.0) GOTO 951  $(1459)$  $MX = 0$ IXP=NBUSD (1460)  $(1461)$  $IND22 = IND2$ (1452)  $IND33=0$  $(1453)$ 964  $JQ = 0$ 00 952 IX=1.IXP  $(1464)$  $(1465)$  $IP = LBUSIIX$ IF (MX.EQ.1) IP=LBAIM(IX) (1456)  $I = NYD$  (TP) (1467) **C14683**  $M = 0$ DO 953 J=1,NTELM (1469) 《1470》 IF(IP.EQ.NP(Je1)) GOTO 954  $(1471)$ IF(IP.EQ.NQ(J,1)) GOTO 955  $(1472)$ GOTO 953  $(1473)$ 954  $JP = NQ (J, 1)$ (1474) **GOTO 956**  $(1475)$ 955  $JP = NP (J<sub>4</sub>1)$  $(1476)$ 956 **NELN=NEL(J,1)** (1477) C € DETECCION DE LA BARRA DE REFERENCIA Y DE LAS DE GENERACION PARA  $(1478)$ (1479) c IMPRESION DE VOLTAJES DE BARRA.  $(1480).$ c IF(JP.NE.0) JX=NXD(JP) **《1481》**  $(1482)$ IF(JP.EQ.0) GOTO 979 IF(JX.NE.0) GOTO 967  $(1483)$ £1484)  $EFOP = 0$ (1485) EFIR=CMPLX(VO(JP), DELTAO(JP)) CALL RAPI(EFIR, EFIP) (1486) (1487)  $E$ F2P=0. IF(IND22.EQ.2.OR.IND33.EQ.3) GOTO 968 (1488) (1489) CALL SEFAS(EFOP, EF1P, EF2P, EFAP, EFBP, EFCP). CALL RAP(EFAP, EFBP, EFCP) (1490)  $(1491)$ GOTO 968 (1492) 979  $EFOP = 0.4$ 《1493》  $EF1P=0.$ (1494)  $FF2P = 0.$ (1495) IF(IND22.EQ.2.OR.IND33.EQ.3) GOTO 958 '  $EFAP = 0.$ (1496)  $EFBP = 0.5$  $(1497)$ (1498)  $EFCP = 0.$ GOTO 968 《1499》 (1500) EF0P=EF0(JX) 967

p,

Ċ.

EFIP=EF1(JX) 【1501】  $(1502)$  $EF2P=EF2(JX)$ (1503) IF(IND22.EG.2.OR.IND33.EQ.3) GOTO 958 EFAP=EFA(JX)  $(1504)$ EF6P=EFR(JX)  $(1535)$  $(1506)$  $EFCP = EFCCUJX$  $758$  $(1507)$  $JQ = JQ + I$ c  $(150R)$  $(150^{\circ})$  $\mathbb C$ DETECCION DE ELFMENTOS PARA LA IMPRESION DE SUS CORRIENTES.  $(1510)$ С C  $(1511)$ C  $(1512)$ SE HACE CERO LAS CORRIENTES MUY CHICAS.  $\mathbb{C}$  $(1513)$ Ċ  $(1514)$ C SE DESPLAZA 180 0 360 GRADOS A LAS CORRIENTES SOLO PARA SU  $(1515)$ C IMPRESION.  $(1516)$ c  $(1517)$  $(1518)$ IF(IP.EQ.NP(J.1)) GOTG 958 CELD=CED(J)+Z180  $(151°)$ (1520) IF(REAL(CELD).EQ.0.) CELO=0. I. (REAL(CELO) .EQ.0.) GOTO 980 (1521) IF(ABS(ALOG10(REAL(CEL0))).GT.3.) CEL0=0.  $(1522)$ (1523) IF(AIMAG(CELO).LT.0.) CELO=CELO+Z360 980 CELI=CEI(J)\*Z180  $(1524)$ (1525) IF (REAL(CEL1) .EQ.0.) CEL1=0. IF (REAL(CEL1) .EG.0.) GOTO 981  $(1525)$ IF(43S(AL0G10(REAL(CEL1))).GT.3.) CEL1=0.  $(1527)$ (1528) IF(AIMAG(CEL1).LT.0.) CEL1=CEL1+Z360 981  $(1529)$ CEL2=CE2(J)+Z180 (1530) IF(REAL(CEL2).EQ.0.) CEL2=D. IF(REAL(CEL2).EQ.0.) GOTO 982  $(1531)$ IF (ABS(ALOG10(REAL(CEL2))).GT.3.) CEL2=0.  $(1532)$ (1533) IF(AIMAG(CEL2).LT.0.) CEL2=CEL2+Z360  $(1534)$ 982 IF(IND22.EQ.2.OR.IND33.EQ.3) GOTO 957 CELA=CEA(J)+Z180 (1535) (1536) IF(REAL(CELA).EQ.D.) CELA=0. IF (REAL(CELA) .EQ.0.) GOTO 983 (1537) IF(ABS(ALOGID(PEAL(CELA))).GT.3.) CELA=0. 《1538》  $(1539)$ IF (AIMAG(CELA).LT.0.) CELA=CELA+Z360 (1540). 983 CELB=CEB(J)\*Z180 IF(REAL(CELB).EQ.O.) CELB=0.  $(1541)$  $(1542)$ IF (REAL(CELB).EQ.0.) GOTO 984  $(1543)$ IF(ABS(ALOG10(REAL(CELB))).GT.3.) CELB=0. IF(AIMAG(CELB).LT.0.) CELB=CELB+Z360 (1544) CELC=CEC(J)+Z180  $(1545)$ 984 IF (REAL(CELC) .EQ.0.) CELC=0.  $(1546)$ (1547) IF (REAL(CELC).EQ.0.) GOTO 957 IF (ABS (ALOG10 (REAL (CELC))).6T.3.) CELC=0.  $(154)$  $(1549)$ IF(AIMAG(CELC).LT.0.) CELC=CELC+Z360  $(1550)$ 60T0 957 958 CELO=CEO(J)  $(1551)$ IF (REAL(CELO).EQ.0.) GOTO 985 (1552)  $(1553)$ IF (ABS(ALOG10(REAL(CEL0))) \*GT.3.) CEL0=0. IF (AIMAG (CELD) .LT.0.) CEL0=CEL0+Z360  $(1554)$  $(1555)$ 985  $CEL1 = CEL(GJ)$ (1556) IF (REAL(CEL1).EQ.G.) GOTO 986 IF tABS (ALOG10 (REAL (CEL1))).GT.3.) CEL1=0. (1557) IF(AIMAG(CELI).LT.0.) CEL1=CEL1+Z360  $(1558)$ (1559) 986 CEL2=CF2(J)  $(1560)$ IF(REAL(CEL2).EO.0.) GOTO 987

PAI

 $\cdots$ 

c

 $.015613$ IF(ABS(ALOG10(REAL(CEL2))).GT.3.) CEL2=0. (1542) IF (AIMAG(CEL2) .LT.U.) CEL2=CEL2+Z360  $(1563)$  $387$ IF(IND22.ER.2.9R.IND33.EQ.3) GOTO 957  $11564$ **CELA=CEA(J)** (1565) IF (REAL (CELA) .EQ.0.) GOTO 988  $(1566)$ IF(ABS(ALOGIB(REAL(CELA))).GT.3.) CELA=0.  $f15675$ IF(AIMAG(CELA).LT.0.) CELA=CELA+Z360  $Q \nsubseteq R$ **CELB=CEB(J)**  $(1558)$  $(1569)$ IF (REAL(CELB).E9.0.) GOTO 989 IF(ABS(ALOG10(REAL(CELB))).GT.3.) CELB=0.  $(1570)$  $(1571)$ IF(AIMAG(CELB).LT.0.) CELB=CELB+Z360 989 CELC=CEC(J)  $(1572)$ (1573) IF(REAL(CELC).EQ.0.) GOTO 957  $(1574)$ IF(ABS(ALOG10(REAL(CELC))).GT.3.) CELC=0. (1575) IF(AIMAG(CELC).LT.0.) CELC=CELC+Z360  $(157.5)$ 957 M=M+1  $(1577)$ C IMPRESION DE LOS VOLTAJES Y CORRIENTES DE BARRA Y DE LOS ELEMENTOS  $(1578)$ C (1579)  $\mathbf{c}$ DEL S.E.P..  $(1580)$ C IF(M.EQ.1) GOTO 960  $(1581)$ (1582) CALL IMPVCE(0.,0.50.50.00.00.00.00.00.0FP,EF0P,EF1P,EF2P, (1583) \*D.,EFAP.EFBP.EFCP.CELA.CELB.CELC,JQ) (1584) (1585) GOTO 953  $(1586)$ 960 IF (IP.EQ.NBF) GOTO 961 (1587) CALL IMPVCE(0.,EF0(I),EF1(I),EF2(I),0.,9.,0.,0.,TP+EF0P. (1588) \*EF1P,EF2P,CEL0,CEL1,CEL2,NELM,JP,INJF,IND22,IND33,CONT,JW+2,  $(1589)$ \*Q = 9Q = 9Q = 9EFA(I) = EFB(I) = EFC(I) = EFAP = EFBP = EFCP + CELA = CELB = \*CELC,JQ) (1590) (1591) GOTO 953 CALL RAPI(1/ZBUSD(I),ZCC)  $(1592)$  $961.$ ZCC=ZCC\*BASE (1593)  $(1594)$ CALL IMPVCE(REAL(ZCC),EFO(I),EF1(I),EF2(I),CPF0,CPF1,CPF2,IP,EFOP \*\*EF1P\*EF2P\*CEL0\*CEL1\*CEL2\*NELM\*JP\*INDF\*IND22\*IND33\*CONT\* (1595) \*JW, J, CPFA, CPFB, CPFC, EFA(I), EFB(I), EFC(I), EFAP, EFBP, EFCP, (1596)  $(1597)$ \*CELA « CELB » CELC » JO)  $(1598)$ 953 CONTINUE (1599) IF(CONT.EQ.0) GOTO 952  $(1600)$ **JRITE(JW,966)** FORMAT(1X,119(\*-\*)) (1601) 966  $(1602)$ CONT=CONT+1 (1603) 952 CONTINUE (1604) CONT=0 IF(MX.EQ.1) GOTO 977 (1605) (1606) 951 IF (IND3.EQ.0) GOTO 977  $(1607)$  $M X = 1$ IXP=NBAIM  $(1608)$  $(1609)$ IND22=0 (1510)  $IND33 = IND3$  $(1611)$ GOTO 964  $(1612)$ 977 GOTO(947,965,962,152), INDF 947 IF (N2F.EQ.NO) GOTO 965  $(1613)$ (1614) c CALCULO E INPRESION DE VOLTAJES Y CORRIENTES DE CORTOCIRCUTIO PARA  $(1615)$ C C UNA FALLA BIFASICA. (1615)  $(1617)$ c  $(1618)$ INDF=2  $(1619)$ CALL F2F(ZF, CPF0, CPF1, CPF2, NBUSD, NXD(NBF)) **SOTO 975**  $(1620)$ 

PAC

C

 $\mathcal{A} \subset \mathcal{B}$  $(1621)$ IFINIFT.EQ.NO) GOTO 962 (1522) C. CALCULO E IMPRESION DE VOLTAJES Y CORRIENTES DE CORTOCIRCUITO PAFA c  $(16231)$  $(1624)$  $\mathfrak{c}$ UNA FALLA FASE-TIERRA.  $(1625)$ c  $INDF = 3$  $(1626)$ CALL FIFT(ZF, CPFG, CPF1, CPF2, NBUSD, NXD (NBF))  $(1627)$ **SOTO 975** (1628) 952  $(1629)$ IF(N2FT.EQ.NO) GOTO 152  $(1630)$ c  $(1631)$ C CALCULO E IMPRESION DE VOLTAJES Y CORRIENTES DE CORTOCIRCUITO PARA UNA FALLA DOS FASES-TIERRA. (1632)  $\mathsf c$ C  $(1533)$  $INDF=4$ (1634) CALL F2FT(ZF,ZG,CPFC,CPF1,CPF2,NBUSD,NXD(NSF))  $(1635)$  $(1635)$ GOTO 975 (1637) C CALCULO Y ESCRITURA DEL TIEMPO DE C.P.U. DEL PROGRAMA.  $(163P)$  $\mathbf c$  $\mathbf c$ (1639)  $1000$ TCPU2=CTIMSA(CPUTIM)  $(1640)$ TCPU=TCPU2-TCPU1  $(1641)$  $(1642)$ **WRITE (JW, 999) TCPU** FORMAT(////20X, 'EL TIEMPO DE CPU DEL PROGRAMA ES: ',E12.5,  $(1543)$ 999 \*\* (CENTECIMAS DE SEGUNDO) \* 7/320X333(\*\*\*) 0////)  $(1644)$  $(1645)$ CALL EXIT  $(1646)$ END. PROGRAM SIZE: PROCEDURE - 031136 LINKAGE - 153554  $STACK - 000062$ 0000 ERRORS E<<MAIN.>FTN-REV17.21

## SUBRICUTINE INVERSINI

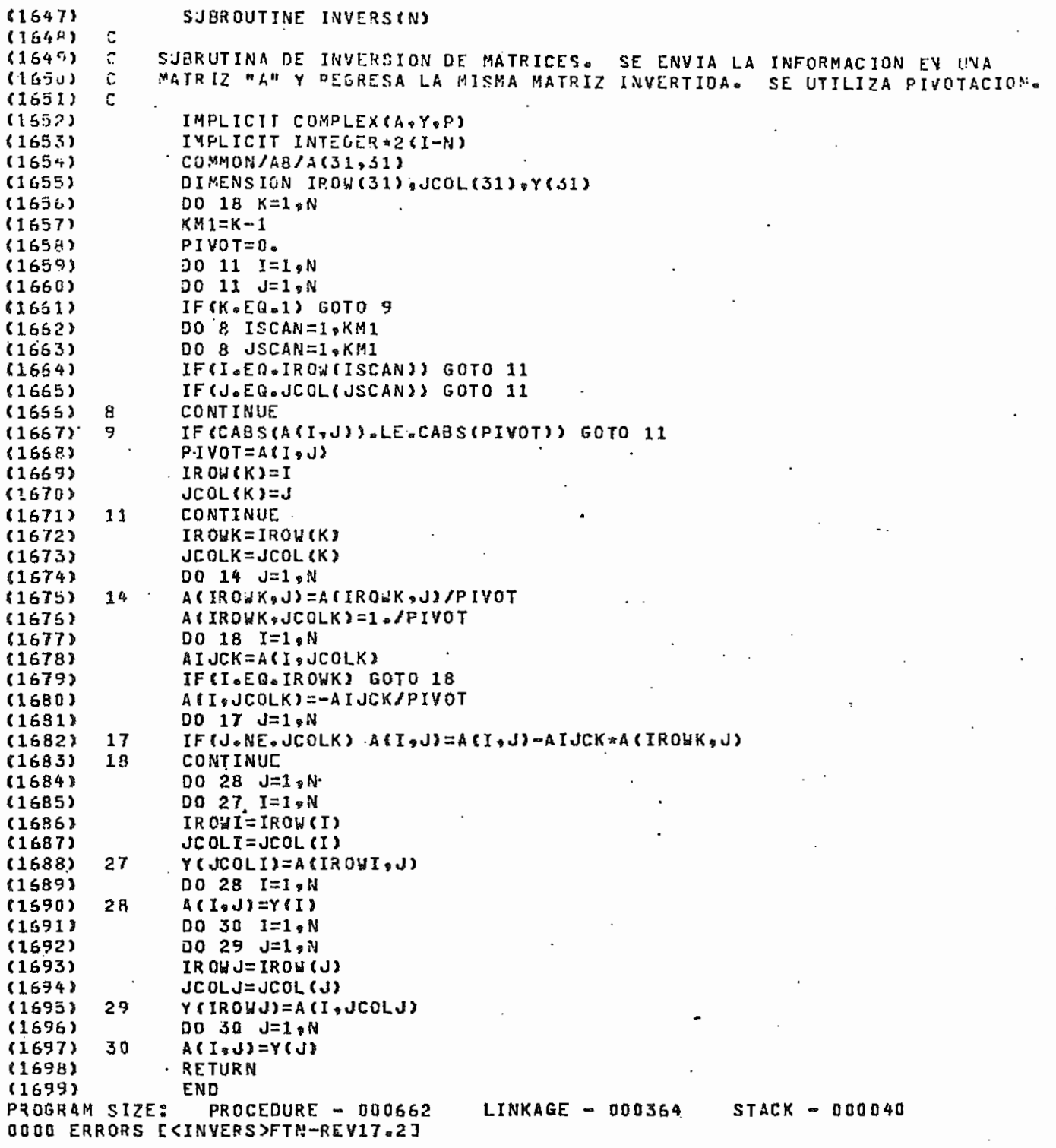

SUBROUTINE SOLVF (NB+V, DELTA, NS+CONV, NAD, JW, NE+ITER, NUM)

÷,

SUBROUTINE SOLVE (NBvVoDELTAvNS)CONV, NAD, JU, NE, ITER, NUM) (1700)  $(1701)$ c METODO DE NEWTON-RAPSON DESACOPLADO RAPIDO PARA SOLUCION DE FLUJOS  $(1702)$  $\mathbf{C}$  $\mathbb C$ DE CARGA. (1703) Ċ  $(1704)$ IMPLICIT COMPLEX(E,2) (1705) COMPLEX PAR  $(1706)$ COFMON/A1/6(50000;2),8(50000,2),SUS(50000), ISEND(50000,2),  $17071$ +IREC(50000;2),NBUS(700;2),SS(1000),SK(1000),QMAX(700),QMIN(700),  $(1708)$ \*VC (700), NODE (700), DELTAC (700) (1709) COMMON/A2/LCOL(720),NOZF(720),DE(720),NSEQ(720)/A3/VP(720)  $(1710)$ COMMON/A40/ITAG(4860) (LNXT (4800) (CE(4800) (RE(4800)  $(1711)$ COMMON/ASO/ITAG1(4800), ITAG2(4800)/AS1/LBAR(700,2)  $(1712)$ DIMENSION V(700), DELTA (700)  $(1713)$ REAL ITER, MAXIT (1714) C  $(1715)$ INICIALIZACION DE LAS VARIABLES AUXILIARES. C  $(1716)$ c  $(1717)$  $IP = LBAR(I, I)$ (1718)  $NW = NB - 1$  $(1719)$  $N5 = 9 * NE$  $(1720)$  $MAD=1$  $(1721)$ MAXIT=200.  $(1722)$ ITER=0.  $(1723)$  $(1724)$  $INDC = 0$ 70 IND=0 (1725)  $XP=1$  $(1726)$  $KQ=1$  $(1727)$ C  $(1728)$ CLACULO DE LA VARIACION DE POTENCIA ACTIVA. c  $(1729)$  $(1730)$ c 100  $J = 0$  $(1731)$  $L = 0$  $(1732)$  $M = 0$  $(1733)$ DO 1 I=1, NB  $(1734)$  $IP=LBAR(I,1)$  $(1735)$ IF(IP.EQ.NS) GOTO 2  $(1736)$  $L = L + 1$ (1737)  $C = 0$ .  $(1738)$ N=NBUS(I,1)  $(1739)$ DO 3 MM=1, N (1740)  $(1741)$ J=J÷l  $K = IREC$  $(J_2 1)$  $(1742)$ C=C+V(K) \*(G(J,1) \*COS(DELTA(IP)-DELTA(K)) \*B(J,1) \*SIN(DELTA(IP)- $\overline{\mathbf{3}}$  $(1743)$ \*DELTA(K)))  $(1744)$  $(1745)$ IF CNODE(IP).NE.2.OR.NUM.EG.0) GOTO B1 IF(DELTA(IP).EQ.0.) VP(L)=0. (1746) IF (DELTA(IP) »E0-0-) GOTO 1  $(1747)$ VP (L)=DELTAC(IP) \*\* 2/DELTA(IP) ~DELTA(IP)  $(1748)$  $(1749)$ GOTO 1 Ab (F)=22(Ib)\A(Ib)-C  $(1750)$  $81$  $M = M + 1$  $(1751)$ IF(M.EQ.1) GOTO 4  $(1752)$ IF (ABS (VP (L)) .LE.VPMAX) GOTO 1 (1753) VPMAX=ABS(VP(L))  $(1754)$ 4 GOTO 1  $(1755)$  $J = J * NBUS$  $II * 1$  $(1756)$  $\mathbf{2}$ CONTINUE  $(1757)$  $\mathbf 1$ C (1758) PRUEBAS DE CONVERGENCIA DE LA VARIACION DE POTENCIA ACTIVA Y DE LIMITE  $(1759)$ c

 $\ddot{\phantom{1}}$ 

p,

SUBROUTINE SOLVE(NB,V,DELTA,NS,CONV,NAO,JU,NE,ITER,NUM)

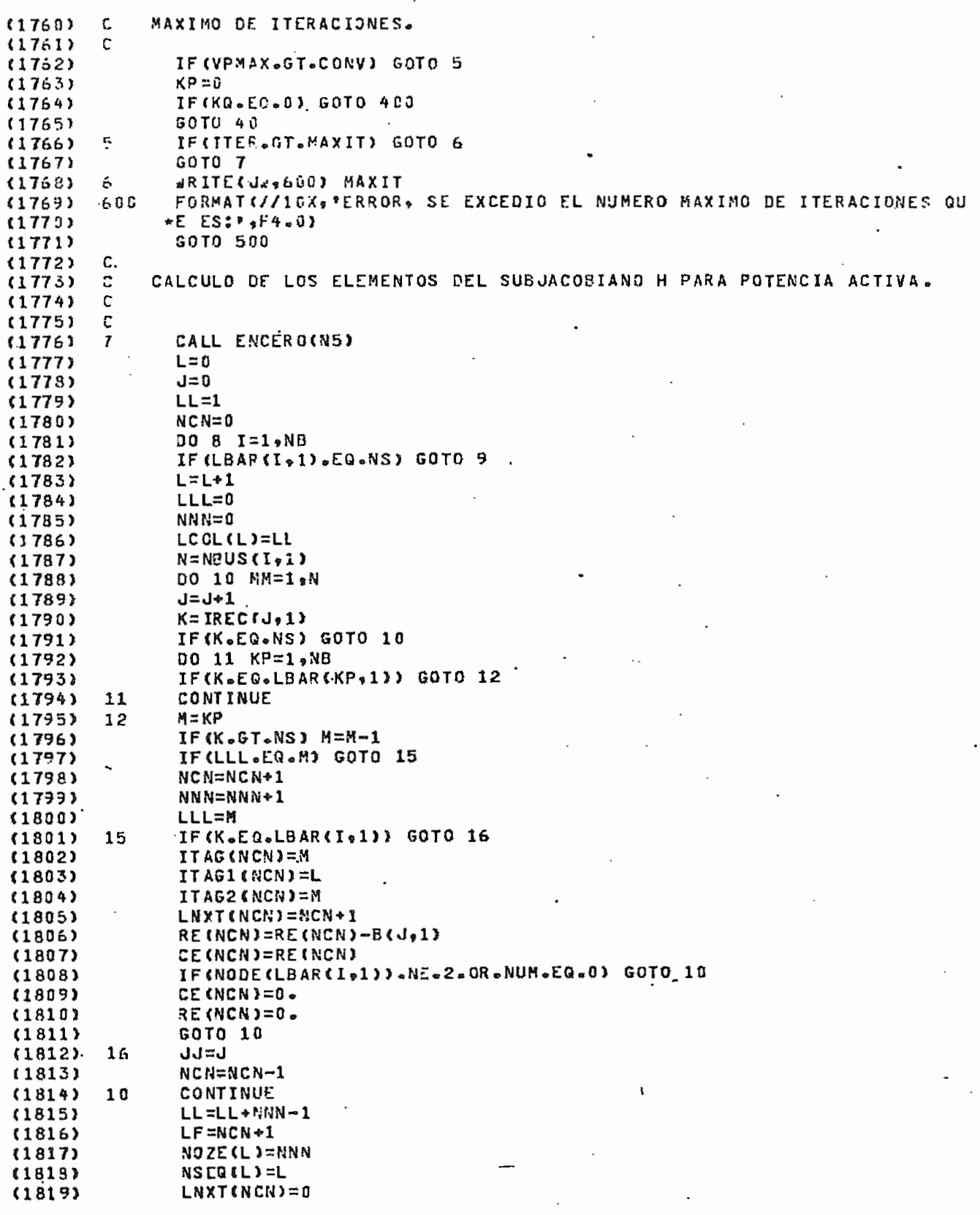

### SURRUUTINE SOLVE (NB .V .DELTA.NS . CONV.NAD. JW.NE, ITER, NUM)

(1820)  $DE(L) = -B(LJ+1)$  $(1821)$ IF (NODE(LBAR(I+1)).EQ.2.AND.NUM.NE.0) DE(L)=2.  $(1822)$ GOTO 8  $(1825)$ ÷  $J = J * NBUS(Id, 1)$  $(1824)$ CONTINUE  $\mathfrak{b}$  $\ddot{\cdot}$ (1825) Ć CALCULOS DE LAS CORRECIONES DE ANGULO.  $(1826)$ c  $(1827)$ c  $(1828)$ CALL ORDEN (LF) CALL SIMORD(VW.LF.IDICD.JW)  $(1829)$ (1830) IF (IDICD.EQ.1) GOTO 500 CALL REDUCINWY  $(1831)$  $(1832)$ CALL SOLUCINEY  $(1833)$ c CORRECIONES DE ANGULO. 《1834》 С  $(1835)$ c  $(1836)$  $1 = n$  $(1837)$ DO 17 I=1, NB  $(1838)$  $IP = LBAR(I, 1)$ 《1839》 IF(IP.EQ.NS) GOTO 17  $L = L + 1$  $(1840)$ DELTA(IP)=DELTA(IP)+VP(L)  $(1841)$  $(1842)$ CONTINUE 17  $(1343)$ ITER=ITER+0.5  $(1844)$  $KQ=1$  $(1845)$ C  $(1846)$ c CALCULO DE LAS VARIACIONES DE POTENCIA REACTIVA.  $(1847)$ С **40**  $J = 0$  $(1848)$ (1849)  $L = 0$  $(1850)$  $M = 0$  $(1851)$ DO 18 I=1, NB  $(1852)$  $IP = LBAR/I<sub>9</sub>1$  $(1853)$ IF(IP.EQ.NS) GOTO 19  $L = L * 1$ (1854)  $N = NBUS(1, 1)$  $(1855)$ (1856)  $C = 0$ .  $(1857)$ 00 20 MM=1,N  $(1858)$  $J = J + 1$  $(1859)$  $K = IRECHJ<sub>9</sub>1$ (1860)  $20$ C=C+V(K)\*(GtJ+1)\*SIN(DELTA(IP)-DELTA(K))-B(J+1)\*COS(DELTA(IP)- $(1861)$ \*DELTA(K))) (1862) IFINODE(IP).NE.2) GOTO 69 (1853)  $VP(L)=VC(TP)**2/V(TP)-V(TP)$  $(1864)$ BK(IP)=C\*V(IP)  $(1865)$ GOTO 18  $(1866)$ 69  $VP(L) = BK(IP)/V(IP) - C$  $(1867)$  $M = M + 1$  $(1868)$ IF (M.EG.1) GOTO 21  $(1869)$ IF (ABS (VP(L)).LE.VOMAX) GOTO 18  $(1870)$ 21 **VOMAX=ABS(VP(L))**  $(1871)$ GOTO 18 19  $(1872)$ J=J\*NBUS(I,1)  $(1873)$ CONTINUE 18  $(1874)$ c  $(1875)$ C PRUEBAS DE CONVERGENCIA DE LAS VARIACIONES DE POTENCIA REACTIVA Y DEL  $(1876)$ C LIMITE MAXIMO DE ITERACIONES.  $(1877)$ C (1378) IF (VQMAX.GT.CONV) GOTO 22 (1879)  $KQ=0$ 

PAI

 $\ddot{\phantom{a}}$ 

SURROUTINE SOLVE(NB, V, DELTA, NS, CONV, NAD, JW, NE, ITER, NUX)

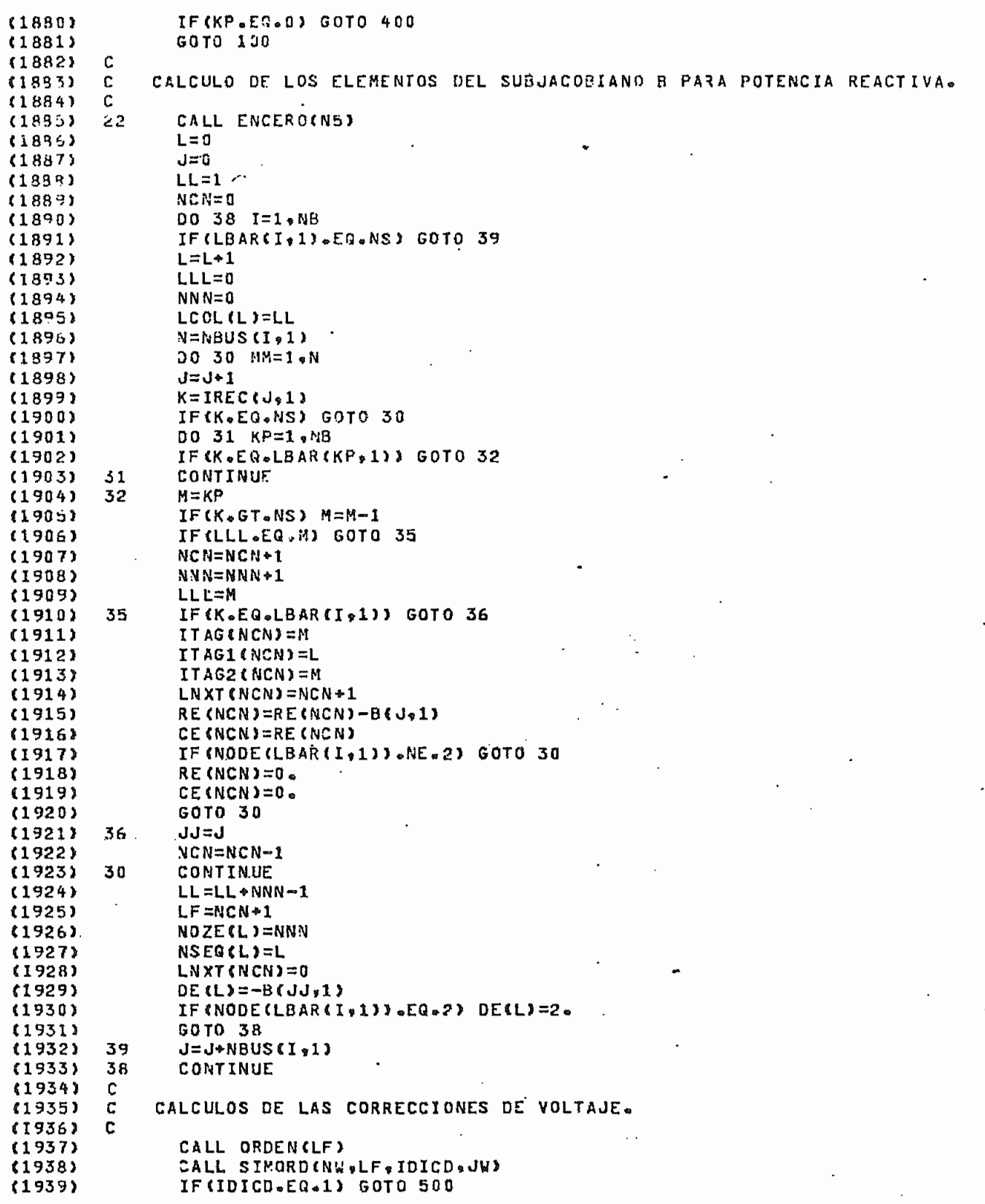

SUFROUTINE SOLVE (NB+V+DELTA+NS+CONV+NAD+JW+VE+ITER+NUM)

 $(1940)$ CALL REDUC(NW) CALL SOLUC(N#)  $(1941)$  $(1942)$ C  $(1943)$ c CORRECCIONES DE VOLTAJE  $(1944)$  $L = 0$ DO 23 I=1.NB  $(1945)$  $(1346)$  $IP = LBAR(I, 1)$  $(1947)$ IF(IP.FG.NS) GOTO 23 (1948)  $L = L + 1$  $(1949)$  $V(IP)=V(IP)+VP(L)$  $(1950)$ 23 CONTINUE ITER=ITER+0.5  $(1951)$ (1952) L.  $KP=1$ (1953) GOTO 180 40C IFINUM.NE.0) GOTO 700  $(1954)$ IF(INDC.GE.2) GOTO 159 (1955) C  $(1956)$  $(1957)$ c PRUEBA DE VIOLACION DE MAXIMA Y MINIMA GENERACION DE REACTIVOS.  $(1958)$ C  $(1959)$ DO 64 I=1,NB  $IP = LBAR(I, 1)$  $(1360)$  $(1961)$ IF (NODE (IP) .NE.2) GOTO 64  $(1962)$ QNE=QMAX(IP) IF(BK(IP).LE.ONE) GOTO 66  $(1963)$  $(1964)$ BK (IP)=QNE NOUE(IP)=4  $(1955)$  $IND=1$  $(1966)$ (1967) **GOTO 64 GNE=GMIN(IP)** (1968) 65 IF(BK(IP).GE.QNE) GOTO 64  $(1969)$ **BK (IP)=QNE** (1970) NODE(IP)=5  $(1971)$  $(1972)$  $IND=1$  $(1973)$  $54$ CONTINUE  $(1974)$ IF(IND.EQ.1) INDC=INDC\*1 IF (IND.EQ.1) GOTO 70 (1975)  $(1976)$ C  $(1977)$ Q CALCULO DE POTENCIA GENERADA EN LA BAPRA SLACK. (1978) c (1979) 159  $J = 0$ NAUX=1 (1980)  $(1981)$ DO 170 I=1,NB  $(1982)$ IP=LBAR(I,1) (1983)  $N = NBUS(1, 1)$ (1984) DO 171 M=1,N  $(1985)$  $J = J + 1$  $(1986)$ IF(IP.NE.NS) GOTO 171  $(1987)$  $K = IREC (J_2 1)$ (1983)  $FPJ = (G(J*1)*V(TP)**2)*V(TP)*V(K)*G(J*1)*COS+DELTACIP) (1989)$ \*DELTA(K))\*B(J,1)\*SIN(DELTA(IP)-DELTA(K))) FQJ=(B(Jg1)-SUS(J))\*V(IP)\*\*2-V(IP)\*V(K)\*(B(Jg1)\*COS(DELTA(IP)- $(1990)$  $(1991)$ \*JELTA(K))-6(J,1)\*SINKDELTA(IP)-DELTA(K)))  $(1992)$  $SSTIP1 = SSITP1 + FPJ$  $(1993)$ BK(IP)=BK(IP)+FQJ  $(1994)$  $NAUx = 0$  $(1995)$ 171 CONTINUE  $(1996)$ IF (NAUX.EQ.0) GOTO 700 170 (1997) CONTINUE  $(1998)$ GOTO 700 (1999) 500 NAD=0

r۱

#### SUBROUTINE ENCERCINS?

SUEROUTINE ENCEROCAS)  $-12002$  $(2003)$  $\mathbf{C}$  $(2004)$  $\mathbb C$ SUBRUTINA DE ENCERAMIENTO.  $\mathbf c$  $(2005)$  $(2006)$ COMMON/A40/ITAG(4800), LNXT(4800), CE(4800), RE(4800) COMMON/A50/ITAG144800), ITAG244800)  $(200/)$  $(2008)$ DO 10 1=1, N5 ITAG(I)=0  $(2009)$  $(2010)$ ITAG1(I)=0  $(2011)$ ITAG2(I)=0  $CE(1) = 0.$  $(2012)$  $RE(1)=0.$  $(2013)$  $(2014)$  $LNXT(I)=I+1$  $(2015)$  $17$ CONTINUE  $(2015)$  $LNXT(N5)=0$ **RETURN**  $(2017)$ END  $(2018)$ PROCEDURE - 000050  $LINKAGE = 000036$  $STACK - 000030$ PROGRAM SIZE: 0000 ERRORS [<ENCERO>FTN-REV17.2]

## SUBROUTINE ORDERCLE)

 $\overline{\phantom{a}}$ 

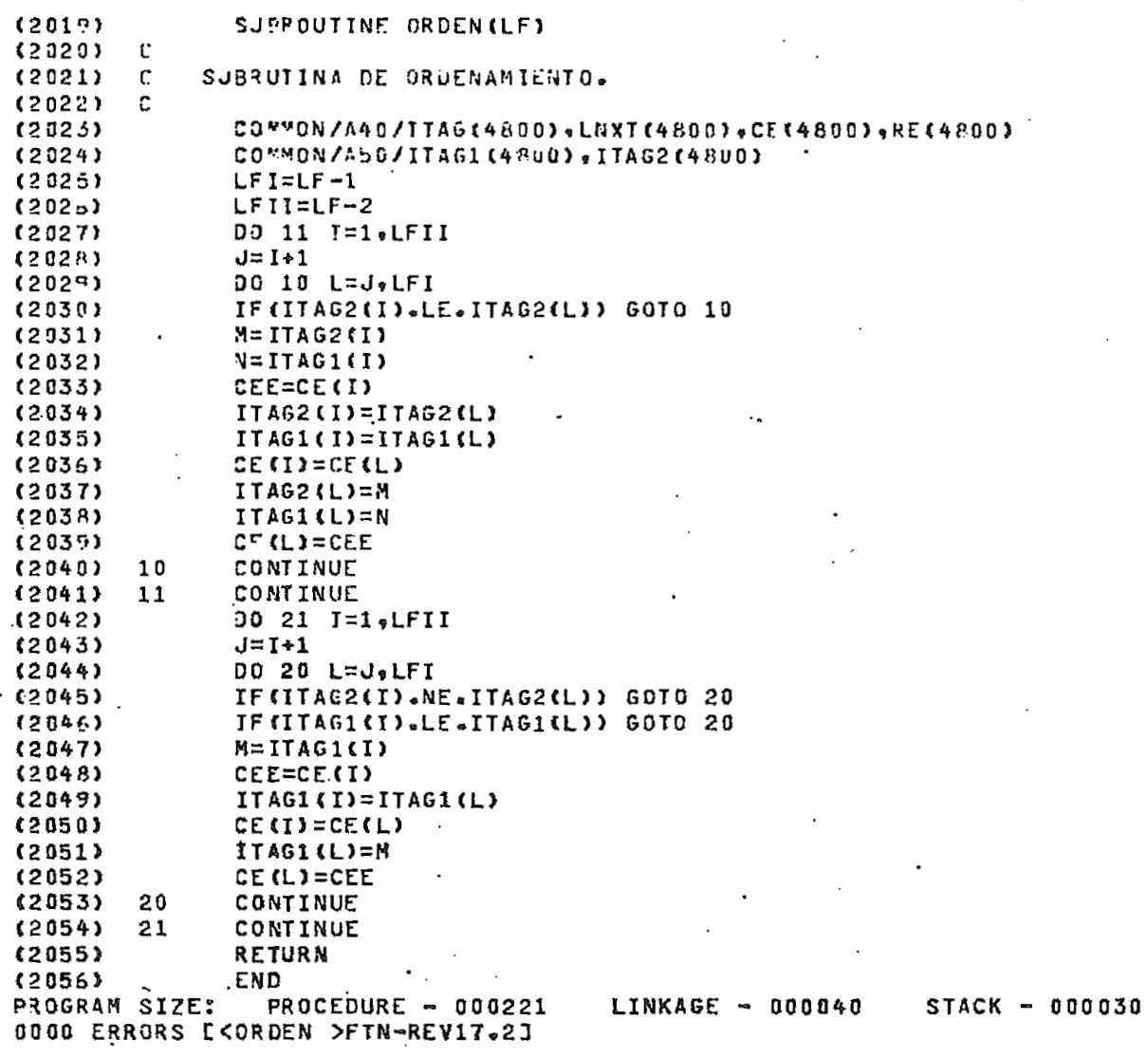

# SULROUTINE SIMPRO (N.LE. IND. JR)

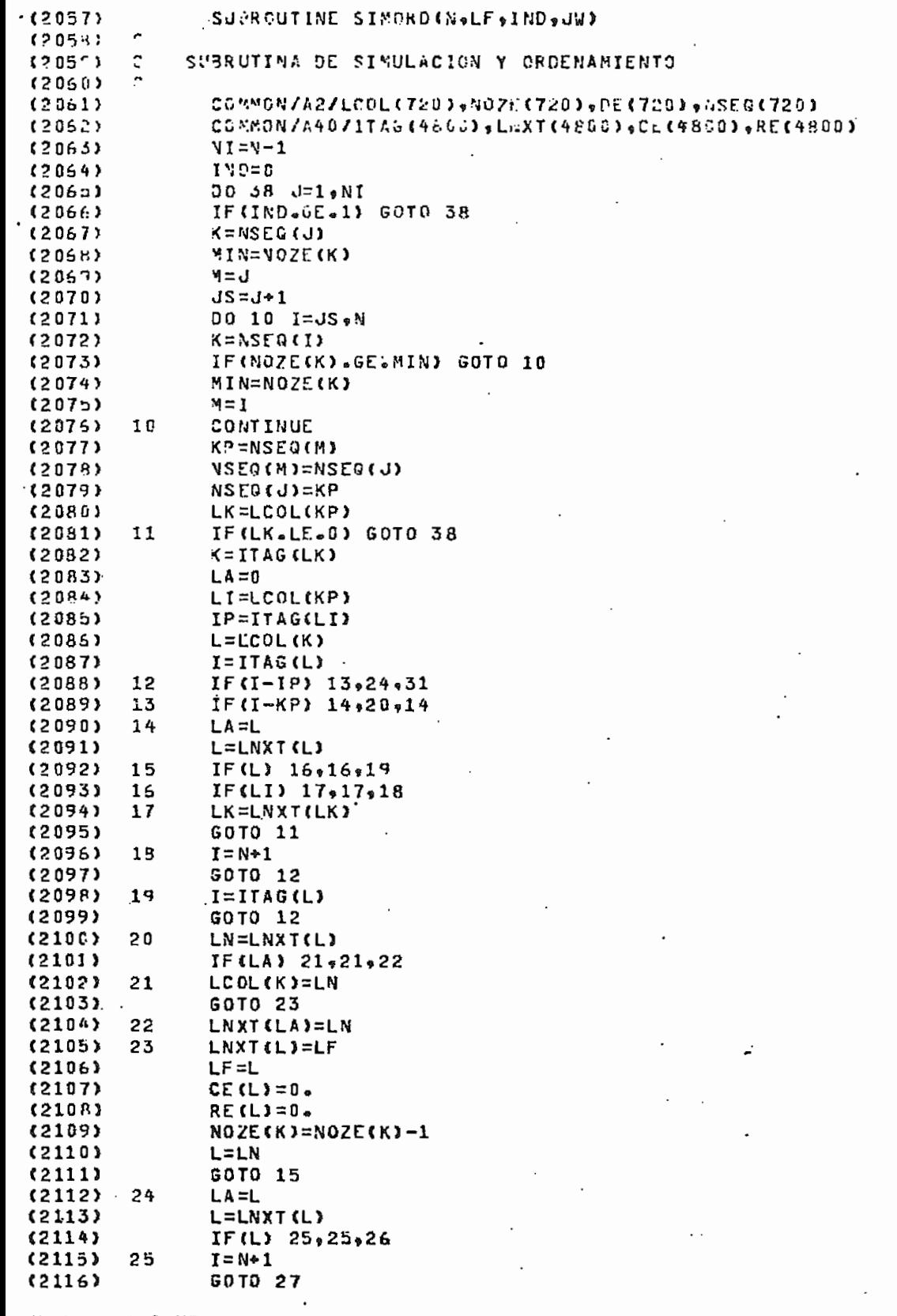

PA<sup></sup>
# SUEROUTINE SIMORD (NOLFOINDOUR)

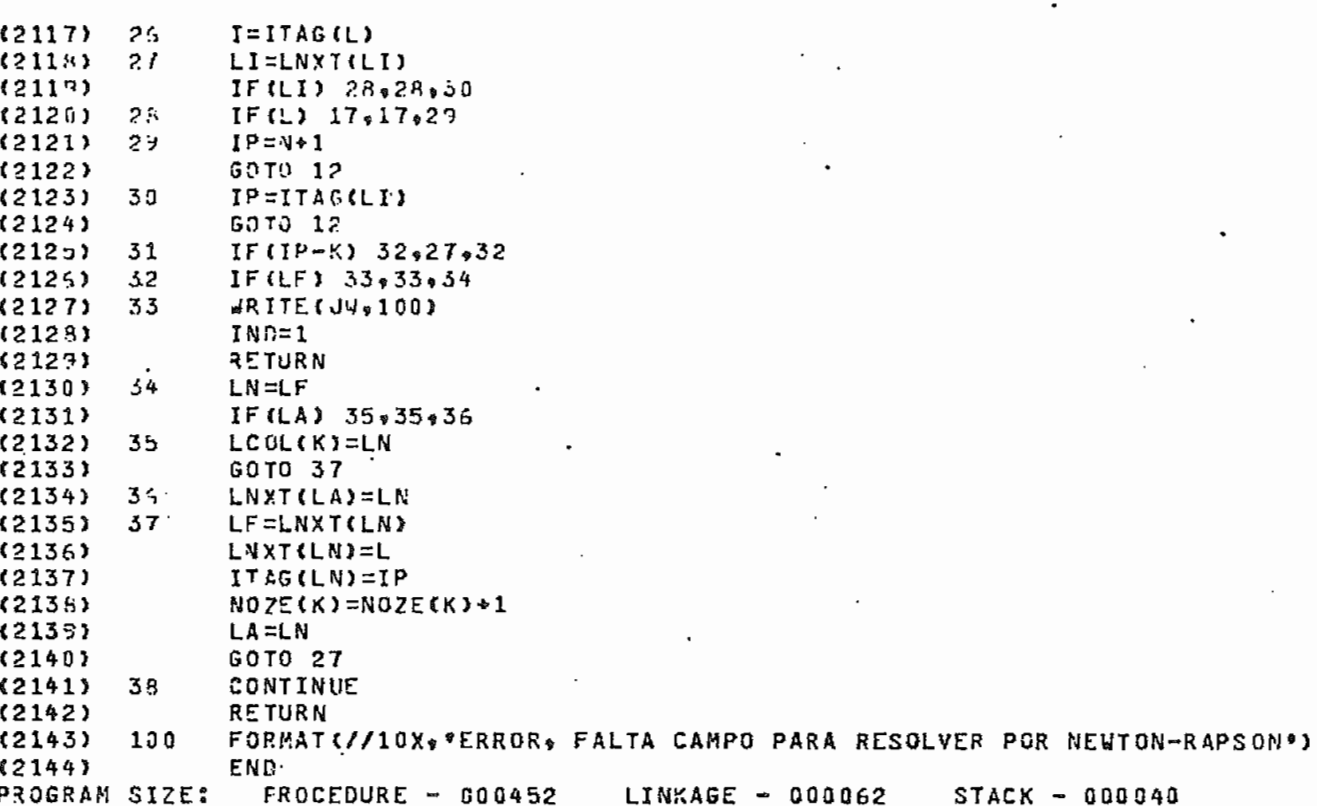

PROGRAM SIZE: FROCEDURE - 600452<br>6000 ERRORS [<SIMORD>FTN-REV17.2]

## û

## SUBROUTINE PEDUCINE

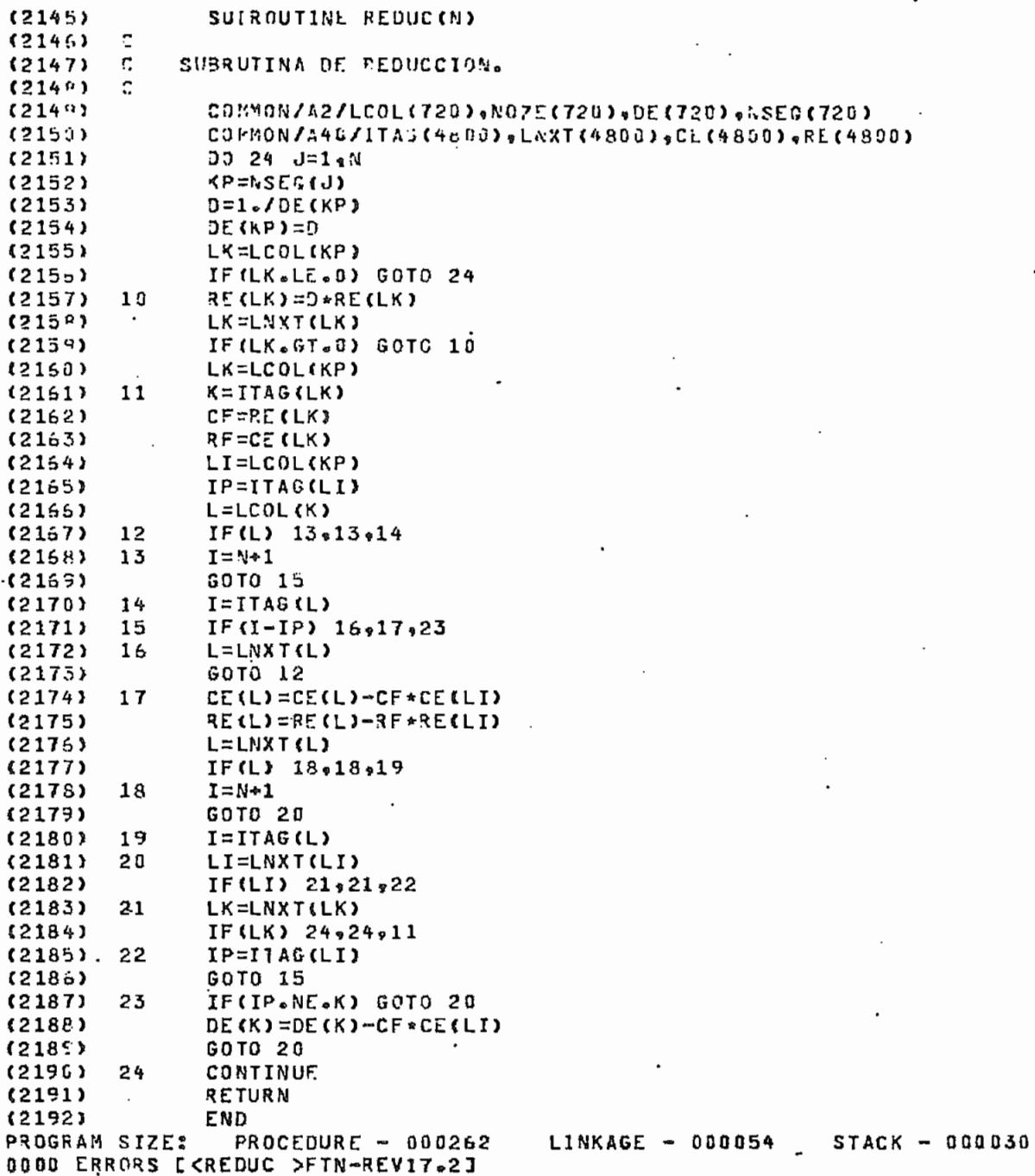

 $\mathbf{I}$ 

 $P<sub>i</sub>$ 

## SUBROUTINE SOLUCIN)

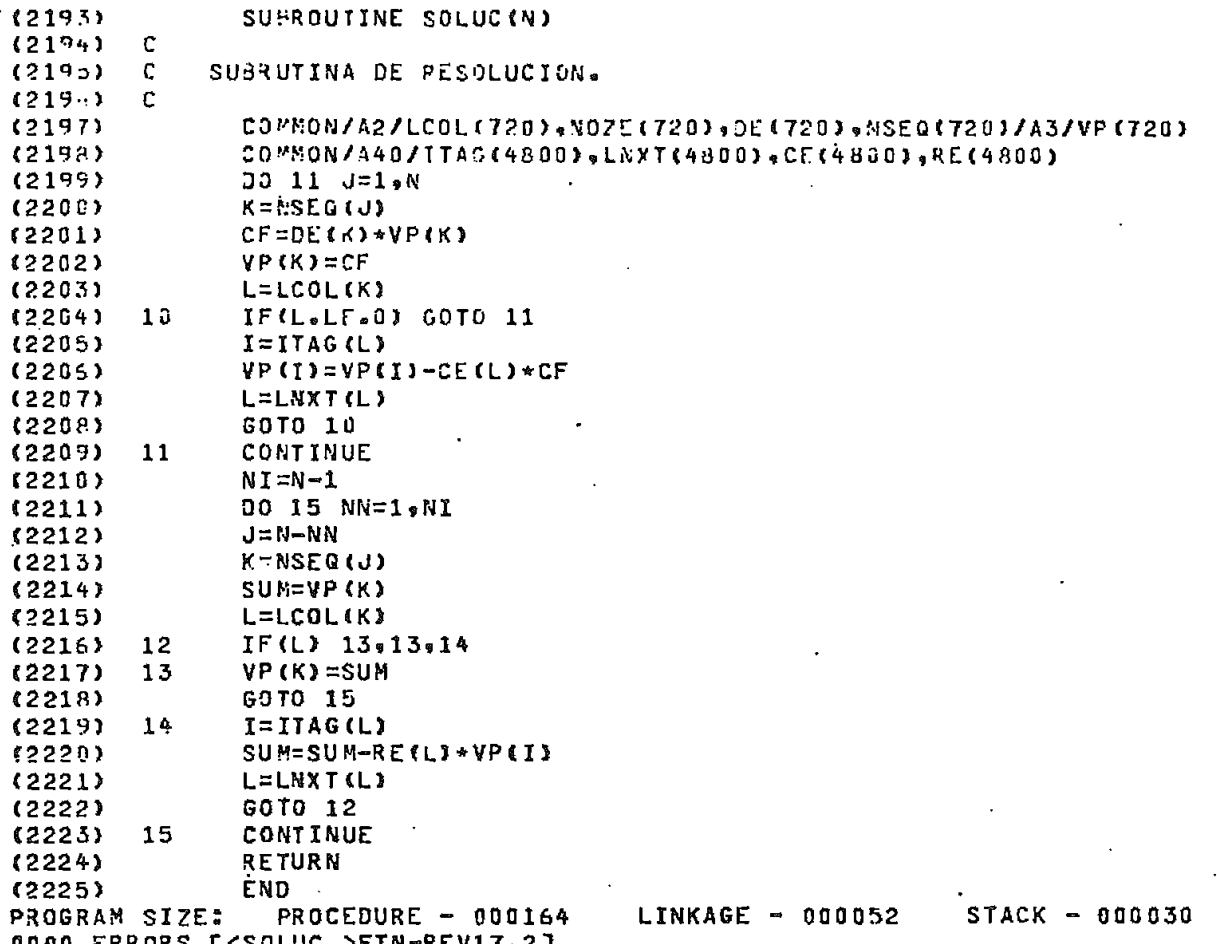

**PAC** 

#### FUNCTION PARCAM, ANG)

FUNCTION PARIAM.ANG)  $(2226)$  $\frac{1}{2}$ (2227) SUBRUTINA PARA PASAR SE POLAR A RECTANGULAR A UN COMPLEJO.  $(2228)$  $(222n)$ COMPLEX PARACHPLX  $(2230)$  $(2231)$ PAR=CRPLX(AM\*COS(ANG)+AM\*SIN(ANG)) (2232) RETURN  $(2233)$ END PROGRAM SIZE: PROCEDURE - 000034  $LINKAGE - 000034$  $STACK - 000036$ 0000 ERRORS EKPAR >FTN-REVIT.23

PAI

## SUPROUTINE F3F (ZF, CPFC, CPF1, CPF2, NB, NXBF)

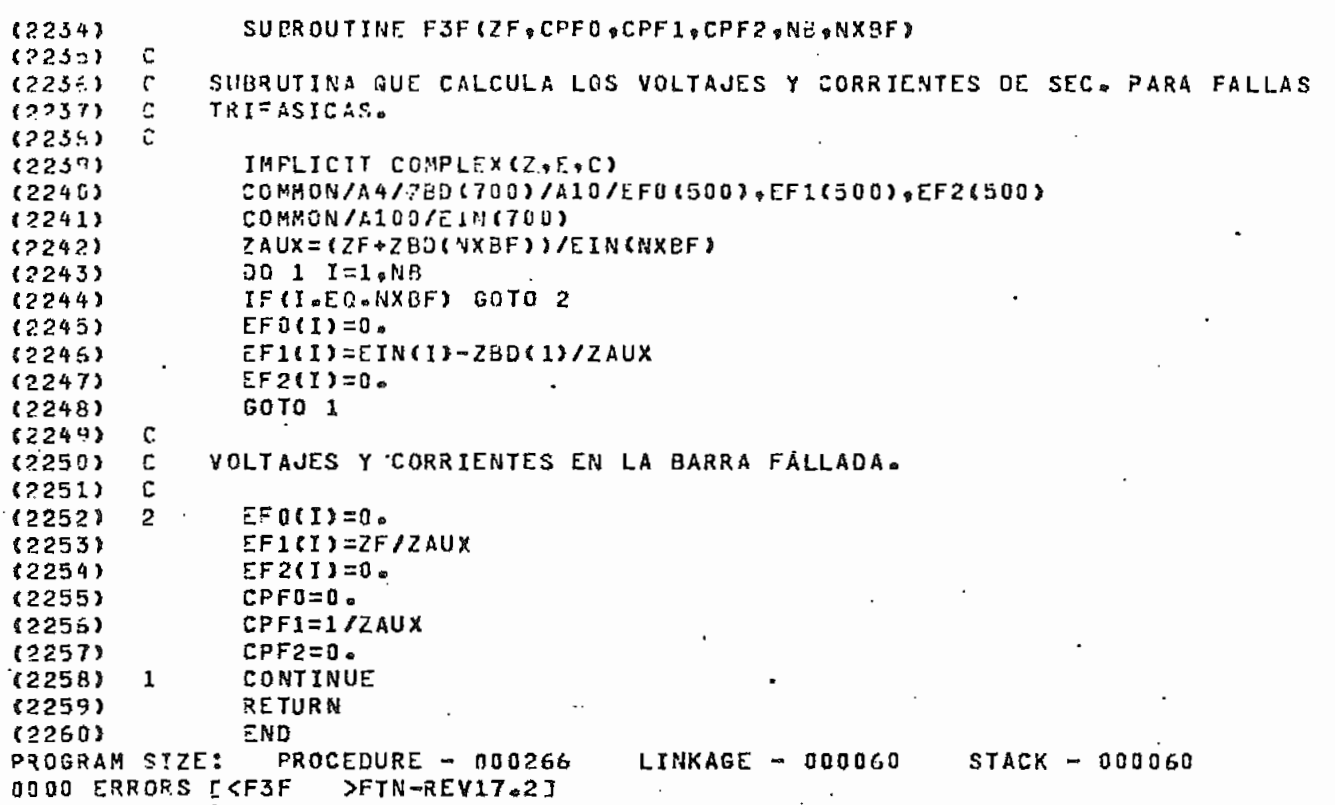

### SUBROUTINE F2F (7F + CPF 0 + CPF 1 + CPF 2 + NB + NXBF)

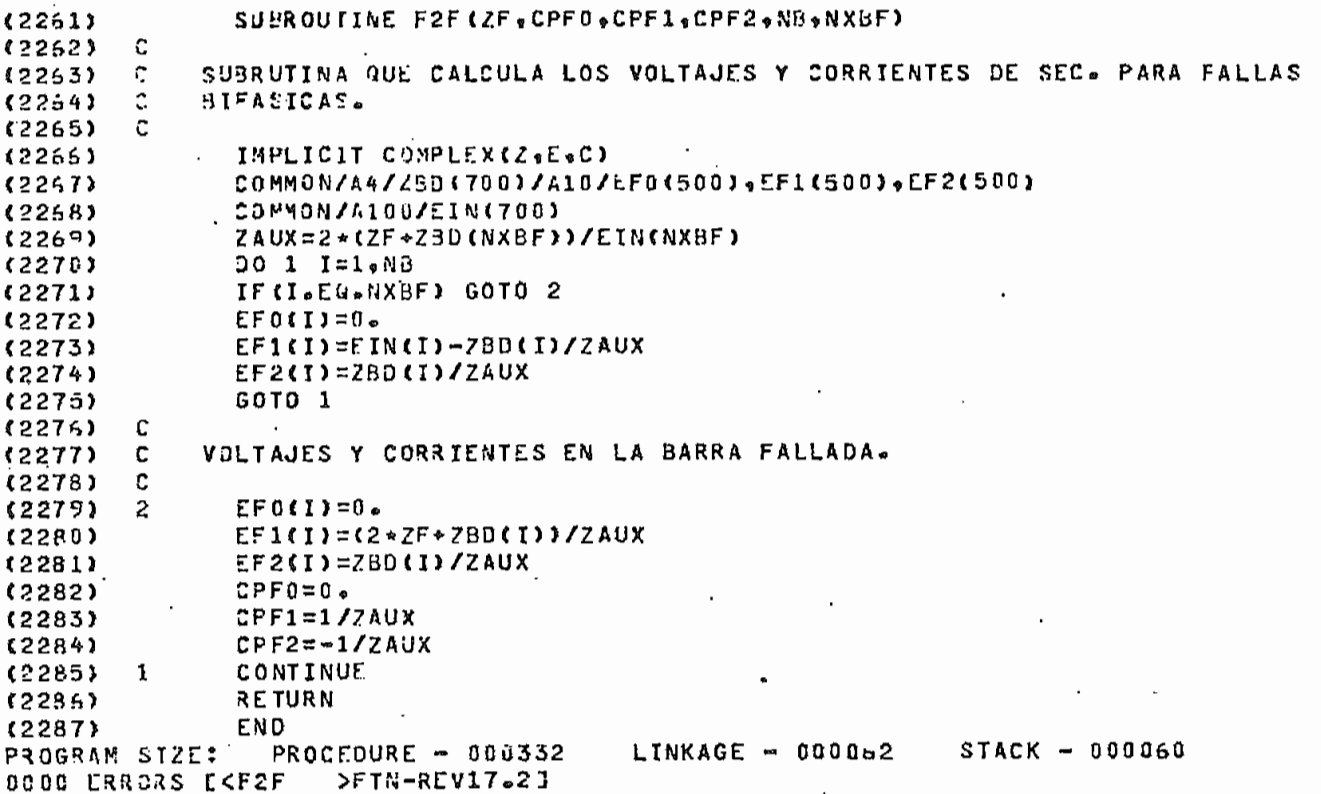

## SUPROUTINE FIFT(ZF, CPFU, CPF1, CPF2, VB, NXPF)

 $\mathcal{L}^{\pm}$ 

 $\ddot{\phantom{1}}$ 

 $\ddotsc$ 

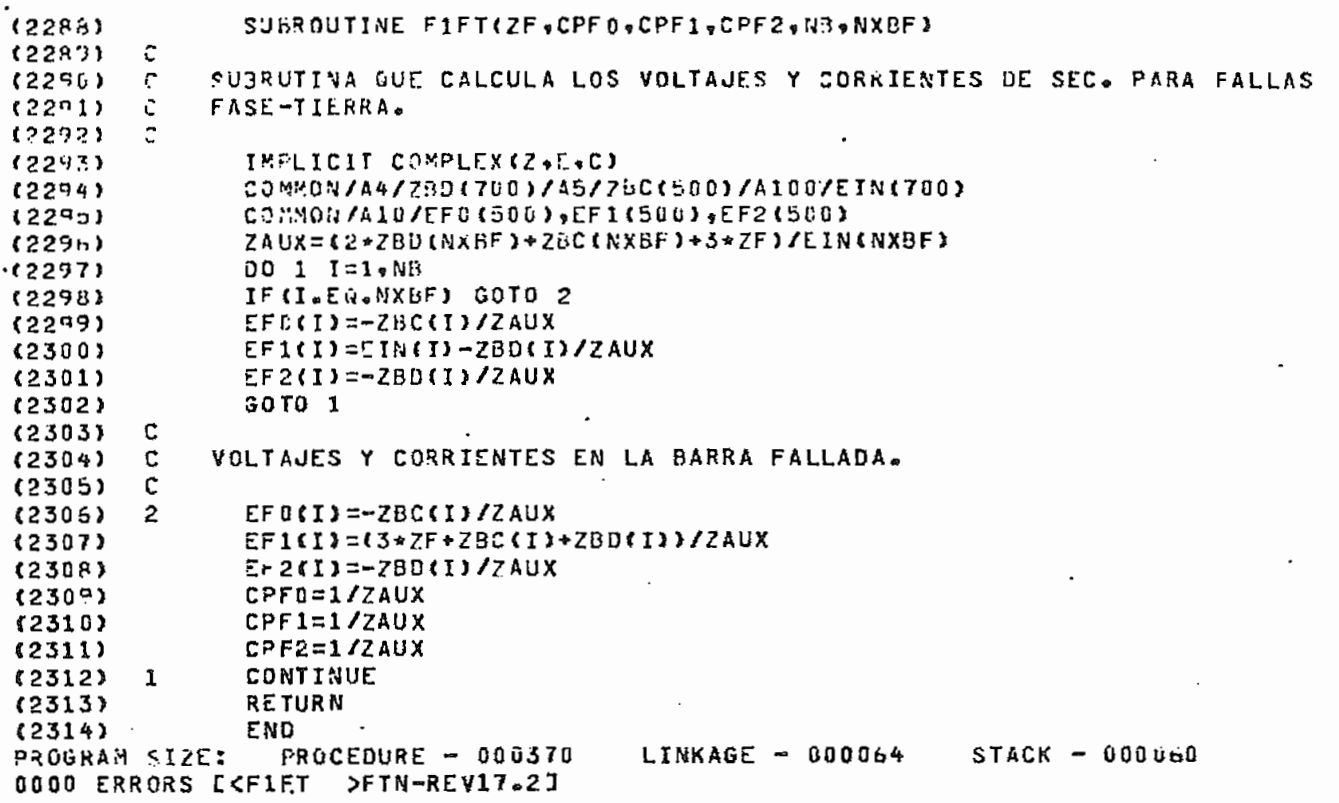

## SUNRICUTIVE F2F1(ZF,ZG,CPF0,CPF1,CPF2,NB,NXBF)

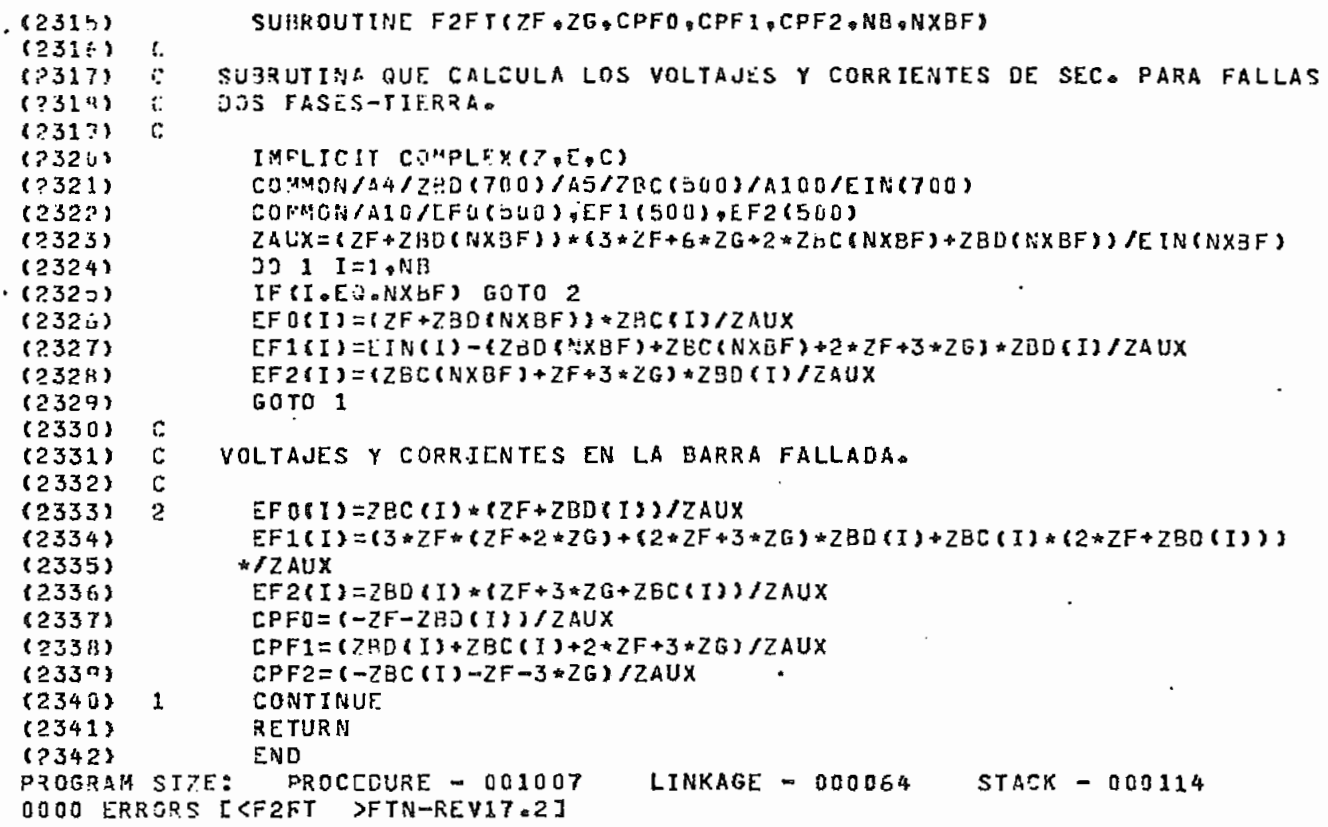

PÅ

## SUBROUTINE SEFAS(SO,S1,S2,FA,FB,FC)

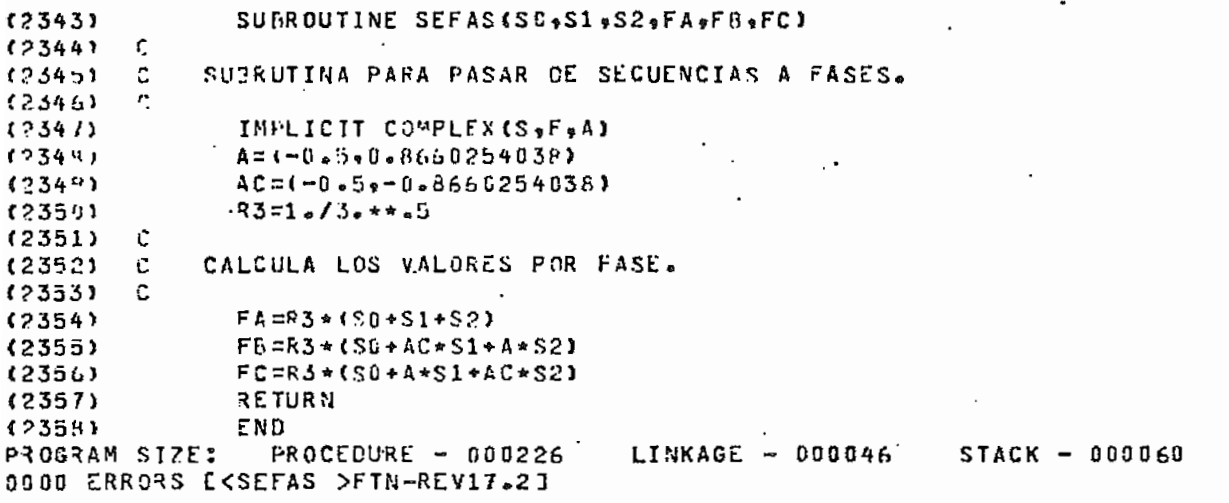

**FAG** 

#### SUPROUTINE RAPICCR.CP)

SUBROUTINE RAPI(CReCP)  $(2357)$  $(2350)$ Ċ. SUBRUTINA PARA PASAR DE RECTANGULAR A POLAR UN COMPLEJO. C  $(2361)$ (2362) C  $(2363)$ COMPLEX CR.CP.CMPLX IF (REAL(CR).EG.O..AGD.AIMAG(CR).EQ.O.) GOTO 1  $(2364)$  $(2365)$ ANG=ATAN2(AIMAG(CR)+REAL(CR)) ANG=ANG\*(180./3.141593) (2366) **AM=CABS(CR)**  $(236I)$ CP=CMPLX(AM,ANG) (2368) c (2369)  $\frac{c}{c}$ . SI UN COMPLEJO TIENE UN MODULO MUY CHICO SE LO HACE CERO.  $(2370)$  $(2371)$ A=ALOGIG(AM)  $(2372)$ IFIABS(A).GT.4.) CP=0. (2373)  $(2374)$ GOTO 2  $(2375)$  $CP = CR$  ${\bf 1}$  $(2376)$  $\mathbf{2}$ **RETURN**  $(2377)$ END PROCEDURE - 000136 LINKAGE - 000052  $STACK - 000040$ PROGRAM SIZE: 0000 ERRORS [<RAP1 >FTN-REV17.2]

PAC

## SUSPRUTINE RAPICRI-CR2.CR3)

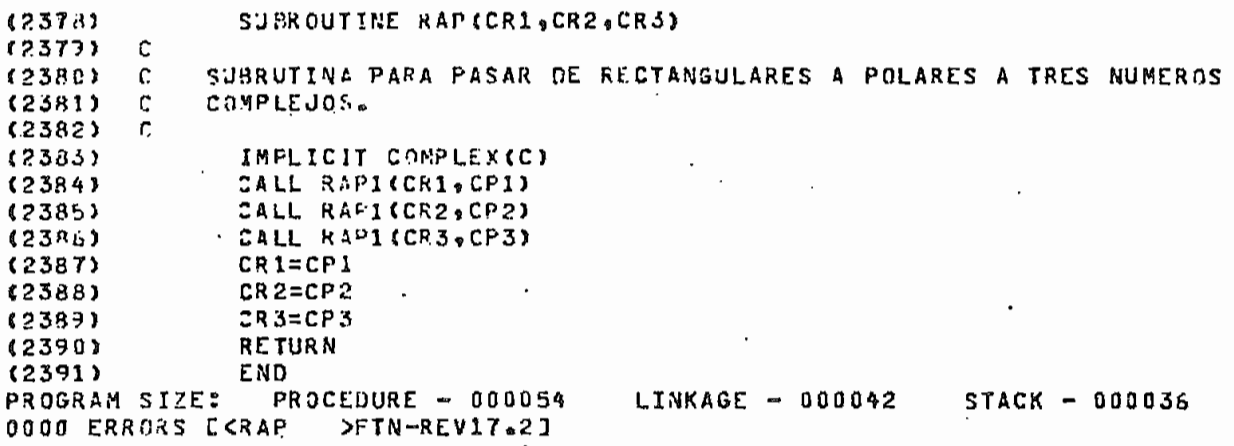

**FAG** 

#### SUPROUTIVE CVFS(EFA,EFH,EFC,CED,CEI,CE2,CEA,CEB,CEC,CPFD,CPF1,

SUPROUTINE CVFS(EFA+EFB+EFC+CE0+CE1+CE2+CEA+CEB+CEC+CPFG+CPF1+  $.123921$  $(2393)$ •CPF2•CPFA•CPFd•CPFC•NUUSD•NTELM•NEAJ•NEAC•INJF•IND1•INJ2•IND3•  $(2374)$ \*IESP, NBAC, VO, DELTAD) (2395) Ċ SUBRUTINA PARA EL CALCULO DE CORRIENTES DE FALLA EN ELEMENTOS. Y  $(239.)$  $\mathcal{C}$  $(2397)$ t. PARA PASAR VOLTAJES Y CORRIENTES DE CORDENADAS RACTANGULARES A  $(239.9)$ C POLARES Y DE SECUENCIAS A FASES.  $(2399)$  $\mathbf{C}$ IMPLICIT COMPLEX(C,E,Y,7)  $(2401)$ IMPLICIT INTEGER (P,0)  $(2401)$  $\bullet$  $(2402)$ DIMENSION CE0(1000), CE1(1000), CE2(1000), CEA(1000), CEB(1000)  $(2403)$ DIMENSION CEC(1000) \*EFA(500) \*EF6(500) \*EFC(500) \*V0(700)  $12404$ DIMENSION DELTAC(700)  $(2405)$ CONMON/A10/EF0(500), EF1(500), EF2(500)/A11/LBUS(700)  $(2406)$ COMMON/A6/LEA(6G+2)+YP(60+60+2)+PA(50+2)+QA(50+2)+NXD(700)  $(2407)$ COMMON/A200/NEL(1000,2), NP(1000,2), NQ(1000,2), RR(1000,2),  $(2403)$ \*XX(1000+2)/A60/LA0(200)  $(2404)$ IF(IND2.EQ.22.0R.IND3.EQ.33.OR.IND1.EQ.11) GOTO I  $(2410)$ GOTO<sub>2</sub>  $(2411)$ C CALCULO DE VOLTAJES Y CORRIENTES DE BARRA EN LAS FASES. PARA UNA  $(2412)$ c **FALLA.**  $(2413)$ C  $(2414)$ C (2415) 1 DO 5 I=1, NEUSD  $(2416)$ CALL SEFAS(EFO(I),EF1(I),EF2(I),EFA(I),EFB(I),EFC(I))  $(2417)$ CALL RAPIEFAII), EFBII), EFCIII)  $(2418)$ CONTINUE 3 (2419) CALL SEFAS(CPF0, CPF1, CPF2, CPFA, CPF8, CPFC) CALL RAP(CPFA, CPFB, CPFC) (2420)  $(2421)$ 2 IF(IND2.EQ.O.ANO.IND3.EQ.0) GOTO 20  $(2422)$ c CALCULO DE CORRIENTES DE CORTOCIRCUITO POR LOS ELEMENTOS.  $(2423)$ C  $(2424)$  $\mathbf c$  $(2425)$ DO 4 J=1,NTELM IF(NP(J,1).EQ.0) GOTO 31 (2426)  $(2427)$ NXP=NXD(NP(J,1))  $(2428)$ DO 33  $I=1$ .NBAC  $(2429)$ IF (NP(J+1).EQ.LAD(I)) EIN=CMPLX(VO(NP(J+1)),DELTAO(NP(J+1)))  $(2430)$ 33 CONTINUE  $(2431)$ **GOTO 30** (2432) 31  $NXP = 0$ (2433) 30 DO 34 I=1, NBAC (2434) IF (NQ(J,1).EQ.LAD(I)) EIN=CMPLX(VQ(NQ(J,1)),DELTAQ(NQ(J,1)))  $(2435)$ 34 CONTINUE (2436) IF(NEAD.EQ.0) GOTO 5  $(2437)$ DO 6 K=1.NEAD  $(2438)$ IF (NEL(J,1).EQ.LEA(K,1)) GOTO 7  $(2439)$ CONTINUE ZPQP@D=CMPLX(RR(J,1),XX(J,1))  $124401$ 5 《2441》 CALL CORNADICE1(J), CE2(J), NP(J,1), NXP(NXD(NQ(J,1)), ZPQPQD+EIN) GOTO 8 (2442)  $(2443)$ 7 CALL COREAD(CE1(J) +CE2(J) +K +NEAD +V0+DELTA0) 《2444》 ß IF(INDF.EG.1.JR.INDF.EG.2) GOTO 9 (2445) IFINEAC.EQ.0) GOTO 10  $(2446)$ **30 11 K=1,NEAC**  $(2447)$ IF (NEL(J,1).EG.LEA(K,2)) GOTO 12  $(2448)$  11 CONTINUE 《2449》 ZPQPQC=CMPLX(RR(Js2),XX(Js2)) 10 《2450》 CALL CORNAC(CED(J), NXP, NXD(NQ(J,1)), ZPQPQC) (2451) GOTO 4

SUPROUTIVE CVFS(EFA,EFB,EFC,CE0,CE1,CE2,CEA,CEB,CEC,CPF0,CPF1,

 $\cdot$ .

CALL COREACICED(J) »K.NEAC.IESP.JW.N3AC)  $(2452)$  $12$  $(2453)$ IF(IESP.EG.1) 60TO 200 SOTO 4  $(2454)$  $(2455)$  $\mathbf{r}$  $CEO(J) = 0.4$  $(2455)$ CONTINUE  $\ddot{\bf{4}}$ IF(IND2.EQ.22.0R.IND3.EQ.33) GOTO 13  $(2457)$  $(2458)$  $.00T014$  $(2459)$ с CALCULO DE CORRIENTES DE ELEMENTOS EN LAS FASES, PARA UNA FALLA. C  $(2460)$  $124611$  $\mathbf{c}$ DO 15 I=1.NTELM 13  $(2452)$ CALL SEFAS(CE0(I), CE1(I), CE2(I), CEA(I), CE8(I), CEC(I))  $(2463)$  $15$ CALL RAPICEA(I), CEB(I), CEC(I))  $(2464)$ (2465) C. PASD A COORDENADAS POLARES DE LOS VOLTAJES Y LAS CORRIENTES. (2466) c  $(2467)$ c  $(2468)$ 14 DO 16 I=1.NTELM CALL RAP(CEO(I), CE1(I), CE2(I))  $(2469)$ 16 26 DO 17 I=1, NBUSD (2470) CALL RAP(EFO(I),EF1(I),EF2(I))  $(2471)$  $17$ CALL RAP(CPFO, CPF1, CPF2)  $(2472)$  $(2473)$  $200$ RETURN  $(2474)$ END PROGRAM SIZE:  $PROCEDURE - 001142$  $LINKAGE - GO0124$  $STACK - 000164$ 0000 ERRORS EKCVFS >FTN-REV17.21

РA

## SUPROUTINE CORNACIODRES .NP . VG, YO)

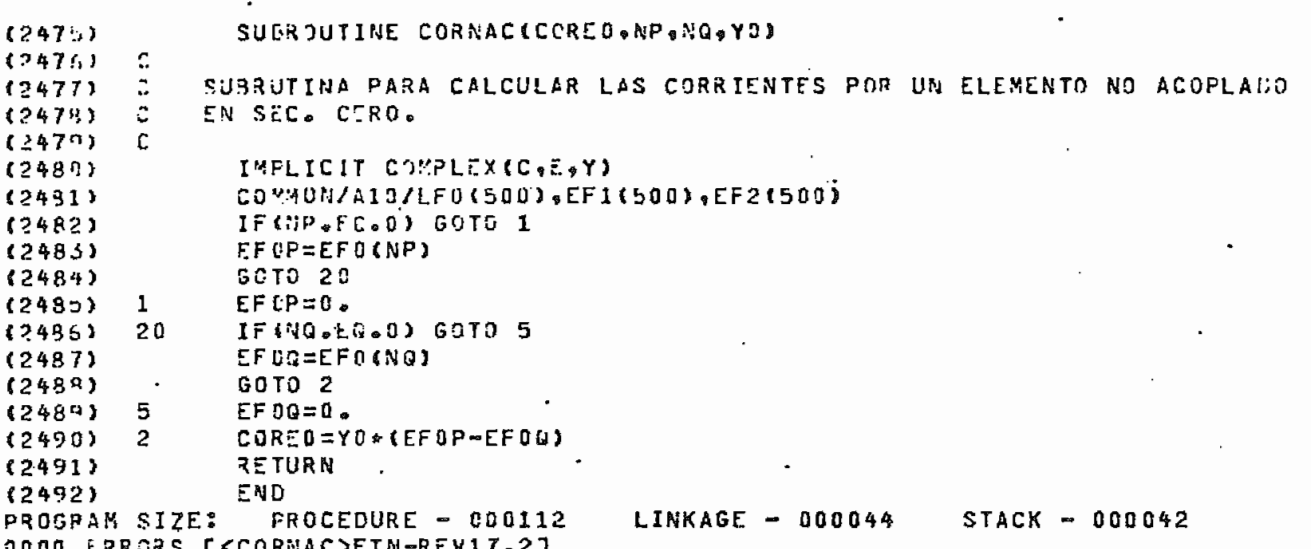

SUBRAUTINE CORNAD (CORE1+CORE2+IP+NP+NQ+Y1+EIN)

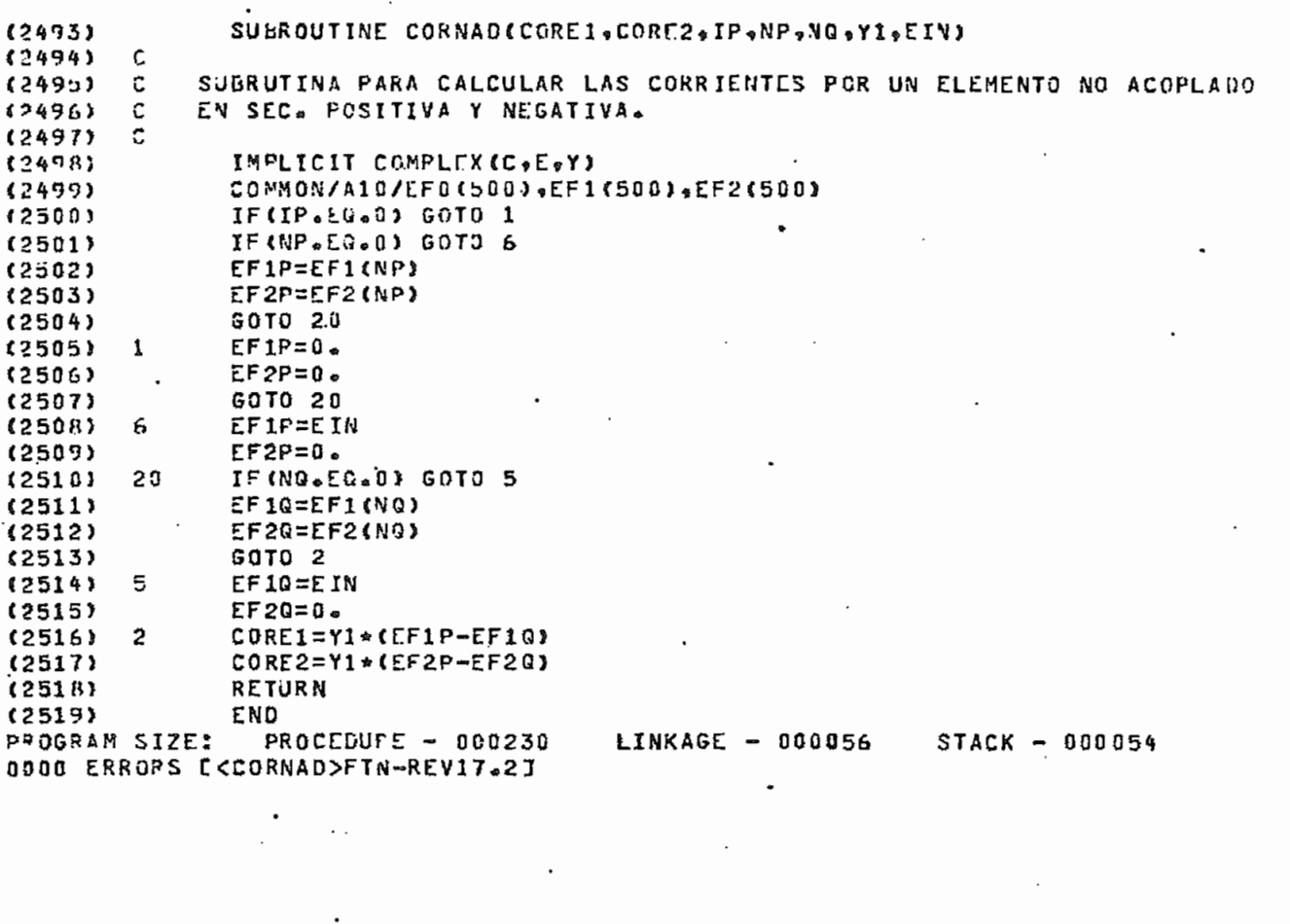

 $\mathcal{L} \times \mathcal{L} = \mathcal{L}$ 

 $\bar{z}$  .

î.

PA

والسماعات ماركا للأبارين

### SUBROUTINE COREAC (CORFO «NELA » NEA » IND » JW » NXP»

(2520) SUEROUTINE COREAC(CORED+NELA+NEA+IND+JW+NXP)  $(2521)$  $\mathbf c$ (2522)  $\ddot{c}$ SUBRUTINA PARA CALCULAR LAS CORRIENTES POR UN ELEMENTO ACOPLADO  $\mathbf{c}$  $(2523)$ FN SEC. CERO.  $(2524)$  $\mathbf{r}$  $(2525)$ IMPLICIT COMPLEX(C.E.Y) IMPLICIT INTESER(P.0)  $(2526)$  $(2527)$  $\cdot$ COMMON/A10/EE0(500)  $\bullet$ EE1(500)  $\bullet$ EE2(500)/A60/LA0(200)  $(2528)$  $COMHON/AG/LEA (60,42)$  a  $YP (60,60,42)$  a  $PA (60,42)$  a  $QA (60,42)$  a  $NAD (700)$  $(2529)$  $CORED = 0 (2530)$  $IND = 0$ DO 1 T=1.NEA  $(2531)$  $(2532)$ IF(PA(1,2).EQ.0) GOTO 2 DO 10 K=1,NXP (2533) IF(LAD(K).EQ.PA(I,2)) GOTO 2 (2534)  $(2535)$ 10 CONTINUE NP=NXD(PA(I,2))  $(2536)$  $(2537)$ IF (NP.NE.0) GOTO 3 WRITE(JW,100) LEA(I,2) (2538) Б FORMAT (//10X\*\*ERROR\* EL ELEMENTO:\*\*I4\*\* DEL CIRC. DE SEC. CERO\* NO  $(2539)$  $190$ \* EXISTE EN SEC. POSITIVA POR LO TANTO\*, / \*NO PUEDE ESTAR ACOPLADO  $(2540)$ .  $(2541)$  $*$  \* } (2542)  $IND=1$ (2543) **RETURN**  $(2544)$  $NP = 0$  $\overline{a}$  $(2545)$  $\overline{\mathbf{3}}$ DO 11 K=1.NXP IF(LAD(K)-EQ.QA(I.2)) GOTO 12  $(2546)$ (2547) 11 CONTINUE (2548) NQ=NXD(QA(I=2))  $(2549)$ IF (NG.NE.0) GOTO 4  $(2550)$ GOTO 5  $(2551)$  $12$  $NQ = 0$  $(2552)$ 4 IF(NP.EQ.0) GOTO 6 EF OP=EFO (NP) (2553)  $(2554)$ GOTO 13 (2555)  $EFDP = 0.$ б. 13  $(2556)$ IF (NQ.EQ.0) GOTO 14 EF0Q=EF0(NQ) (2557) GOTO 1 (2558)  $(2559)$  $14$  $EFDB = B$ (2560)  $\mathbf{c}$ CORRIENTE SE SEC. CERO.  $(2561)$ C (2562) C  $(2563)$ COREO=COREO+YP(NELA, I, 2) \* (EFOP-EFOQ)  $\mathbf{1}$  $(2564)$ **RETURN** (2565) END PROGRAM SIZE: PROCEDURE - 000406  $LINKAGE = 000100$  $STARK = annn50$ 0000 ERRORS ECCOREAC>FIN-REV17.21

P 5

SUBROUTINE CORFAD(CORE1, COPE2, NELA, NEA, VO, DELTAO)

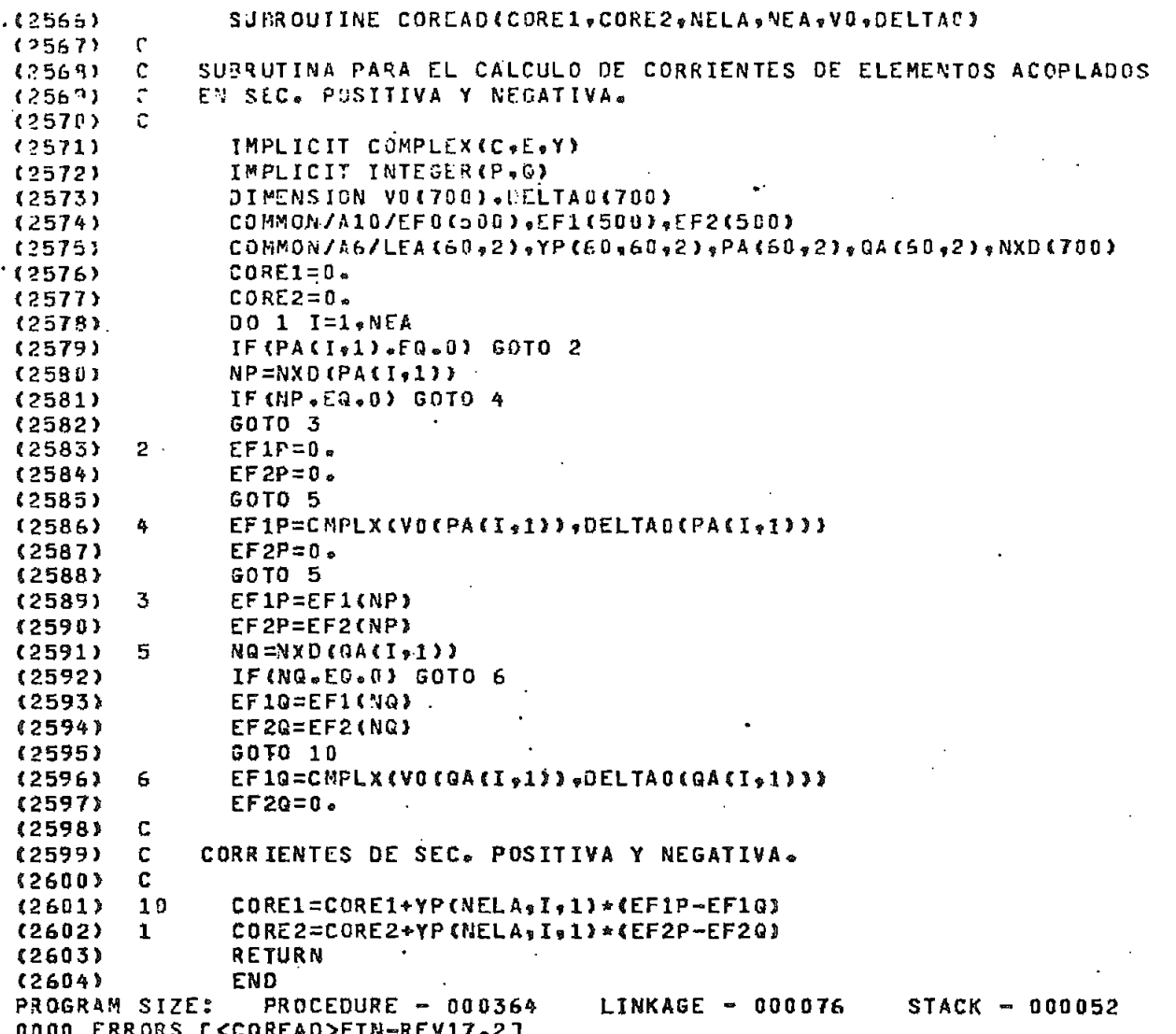

PAQ

#### $(2605)$ SUGROUTINE IMP1(NB+CPFD+CPF1+CPF2+CPFA+CPFB+CPFC+EFA+EFB+EFC+  $1250.1$ \*NBF \*BASE \*CONT \* Ja \* IND \* IND1)  $(2507)$  $\mathbf{r}$  $1260 + 1$ SUBRUTINA PARA LA IMPRESION DE UN CUADRO DE VOLTAJES Y CORRIENTES DE  $\mathbb{C}$  $(260°)$ FALLA EN LAS BARRAS. L C.  $(2610)$ IMPLICIT COMPLEX (C +Z +E)  $125111$ .INTEGER\*2 CONT  $(2612)$ INTEGER\*4 TPF(4)  $(2513)$  $(2614)$ DIMENSION EFA(500), EFR(500), EFC(500)  $(2615)$ COMMON/A10/EF0(500),EF1(500),EF2(500) COMMON/A11/LBUS(500)/A4/ZBUSD(700)  $(2616)$ JATA TPF(1)/\*3FAS\*/yTPF(2)/\*2FAS\*/yTPF(3)/\*1F-T\*/yTPF(4)/\*2F-T\*/  $(2617)$ IF(CONT.EQ.0) ERITE(JW.130)  $(2618)$  $(2619)$ 130 FORMAT(\*1")  $(2620)$ C C IMPRESION DEL ROTULADO DEL CUADRO.  $(2621)$  $(2622)$  $\mathsf{C}$ WRITE(JW\*100) TPF(IND)  $(2623)$  $100$ FORMATI//30X, \*CUADRO DE VOLTAJES Y CORRIENTES DE BARRA PARA UNA FA  $125241$ (2625) \*LLA: \* . A4./30X.60(\*\*\*)./25X  $(2626)$ \*\* . BARRA I \* , 2X , \* POT . C. C. \* , 16X , \* VOLTAJE \* , 15X , \* CORRIENTE \* , \*/37X \*\* MVA\* \*9X \*2(5X \*\* MAG \*\* \* 7X \*\* ANG \* \* \* 3X)) (2627) CONT=CONT+6  $(262)$  $(2629)$ DO 3 I=1.NB  $(2630)$  $IP = LBUS(1)$ IF(IP.EQ.NBF) GOTO 40  $(2631)$  $(2632)$ C IMPRESION DE LOS VOLTAJES DE SEC. DE LAS BARRAS NO FALLADAS. C  $(2633)$  $(2634)$  $\mathbf{r}$ WRITE(JW.103) IP.EFO(I) (2635) FORMAT(/26X, I5, 13X, 'SEC. 0", 1X, F10.5, 1X, F10.5)  $(2635)$ 103  $(2637)$  $COMT = CONT + 2$ IF(CONT.LT.60) GOTO 4 (2638)  $C$ GNT=4 (2639) **WRITE(JWe130)** (2640) WRITE(JW.100) TPF(IND)  $(2641)$ «RITE(JW,104) EF1(I) (2642) FORMAT(44X, SEC. P", 1X, F10.5, 1X, F10.5)  $(2643)$ 104 CONT=CONT+1 (2644) IF (CONT.LT.60) GOTO 5  $(2645)$  $COMT = 4$  $126463$ WRITE (JY.130) 《2647》 #RITE(Jwv100) TPF(IND) (2648) WRITE(JW,105) EF2(I) (2649) ч, FORMAT(44X, SEC. Nº, 1X, F10.5, 1X, F10.5)  $(2650)$  $105$ CONT=CONT+1  $126511$ IF(CONT.LT.60) GOTO 6 (2652) IF(IND1.EQ.1.AND.L.EQ.NB) GOTO 200  $(2653)$ (2654)  $CONT = 4$  $(2655)$ **JRITE (JU.130)** #RITE(J#\$100) TPF(IND) (2655) IF(IND1.EG.1) GOTO 3 (2657) б  $(2653)$ c IMPRESION DE LOS VOLTAJES DE FASE DE LAS BARRAS NO FALLADAS. c (2659) (2660) c URITE (JU.106) EFAII)  $(2661)$ FORMAT(44Xe\*FASE A\*\*1XeF10-5e1XeF10-5)  $(2662)$ 106  $CONT = CQNT + 1$  $(2653)$ IF(CONT.LT.60) GOTO 7 (2664)

SU ROUTINE IMPLINB CPFB, CPF1, CPF2, CPFA, CPF3, CPFC, EFA, EFB, EFC,

PAC

 $\mathcal{L}^{\text{max}}_{\text{max}}$  ,  $\mathcal{L}^{\text{max}}_{\text{max}}$ 

 $\mathcal{L}^{\text{max}}_{\text{max}}$ 

 $\ddot{\phantom{0}}$ 

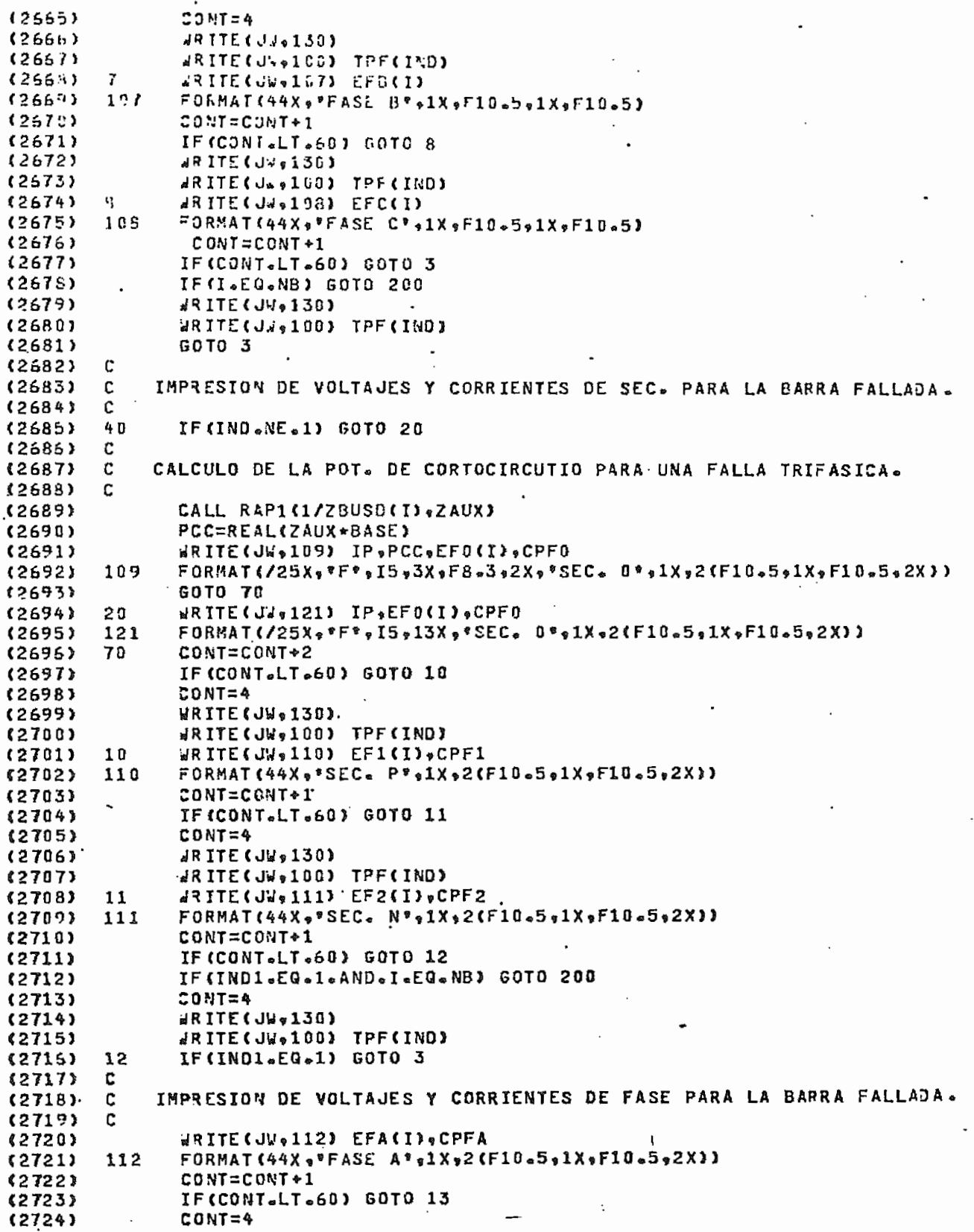

SUPROUTINE INPIINB, CPFP, CPF1, CPF2, CPFA, CPFb, CPFC, EFA, EFB, EFC,

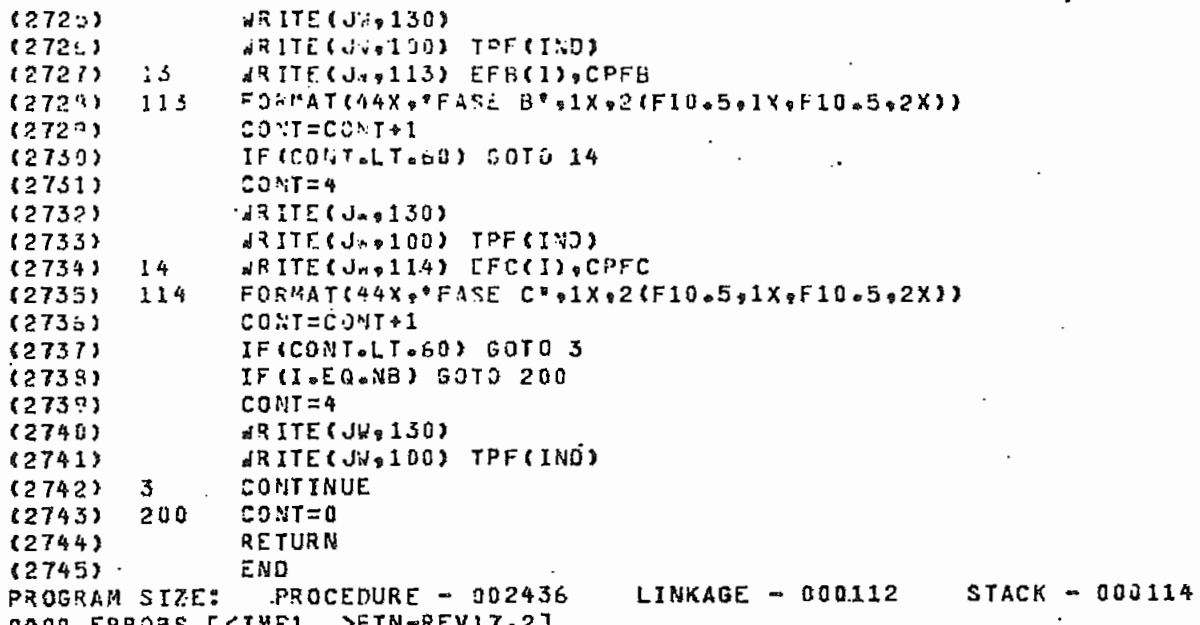

PA(

## SUPROUTINE IMPNCE(PCC+EFO+EF1+EF2+CPF0+CPF1+CPF2+I+EFOP+EF1P+EF2P+

SJBROUTINE IMPVCE(PCC+EF0+EF1+EF2+CPF0+CPF1+CPF2+1+EF0P+EF1P+EF2P+  $(2746)$ \*CCO, CE1, CE2, NCL, J, INDF, IND2, IND3, CONT, JW, INDA, CPFA, CPFB, CPFC,  $(274/1)$ \*EFA,EFS,EFC,EFAP,EFBP,EFCF,CEA,CEB,CEC,NE)  $(274B)$ (2749) ¢  $(2750)$ SUBRUTINA PARA LA IMPRESION DE UN CUADRO DE CORRIFNIES Y VOLTAJES DE  $\mathfrak{c}$ FALLA EN ELEMENTOS Y BARRAS.  $(2751)$  $\mathbf c$  $(2752)$ C.  $(2753)$ IMPLICIT COMPLEX(C,E)  $(2754)$ INTEGER\*2 CONT INTFGER\*4 TPF(4)  $(2755)$  $0$ ATA TPF(1)/\*3FAS\*/\*TPF(2)/\*2FAS\*/\*TPF(3)/\*1F-T\*/\*TPF(4)/\*2F-T\*/  $(2756)$  $(2757)$ IF (NE.NE.1.AND.CONT.NE.0) GOTO 70 (2758) IF(CONT.EQ.0) URITE(JW.100)  $(275^n)$ 150 FUPMAT (\*1\*)  $(2750)$ c  $(2761)$ c IMPRESION DEL ROTULADO DEL CUADRO. C (2762) #RITE(J4#101) TPF(INDF)  $(2763)$ FORMAT(//30x, \*VOLTAJES Y CORRIENTES DE BARRAS Y ELEMENTOS PARA UNA  $(2764)$ 131  $(2765)$ \* FALLA:\*,A4,/30X,63(\*\*\*),/22X, \*\*BARRAS (F:FALLADA)'+22X+''\*+24X+'ELEMENTOS'++/6X+'''+2X+"POT.C.C.'  $(2766)$ \*\*\* 3X \*\* VGLTAJE\* \*11X \*\* CORRIENTE\* \*5X \*\*! \* \*2X \*\*NUM \* \*3X \*\*I \* \*3 X \*\* J \* \* 1 2X \* (2767) \*\*VOLT. EN J'7X, "CORRIENTE I J',/12X, "MVA',6X,2(6X, "MOD. ",5X, "ANG. (2768)  $(2763)$  $CONT = CONT + T$ 12770) 70 GOTO (30,40,50), INDA  $(2771)$  $(2772)$ С IMPRESION DE VOLTAJES Y CORRIENTES DE LA BARRA FALLADA Y DE UN (2773) c ELEMENTO CONECTADO A DICHA BARRA.  $(2774)$  $\ddot{\mathbf{c}}$  $(2775)$  $\mathbf{c}$  $(2776)$ 30 IF (CONT.LT.60) GOTO 4  $(2777)$  $COMT = 7$ **JRITE (JW.100)**  $(2778)$  $(2779)$ **dRITE(JWe101) TPF(INDF)** (2780) c VOLTAJES Y CORRIENTES DE SECUENCIA.  $(2781)$  $\mathbf{r}$ (2782) C IF(INDF.NE.1) GOTO 5 (2783) 4 #RITE(J#,103) I,PCC,EF8,CPF0,NEL,I,J,EF0P,CE0 (2784)  $\sim$ 103 (2785)  $(2786)$ . \*1X, \*! \*,1X, 3I4, 1X, \*SEC. 0\*, 2(1X, F8.3), 1X, 2(1X, F8.3)) GOTO 6  $(2787)$ #RITE(JW#104) I\*EF0\*CPF0\*NEL\*I\*J\*EF0P\*CE0 (2783) 5 (2789) 104 FORMAT(2X, \*F\*, I4, 11X, \*SEC. 0\*, 2(1X, F8.3), 1X, 2(1X, F8.3), 1X, \*\*\*\* 1X, (2790) \*3I4,1X,\*SEC. 0\*,2(1X,F8.3),1X,2(1X,F8.3))  $(2791)$ CONT=CONT+1 6 (2792) IF(CONT.LT.60) GOTO 7 (2793)  $COMT = 7$ **JRITE (JW »100)** (2794)  $(2795)$ WRITE(Jwo101) TPF(INDF) WRITE(JW,105) EF1, CPF1, EF1P, CE1 (2796) 7 FORMAT(18X, SEC. P\*, 2(1), F8.3), 1X, 2(1X, F8.3), 1X, \*!\*, 14X, \*SEC. P\*, 105 (2797) (2798) \*2(1X,F8.3),1X,2(1X,F8.3))  $(2799)$ CONT=CONT+1  $(2800)$ IF(CONT.LT.60) GOTO 8 (2801)  $CONT = 7$ 《2802》 **WRITE(JW+100)** WRITE(J2+101) TPF(INDF)  $(2803)$ WRITE(Ja,106) EF2,CPF2,EF2PsCE2 《2804》 8 FORMAT(18X, \*SEC. Nº, 2(1X, F8.3), 1X, 2(1X, F8.3), 1X, \*!\*, 14X, \*SEC. Nº, (2805) 106

SUNR JUTINE IMPNCE (PCC +EFR + LF1 + EF2 + CPF0 + CPF1 + CPF2 + I + EFDP + LF1 P + EF2 P +

 $\cdot$ 

 $(280c)$  $*2(11) * F8 * 3 * 11 * 2(11) * F8 * 3 * 3$  $(2867)$ CONT=CONT+1  $(280H)$ IF (IND2.EQ.2.OR.IND3.EQ.3) COTO 200  $128033$  $\mathbf{C}$ VOLTAJES Y CORRIENTES DE FASE.  $(2810)$ C  $(2811)$ Ċ  $(2812)$ IF(CONT.LT.60) GOTO 9  $(2813)$  $COM = 7$  $(2814)$ **#RITE(J%,100)**  $(2815)$ WRITE (J's 9101) TPF (INDF) ą **JRITE (JW+107) EFA+CPFA+EFAP+CEA**  $(2816)$ FORMAT(18X, PFASE A", 2(1x, F8.3), 1X, 2(1X, F8.3), 1X, P!P, 14X, PFASE A",  $(2817)$ 107  $(2815)$ \*2(1X,F8.3),1X,2(1X,f8.3))  $(2819)$ CONT=CONT+1 IF(CONT.LT.60) GOTO 10  $(2820)$  $(2821)$  $COMI = T$  $(2822)$ **ARITE (JW+100)**  $(2823)$ WRITE(JW.101) TPF(INDF) WRITE(JW,108) EFB, CPFB, EFBP, CEB (2824)  $1<sub>0</sub>$  $108$  $(2825)$ FORMAT(18X =\*FASE B\*,2(1X ,F8.3),1X = 2(1X ,F8.3),1X =\*\*\* 14X =\*FASE B\* =  $(2826)$ \*2:1X,F8.3),1X,2{1X;F8.3}}  $(2827)$ CONT=CONT+1 IF (CONT.LT.60) GOTO 11 (2828)  $(2829)$  $CONI = 7$ WRITE ( JW + 100)  $(2830)$ #RITE(J#,101) TPF(INDF)  $(2831)$ (2832) WRITE(JW,189) EFC, CPFC, EFCP, CEC 11  $(2333)$ 105 FORMAT(18X+\*FASE C\*+2(1X+F8+3)+1X+2(1X+F8+3)+1X+\*!\*+14X+\*FASE C\*+  $(2834)$  $*2$ (IX  $*F8.3$ )  $*1X$   $*2$ (IX  $*F8.3$ )) CONT=CONT+1  $(2835)$ **60TO 200**  $(2836)$  $(2837)$ C IMPRESION DE VOLTAJES Y CORRIENTES DE UNA BARRA NO FALLADA Y DE  $(2838)$ c  $(2839)$ c UN ELEMENTO CONECTADO A DICHA BARRA. c  $(2840)$ 40  $(2841)$ IF(CONT.LT.60) GOTO 12  $(2842)$  $CONT = 7$  $(2843)$ URITE (JW.100) (2844) WRITE&JW\*101) TPF(INDF) C  $(2845)$ C VOLTAJES Y CORRIENTES DE SECUENCIA. (2846) (2847) c  $12$ WRITE(JW.111) I.EFO.NEL.I.J.EFOP.CEO  $128483$  $FORMAT (3X*I4*11X*SEC* B**2(1X*F8*3)*20X**F*1X*3I4*$ (2849) 111  $(2850)$  $*1X_9$ PSEC. 0',2(1XgF8.3),1X,2(1X,F8.3)) CONT=CONT+1 (2851)  $(2852)$ IF(CONT.LT.60) GOTO 15  $(2853)$  $CONT = 7$  $(2854)$ **dRITE CJW+100)** WRITE(JW,101) TPF(INDF) (2855) WRITE(JW,112) EF1,EF1P,CE1 (2856) 15  $(2857)$ 112 FORMAT(18X+\*SEC. P\*,2(1X,F8.3),20X, \*!\*,14X,\*SEC. P\*,  $(2858)$ \*2(1X,F8.3),1X,2(1X,F8.3)) (2859) CONT=CONT+1 (2860) IF (CONT.LT.60) 60TO 16 《2861》  $CONT = 7$ (2862) JRITE(JW.100) #RITE(JW,101) TPF(INDF)  $(2863)$  $(2864)$ #RITE(JW,113) EF2,EF2P,CE2 16 (2865) 113 FORMAT(18X="SEC. N"+2(1X+F8.3)+20X+"!"+14X+"SEC. N"+  $\cdot$ 

SURROUTINE IMPVCE(PCC+EF0+EF1+EF2+CPF0+CPF1+CPF2+I+EF0P+EF1P+EF2P+

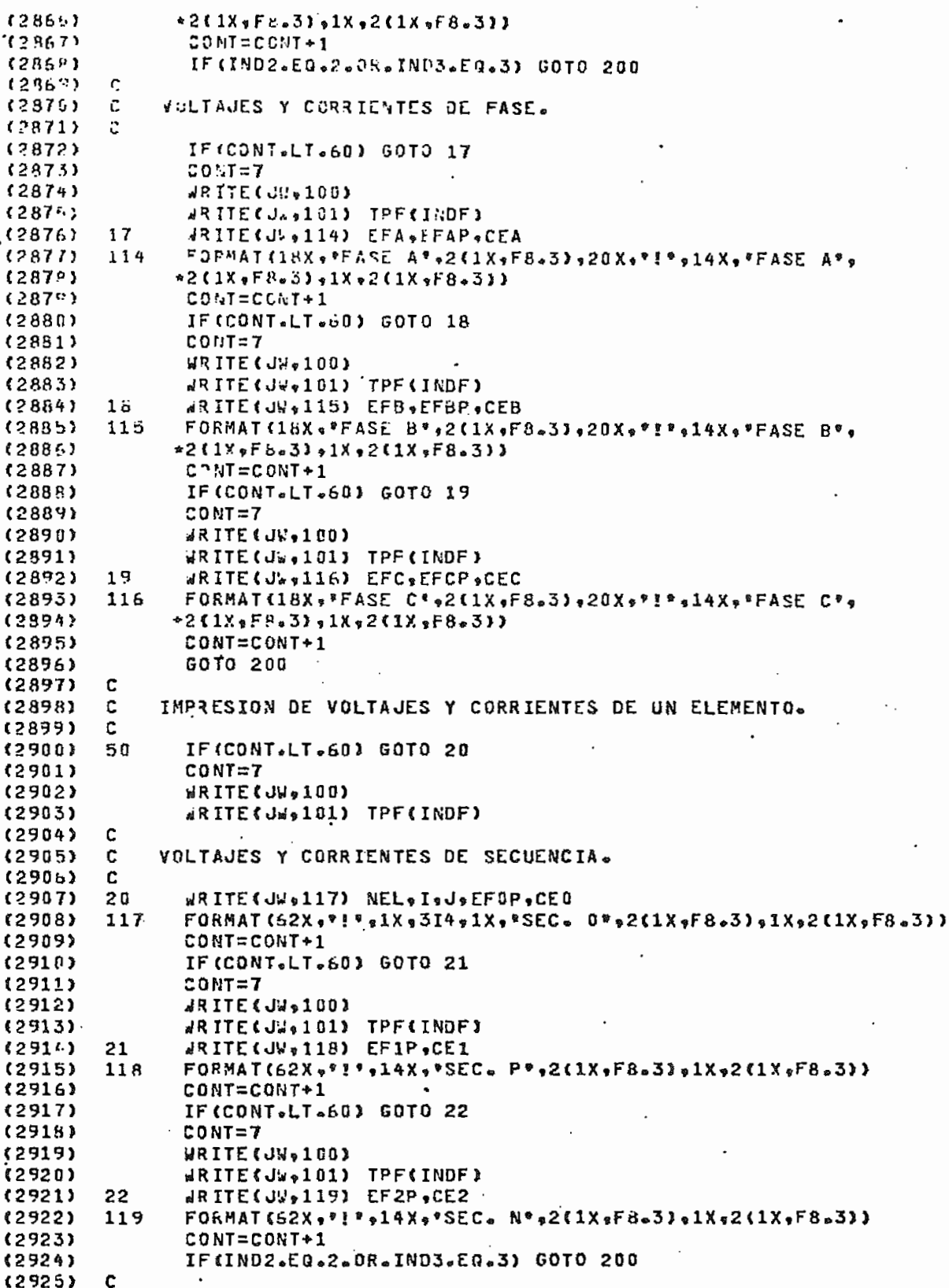

Þ,

----------

## SUBROUTINE IMPNCE(PCC;EFG;EF1;EF2;CPF0;CPF1;CPF2;I;EF0P;EF1P;EF2P;

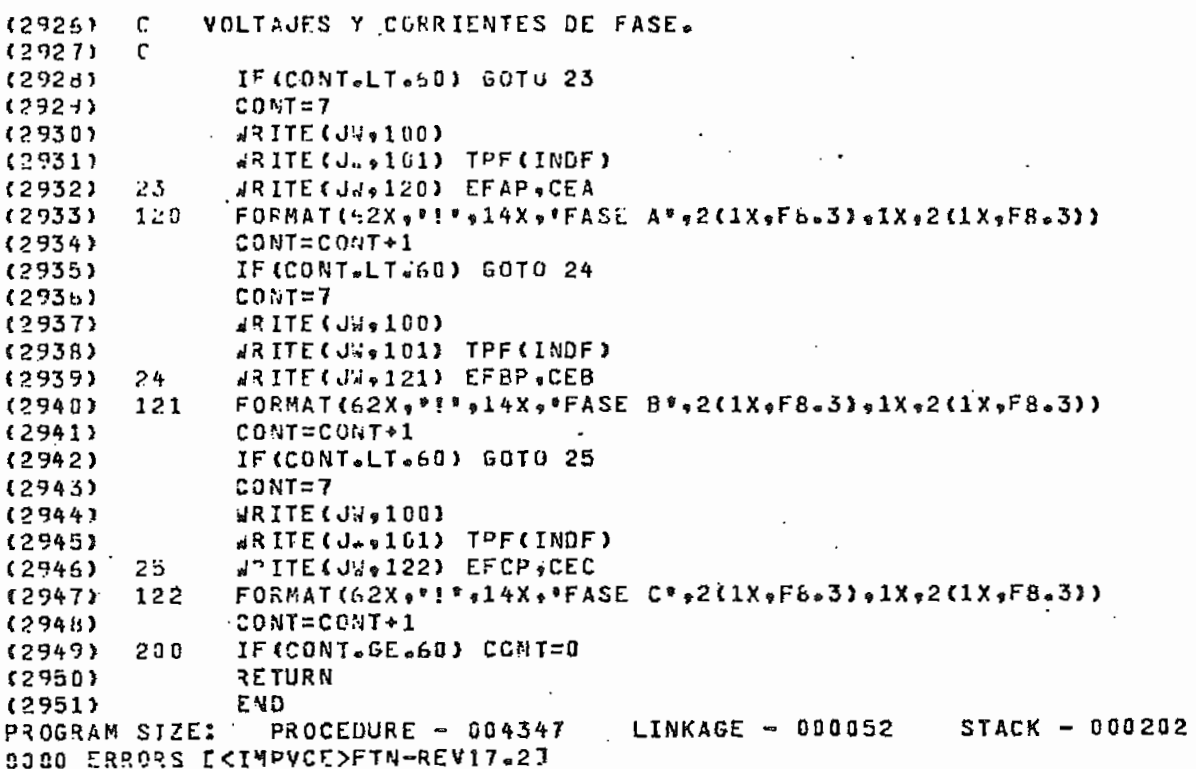

PAC

### **BIBLIOGRAFIA**

- 1.- G. W. Stagg, A. H. El-Abiad, Computer Methods in Power System Analysis, Mc Graw-Hill Book Company, U.S.A. , 1968.
- 2.- O. I. Elger, Electric Energy Systems Theory, Tata Ma Graw-Hill Publishing Company LTD, Nueva Dolhi, 1971.
- 3.- H. E. Brown, Solution of Large Networks by Matrix Methods, John Willey & Sons, U.S.A., 1975.
- 4.- W. D. Stevenson, Anàlisis de Sistemas Elèctricos de <sup>.</sup> Potencia, Mc Graw-Hill, Bogotà, 1979.
- 5.- Electrical Transmission and Distribution Reference Book, Westinghouse, U.S.A..
- 6.- H. A. Daniels, M. Chen, "Compensation of Mutual Coupling in the Formation of the Bus Impedance Matrix", IEE PAS-90, pp. 1007-1016, 3, 1974.
- 7.- R. Proulx, D. Crevier, "New Interative Short-Cicuit Calculation Algorithm", IEE PAS-101, pp. 2681-2685, 8, 1982.
- 8.- F. L. Alvarado, "Formation of Y-Node Using the Primitive Y-Node Concept", IEE PAS-101, pp. 4563-4571, 12, 1982.
- 9.- E. Mármol, Estudios de Flujos de Carga Mediante los Métodos de Newton-Raphson, Tesis de Grado EPN, Junio  $\sim 10^{-11}$ 1983.
- 10.- B. Stott, O. Alsac, "Fast Decoupled Load Flow", IEE PAS-93, pp. 859-869, 3, 1974.
- 11.- B. Stott, "Review of Load-Flow Calculation Methods", IEE Proccedings-62, pp. 916-929, 7, 1974.
- 12.- K. Zollenkopf, "Bi-Factorisation, Basic Computational Algorithm and Programming Techniques", Large Sparse Sets of Linear Equations, Academic Press, U.S.A., 1971, pp. 75-96.
- 13.- T. R. Mc Calla, Introduction to Numerical Methods and FORTRAN Programing, John Wiley & Sons, U.S.A., 1967.
- 14.- B. Carnaham, H. A. Luther, J. O. Wilkes, Călculos Numèricos, Mètodos, Aplicaciones, Editorial Rueda,

ತತು

Madrid, 1979. .

- 15.- F. Cress, P. Dirksen, J. W. Graham, Fortran IV con Watfor y Warfiv, Frentice/Hall International, Mew  $Jersy, 1975.$
- 16.- M. V. Erazo, Călculo Digital de Cortocircuitos en Sistemas Eléctricos de Potencia, Tesis de Grado 27N, Marzo 1976.
- 17.- Network Fault Analysis Program: User's Guide, Philadelphia Electric Company, U.S.A., 1975.

18. - E. Vass, Circuitos Eléctricos I, EPN, Quito , 1979.

19.- J. R. Neuenswander, Modern Power Systems, International Textbook Company, U.S.A., 1971.